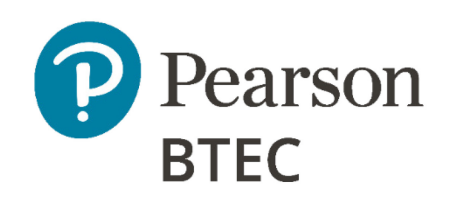

**Pearson BTEC Level 2 Diploma in Professional Competence for IT and Telecoms Professionals** 

**Pearson BTEC Level 3 Diploma in Professional Competence for IT and Telecoms Professionals** 

**Pearson BTEC Level 4 Diploma in Professional Competence for IT and Telecoms Professionals** 

# **Specification**

NVQ/competence-based qualifications For first registration September 2010 Issue 6

#### **Edexcel, BTEC and LCCI qualifications**

Edexcel, BTEC and LCCI qualifications are awarded by Pearson, the UK's largest awarding body offering academic and vocational qualifications that are globally recognised and benchmarked. For further information, please visit our qualifications website at qualifications.pearson.com. Alternatively, you can get in touch with us using the details on our contact us page at qualifications.pearson.com/contactus

#### **About Pearson**

Pearson is the world's leading learning company, with 35,000 employees in more than 70 countries working to help people of all ages to make measurable progress in their lives through learning. We put the learner at the centre of everything we do, because wherever learning flourishes, so do people. Find out more about how we can help you and your learners at qualifications.pearson.com

This specification is Issue 6. Key changes are listed in the summary table on the next page. We will inform centres of any changes to this issue. The latest issue can be found on the Pearson website: qualifications.pearson.com

These qualifications were previously known as:

Pearson BTEC Level 2 Diploma in Professional Competence for IT and Telecoms Professionals (QCF)

Pearson BTEC Level 3 Diploma in Professional Competence for IT and Telecoms Professionals (QCF)

Pearson BTEC Level 4 Diploma in Professional Competence for IT and Telecoms Professionals (QCF)

The QNs remain the same.

*References to third party material made in this specification are made in good faith. Pearson does not endorse, approve or accept responsibility for the content of materials, which may be subject to change, or any opinions expressed therein. (Material may include textbooks, journals, magazines and other publications and websites.)*

*All information in this specification is correct at time of going to publication.*

#### ISBN 9781446952122

All the material in this publication is copyright © Pearson Education Limited 2021

# **Summary of specification Issue 6 changes for:**

**Pearson BTEC Level 2 Diploma in Professional Competence for IT and Telecoms Professionals** 

**Pearson BTEC Level 3 Diploma in Professional Competence for IT and Telecoms Professionals**

**Pearson BTEC Level 4 Diploma in Professional Competence for IT and Telecoms Professionals**

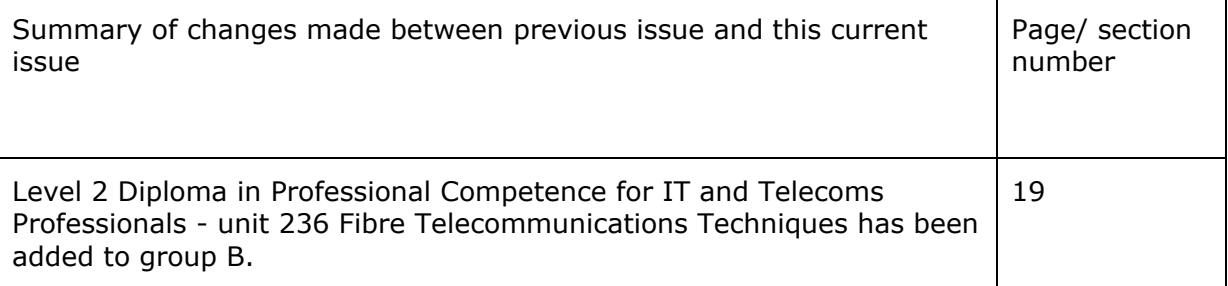

Earlier issues show previous changes.

If you need further information on these changes or what they mean, contact us via our website at: qualifications.pearson.com/en/support/contact-us.html.

# **Contents**

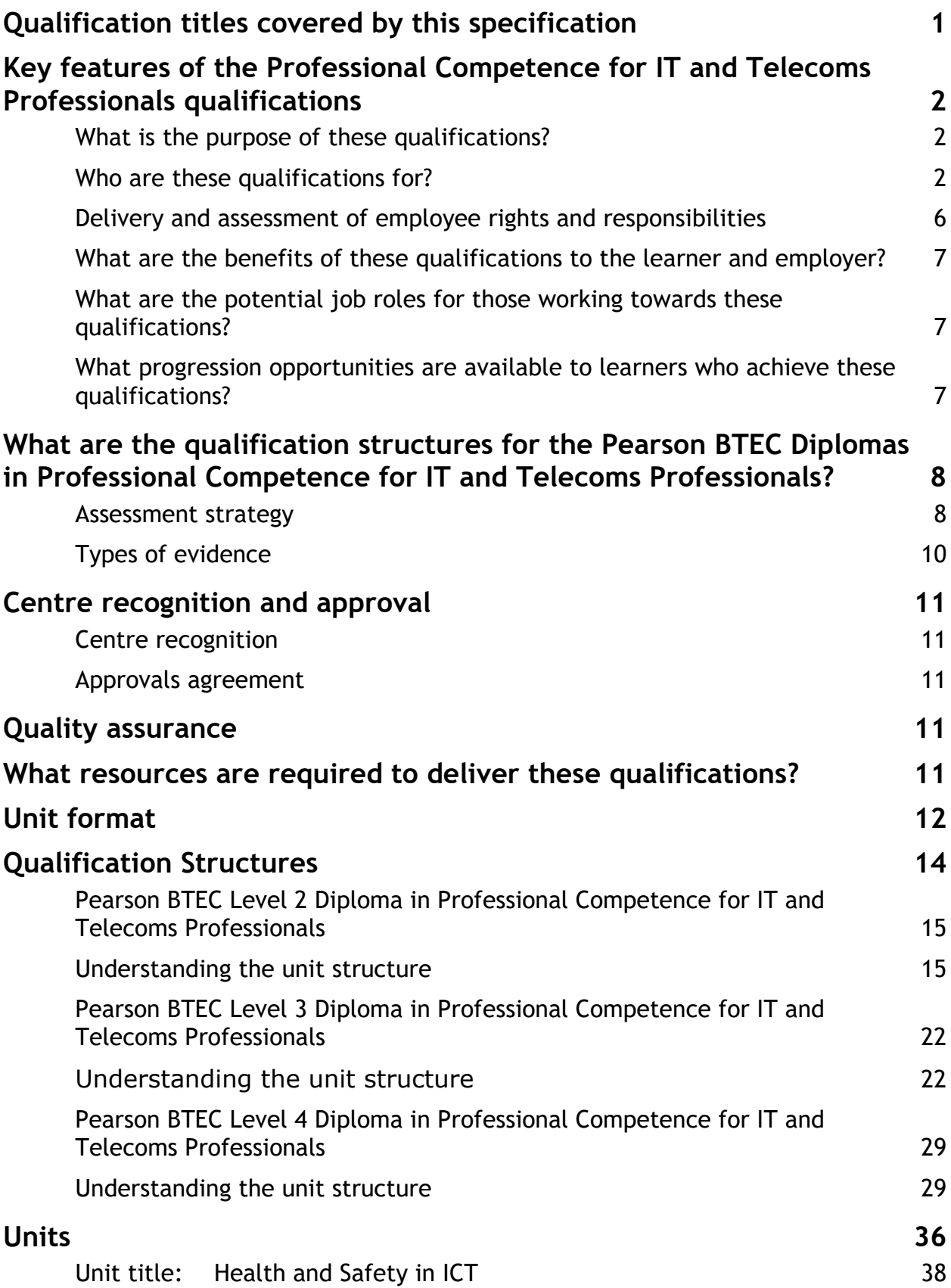

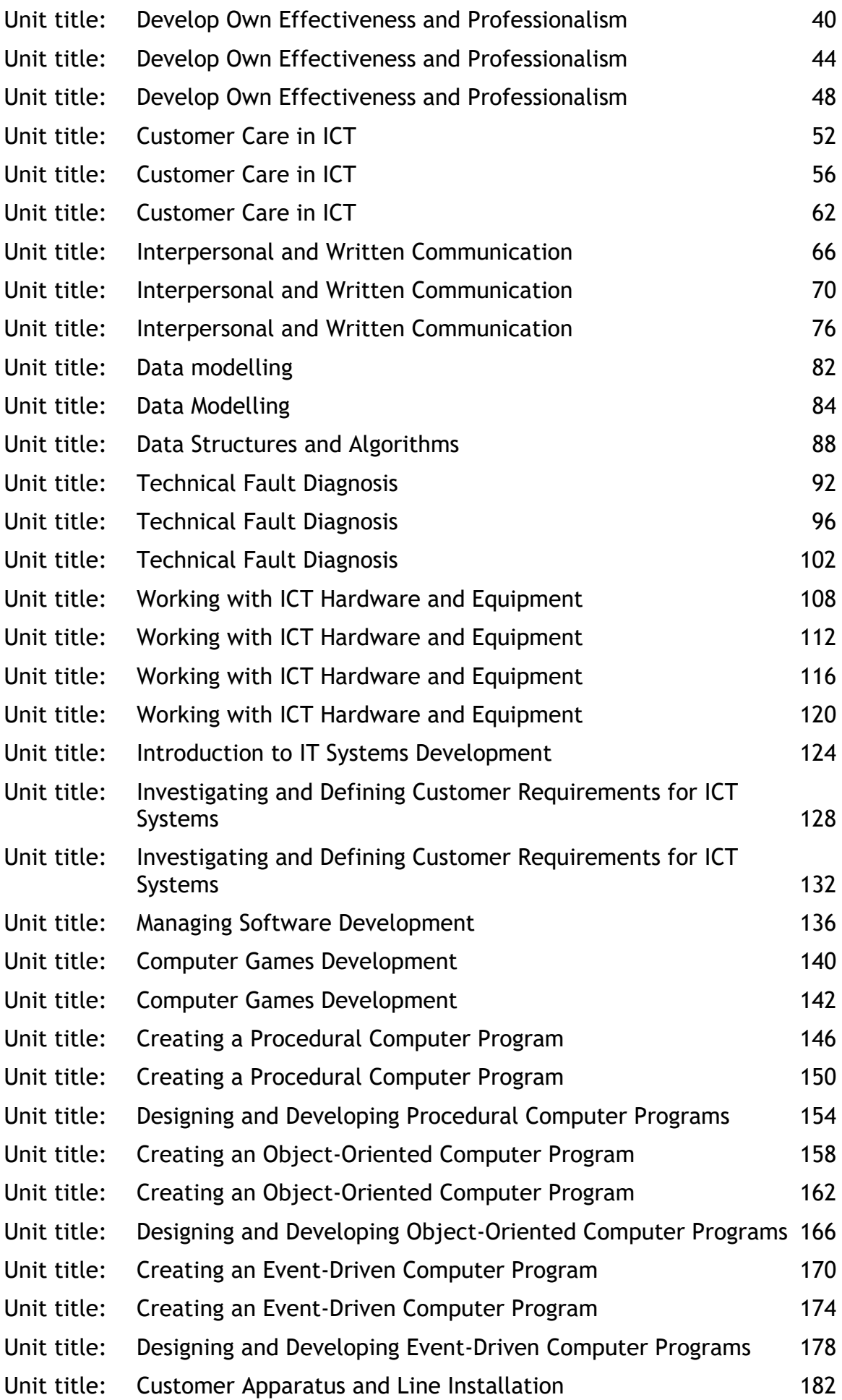

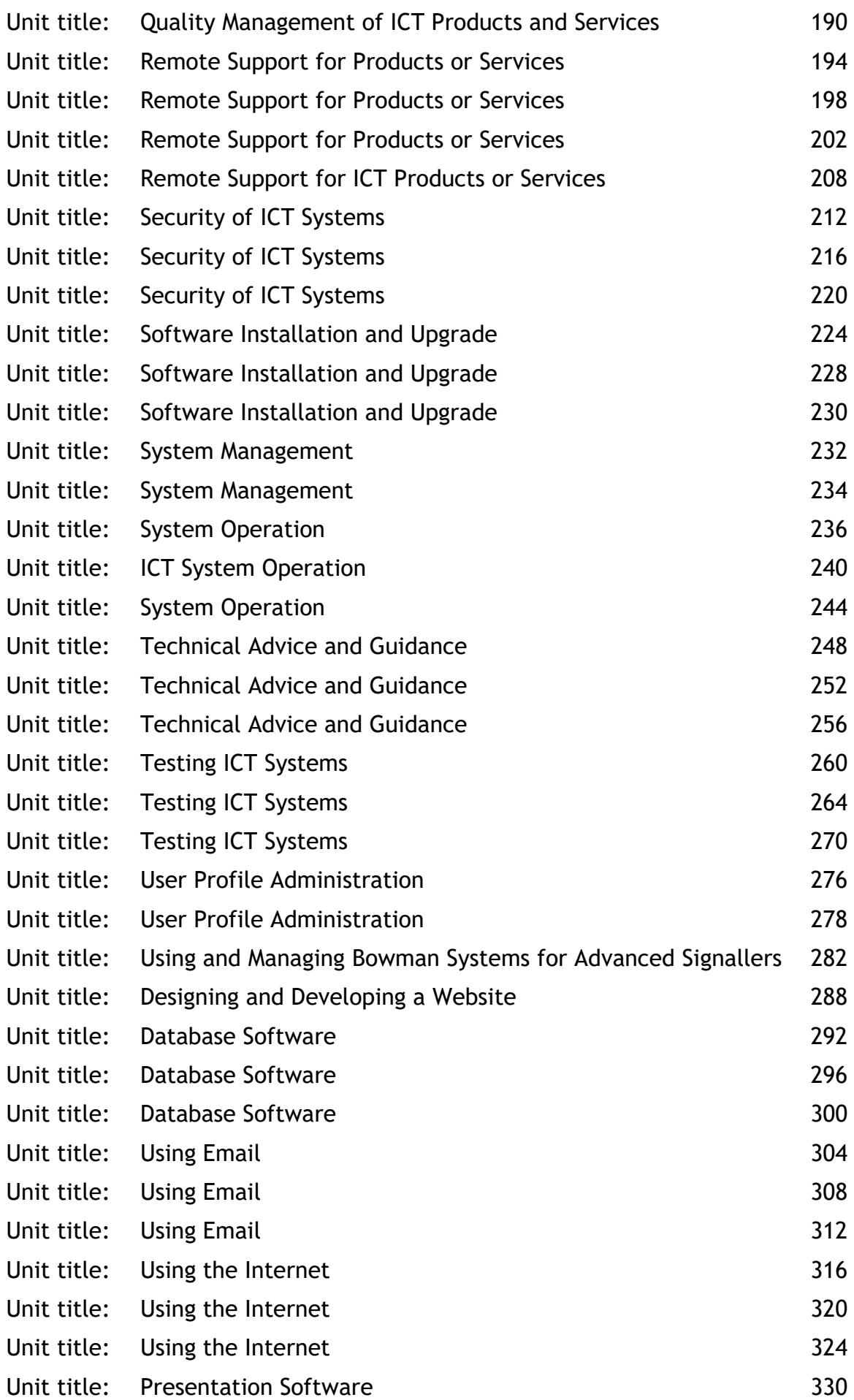

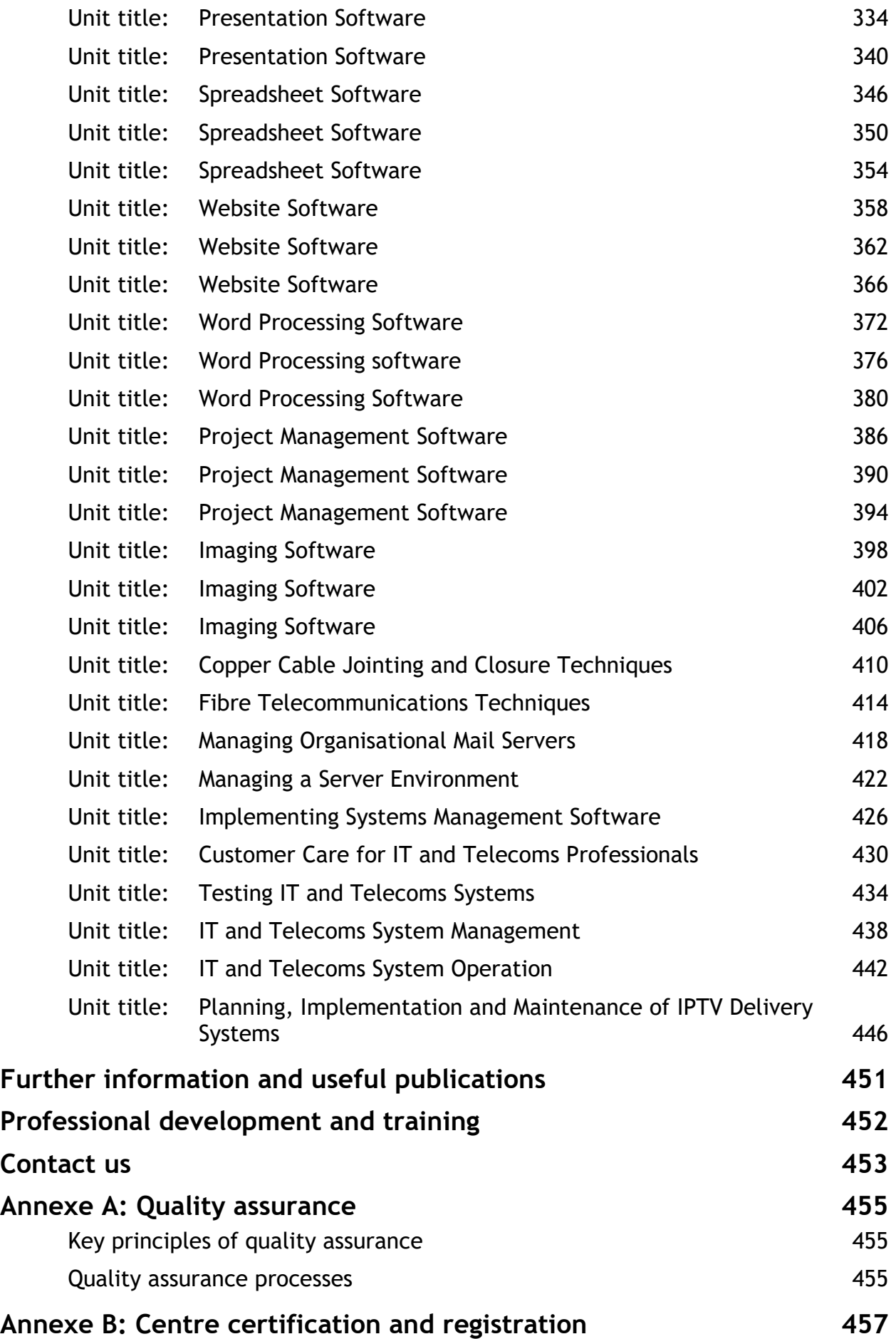

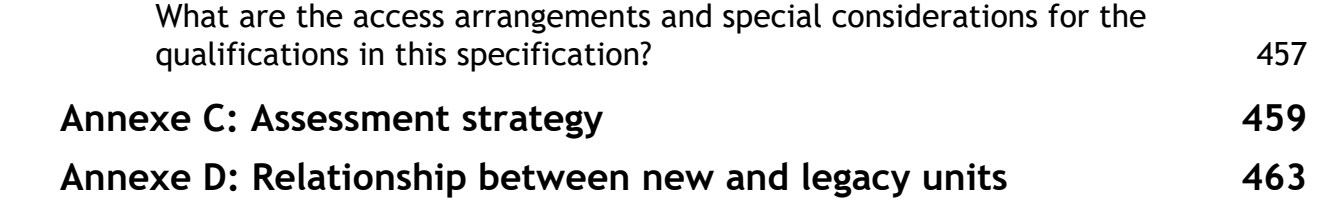

# **What are NVQ/Competence-based qualifications?**

National Vocational Qualifications (NVQs) are work-based qualifications that give learners the opportunity to develop and demonstrate their competence in the area of work or job role to which the qualification relates.

NVQs are based on the National Occupational Standards (NOS) for the appropriate sector. NOS define what employees, or potential employees, must be able to do and know, and how well they should undertake work tasks and work roles. At Level 2 and above, these qualifications are recognised as the competence component of Apprenticeship Frameworks. Qualifications at Level 1 can be used in Traineeships, which are stepping-stones to Apprenticeship qualifications. NVQs qualifications can also be delivered as stand-alone for those who wish to take a work-based qualification.

NVQs qualifications are outcomes-based with no fixed learning programme – allowing flexible delivery that meets the individual learner's needs. They are suitable for those in employment or those who are studying at college and have a part-time job or access to a substantial work placement so that they are able to demonstrate the competencies that are required for work.

Most learners will work towards their qualification in the workplace or in settings that replicate the working environment as specified in the assessment requirements/strategy for the sector. Colleges, training centres and/or employers can offer these qualifications provided they have access to appropriate physical and human resources.

# **Sizes of NVQ/Competence-based qualifications**

For all regulated qualifications, we specify a total number of hours that learners are expected to undertake in order to complete and show achievement for the qualification – this is the Total Qualification Time (TQT). The TQT value indicates the size of a qualification.

Within the TQT, we identify the number of Guided Learning Hours (GLH) that a centre delivering the qualification needs to provide. Guided learning means activities that directly or immediately involve tutors and assessors in teaching, supervising, and invigilating learners, for example lectures, tutorials, online instruction and supervised study.

As well as guided learning, there may be other required learning that is directed by tutors or assessors. This includes, for example, private study, preparation for assessment and undertaking assessment when not under supervision, such as preparatory reading, revision and independent research.

As well as TQT and GLH, qualifications can also have a credit value – equal to one tenth of TQT, rounded to the nearest whole number.

TQT and credit values are assigned after consultation with users of the qualifications.

NVQ/Competence-based qualifications are available in the following sizes:

- Award a qualification with a TQT value of 120 or less (equivalent to a range of 1–12 credits)
- Certificate a qualification with a TQT value in the range of 121–369 (equivalent to a range of 13–36 credits)
- Diploma a qualification with a TQT value of 370 or more (equivalent to 37 credits and above).

# **Qualification titles covered by this specification**

This specification gives you the information you need to offer the Pearson BTEC Diplomas in Professional Competence for IT and Telecoms Professionals.

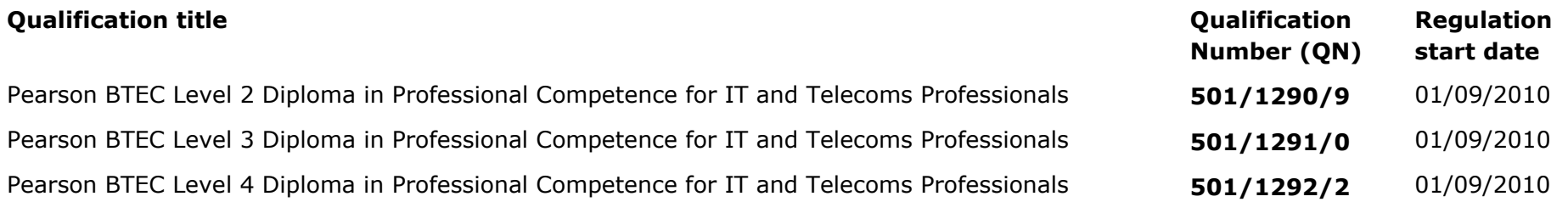

Qualifications eligible and funded for post-16-year-olds can be found on the funding Hub. The Skills Funding Agency also publishes a funding catalogue that lists the qualifications available for 19+ funding.

You should use the Qualification Number (QN), when you wish to seek public funding for your learners. Each unit within a qualification will also have a unique reference number, which is listed in this specification.

The qualification title and unit reference numbers will appear on the learners' final certification document. Learners need to be made aware of this when they are recruited by the centre and registered with Pearson.

# **Key features of the Professional Competence for IT and Telecoms Professionals qualifications**

These qualifications:

- are nationally recognised
- are based on the National Occupational Standards (NOS) for IT and Telecoms Professionals. The NOS assessment requirements/strategy and qualification structure are owned by e-skills UK. The e-skills UK NOS detail the range of discrete areas of competence needed to describe the diverse job roles in the IT and Telecoms industries, and IT professional jobs in other sectors. The e-skills UK NOS also include the discrete areas of competence needed by IT users in all sectors of industry. They have been developed in consultation with employers, and are articulated and maintained by e-skills UK on behalf of industry. NOS provide a common industry-recognised reference framework that can be used for a variety of training and development purposes, for example writing and reviewing job descriptions, assessing staff or developing training programmes such as apprenticeships. NOS also underpin vocational qualifications – i.e. National Vocational Qualifications (NVQs) in England and Wales and the Scottish Vocational Qualifications (SVQs) in Scotland.

The Pearson BTEC Professional Competence for IT and Telecoms Professionals suite of qualifications has been approved as the components required for the IT apprenticeship framework.

# **What is the purpose of these qualifications?**

These qualifications are designed to prepare learners for employment in the IT and Telecoms sector and are suitable for those who have decided that they wish to enter a specific area of work within the IT and Telecoms industry.

# **Who are these qualifications for?**

These qualifications are for all learners aged 14 -19 and above who are capable of reaching the required standards.

Pearson's policy is that the qualifications should:

- be free from any barriers that restrict access and progression
- ensure equality of opportunity for all wishing to access the qualifications.

# **Apprenticeship Framework Information**

**Apprenticeship Framework Title at Level 2:** Intermediate Apprenticeship for IT, Software, Web & Telecoms Professionals

**Framework ID:** FR00113

## **Date this framework is due to be reviewed:** 31/10/2013

# **Intermediate Apprenticeship (Level 2)**

This framework requires a minimum of 75 credits.

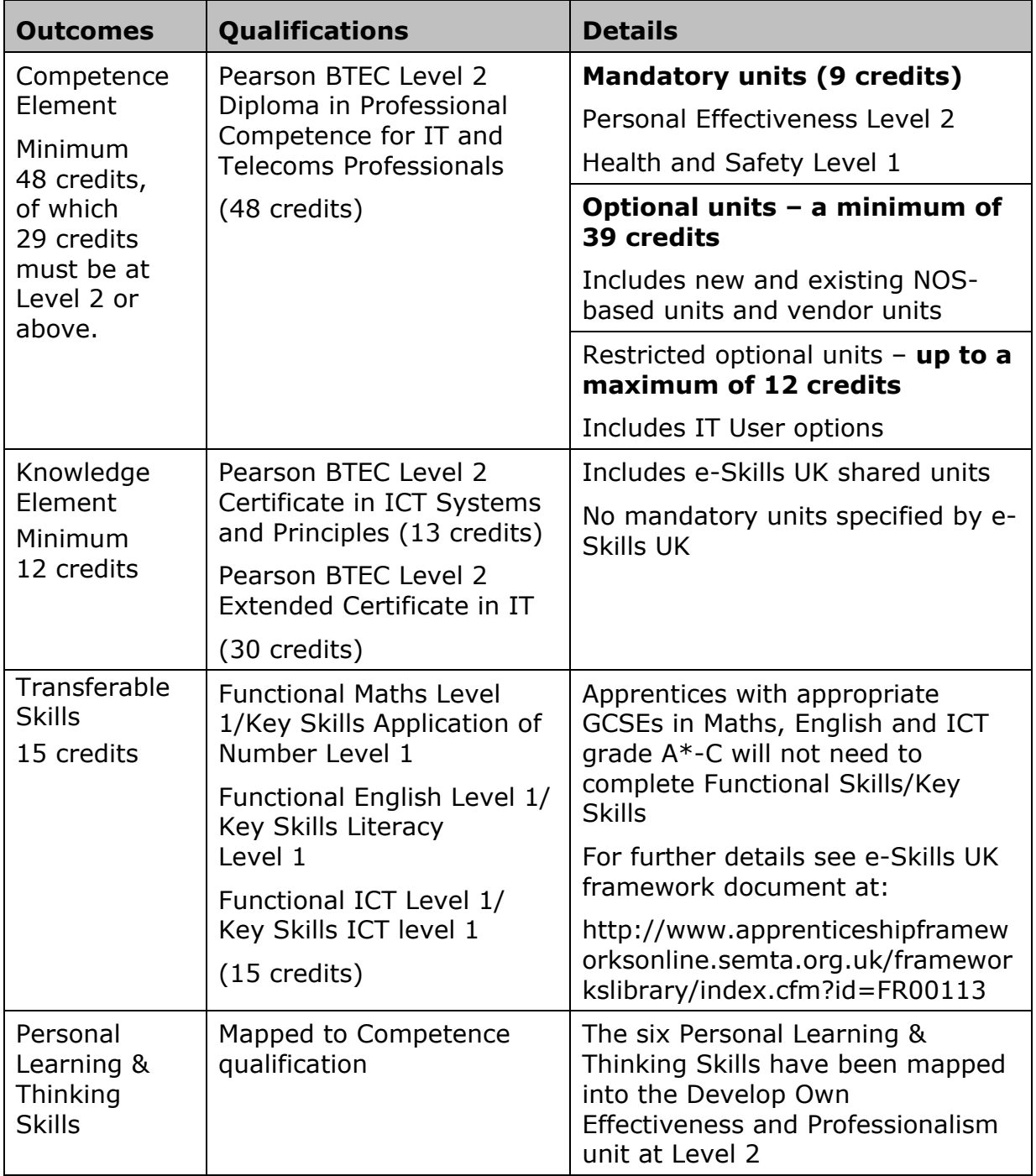

# **Apprenticeship Framework Information**

**Apprenticeship Framework Title at Level 3:** Advanced Apprenticeship for IT, Software, Web & Telecoms Professionals

**Framework ID:** FR00113

## **Date this framework is due to be reviewed:** 31/10/2013

## **Advanced Apprenticeship (Level 3)**

This framework requires a minimum of 111 credits.

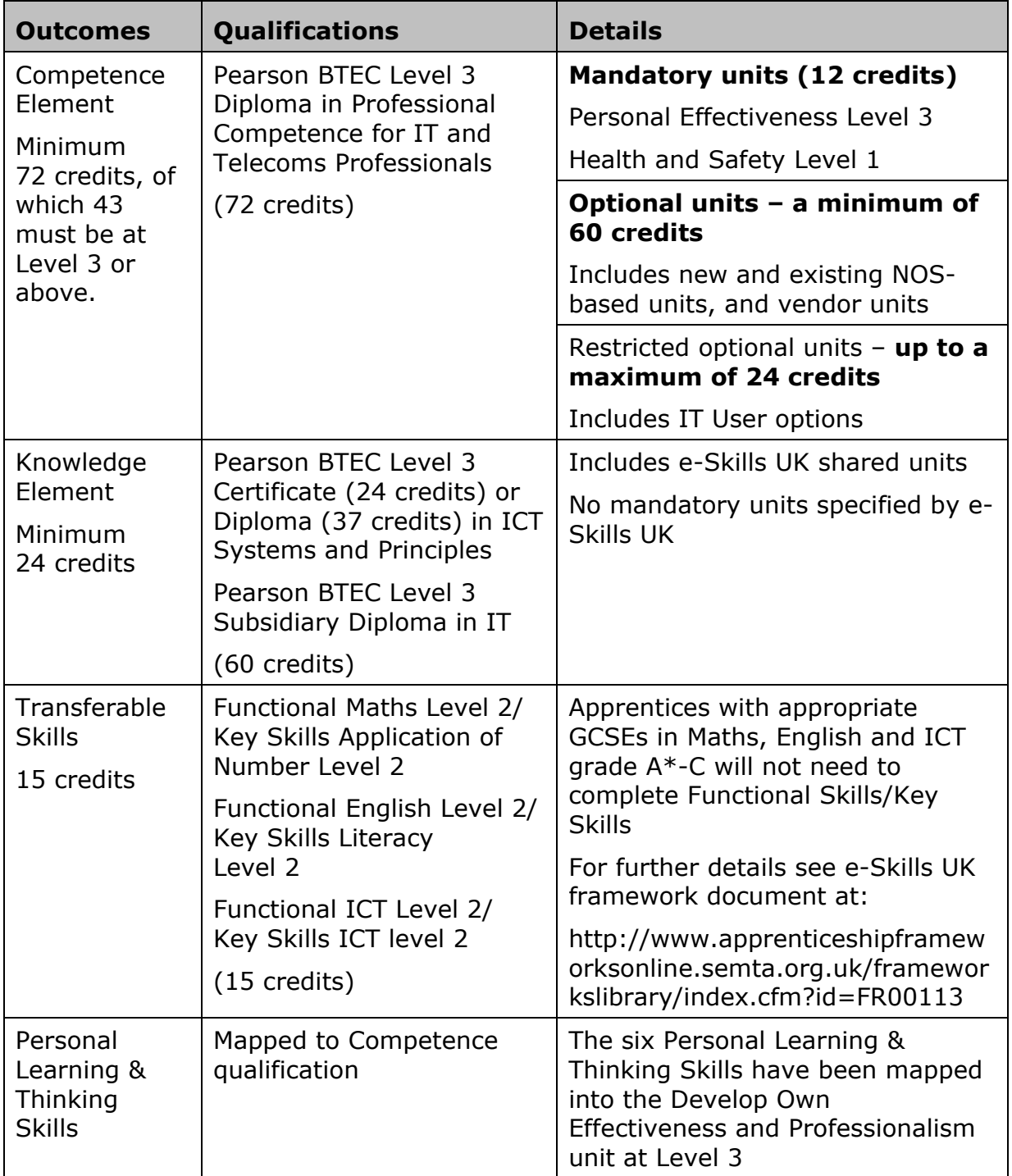

# **Apprenticeship Framework Information**

**Apprenticeship Framework Title at Level 4:** Higher Apprenticeship for IT, Software, Web & Telecoms Professionals

**Framework ID:**FR00113

## **Date this framework is due to be reviewed:** 31/10/2013

# **Higher Apprenticeship (Level 4)**

This framework requires a minimum of 215 credits.

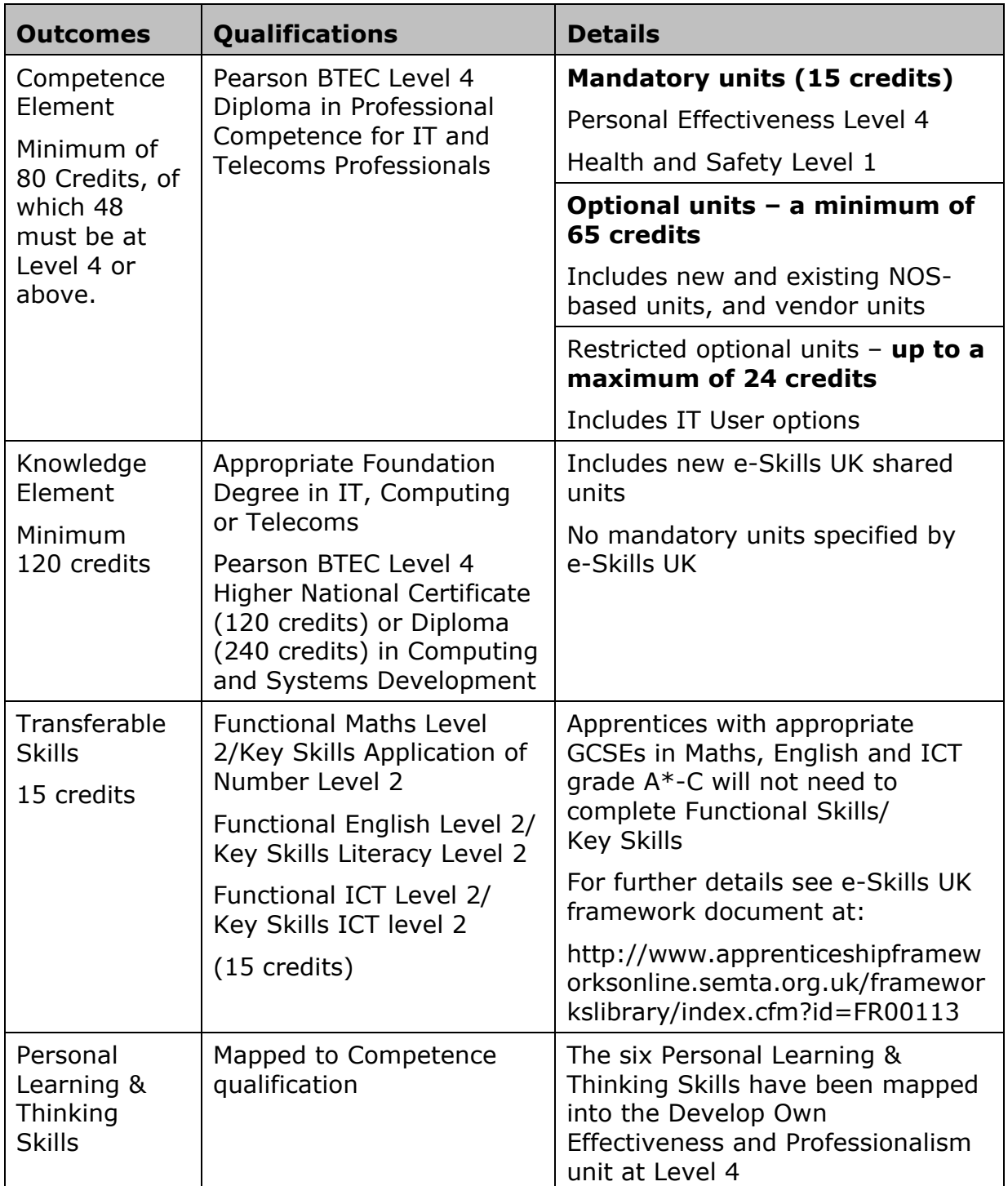

# **Delivery and assessment of employee rights and responsibilities**

To achieve the ERR national outcomes the apprentice must demonstrate that he/she:

- 1. Knows and understands the range of employer and employee statutory rights and responsibilities under Employment Law. This should cover the apprentice's rights and responsibilities under the Employment Rights Act 1996, Equality Act 2010 and Health & Safety legislation, together with the responsibilities and duties of employers;
- 2. Knows and understands the procedures and documentation in their organisation which recognise and protect their relationship with their employer. Health & Safety and Equality & Diversity training must be an integral part of the apprentice's learning programme;
- 3. Knows and understands the range of sources of information and advice available to them on their employment rights and responsibilities. Details of Access to Work and Additional Learning Support must be included in the programme;
- 4. Understands the role played by their occupation within their organisation and industry;
- 5. Has an informed view of the types of career pathways that are open to them;
- 6. Knows the types of representative bodies and understands their relevance to their skill, trade or occupation, and their main roles and responsibilities;
- 7. Knows where and how to get information and advice on their industry, occupation, training and career;
- 8. Can describe and work within their organisation's principles of conduct and codes of practice;
- 9. Recognises and can form a view on issues of public concern that affect their organisation and industry.

The Employee Rights & Responsibilities must be formally assessed and verified through:

Completing and assessing the Employment Rights and Responsibilities Portfolio, available at [www.e-Skills.com/apprenticeships](http://www.e-skills.com/apprenticeships) The portfolio must then be signed and submitted to e-Skills UK for approval.

# **What are the benefits of these qualifications to the learner and employer?**

Professional Competence qualifications give learners the opportunity to:

- engage in learning which is relevant to them and will provide opportunities to develop a range of skills and techniques, personal skills and attributes essential for successful performance in working life
- gain knowledge, understanding and skills they need to prepare for employment
- gain a nationally recognised vocationally specific qualification to enter employment in the IT sector or to progress to higher education vocational qualifications
- develop functional skills and personal learning and thinking skills essential for successful performance in working life
- certificate smaller blocks of learning which are designed to motivate them and encourage widening participation in education and training.

# **What are the potential job roles for those working towards these qualifications?**

- Business Analyst
- Computer Games Designer
- Computer Games Technical Support person
- Computer Hardware Engineer
- Computer Service Technician
- internet/Web Professional
- IT Product Developer
- IT Technical Sales Specialist
- IT Trainer
- Telecommunications Technician

## **What progression opportunities are available to learners who achieve these qualifications?**

At Level 2 learners could progress to employment in the IT and Telecoms sector or to higher education vocational qualifications such as the Pearson BTEC Level 3 Diploma in IT.

At Level 3 learners could progress to employment in the IT sector or to higher education vocational qualifications such as the Pearson BTEC Level 4 HNC Diploma in Computing and Systems Development.

At Level 4 learners could progress to employment in the IT sector or to higher education vocational qualifications such as the Pearson BTEC Level 5 HND Diploma in Computing and Systems Development.

# **What are the qualification structures for the Pearson BTEC Diplomas in Professional Competence for IT and Telecoms Professionals?**

Individual units can be found in the Units section. The level and credit value are given on the first page of each unit.

All diplomas consist of two mandatory units, with the remaining units being selected from two optional groups. One of the optional groups is restricted to a limited number of credits.

How are the qualifications graded and assessed?

The overall grade for each qualification is a 'pass'. The learner must achieve all the required units within the specified qualification structure.

To pass a unit the learner must:

- achieve **all** the specified learning outcomes
- satisfy **all** the assessment criteria by providing sufficient and valid evidence for each criterion
- show that the evidence is their own.

The qualifications are designed to be assessed:

- in the workplace or
- in conditions resembling the workplace, as specified in the **assessment methodology** section of the unit
- as part of a training programme.

#### **Assessment strategy**

The assessment strategy for these qualifications has been included in *Annexe C*. It has been developed by e-skills UK in partnership with employers, training providers, awarding organisations and the regulatory authorities. The assessment strategy includes details on:

- criteria for defining realistic working environments
- roles and occupational competence of assessors, expert witnesses, internal verifiers and standards verifiers
- quality control of assessment
- evidence requirements.

Evidence of competence may come from:

- **current practice** where evidence is generated from a current job role
- a **programme of development** where evidence comes from assessment opportunities built into a learning/training programme whether at or away from the workplace
- the Recognition of Prior Learning (RPL) where a learner can demonstrate that they can meet the assessment criteria within a unit through knowledge, understanding or skills they already possess without undertaking a course of development. They must submit sufficient, authentic and valid evidence for assessment. Evidence submitted based on RPL should provide confidence that the same level of skill/understanding/knowledge exists at the time of claim as existed at the time the evidence was produced. RPL is acceptable for accrediting a unit, several units, or a whole qualification. Further guidance is available in the policy document Recognition of Prior Learning Policy and Process, available on our website at qualifications.pearson.com.
- a **combination** of these.
- It is important that the evidence is:

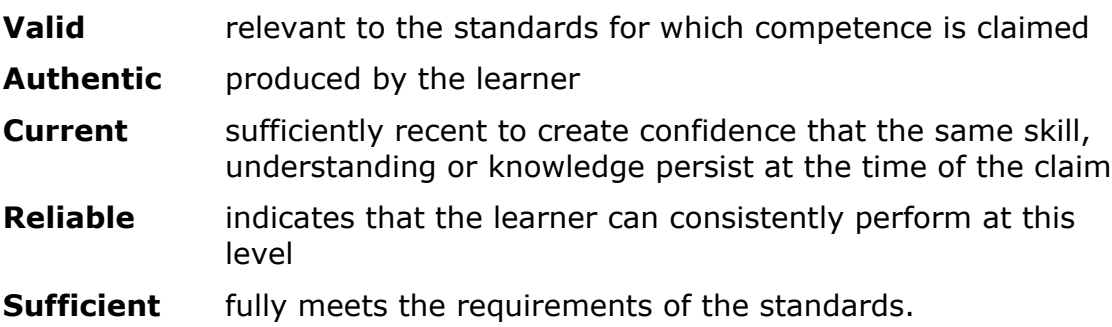

# **Types of evidence**

To successfully achieve a unit the learner must gather evidence which shows that they have met the required standard in the assessment criteria. Evidence can take a variety of different forms including the following examples:

- direct observation of the learner's performance by their assessor
- outcomes from oral or written questioning
- products of the learner's work
- personal statements and/or reflective accounts
- outcomes from simulation, where permitted by the assessment strategy
- professional discussion
- assignment, project/case studies
- authentic statements/witness testimony
- expert witness testimony
- reflective accounts
- evidence of Recognition of Prior Learning.

Learners can use one piece of evidence to prove their knowledge, skills and understanding across different assessment criteria and/or across different units. It is, therefore, not necessary for learners to have each assessment criterion assessed separately. Learners should be encouraged to reference the assessment criteria to which the evidence relates.

Evidence must be made available to the assessor, internal verifier and Pearson standards verifier. A range of recording documents is available on our website qualifications.pearson.com. Alternatively, centres may develop their own.

# **Centre recognition**

Centres that have not previously offered Pearson vocational qualifications need to apply for and be granted centre recognition as part of the process for approval to offer individual qualifications. New centres must complete both a centre recognition approval application and a qualification approval application.

Existing centres will be given 'automatic approval' for a new qualification if they are already approved for a qualification that is being replaced by the new qualification and the conditions for automatic approval are met. Centres already holding Pearson approval are able to gain qualification approval for a different level or different sector via Edexcel online.

## **Approvals agreement**

All centres are required to enter into an approvals agreement which is a formal commitment by the head or principal of a centre to meet all the requirements of the specification and any linked codes or regulations. Pearson will act to protect the integrity of the awarding of qualifications, if centres do not comply with the agreement. This could result in the suspension of certification or withdrawal of approval.

Guidance on seeking approval to deliver Pearson vocational qualifications is available at qualifications.pearson.com.

# **Quality assurance**

Detailed information on Pearson's quality assurance processes is given in *Annexe A*.

# **What resources are required to deliver these qualifications?**

Each qualification is designed to support learners working in the IT and Telecoms sector. Physical resources need to support the delivery of the qualifications and the assessment of the learning outcomes and must be of industry standard. Centres must meet any specific resource requirements outlined in *Annexe C: Assessment strategy*. Staff assessing the learner must meet the requirements within the overarching assessment strategy for the sector.

# **Unit format**

Each unit in this specification contains the following sections.

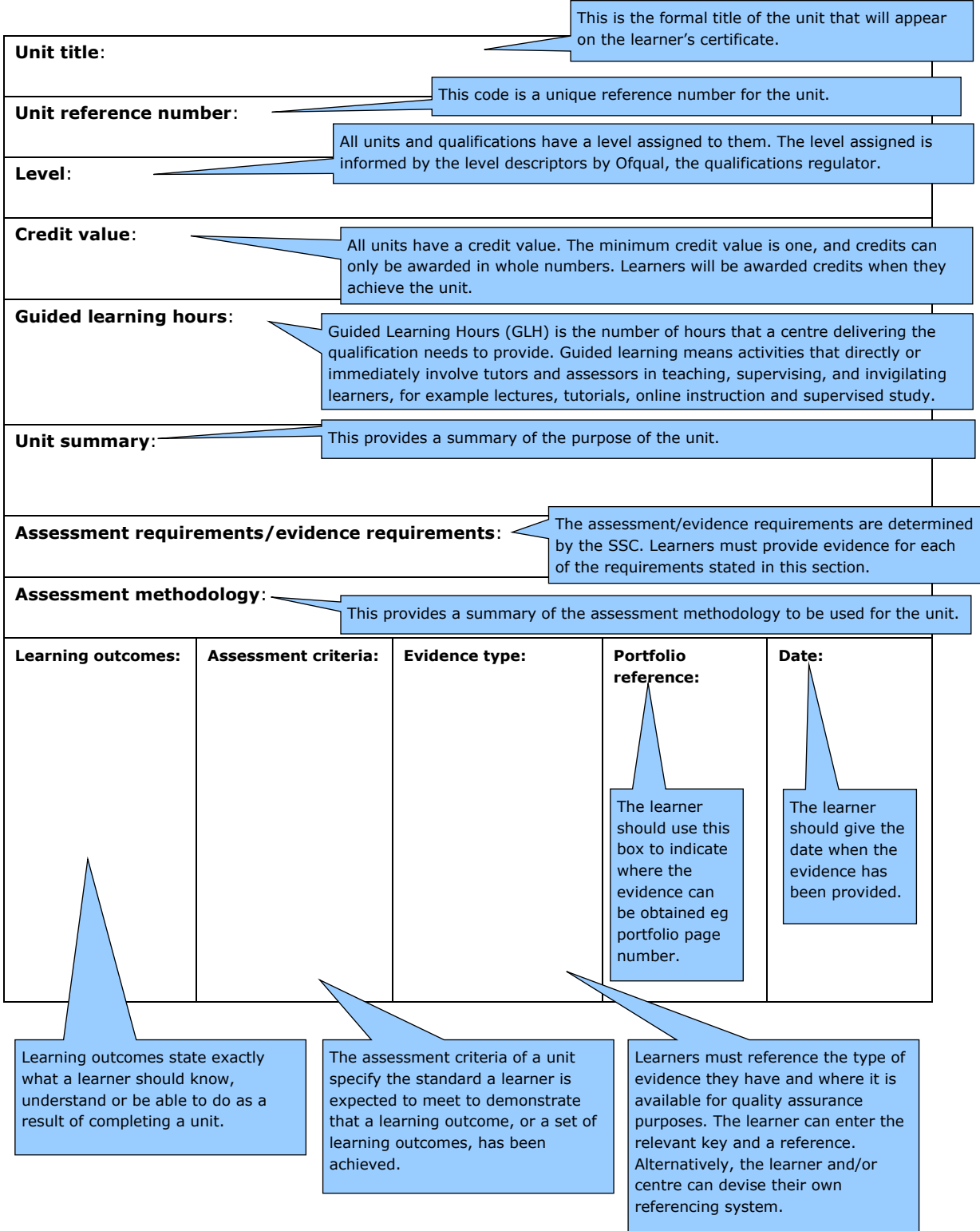

# **Optional vendor units**

Please refer to our website (qualifications.pearson.com) for a full and up-todate list of included vendor units.

# **Qualification Structures**

Pearson BTEC Level 2, Level 3 and Level 4 Diplomas in Professional Competence for IT and Telecoms Professionals – Specification – Issue 6 – March 2021 © Pearson Education Limited 2021

# **Pearson BTEC Level 2 Diploma in Professional Competence for IT and Telecoms Professionals**

The Pearson BTEC Level 2 Diploma in Professional Competence for IT and Telecoms Professionals is a 48-credit and 360 guided learning hours (glh) qualification that consists of 2 mandatory units **plus** optional units (**at least 29 credits must be at Level 2 or above**).

The Total Qualification Time (TQT) for this qualification is 480.

#### **Qualification structure summary**

The Pearson BTEC Level 2 Diploma in Professional Competence for IT and Telecoms Professionals consists of a minimum of 9 mandatory credits plus a minimum of 39 optional credits.

#### **Mandatory units (Group A) – 9 credits**

• Learners must achieve both units.

#### **Optional units (Group B and Group C) – minimum 39 credits**

**A minimum of 39 credits to be completed from the OPTIONAL UNITS, of which a maximum of 12 can be completed from the Restricted Options Group, GROUP C.**

#### **Note that learners may select all 39 credits from GROUP B.**

#### **Understanding the unit structure**

The Pearson BTEC Level 2 Diploma in Professional Competence for IT and Telecoms Professionals specification includes Level 1, 2, 3 and 4 units in the qualification structure.

Most of the unit titles at Level 1 are the same for Level 2, 3 and 4. The only differences in the unit are the levels and credit values.

To differentiate between each of the unit levels, the following unit numbering system is used in this specification.

The first value in the unit number represents the level of the unit. For example:

Unit **1**03 Customer Care in ICT is a Level 1 unit,

Unit **2**01 Customer Care in ICT is a Level 2 unit and

Unit **3**01 Customer Care in ICT is a Level 3 unit and so on, even though it shares the same unit title as Level 1 and 2.

The **first** value of the unit number is marked **1**, **2**, **3 or 4** to identify the **level.**

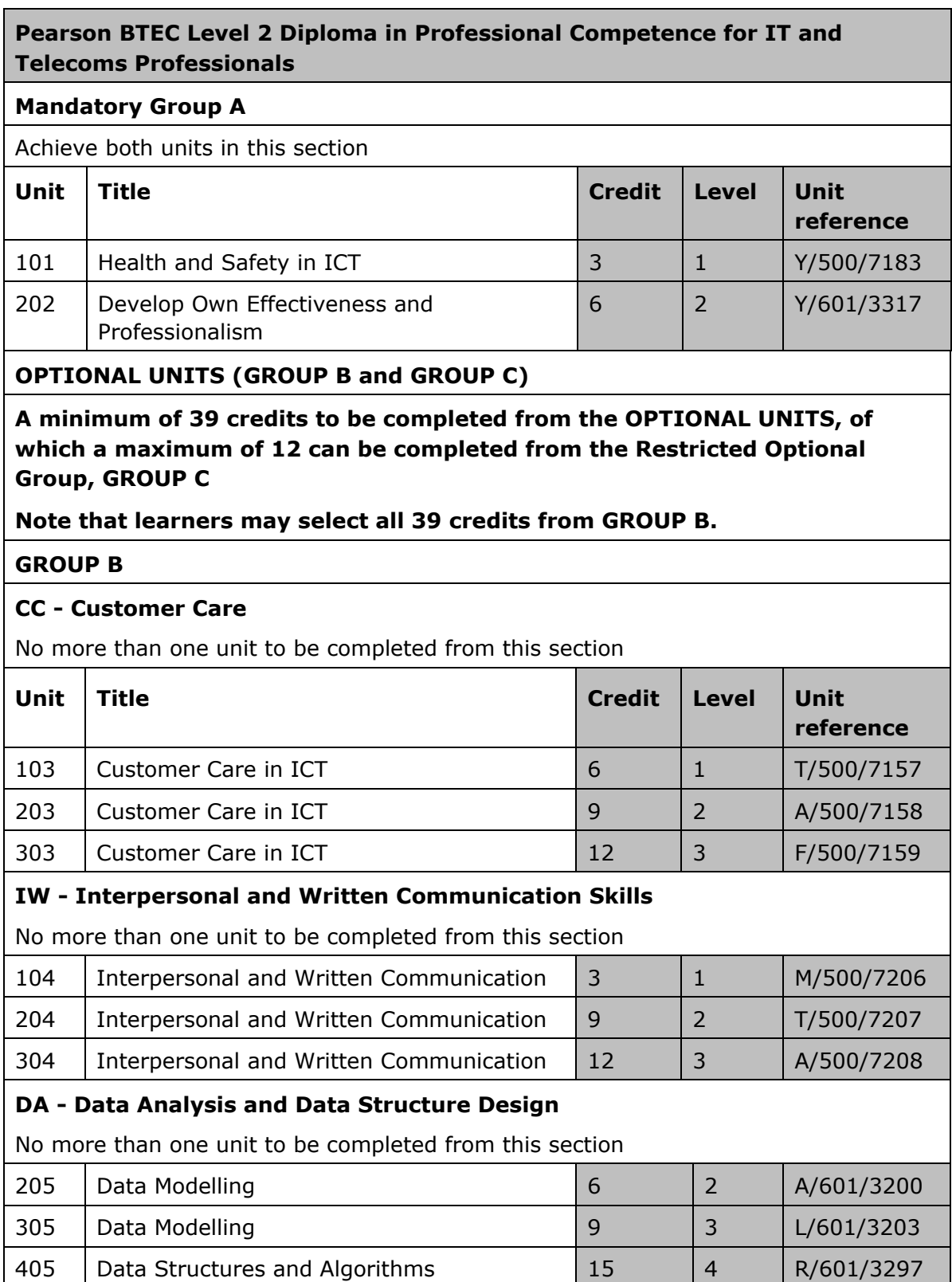

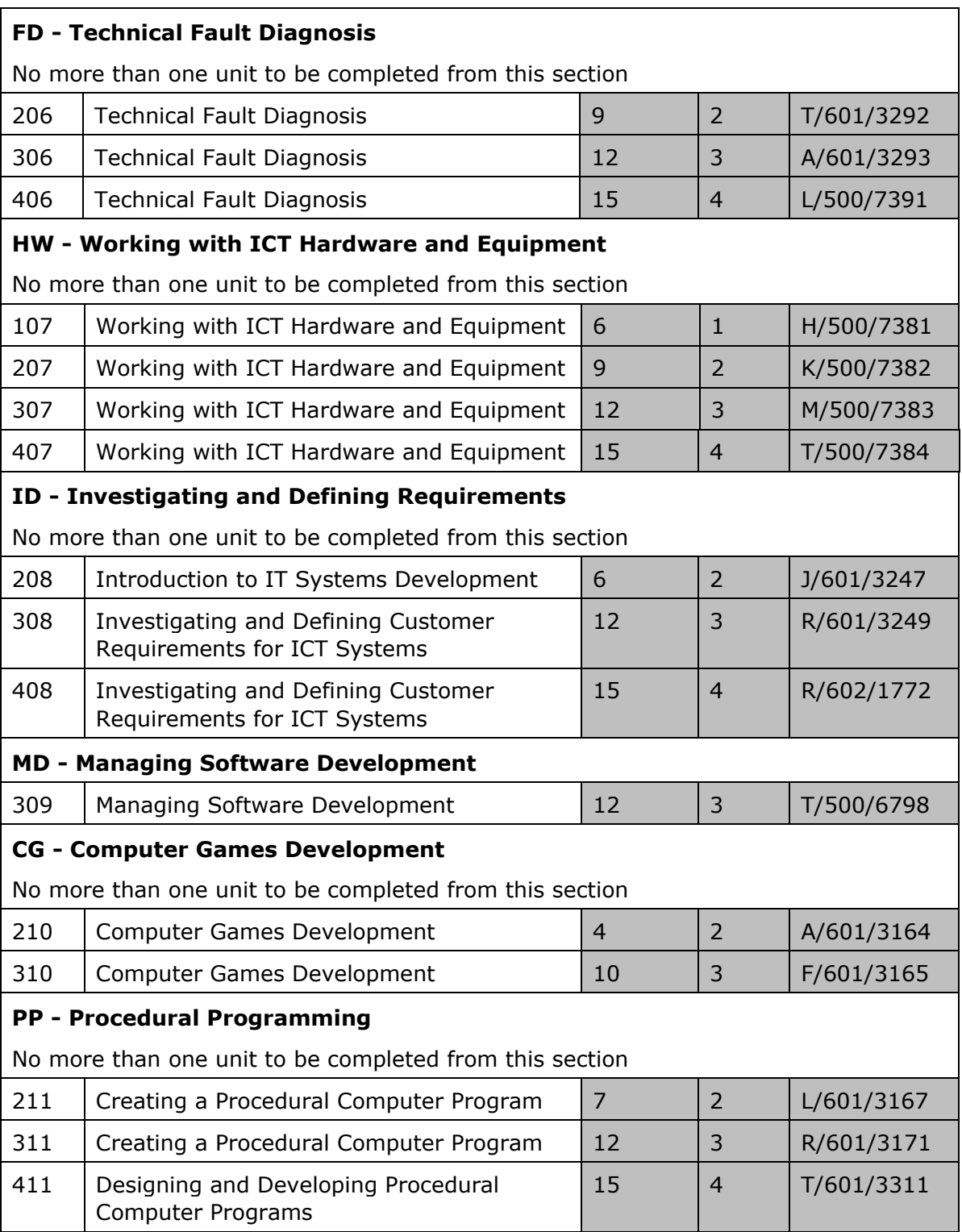

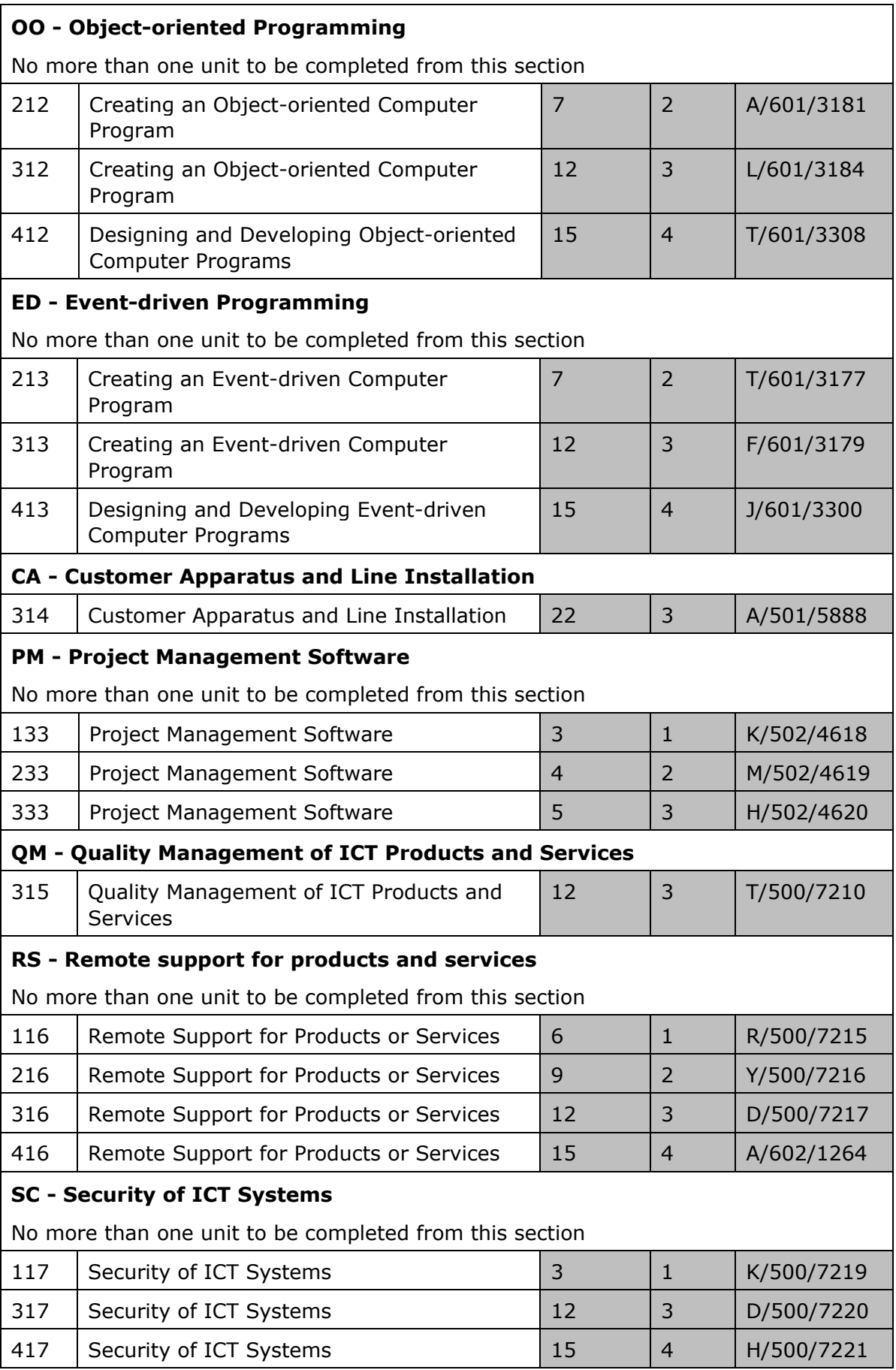

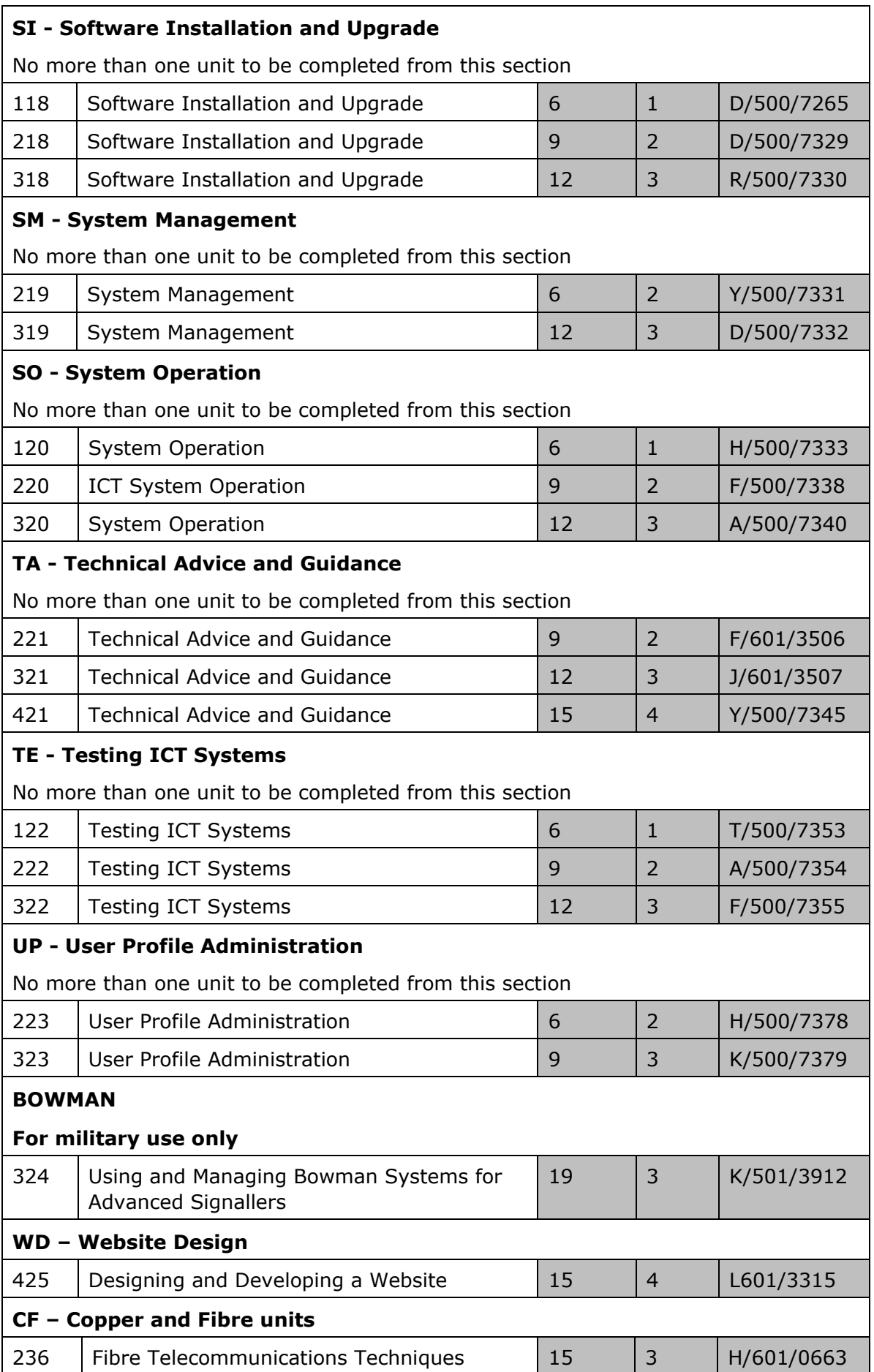

#### **Vendor Units**

Please refer to our website (qualifications.pearson.com) for a full and up-to-date list of included vendor units.

#### **Group C - Restricted Optional Units**

Learners may complete a maximum of 12 credits

#### **DB - Database Software**

No more than one unit to be completed from this section

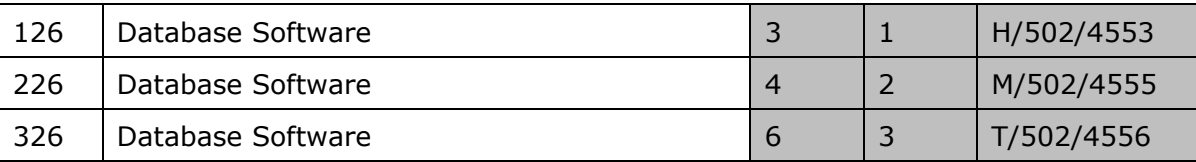

#### **EM - Using Email**

No more than one unit to be completed from this section

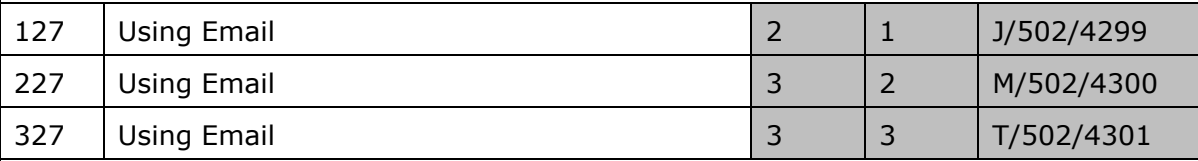

#### **NT - Using the Internet**

No more than one unit to be completed from this section

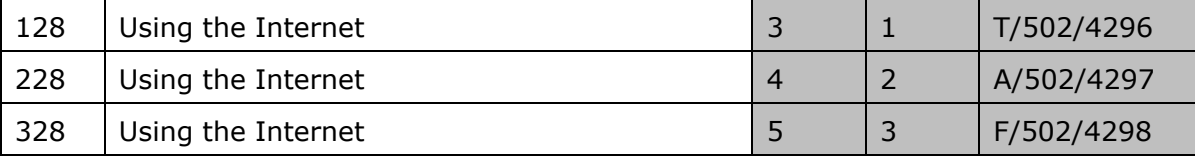

#### **PS - Presentation Software**

No more than one unit to be completed from this section

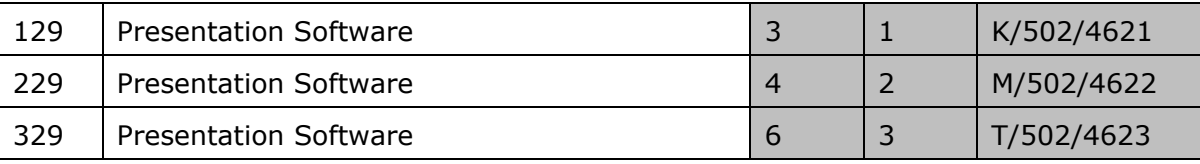

#### **SS - Spreadsheet Software**

No more than one unit to be completed from this section

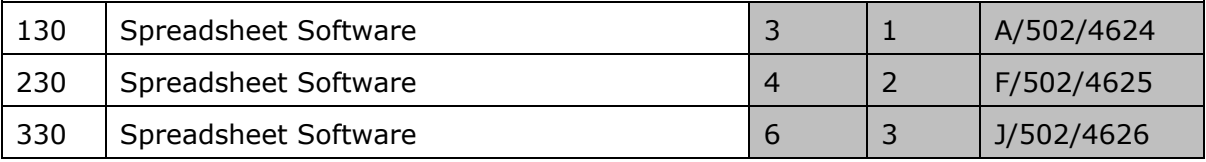

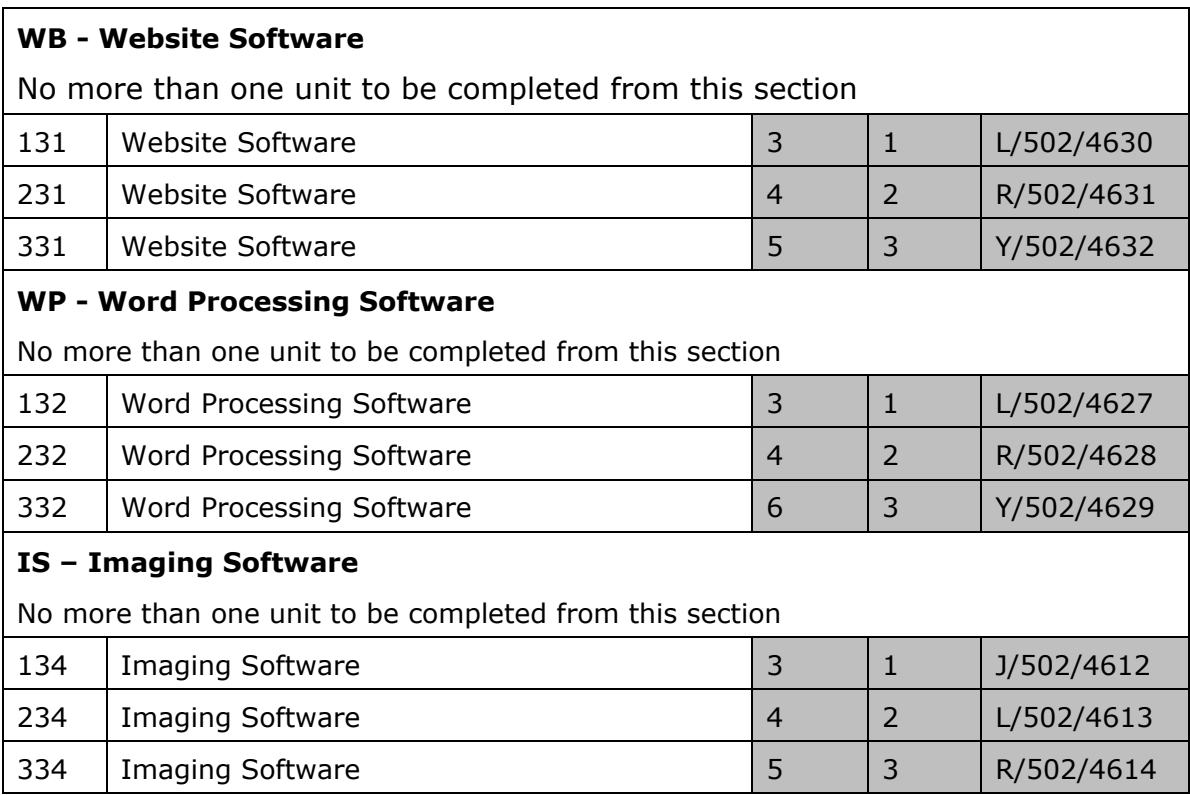

# **Pearson BTEC Level 3 Diploma in Professional Competence for IT and Telecoms Professionals**

The Pearson BTEC Level 3 Diploma in Professional Competence for IT and Telecoms Professionals is a 72 credit and 540 guided learning hours (glh) qualification that consists of 2 mandatory units **plus** optional units (**at least 44 credits must be at Level 3 or above**).

The Total Qualification Time (TQT) for this qualification is 720.

#### **Qualification structure summary**

The Pearson BTEC Level 3 Diploma in Professional Competence for IT and Telecoms Professionals consists of a minimum of 12 mandatory credits plus a minimum of 60 optional credits.

#### **Mandatory units (Group A) – 12 credits**

Learners must achieve both units

**Optional units (Group B and Group C)** – **minimum 60 credits A minimum of 60 credits to be completed from the OPTIONAL UNITS, of which a maximum of 24 can be completed from the Restricted Options Group, GROUP C**

**Note that learners may select all 60 credits from GROUP B.**

# **Understanding the unit structure**

The Pearson BTEC Level 3 Diploma in Professional Competence for IT and Telecoms Professionals specification includes Level 1, 2, 3 and 4 units in the qualification structure.

Most of the unit titles at Level 1 are the same for Level 2, 3 and 4. The only differences in the unit are the levels and credit values.

To differentiate between each of the unit levels, the following unit numbering system is used in this specification.

The first value in the unit number represents the level of the unit. For example:

Unit **1**03 Customer Care in ICT is a Level 1 unit,

Unit **2**01 Customer Care in ICT is a Level 2 unit and

Unit **3**01 Customer Care in ICT is a Level 3 unit and so on, even though it shares the same unit title as Level 1 and 2.

The **first** value of the unit number is marked **1**, **2**, **3 or 4** to identify the **level**.

## **Pearson BTEC Level 3 Diploma in Professional Competence for IT and Telecoms Professionals**

#### **Mandatory Group A**

#### Achieve both units in this section

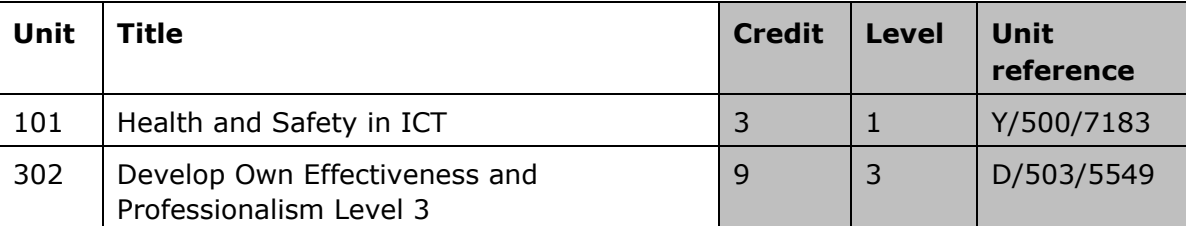

#### **OPTIONAL UNITS (GROUP B and GROUP C)**

**A minimum of 60 credits to be completed from the OPTIONAL UNITS, of which a maximum of 24 can be completed from the Restricted Optional Group, GROUP C**

#### **Note that learners may select all 60 credits from GROUP B.**

#### **GROUP B**

#### **CC - Customer Care**

No more than one unit to be completed from this section

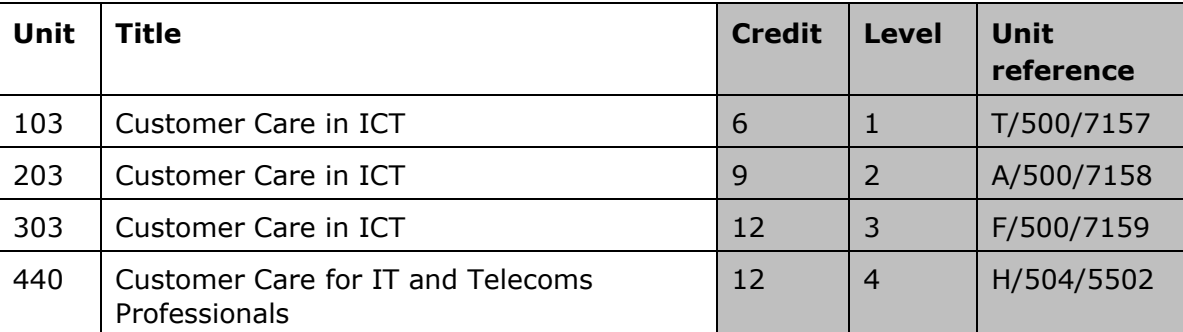

#### **IW - Interpersonal and Written Communication Skills**

No more than one unit to be completed from this section

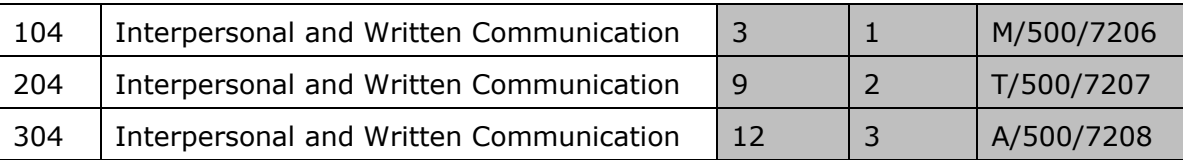

#### **DA - Data Analysis and Data Structure Design**

No more than one unit to be completed from this section

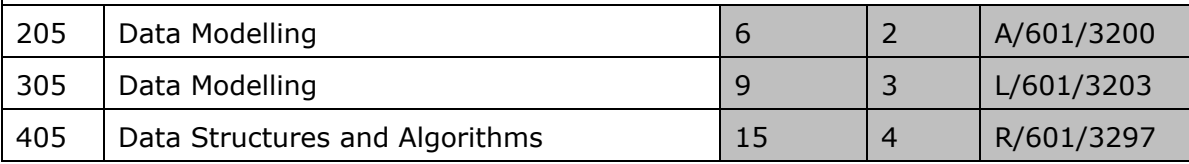

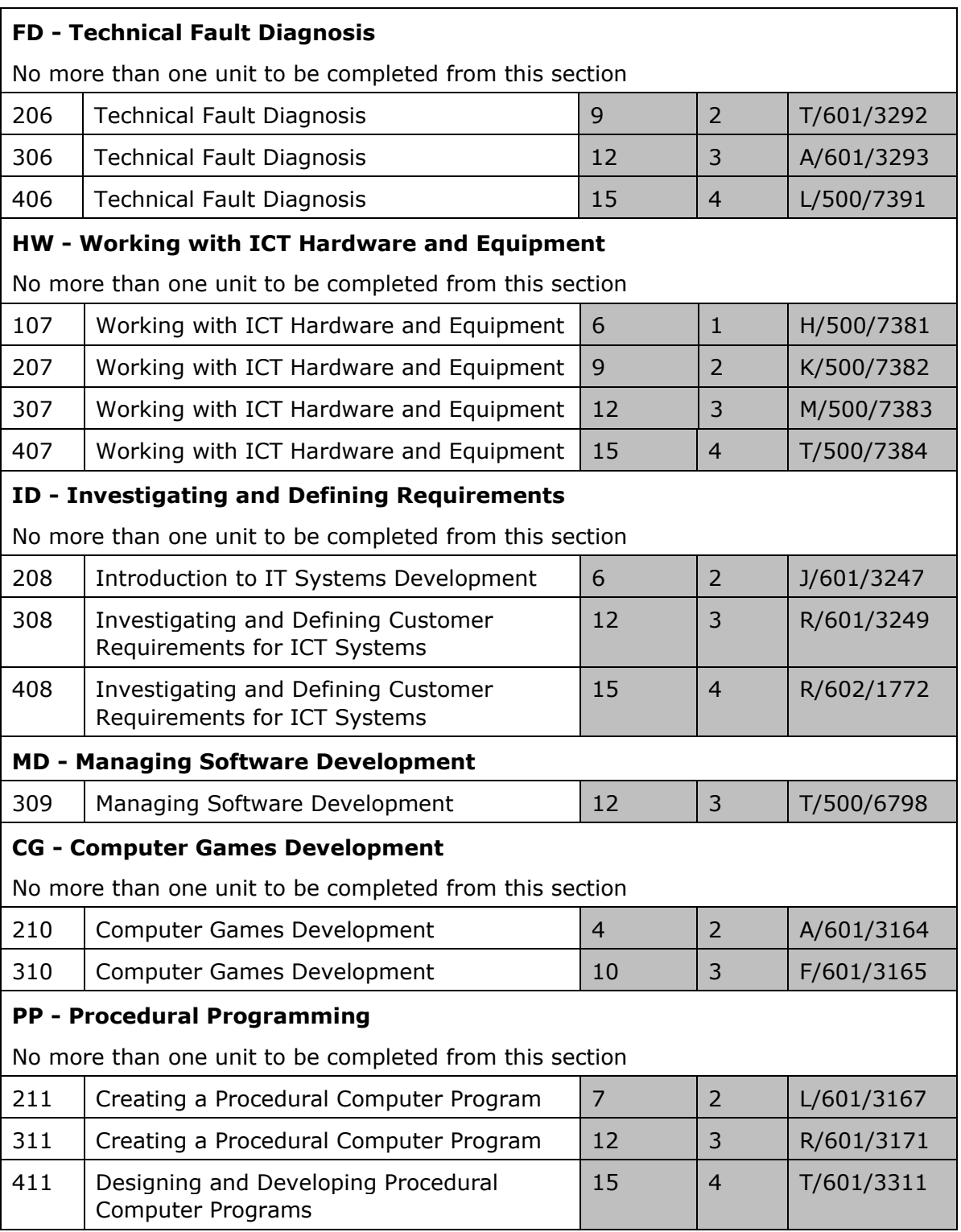
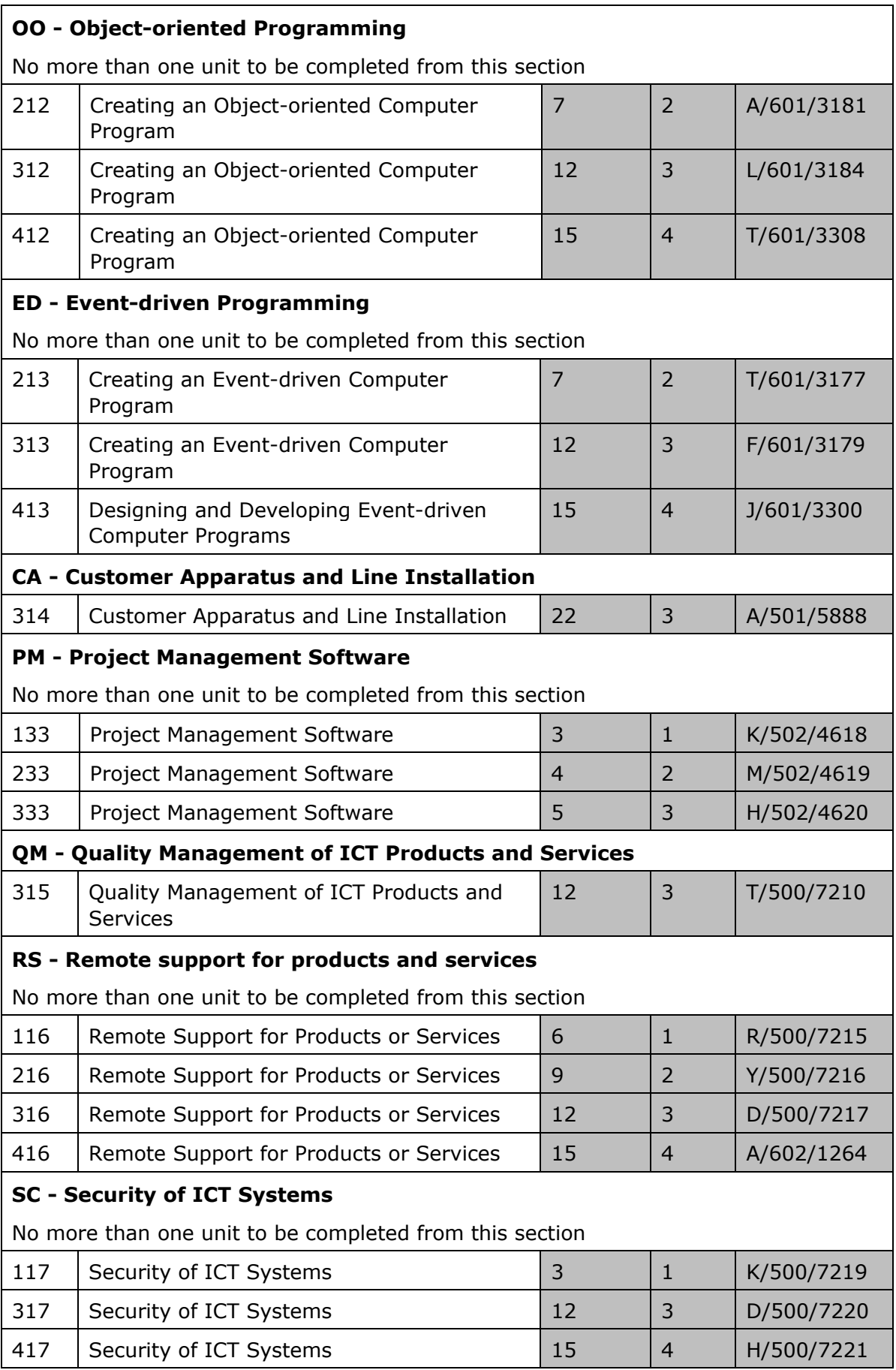

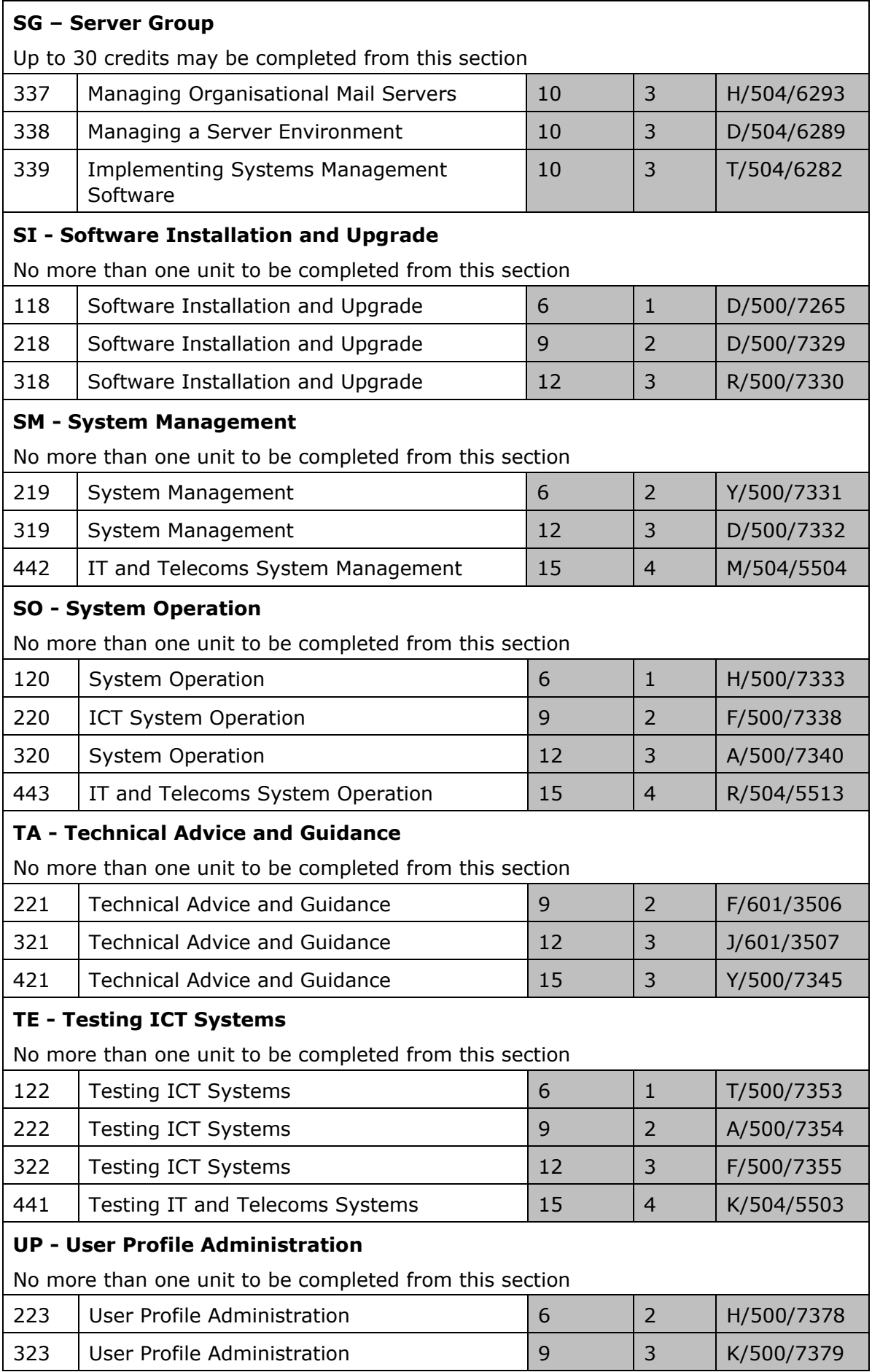

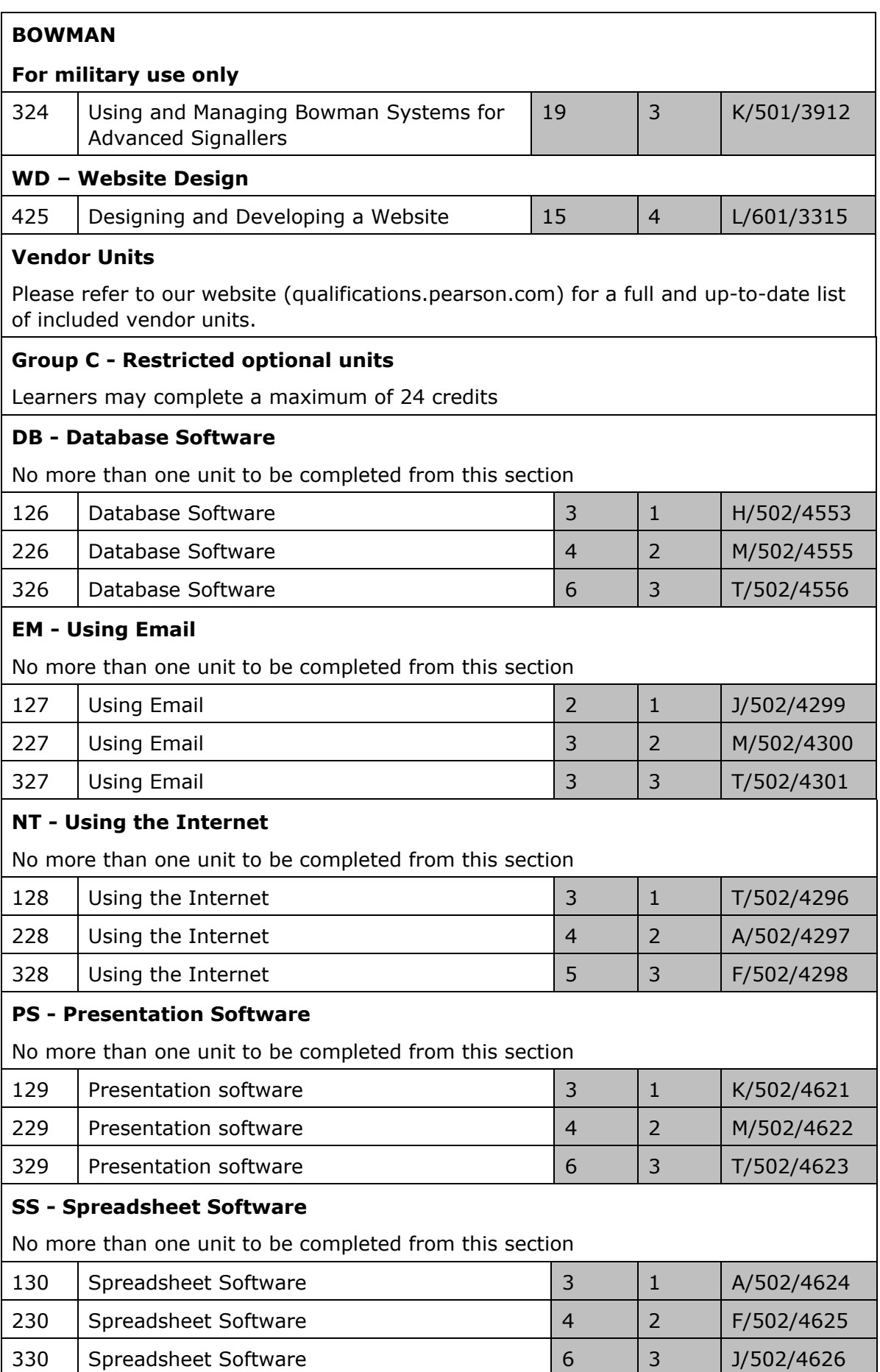

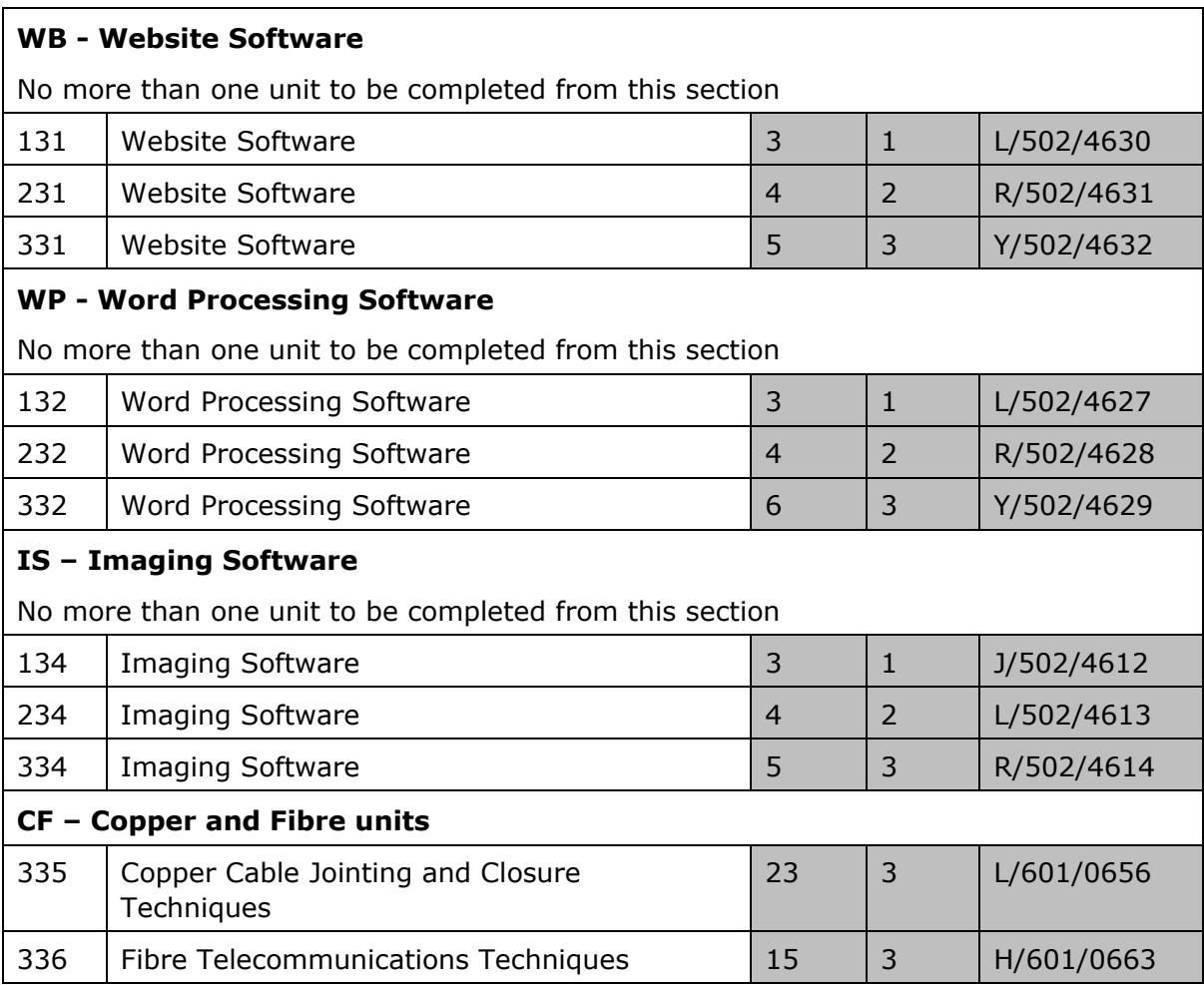

# **Pearson BTEC Level 4 Diploma in Professional Competence for IT and Telecoms Professionals**

The Pearson BTEC Level 4 Diploma in Professional Competence for IT and Telecoms Professionals is an 80 credit and 600 guided learning hours (glh) qualification that consists of 2 mandatory units **plus** optional units (**at least 48 credits must be at Level 4 or above**).

The Total Qualification Time (TQT) for this qualification is 800.

## **Qualification structure summary**

The Pearson BTEC Level 4 Diploma in Professional Competence for IT and Telecoms Professionals consists of a minimum of 15 mandatory credits plus a minimum of 65 optional credits.

## **Mandatory units (Group A) – 15 credits**

Learners must achieve both units

## **Optional Units (Group B and Group C) – min 65 credits**

## **A minimum of 65 credits to be completed from the OPTIONAL UNITS, of which a maximum of 24 can be completed from the Restricted Options Group, GROUP C**

## **Note that learners may select all 65 credits from group B.**

## **Understanding the unit structure**

The Pearson BTEC Level 4 Diploma in Professional Competence for IT and Telecoms Professionals specification includes Level 1, 2, 3 and 4 units in the qualification structure.

Most of the unit titles at Level 1 are the same for Level 2, 3 and 4. The only differences in the unit are the levels and credit values.

To differentiate between each of the unit levels, the following unit numbering system is used in this specification.

The first value in the unit number represents the level of the unit. For example:

Unit **1**03 Customer Care in ICT is a Level 1 unit.

Unit **2**01 Customer Care in ICT is a Level 2 unit and

Unit **3**01 Customer Care in ICT is a Level 3 unit and so on, even though it shares the same unit title as Level 1and 2.

The **first** value of the unit number is marked **1**, **2**, **3 or 4** to identify the **level.**

## **Pearson BTEC Level 4 Diploma in Professional Competence for IT and Telecoms Professionals**

#### **Mandatory Group A**

#### **Achieve both units in this section**

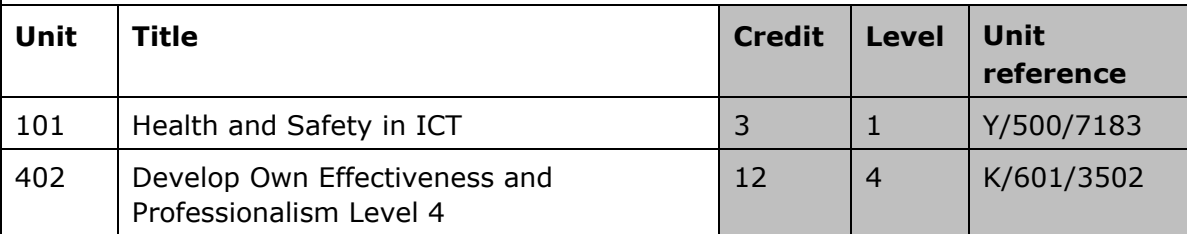

#### **OPTIONAL UNITS (GROUP B and GROUP C)**

**A minimum of 65 credits to be completed from the OPTIONAL UNITS, of which a maximum of 24 can be completed from the Restricted Optional Group, GROUP C**

#### **Note that learners may select all 65 credits from GROUP B.**

#### **GROUP B**

## **CC – Customer Care**

No more than one unit to be completed from this section

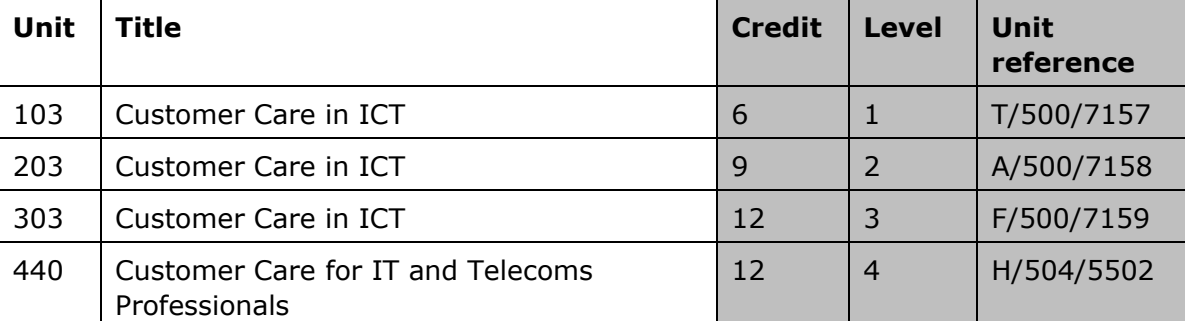

#### **IW - Interpersonal and Written Communication Skills**

No more than one unit to be completed from this section

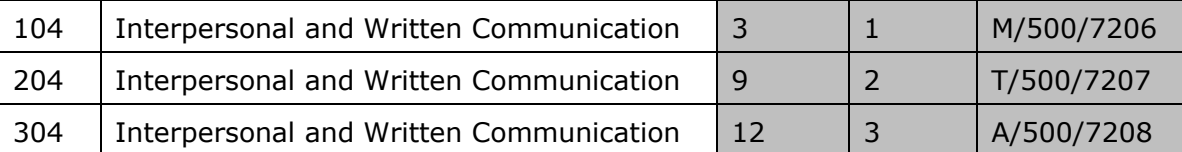

## **DA - Data Analysis and Data Structure Design**

No more than one unit to be completed from this section

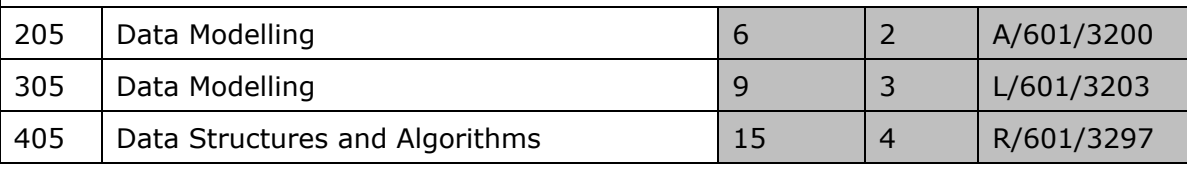

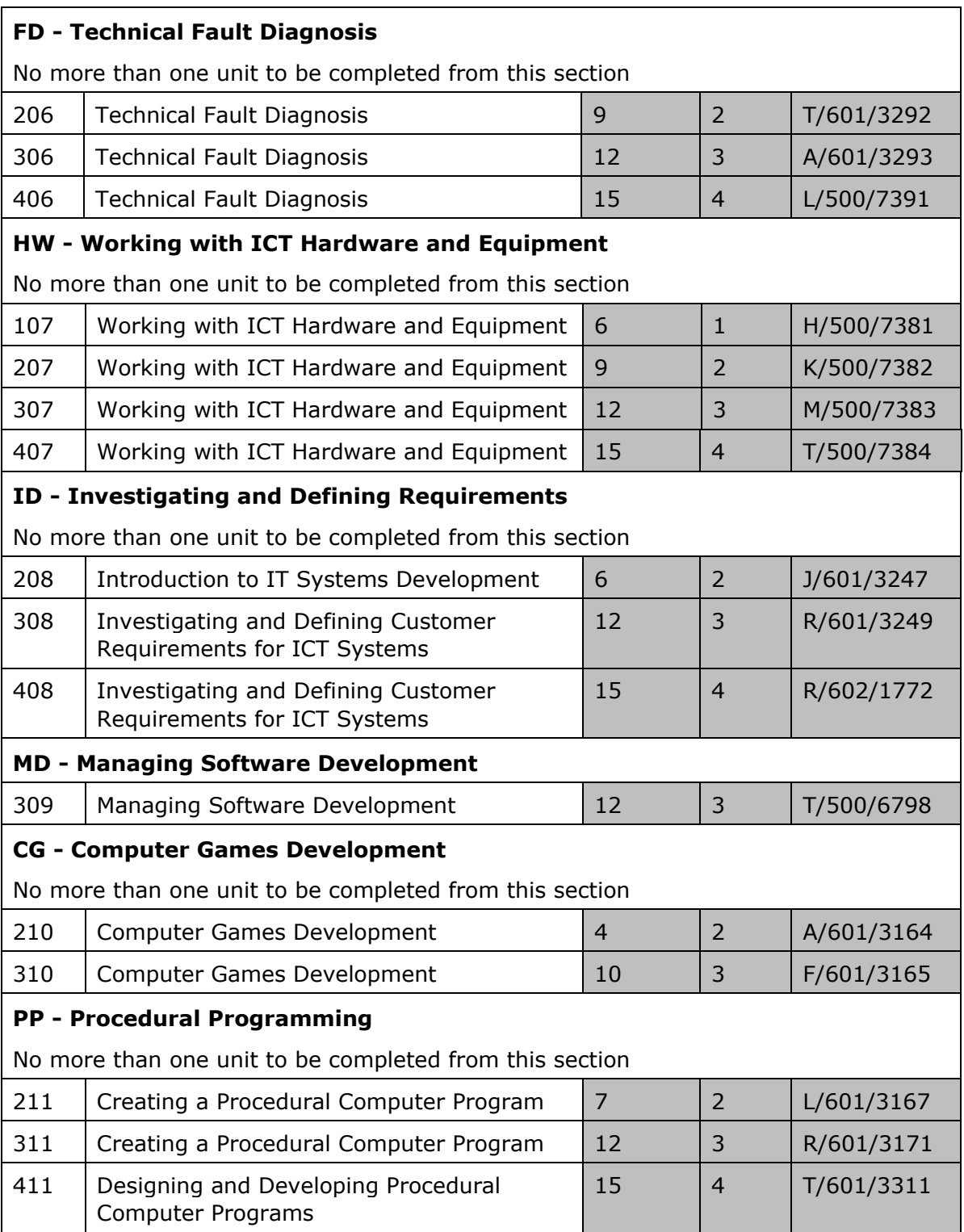

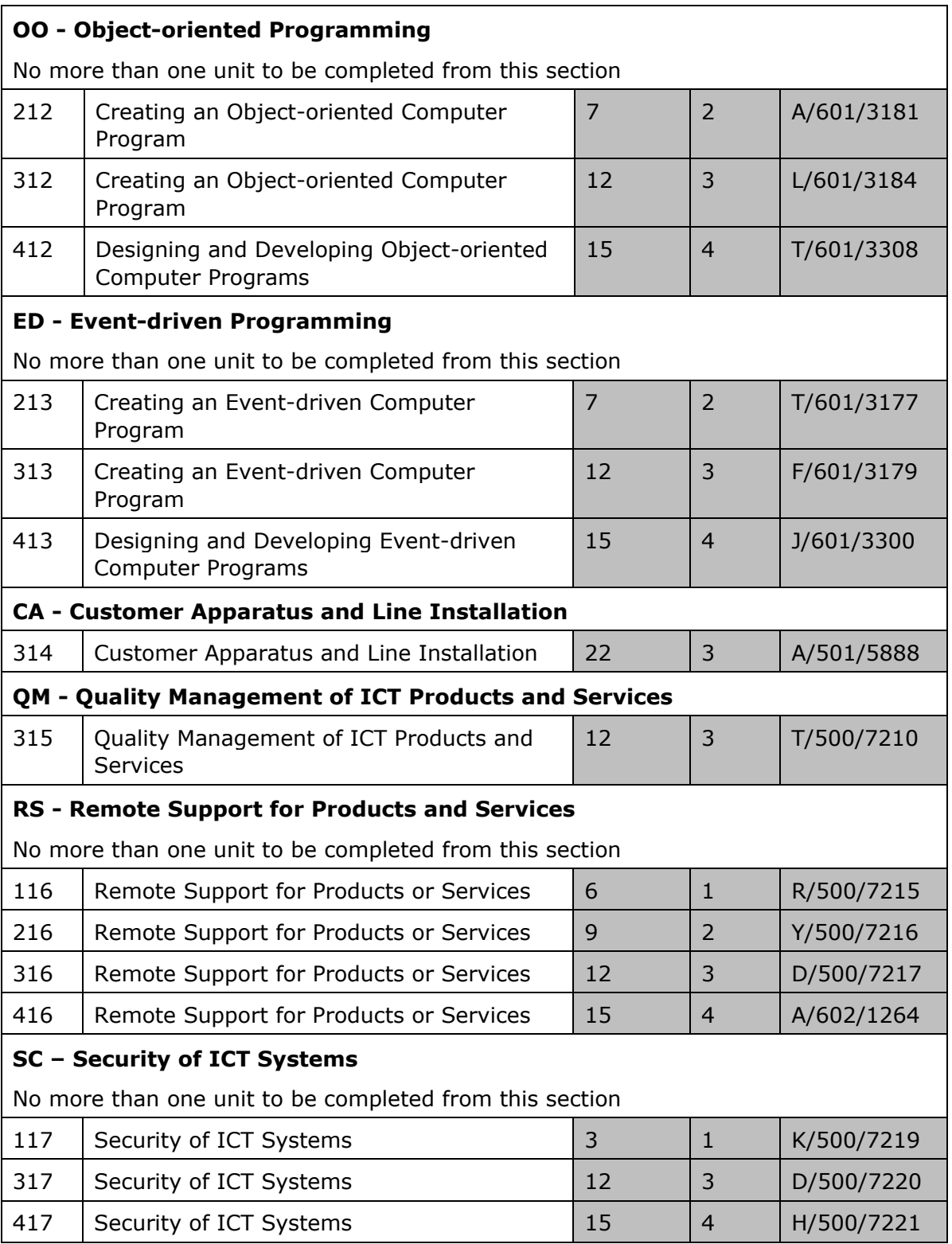

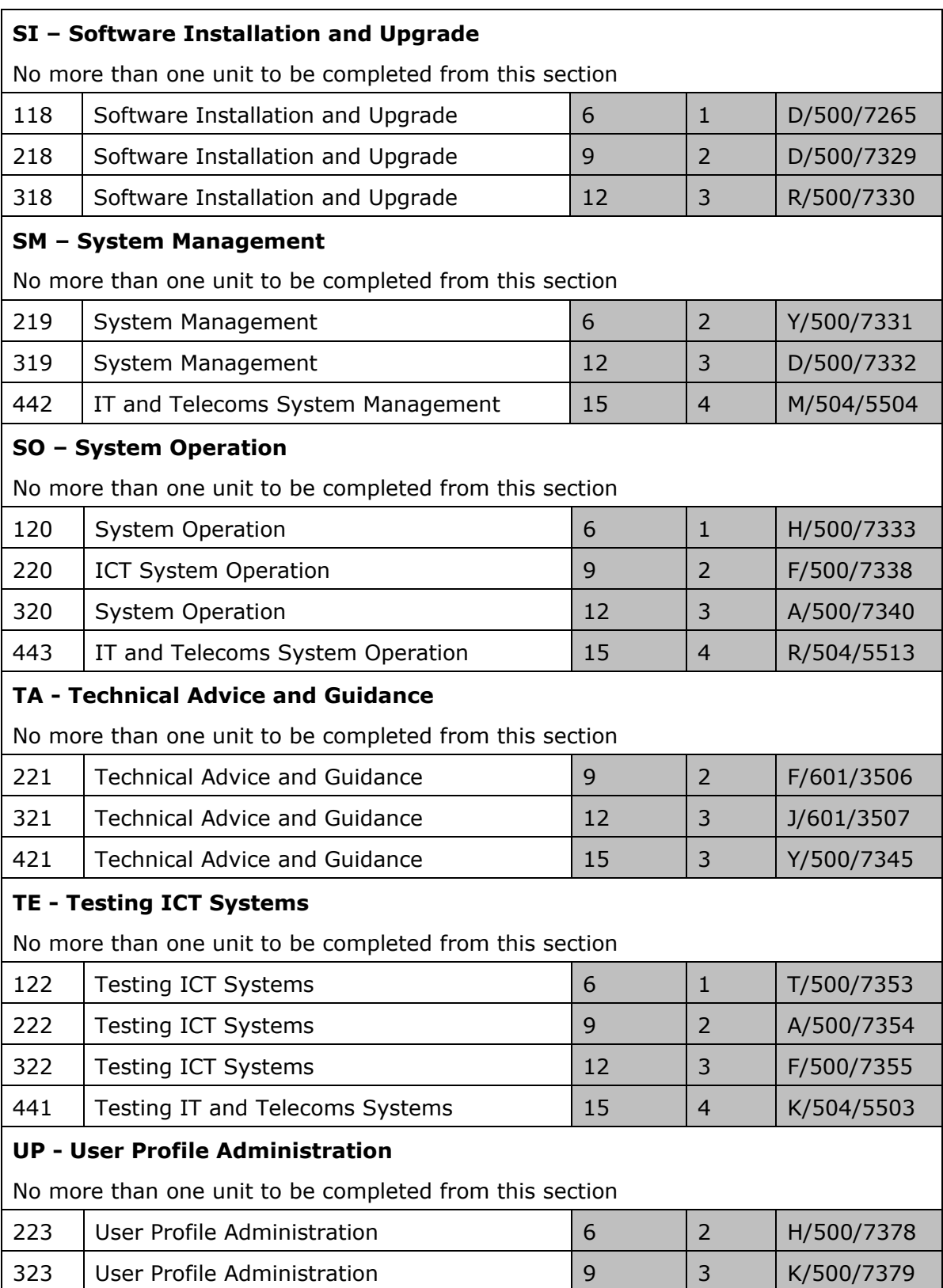

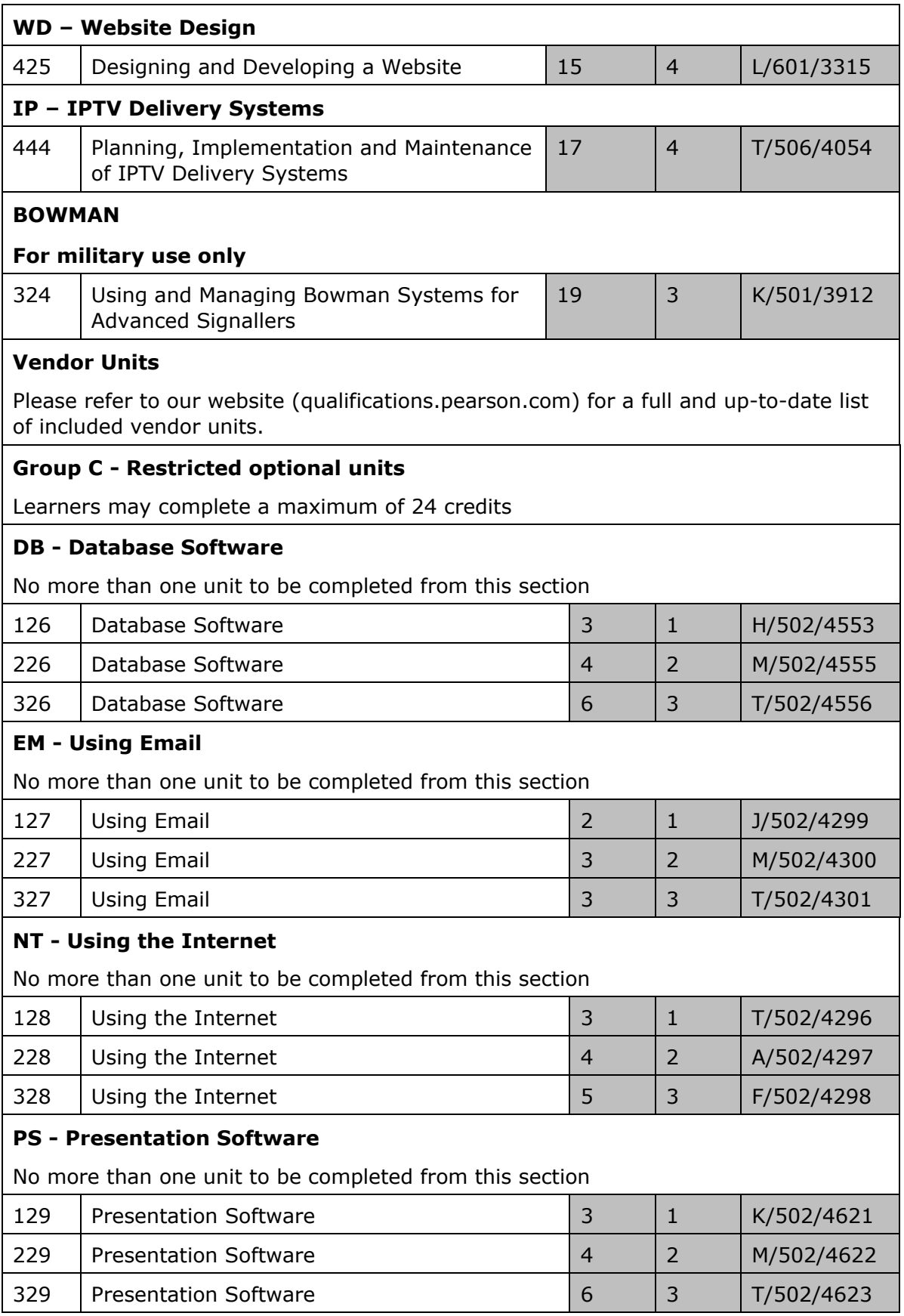

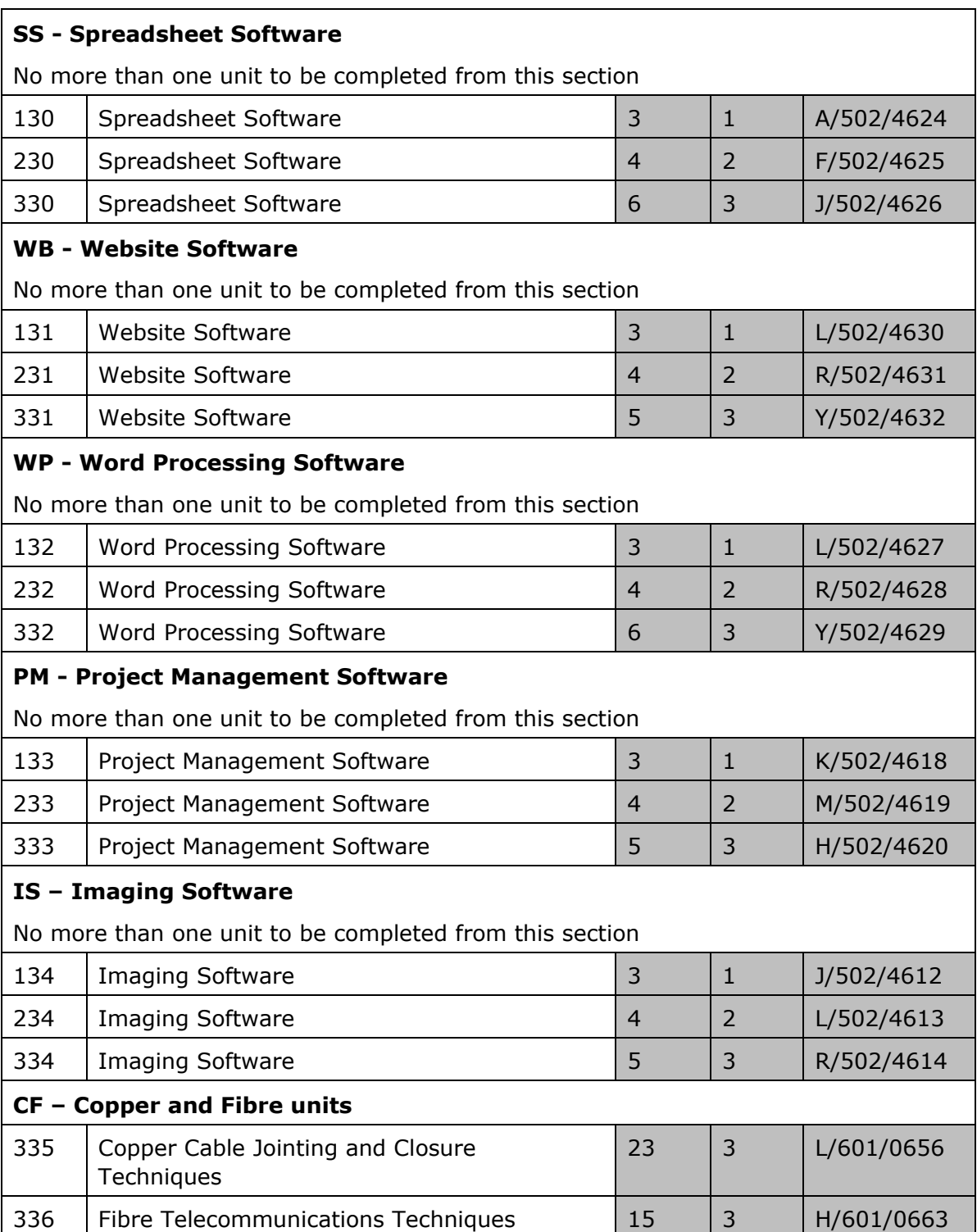

# **Units**

<span id="page-49-0"></span>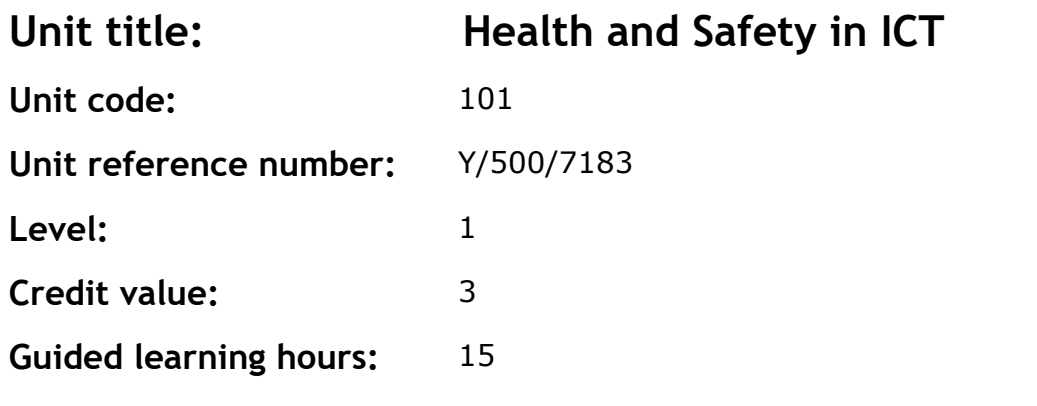

This unit explores compliance with health and safety legislation when working in ICT.

The basis of health and safety law is the Health and Safety at Work Act 1974. The Act sets out the general duties which employers have towards employees and members of the public, and employees have to themselves and to each other.

What the law requires here is what good management and common sense would lead individuals and organisations to do anyway: that is, identify risks and take sensible measures to tackle them.

Health and safety legislation impacts not only on those who are employed at work, but on visitors, bystanders and customers who may be affected by actions of those engaged in work activities.

Health and safety legislation is subject to constant review, and new legislation is introduced on a regular basis. This constant change must be monitored by organisations and individuals to identify actions required to remain compliant. Interpretation of the legislation may also be modified as a result of case law or other legal guidance.

## **Assessment methodology**

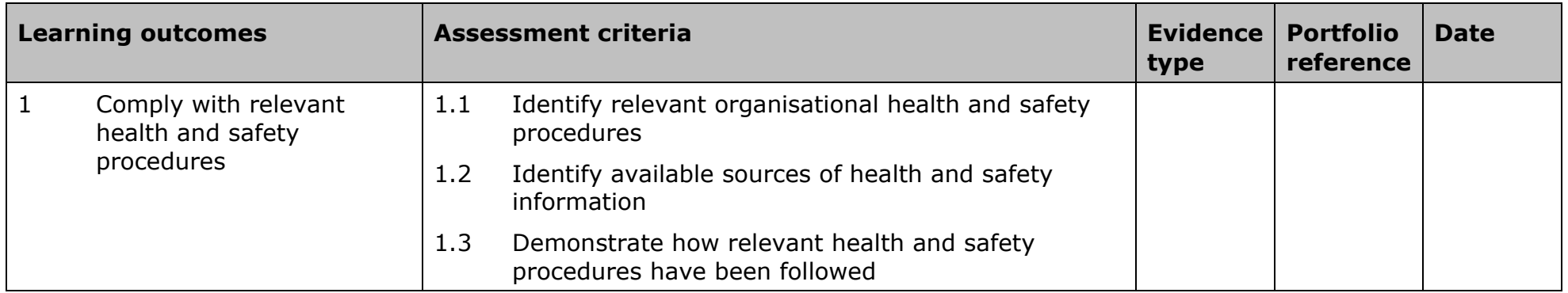

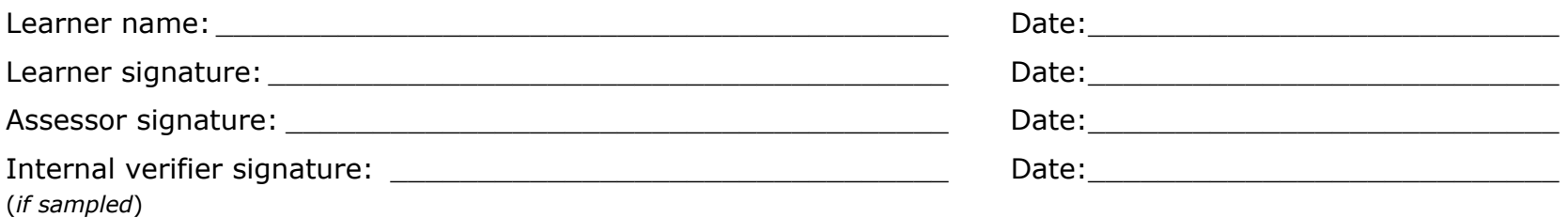

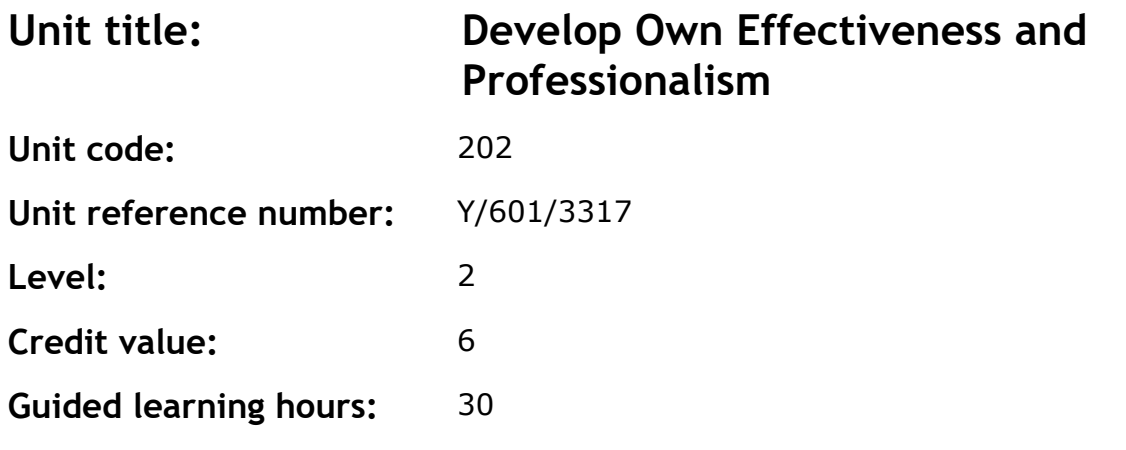

This unit involves personal development, team working and awareness of IT professional practice and legislation.

# **Assessment methodology**

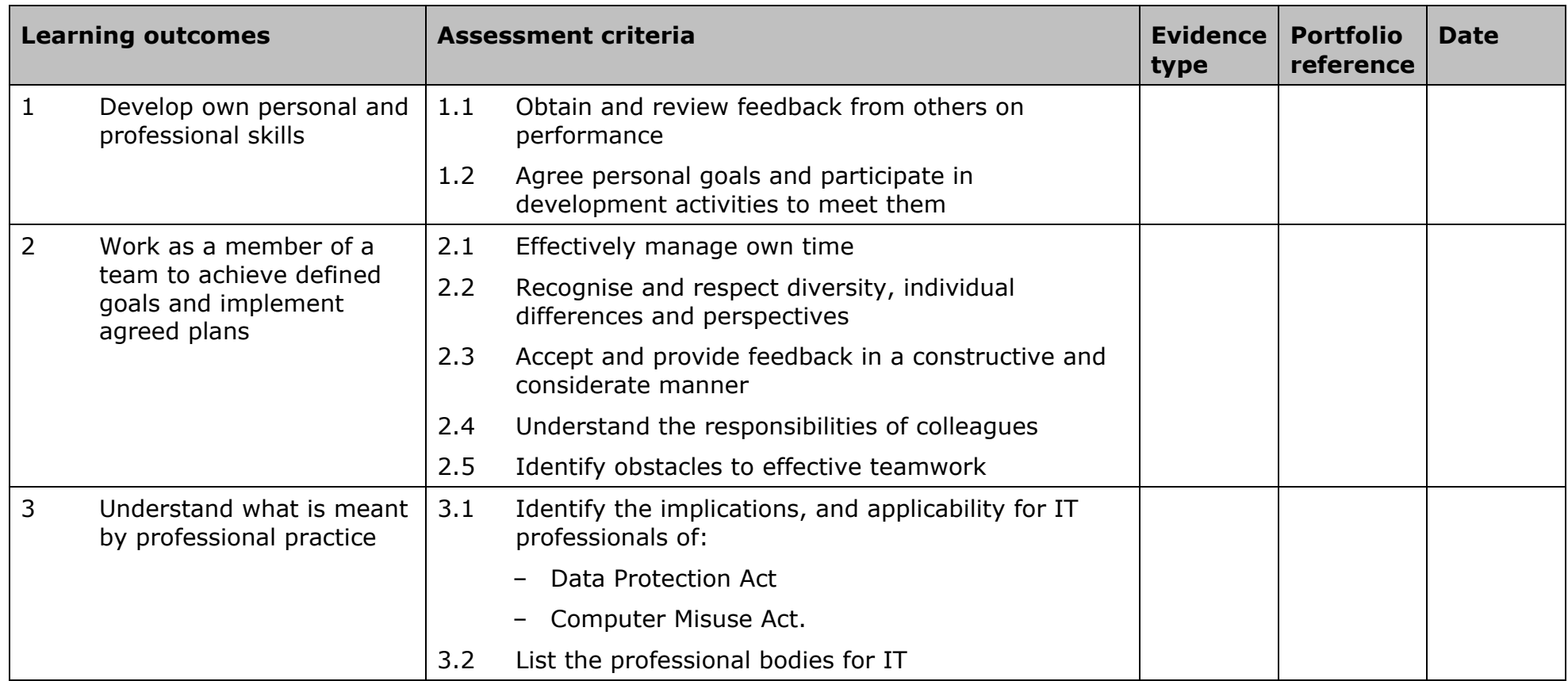

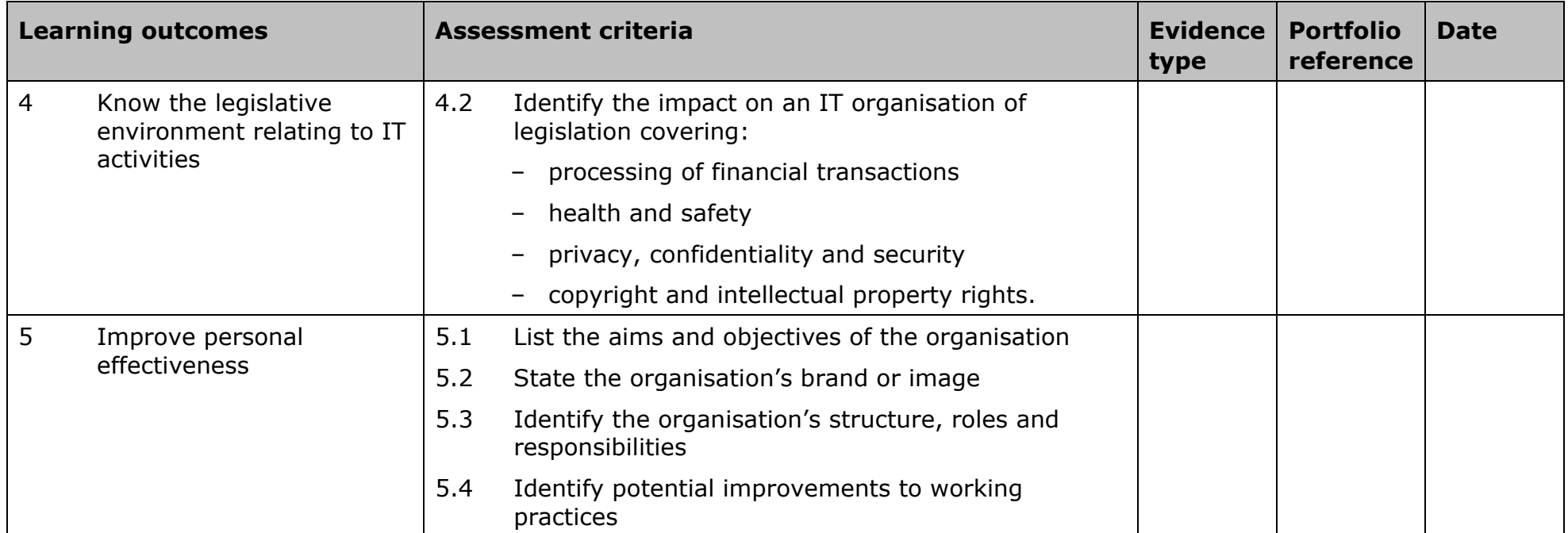

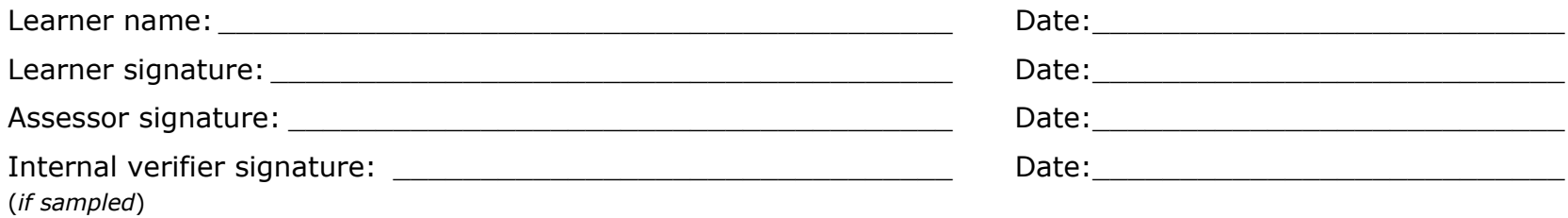

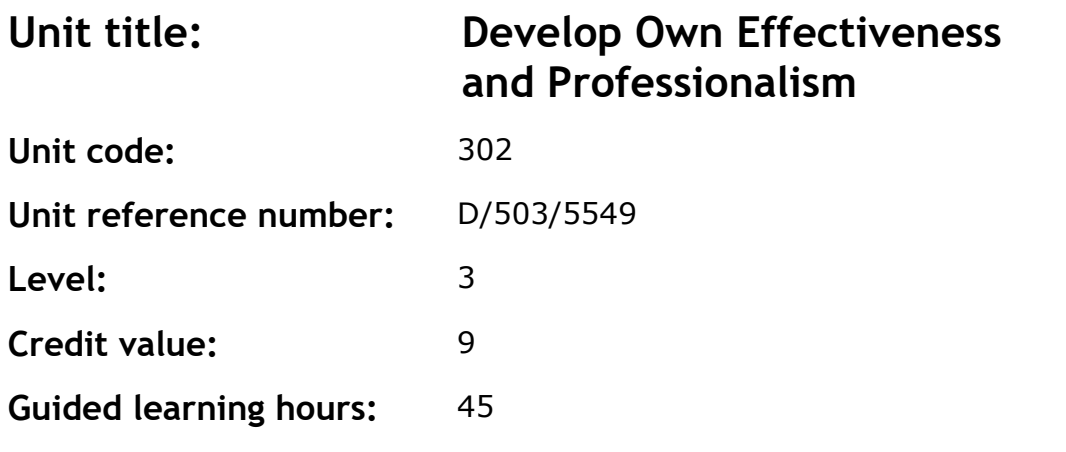

This unit involves personal development, team working and an understanding of IT professional practice and legislation.

# **Assessment methodology**

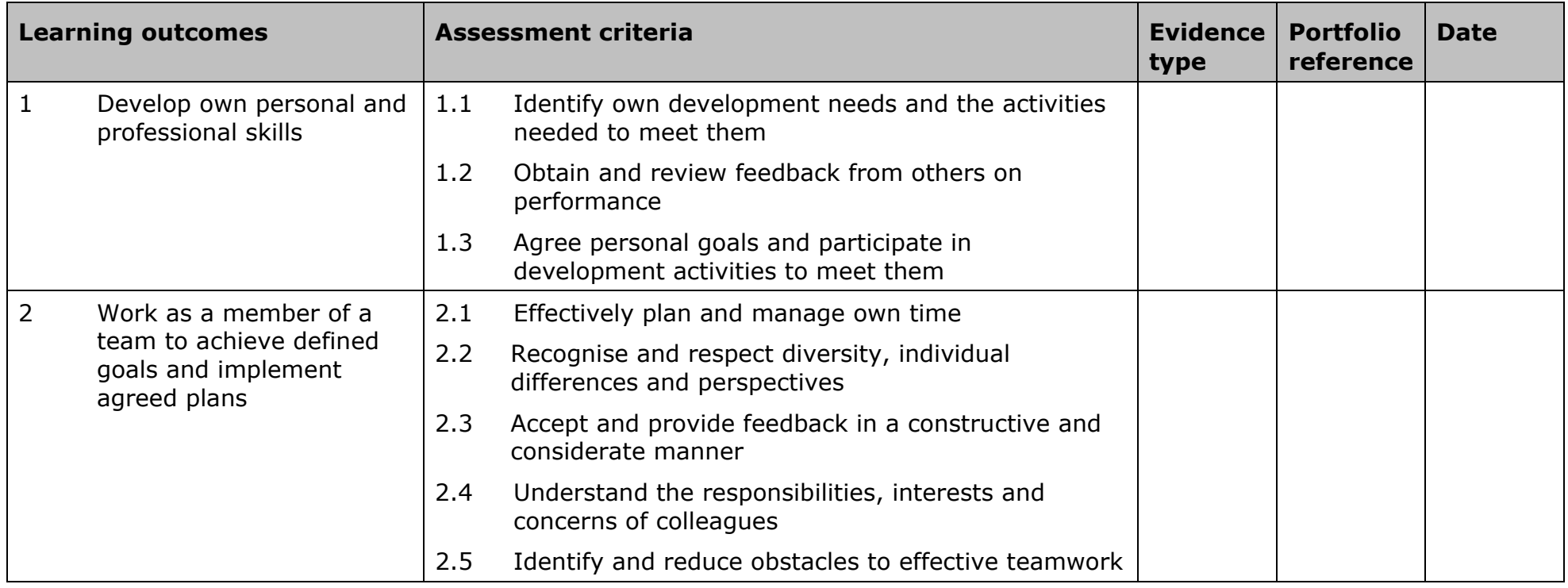

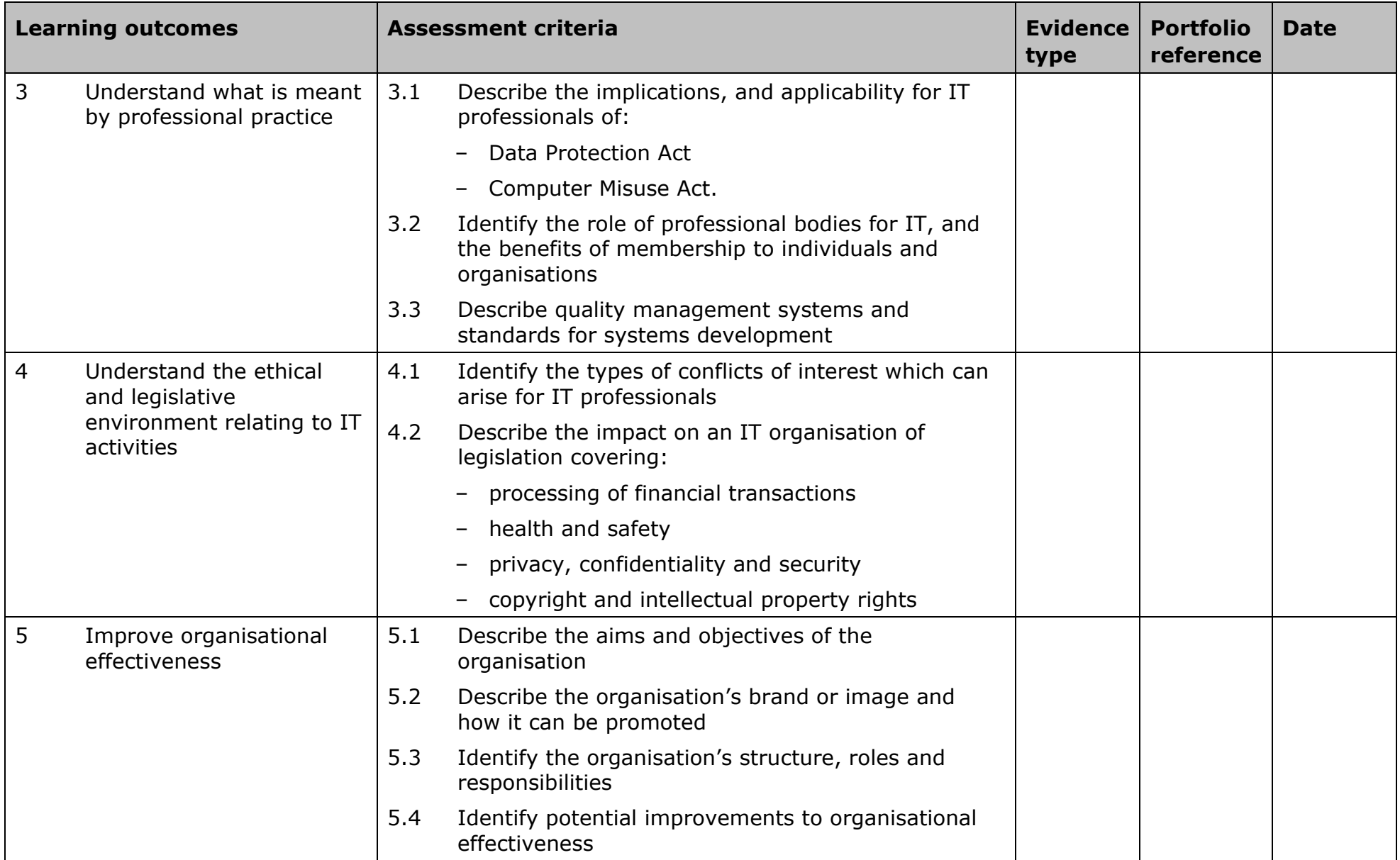

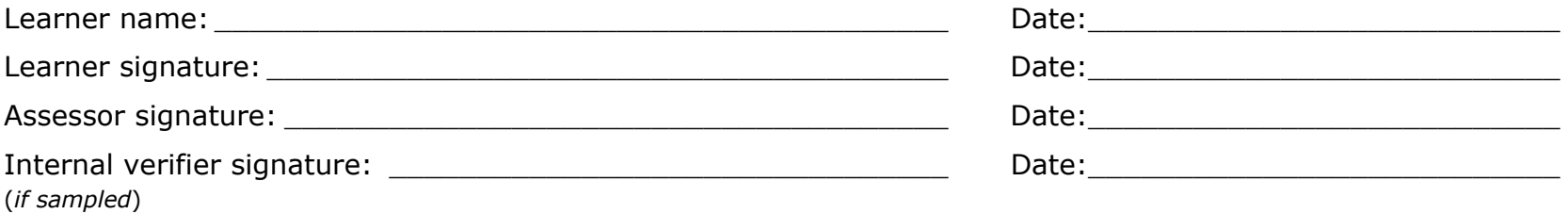

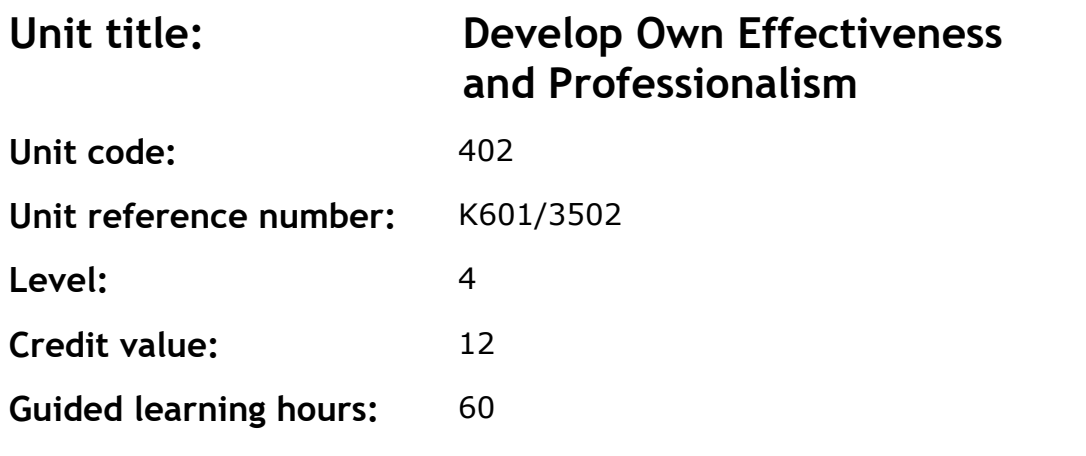

This unit involves personal development, team working and an understanding of IT professional ethics, practice and legislation. It also includes improving the effectiveness of the organisation.

## **Assessment methodology**

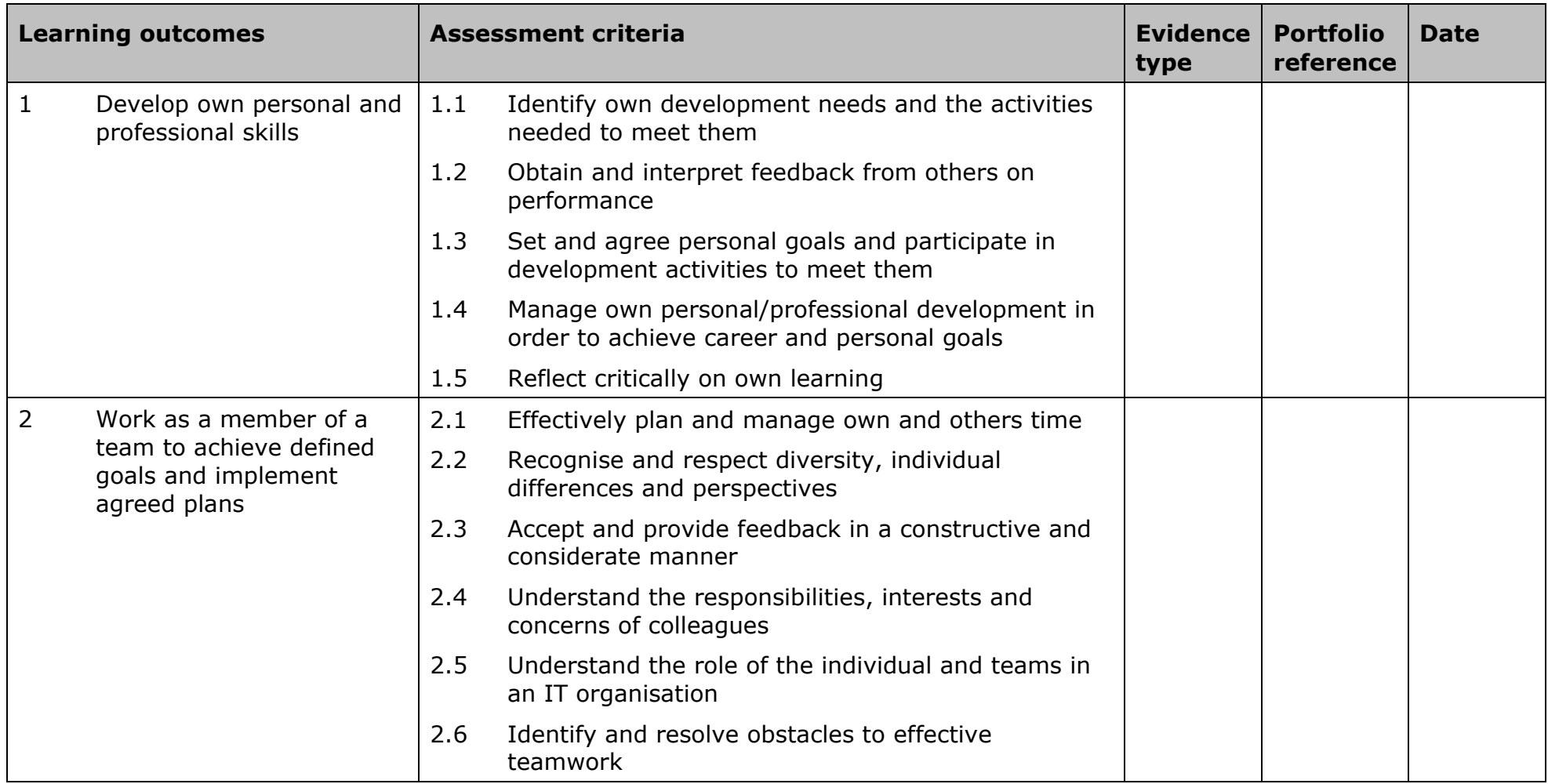

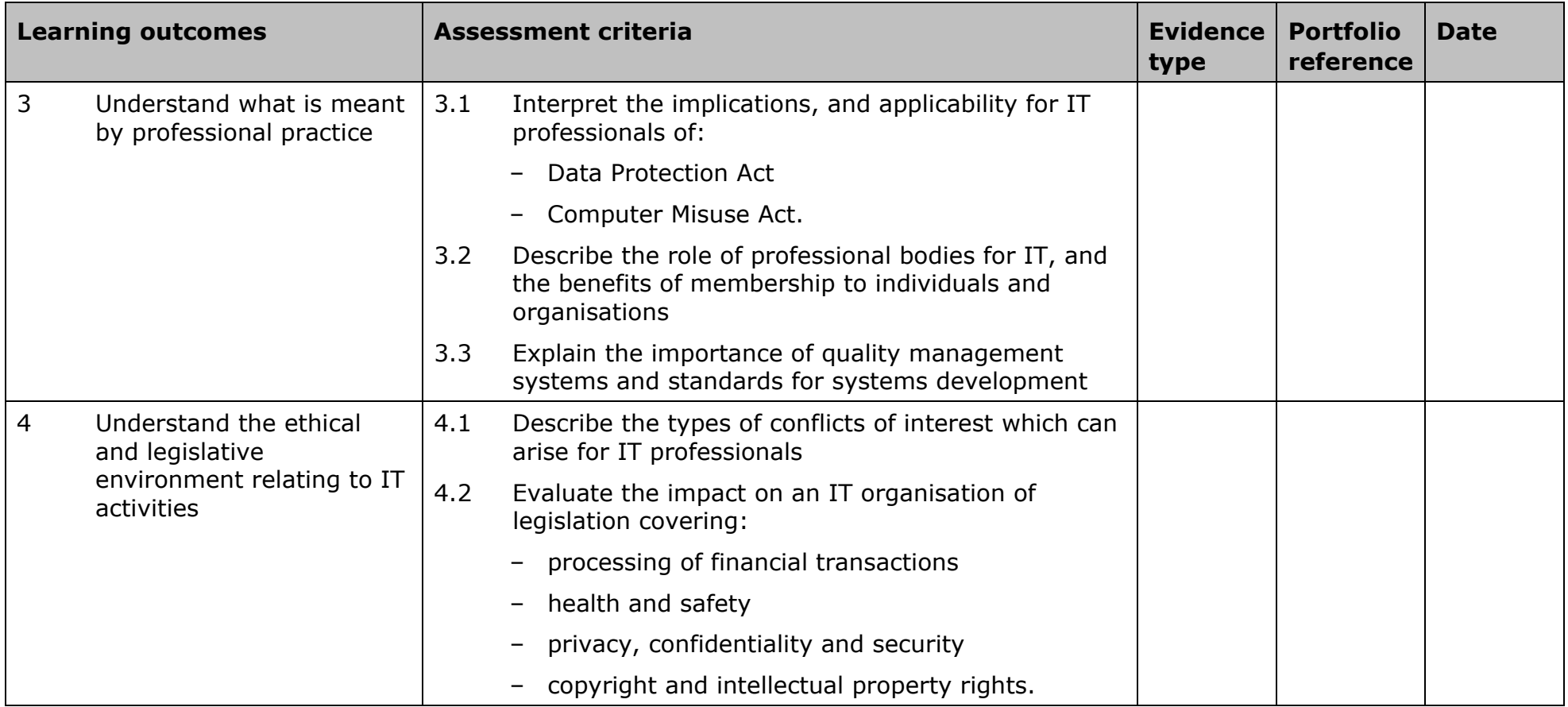

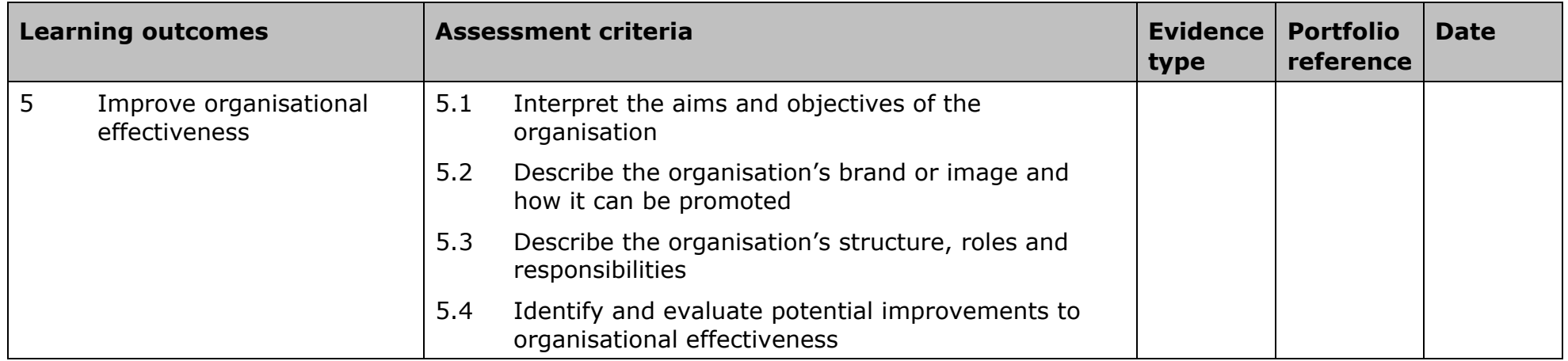

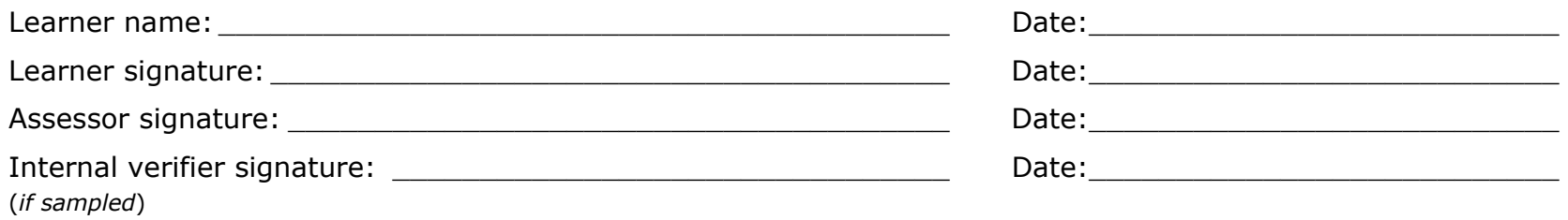

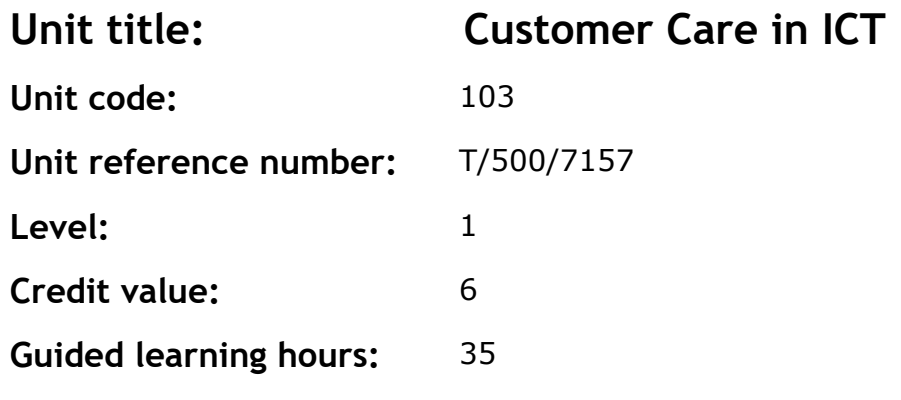

This is the identification of, and response to, customer needs to ensure customer satisfaction. This level 1 unit will typically involve direct customer contact.

Typically this will involve:

- the maintenance of a successful balance between customer needs and the needs of the organisation
- the monitoring of customer satisfaction through the use of formal and informal assessment techniques (eg surveys, feedback etc.)
- the handling and resolution of customer issues and complaints in a constructive manner that ensures customer satisfaction.

## **Assessment methodology**

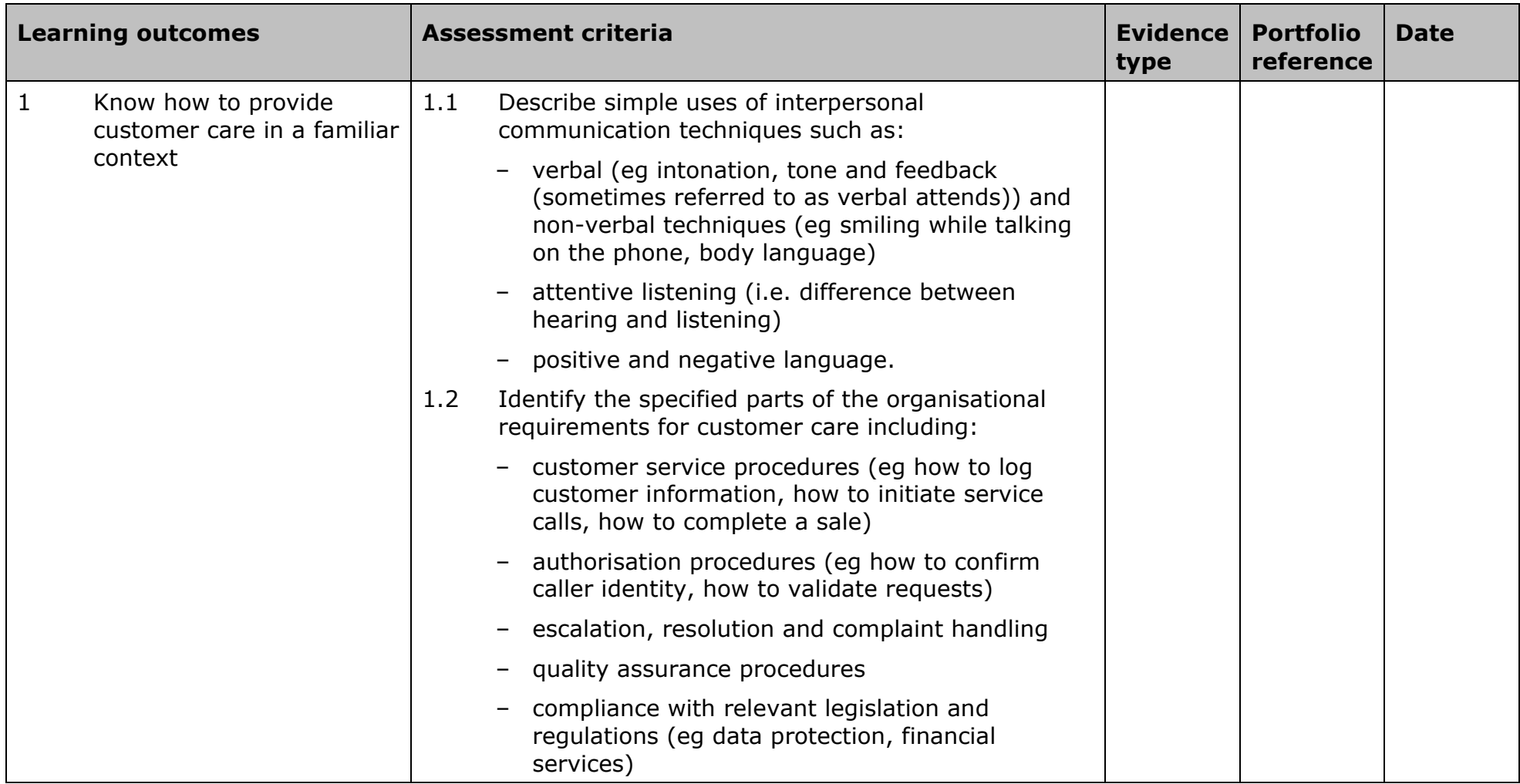

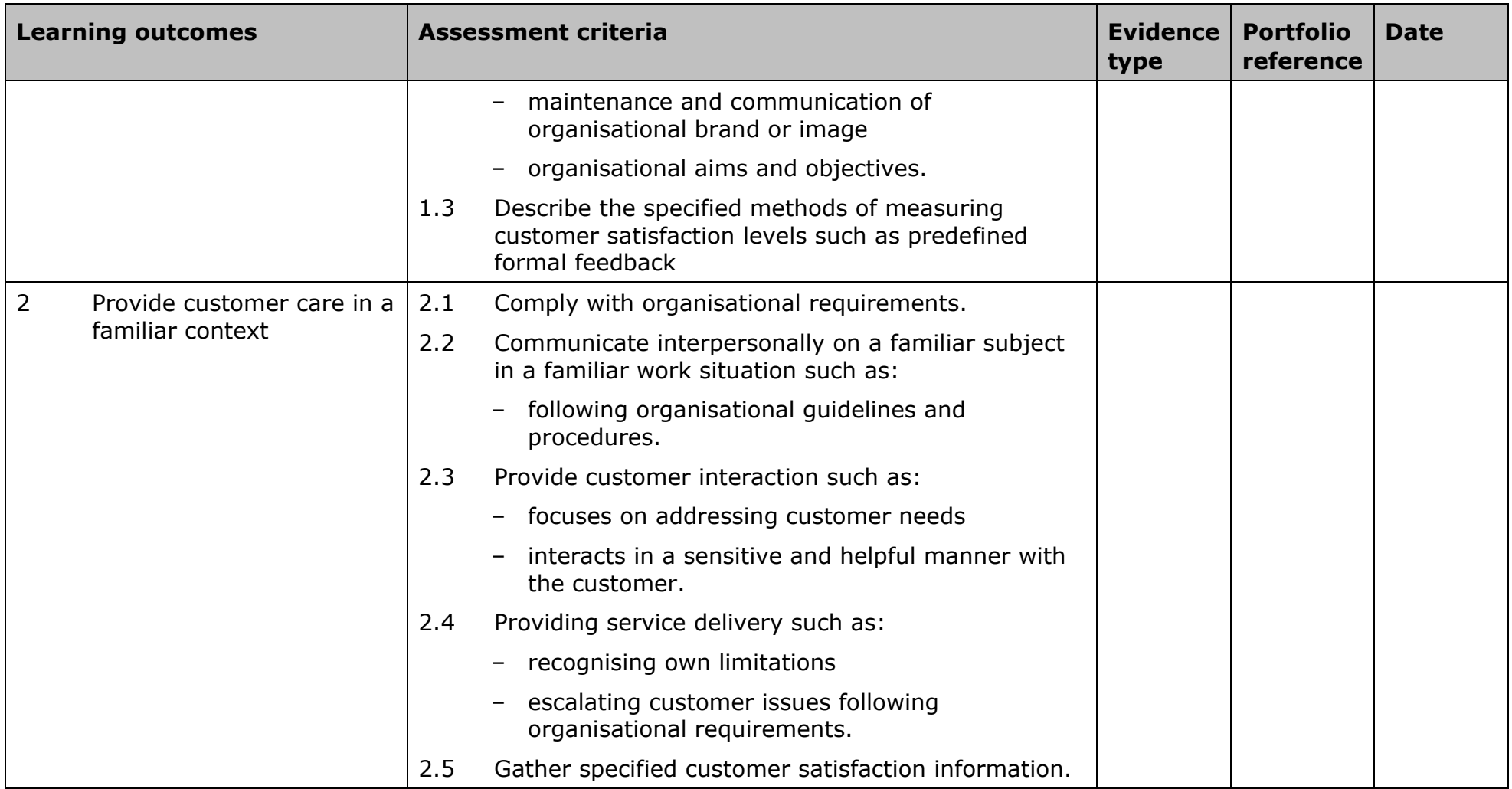

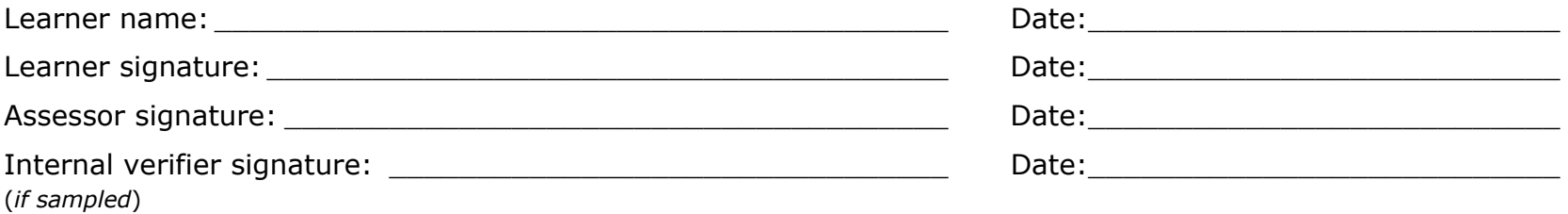

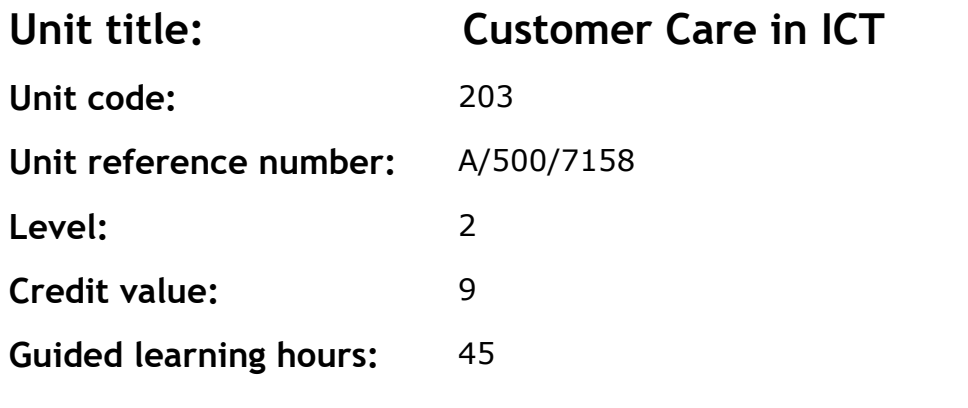

This is the identification of, and response to, customer needs to ensure customer satisfaction. This level 2 unit will typically involve direct customer contact.

Typically this will involve:

- the maintenance of a successful balance between customer needs and the needs of the organisation
- the monitoring of customer satisfaction through the use of formal and informal assessment techniques (eg surveys, feedback etc.)
- the handling and resolution of customer issues and complaints in a constructive manner that ensures customer satisfaction.

## **Assessment methodology**

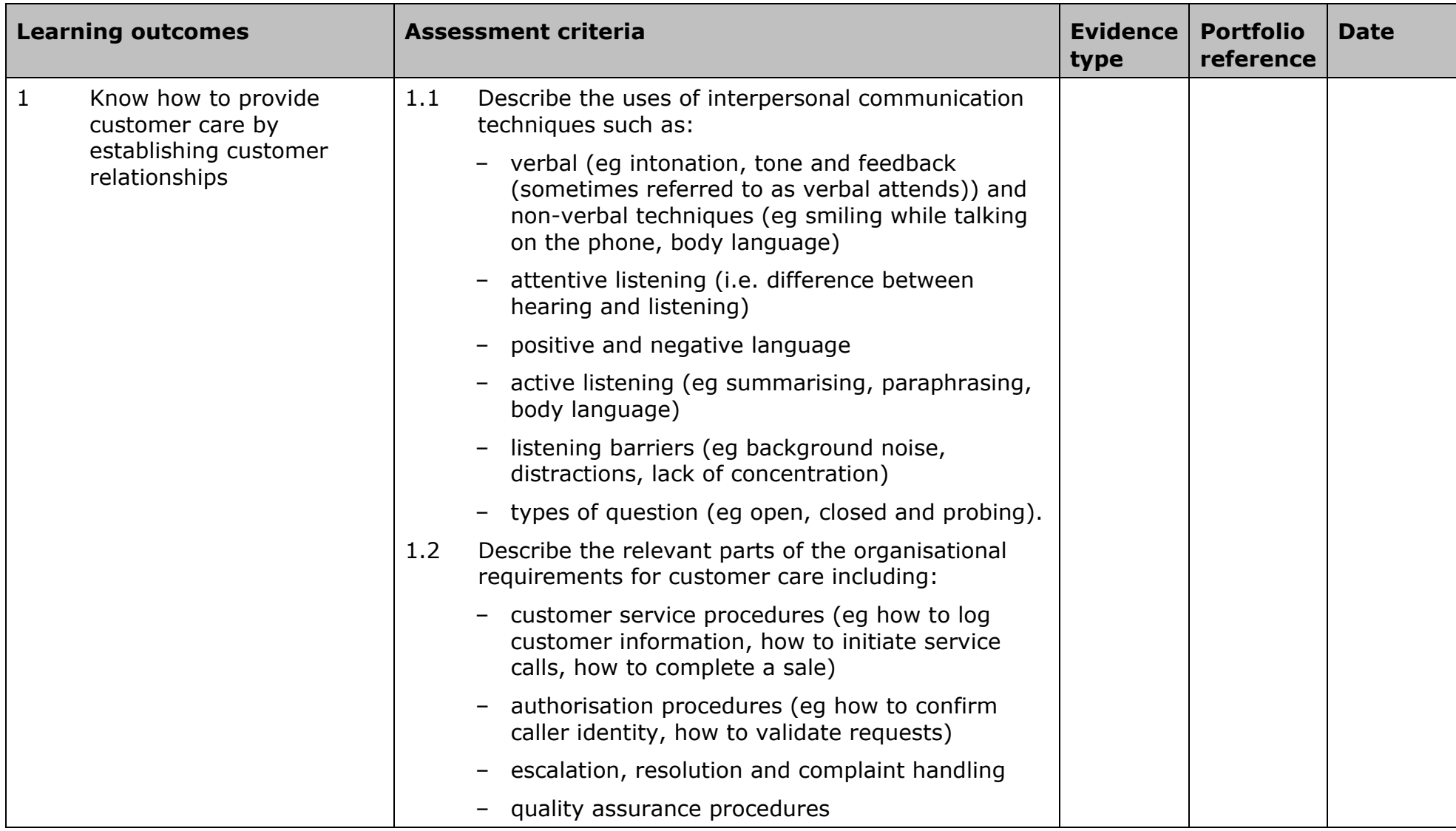

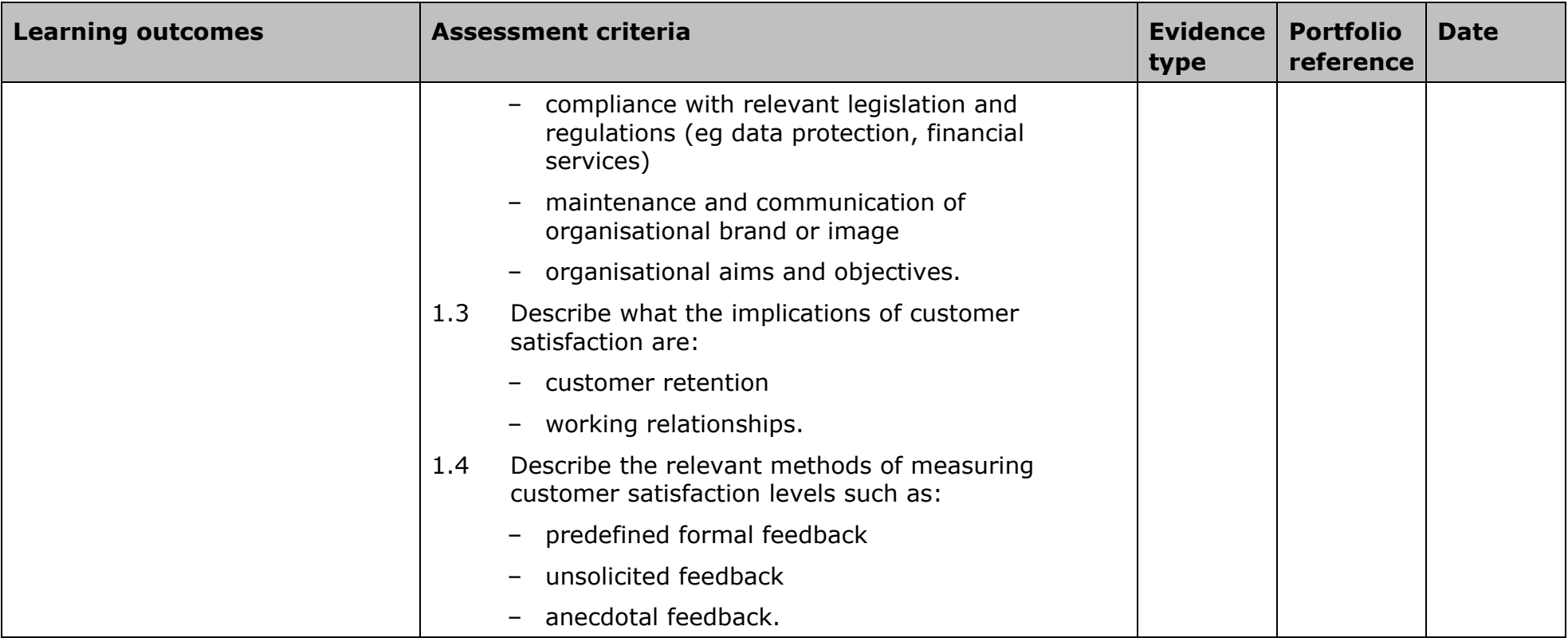

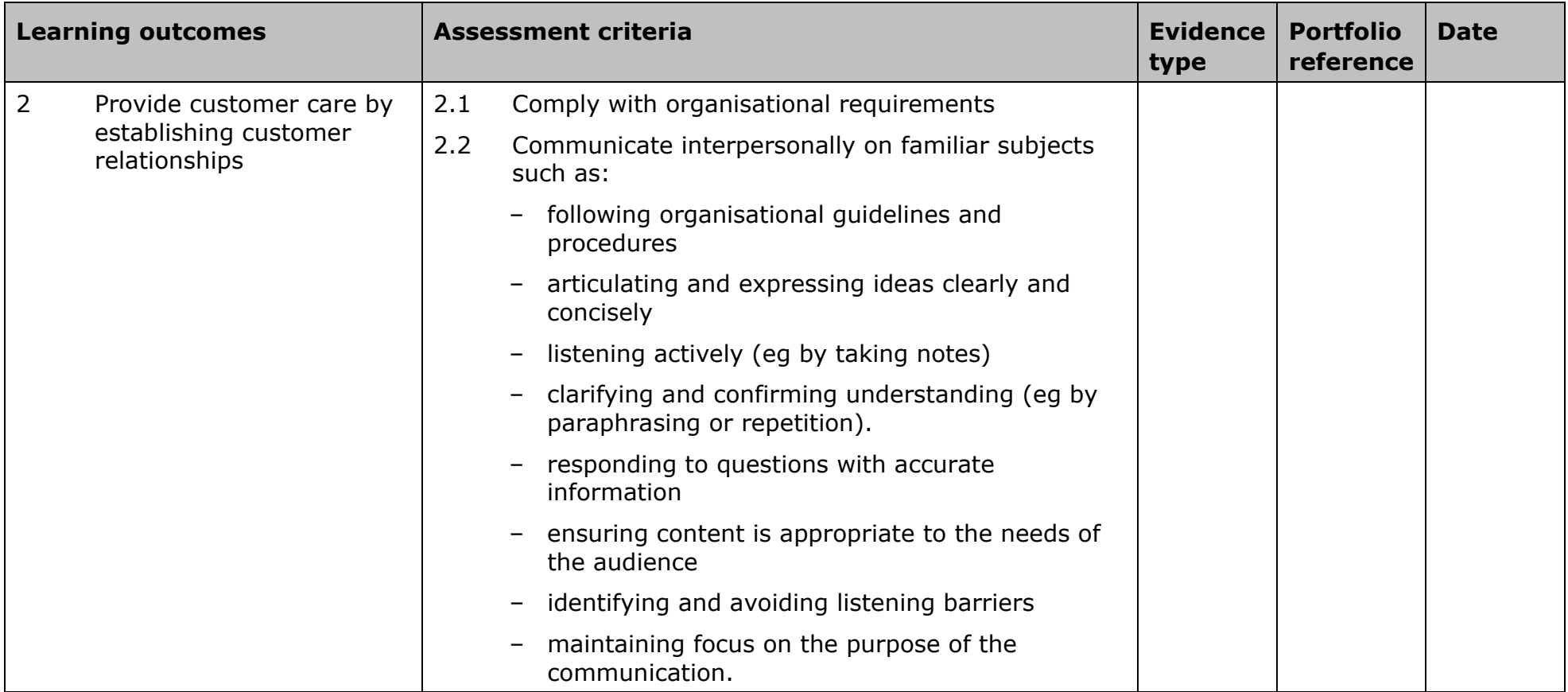

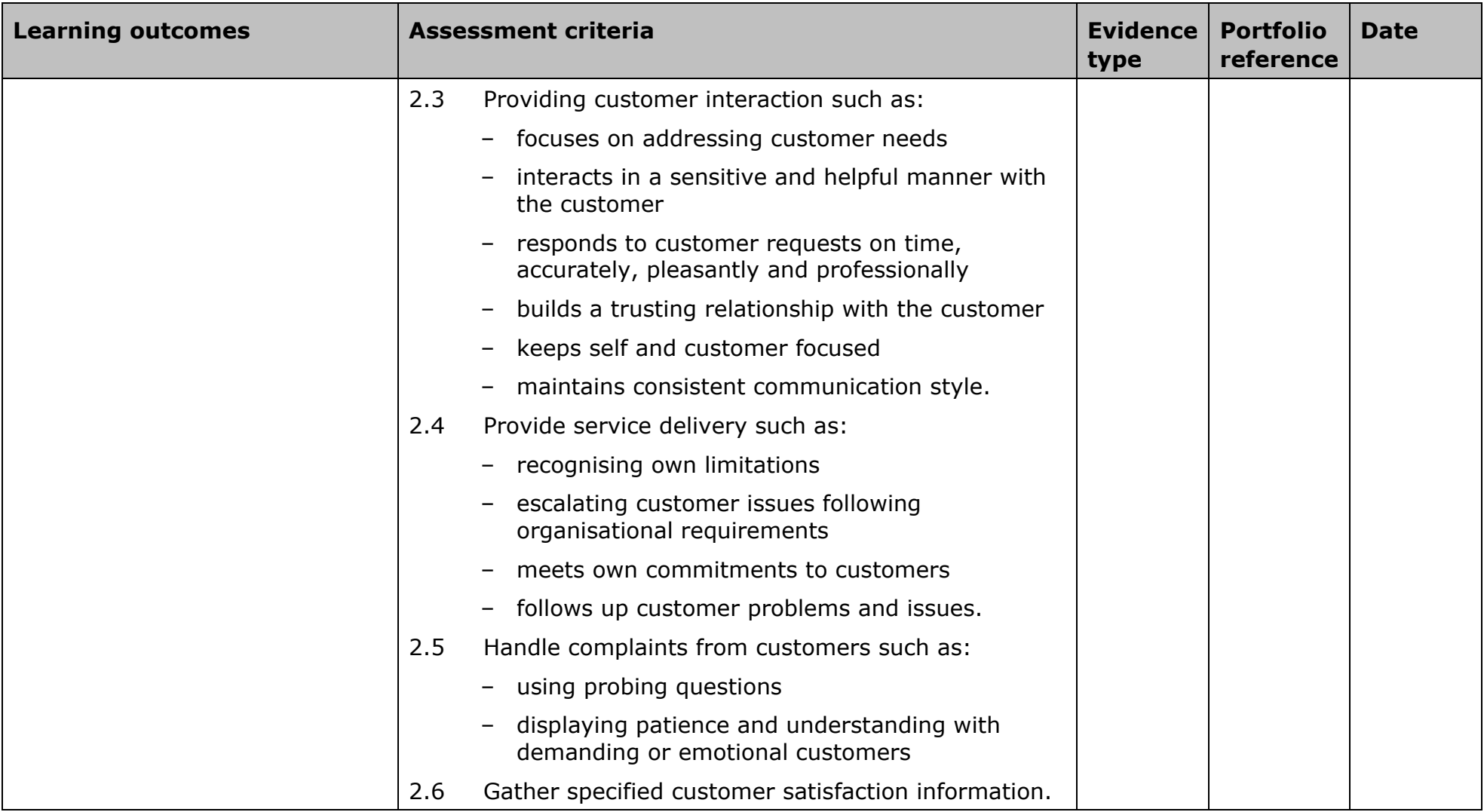
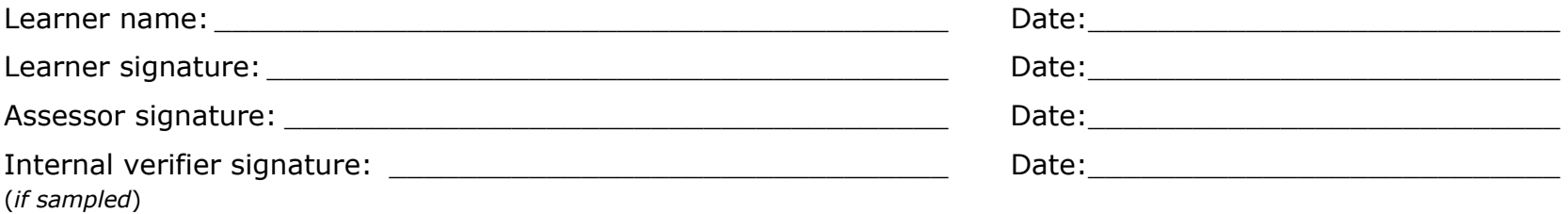

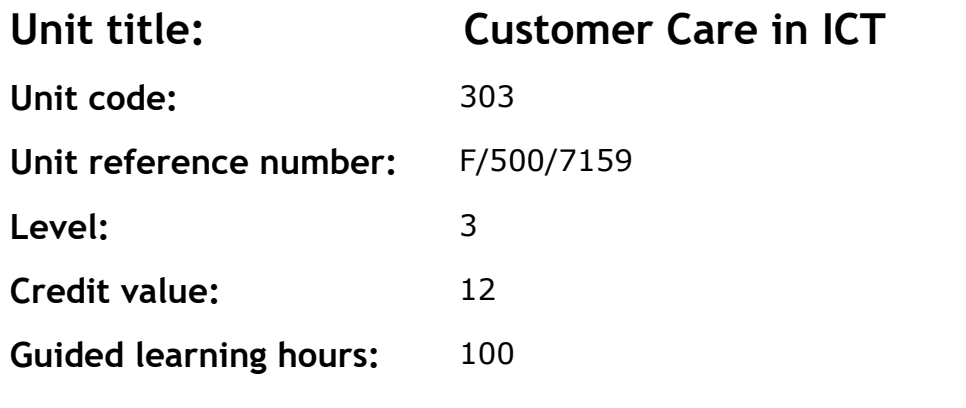

This is the identification of, and response to, customer needs to ensure customer satisfaction.

At level 3, a learner can provide customer care by developing customer relationships and contribute to improving the delivery of service.

### **Assessment methodology**

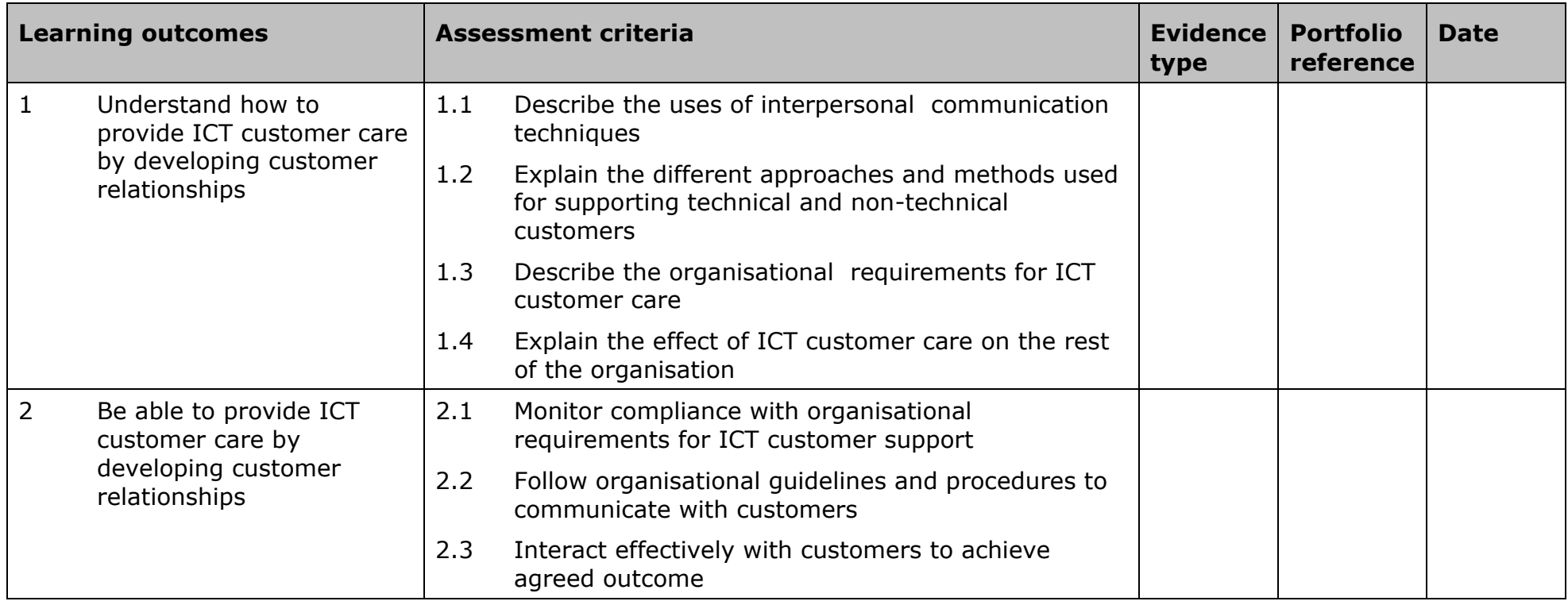

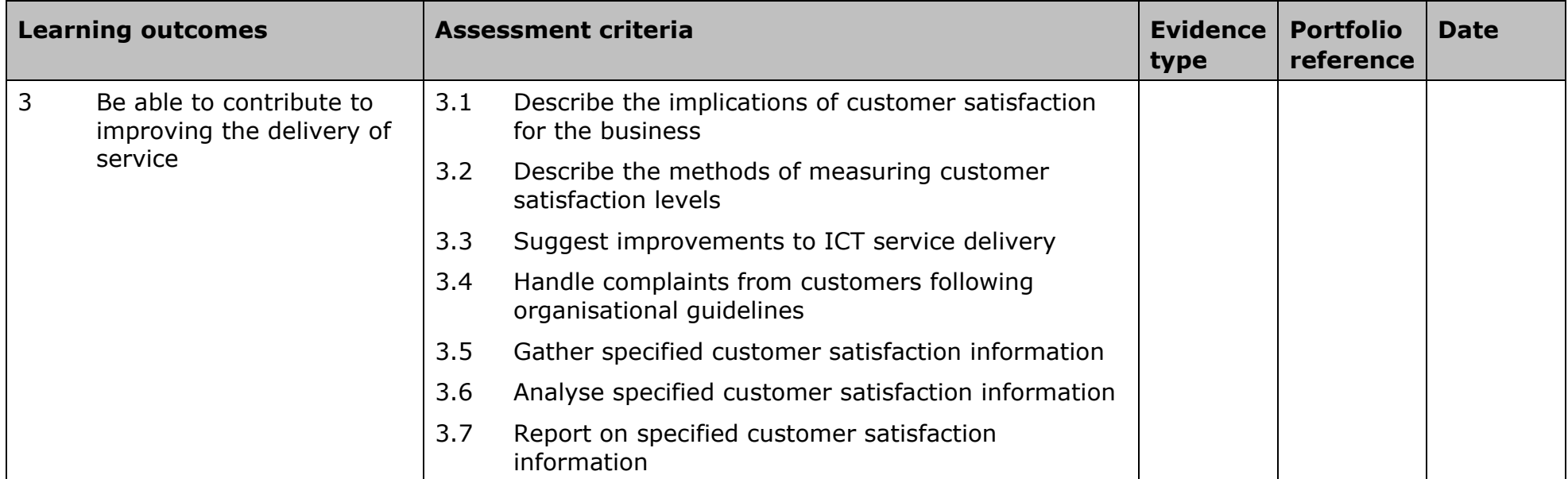

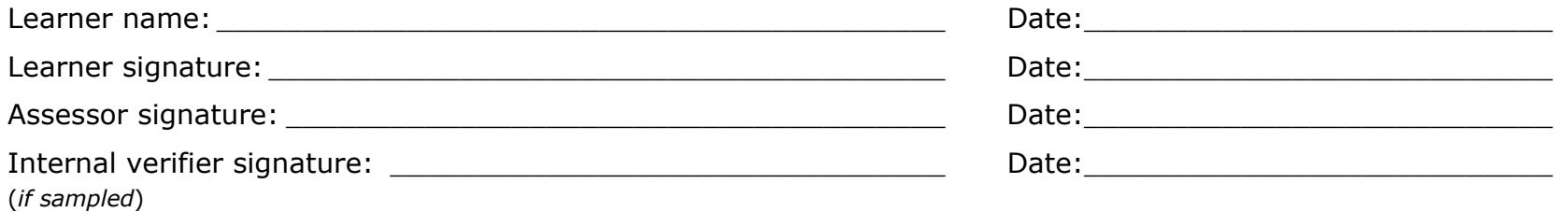

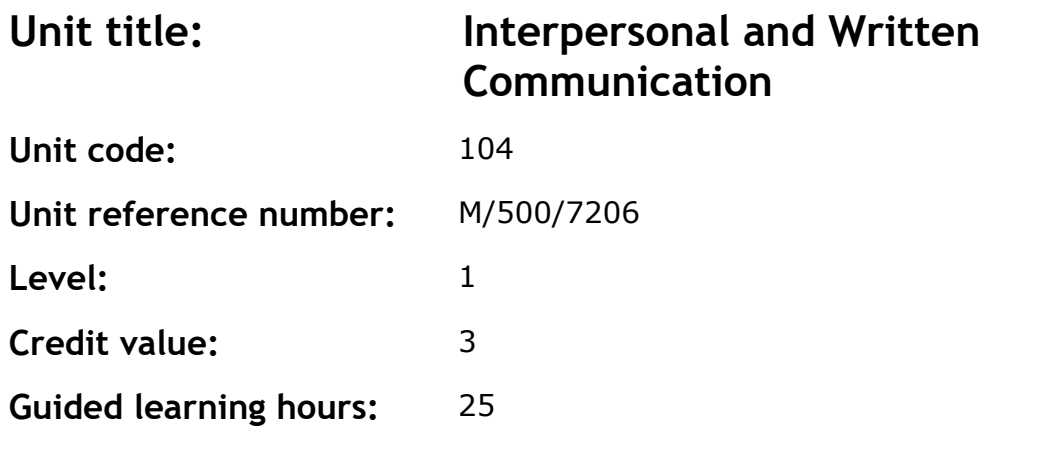

This is the ability to communicate using language and terminology that is appropriate to the audience.

Typically this will involve:

- establishment of rapport with individuals through active listening
- composition of written material (eg documentation, emails, faxes, letters or presentations)
- successful interaction with individuals and groups.

This involves both receiving (eg lip-reading, listening and reading) and sending or giving (eg signing, speaking, presenting and writing) information.

A competent person at level 1 can communicate simple information in a familiar context.

#### **Assessment methodology**

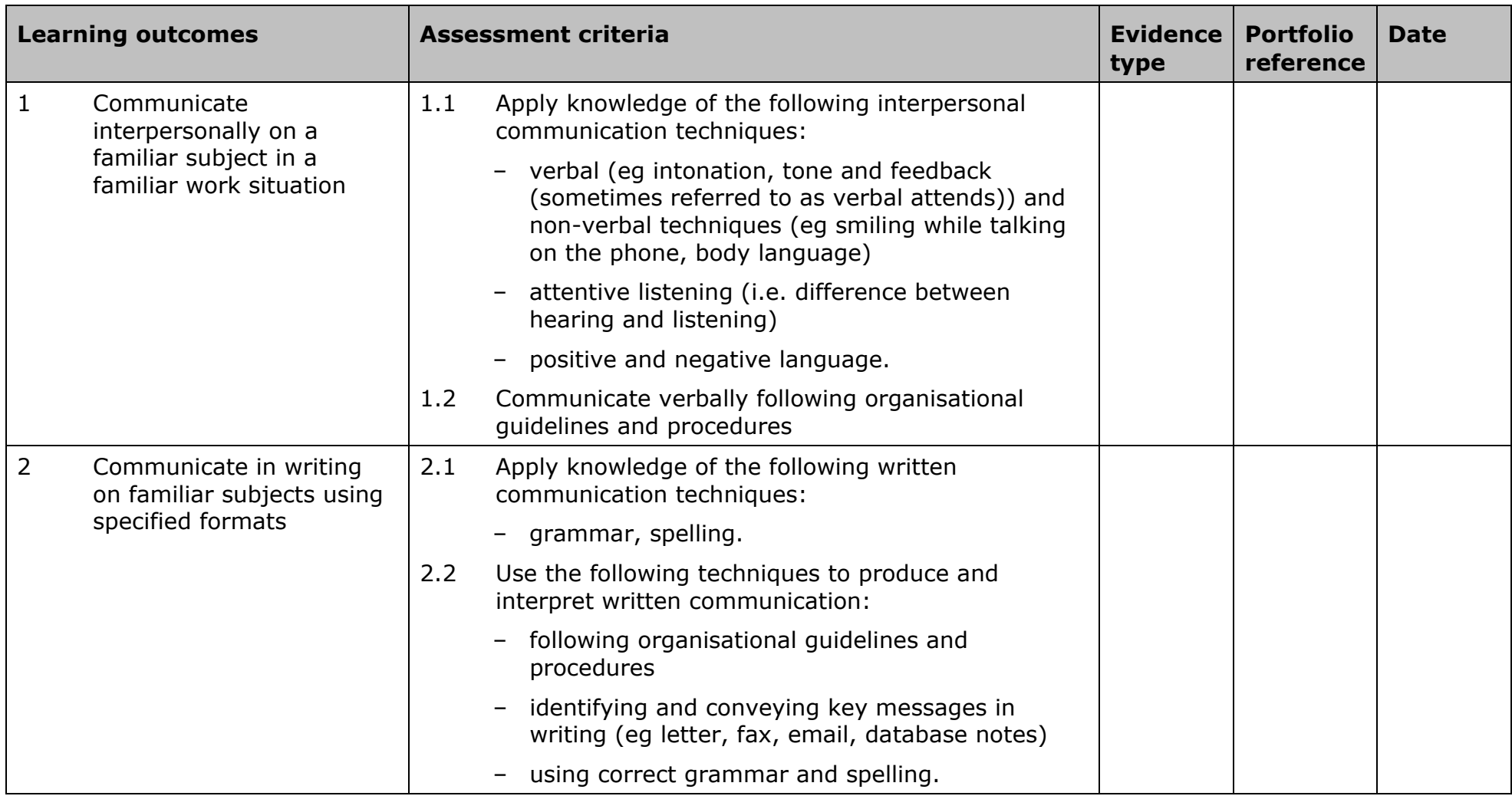

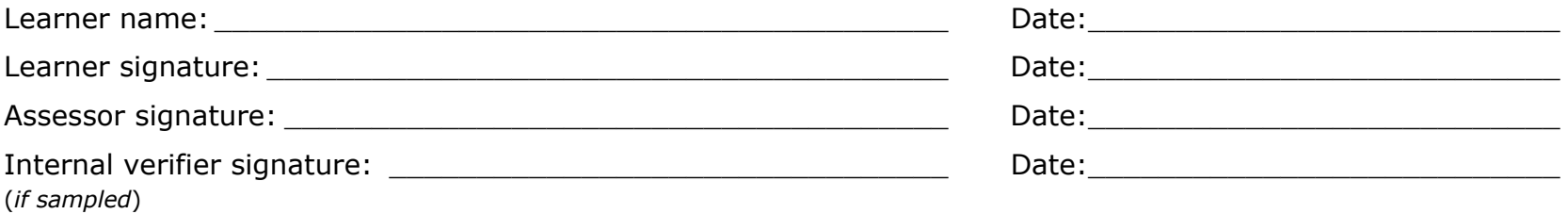

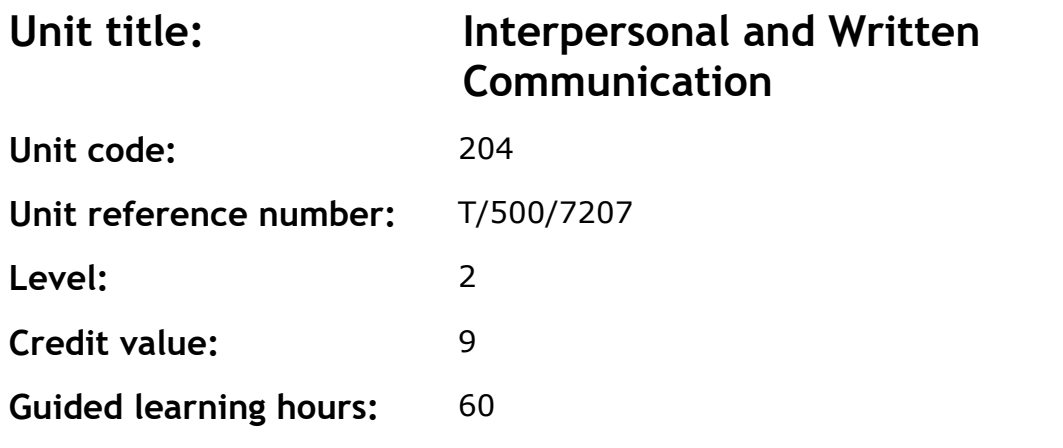

This is the ability to communicate using language and terminology that is appropriate to the audience.

Typically this will involve:

- establishment of rapport with individuals through active listening
- composition of written material (eg documentation, emails, faxes, letters or presentations)
- successful interaction with individuals and groups.

This involves both receiving (eg lip-reading, listening and reading) and sending or giving (eg signing, speaking, presenting and writing) information.

A competent person at level 2 can communicate information in familiar contexts.

#### **Assessment methodology**

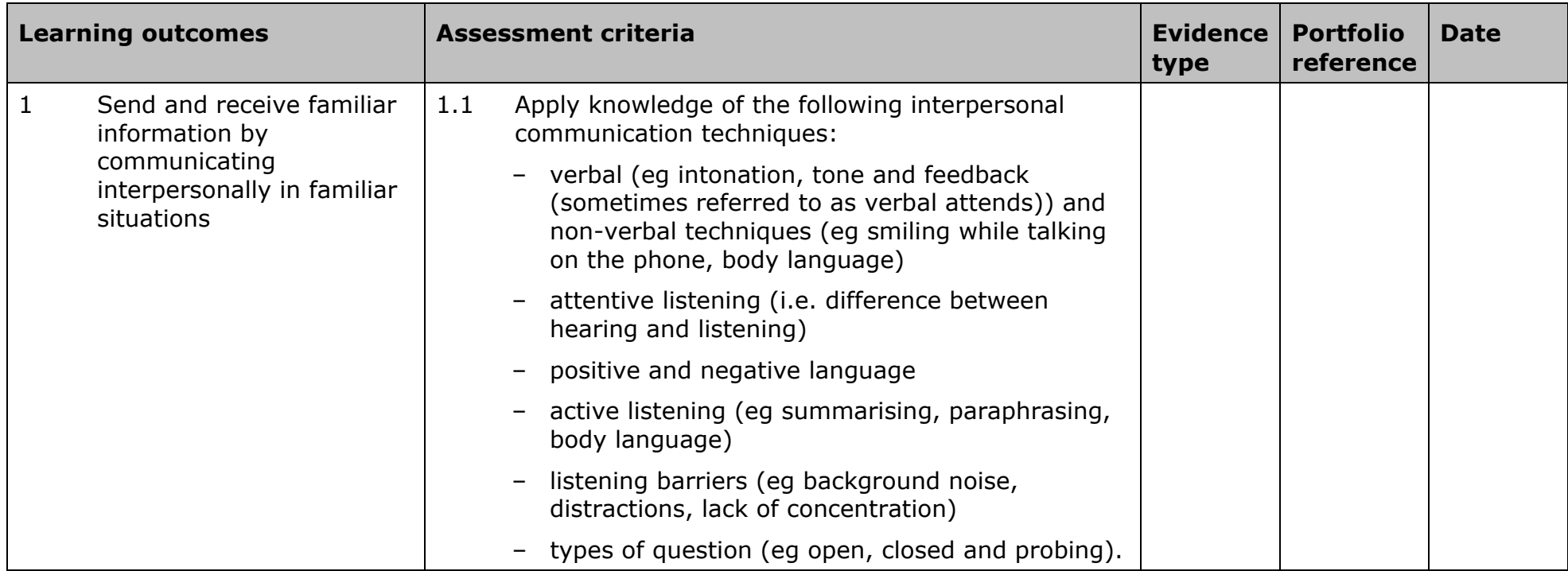

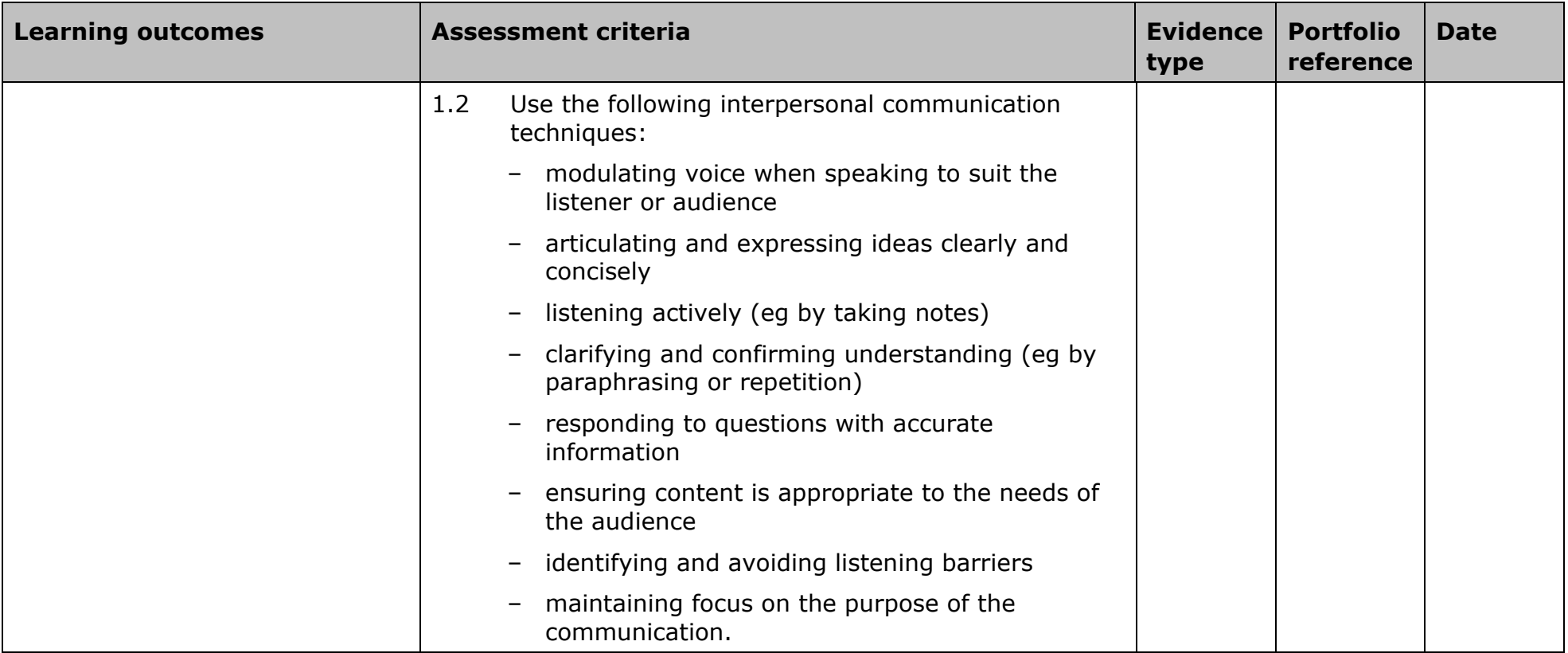

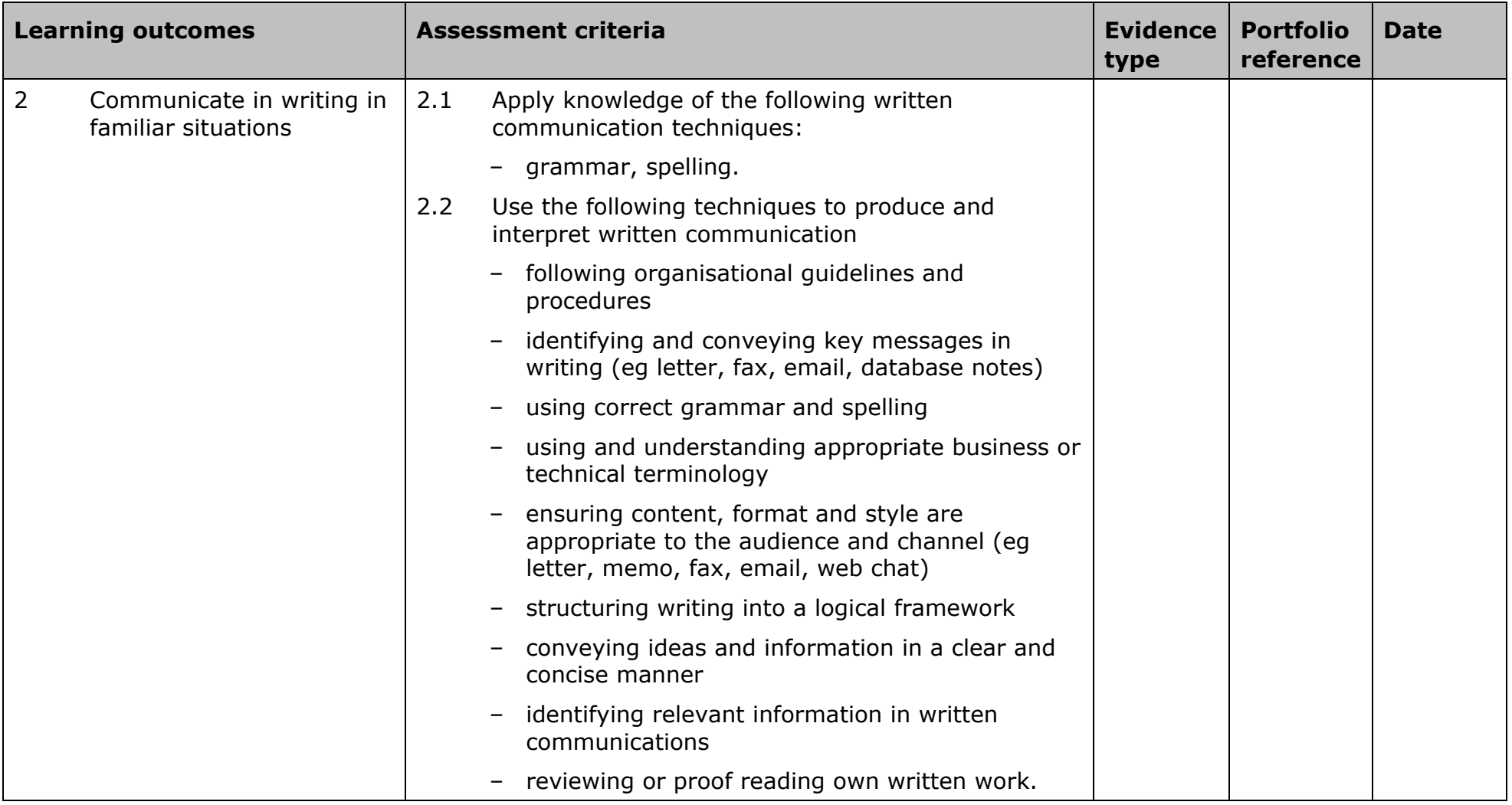

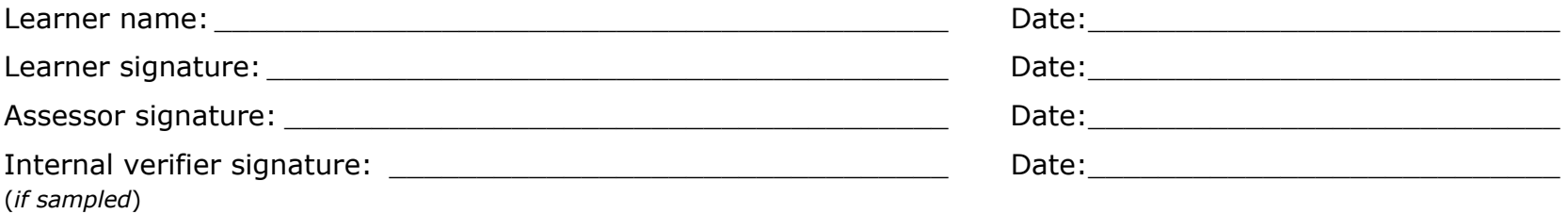

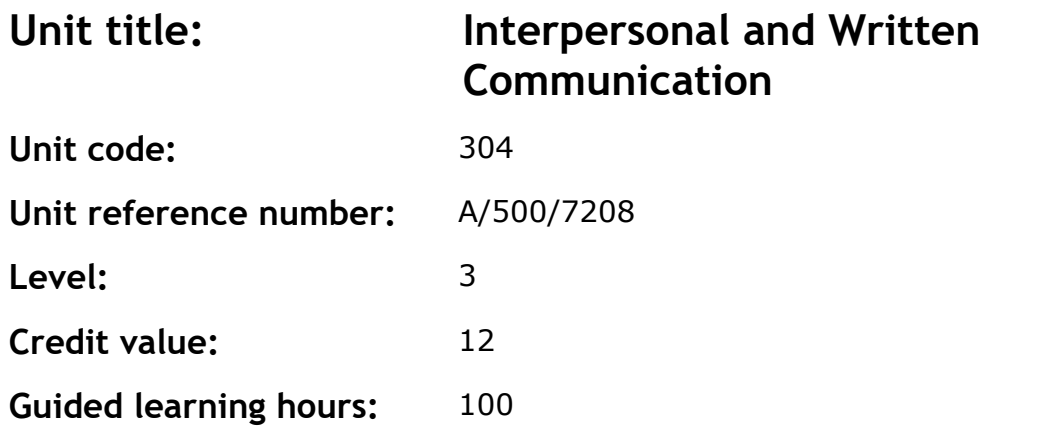

This is the ability to communicate using language and terminology that is appropriate to the audience.

Typically this will involve:

- establishment of rapport with individuals through active listening
- composition of written material (eg documentation, emails, faxes, letters or presentations)
- successful interaction with individuals and groups.

This involves both receiving (eg lip-reading, listening and reading) and sending or giving (eg signing, speaking, presenting and writing) information.

A competent person at level 3 can communicate complex information in a range of familiar contexts.

#### **Assessment methodology**

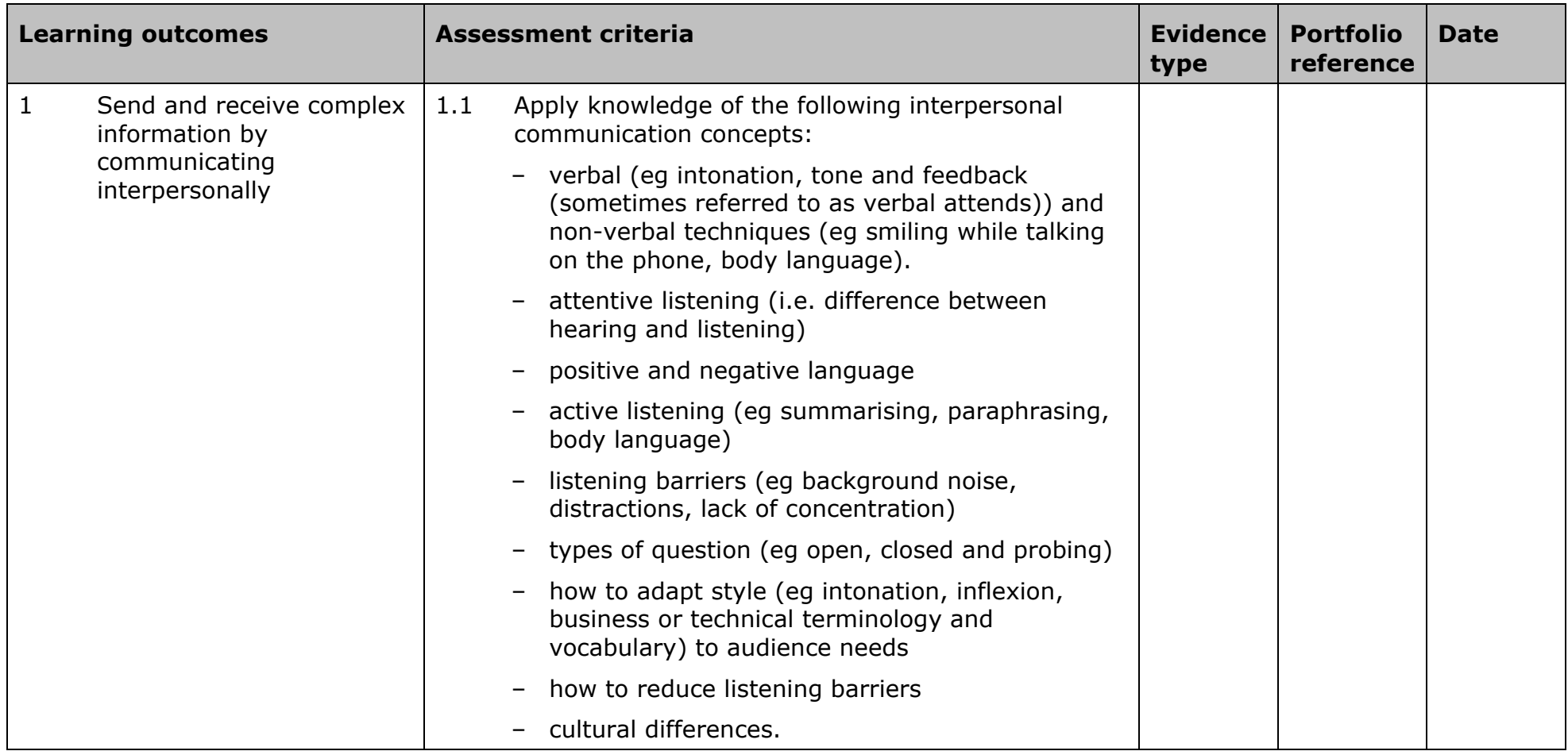

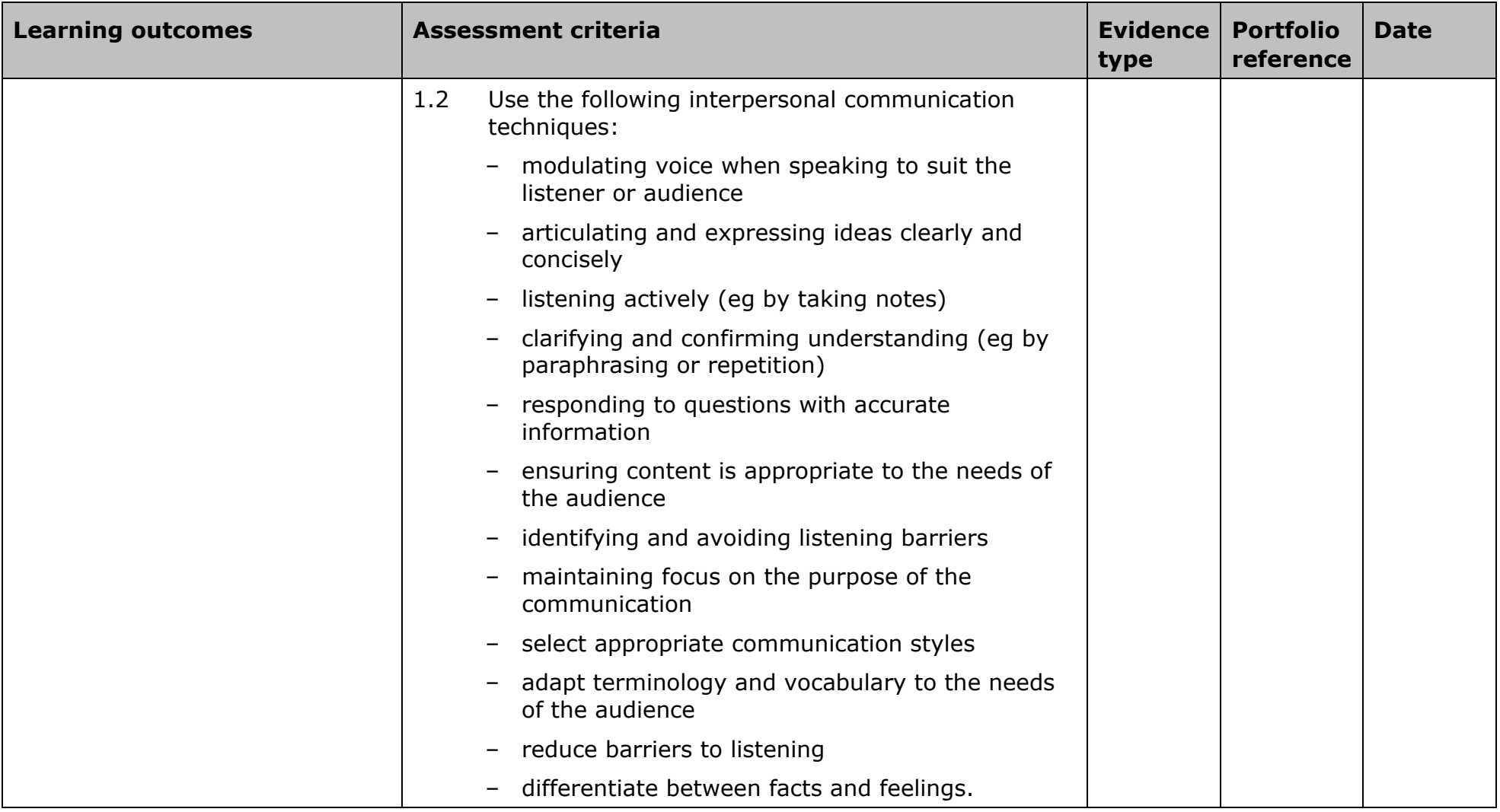

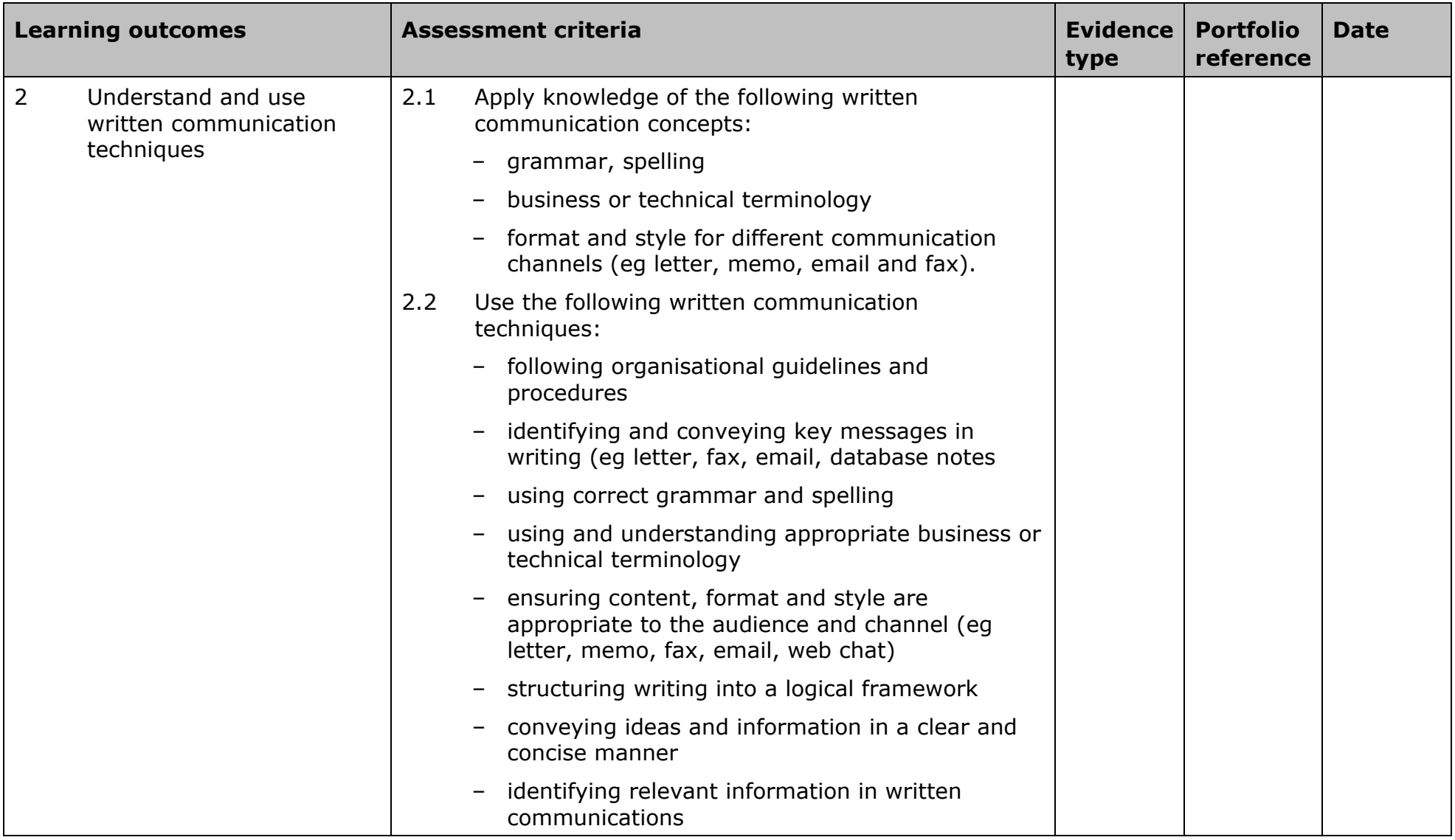

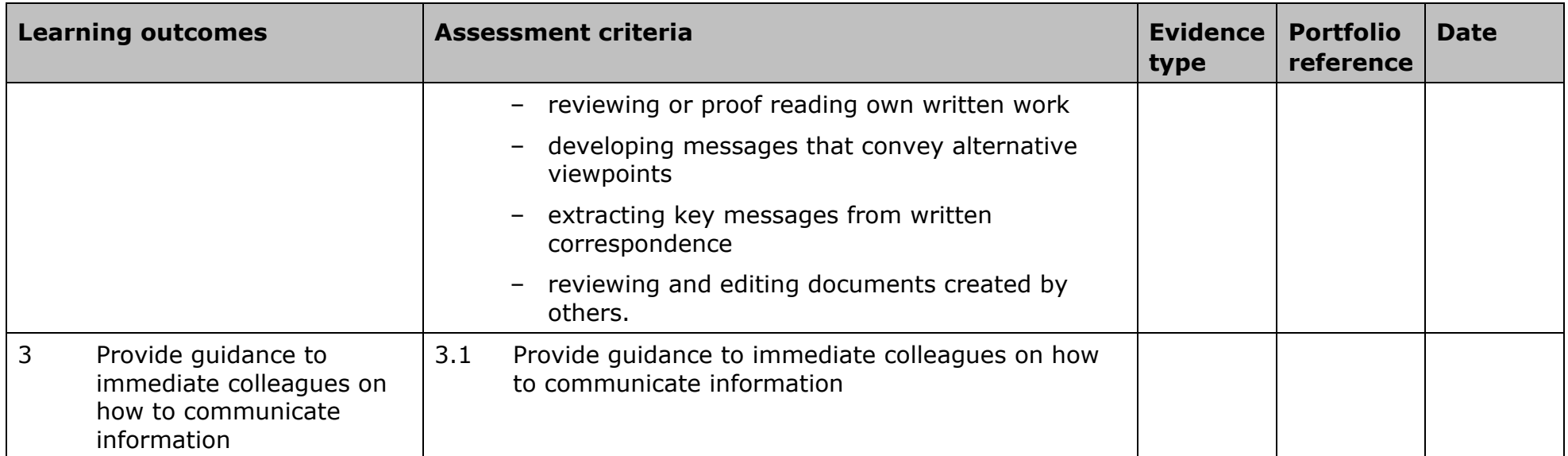

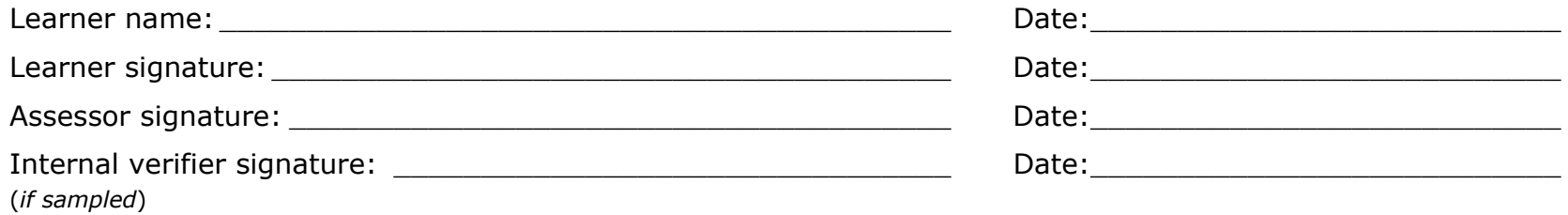

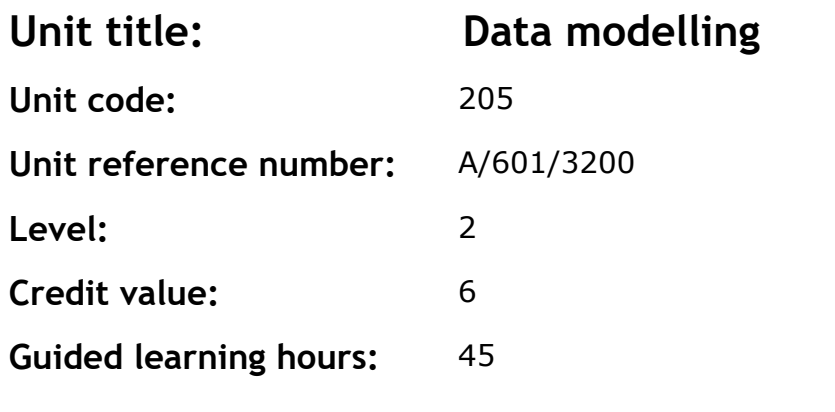

This unit covers the use of simple logical data modelling techniques in the design of data structures for computer systems.

### **Assessment methodology**

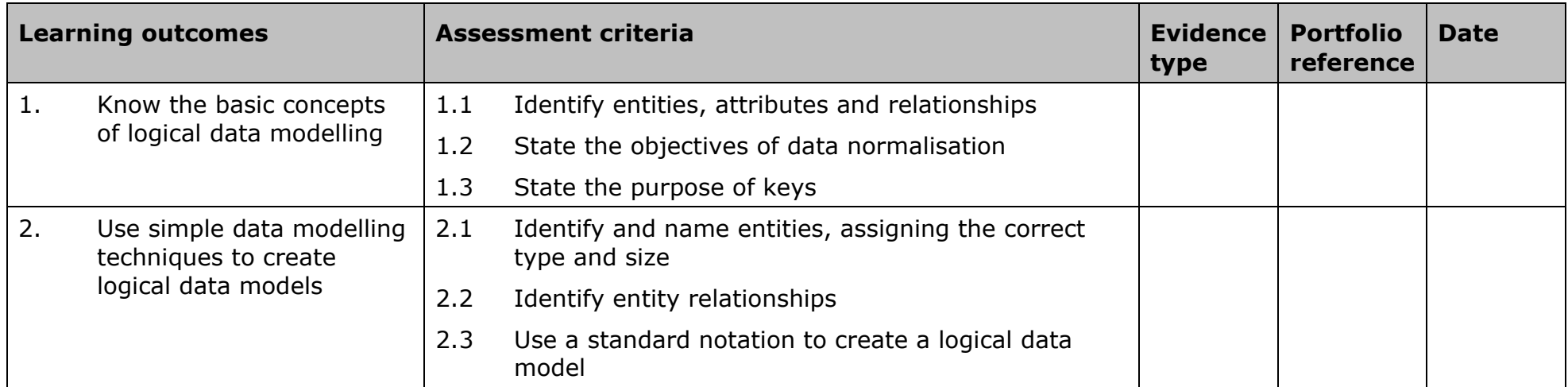

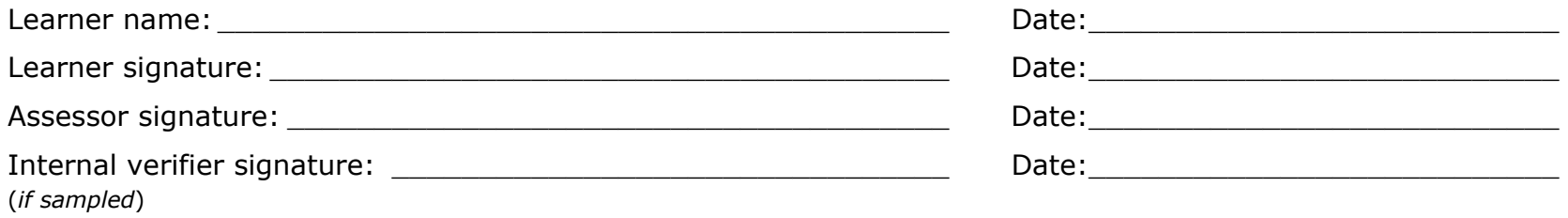

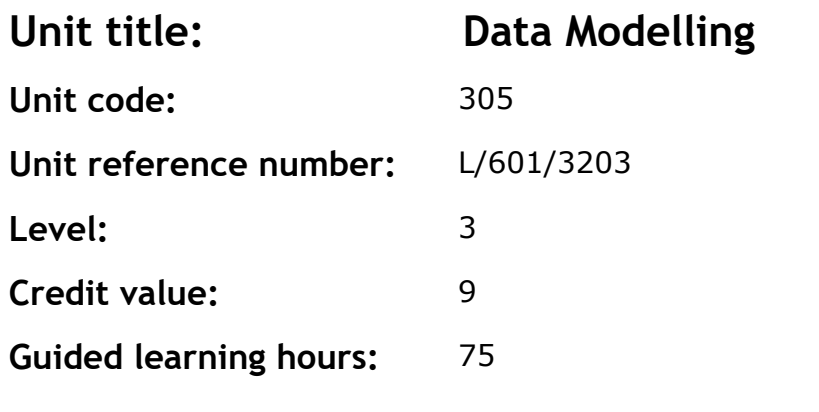

This unit covers the use of logical data modelling techniques, including normalisation, in the design of data structures for computer systems.

### **Assessment methodology**

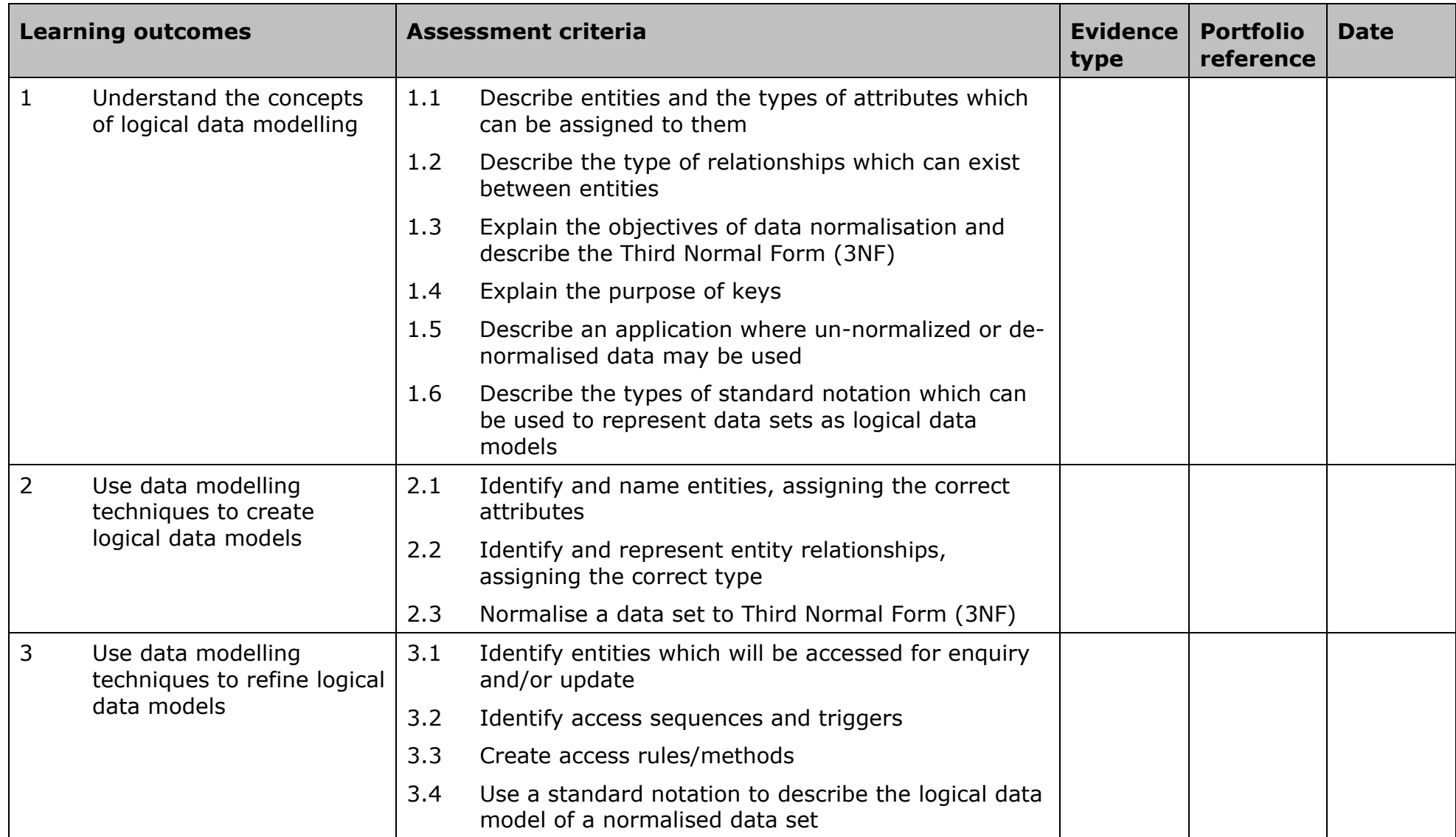

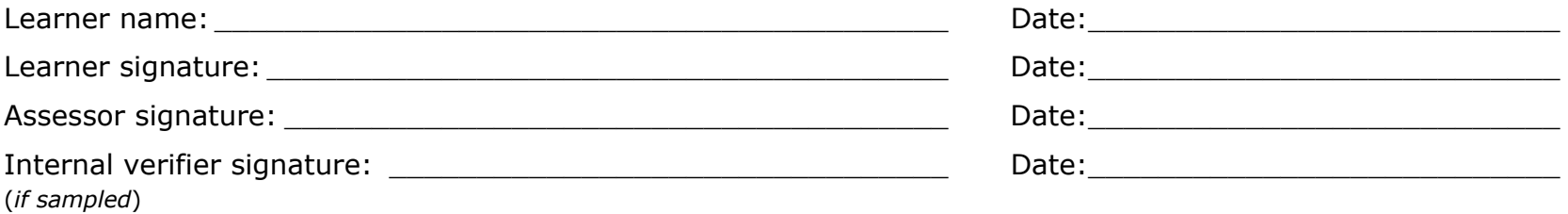

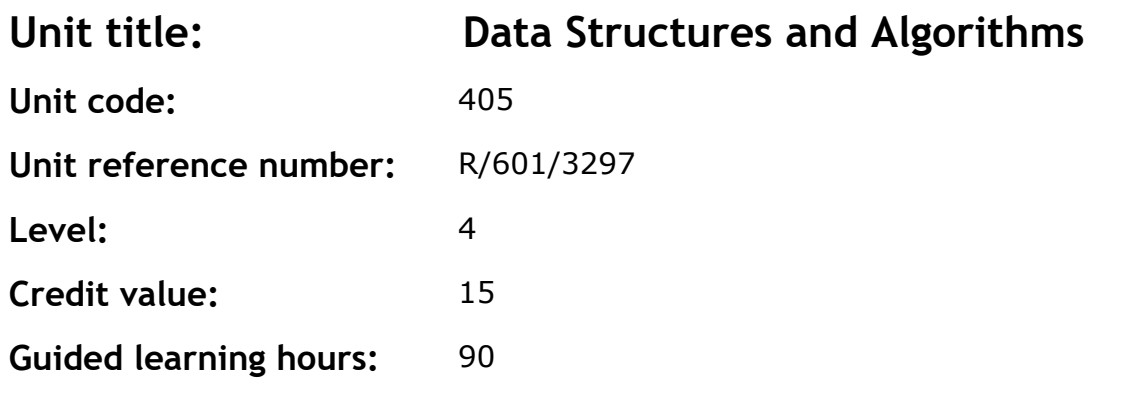

This unit provides in depth coverage of the use of data structures in information systems, together with the algorithms associated with them.

### **Assessment methodology**

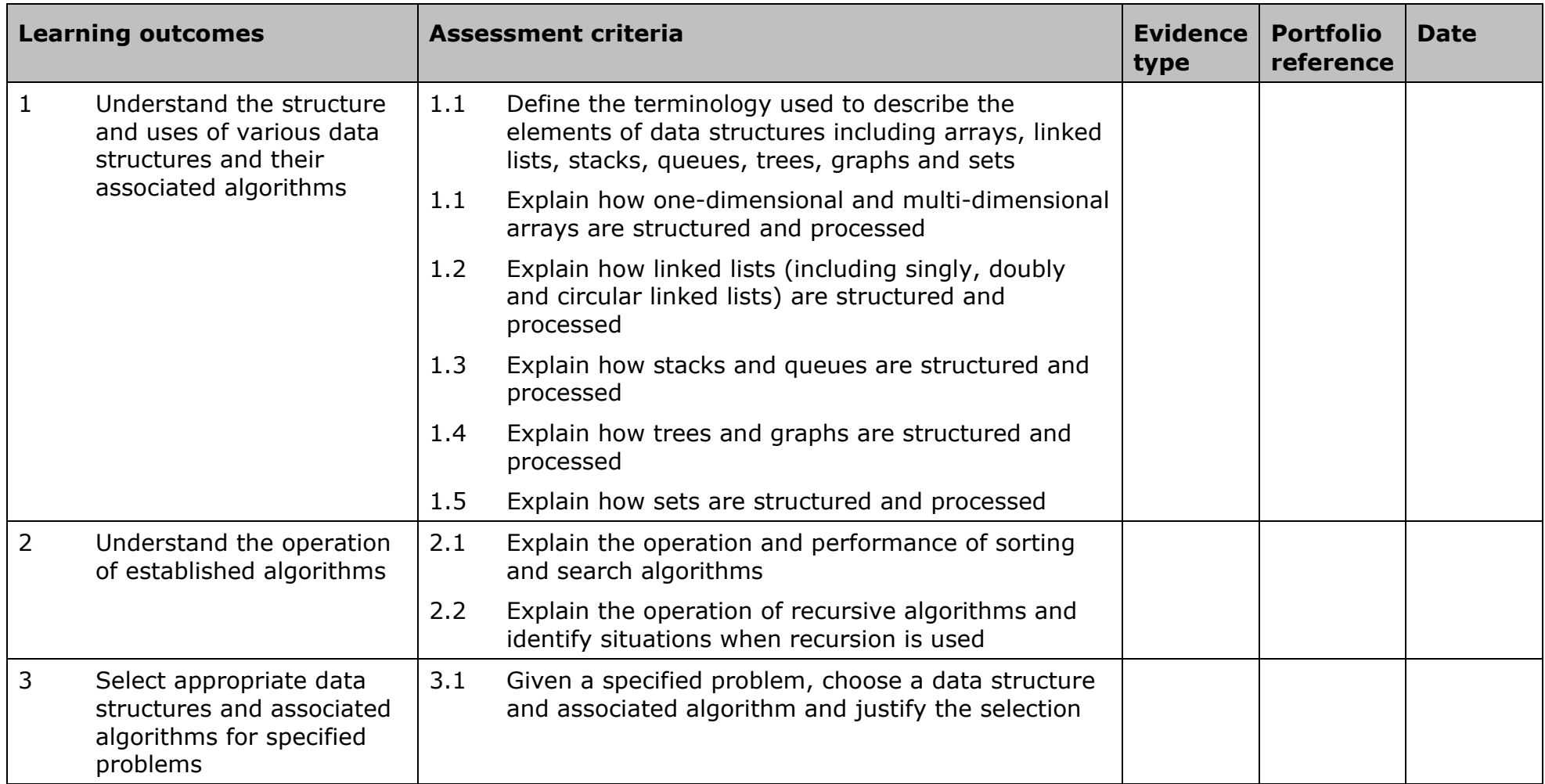

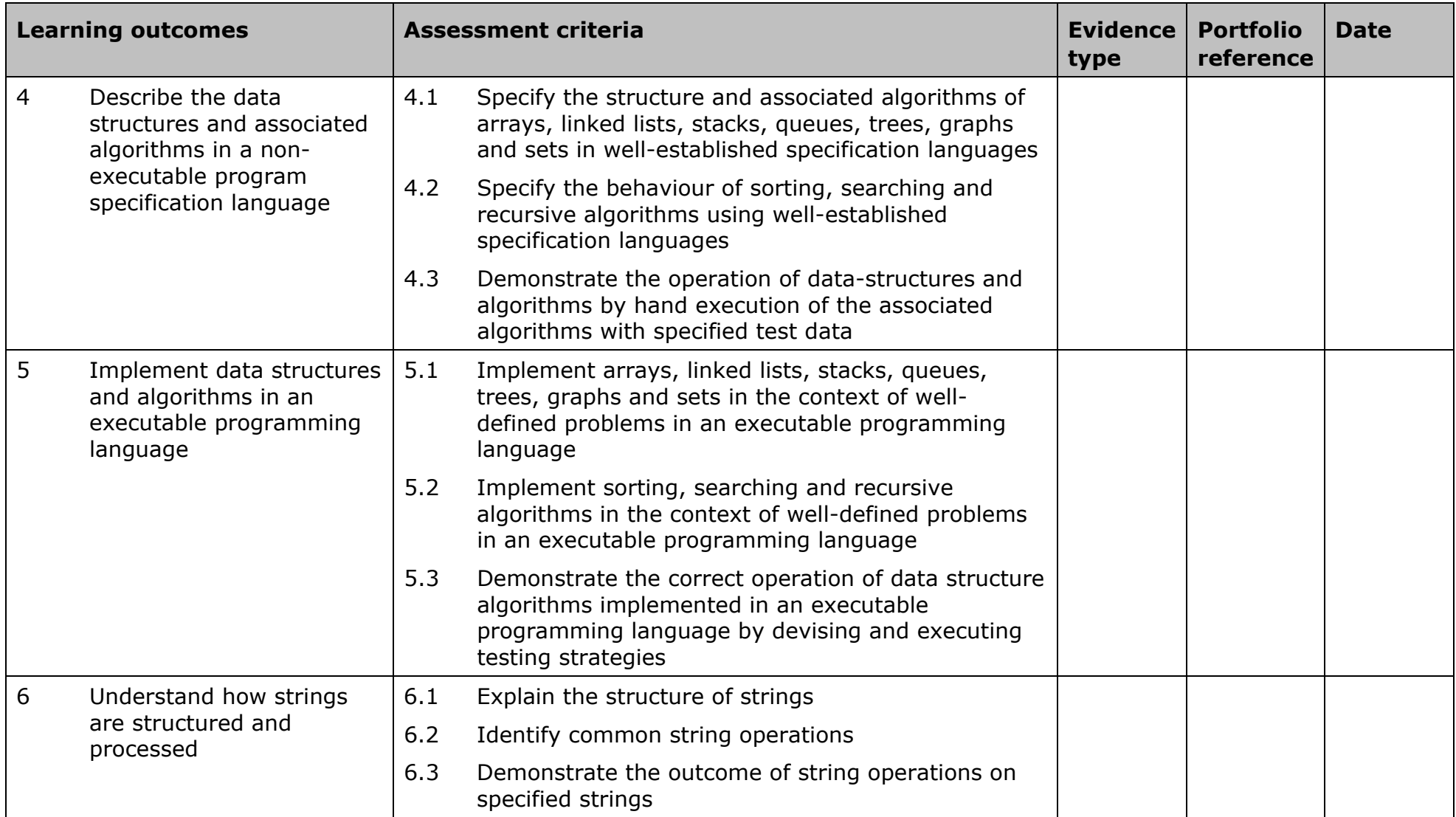

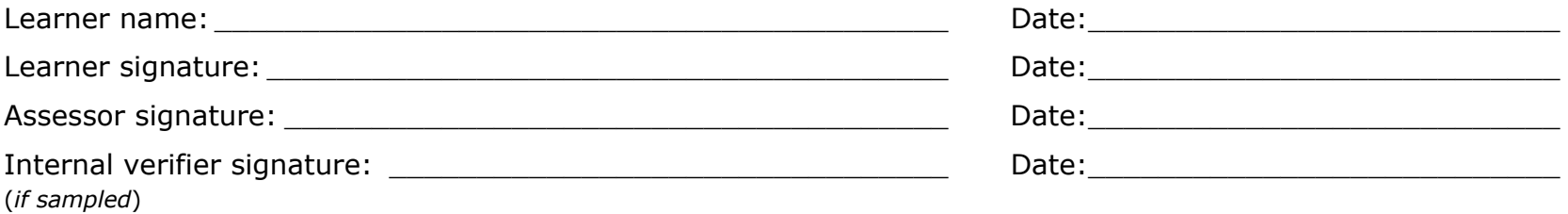

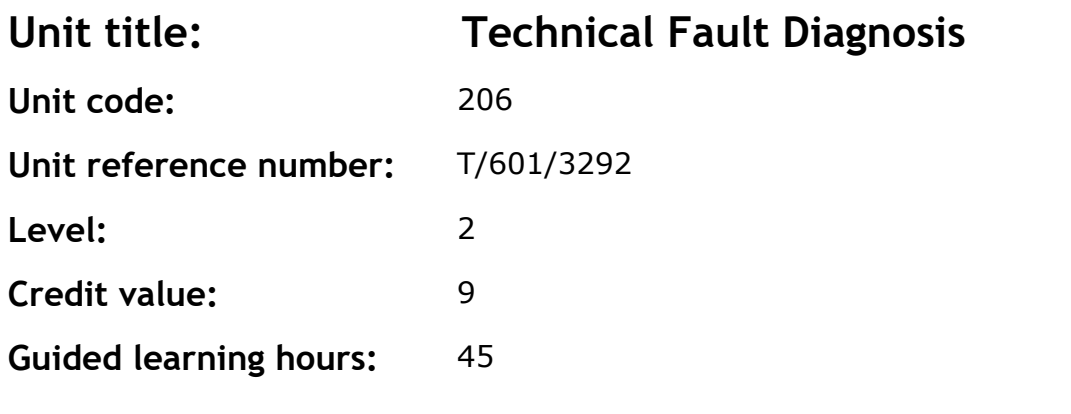

This unit introduces knowledge of the process, methods and information that are used in the diagnostic process and their practical application in the diagnosis of a limited range of faults. It also covers selection of remedies for identified faults and maintenance of relevant records.

## **Assessment methodology**

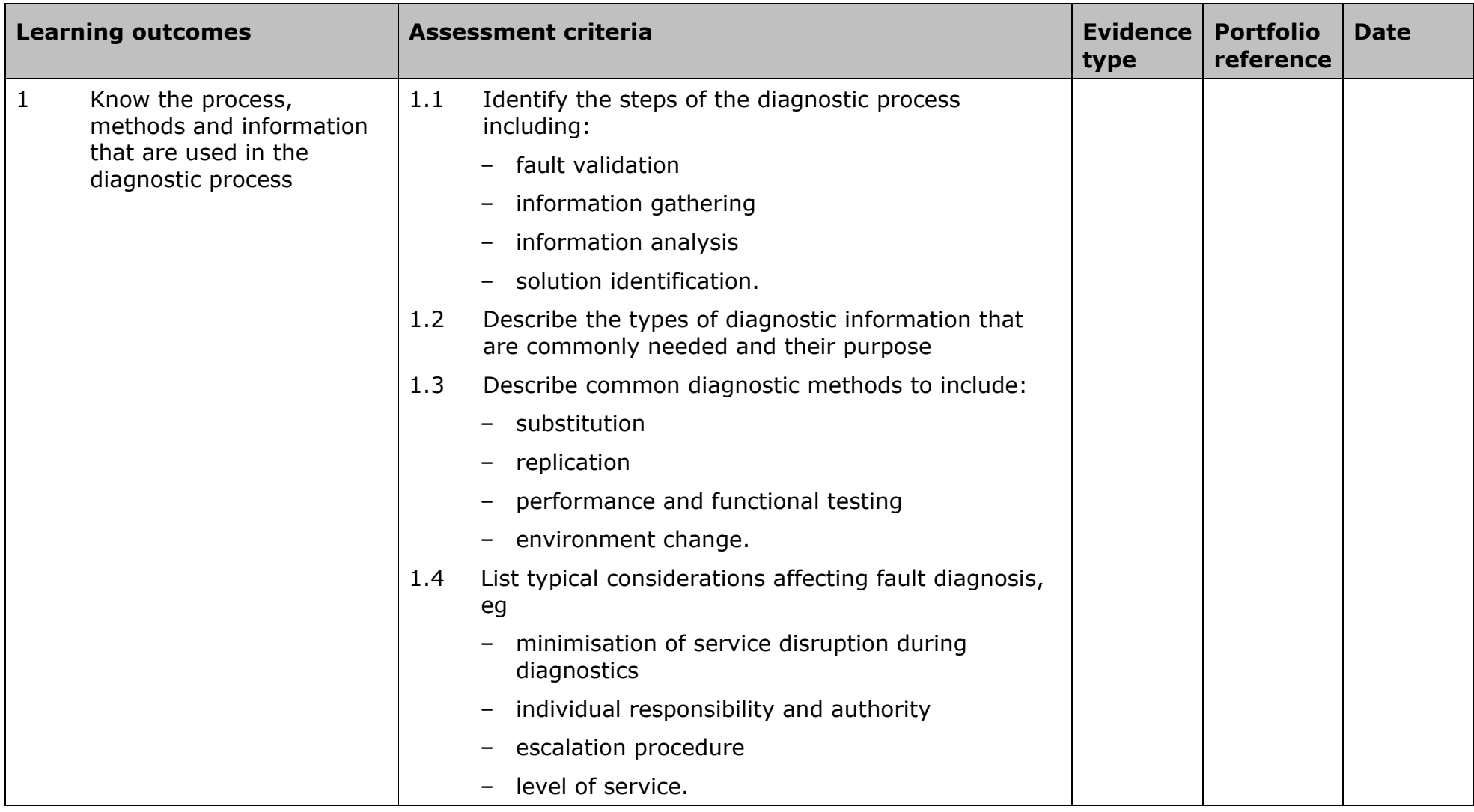

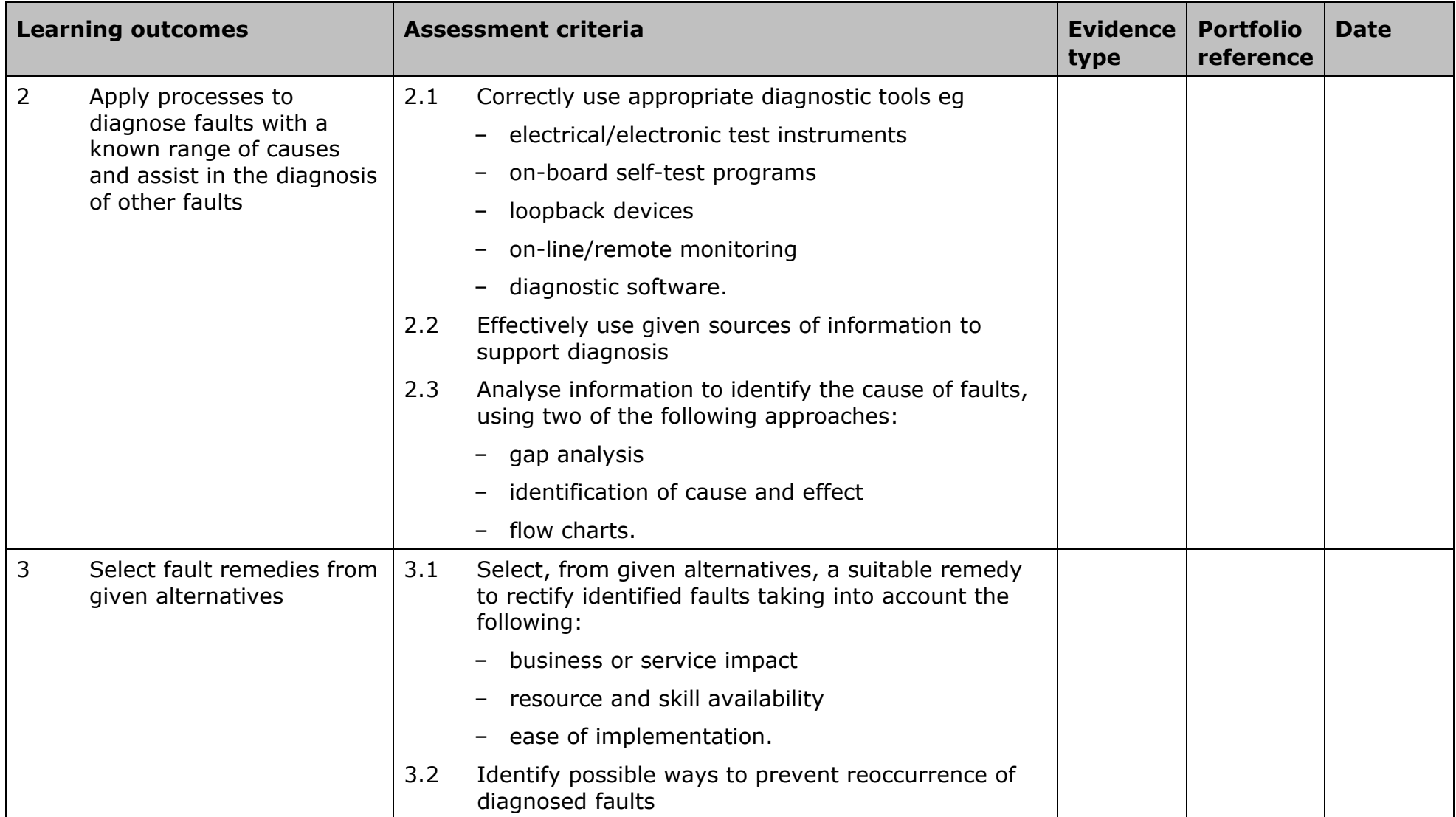

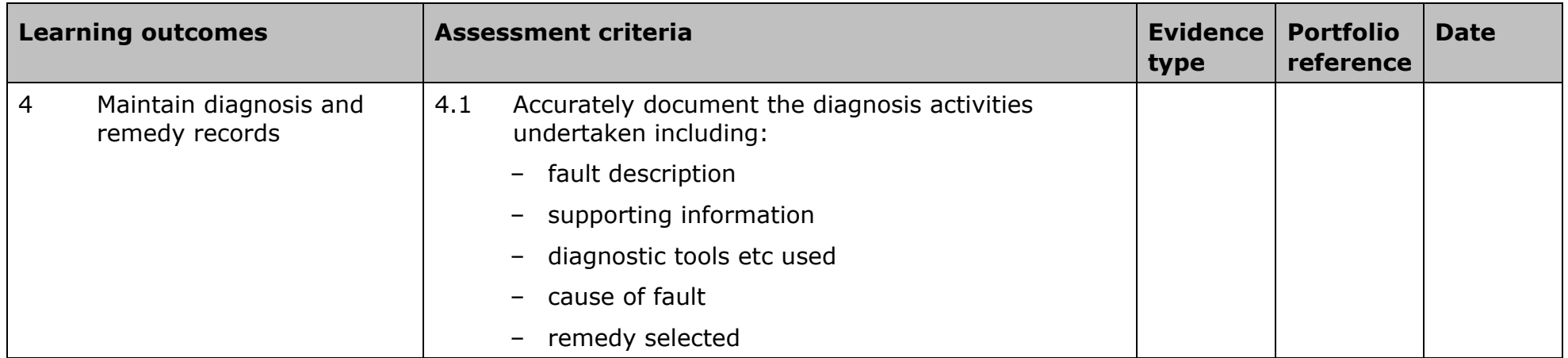

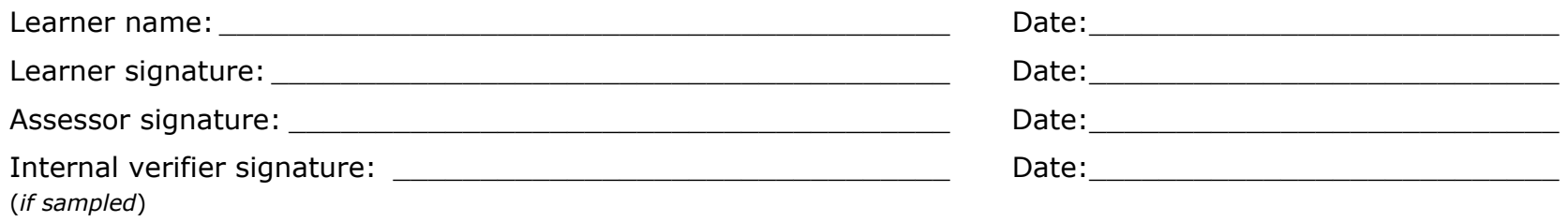

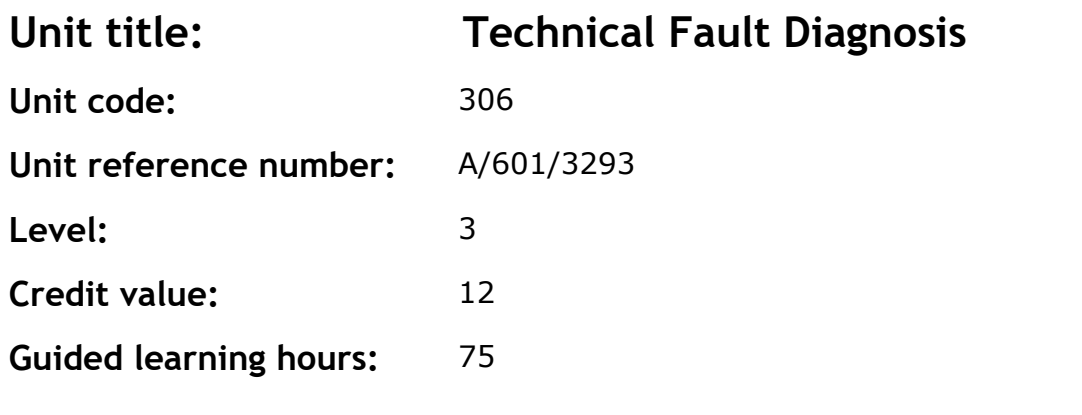

This unit develops a detailed understanding of the process, methods and information that are used in the diagnostic process and their practical application in the diagnosis to a range of faults. It also covers selection of remedies for identified faults and maintenance of relevant records.

### **Assessment methodology**
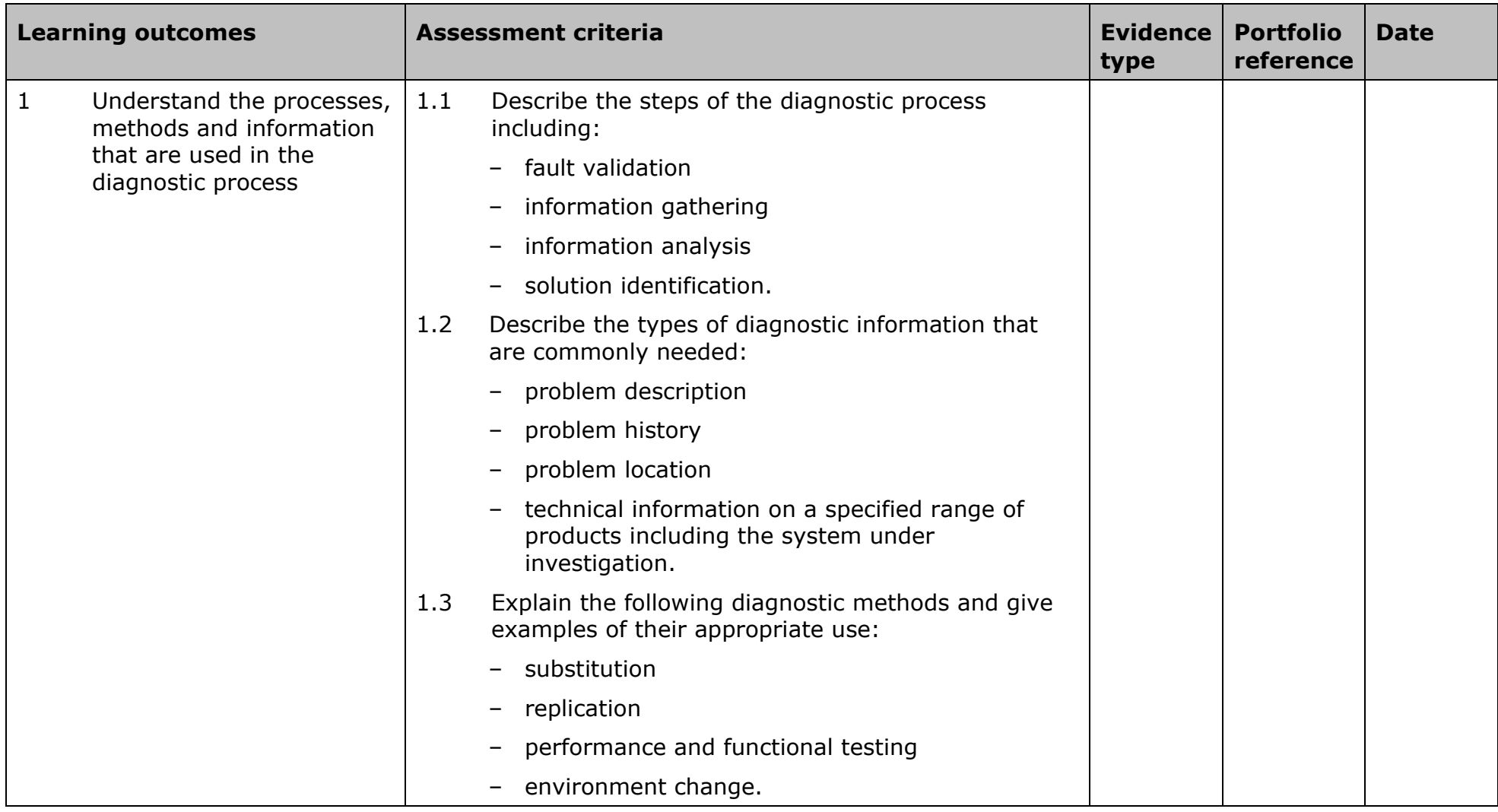

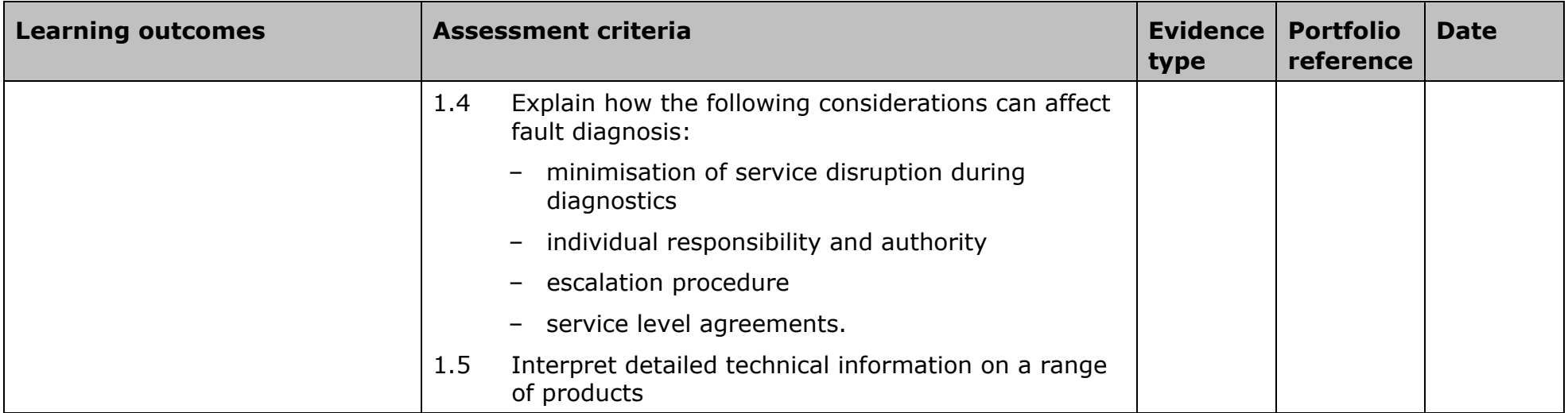

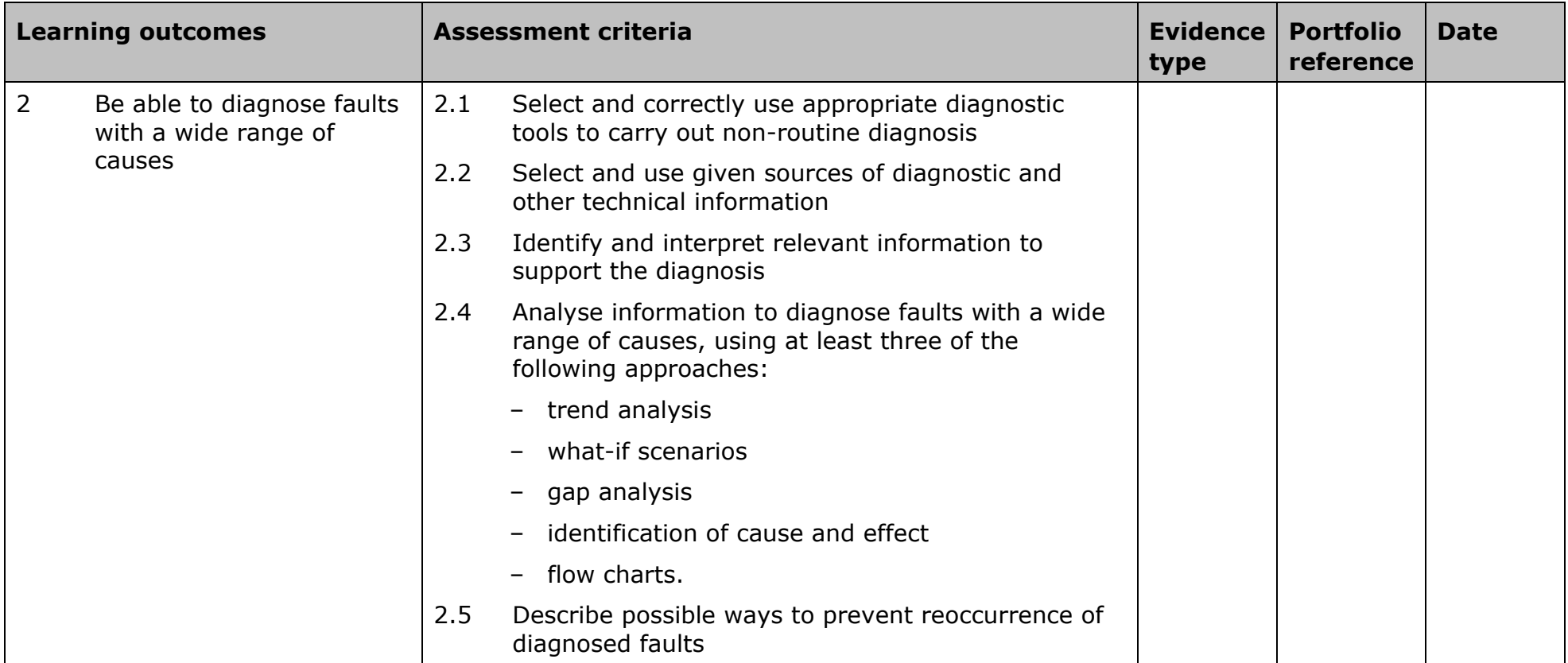

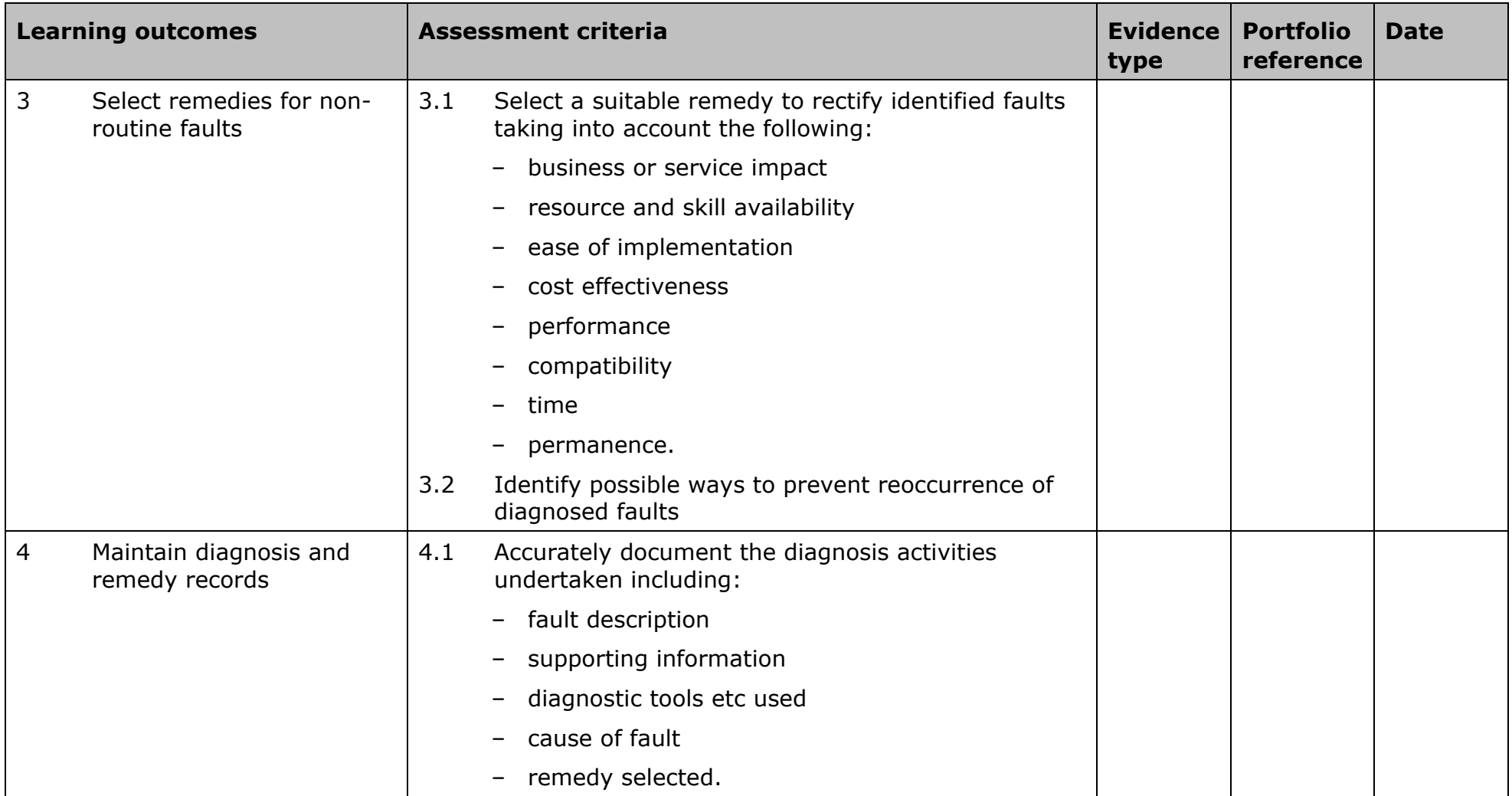

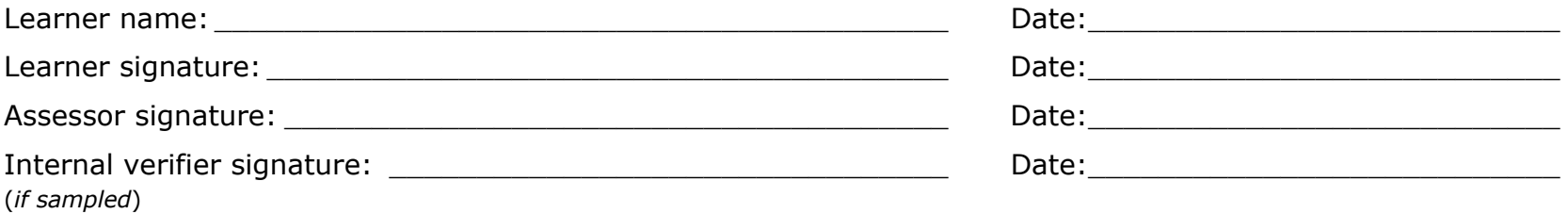

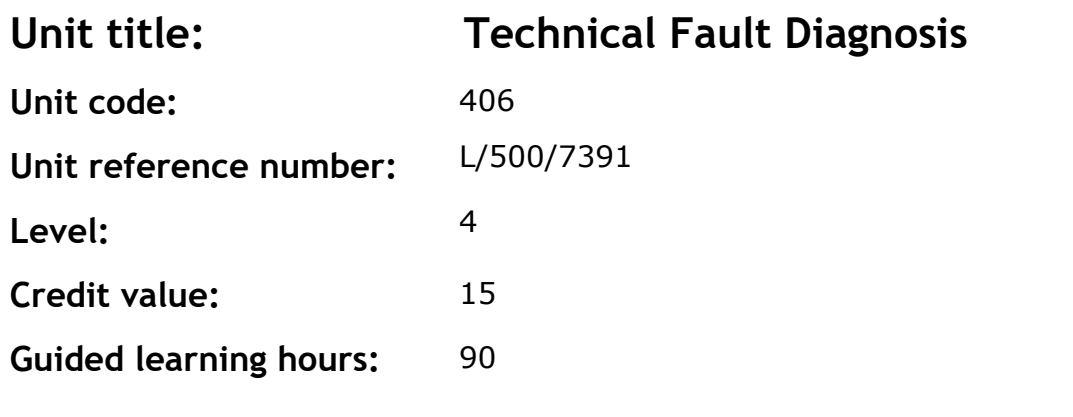

This unit is about the ability to apply processes and techniques designed to diagnose the causes of faults within a technical context. In most situations this will be followed by the identification of an appropriate remedy for the identified fault (see Technical Fault Remedy Selection AOC).

Faults in the context of IT and telecoms, normally relate to the failure of a system or equipment to act according to normal operating specifications. Faults can be manifested as complete or intermittent failures to operate; erratic or irregular operation; or operation below specified capacity.

#### **Assessment methodology**

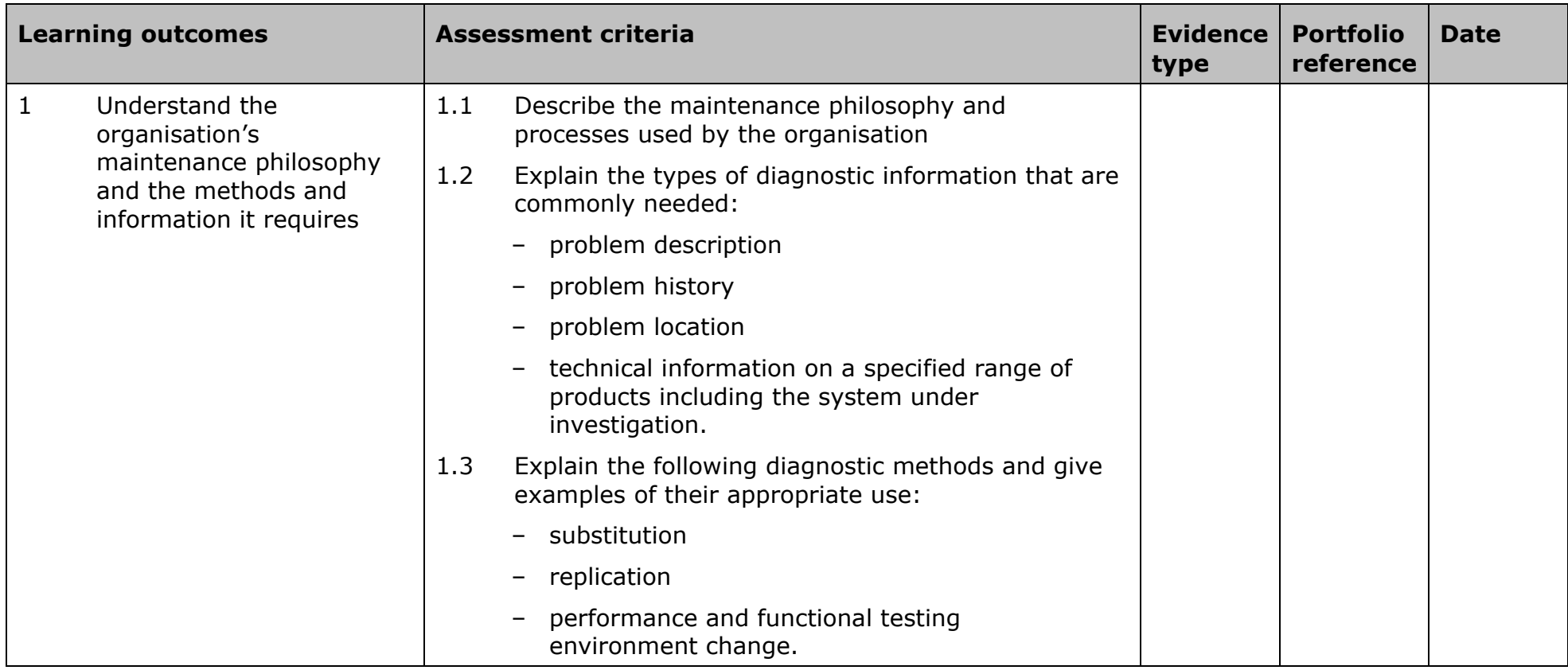

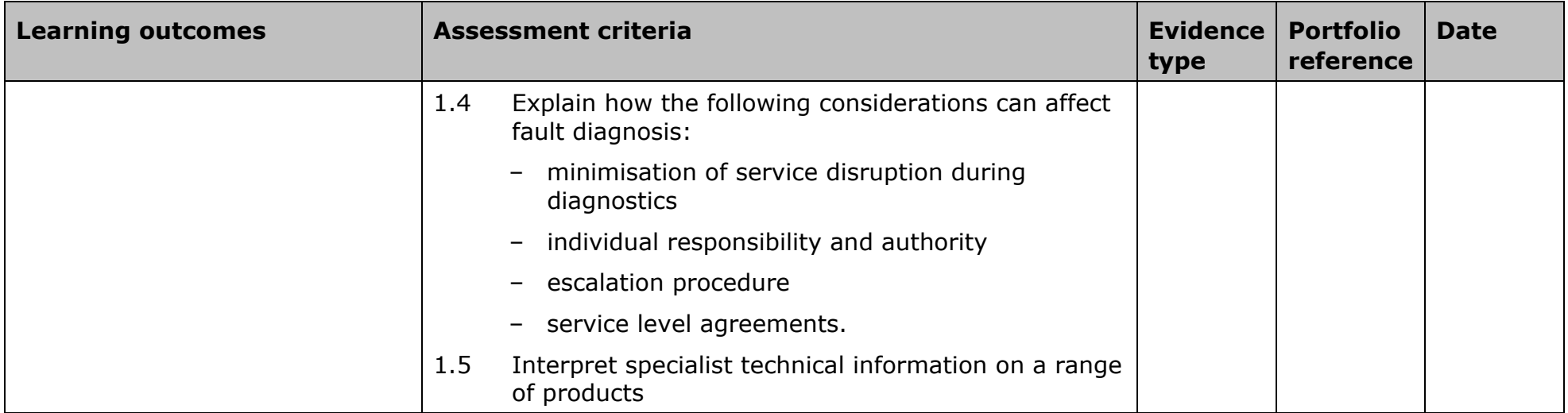

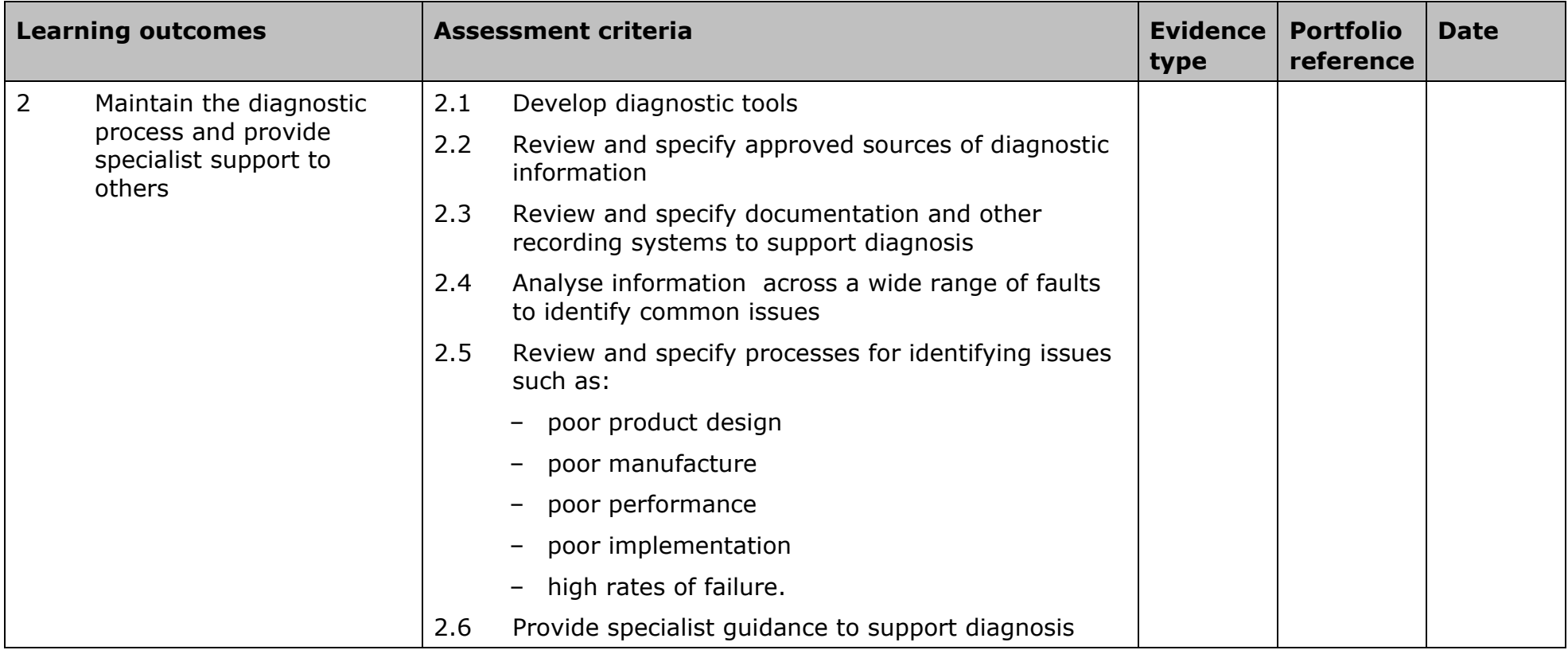

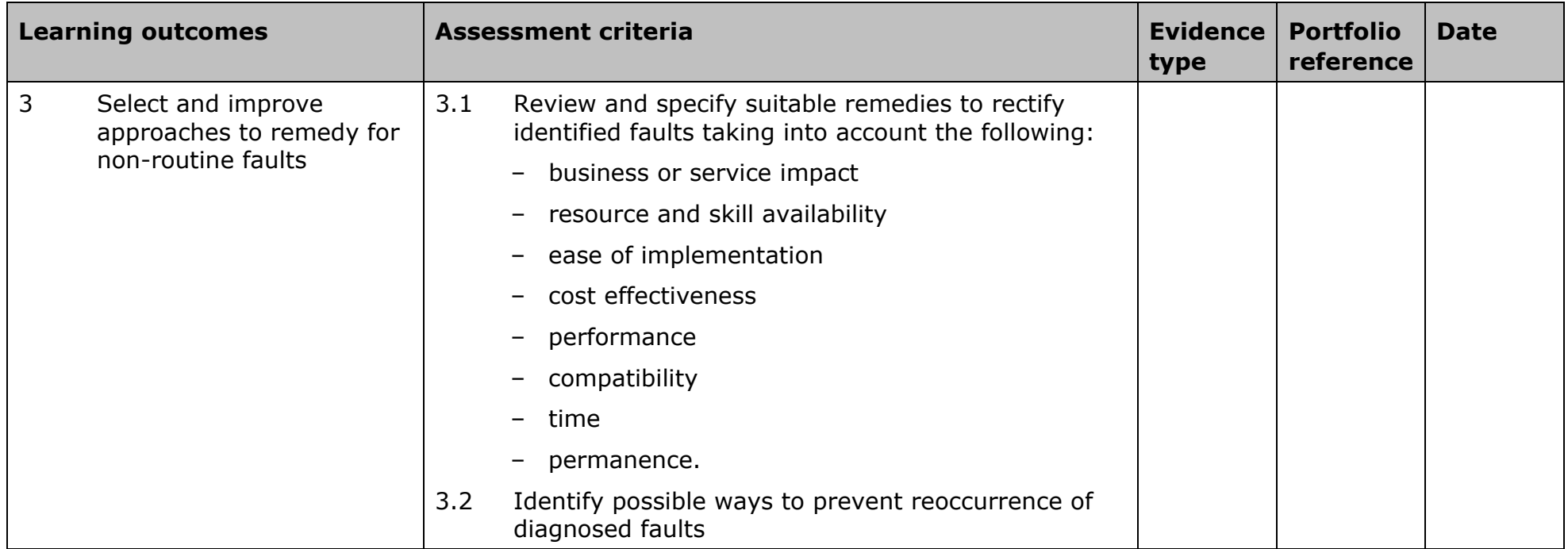

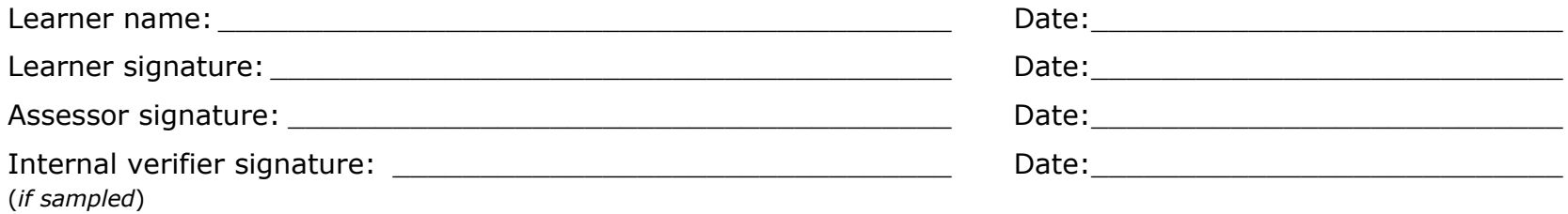

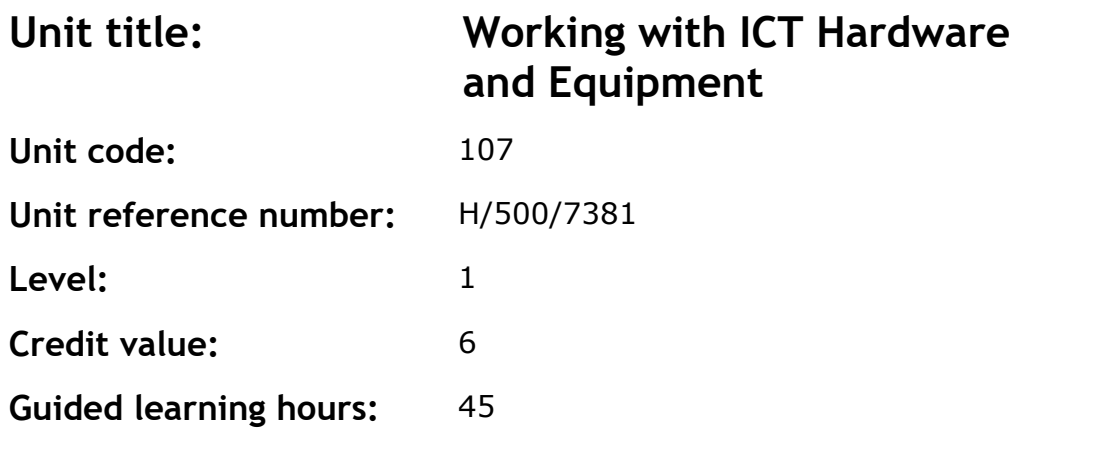

Hardware and equipment in the context of ICT can include: cables, PC boards, racks, rack mounted equipment, poles, masts, aerials, large computer systems. Work can be carried out on, for example: a single monitor or keyboard by a technical courier, single or networked systems or a telephone exchange by a team of technicians/engineers.

## **Assessment methodology**

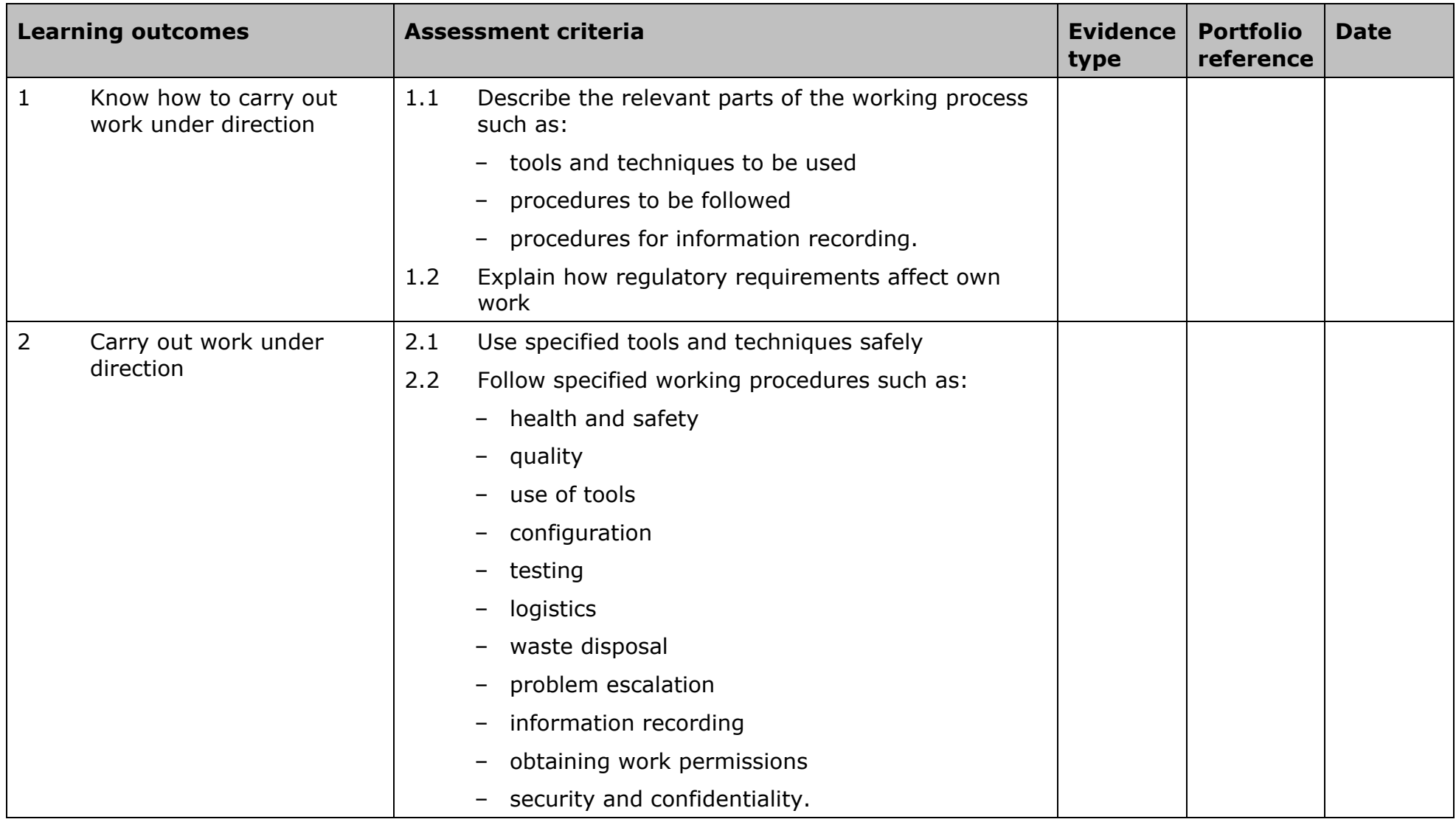

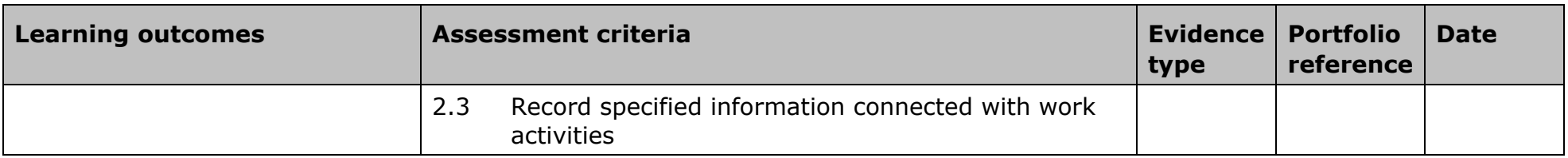

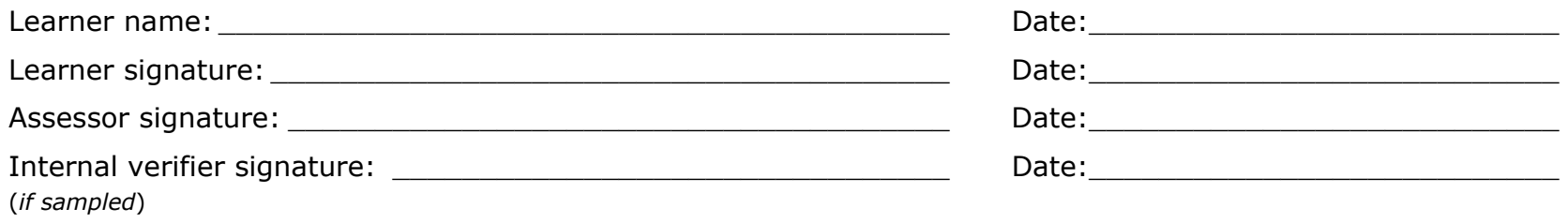

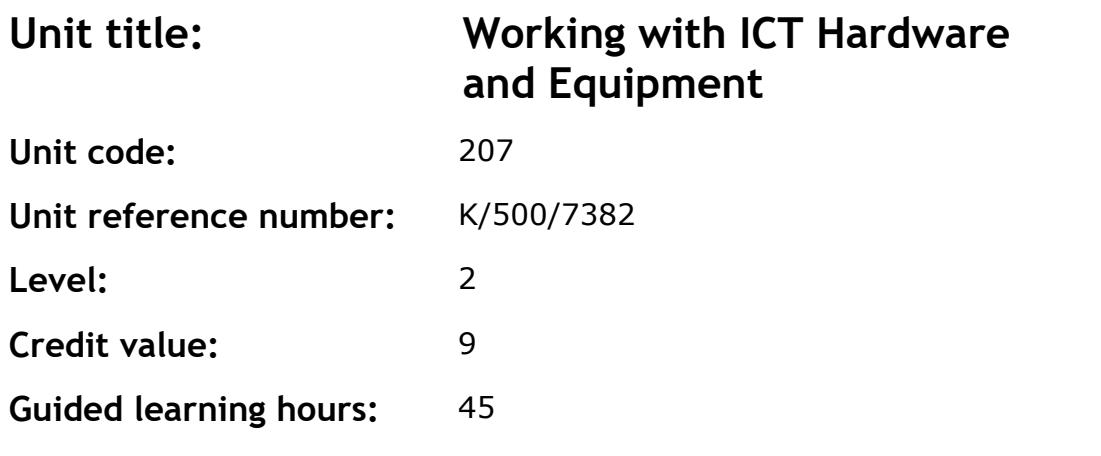

Hardware and equipment in the context of ICT can include: cables, PC boards, racks, rack mounted equipment, poles, masts, aerials, large computer systems. Work can be carried out on, for example: a single monitor or keyboard by a technical courier, single or networked systems or a telephone exchange by a team of technicians/engineers.

## **Assessment methodology**

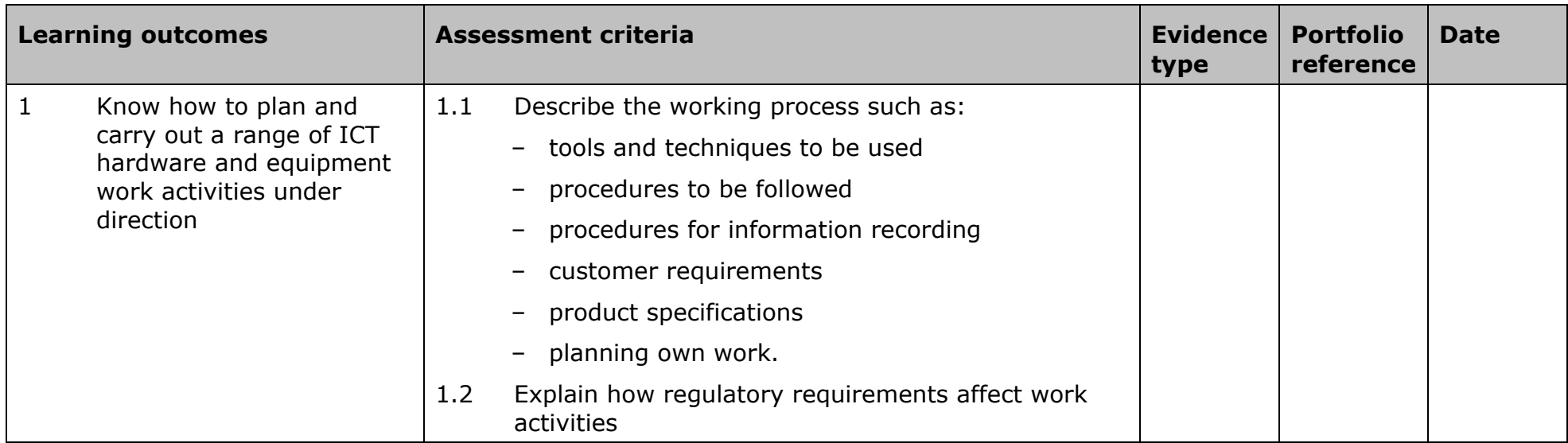

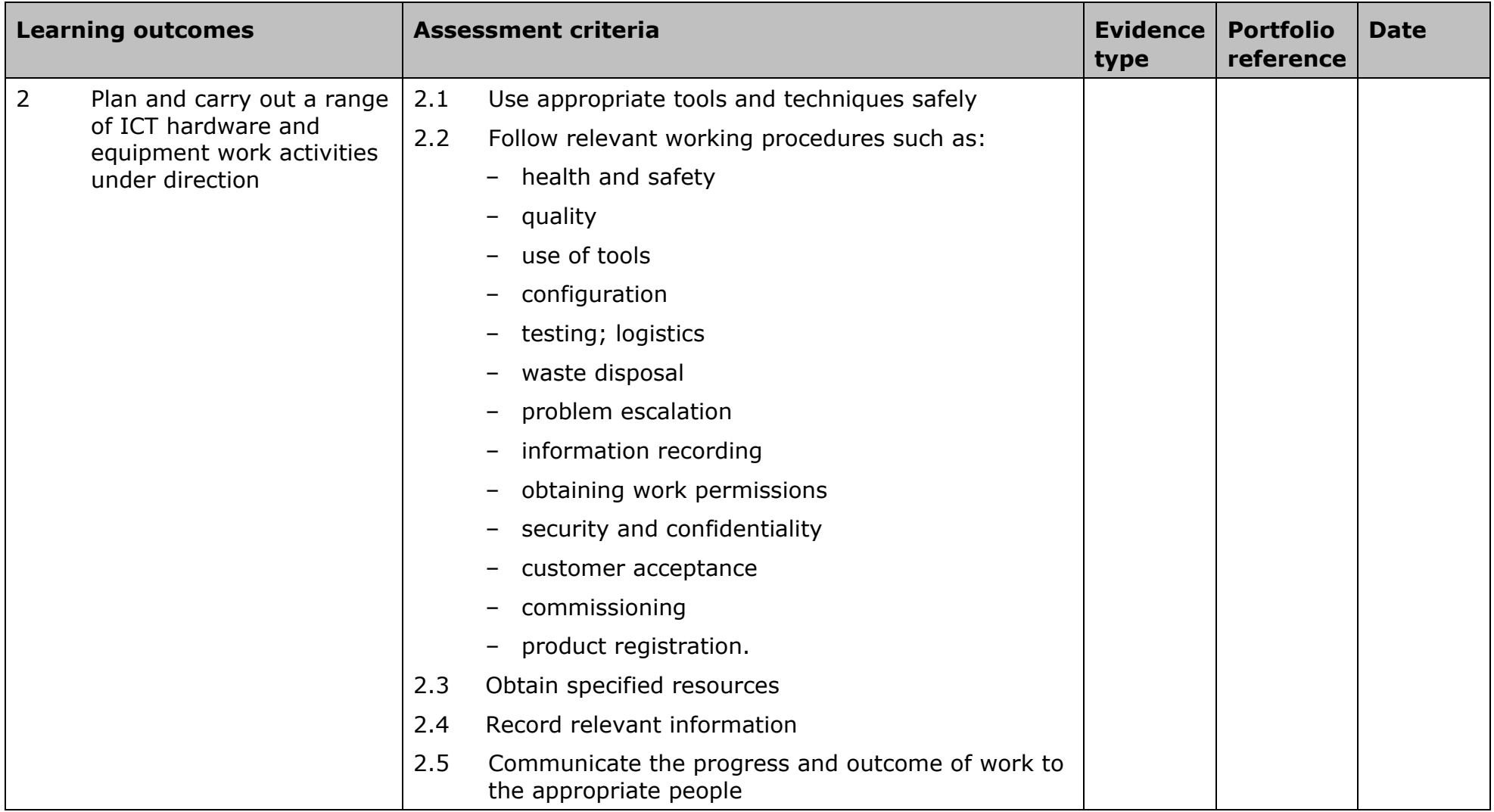

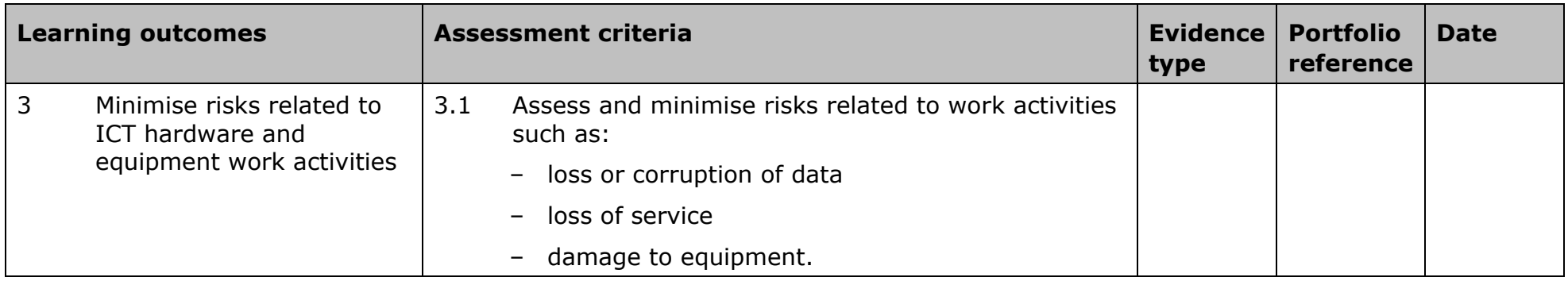

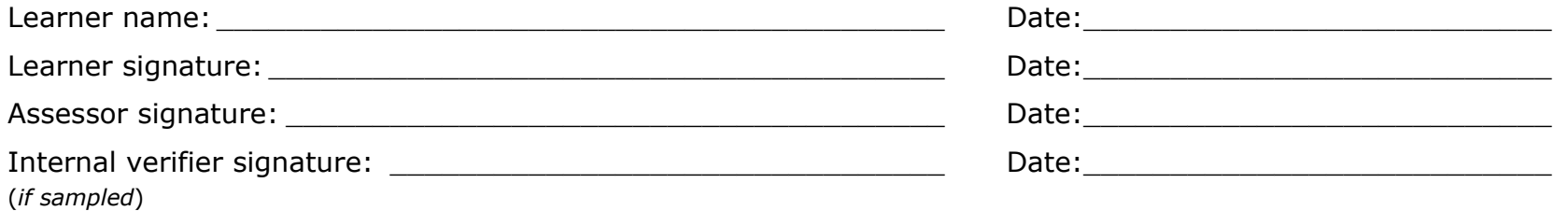

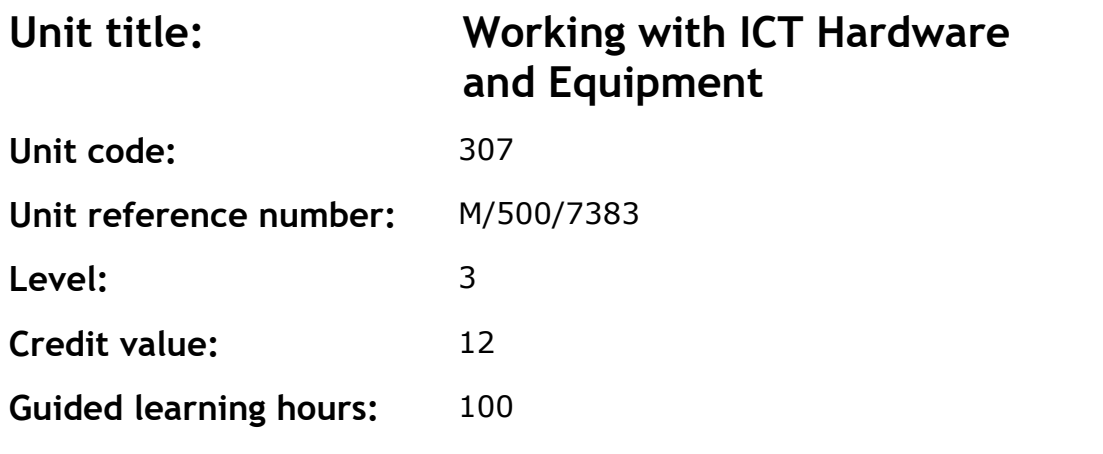

Hardware and equipment in the context of ICT can include: cables, PC boards, racks, rack mounted equipment, poles, masts, aerials, large computer systems. Work can be carried out on, for example: a single monitor or keyboard by a technical courier, single or networked systems or a telephone exchange by a team of technicians/engineers.

## **Assessment methodology**

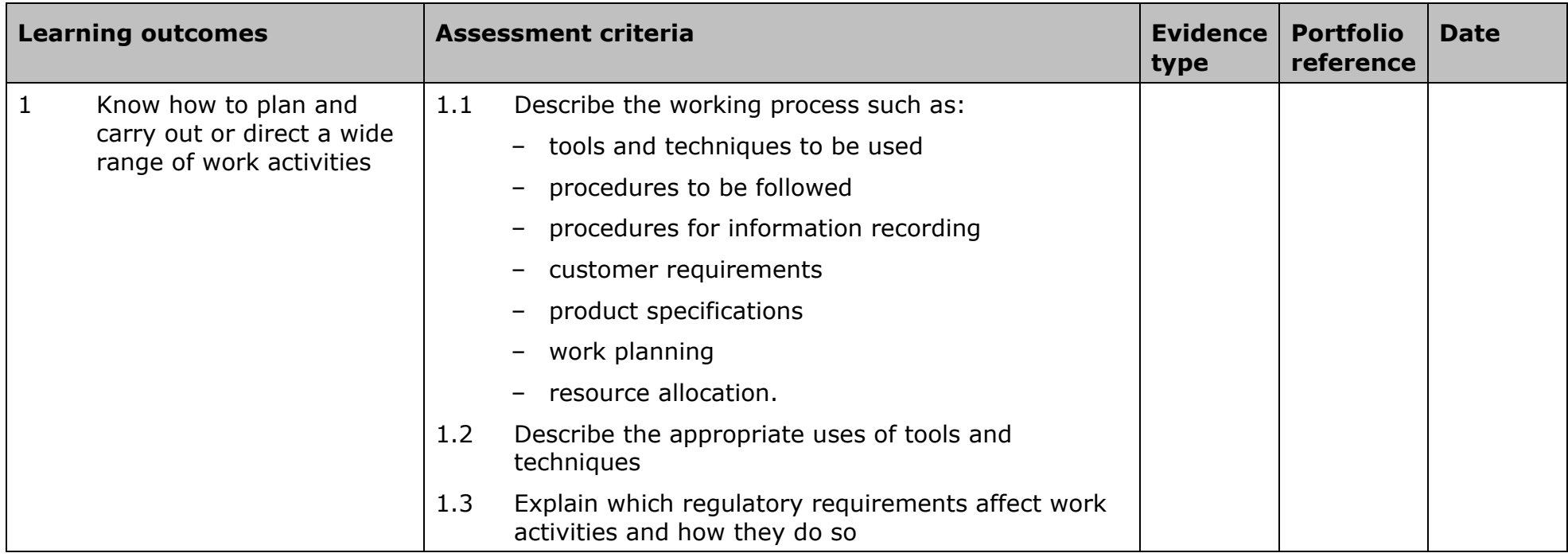

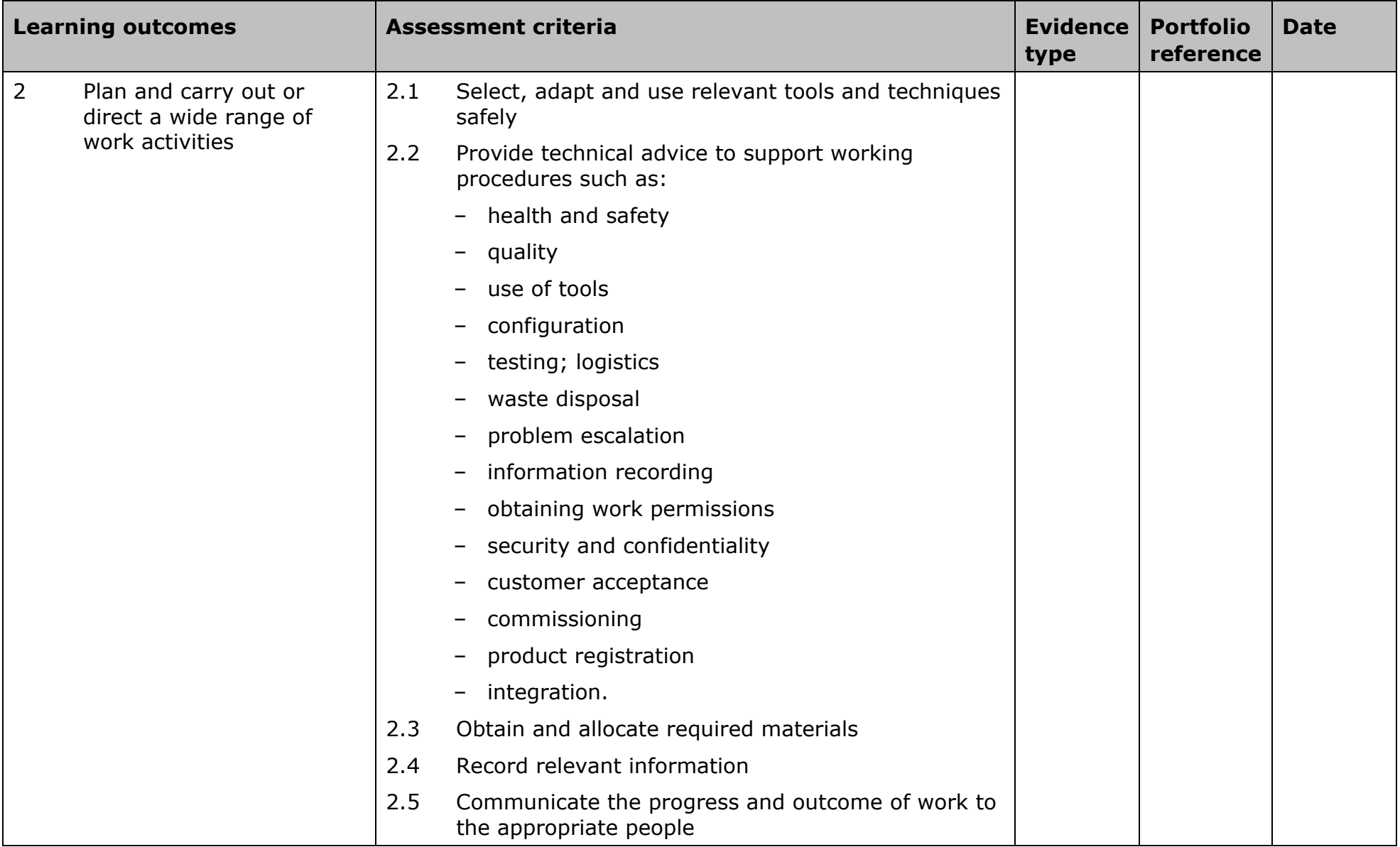

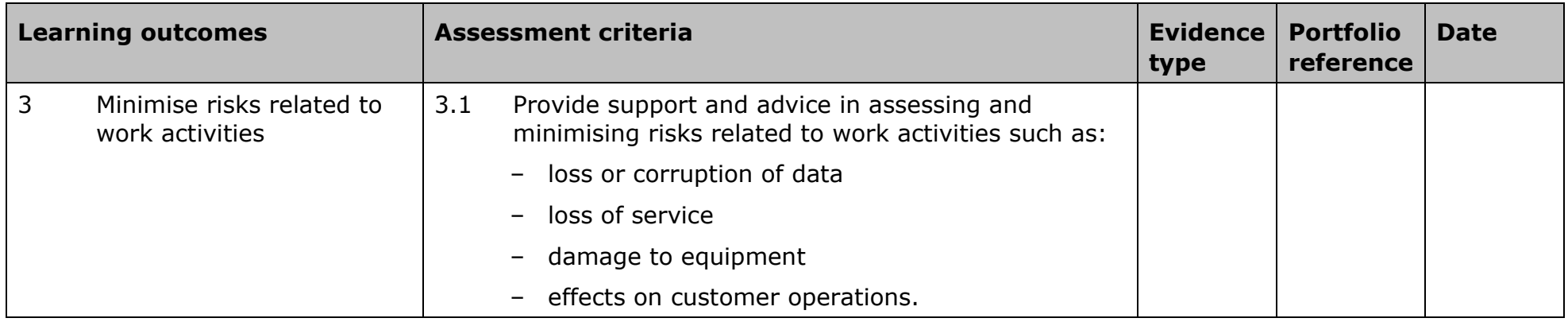

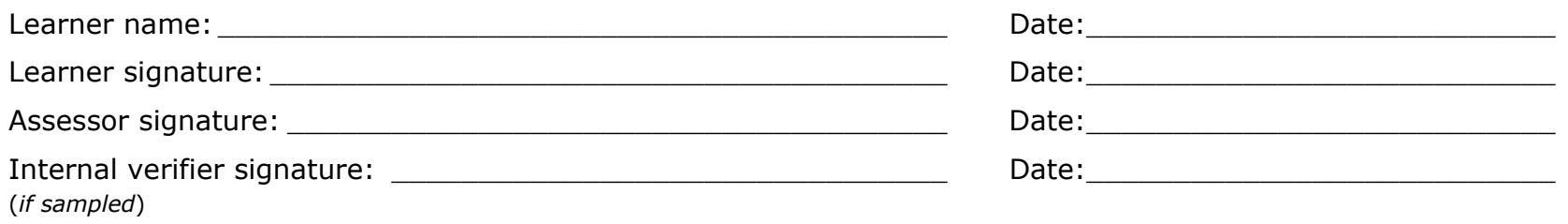

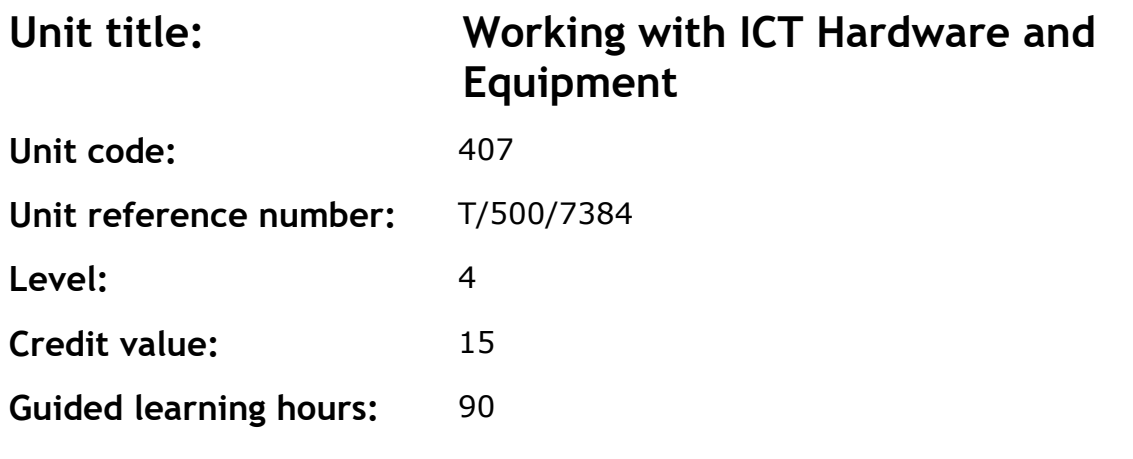

This unit provides the skills and knowledge required to take a supervisory or leadership role in dealing with ICT hardware and equipment. This can include cabling, PC boards, racks, rack mounted equipment, poles, masts, aerials, large computer systems. Work can be carried out on, for example, by a single monitor or keyboard by a technical courier, single or networked systems or a telephone exchange by a team of technicians/engineers.

#### **Assessment methodology**

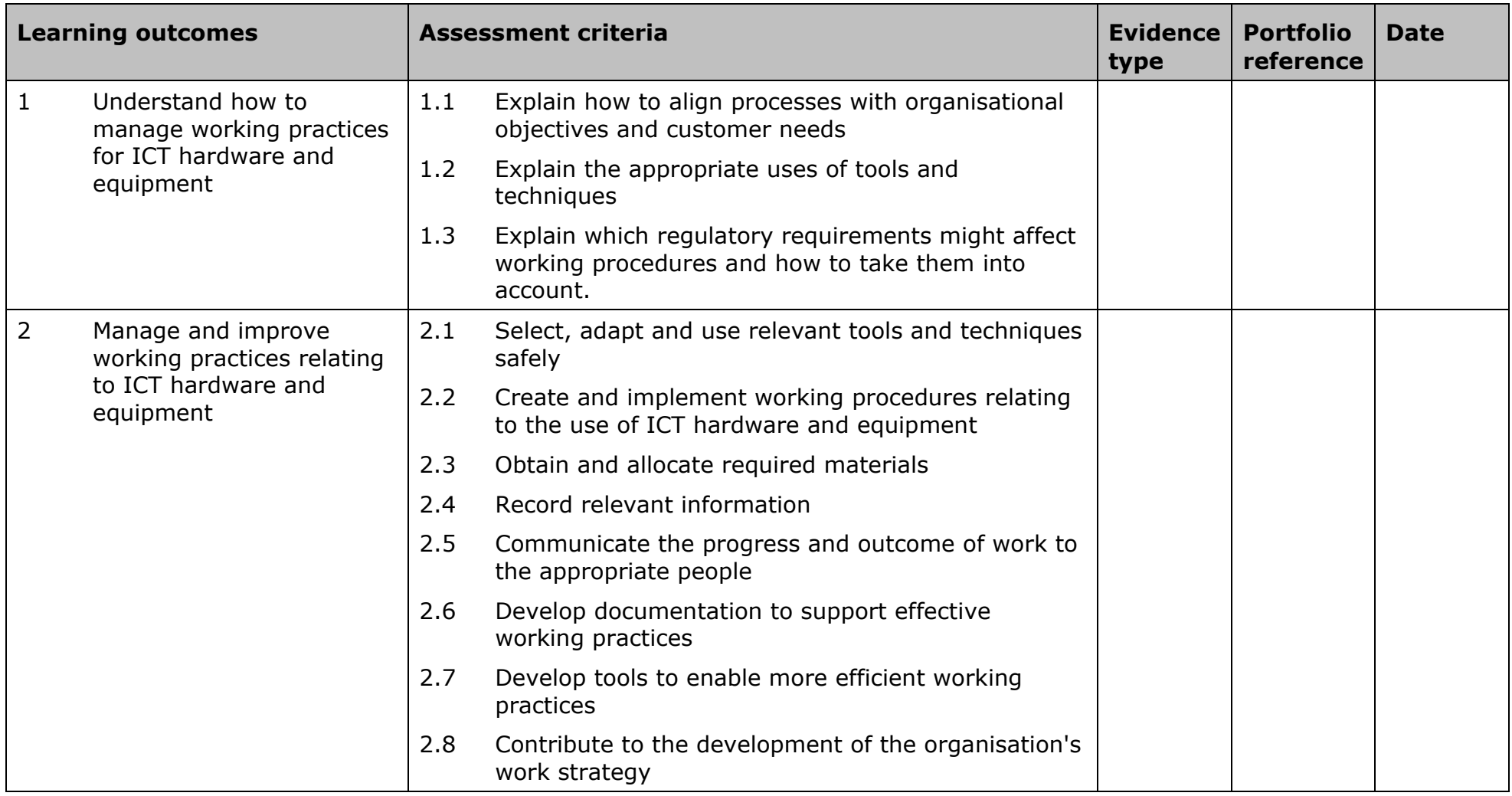

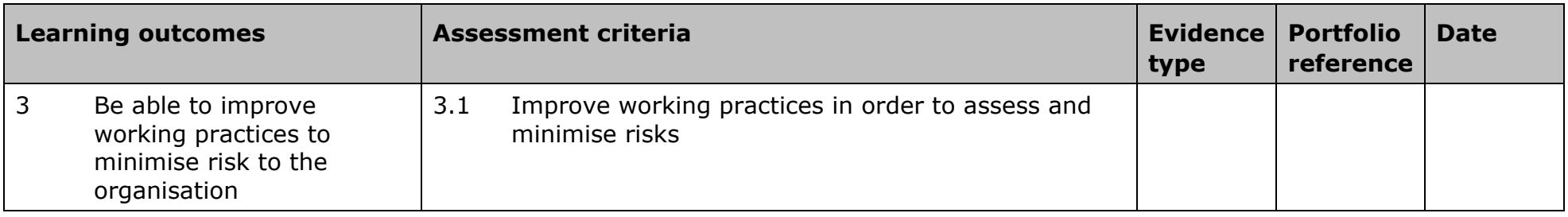

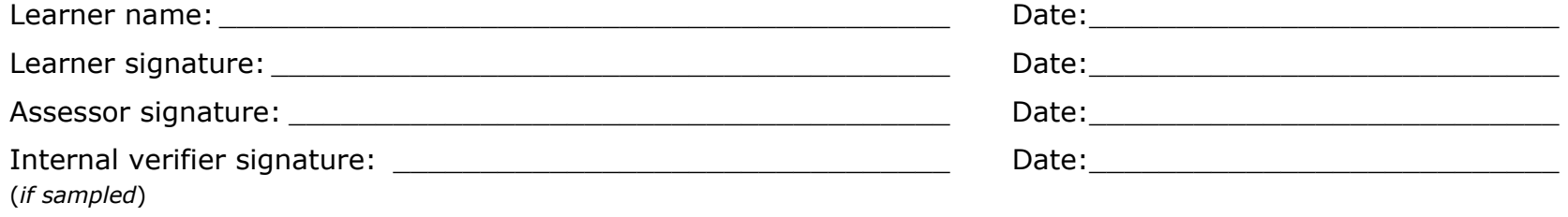

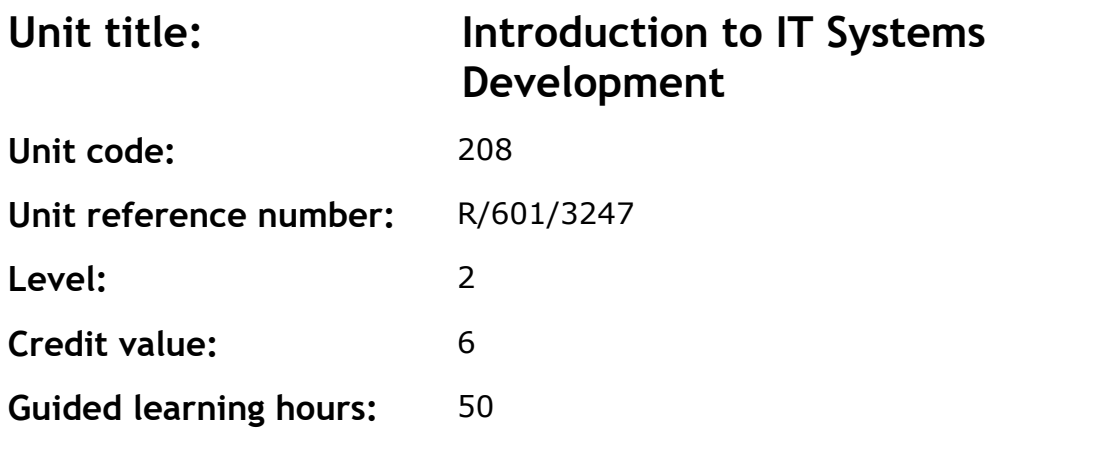

This unit covers the investigation of existing systems and processes and the analysis of information to identify needs and constraints.

### **Assessment methodology**

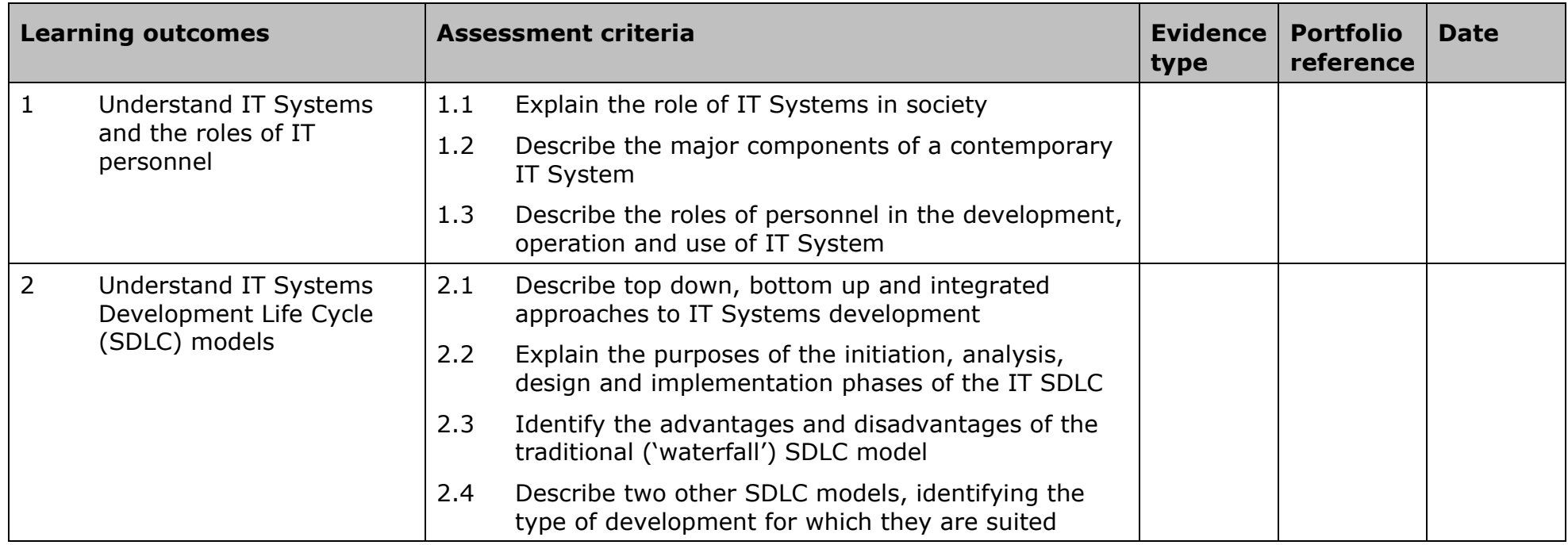

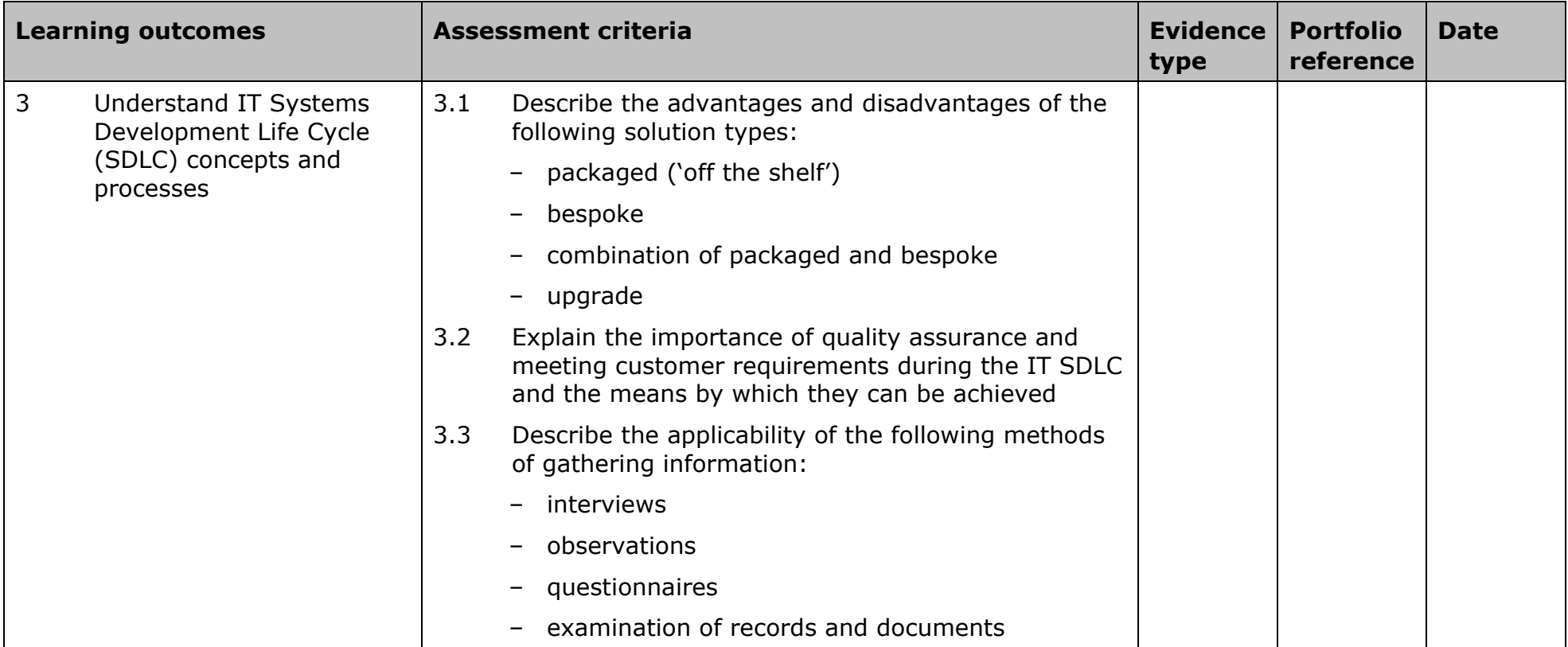

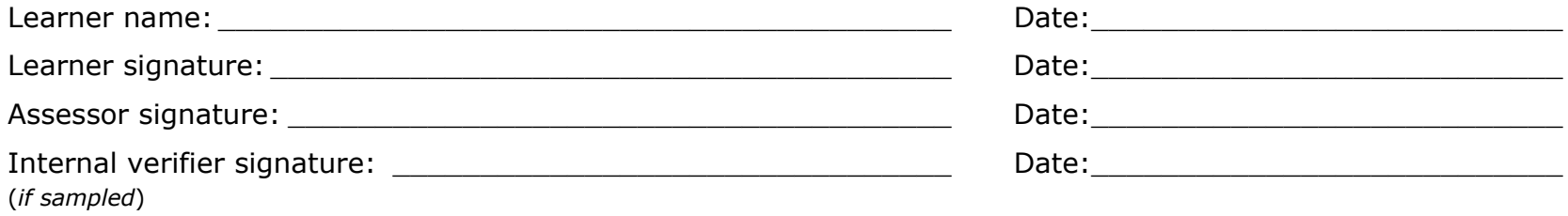

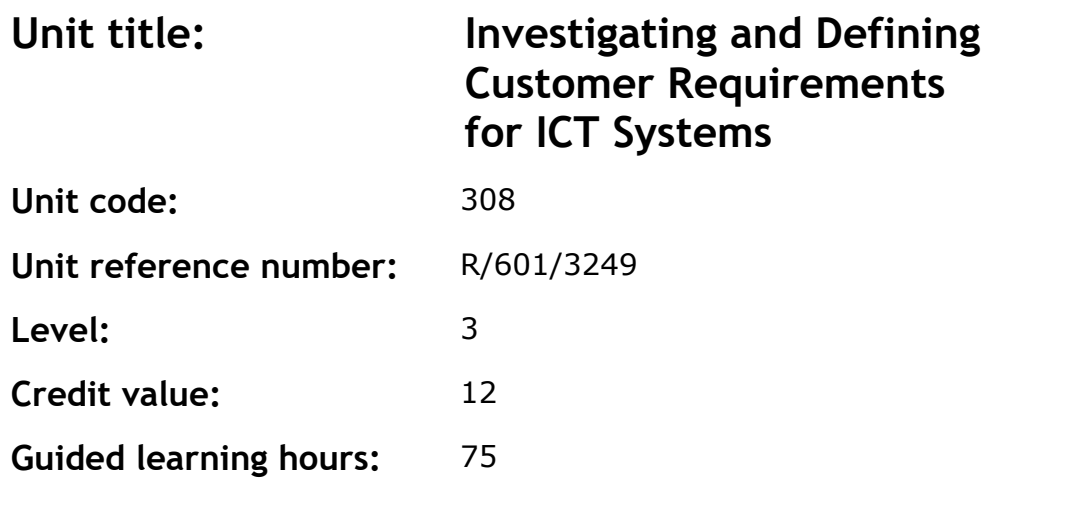

This unit covers the investigation of existing systems and processes and the analysis of information to identify needs and constraints.

### **Assessment methodology**

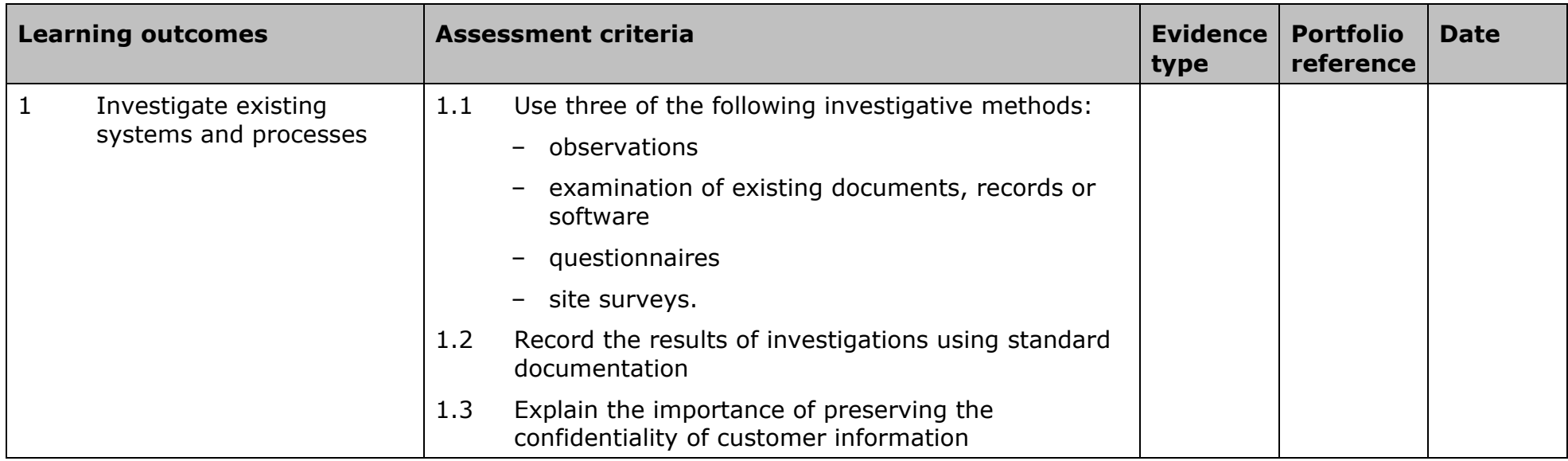

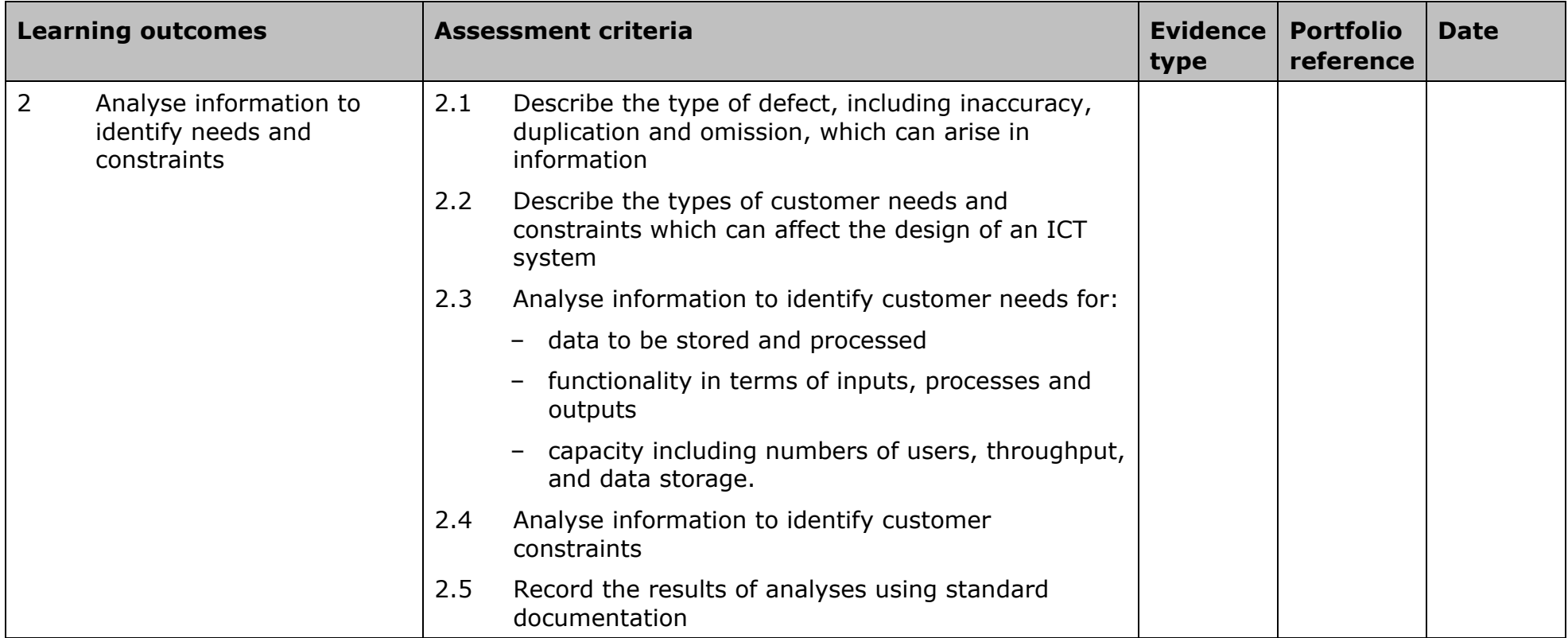

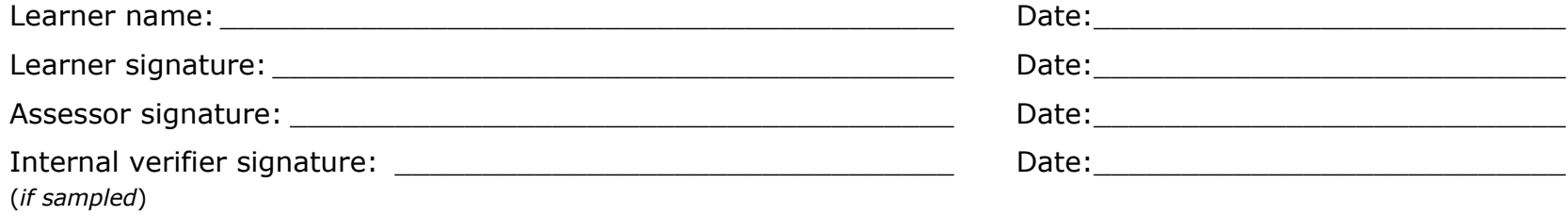

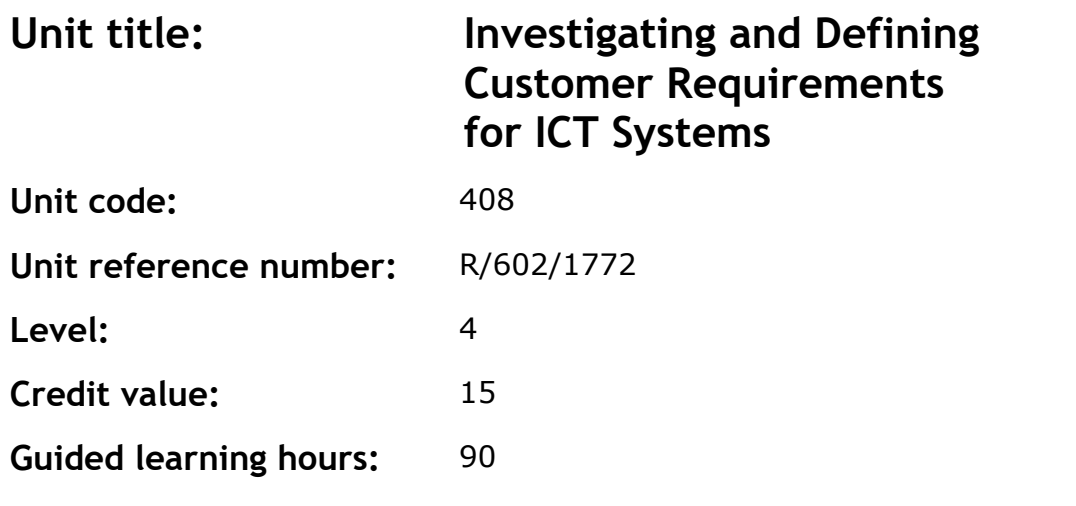

This unit provides the skills, knowledge and understanding requirements to take a leading role in the investigation and definition of customer requirements for ICT systems and services.

### **Assessment methodology**
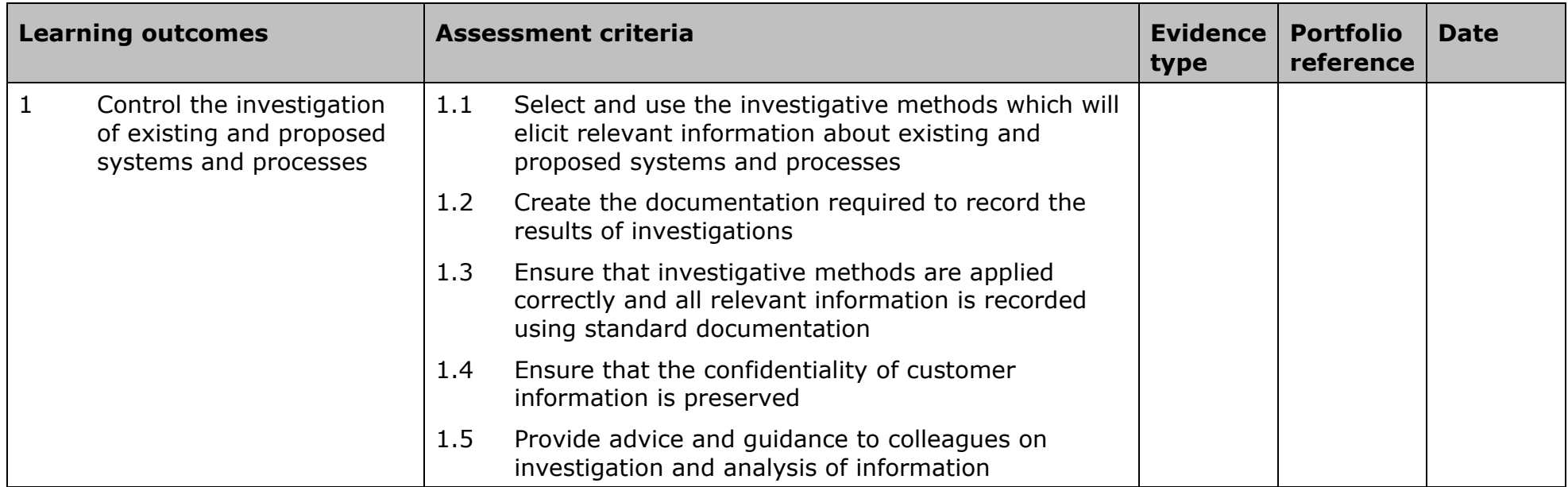

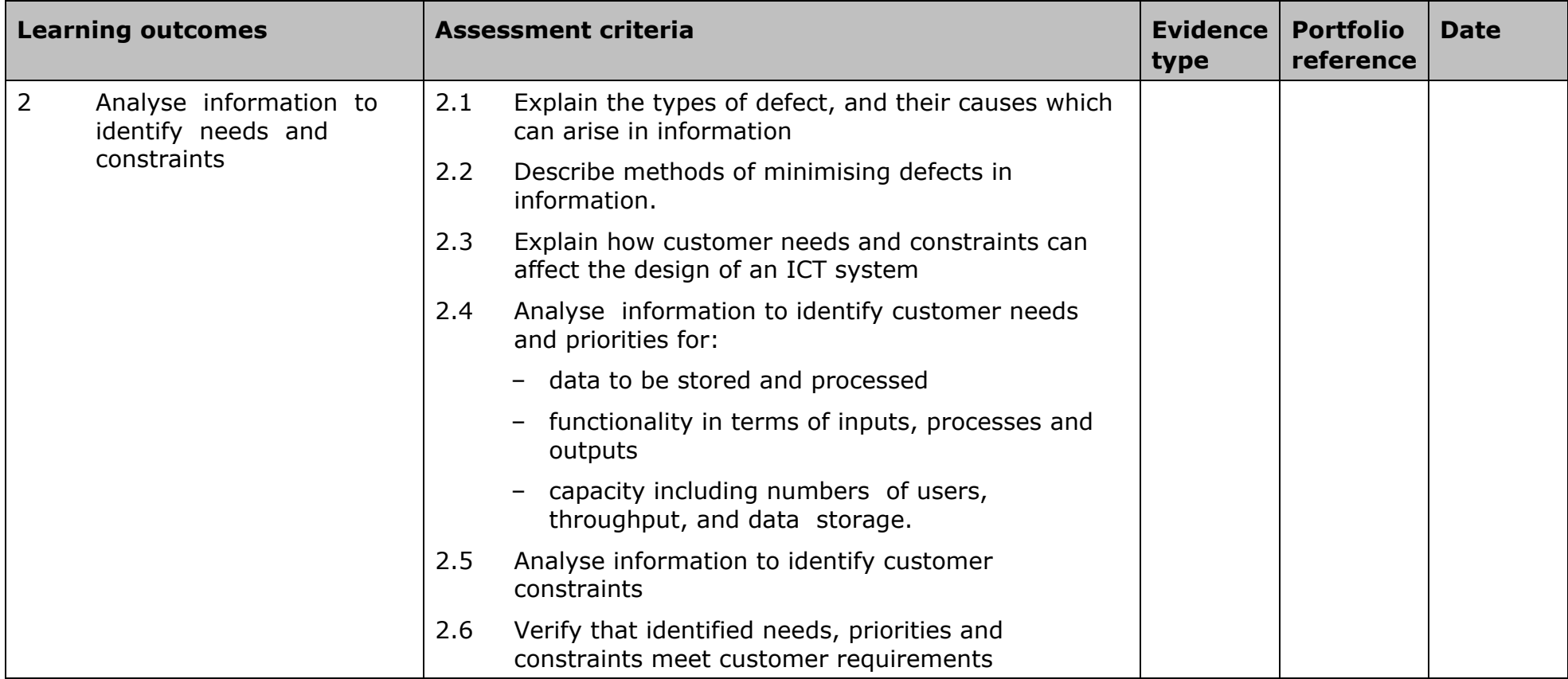

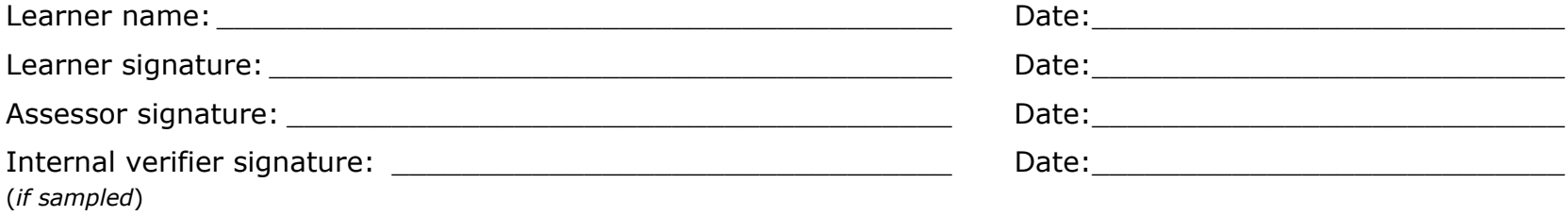

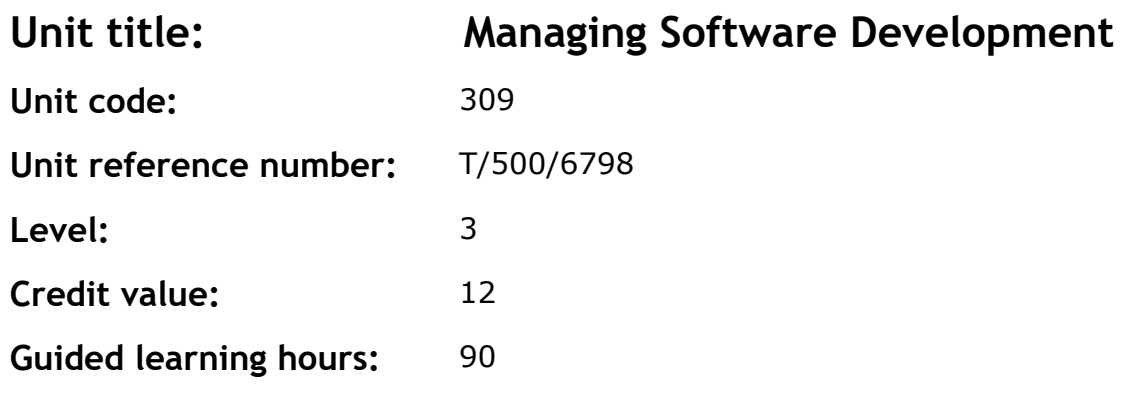

Software development commences with an agreed requirements definition and covers the creation of software designs, creation of the actual software components and finally installation and testing of the software.

Level 3 would include the supervision of a small team of developers often working on a defined part of a large project, or responsible for a small project.

#### **Assessment methodology**

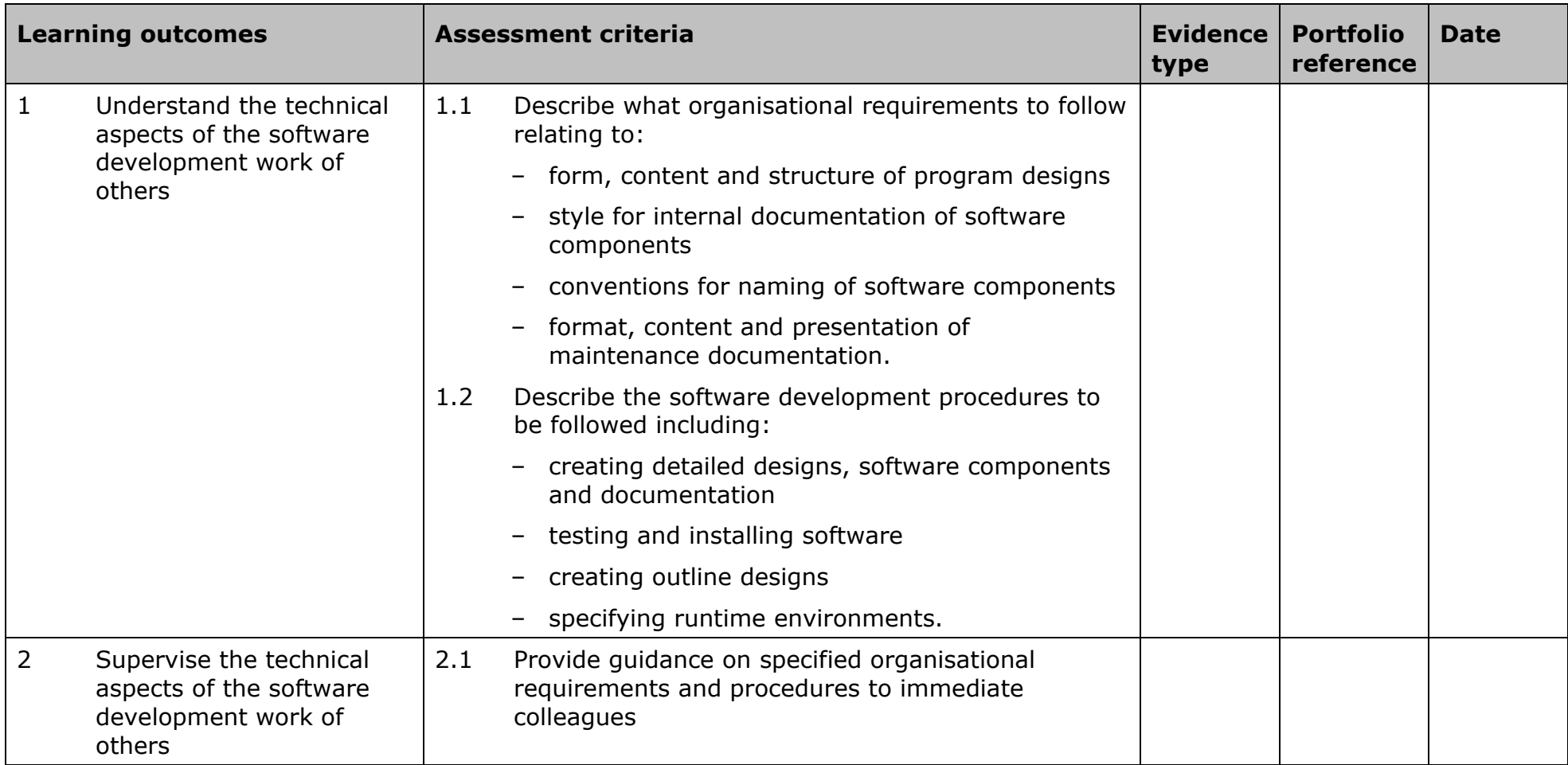

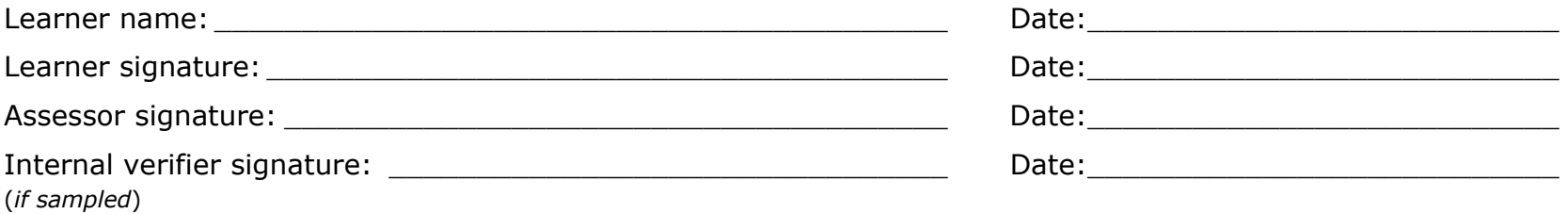

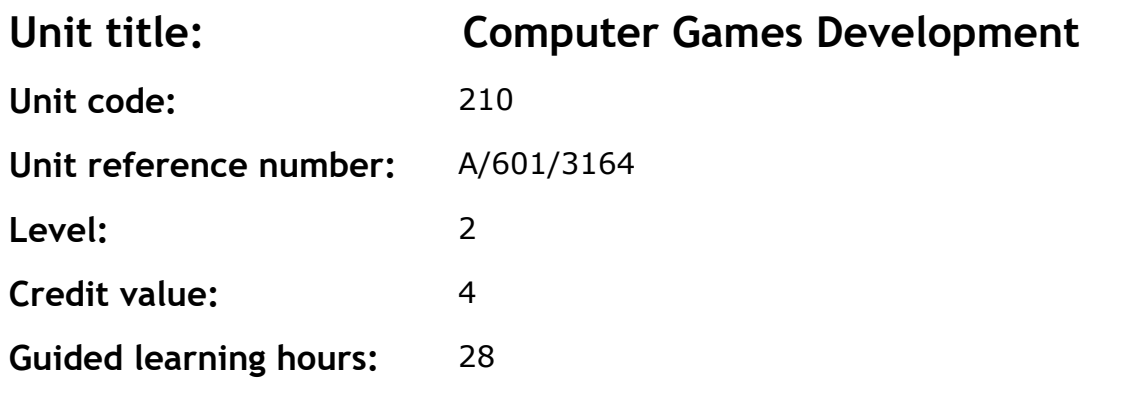

This unit introduces computer game components and the computer games industry. It also covers the fundamentals of developing computer games.

### **Assessment methodology**

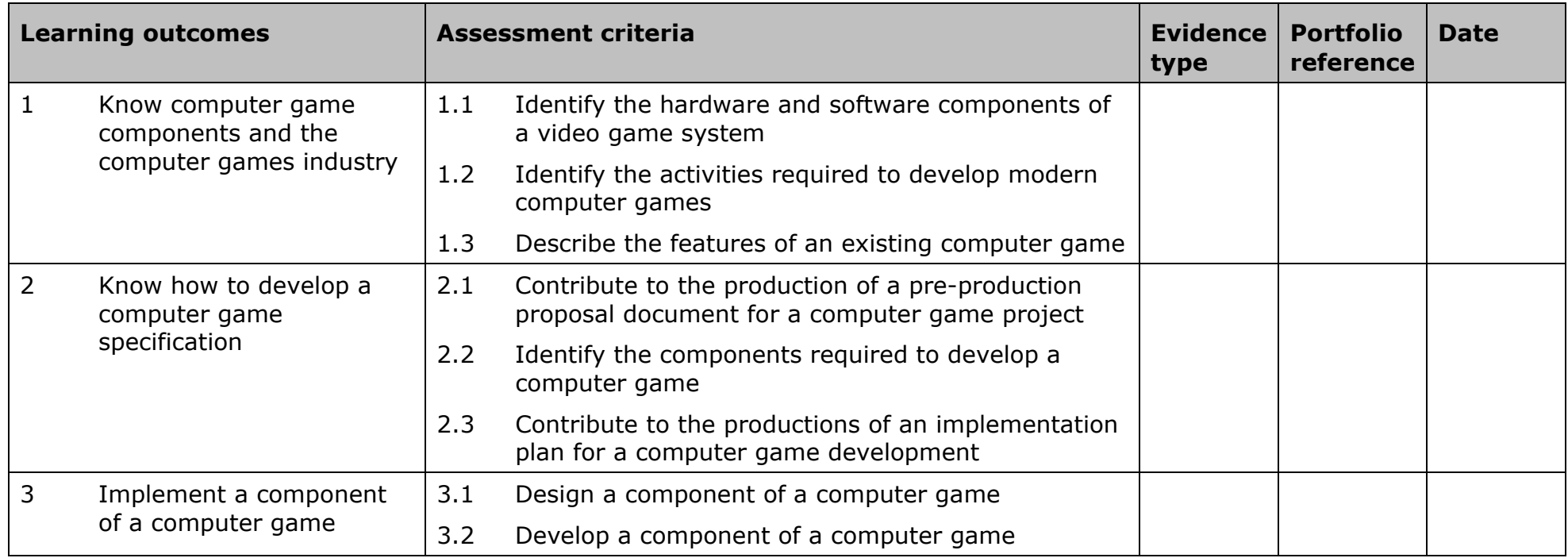

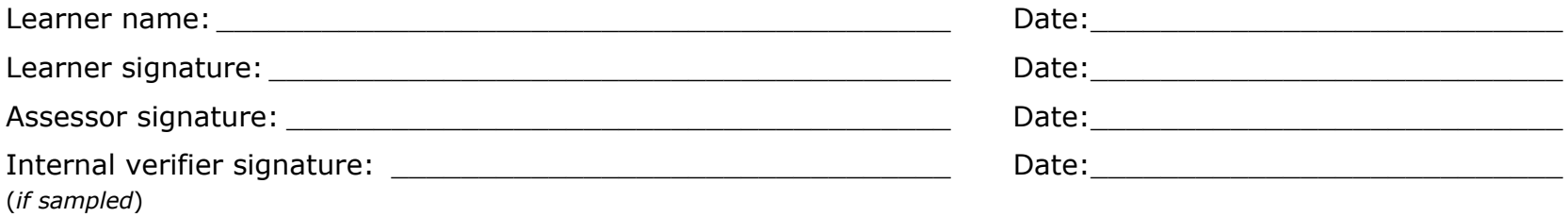

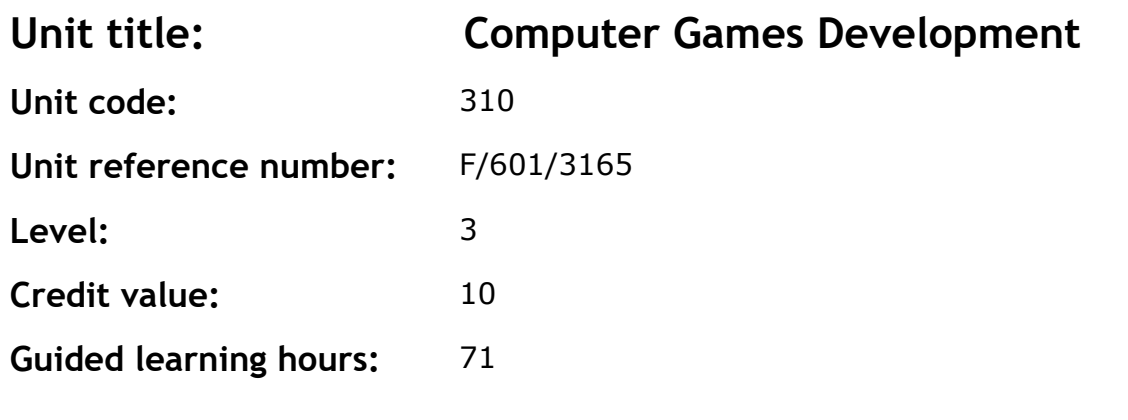

This unit provides detailed coverage of computer games architecture and components and also the computer games industry. It also involves the evaluation, specification and implementation of computer games.

### **Assessment methodology**

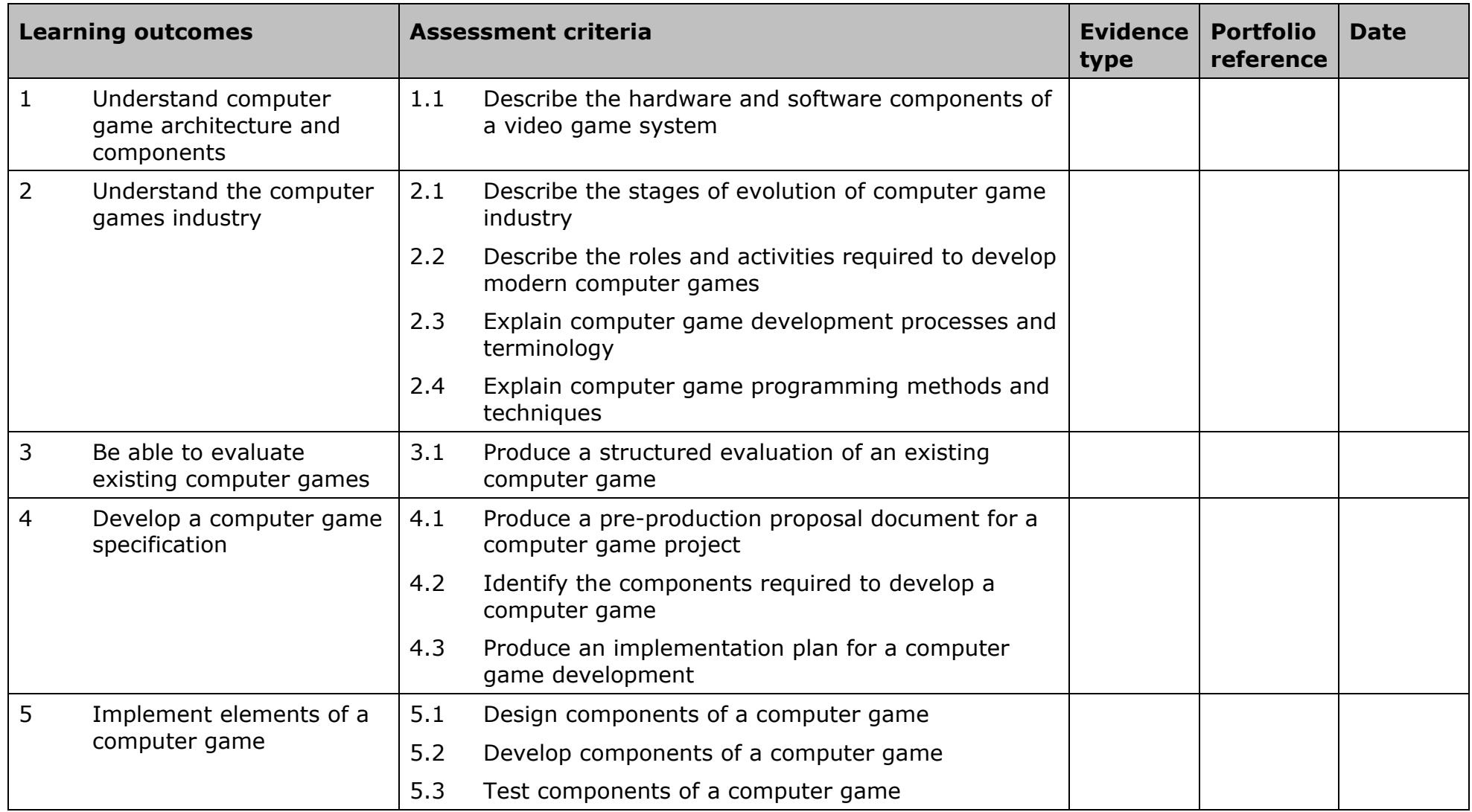

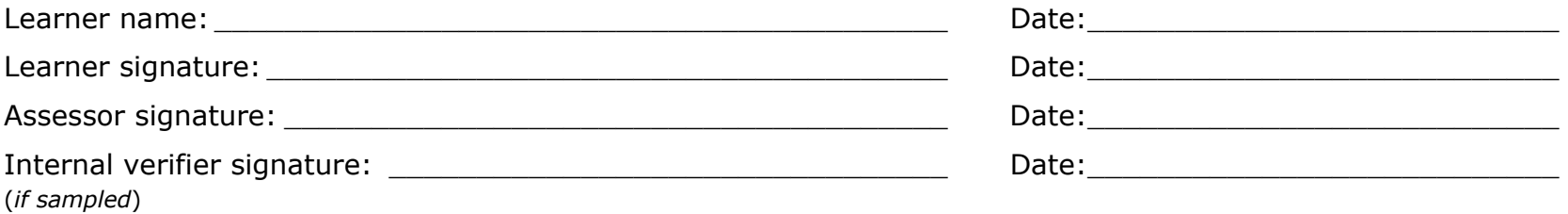

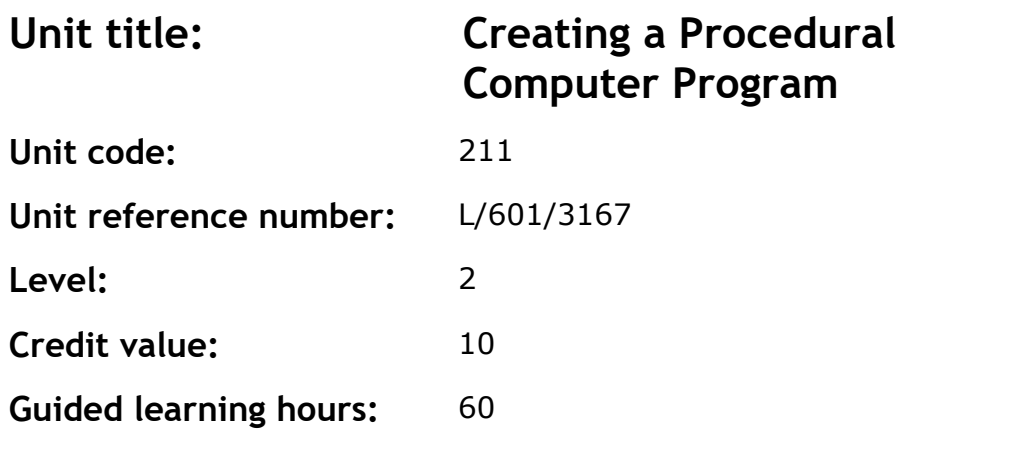

This unit introduces the fundamental concepts of procedural computer languages and their use to implement, refine and test a computer program.

## **Assessment methodology**

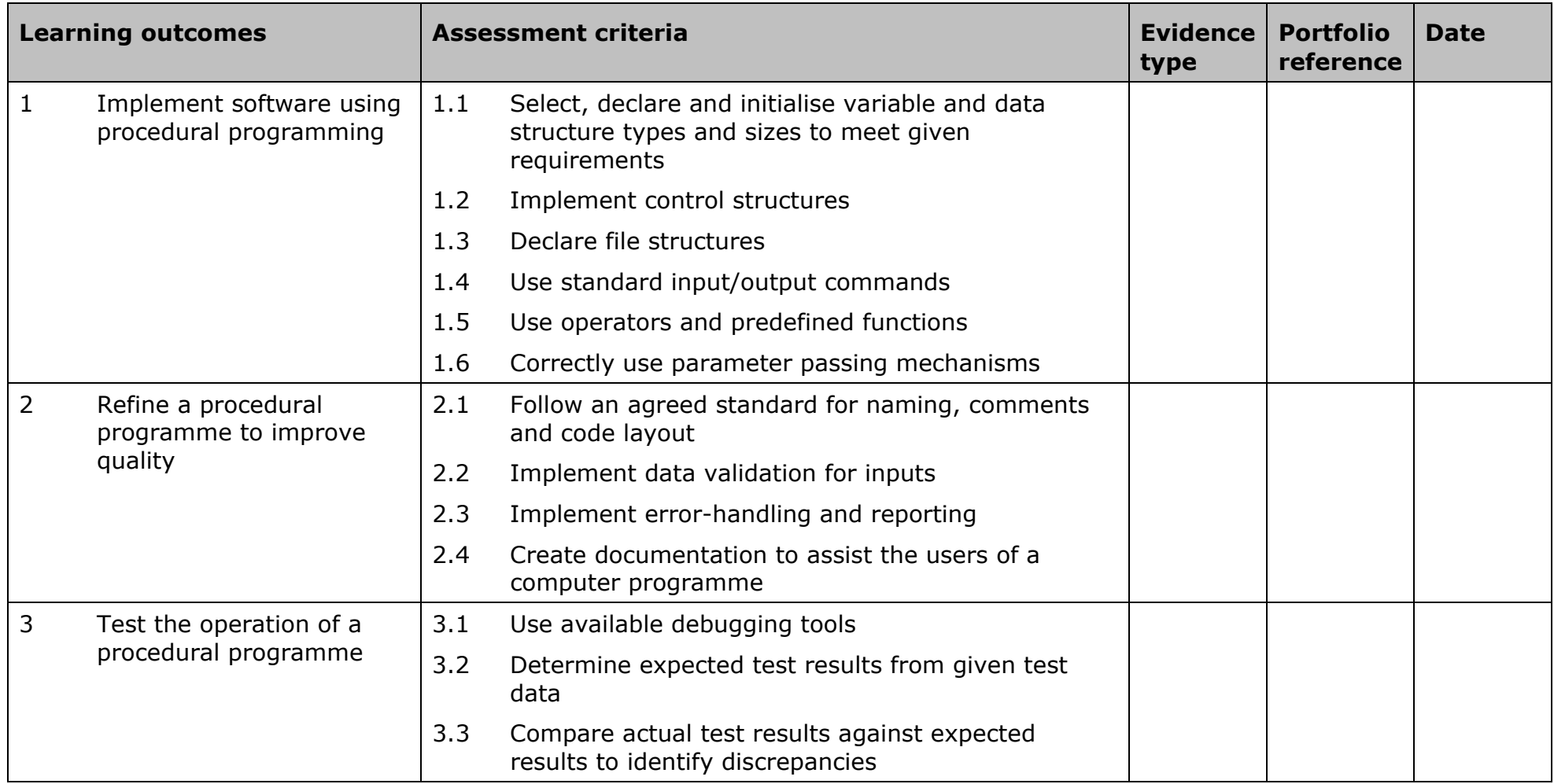

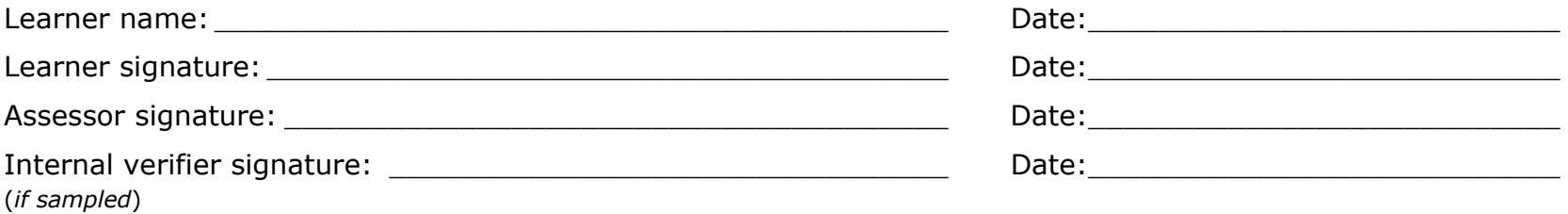

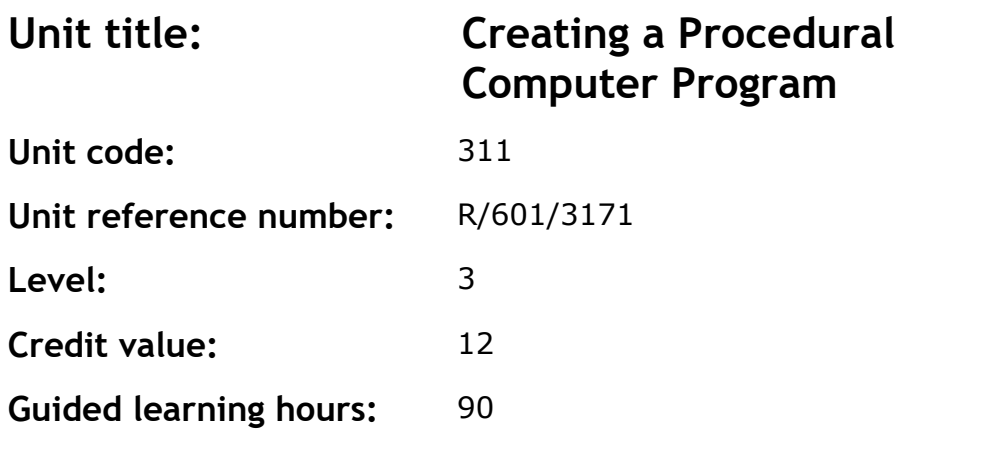

This unit covers more advanced concepts of procedural computer languages and their use to implement, refine and test computer programs.

#### **Assessment methodology**

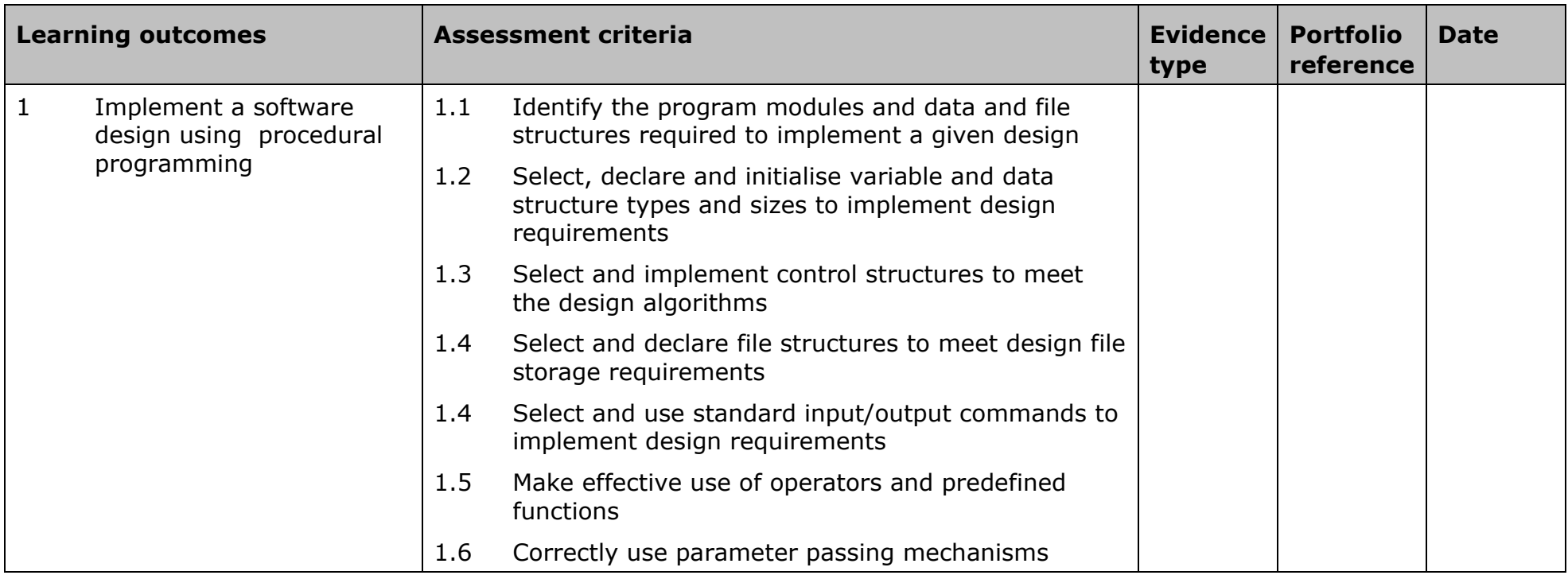

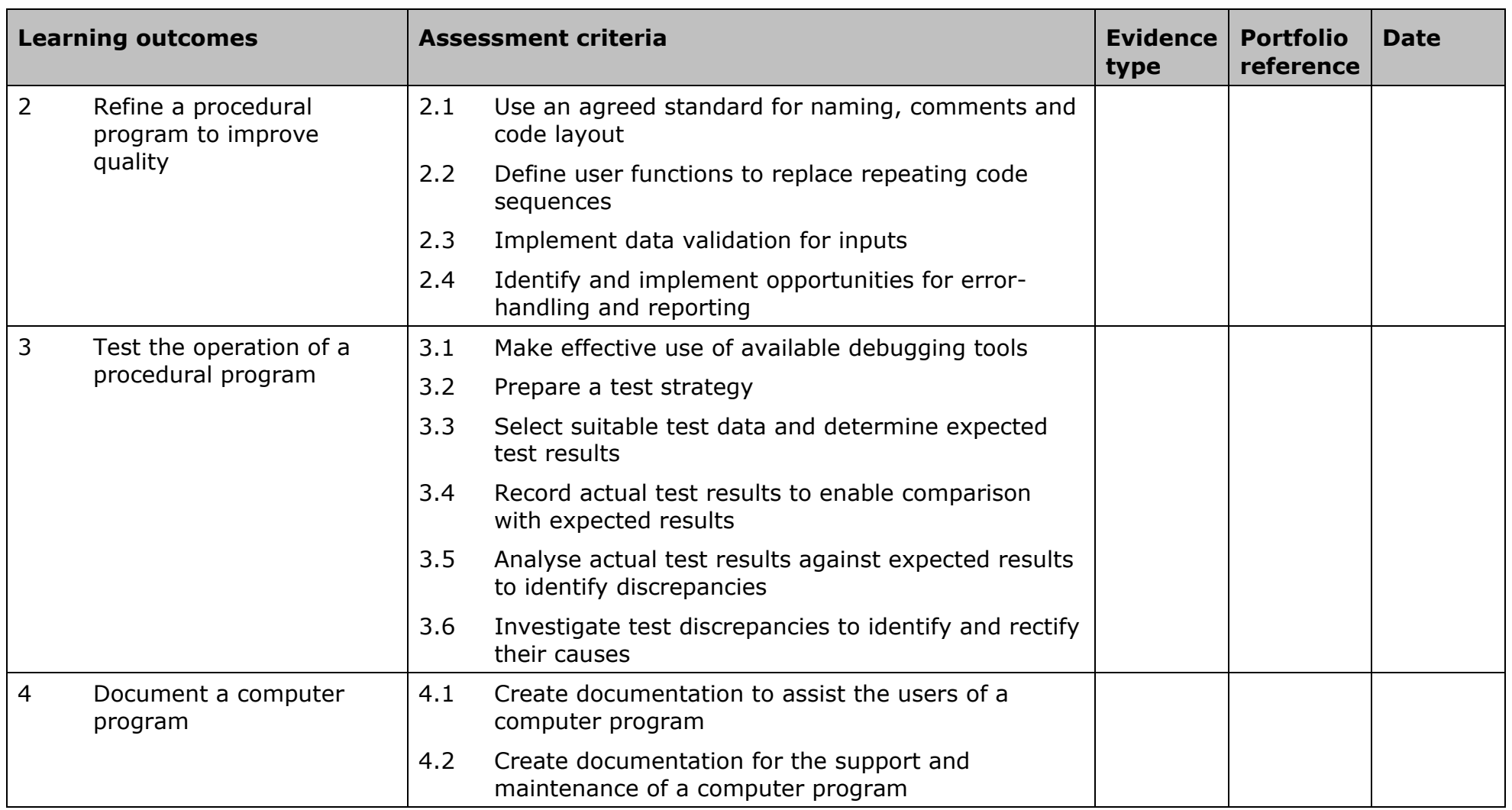

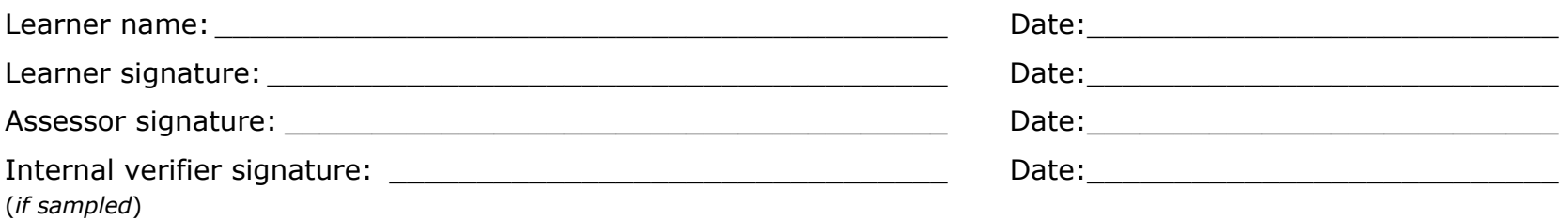

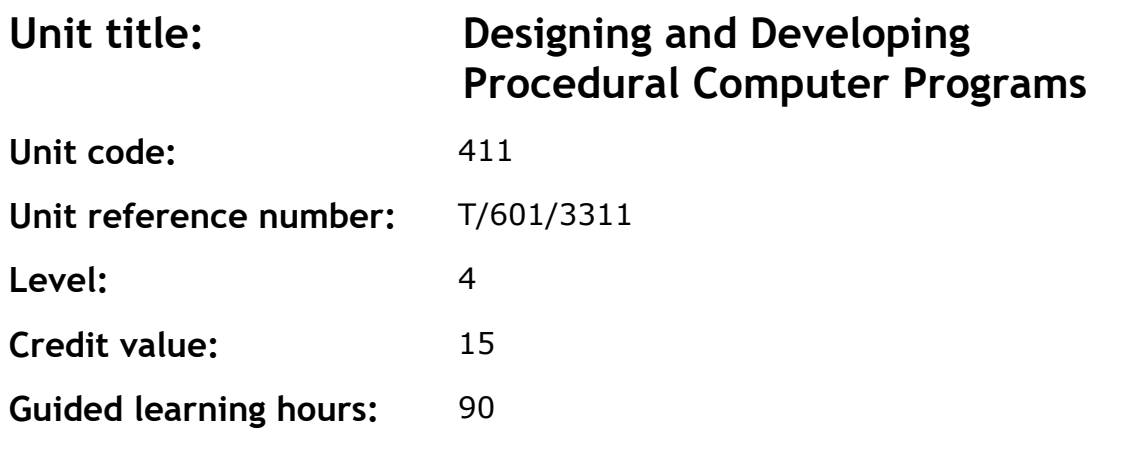

To provide the learner with the skills and competencies to carry out the development of a procedural computer program from design to testing in a professional capacity, and to understand a range of issues concerned with software development activities.

#### **Assessment methodology**

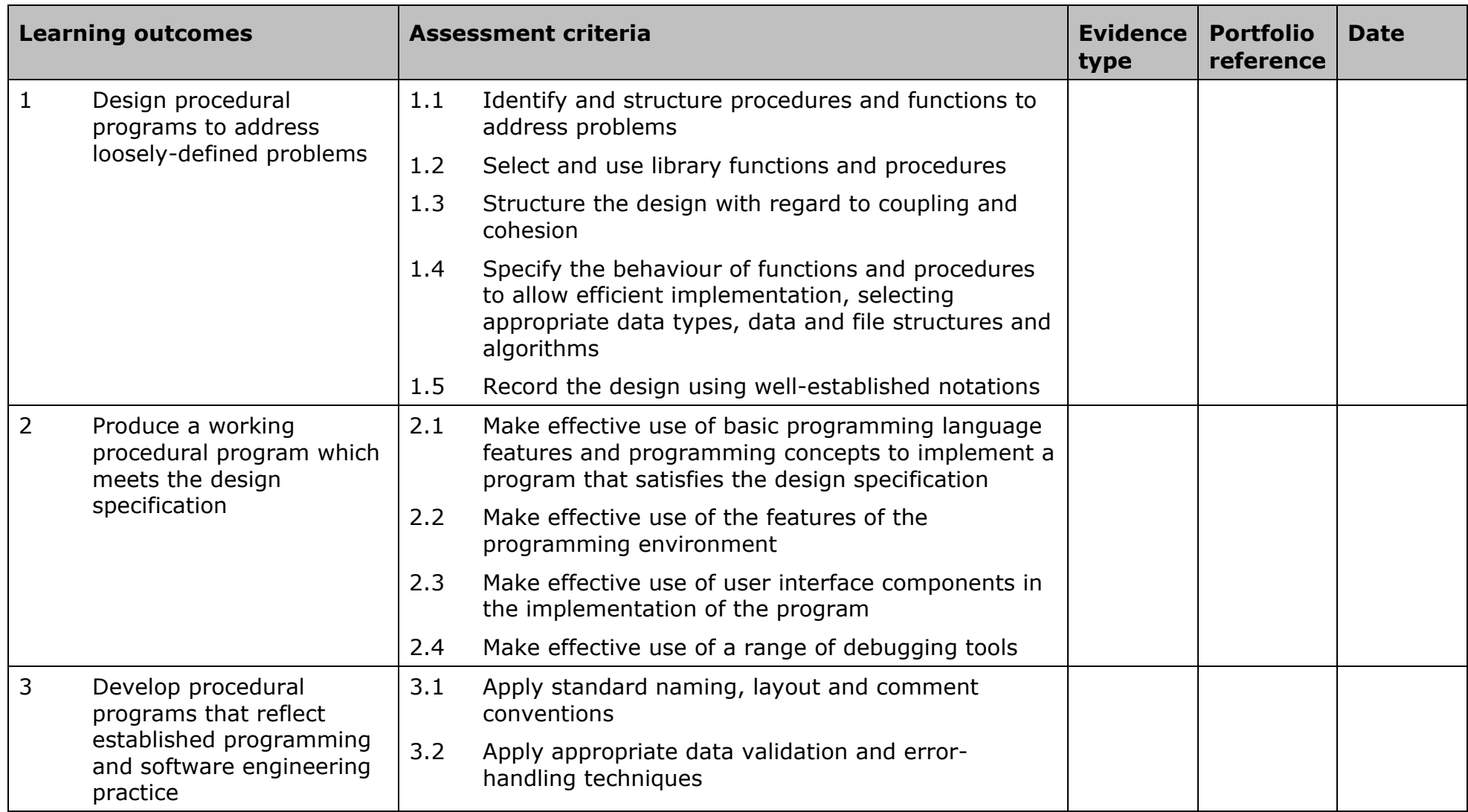

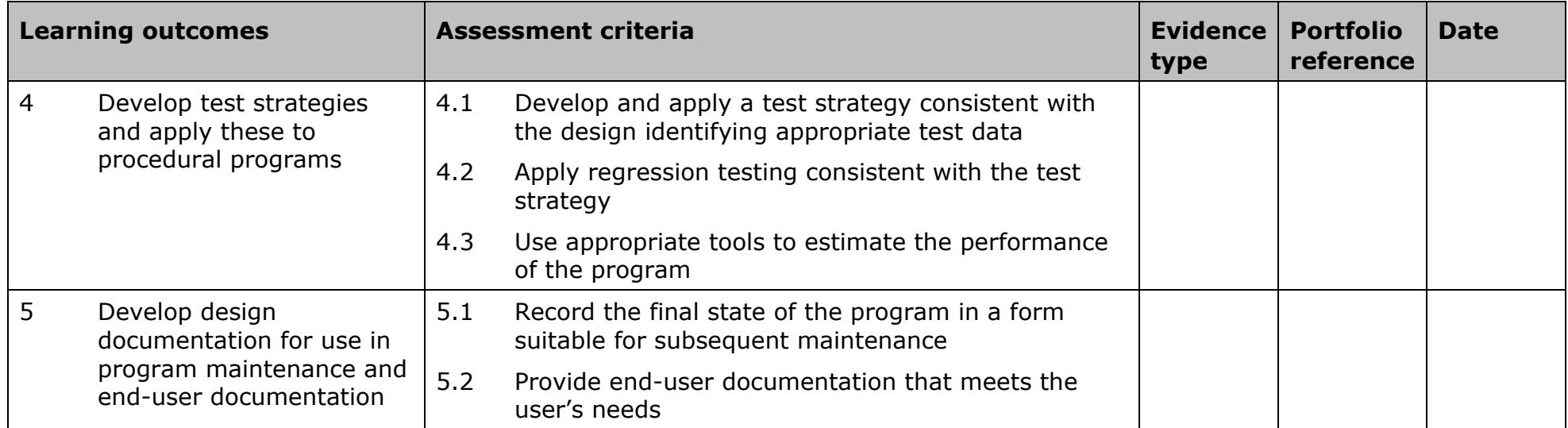

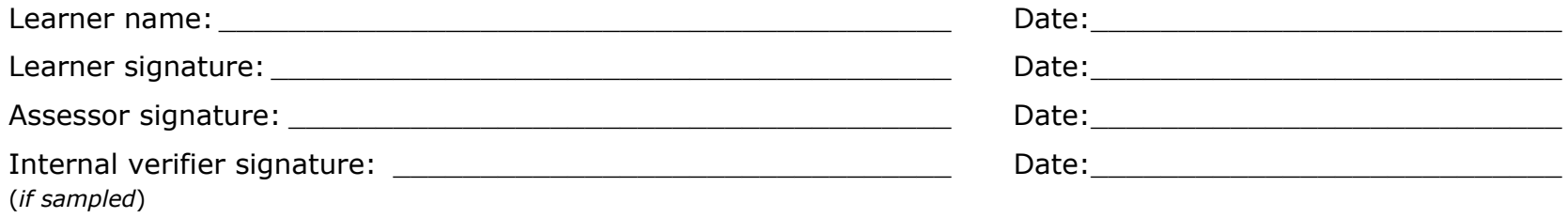

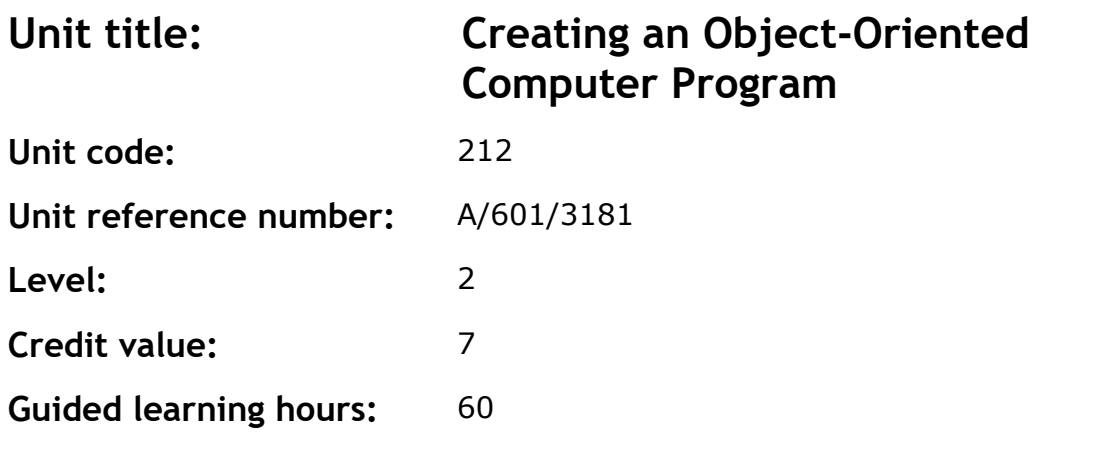

This unit introduces the fundamental concepts of object-oriented computer languages and their use to implement, refine and test a computer program.

#### **Assessment methodology**

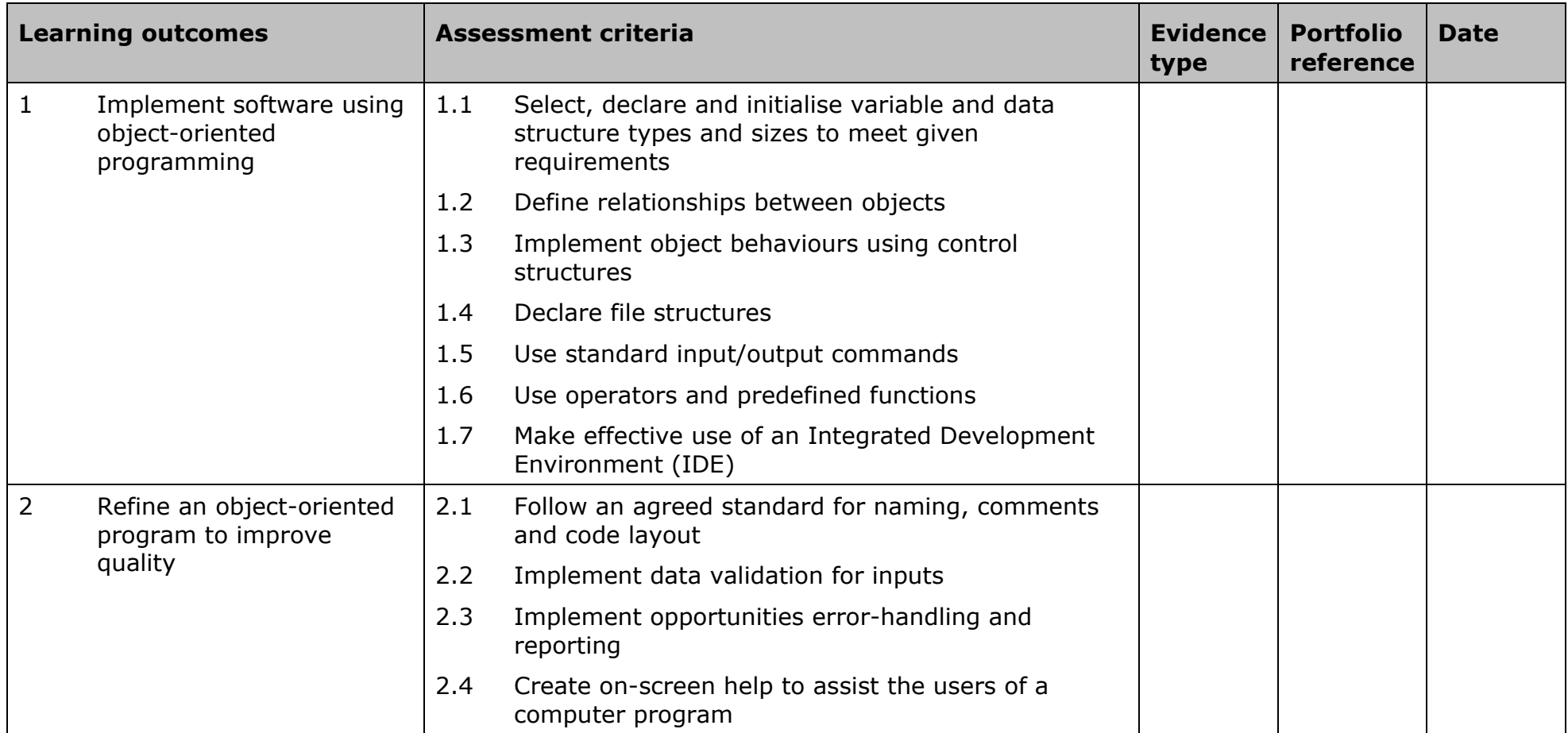

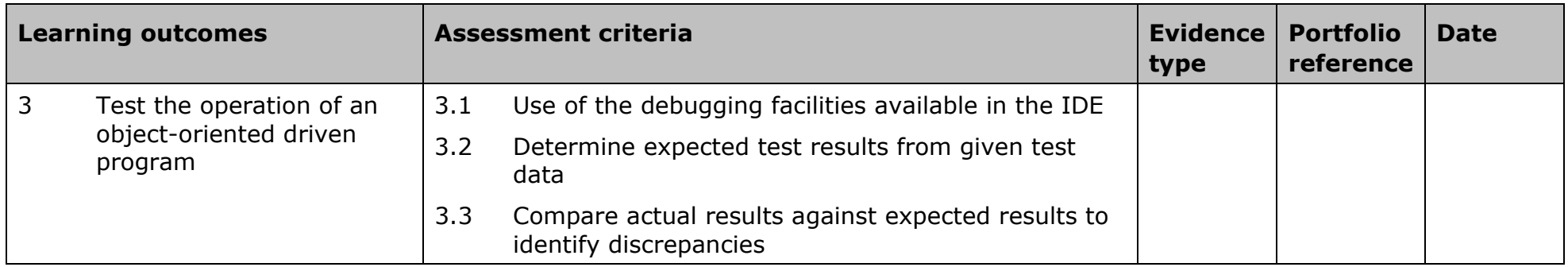

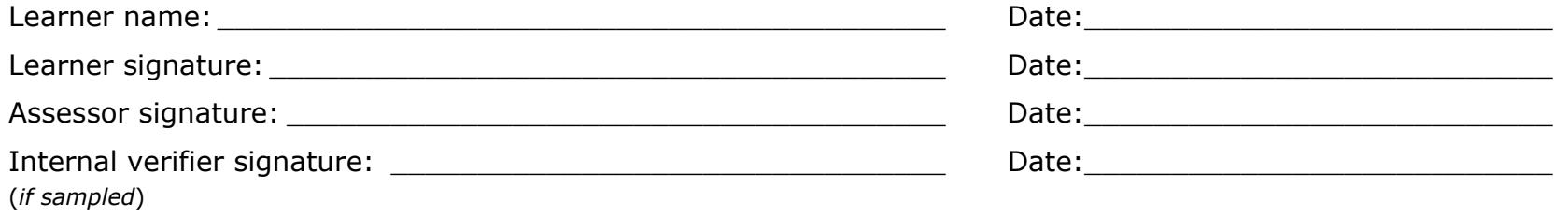

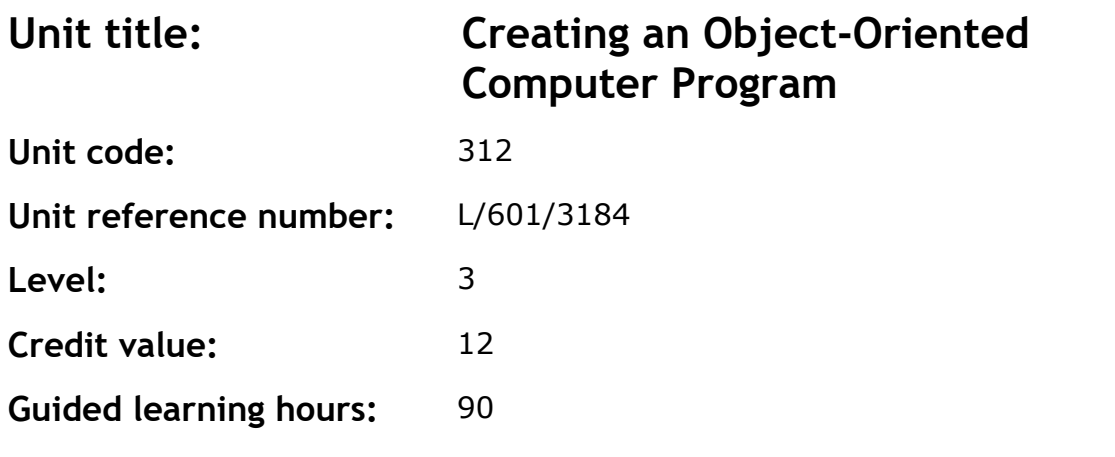

This unit covers more advanced concepts of object-oriented computer languages and their use to implement, refine and test computer programs.

### **Assessment methodology**

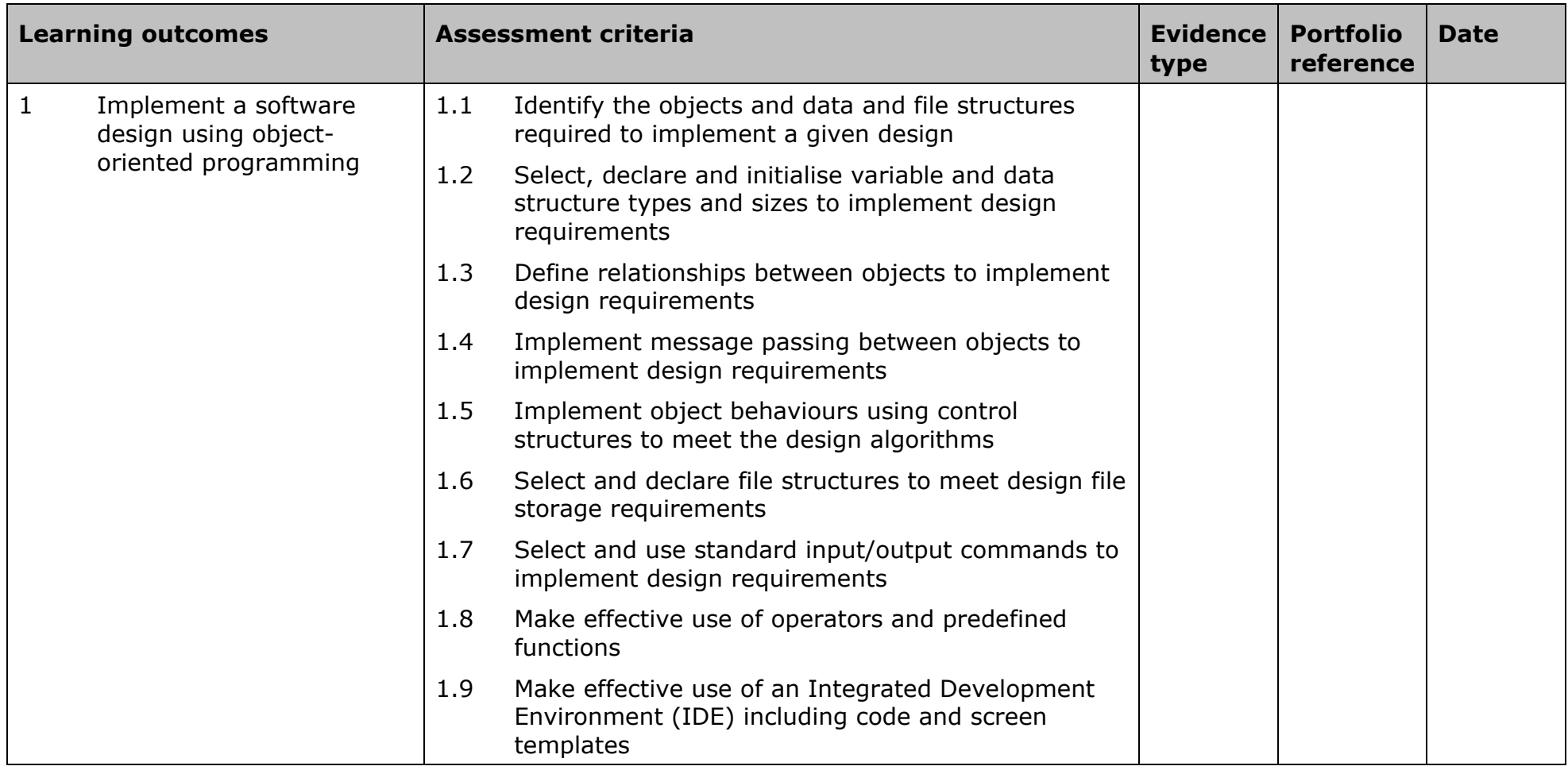

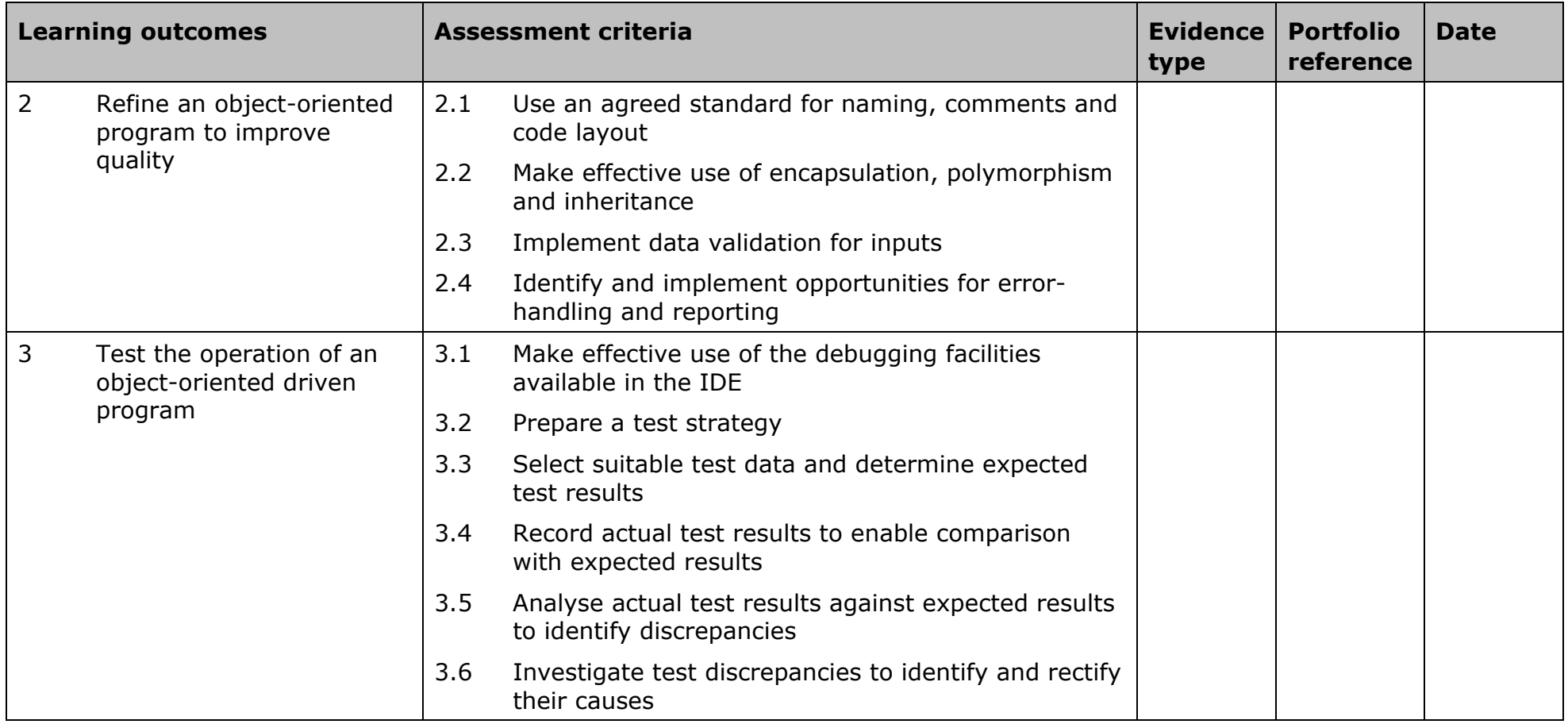

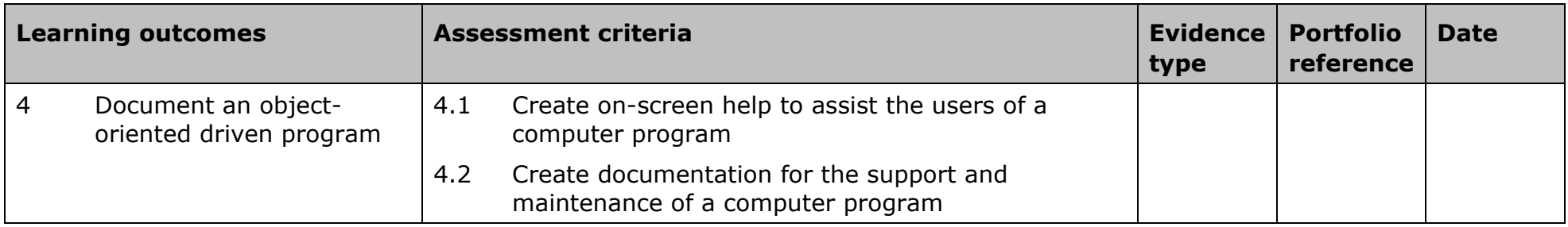

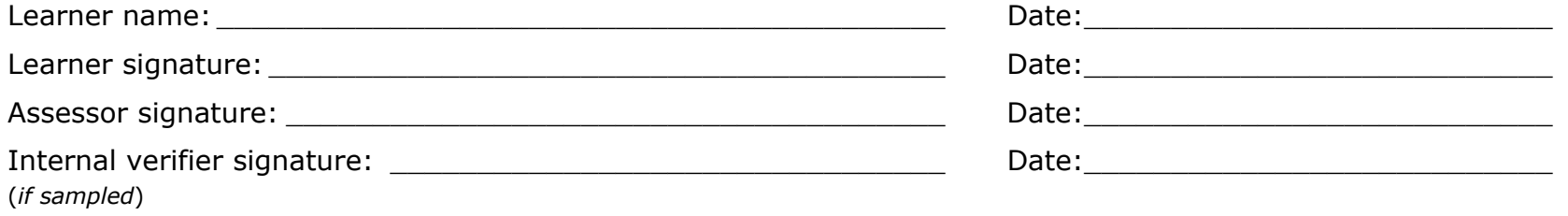

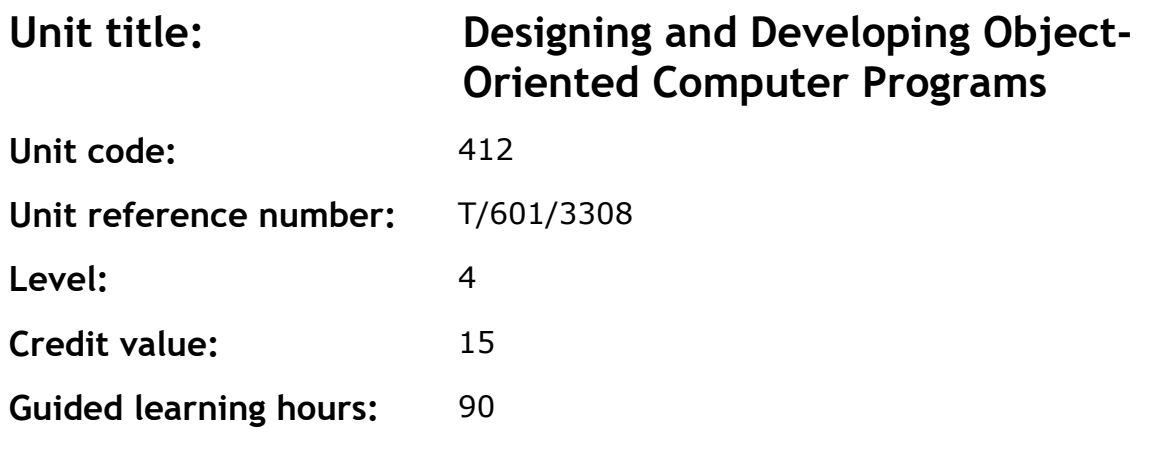

To provide the learner with the skills and competencies to carry out the development of an object-oriented computer program from design to testing in a professional capacity and to understand a range of issues concerned with software development activities.

#### **Assessment methodology**

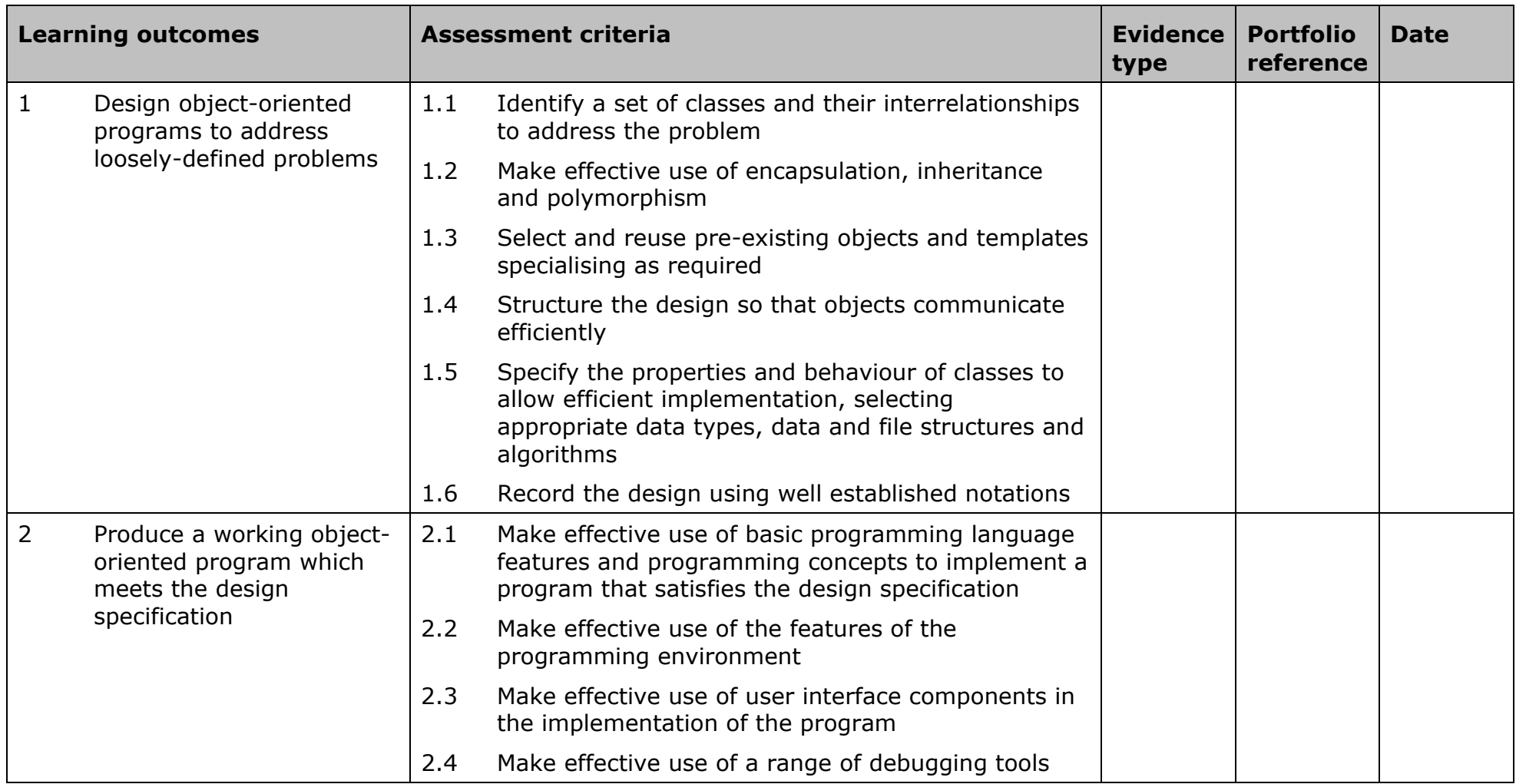

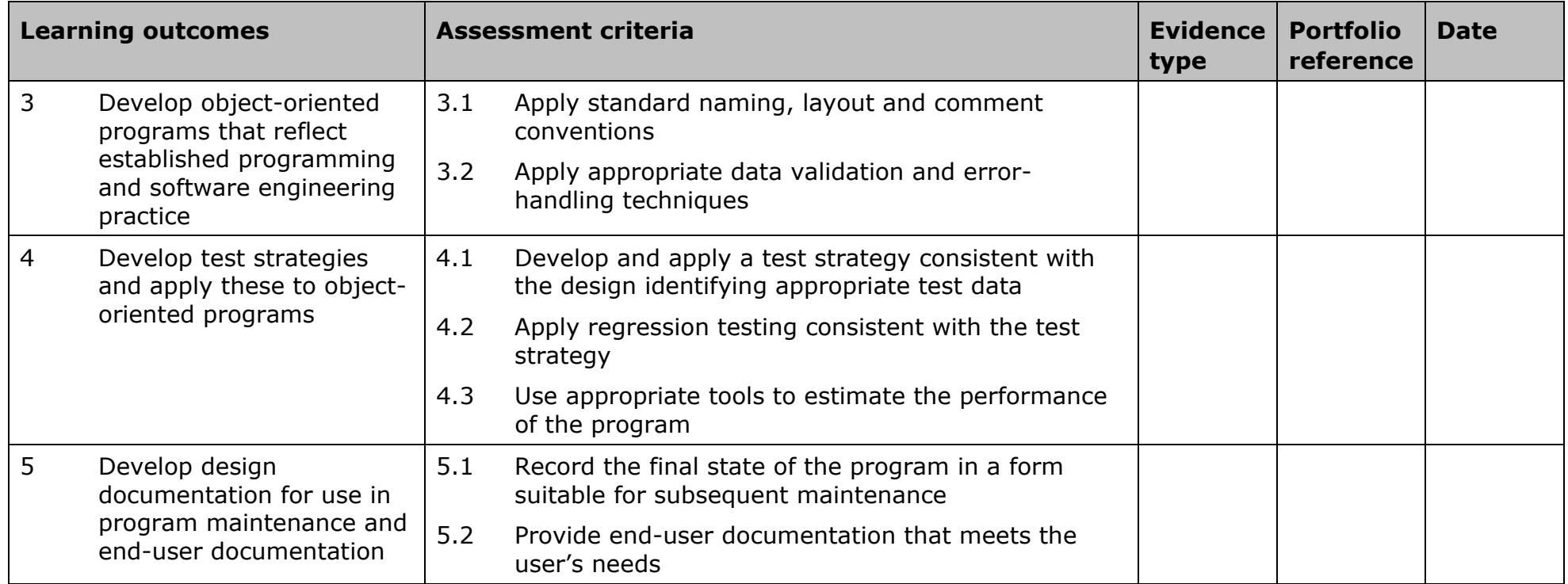

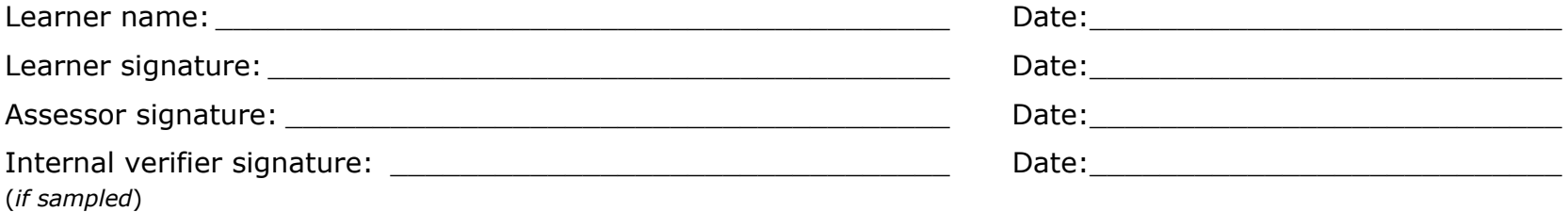
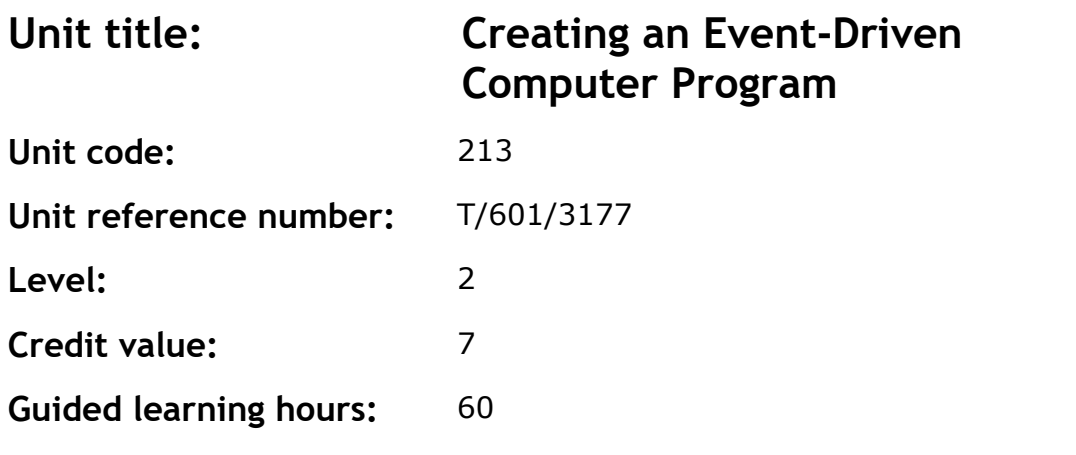

This unit introduces the fundamental concepts of event-driven computer languages and their use to implement, refine and test a computer program.

### **Assessment methodology**

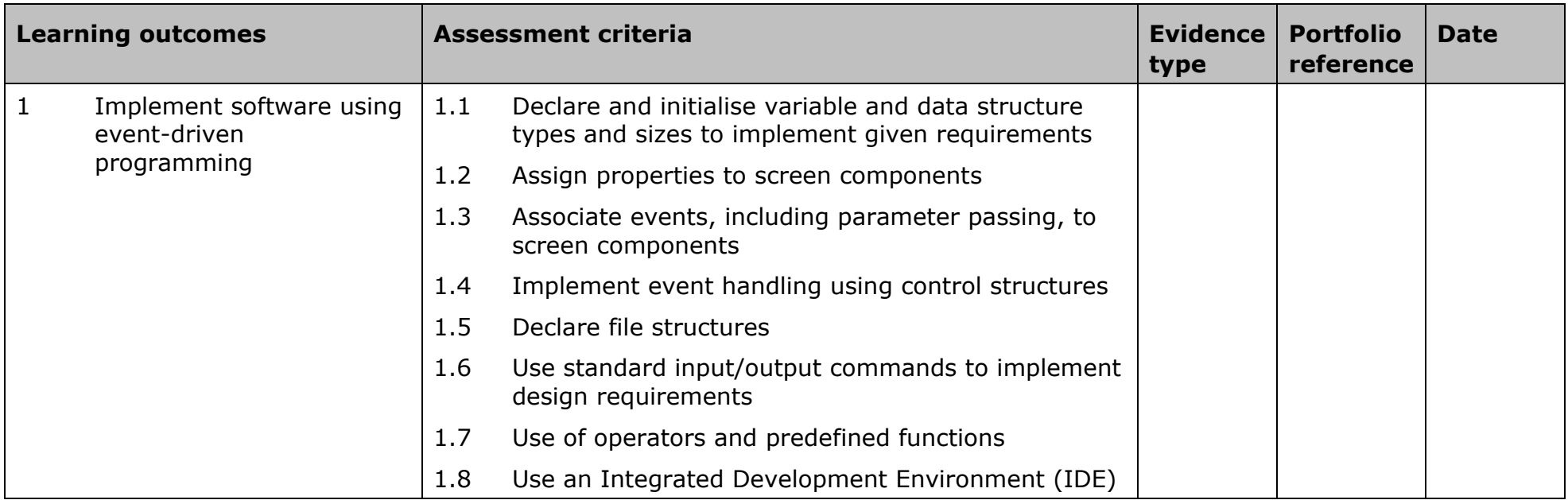

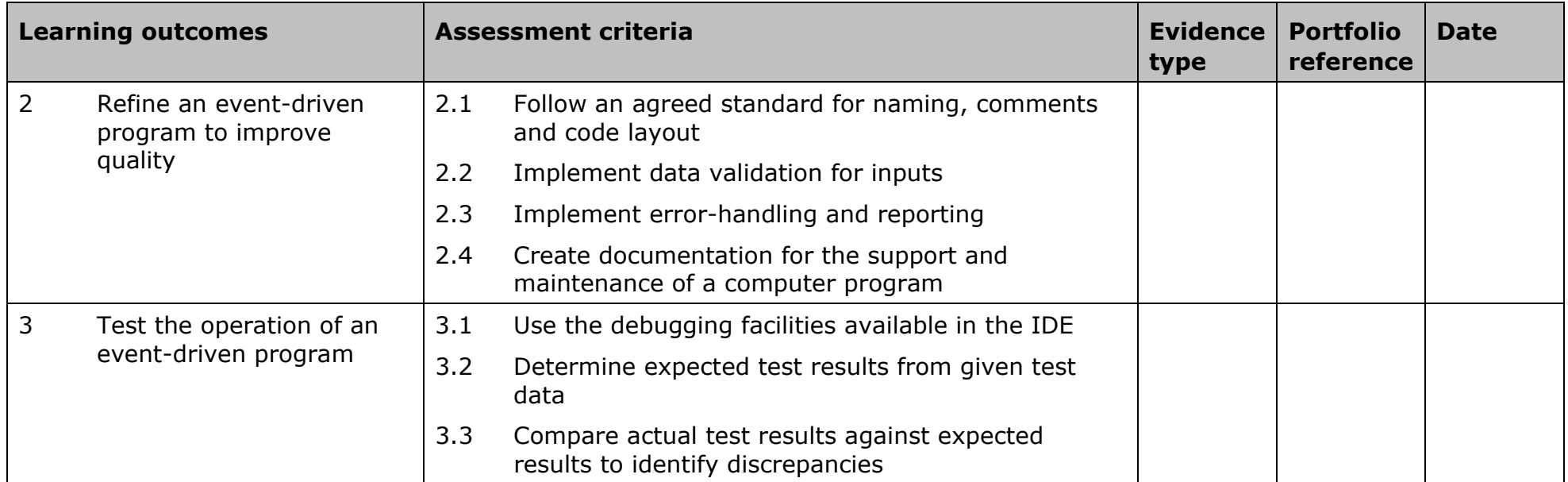

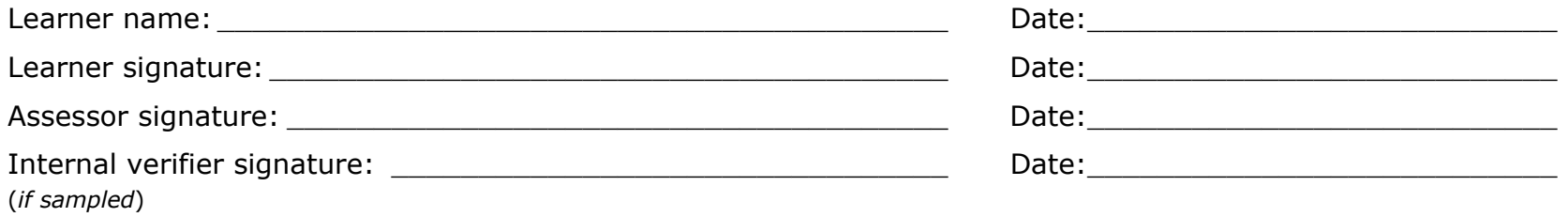

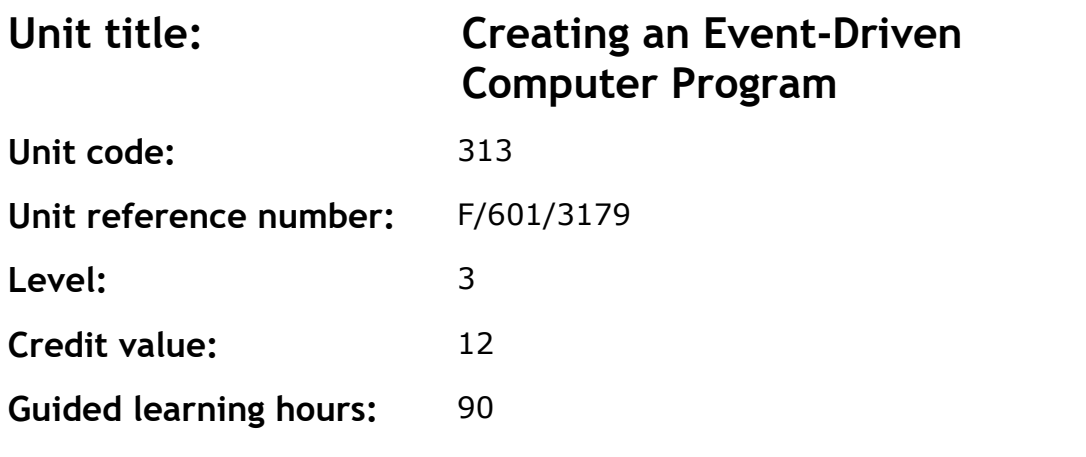

This unit covers more advanced concepts of event-driven computer languages and their use to implement, refine and test computer programs.

### **Assessment methodology**

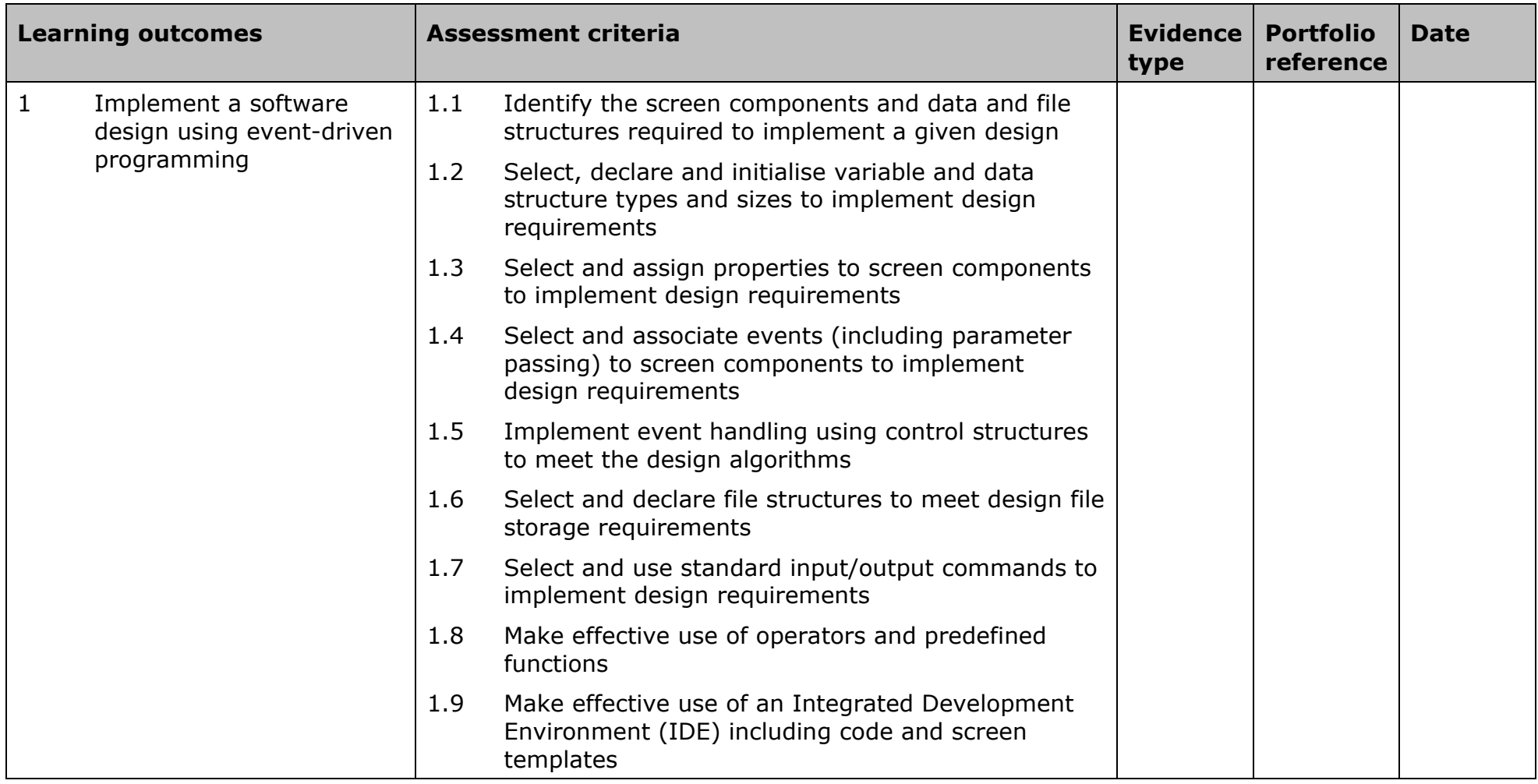

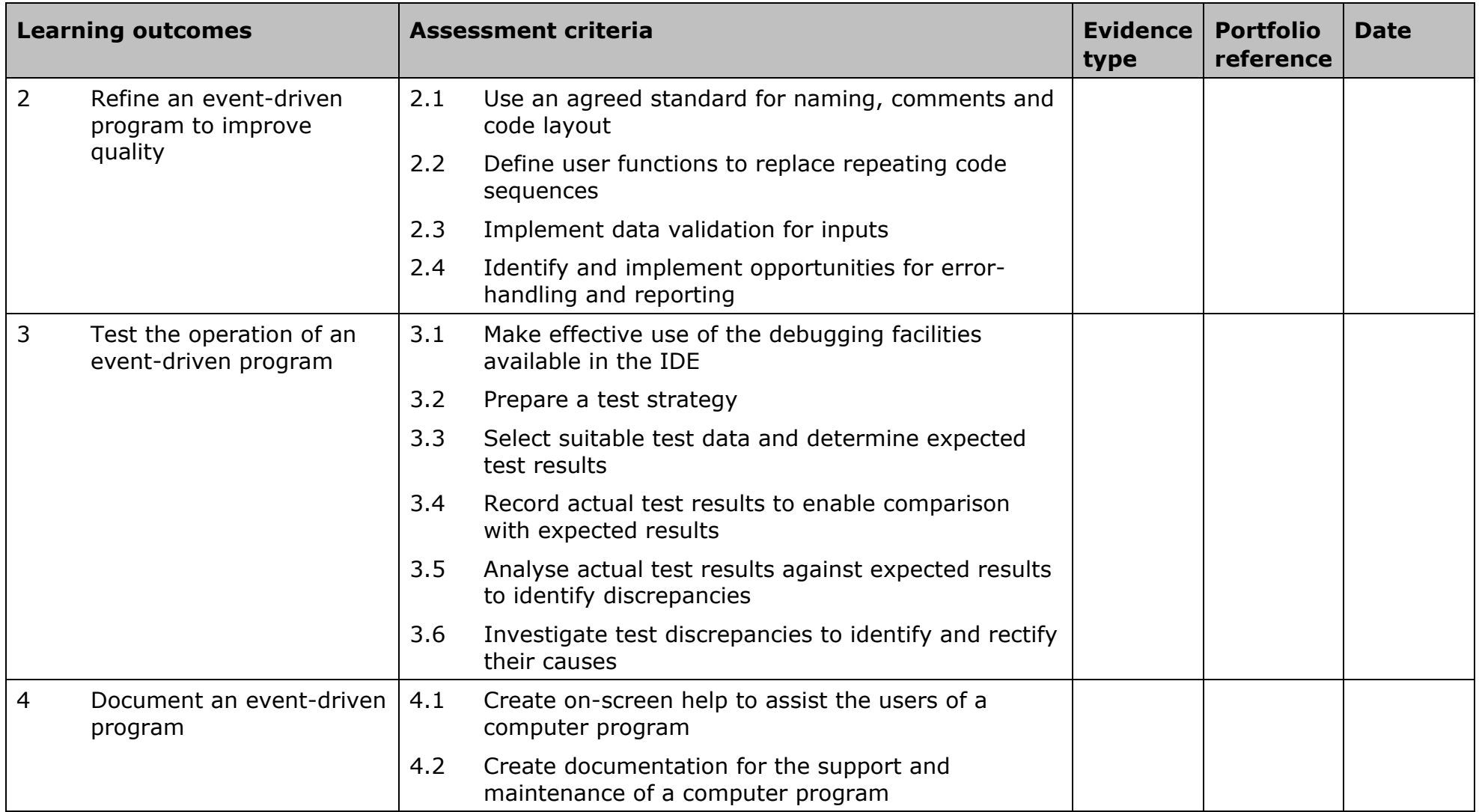

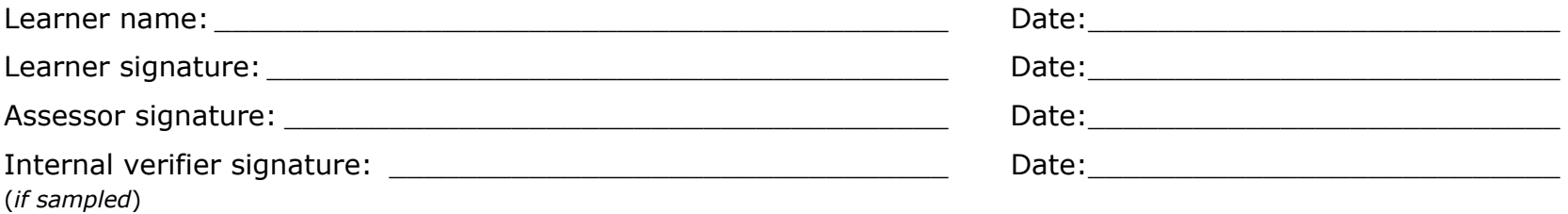

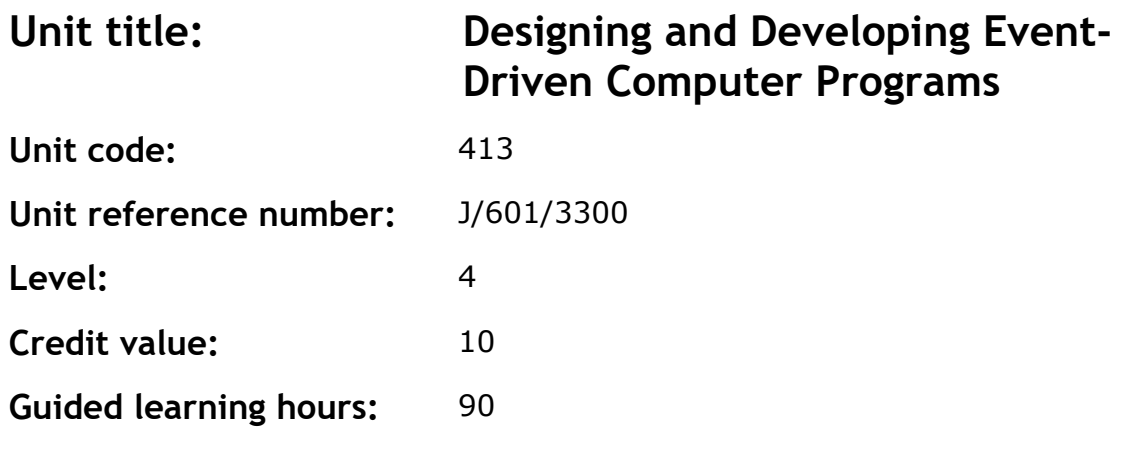

To provide the learner with the skills and competencies to carry out the development of an event-driven computer program from design to testing in a professional capacity, and to understand a range of issues concerned with software development activities.

#### **Assessment methodology**

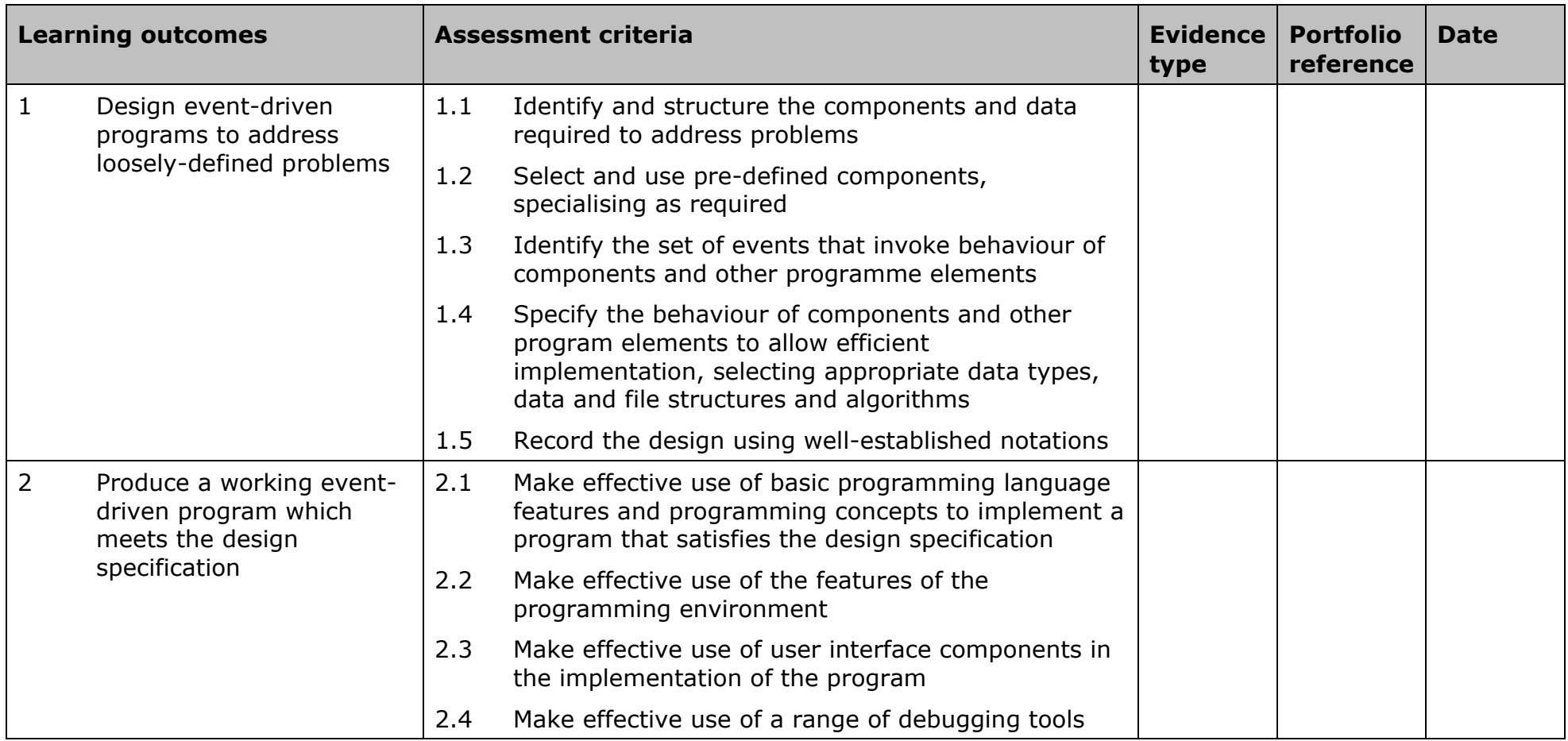

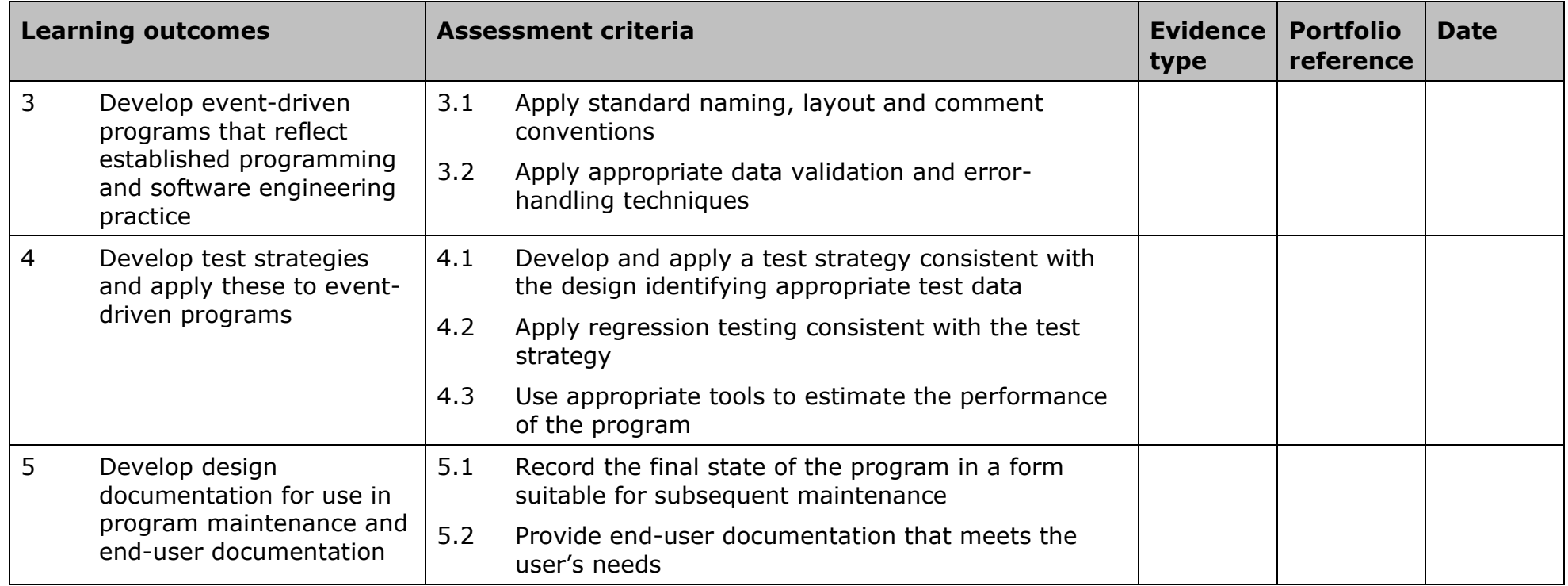

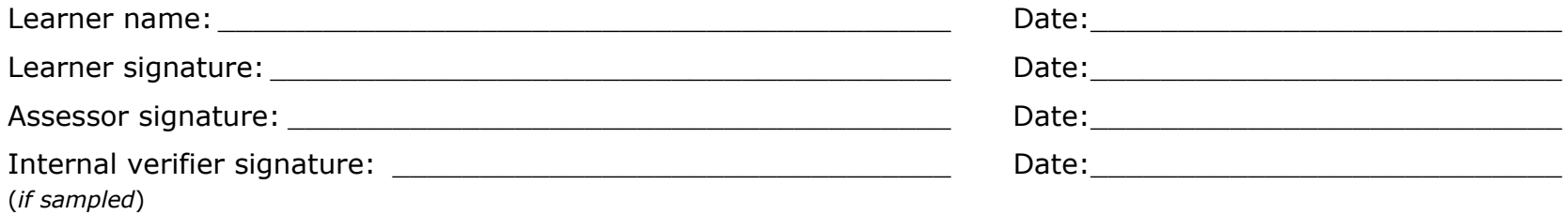

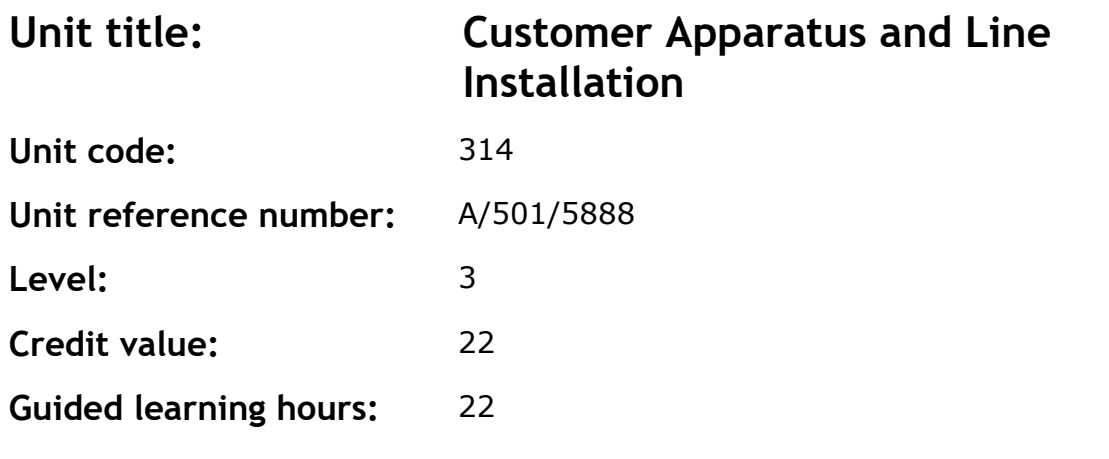

This unit provides the underpinning knowledge and skills required for a Customer Service Engineer to complete the main technical tasks involved in delivering the last mile of the telecoms network to the customer premises.

#### **Assessment methodology**

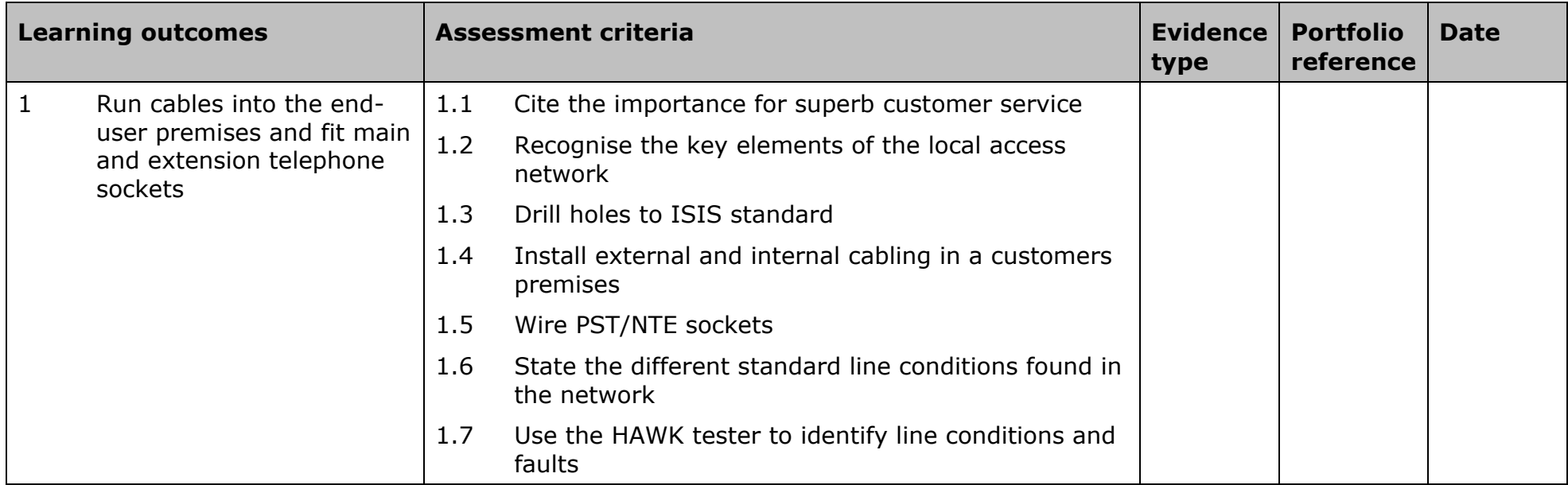

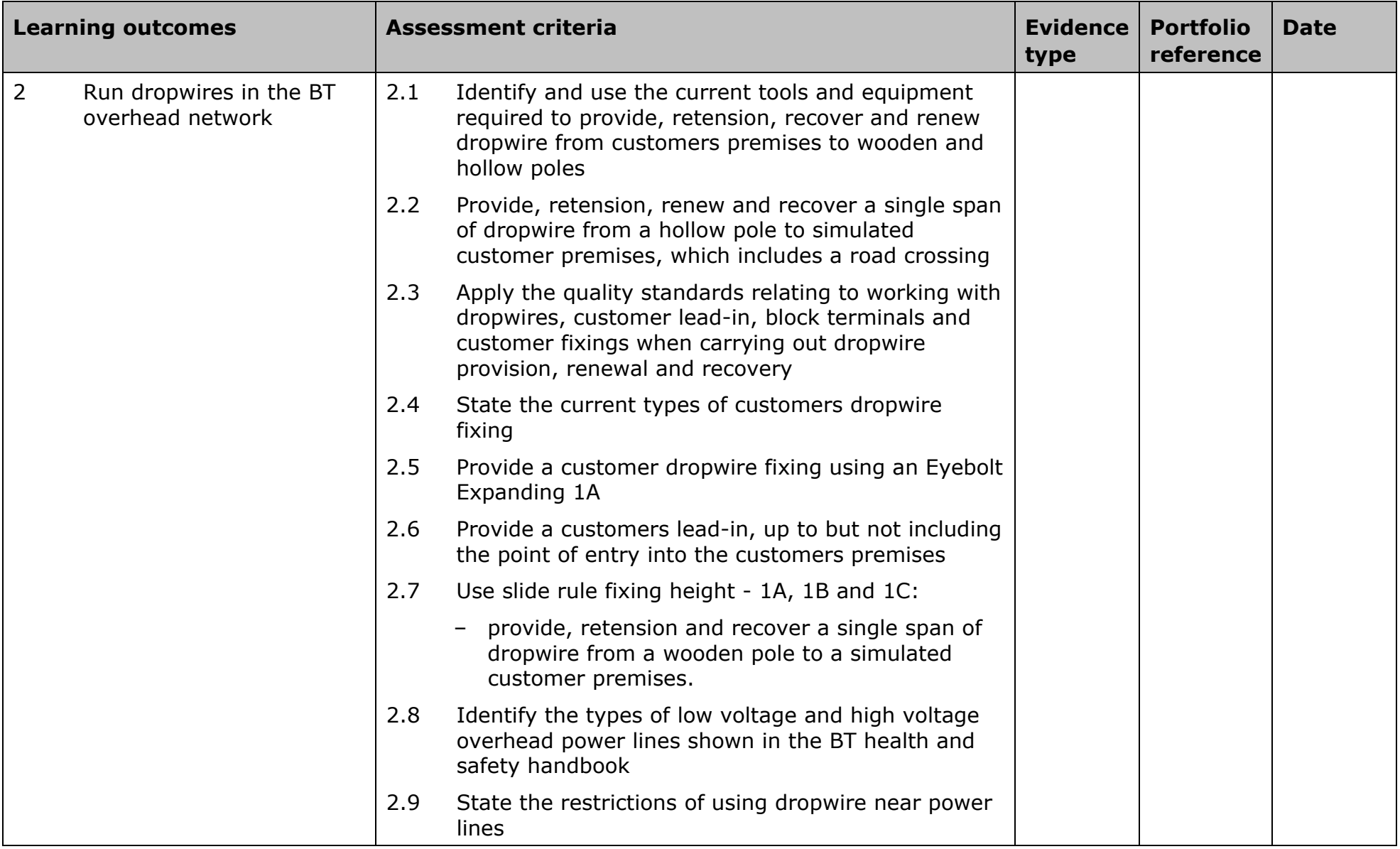

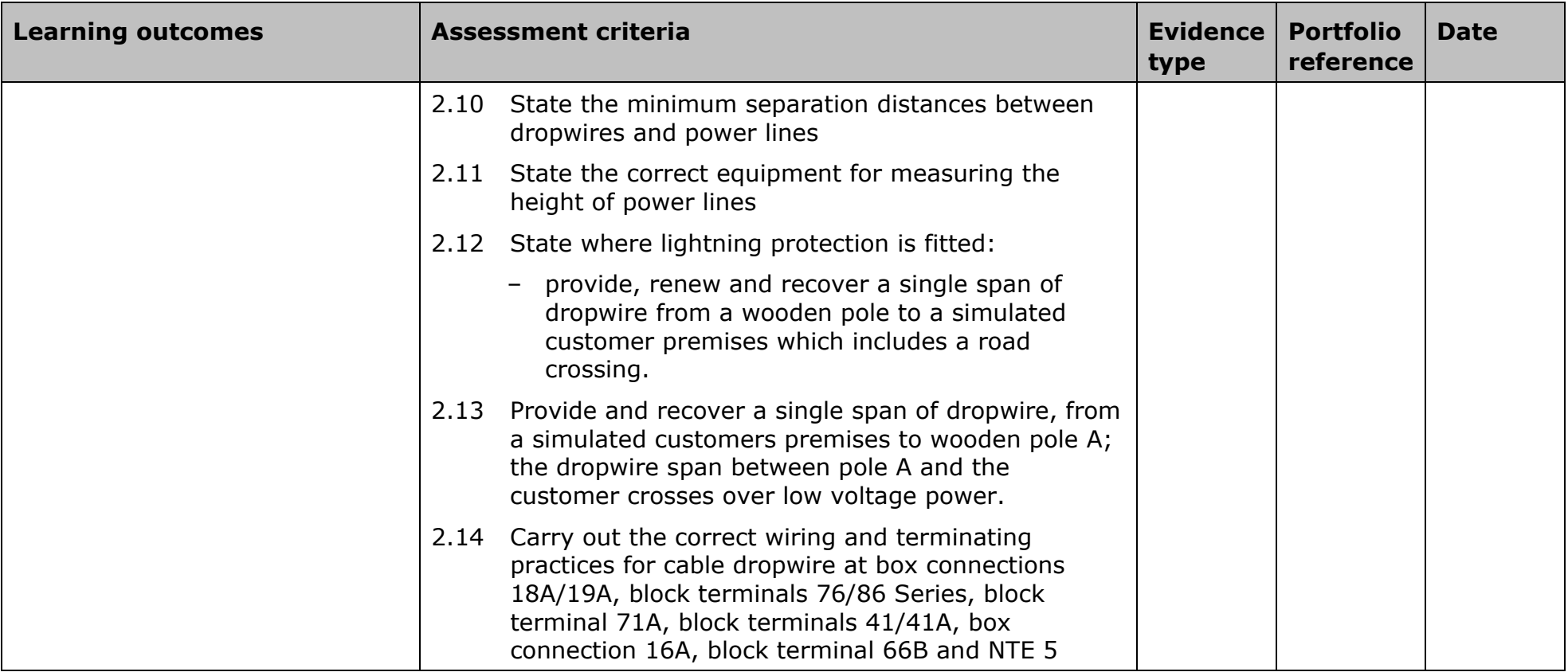

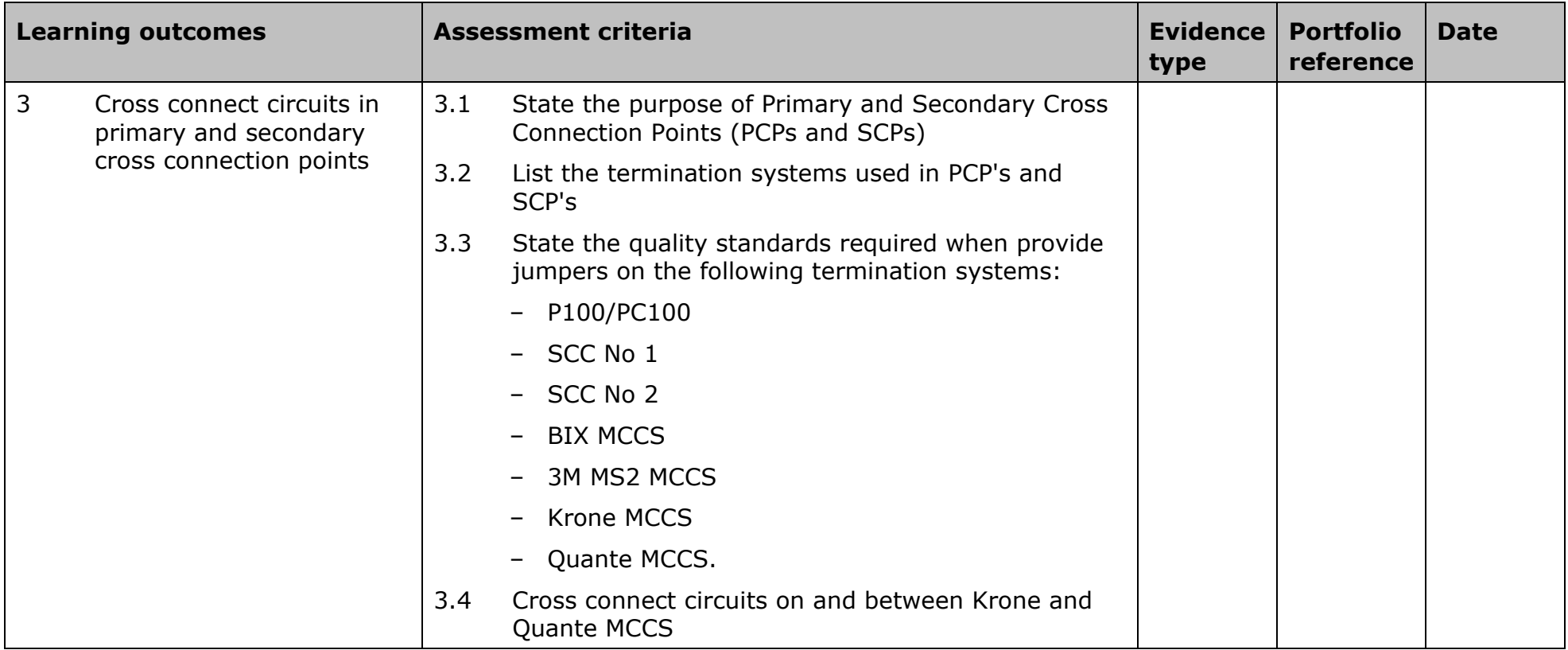

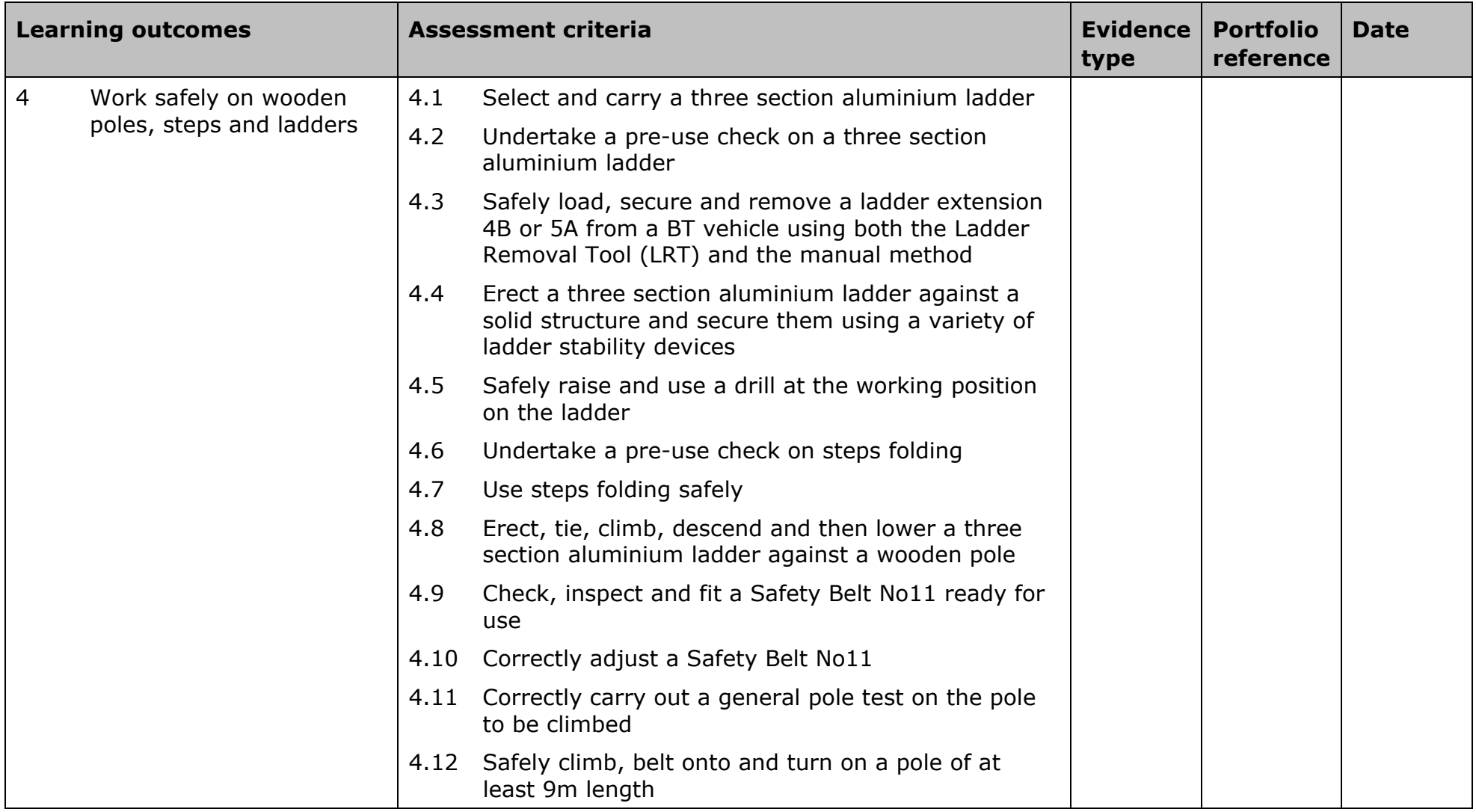

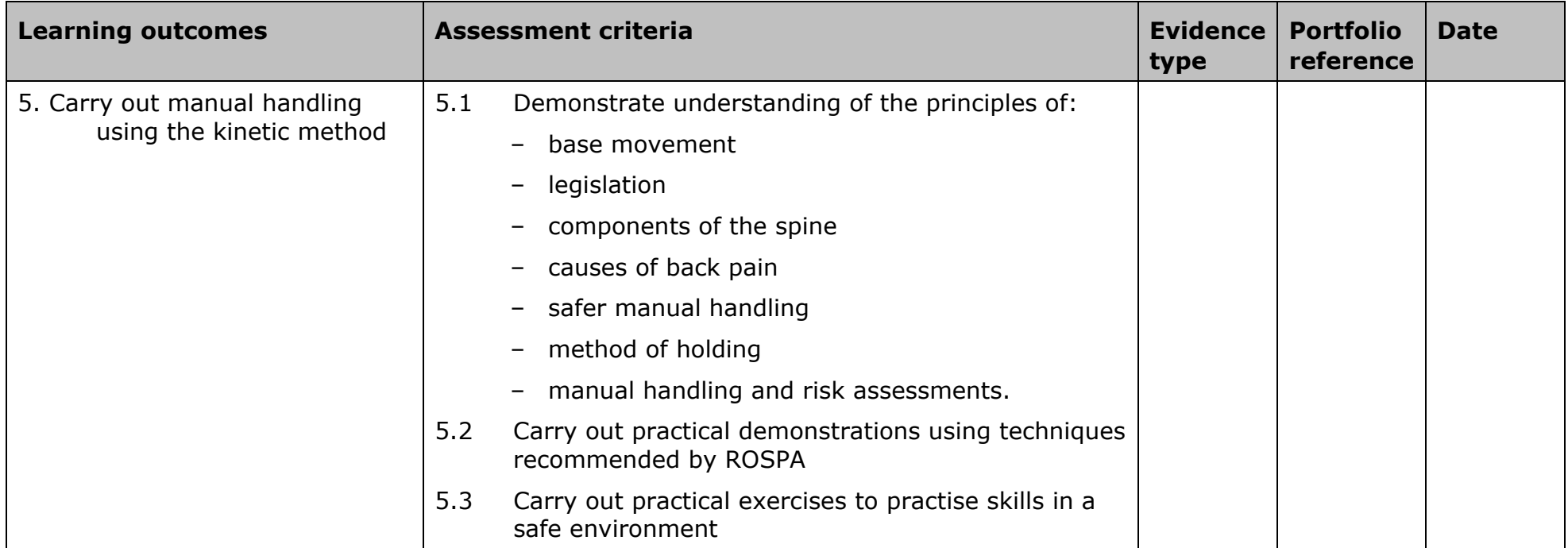

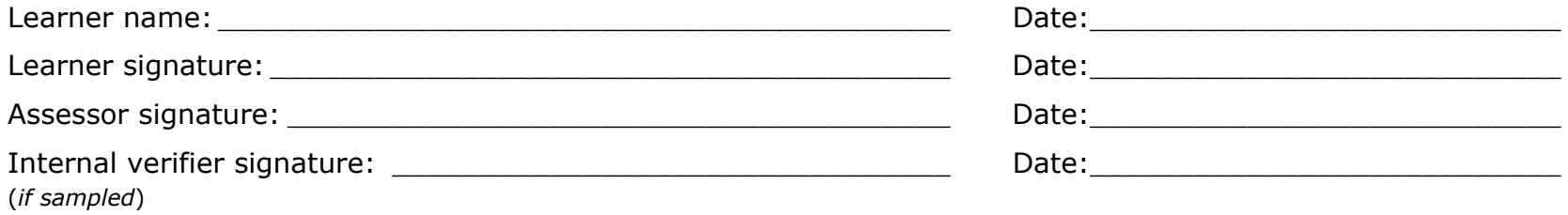

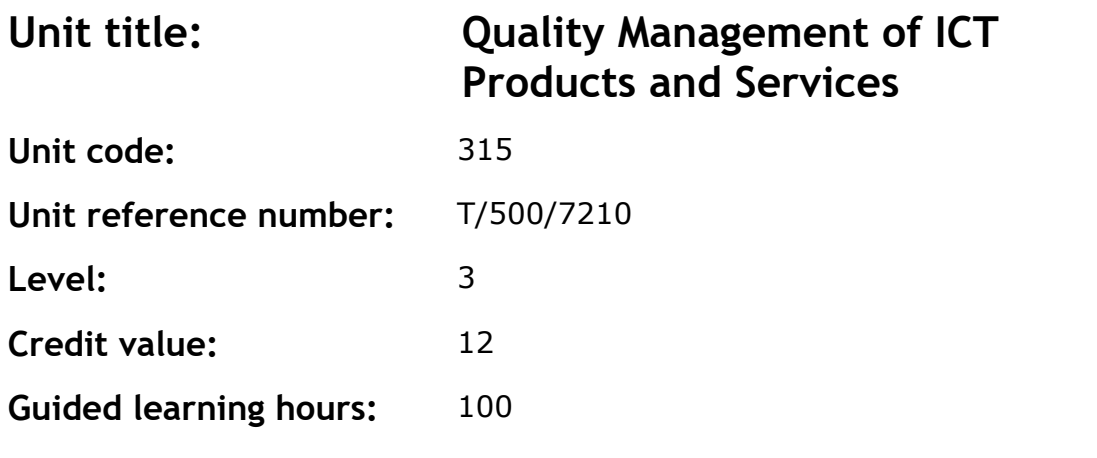

To develop an understanding of quality management procedures and the ability to implement them, monitoring work performance and product quality, and collecting and processing quality related information.

### **Assessment methodology**

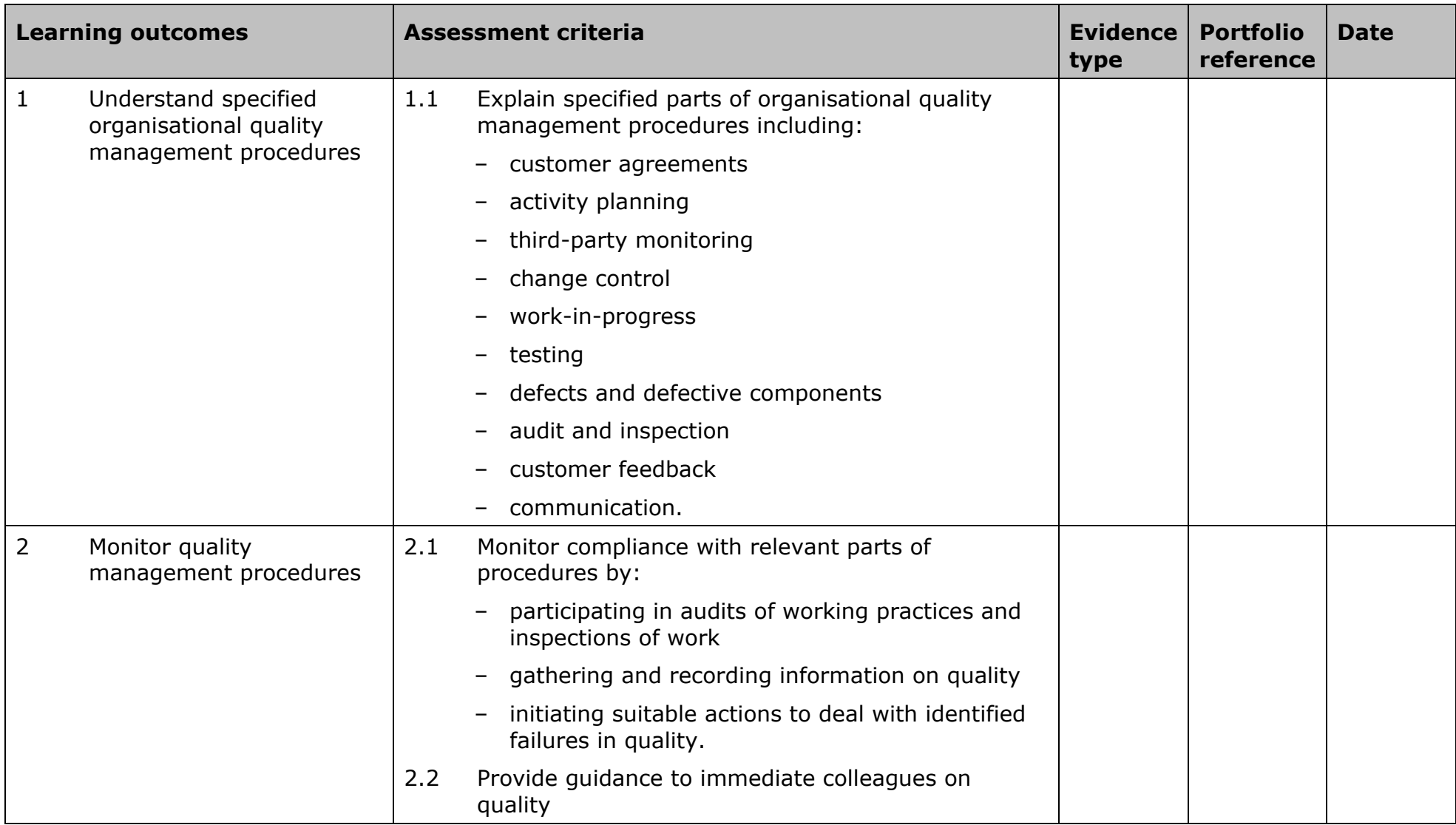

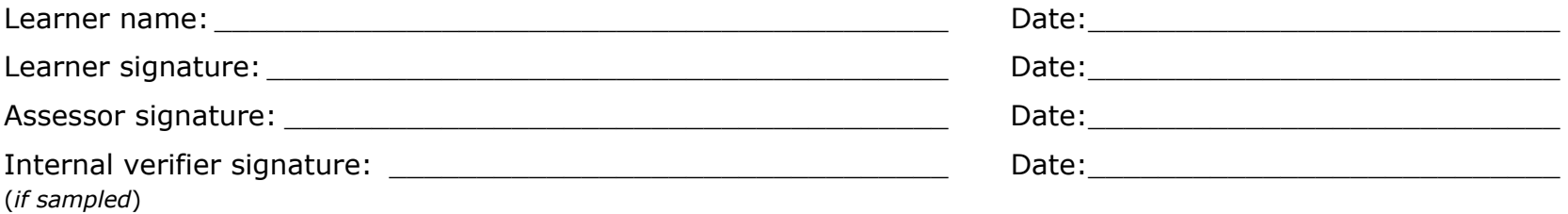

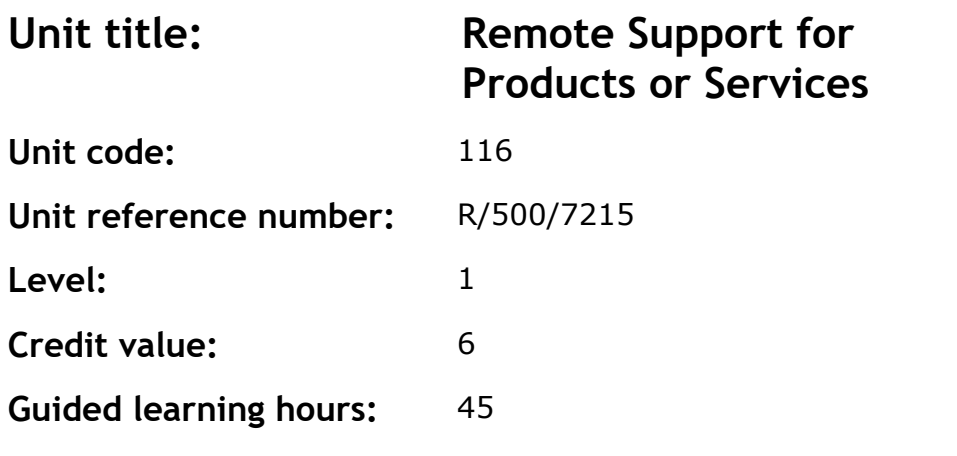

To develop knowledge, understanding and skills to provide basic remote support for products and services in an IT context.

### **Assessment methodology**

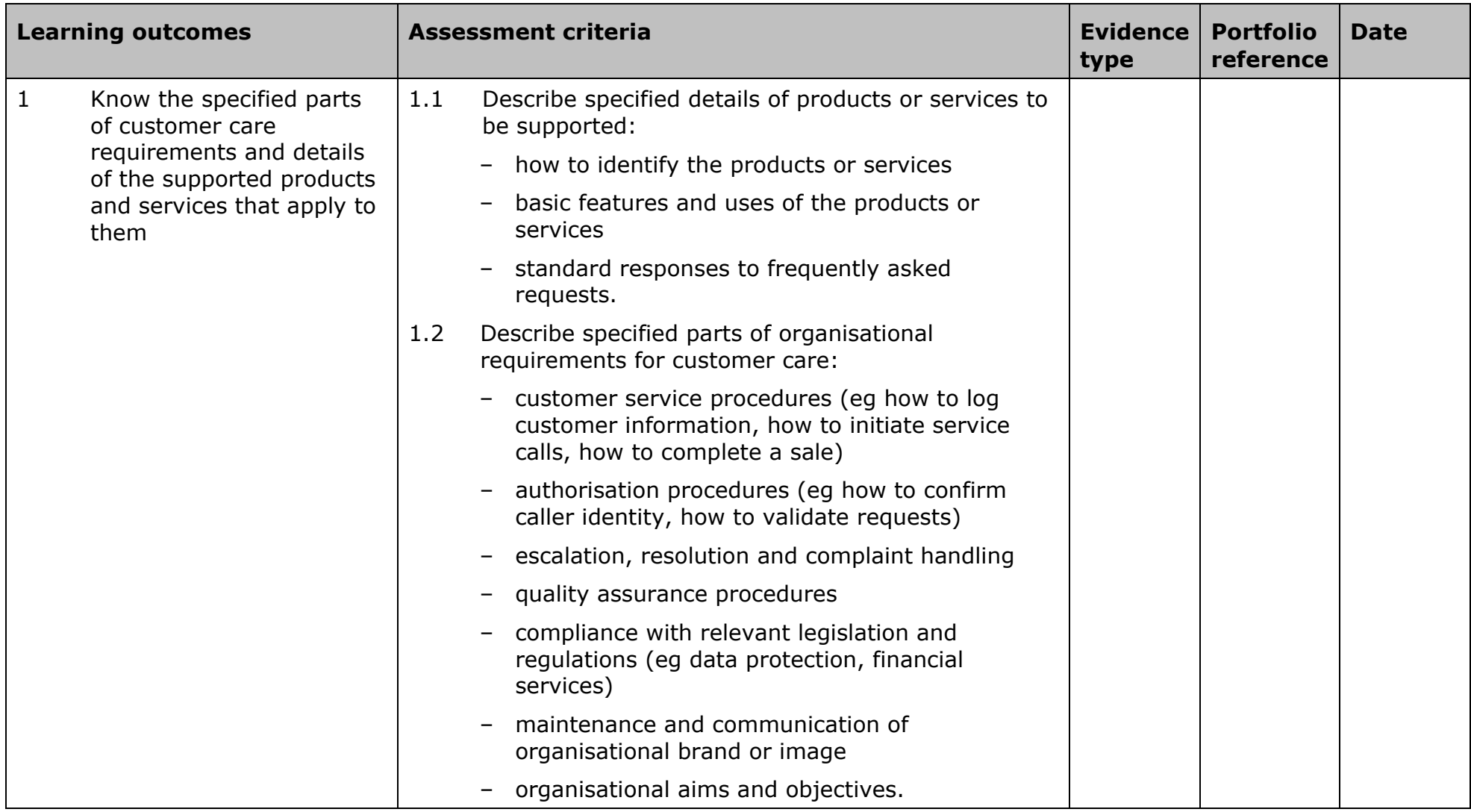

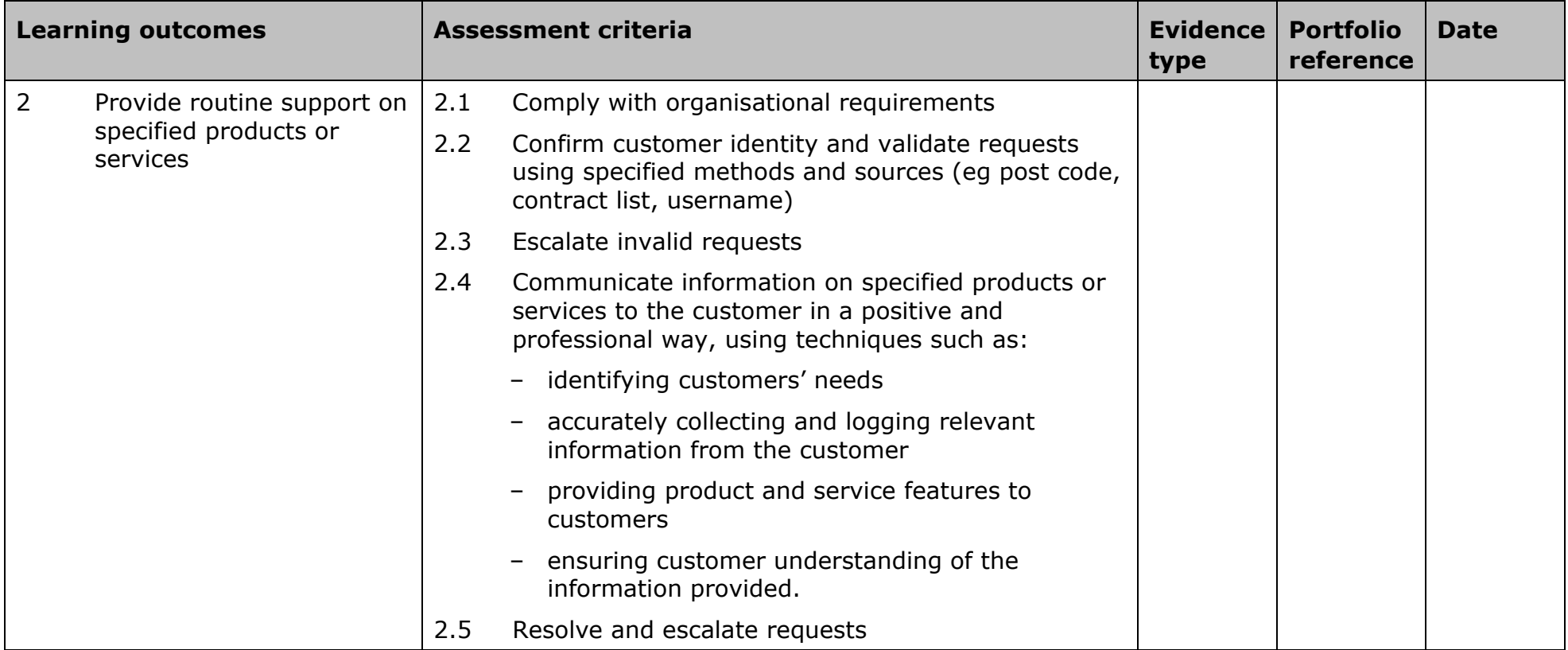

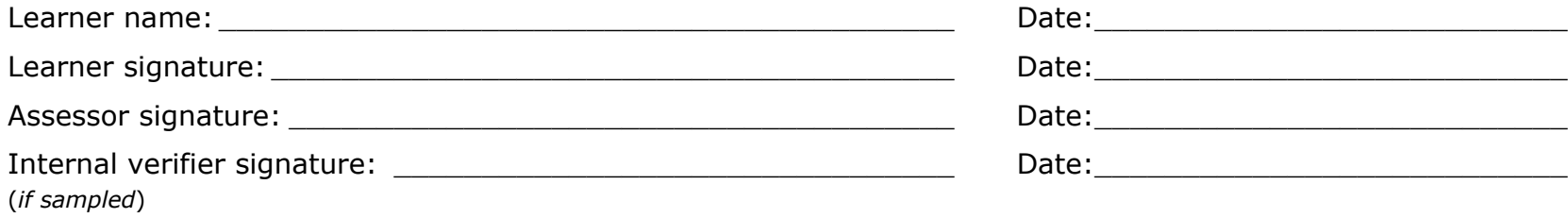

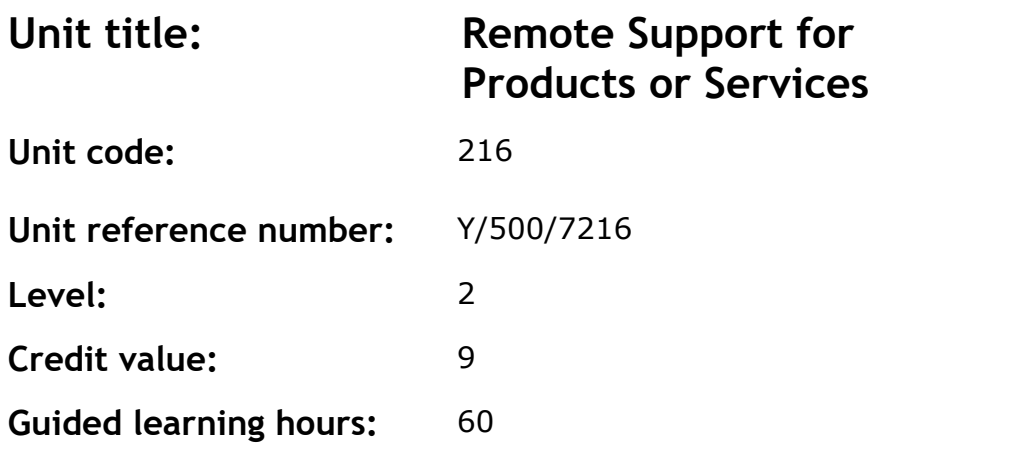

To develop knowledge, understanding and skills to provide remote support on a specified range of products and services in an IT context.

### **Assessment methodology**

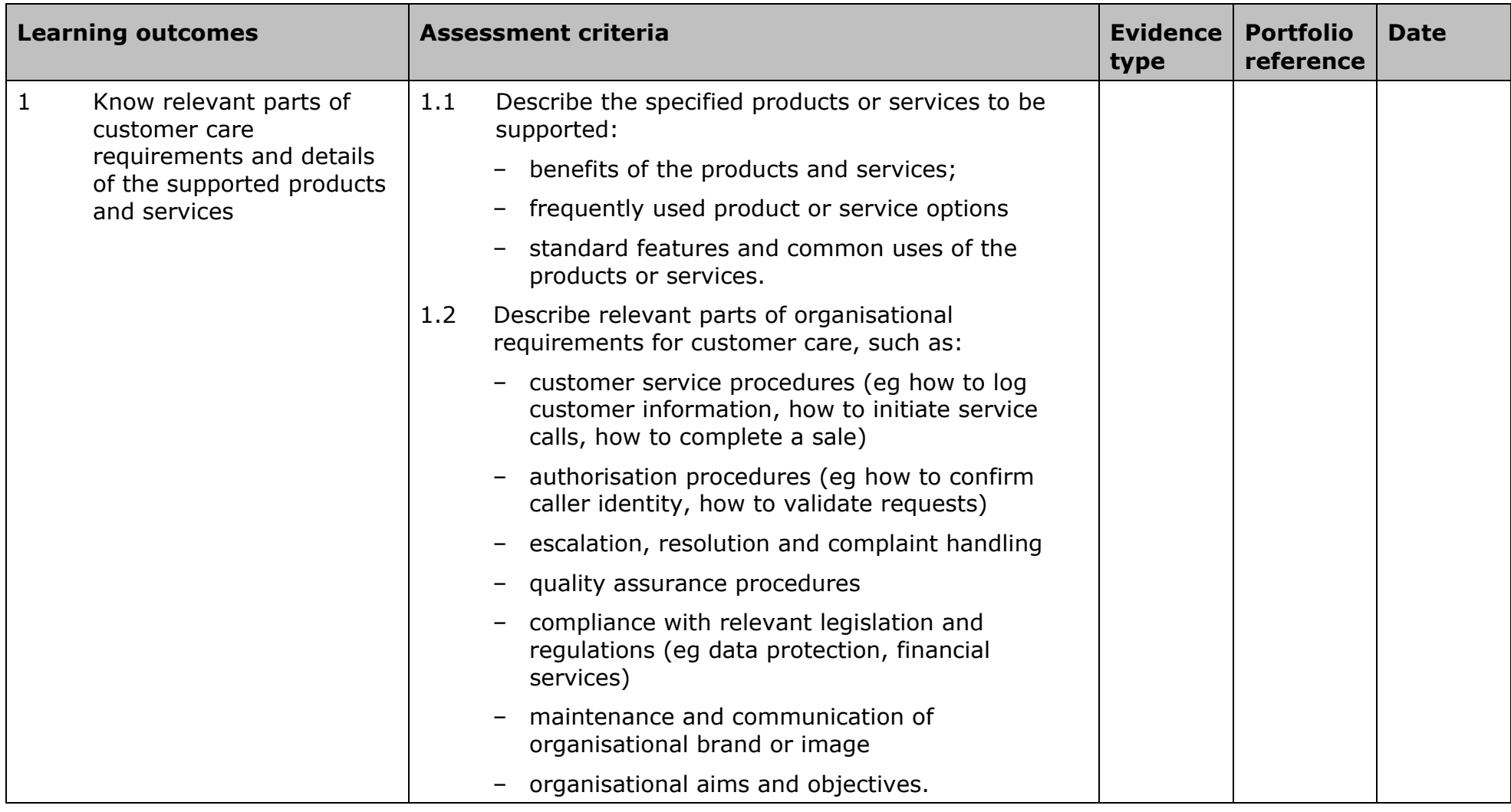

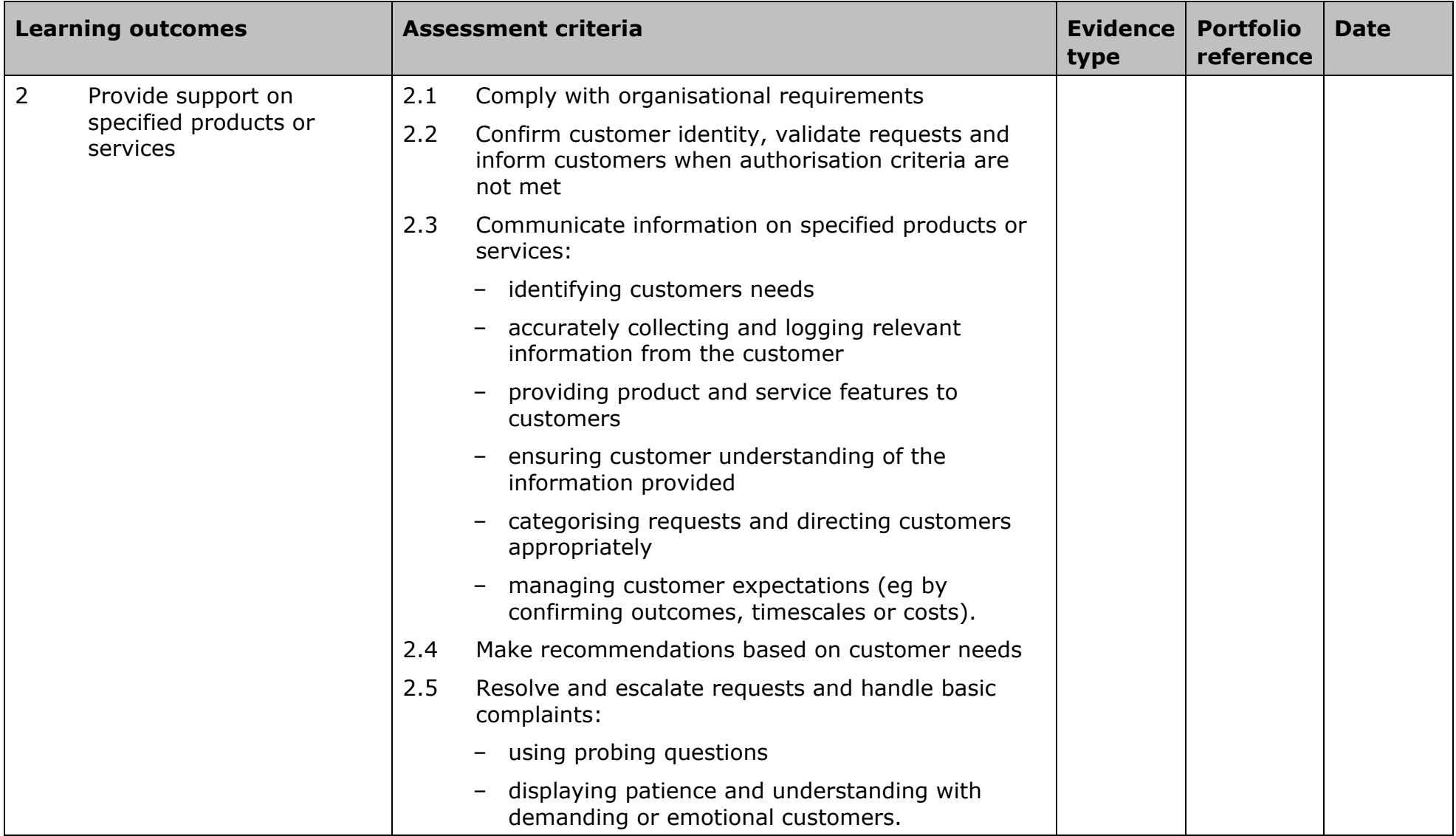

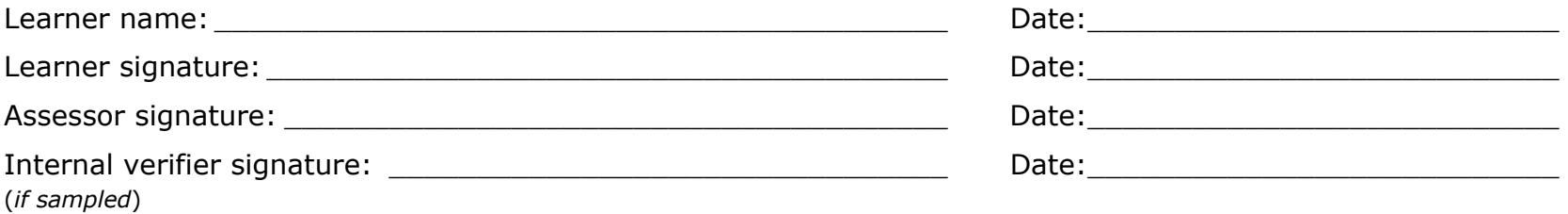

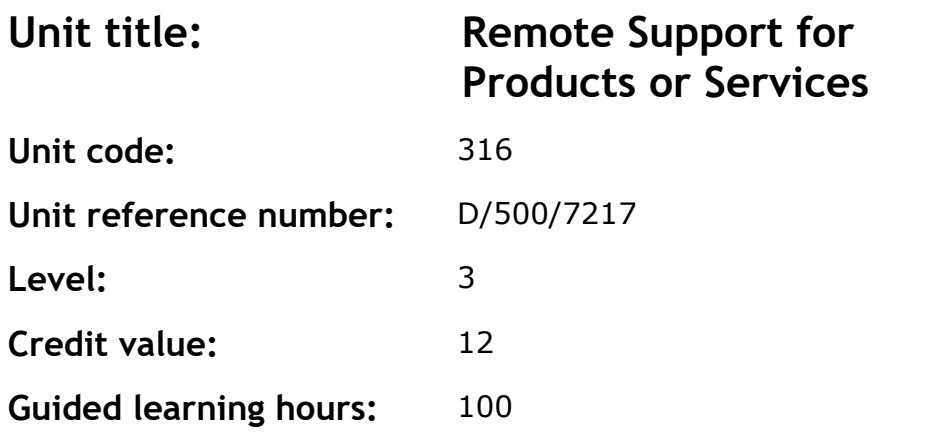

To develop the knowledge, understanding and skills to support ICT products and services.

# **Assessment methodology**

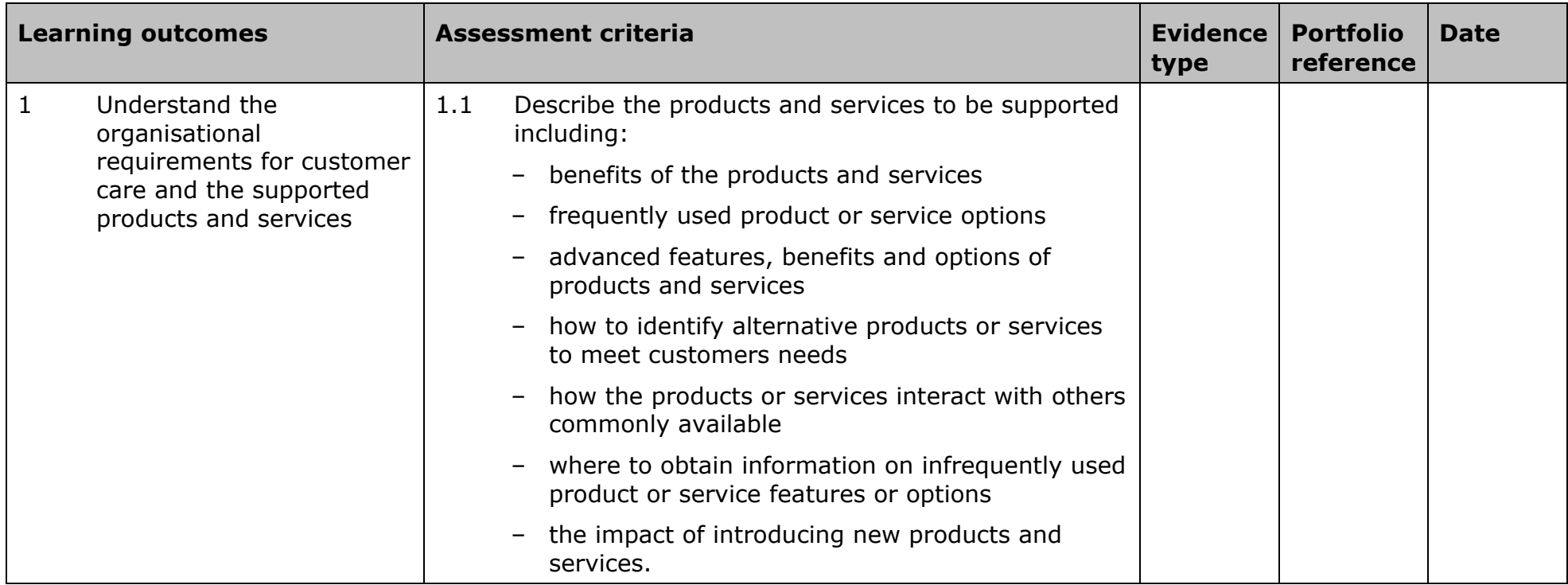

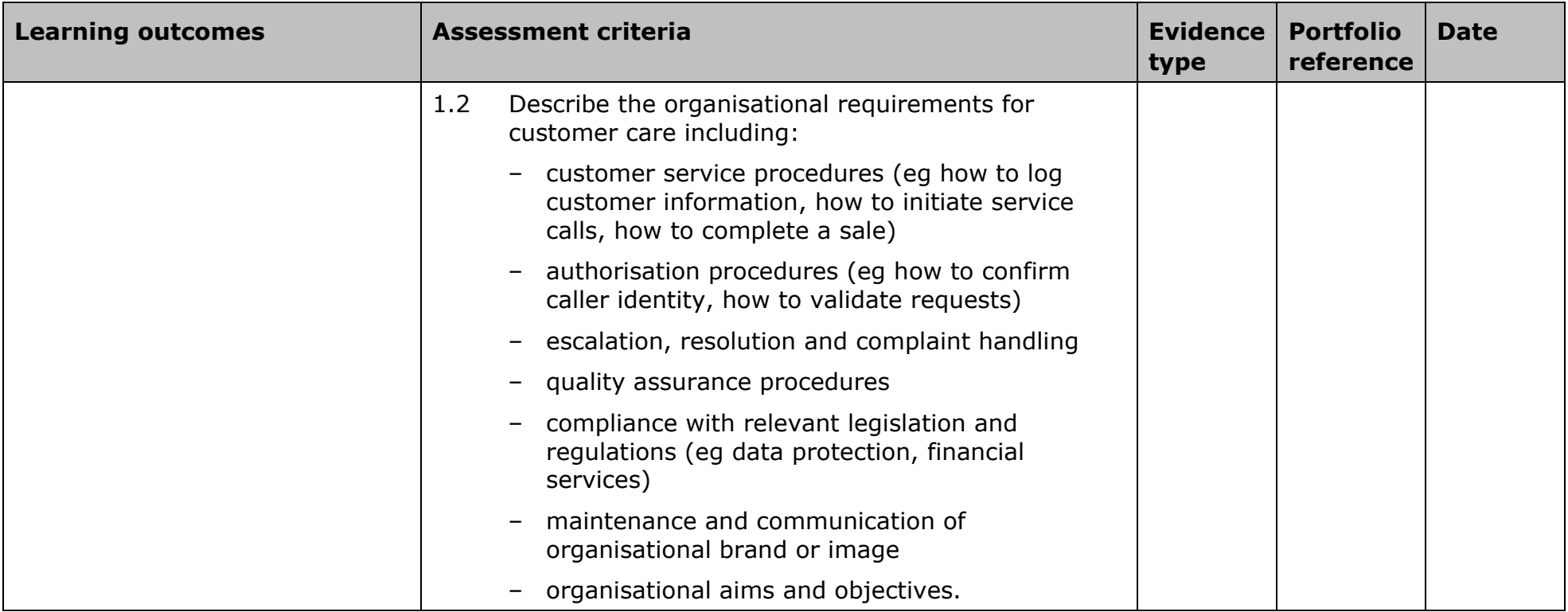
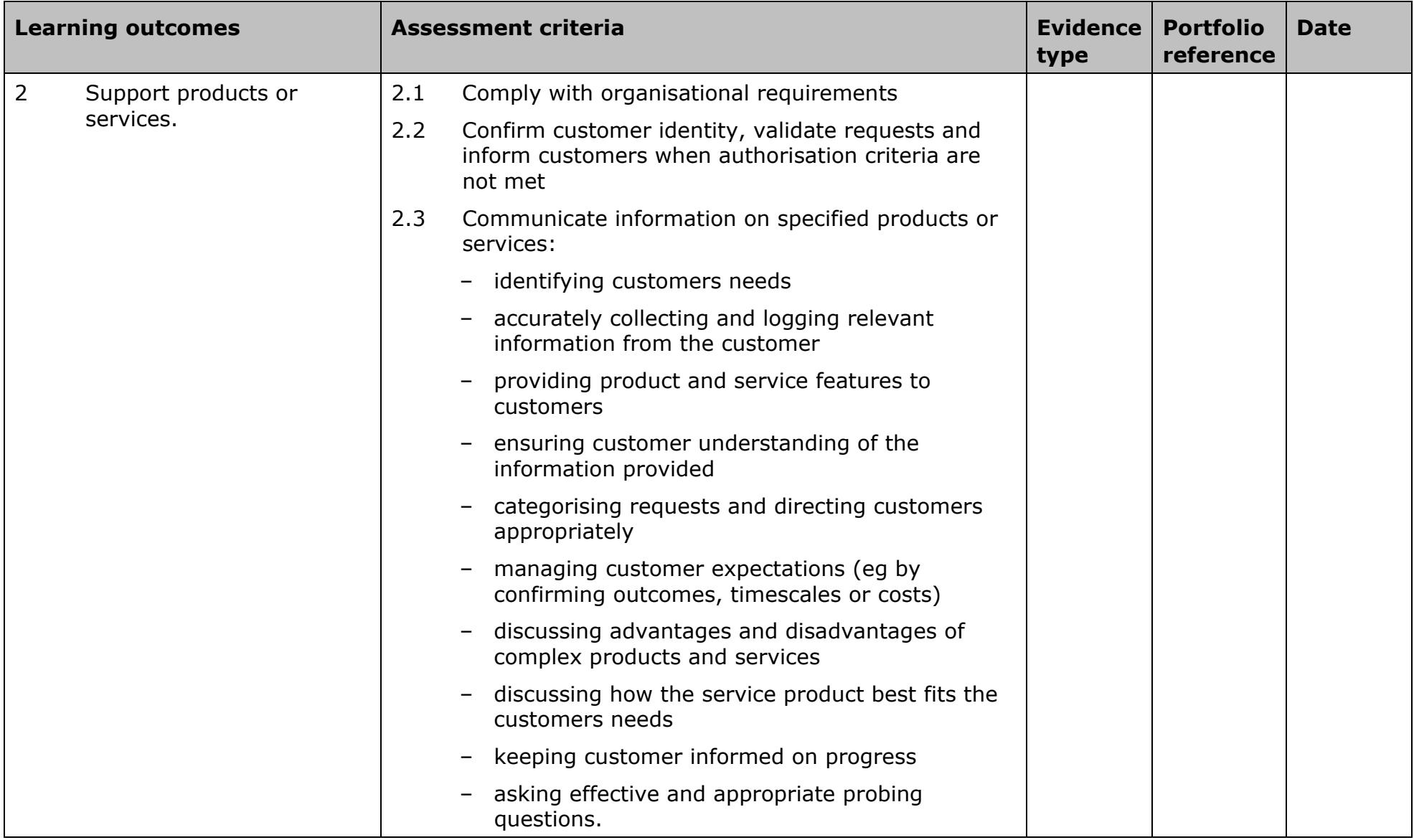

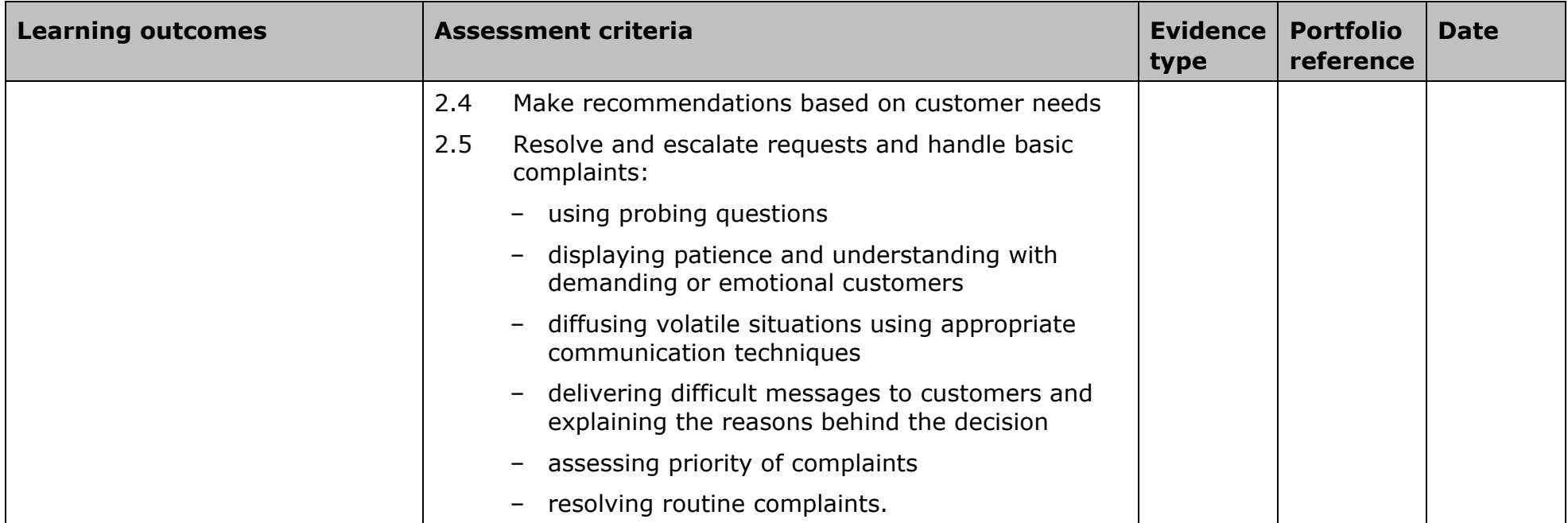

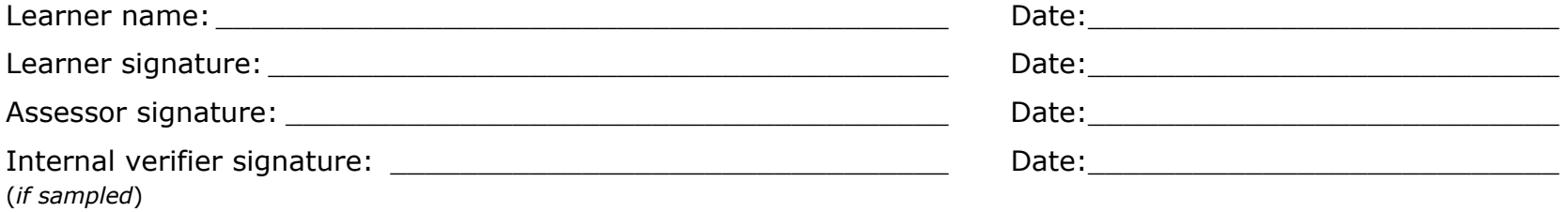

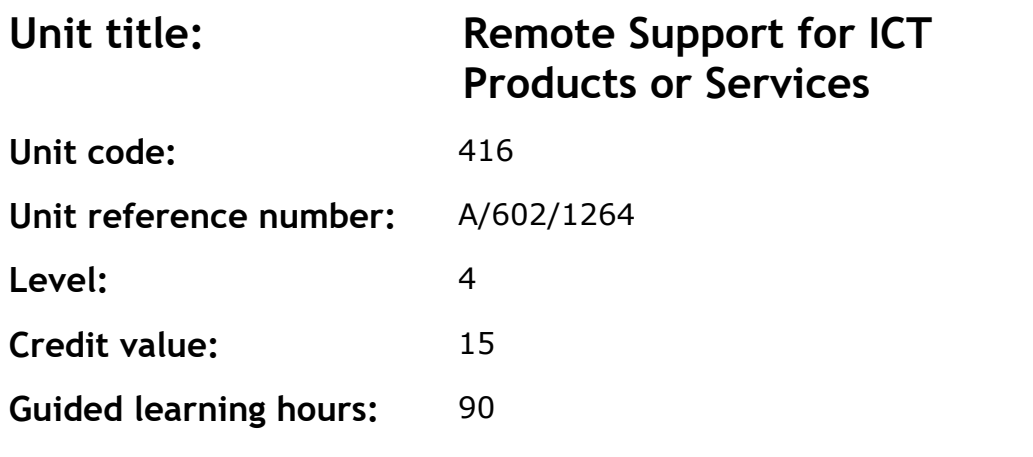

To develop the knowledge, understanding and skills to maintain and implement customer remote support requirements in an IT context.

## **Assessment methodology**

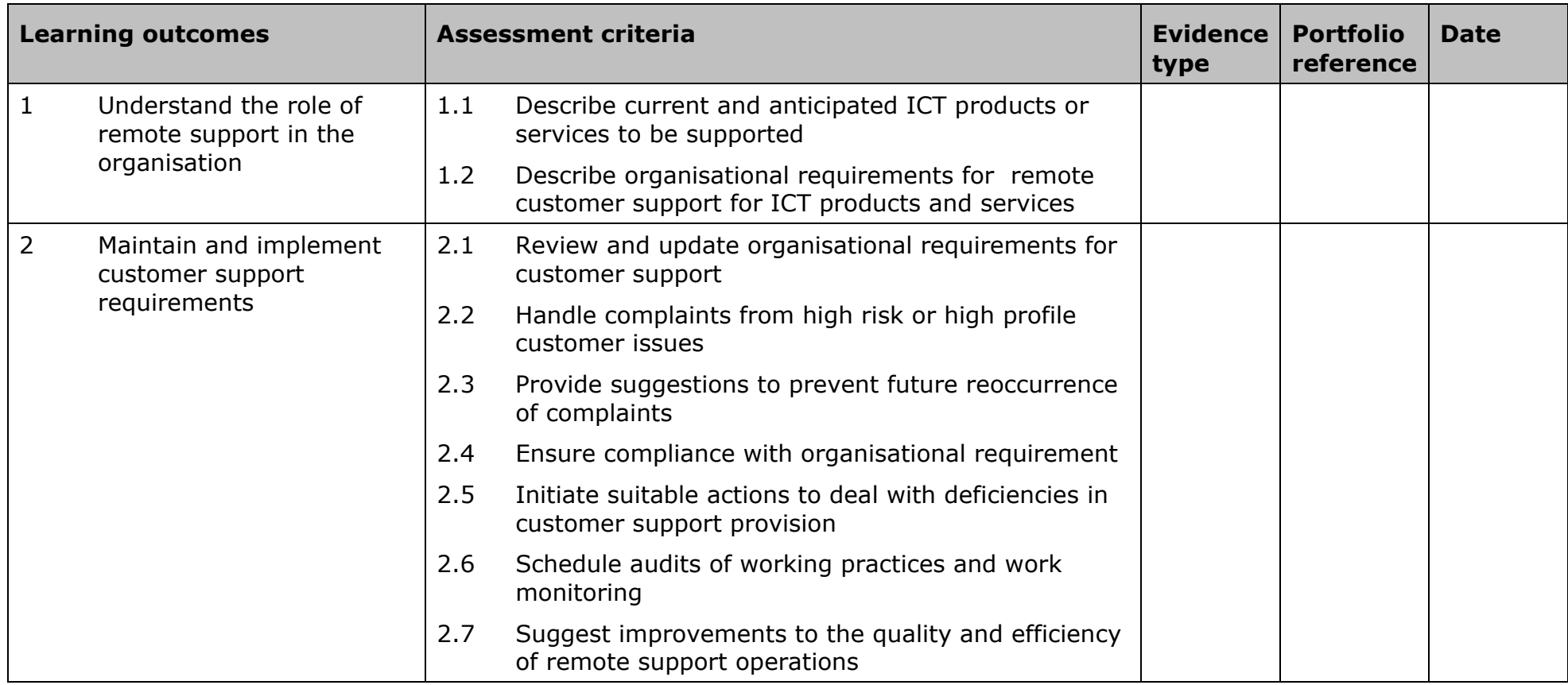

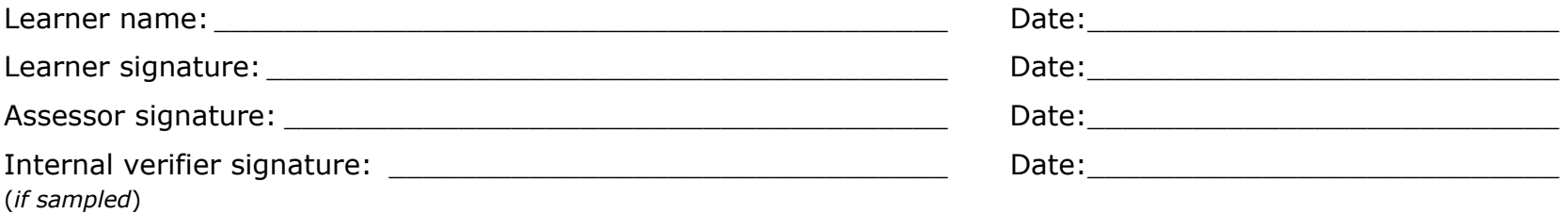

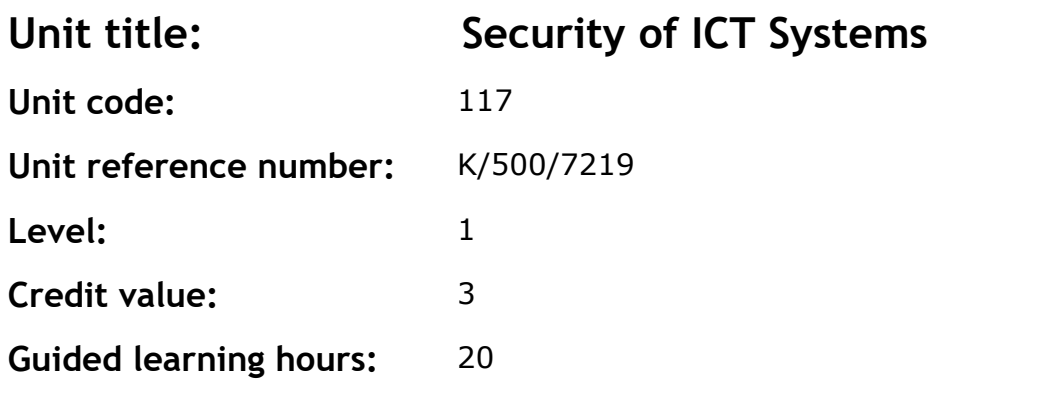

To develop knowledge, understanding and skills to use specified tools and procedures to protect an IT system and its data.

#### **Assessment methodology**

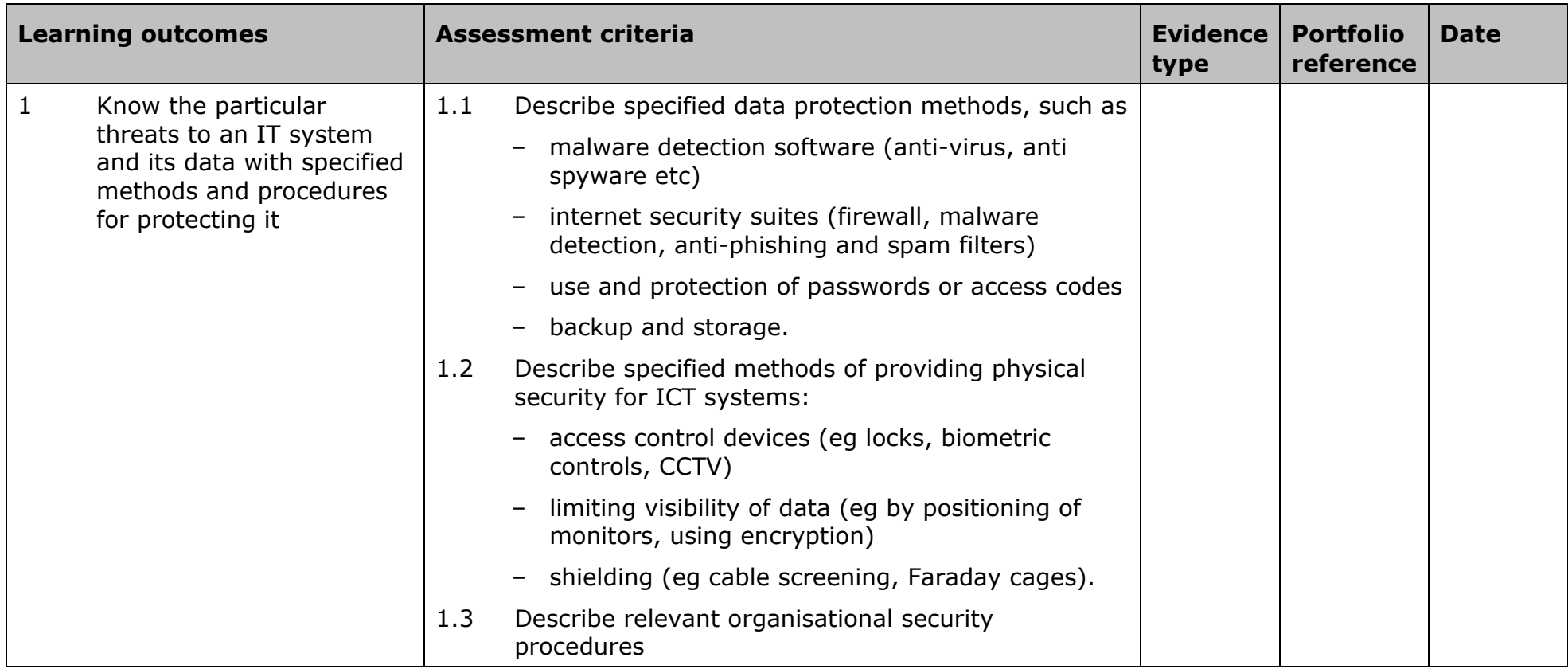

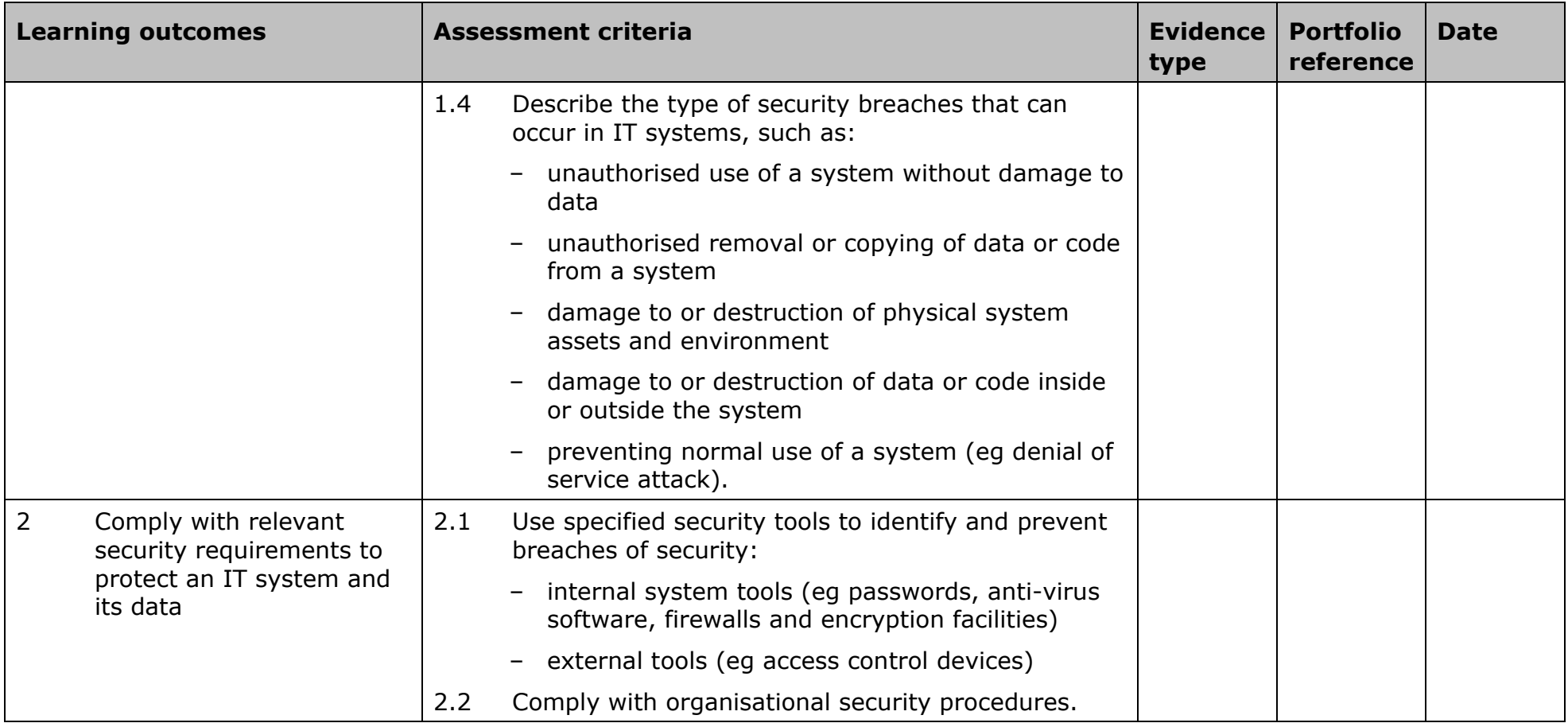

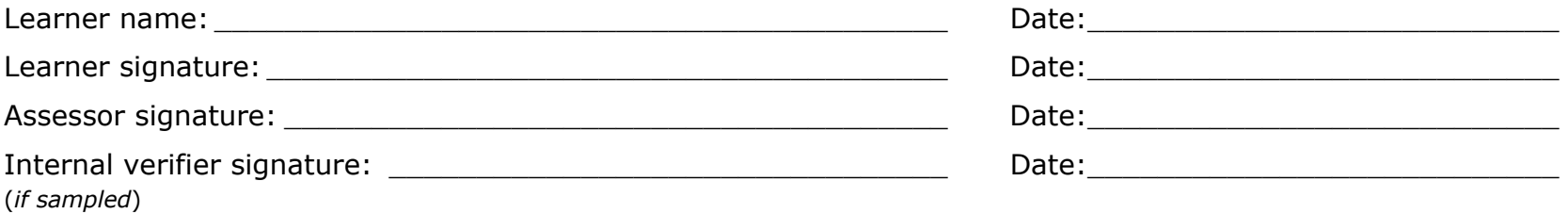

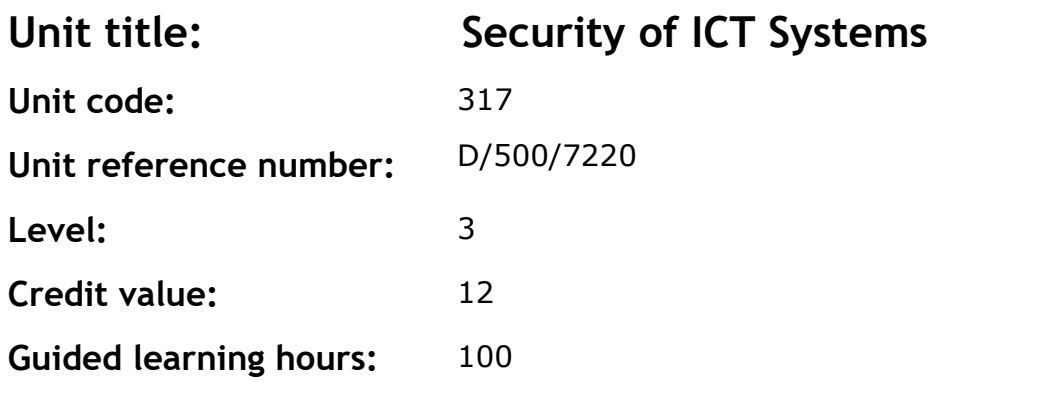

To develop knowledge, understanding and skills to ensure the security of an IT system and its data using security tools and assisting in the security auditing process.

#### **Assessment methodology**

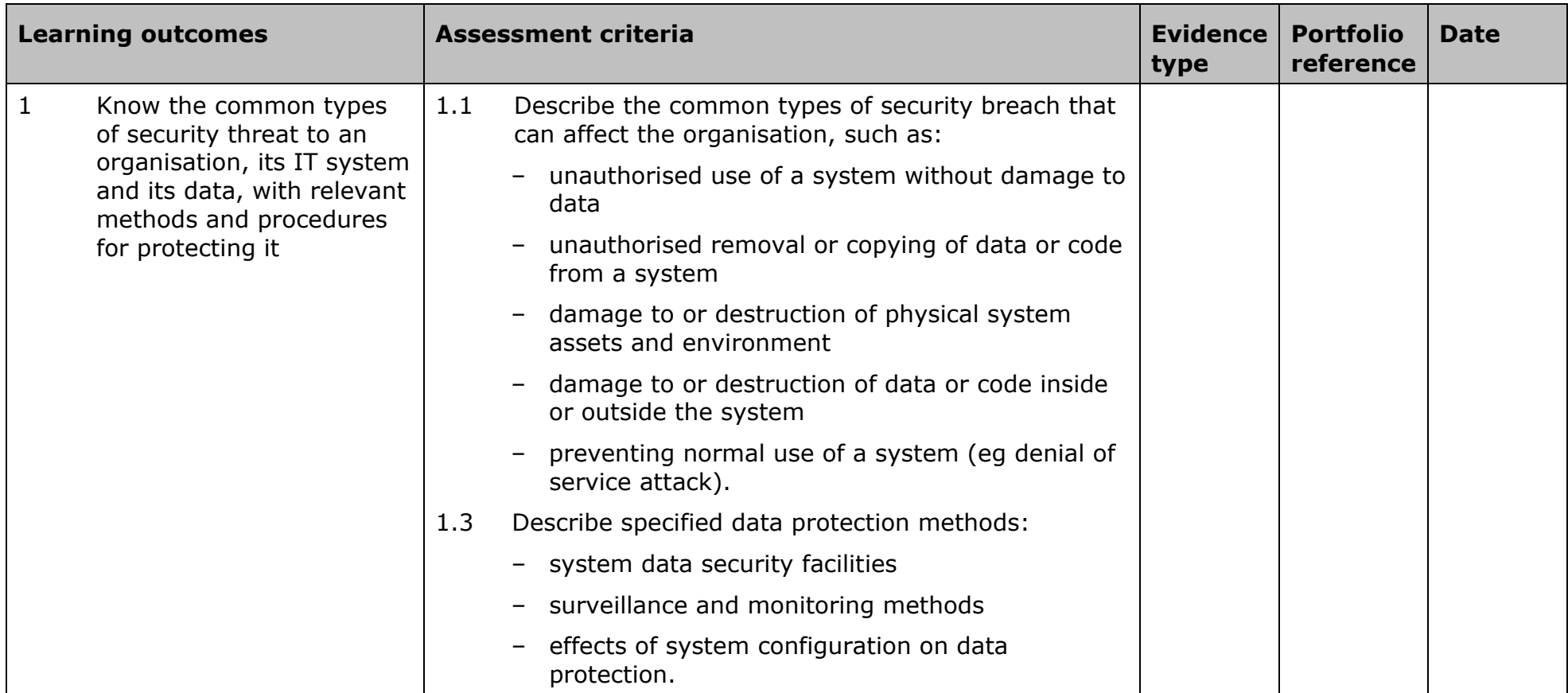

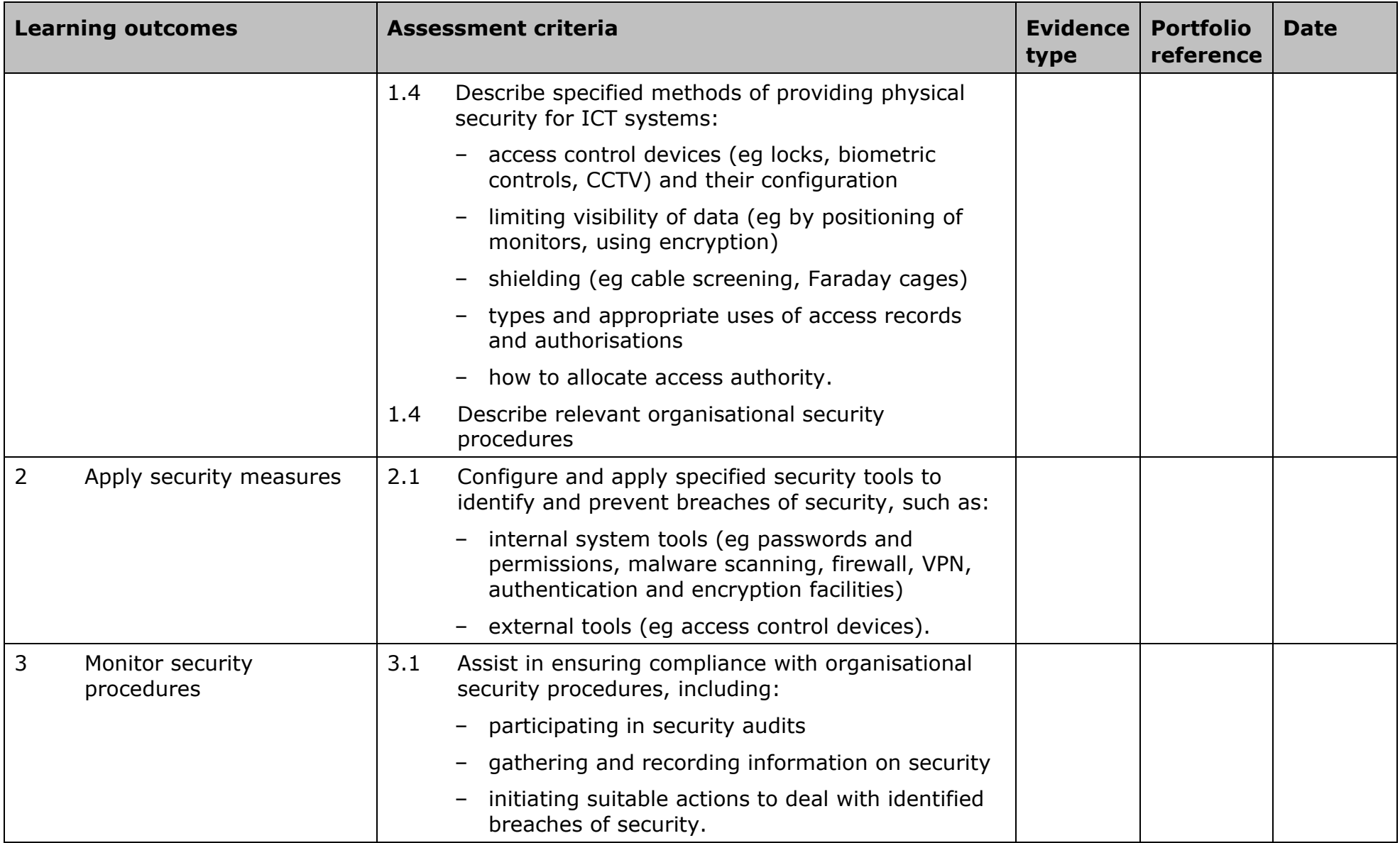

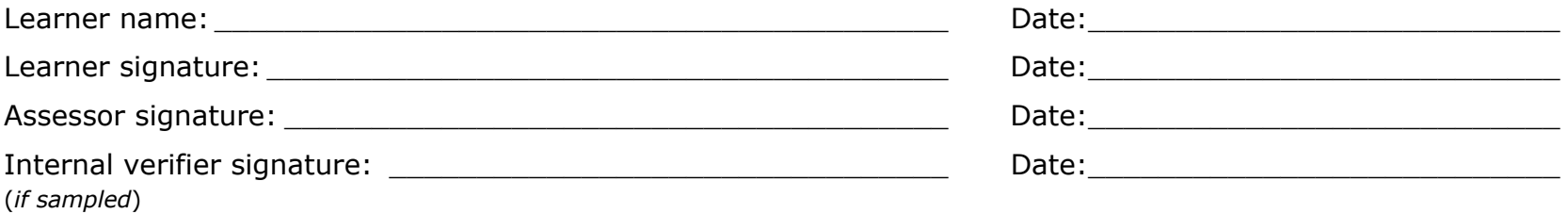

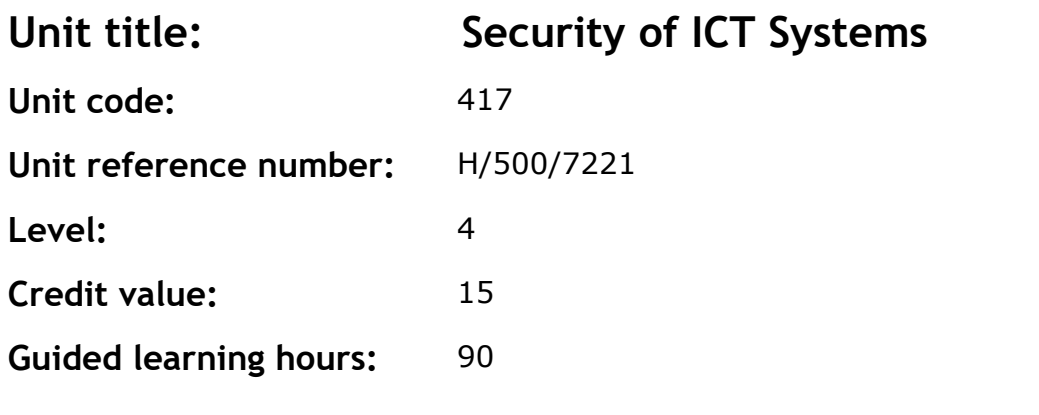

To develop the knowledge, understanding and skills needed to implement and maintain IT security systems.

### **Assessment methodology**

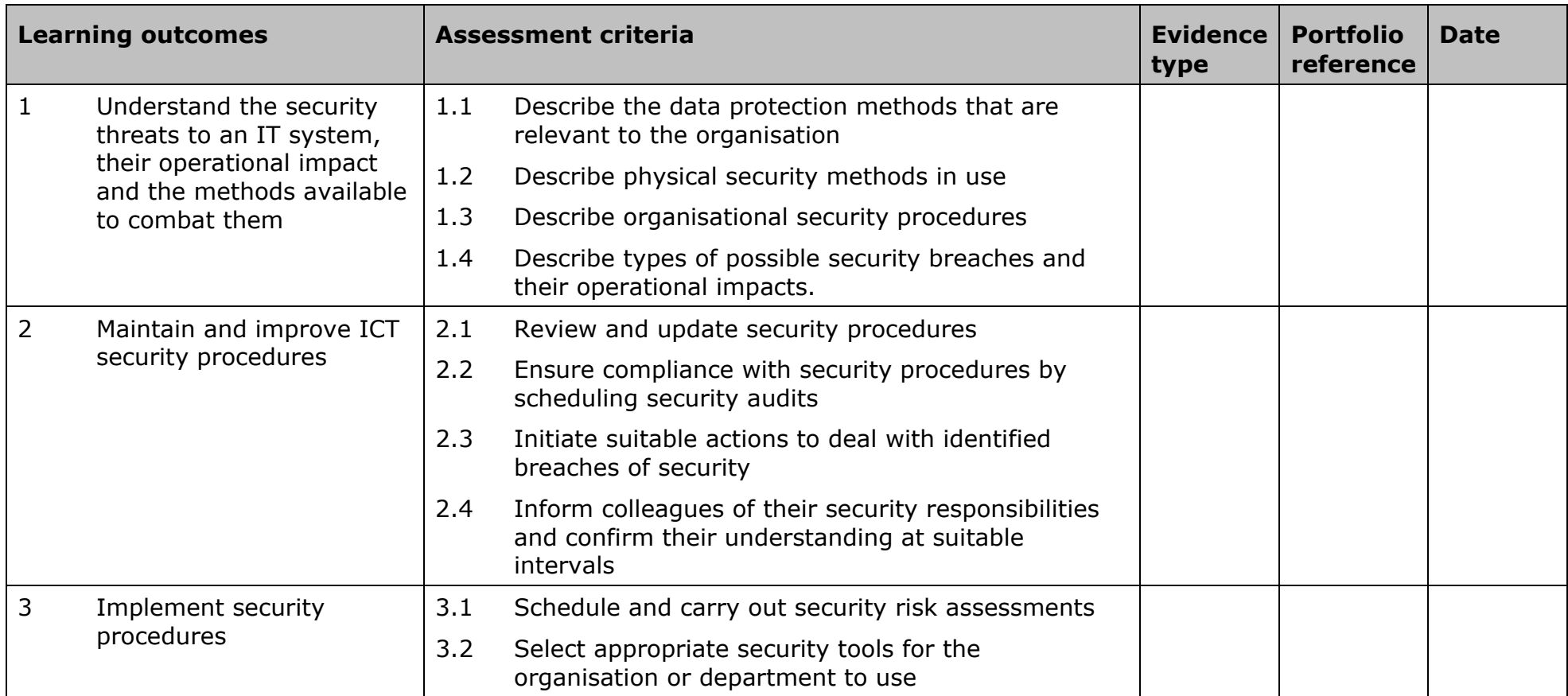

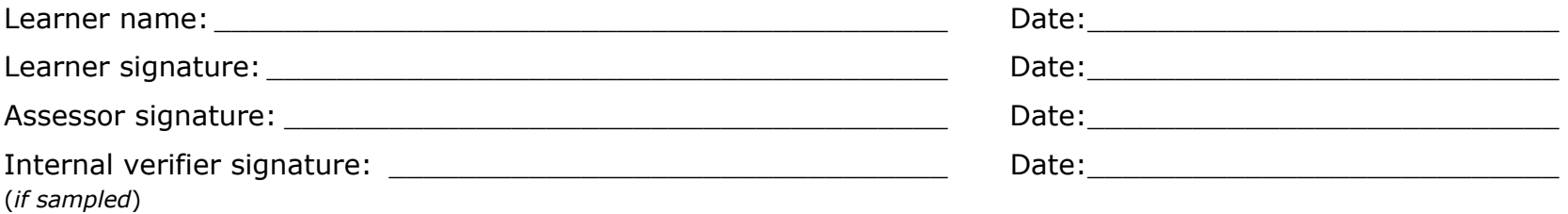

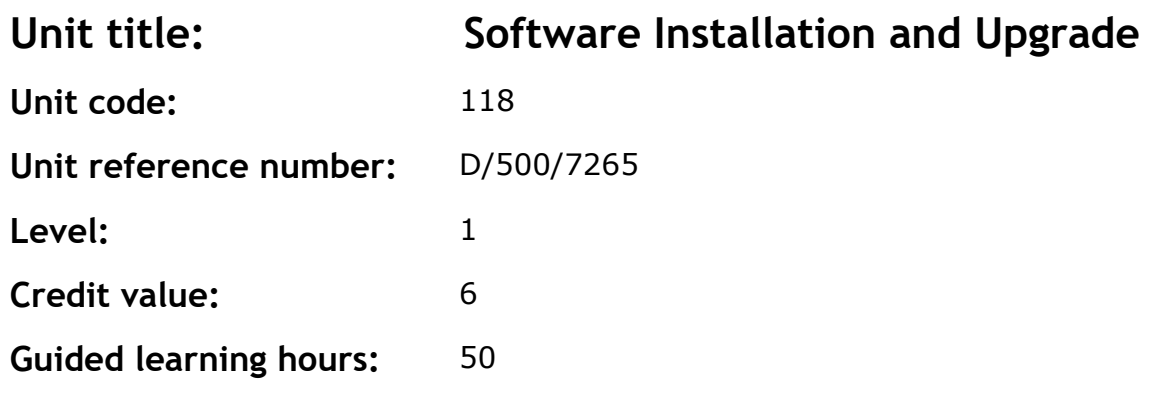

This is the ability to install or upgrade software on any ICT system following agreed processes. It includes:

- preparation and planning
- installation or upgrade and
- configuration and handover to the customer.

The software installation/upgrade target can be any system capable of running software which can be interactively installed or upgraded. Examples include base stations, switches and hubs, control systems and mobile, desktop and server computers.

A competent person at level 1 can carry out installations or upgrades under detailed instruction.

#### **Assessment methodology**

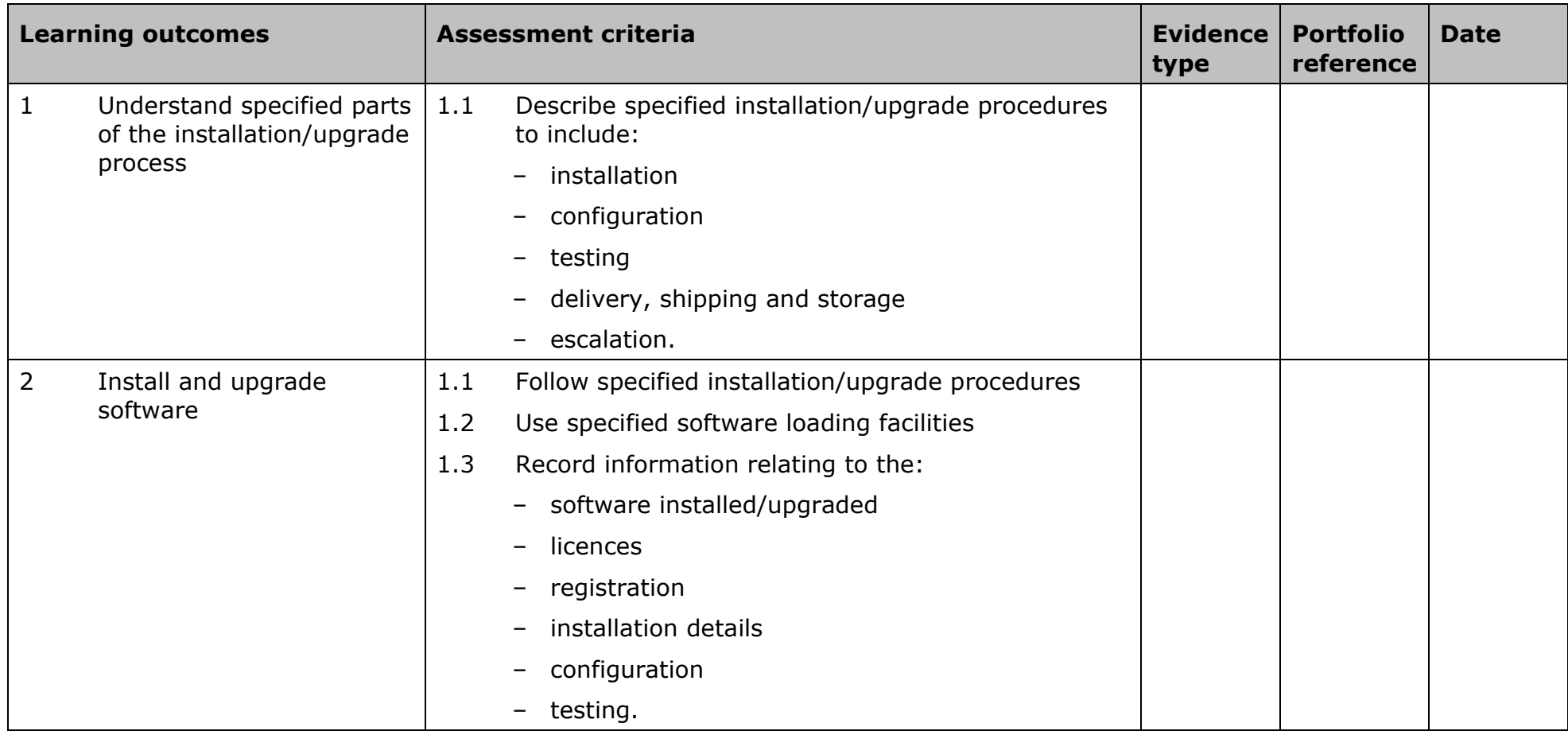

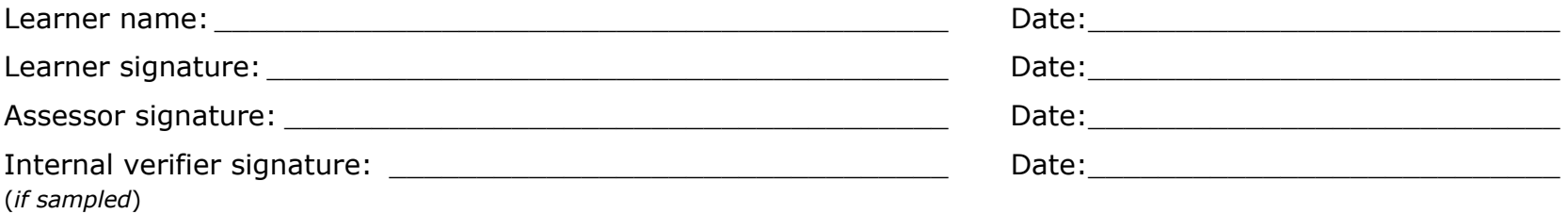

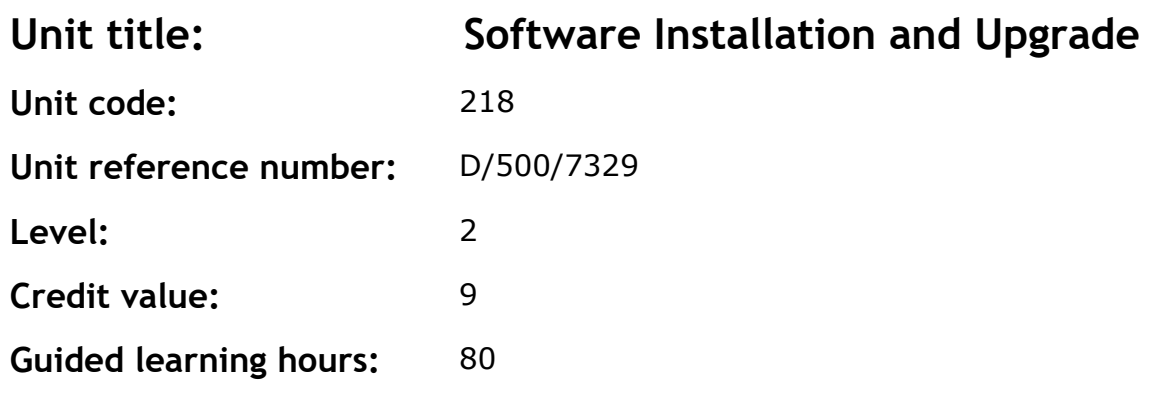

This is the ability to install or upgrade software on any ICT system following agreed processes. It includes:

- preparation and planning
- installation or upgrade and
- configuration and handover to the customer.

The software installation/upgrade target can be any system capable of running software which can be interactively installed or upgraded. Examples include base stations, switches and hubs, control systems and mobile, desktop and server computers.

A competent person at level 2 can carry out a range of installations or upgrades under instruction.

## **Assessment methodology**

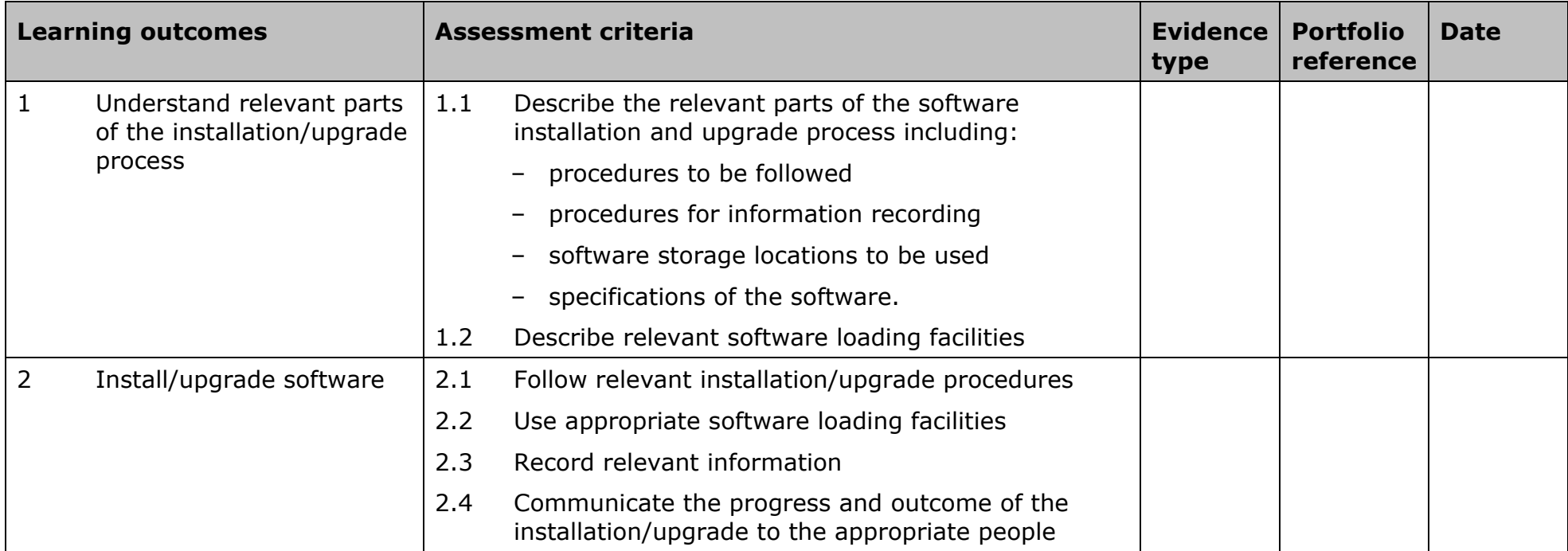

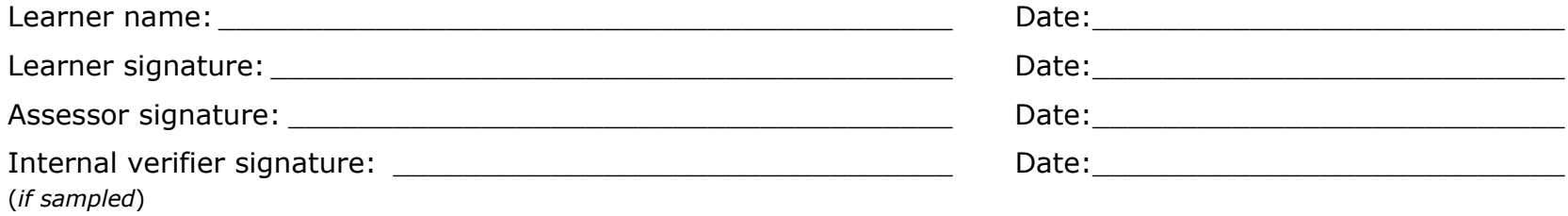

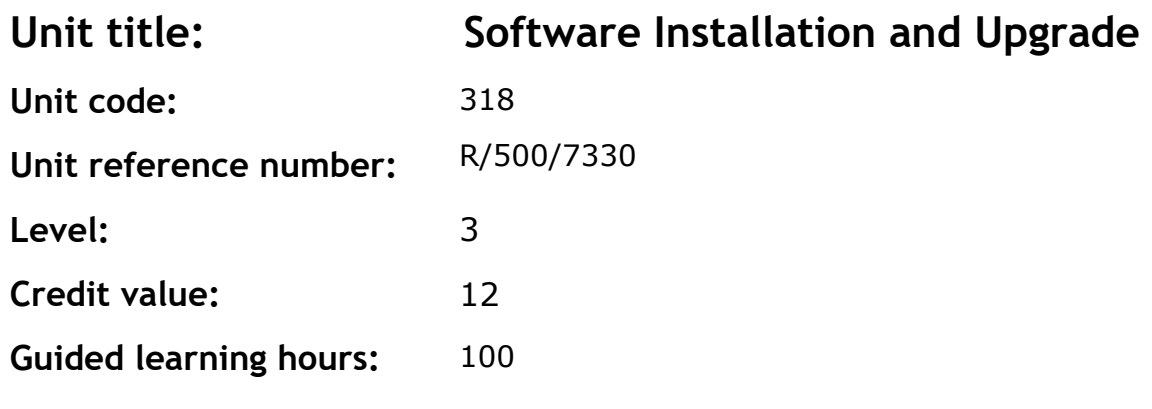

This is the ability to install or upgrade software on any ICT system following agreed processes. It includes:

- preparation and planning
- installation or upgrade and
- configuration and handover to the customer.

The software installation/upgrade target can be any system capable of running software which can be interactively installed or upgraded. Examples include base stations, switches and hubs, control systems and mobile, desktop and server computers

A competent person at level 3 can plan and carry out or control a wide range of installations or upgrades.

#### **Assessment methodology**

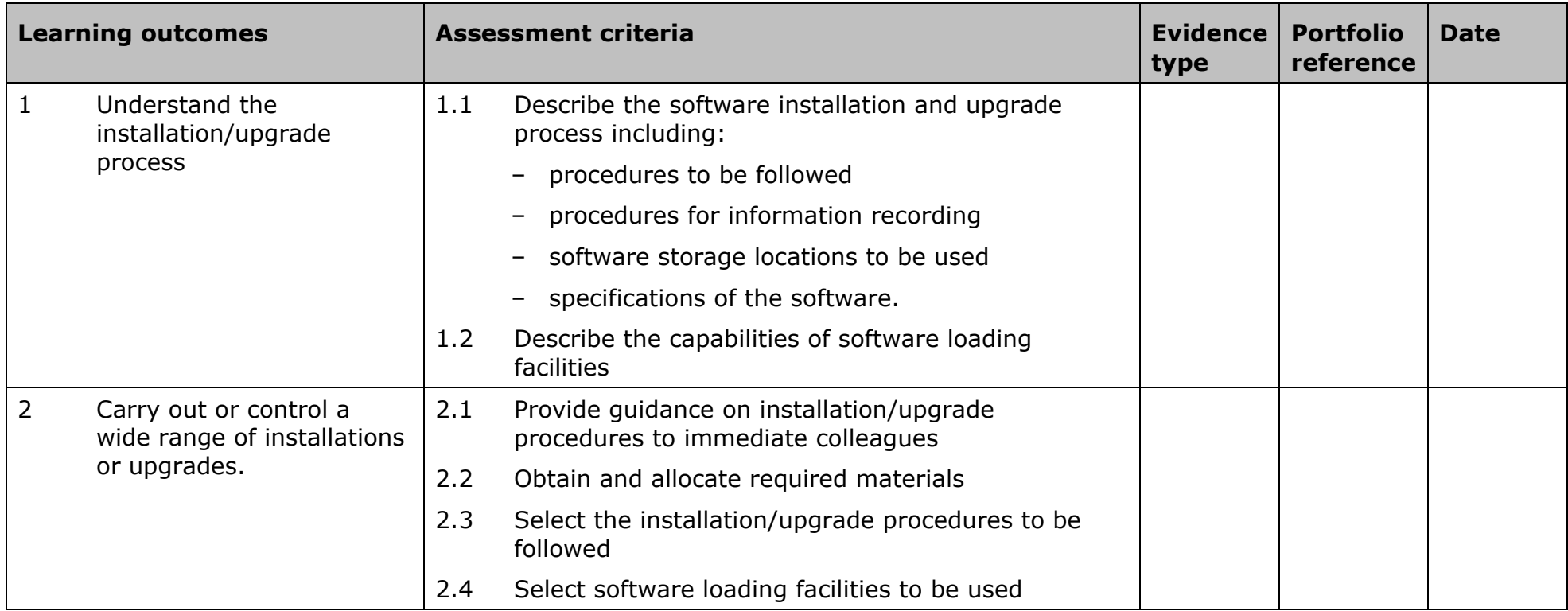

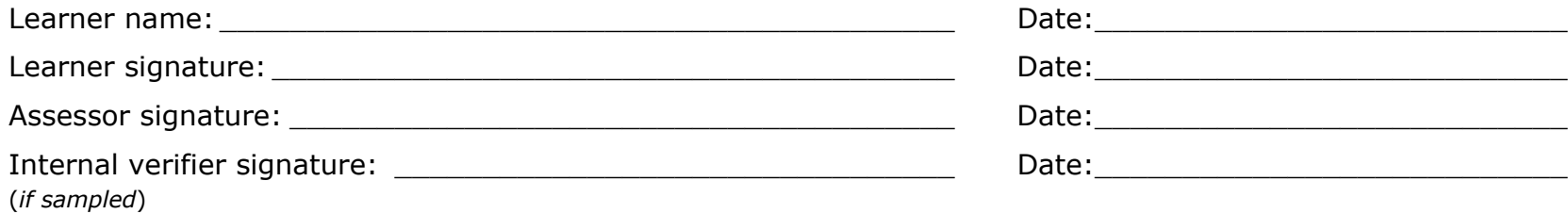

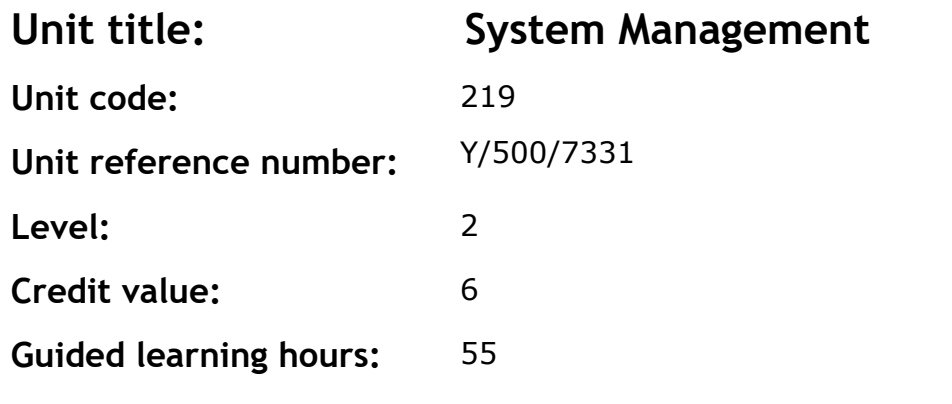

This is the ability to manage ICT systems to ensure that they deliver the required functionality and capacity. A system can be any combination of equipment, hardware and software.

System management could involve changing system configuration to meet short-term fluctuations in demand (eg high numbers of calls to specific telephone numbers).

It could also involve longer-term changes such as increasing resources (eg processing or storage capacity) to meet anticipated needs and taking account of advances in technology.

A competent person at Level 2 can assist in administering a system.

#### **Assessment methodology**

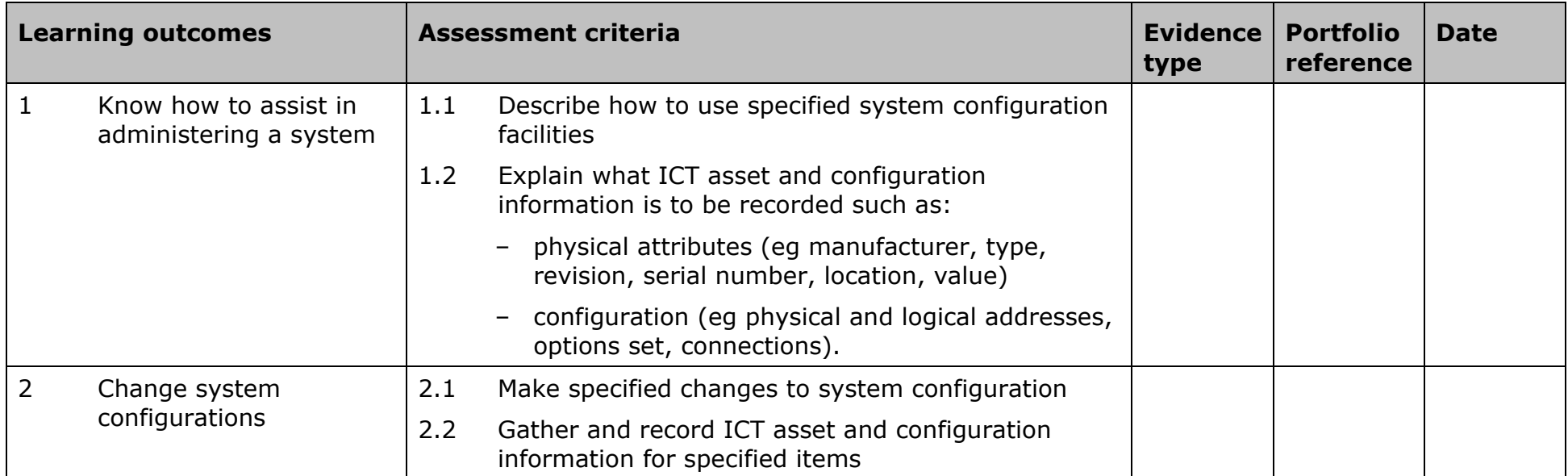

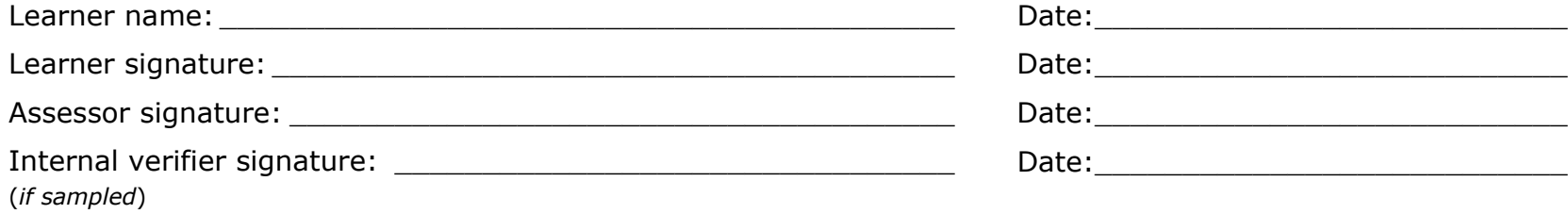

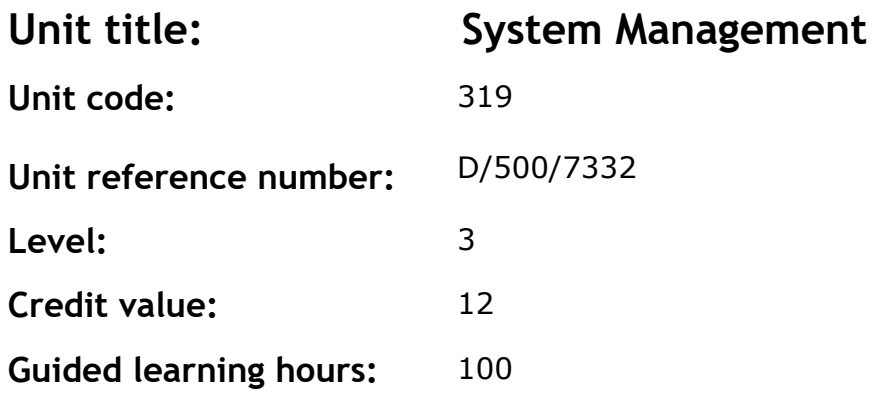

This is the ability to manage ICT systems to ensure that they deliver the required functionality and capacity. A system can be any combination of equipment, hardware and software.

System Management could involve changing system configuration to meet short-term fluctuations in demand (eg high numbers of calls to specific telephone numbers).

It could also involve longer-term changes such as increasing resources (eg processing or storage capacity) to meet anticipated needs and taking account of advances in technology.

A competent person at level 3 can administer a system.

## **Assessment methodology**

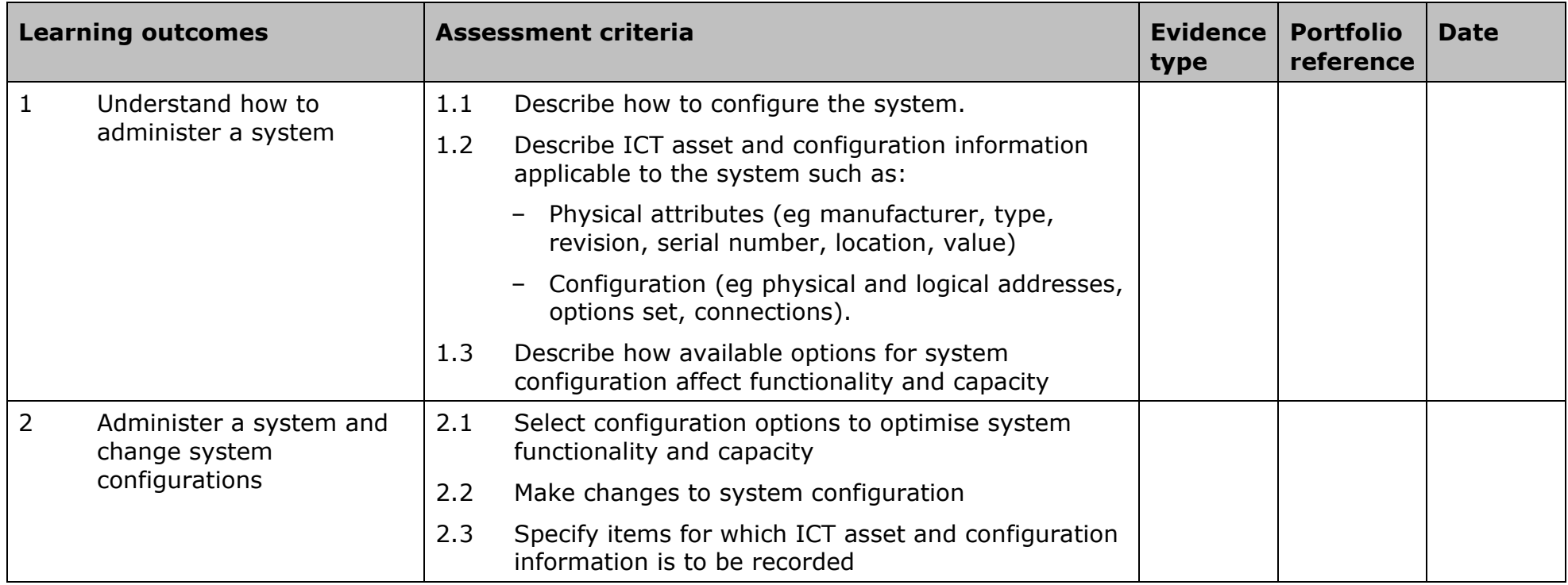

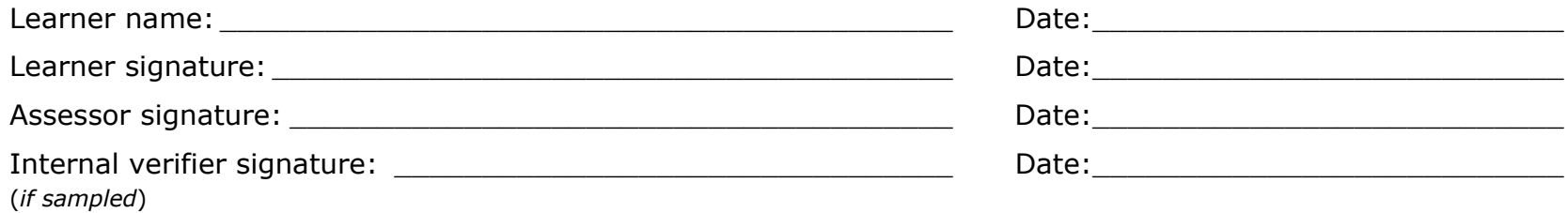

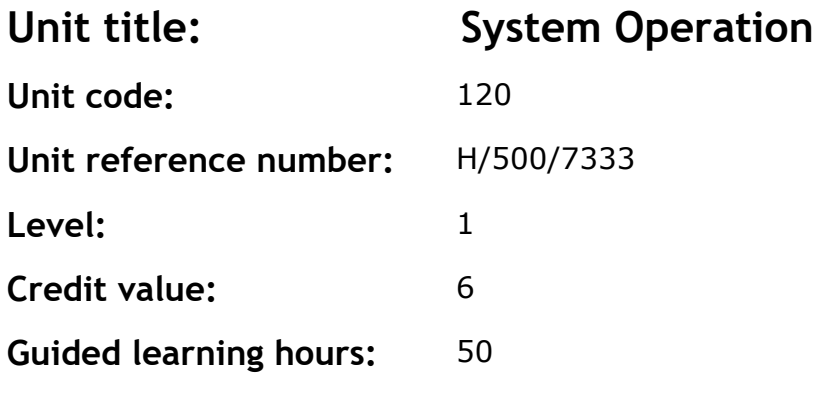

This is the ability to operate and monitor a system which can be any combination of equipment, hardware and software.

This may include:

- using data backup and restore routines
- handling of incidents
- controlling and monitoring availability and performance of system components
- start-up/close-down routines
- scheduling routine or preventative maintenance
- maintenance of operating plans and schedules.

Examples of 'operational activities' are:

- replenishment of consumables
- routine or preventative maintenance
- data backups.

A competent person at level 1 can operate a system under direct instruction.

## **Assessment methodology**

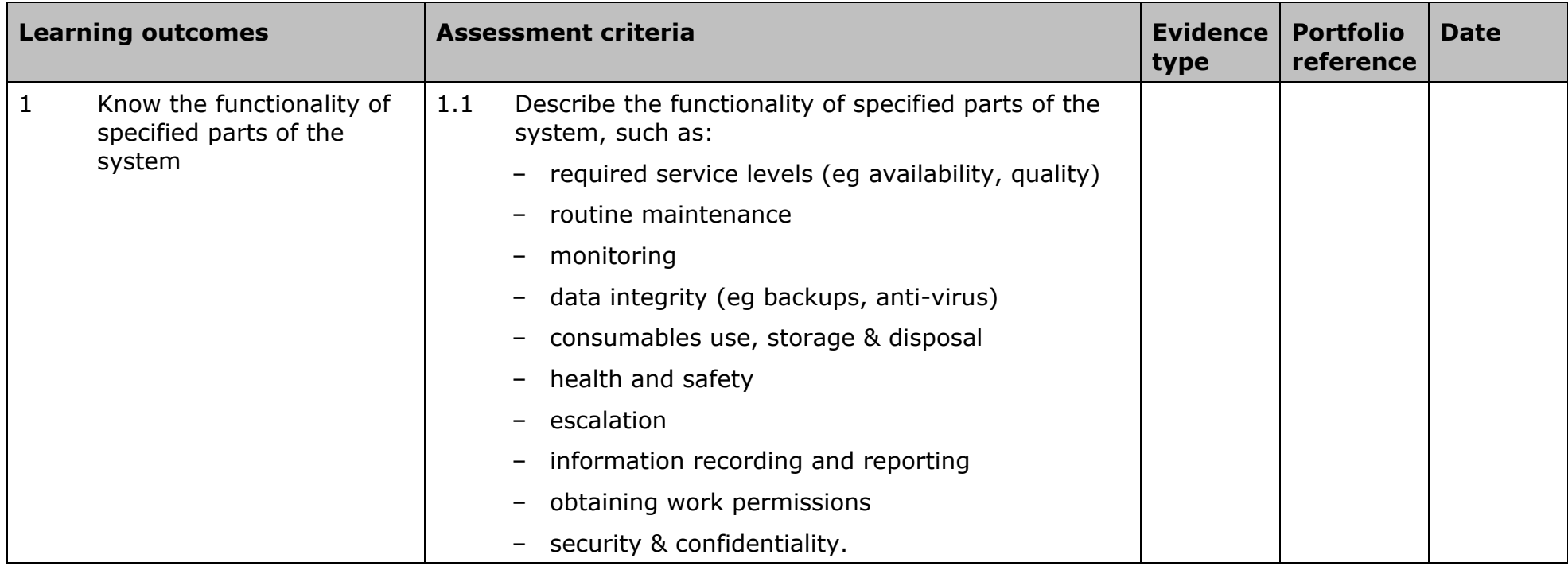

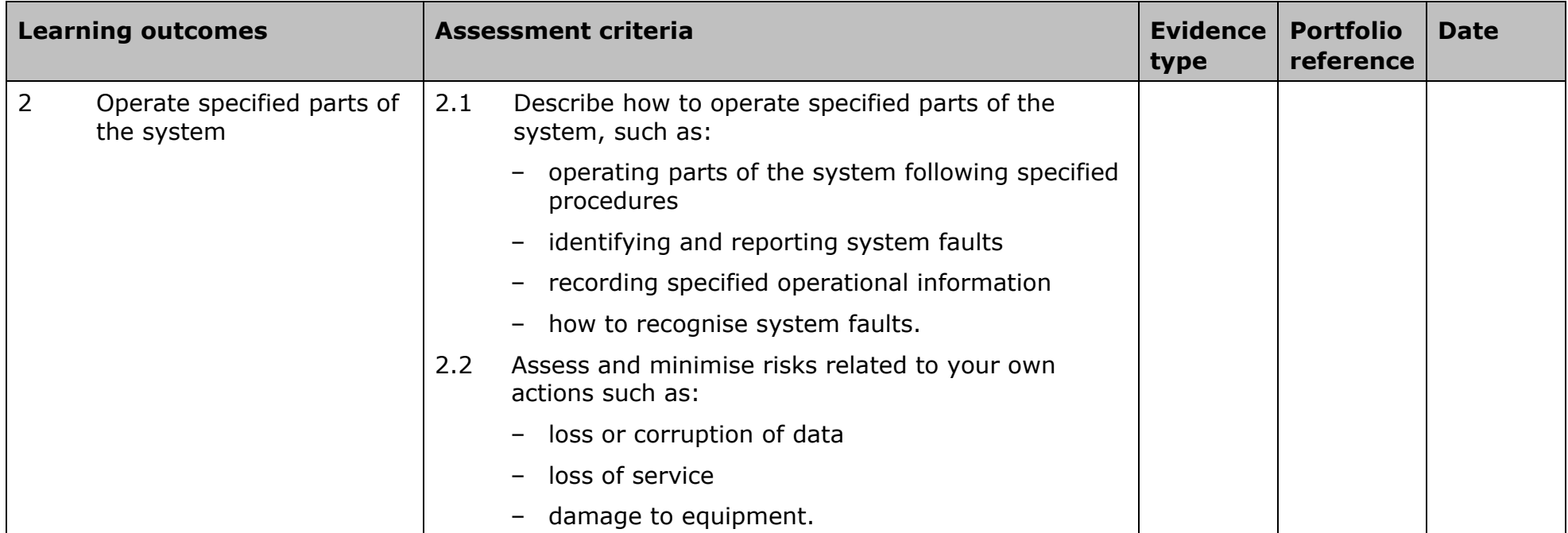

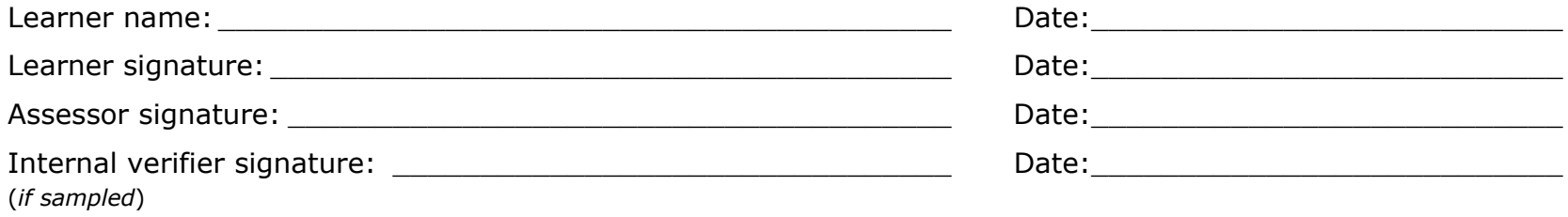

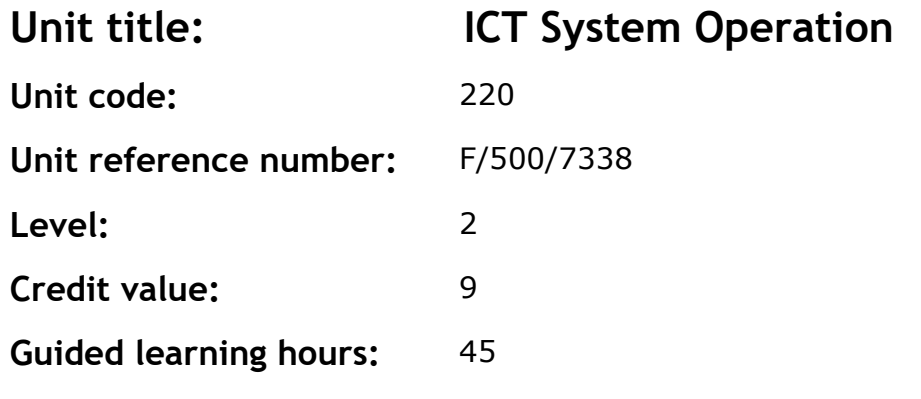

This is the ability to operate and monitor a system which can be any combination of equipment, hardware and software.

This may include:

- using data backup and restore routines
- handling of incidents
- controlling and monitoring availability and performance of system components
- start-up/close-down routines
- scheduling routine or preventative maintenance
- maintenance of operating plans and schedules.

Examples of 'operational activities' are:

- replenishment of consumables
- routine or preventative maintenance
- data backups.

A competent person at level 2 can operate a system under instruction.

#### **Assessment methodology**
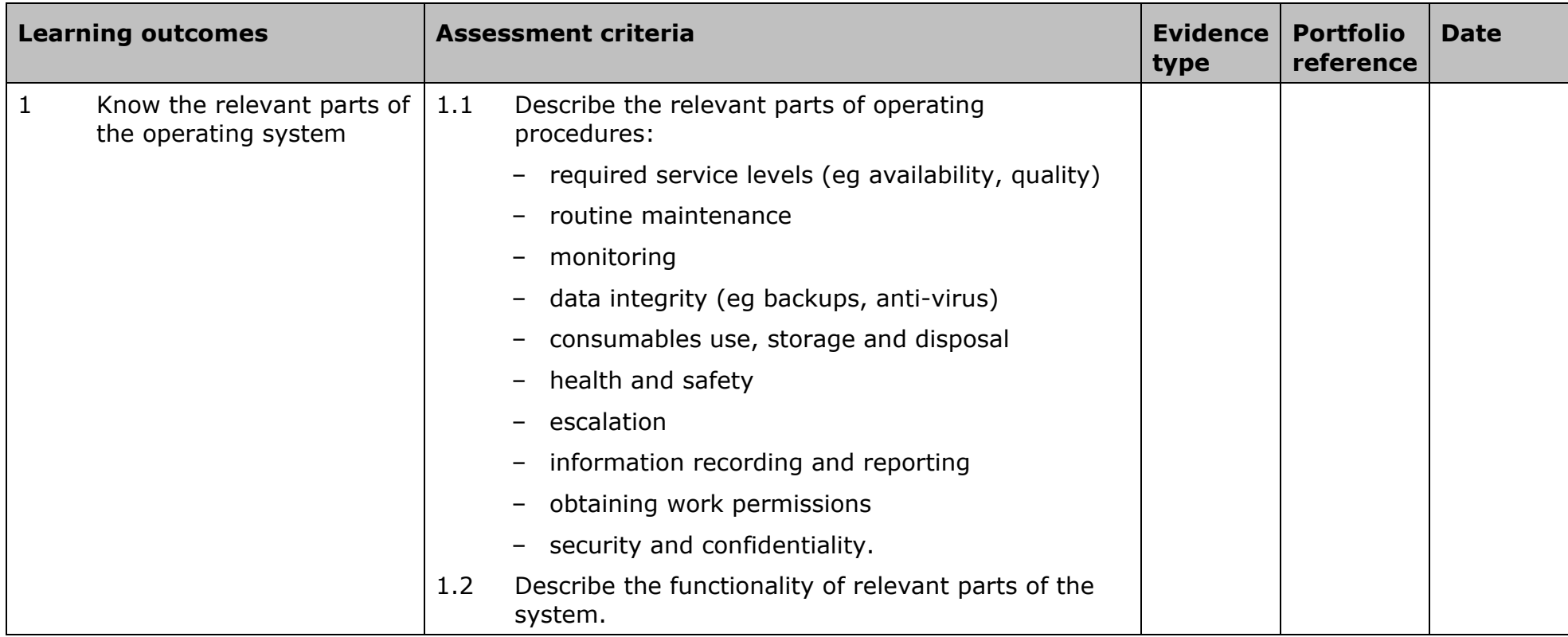

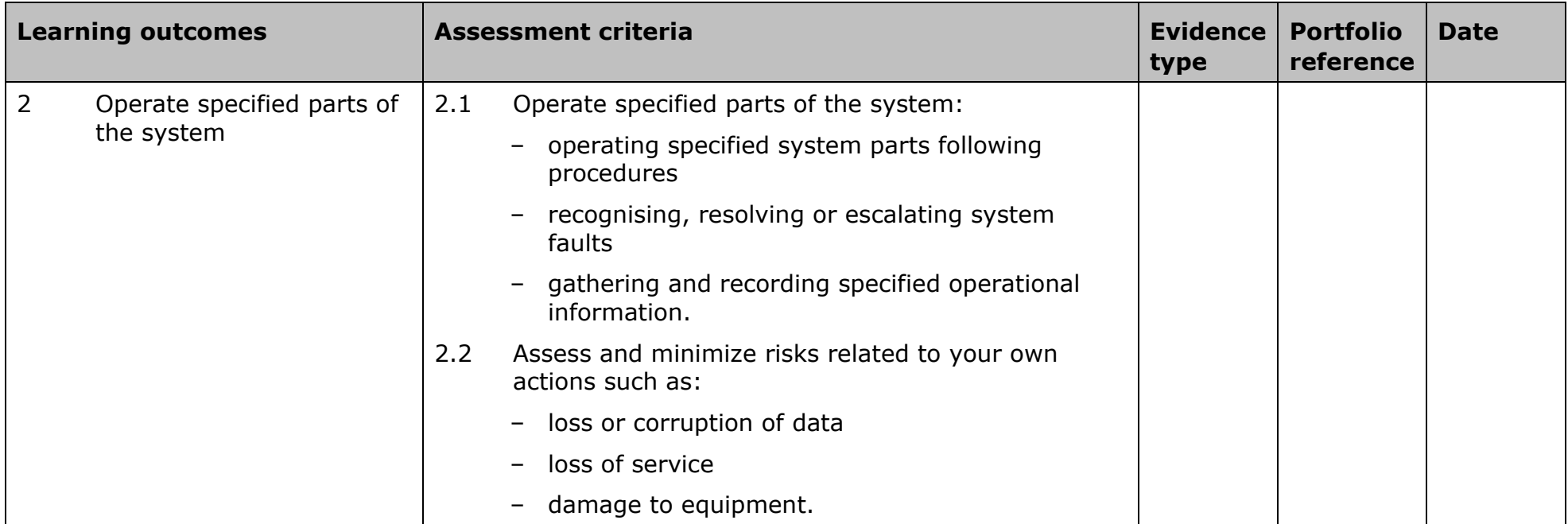

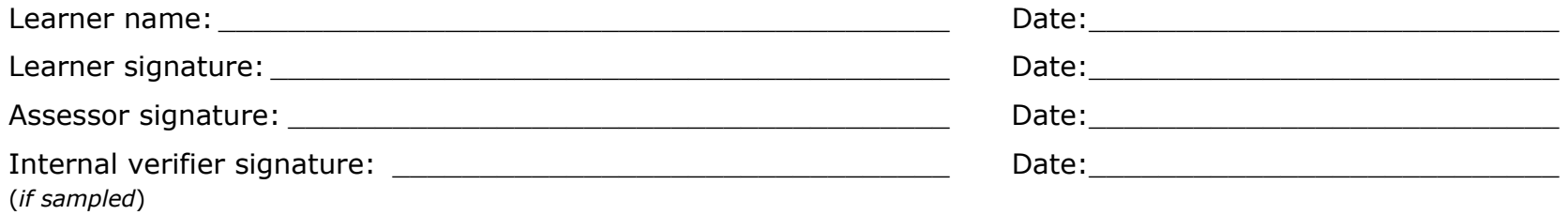

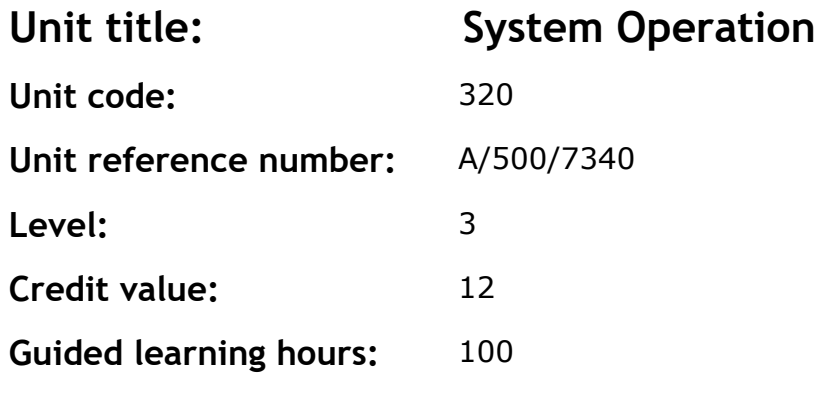

This is the ability to operate and monitor a system which can be any combination of equipment, hardware and software.

This may include:

- using data backup and restore routines
- handling of incidents
- controlling and monitoring availability and performance of system components
- start-up/close-down routines
- scheduling routine or preventative maintenance
- maintenance of operating plans and schedules.

Examples of 'operational activities' are:

- replenishment of consumables
- routine or preventative maintenance
- data backups.

A competent person at level 3 can maintain and implement system operating procedures.

#### **Assessment methodology**

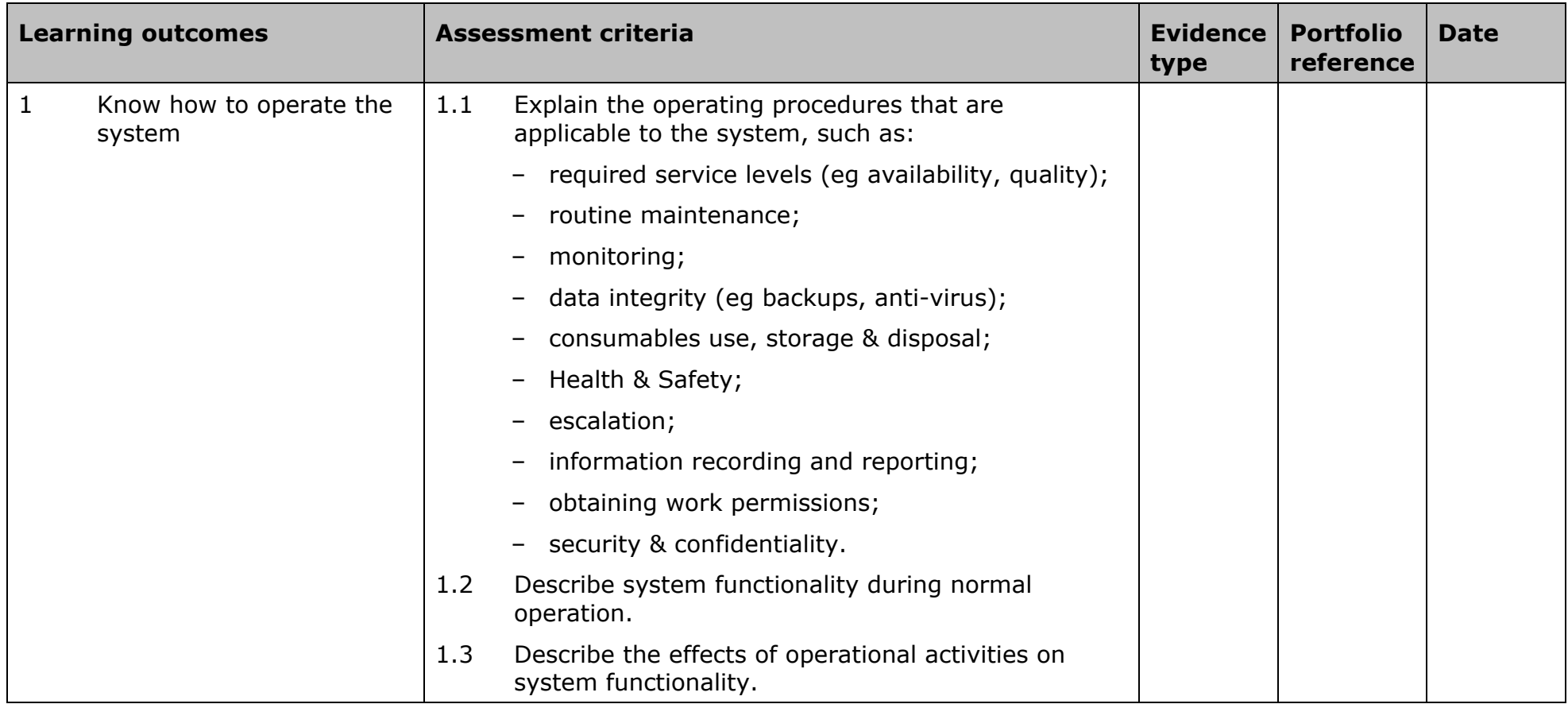

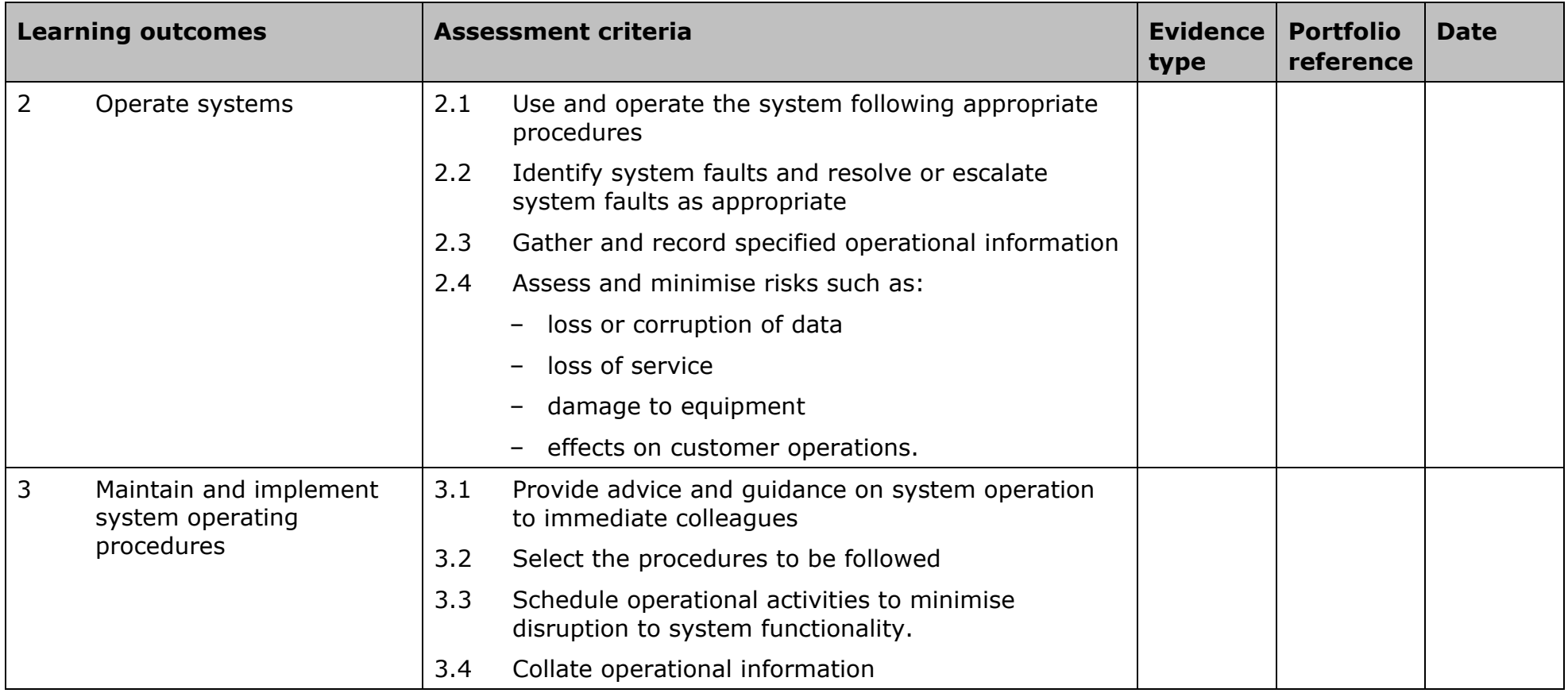

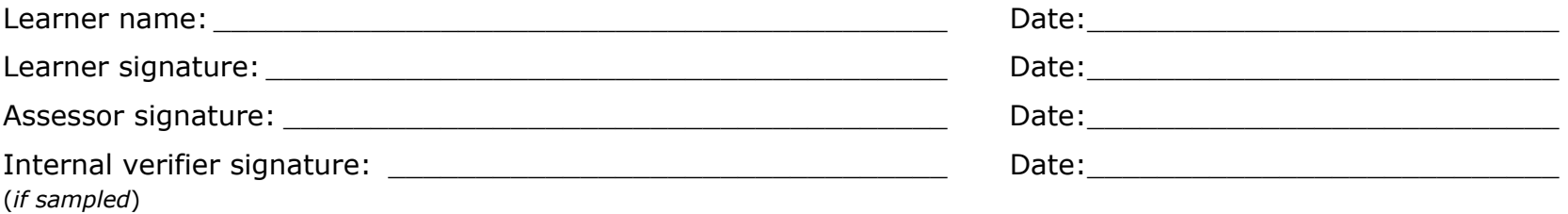

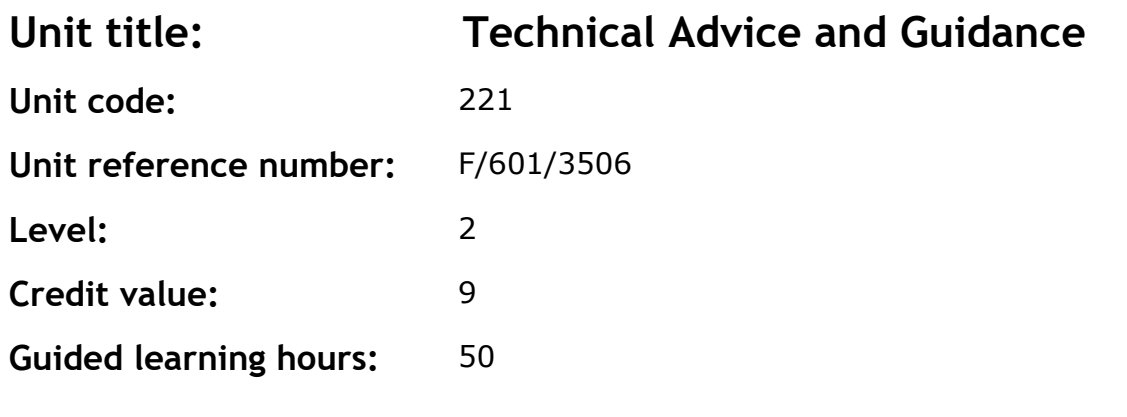

This unit covers basic knowledge of how to provide technical advice and guidance and practical application of this knowledge in providing reactive advice and guidance.

#### **Assessment methodology**

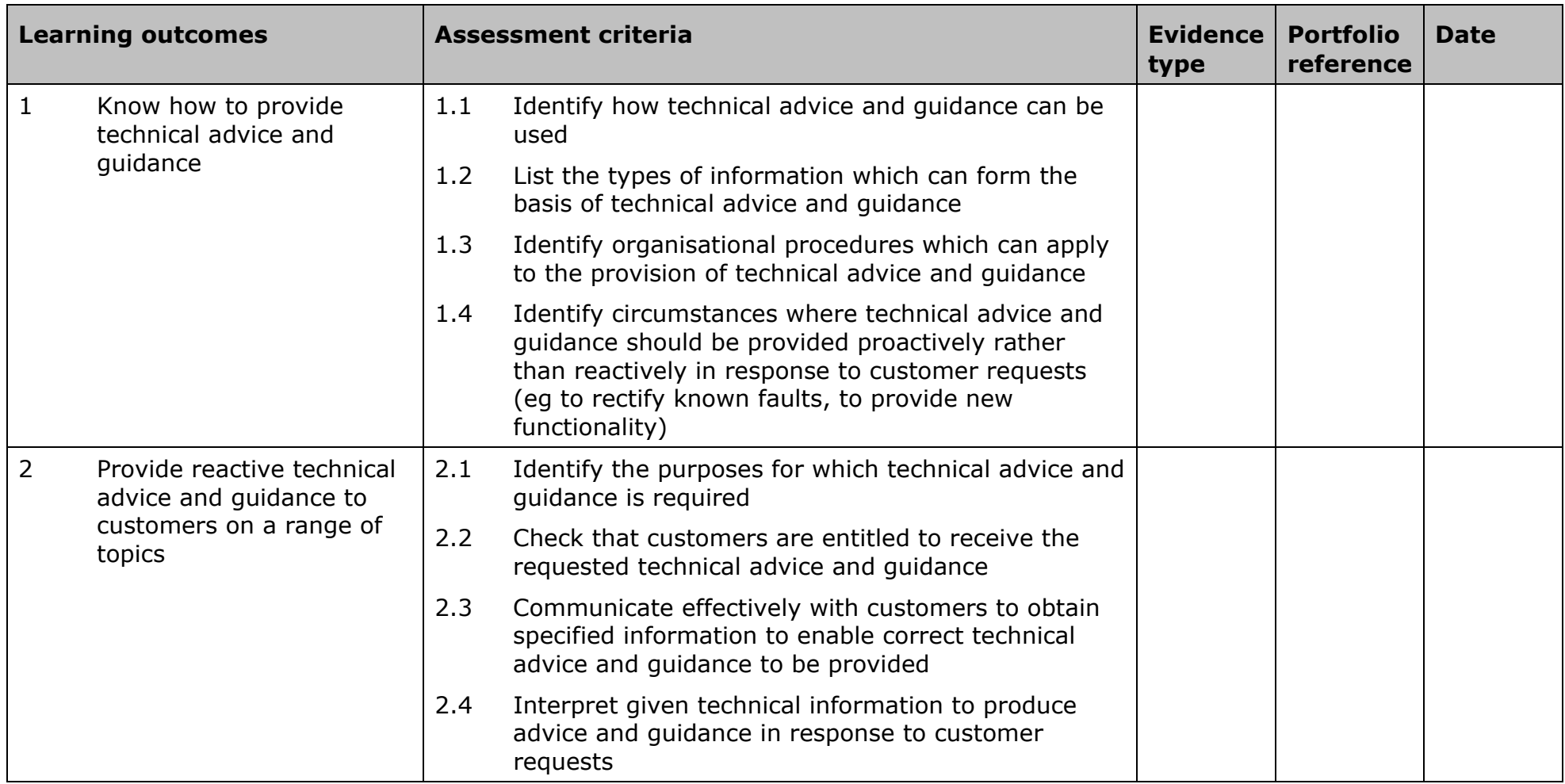

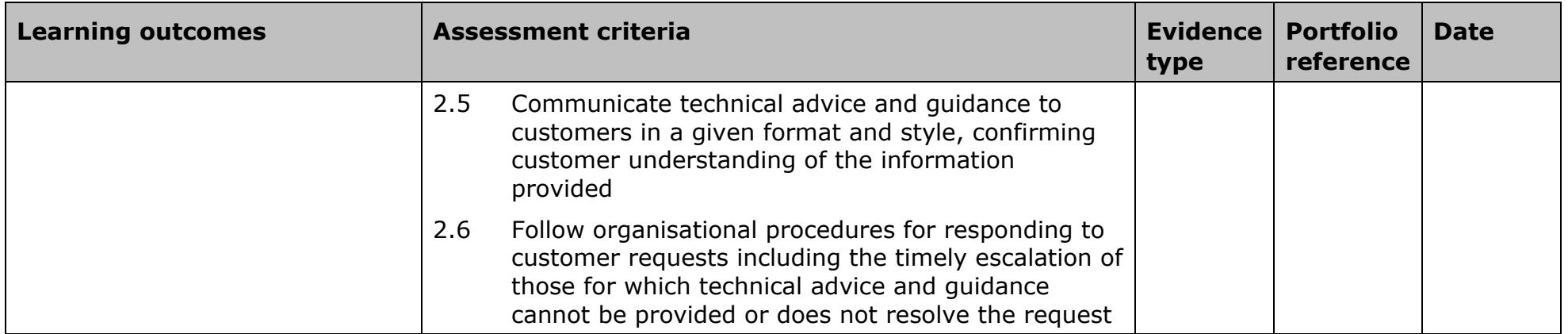

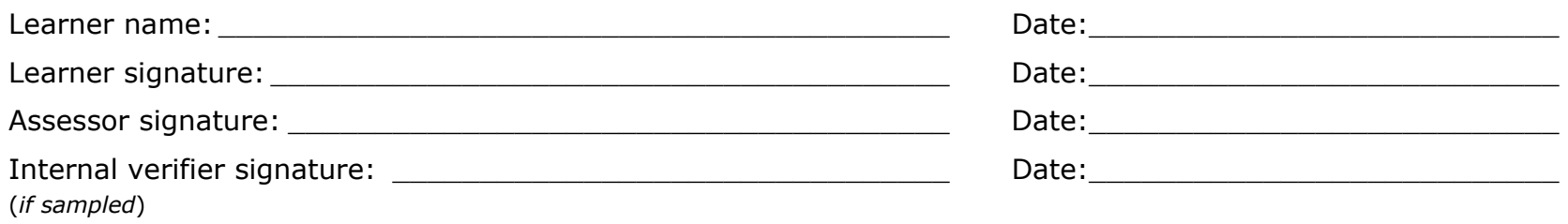

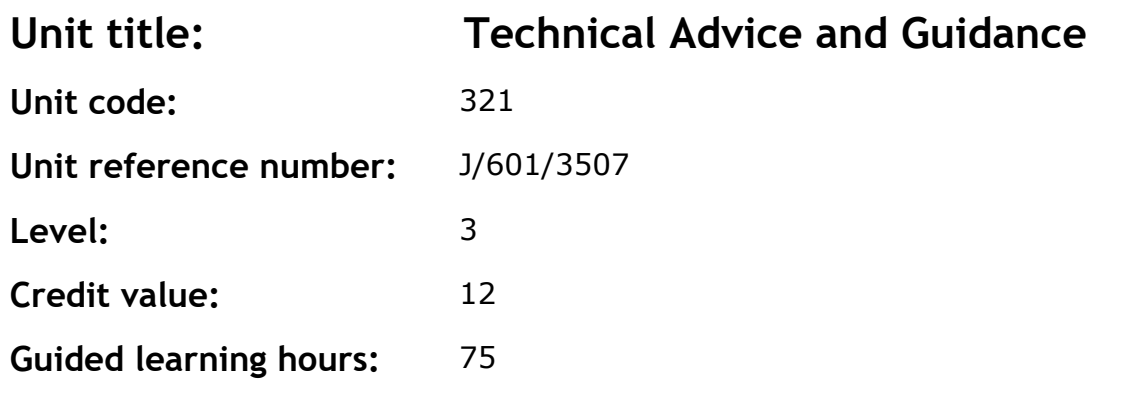

This unit provides an understanding of the context for providing technical advice and guidance. It also covers practical provision of both reactive and proactive advice and guidance.

#### **Assessment methodology**

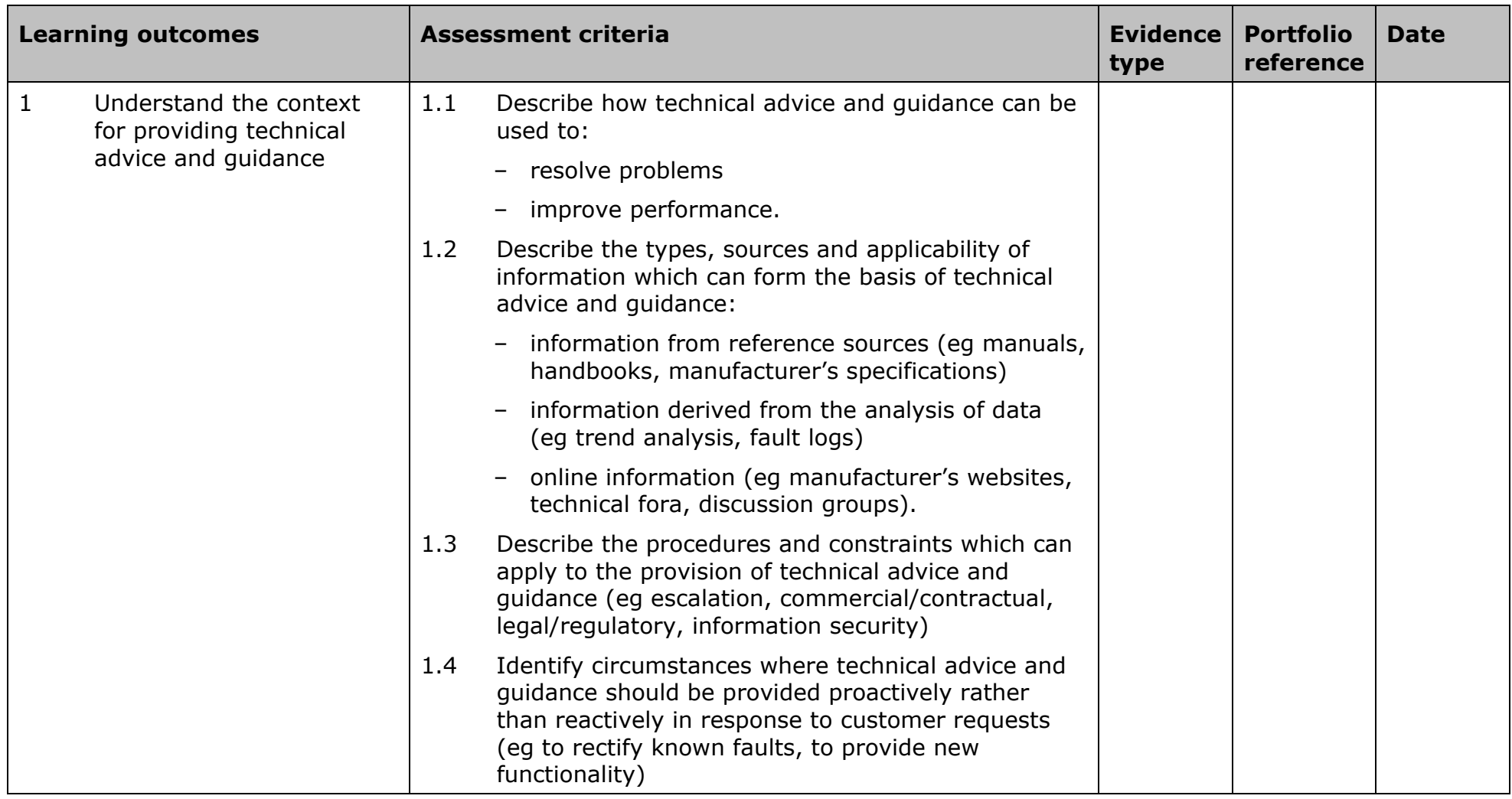

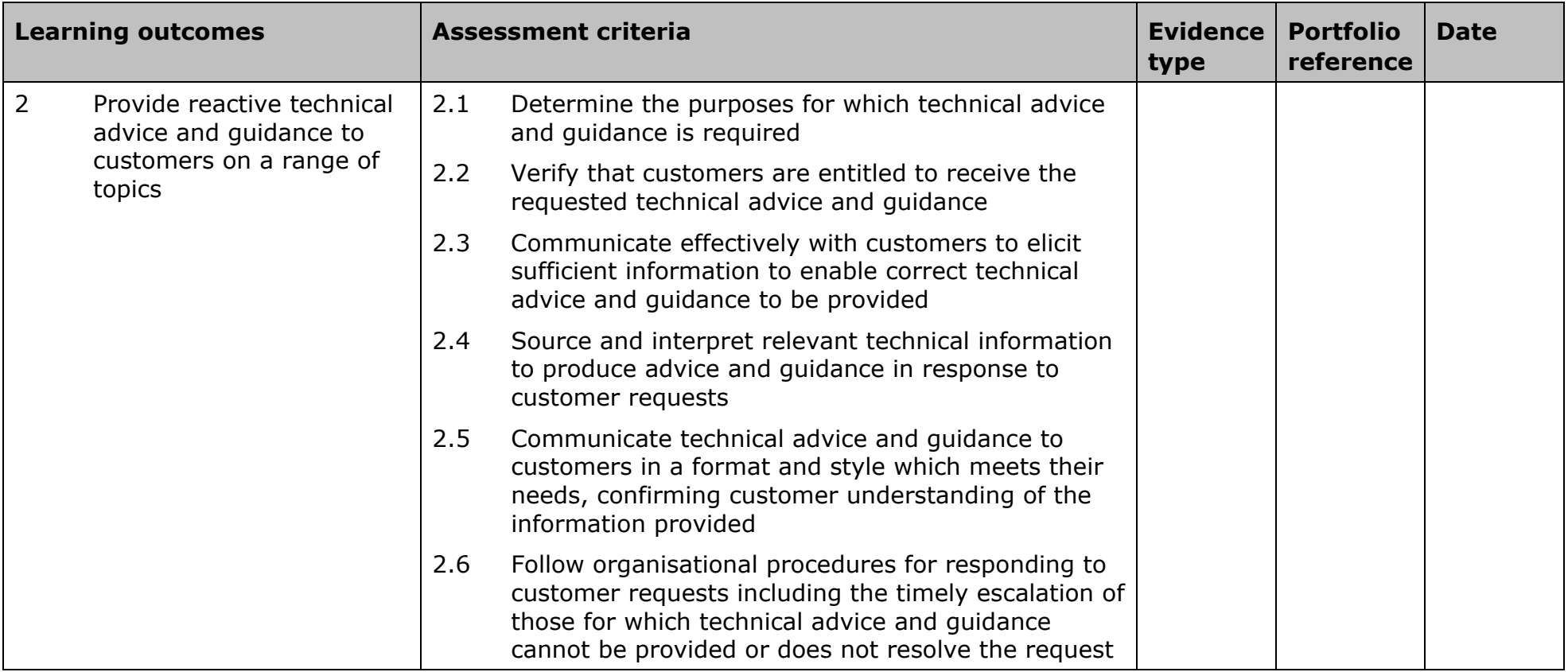

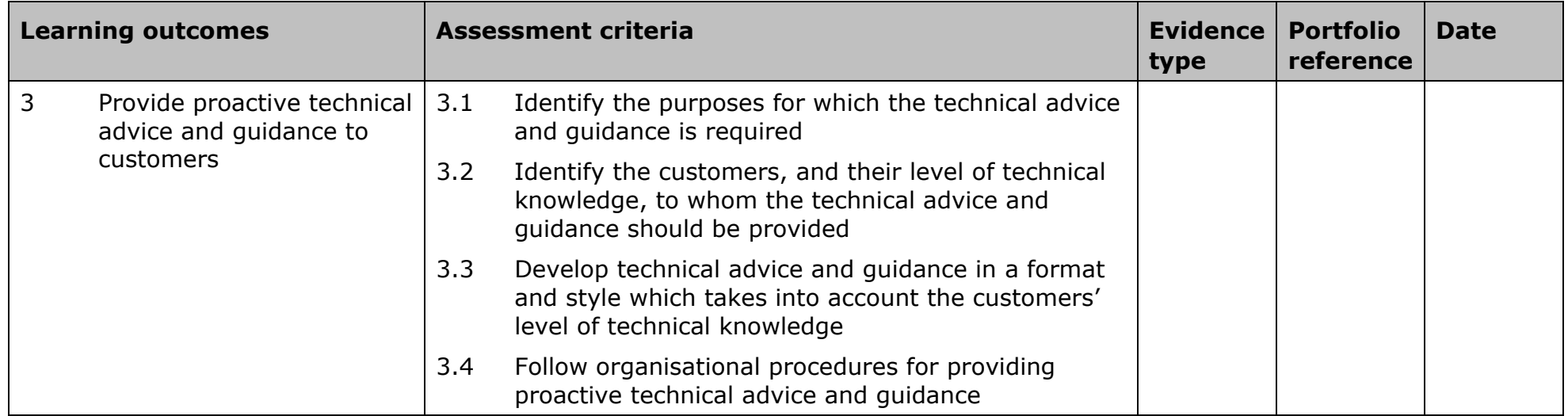

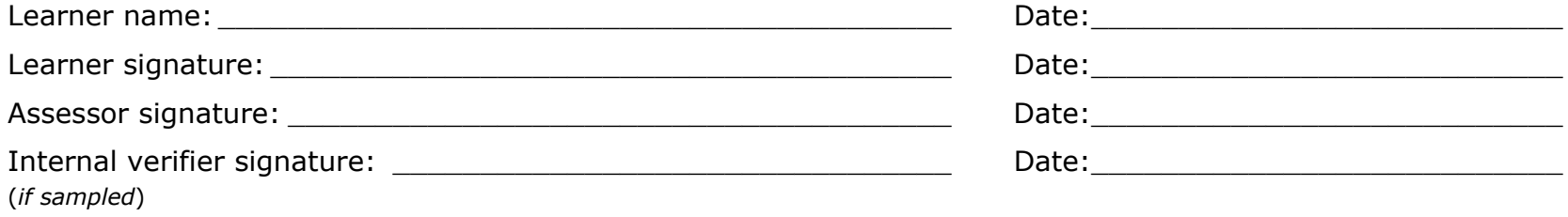

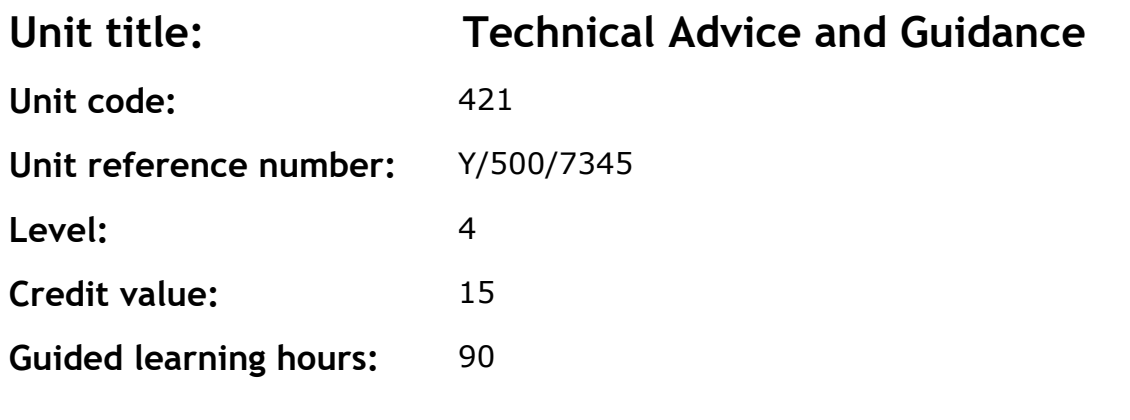

To develop the knowledge, understanding and skills to provide operational and strategic advice and guidance on a wide range of IT issues.

#### **Assessment methodology**

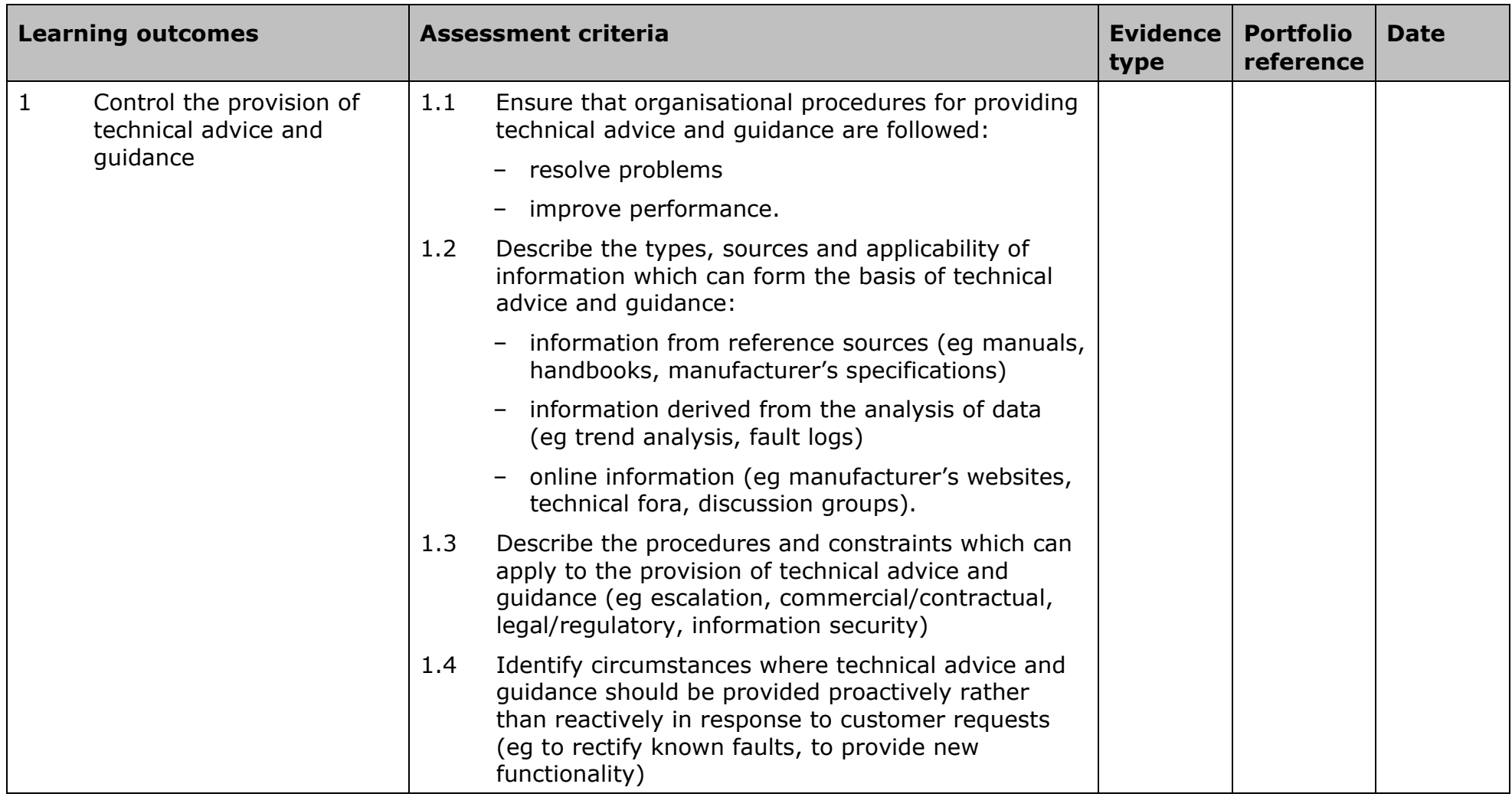

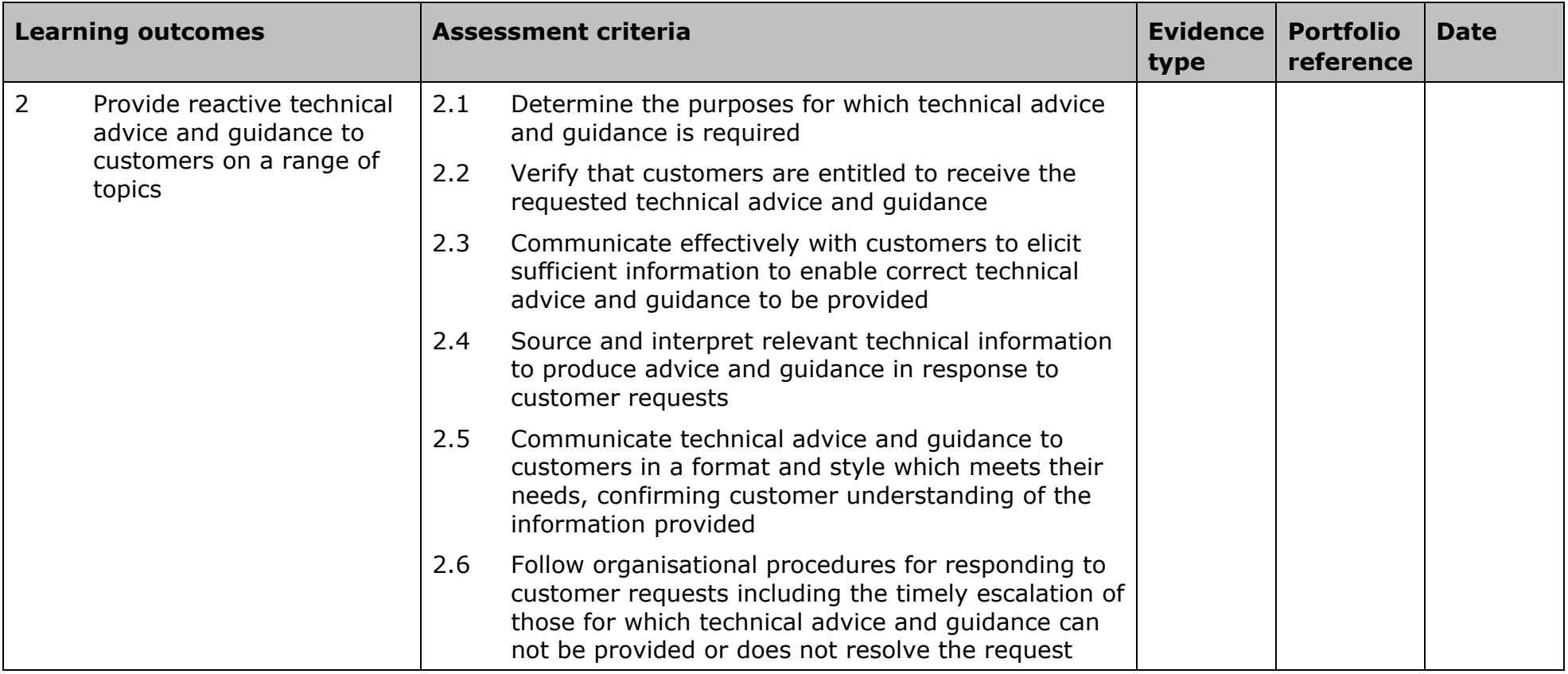

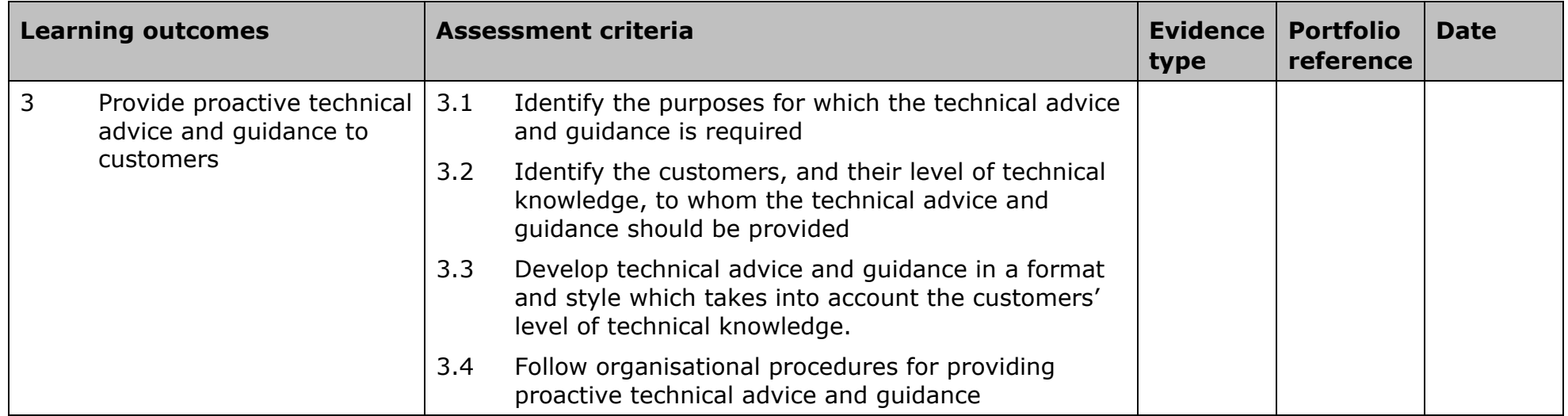

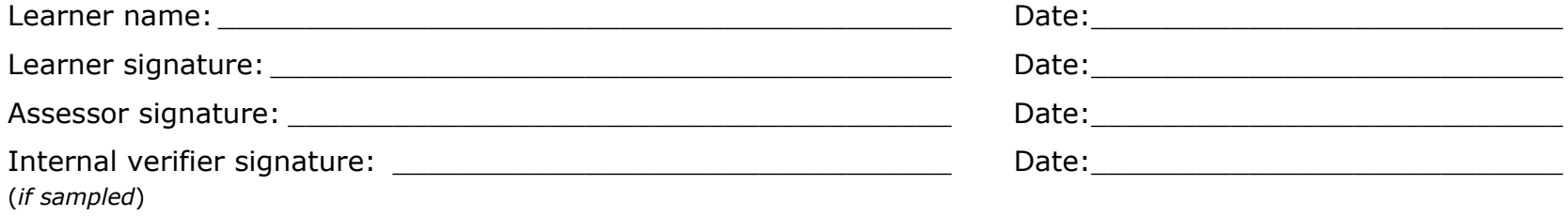

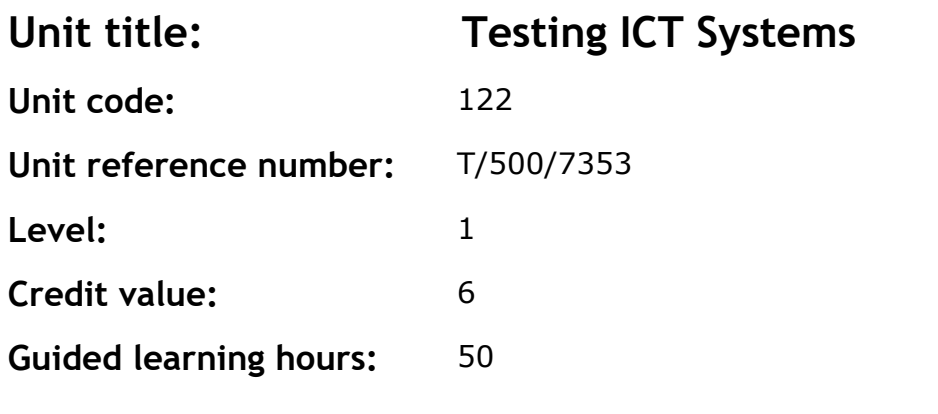

To develop knowledge, understanding and skills to assist in the testing of ICT systems.

#### **Assessment methodology**

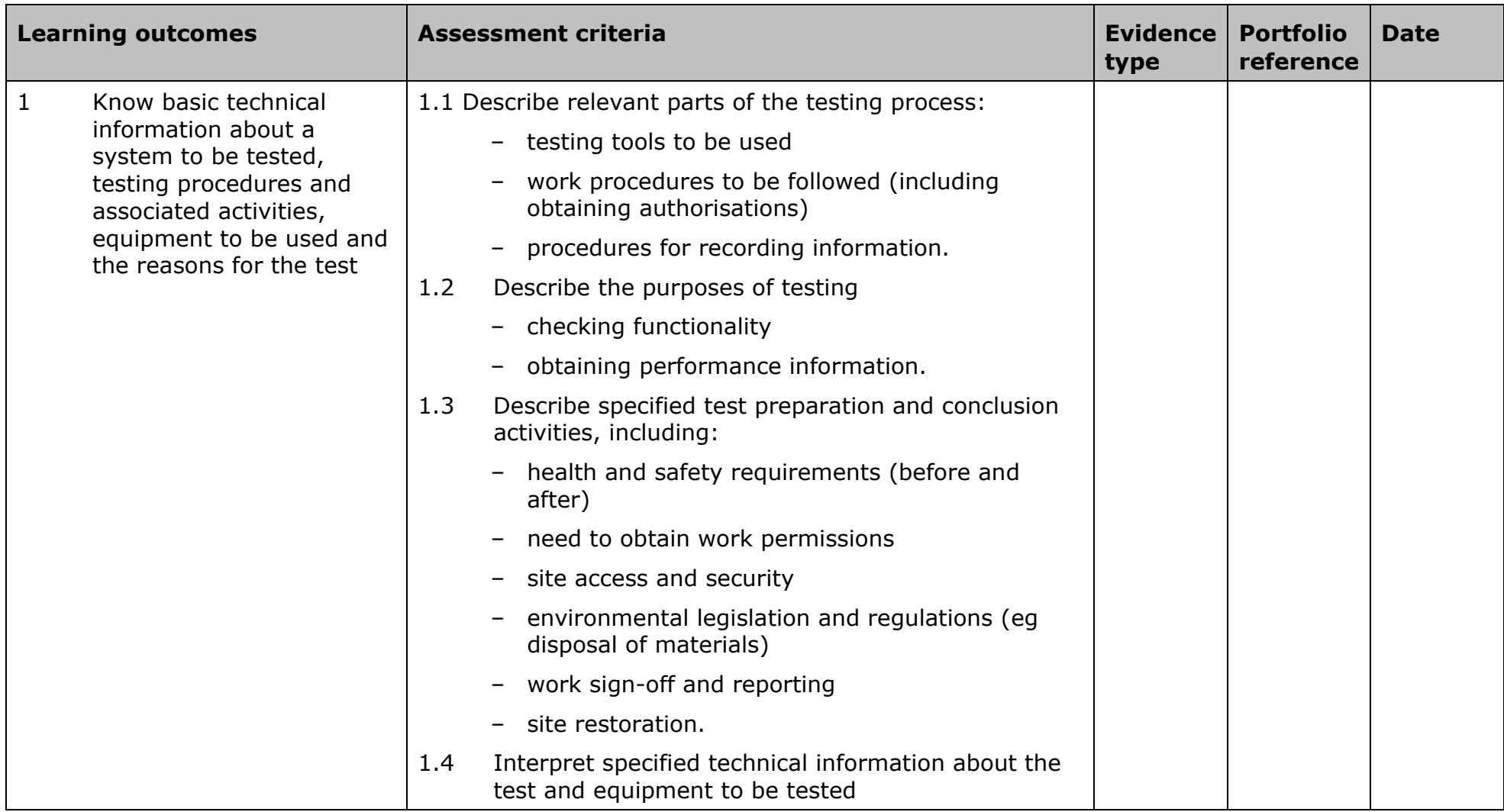

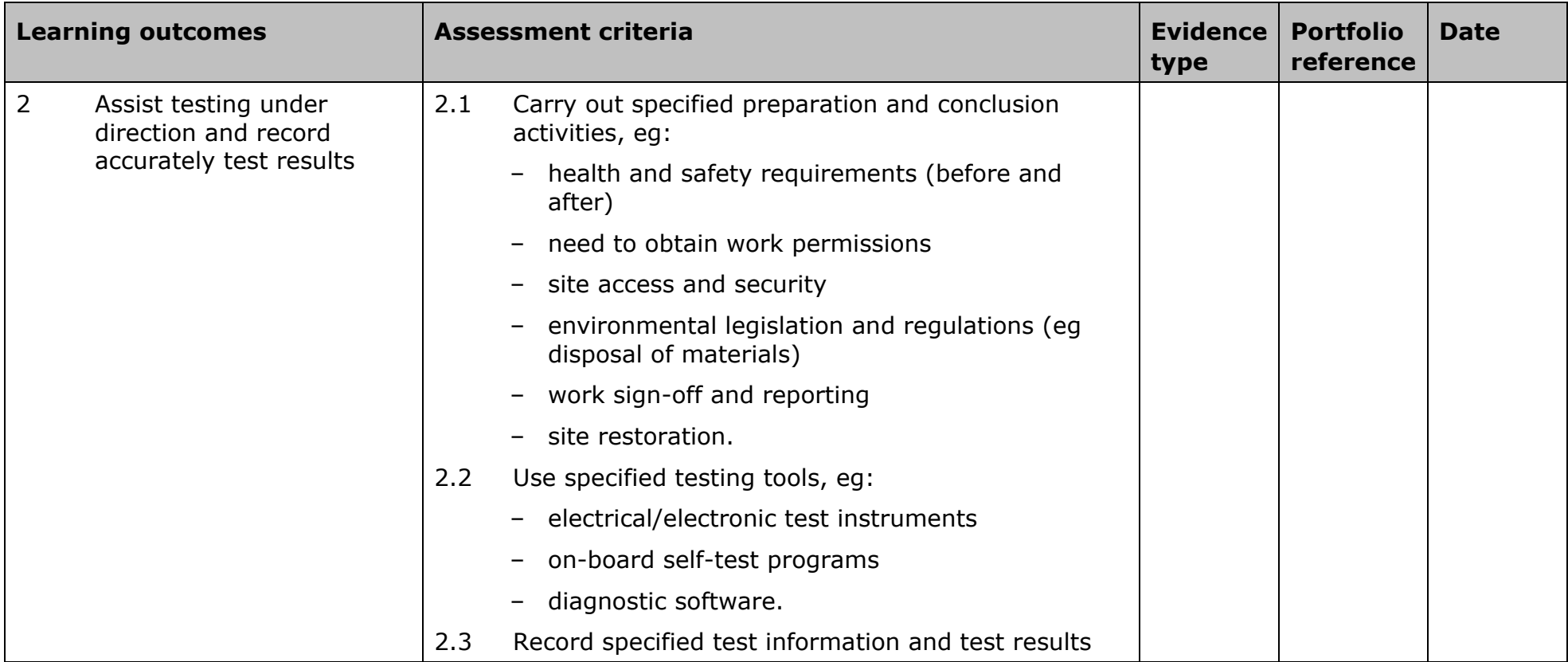

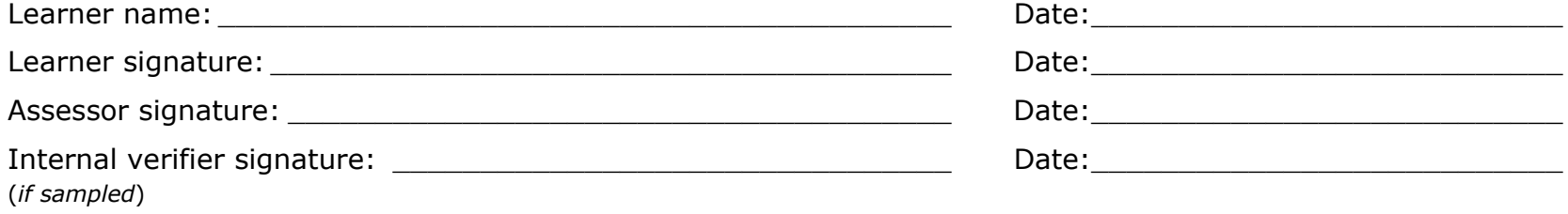

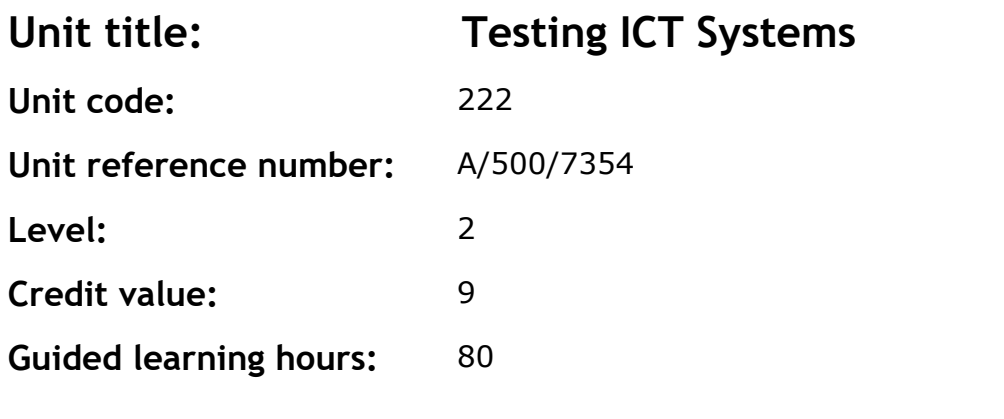

To develop knowledge, understanding and skills to carry out routine testing of ICT systems and to assist in other testing.

### **Assessment methodology**

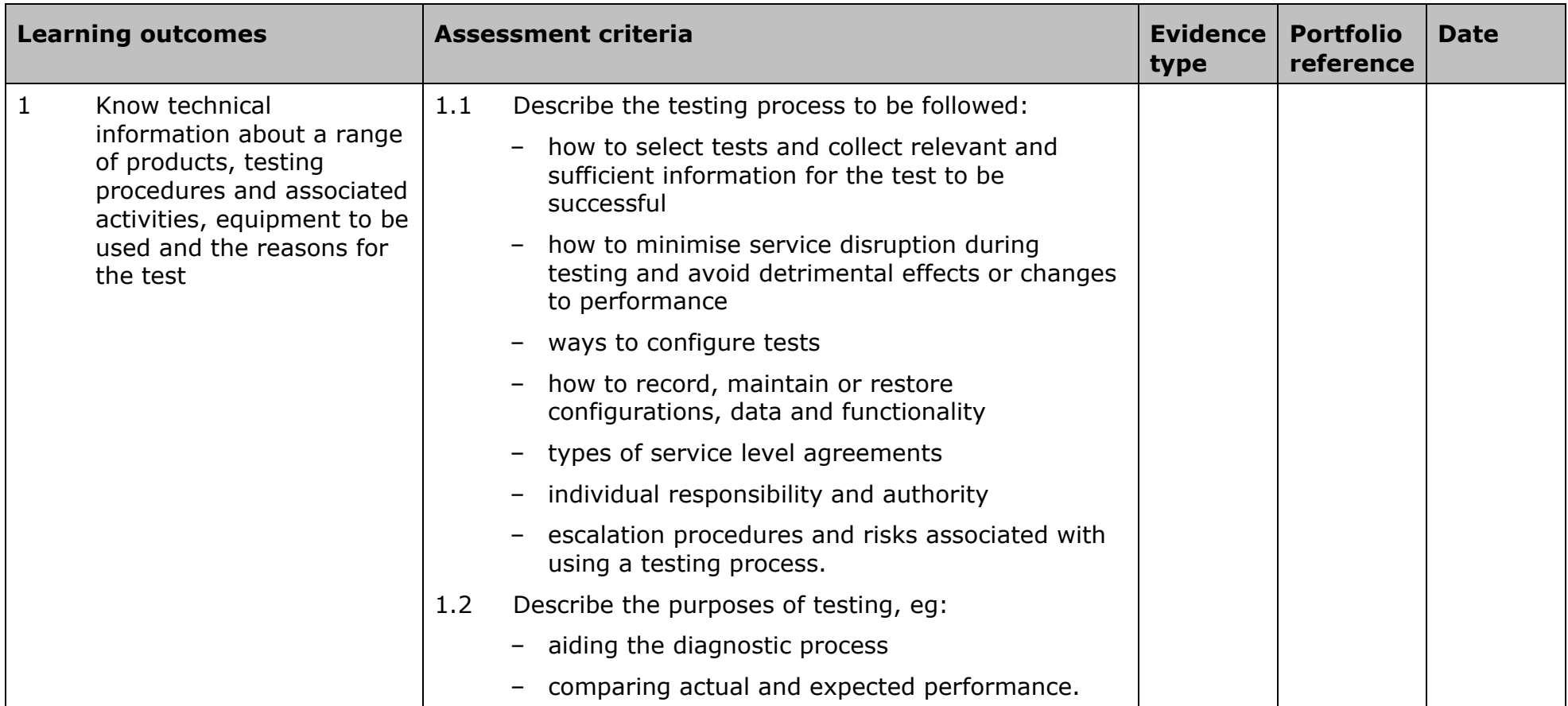

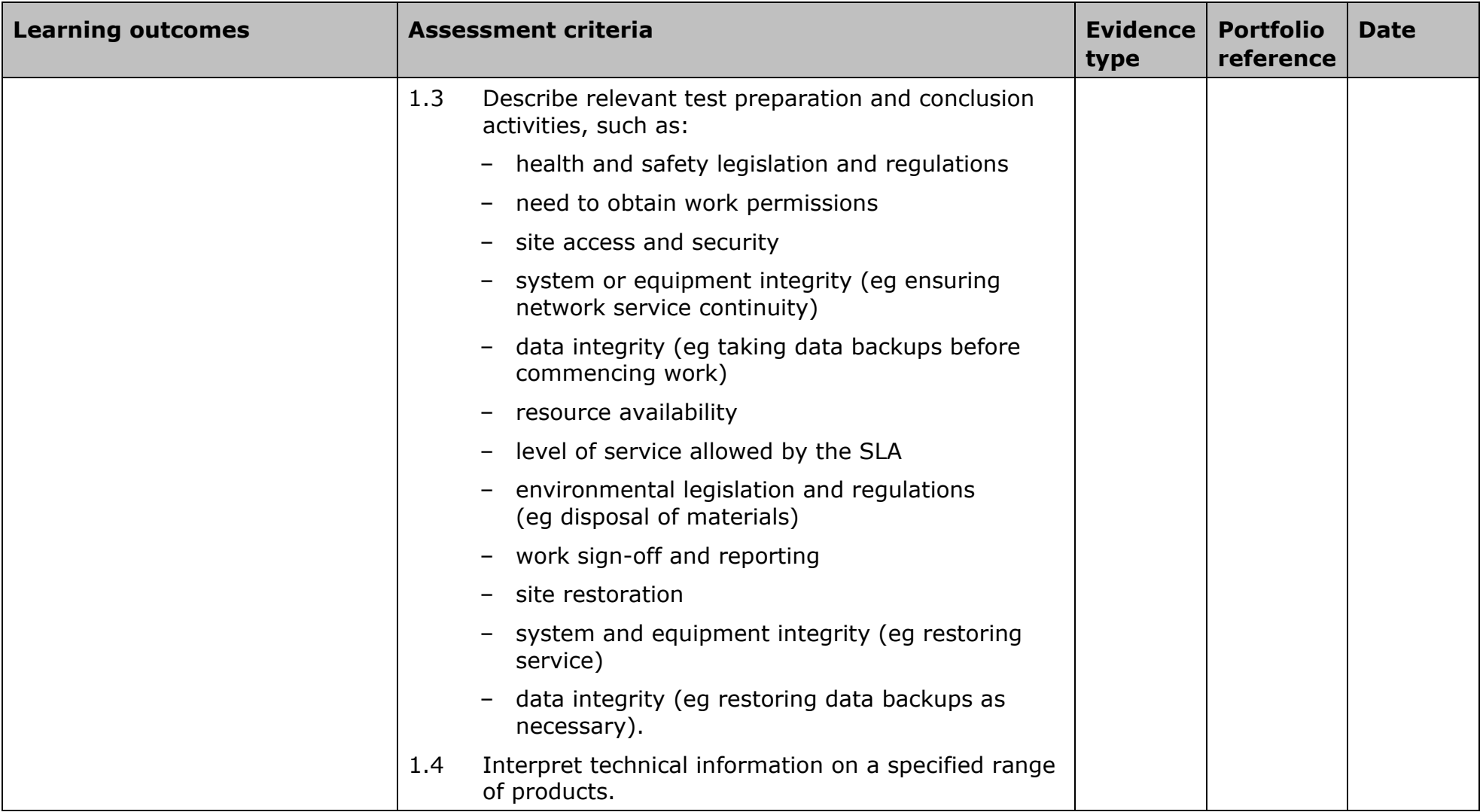

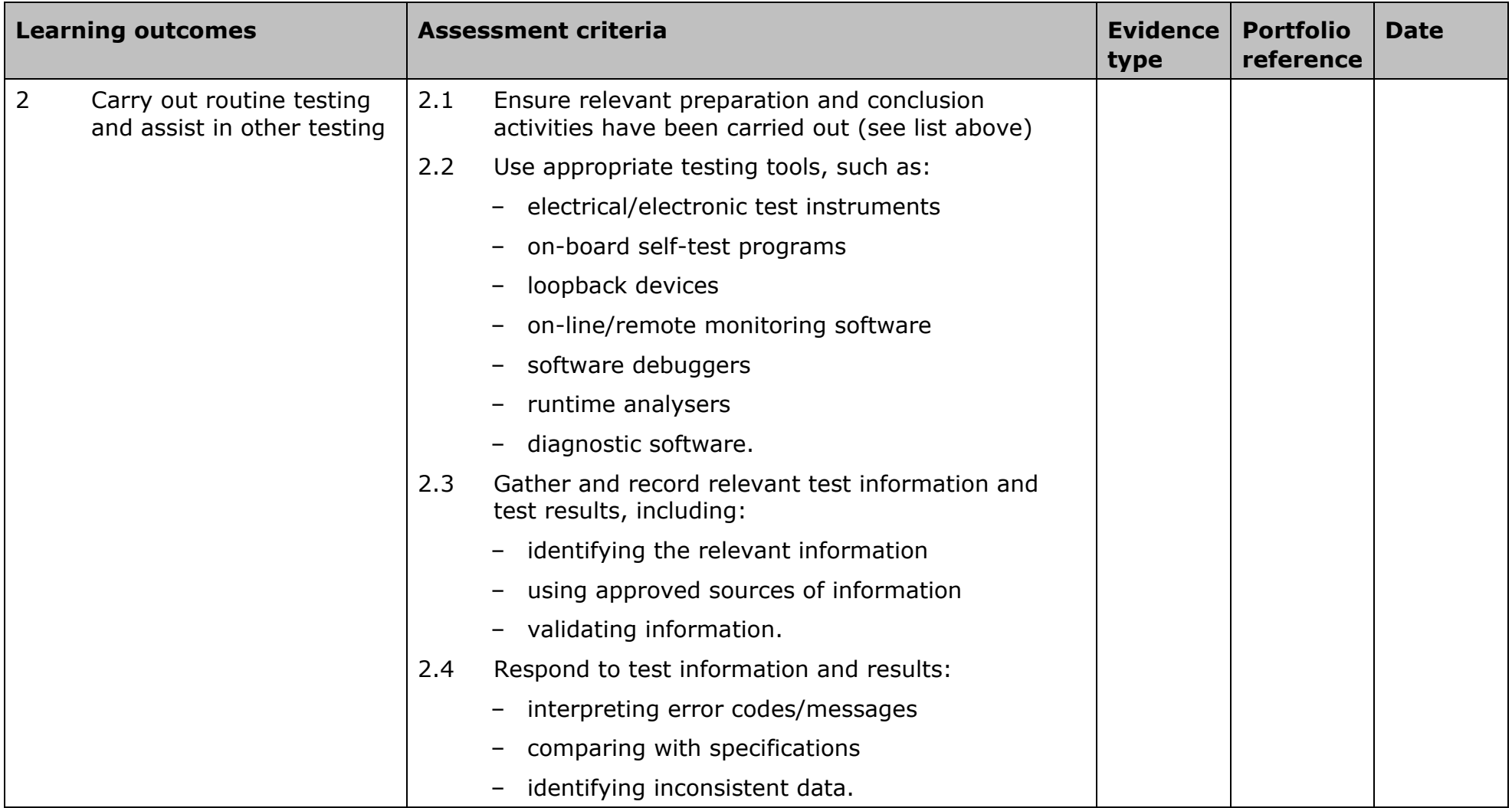

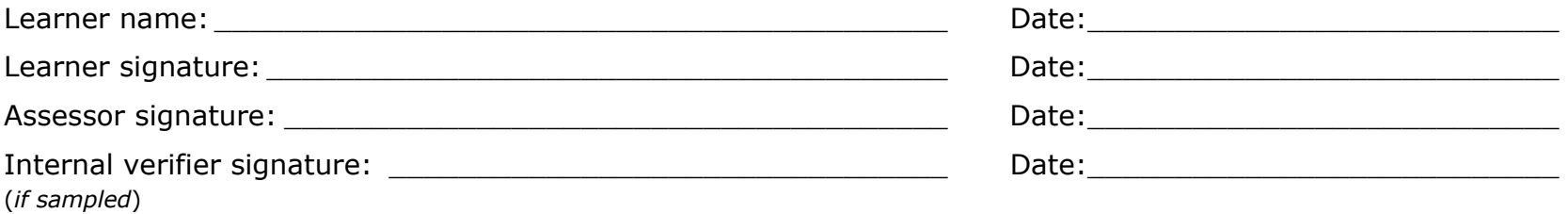

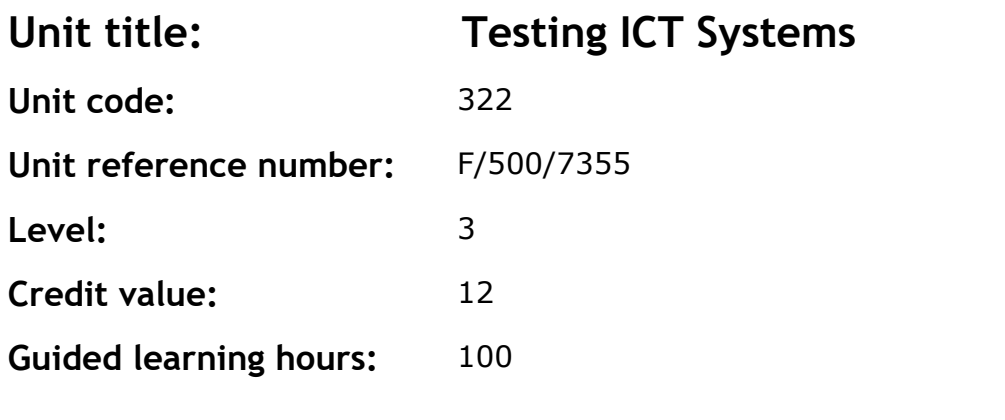

To develop knowledge, understanding and skills to carry out testing of ICT systems and provide expertise to others in testing.

#### **Assessment methodology**

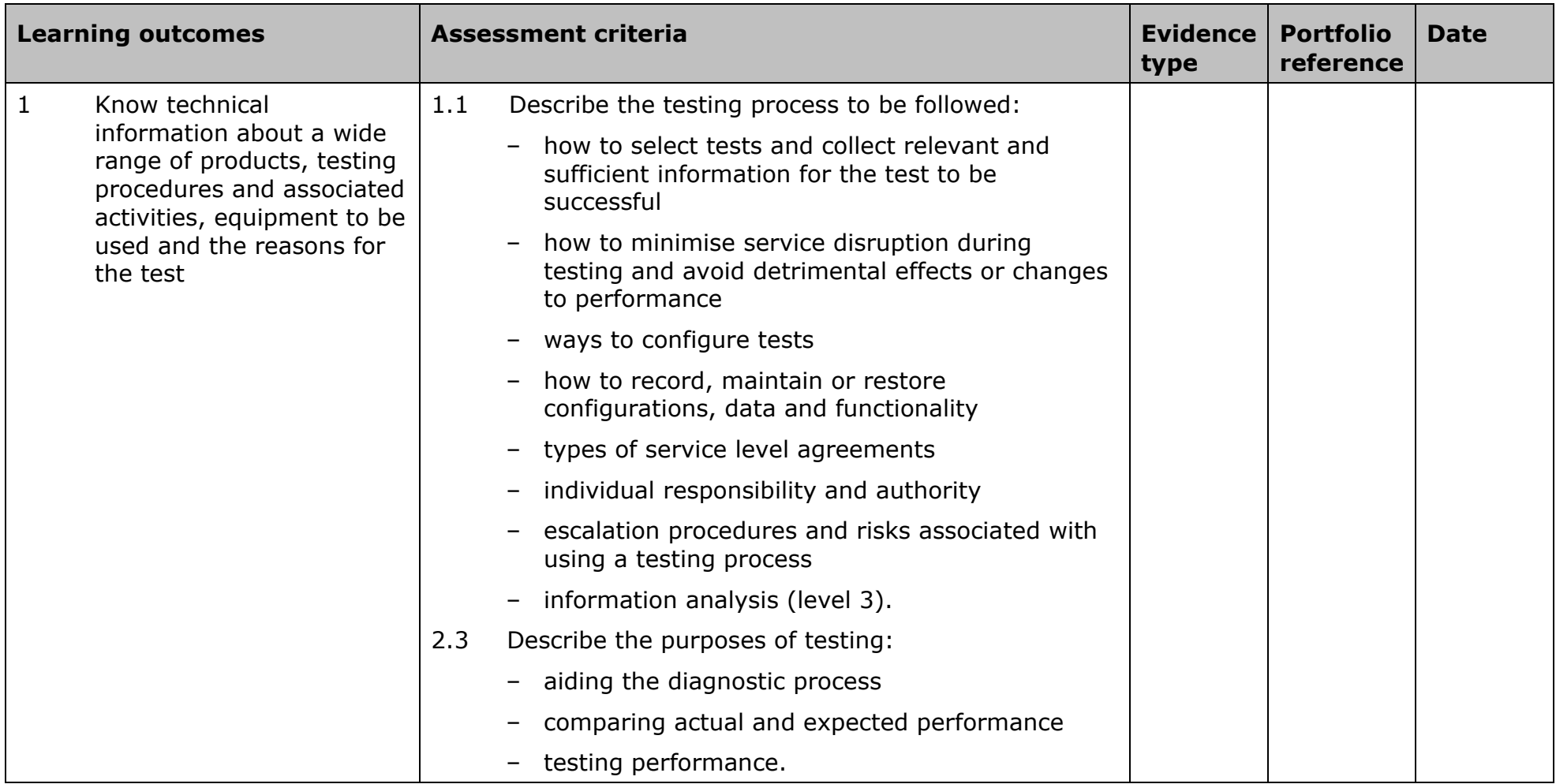

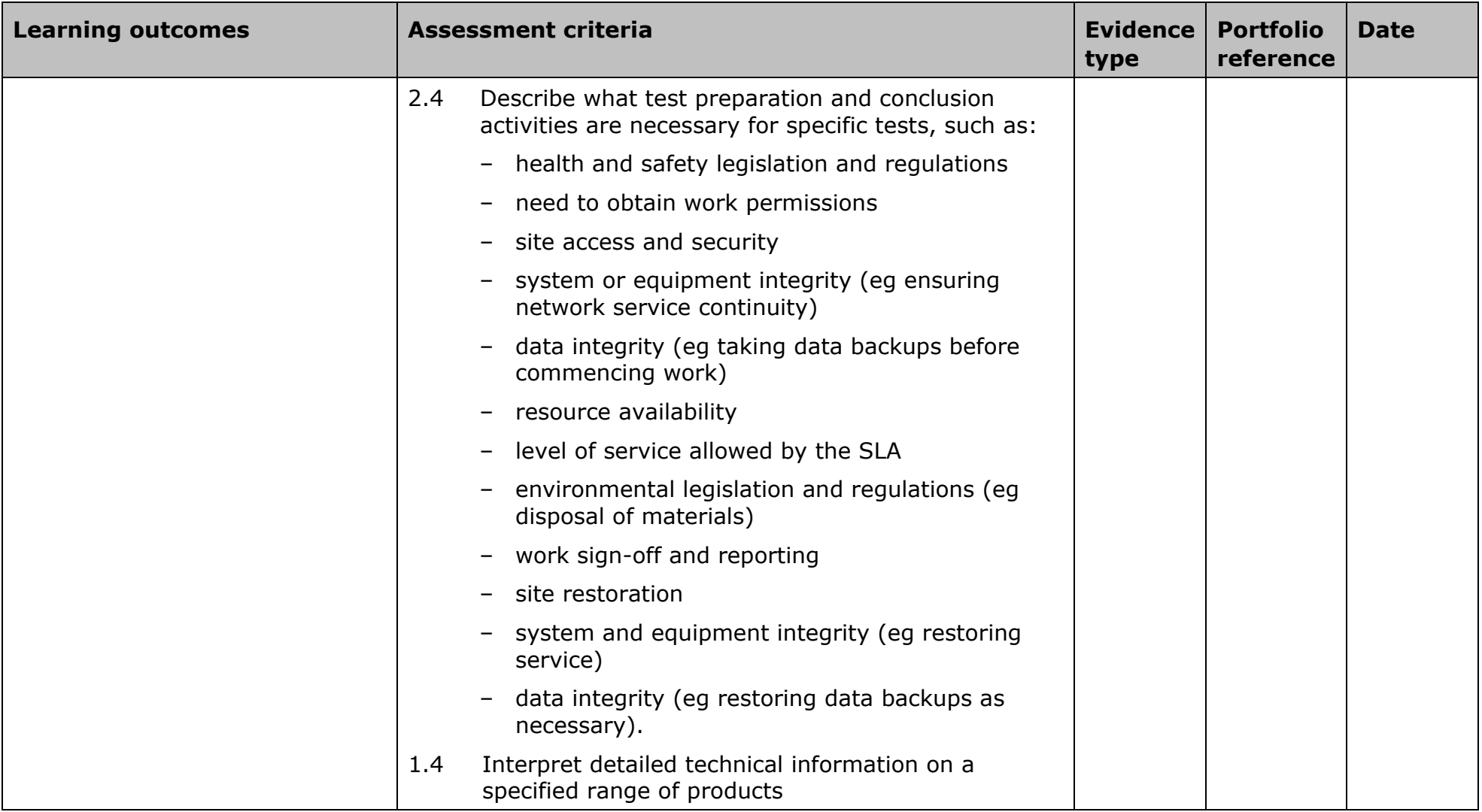

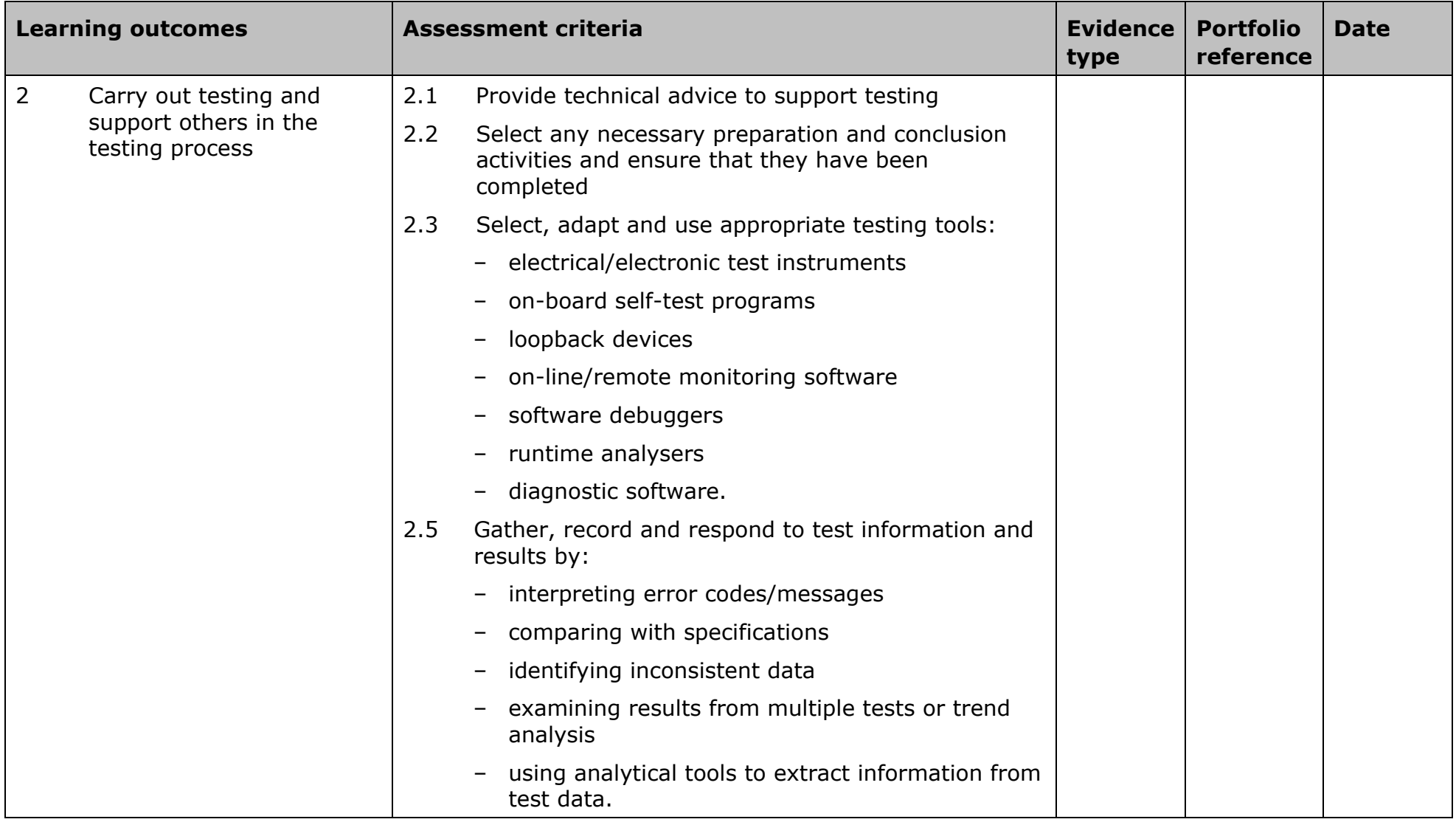

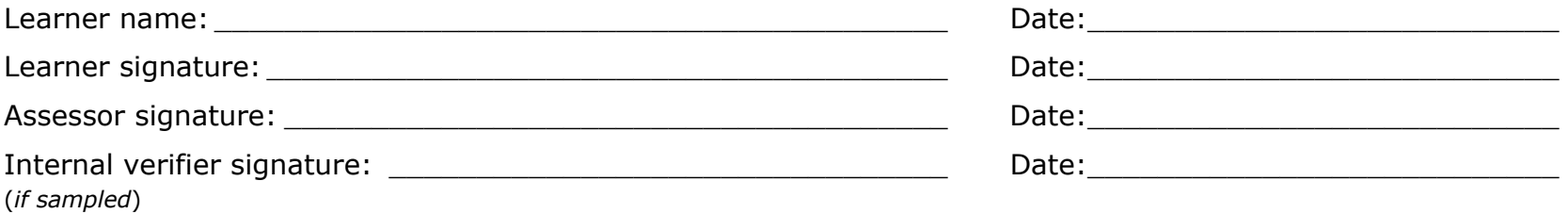

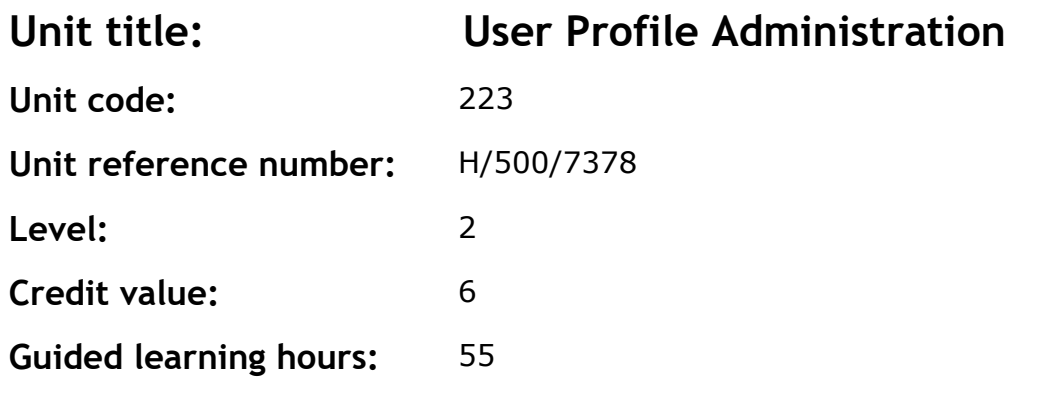

This is the ability to specify and configure user profiles.

### **Assessment methodology**
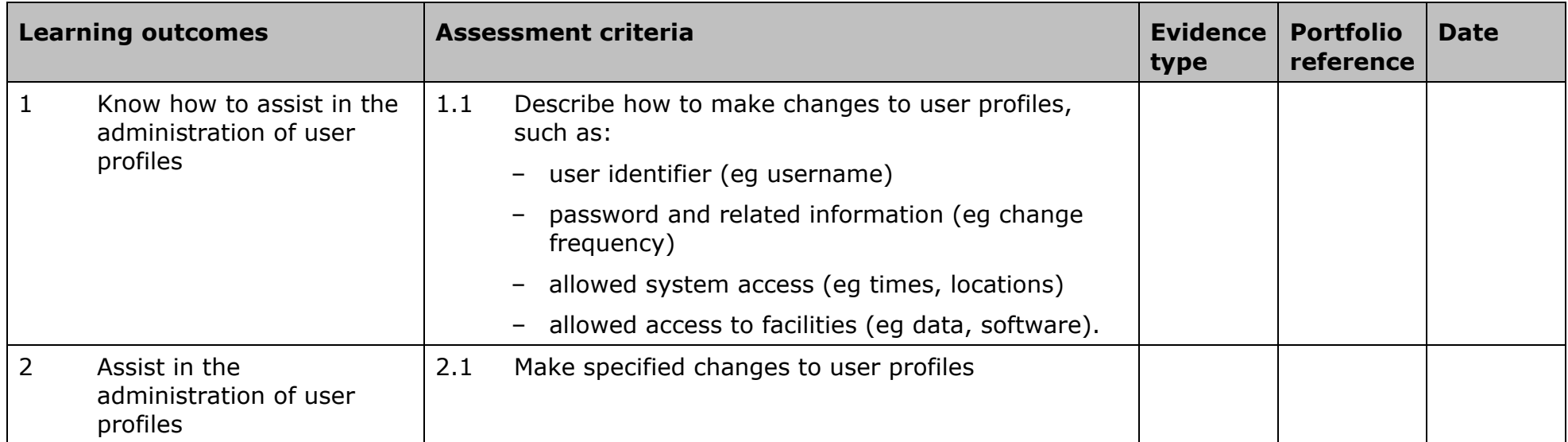

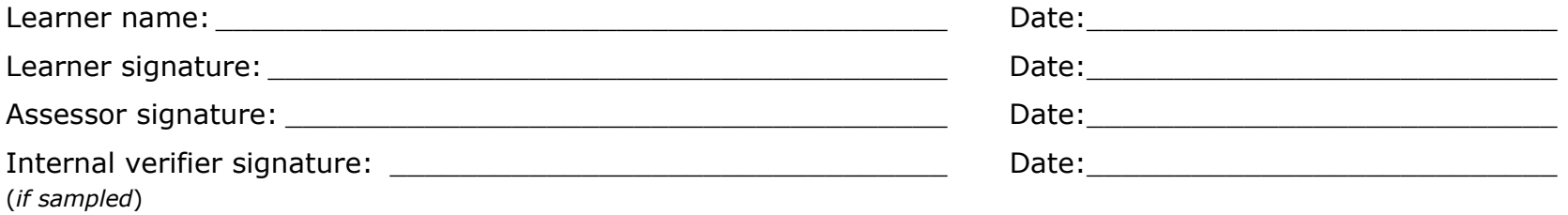

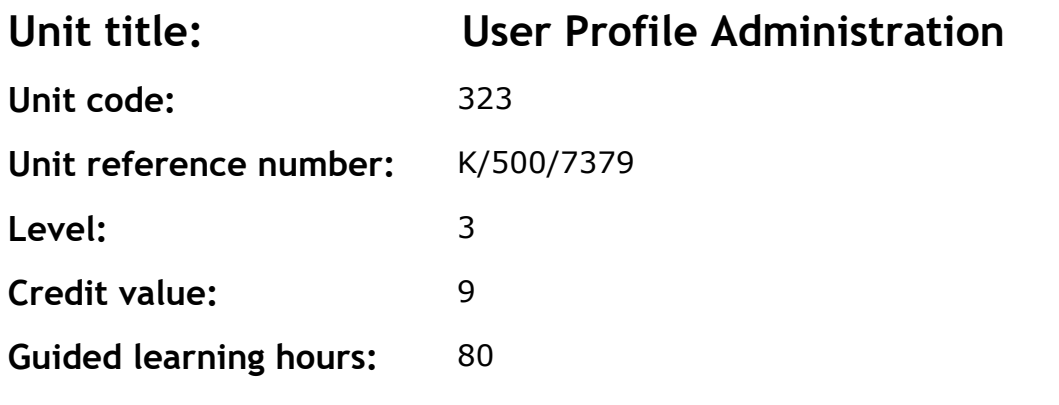

This is the ability to specify and configure user profiles.

## **Assessment methodology**

This unit is assessed in the workplace. Learners can enter the types of evidence they are presenting for assessment and the submission date against each assessment criterion. Alternatively, centre documentation should be used to record this information.

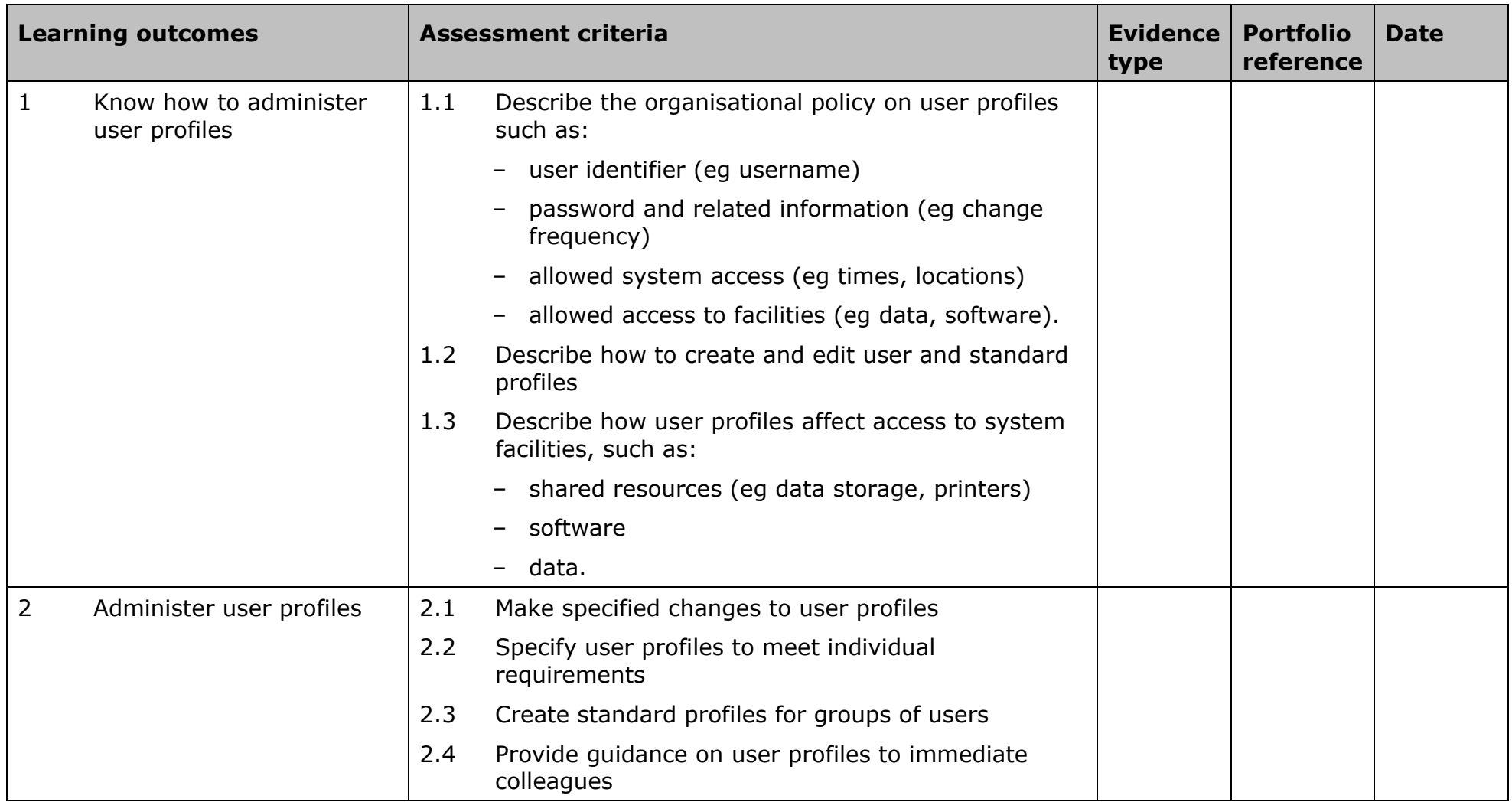

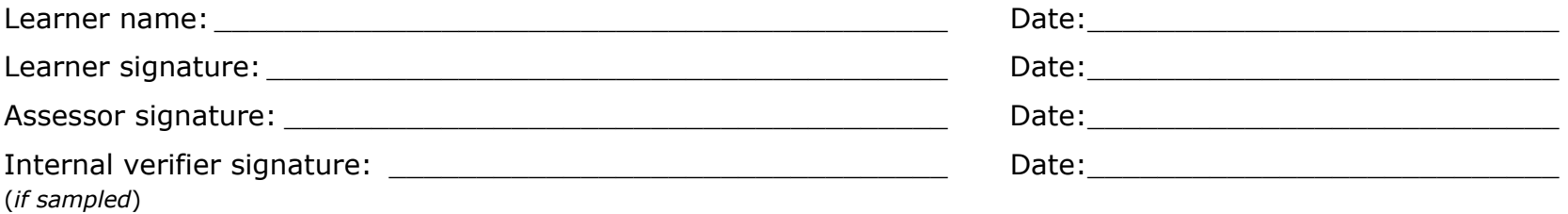

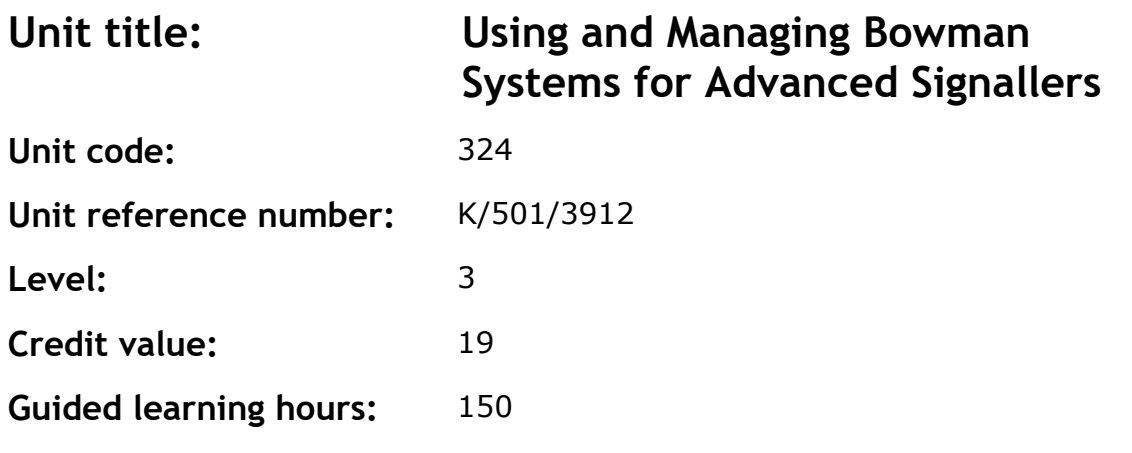

This unit defines the use and management of BOWMAN radio systems and is specific to the armed forces.

### **Assessment methodology**

This unit is assessed in the workplace or in conditions resembling the workplace. Learners can enter the types of evidence they are presenting for assessment and the submission date against each assessment criterion. Alternatively, centre documentation should be used to record this information.

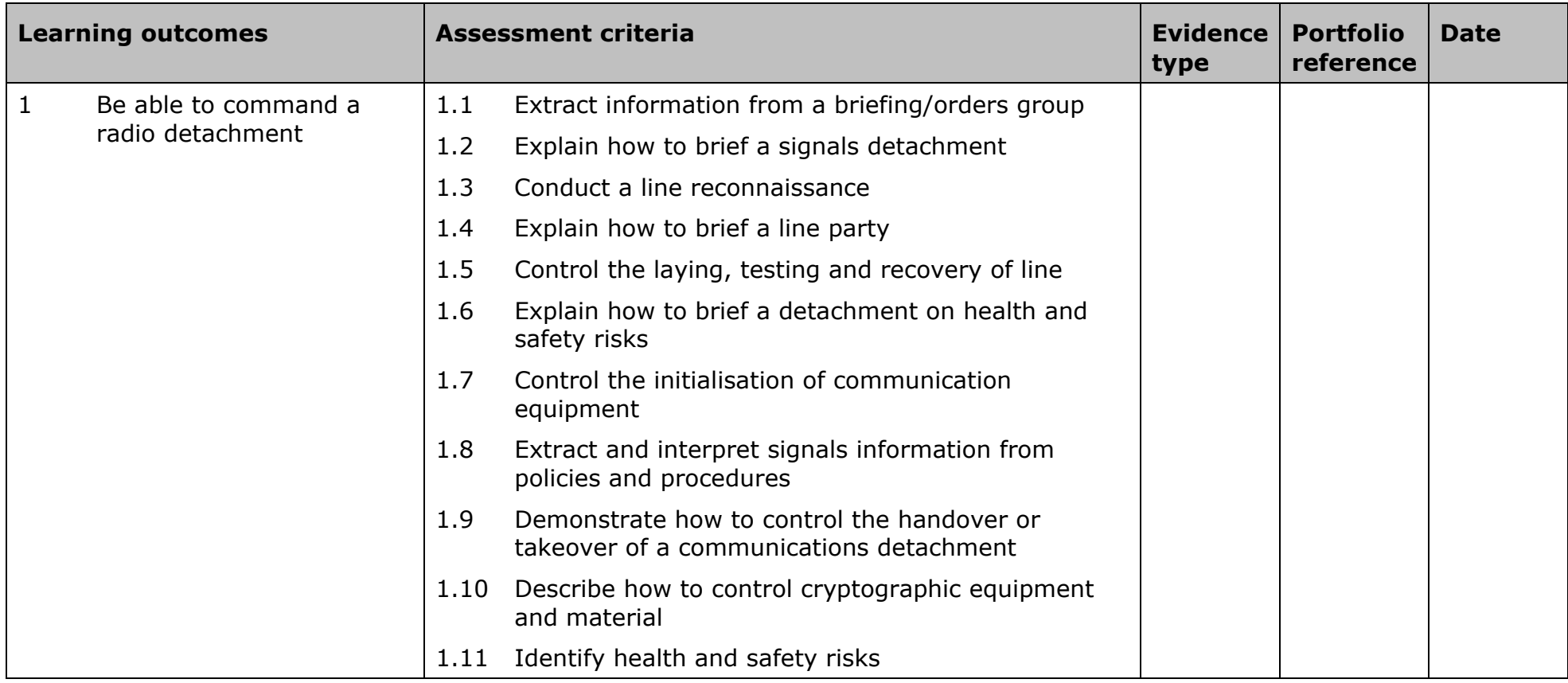

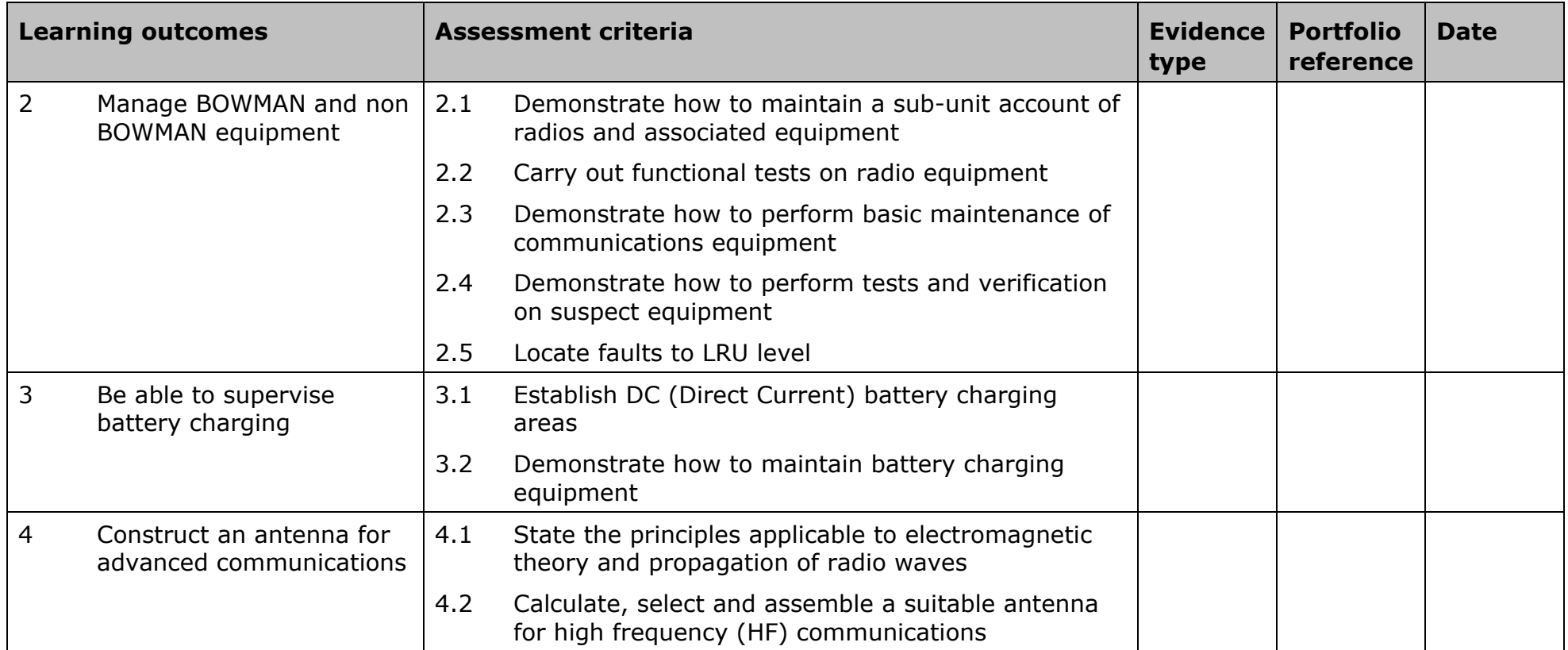

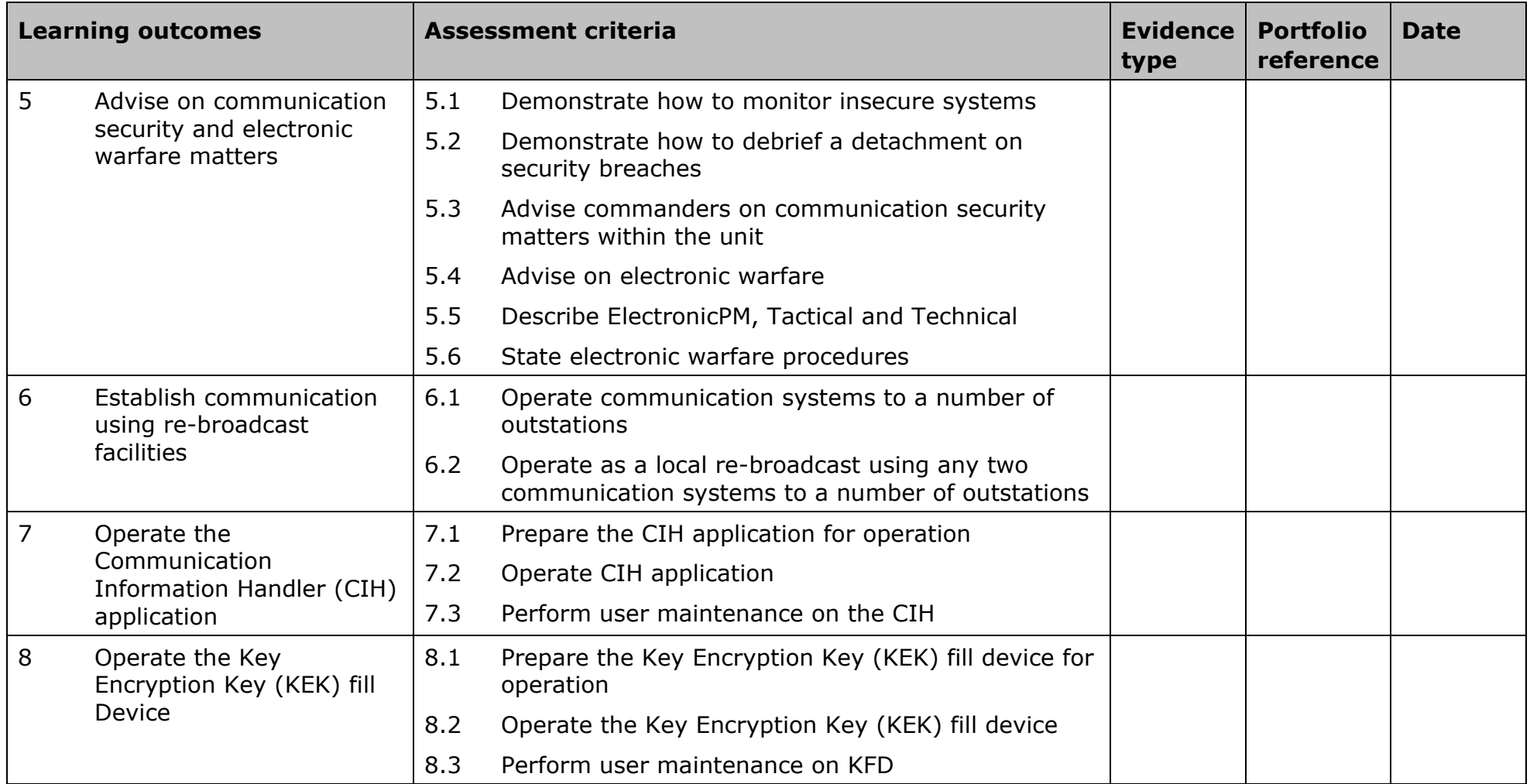

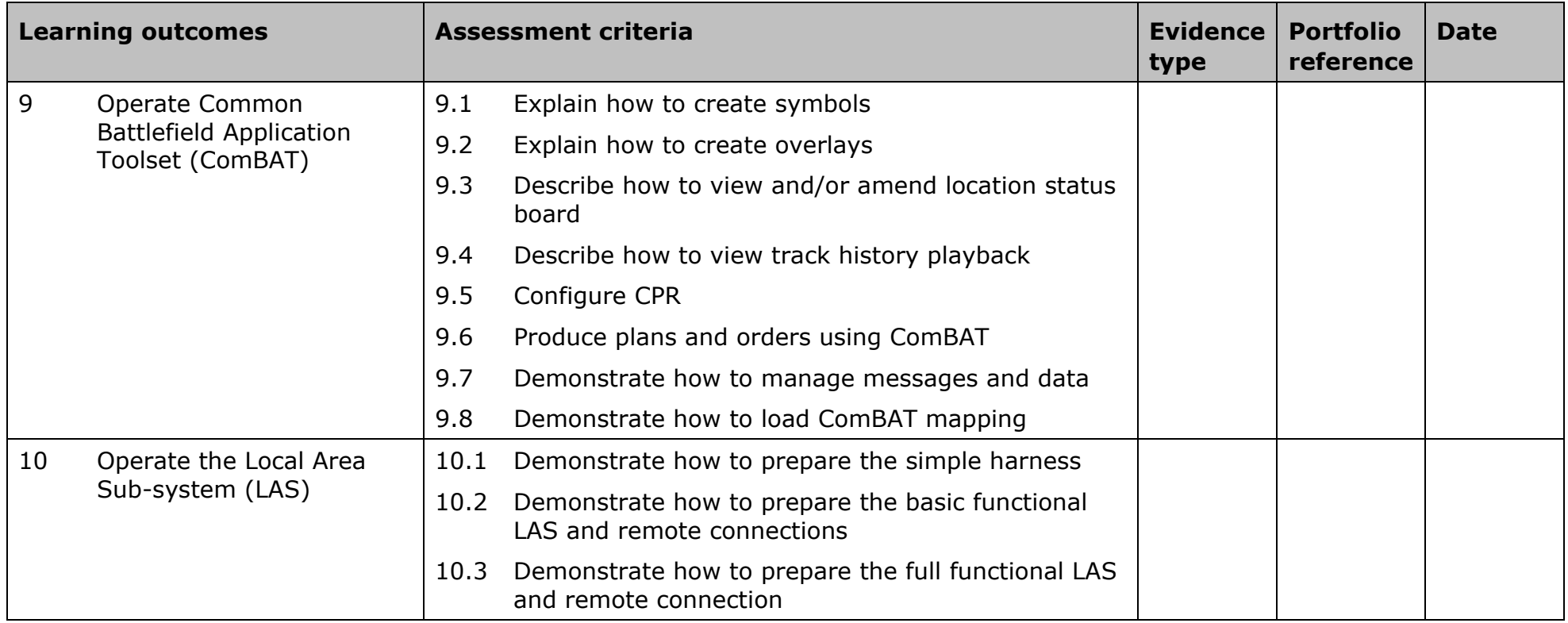

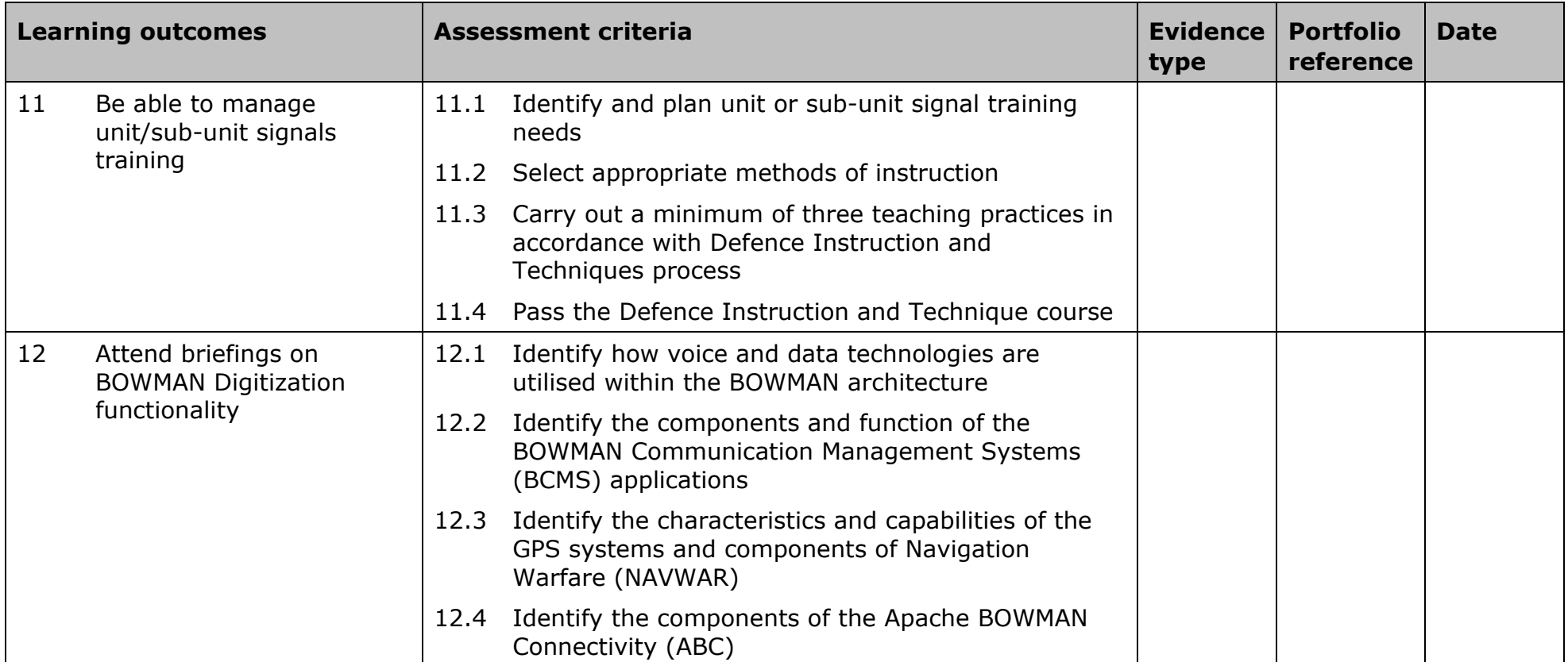

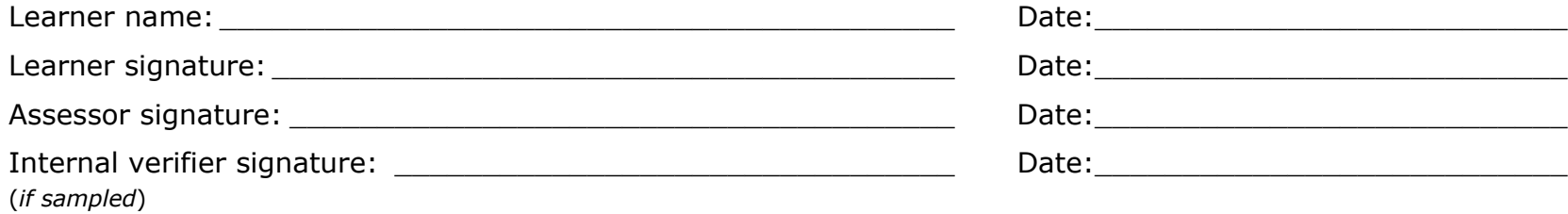

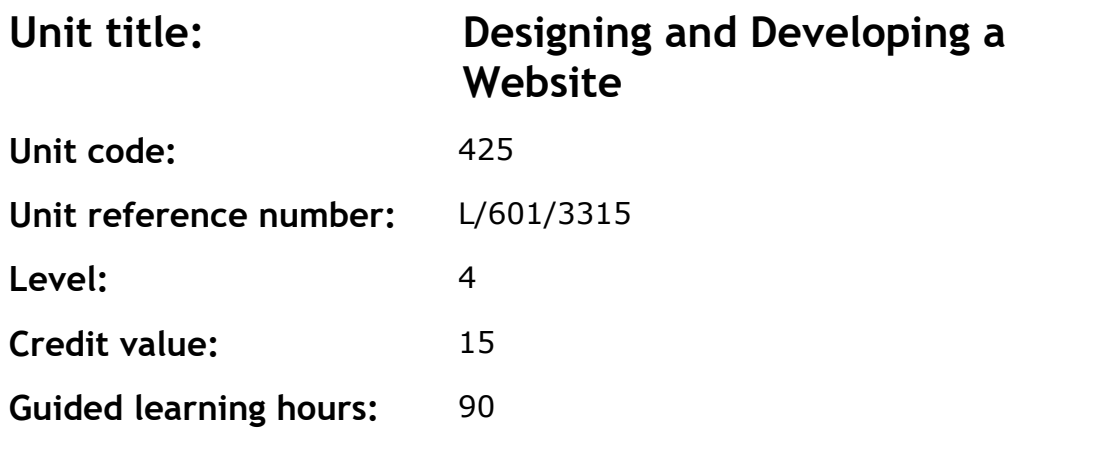

To provide the learner with the skills and competencies to carry out a Website development from design to testing in a professional capacity, and to understand a range of issues concerned with Web development activities.

### **Assessment methodology**

This unit is assessed in the workplace or in conditions resembling the workplace. Learners can enter the types of evidence they are presenting for assessment and the submission date against each assessment criterion. Alternatively, centre documentation should be used to record this information.

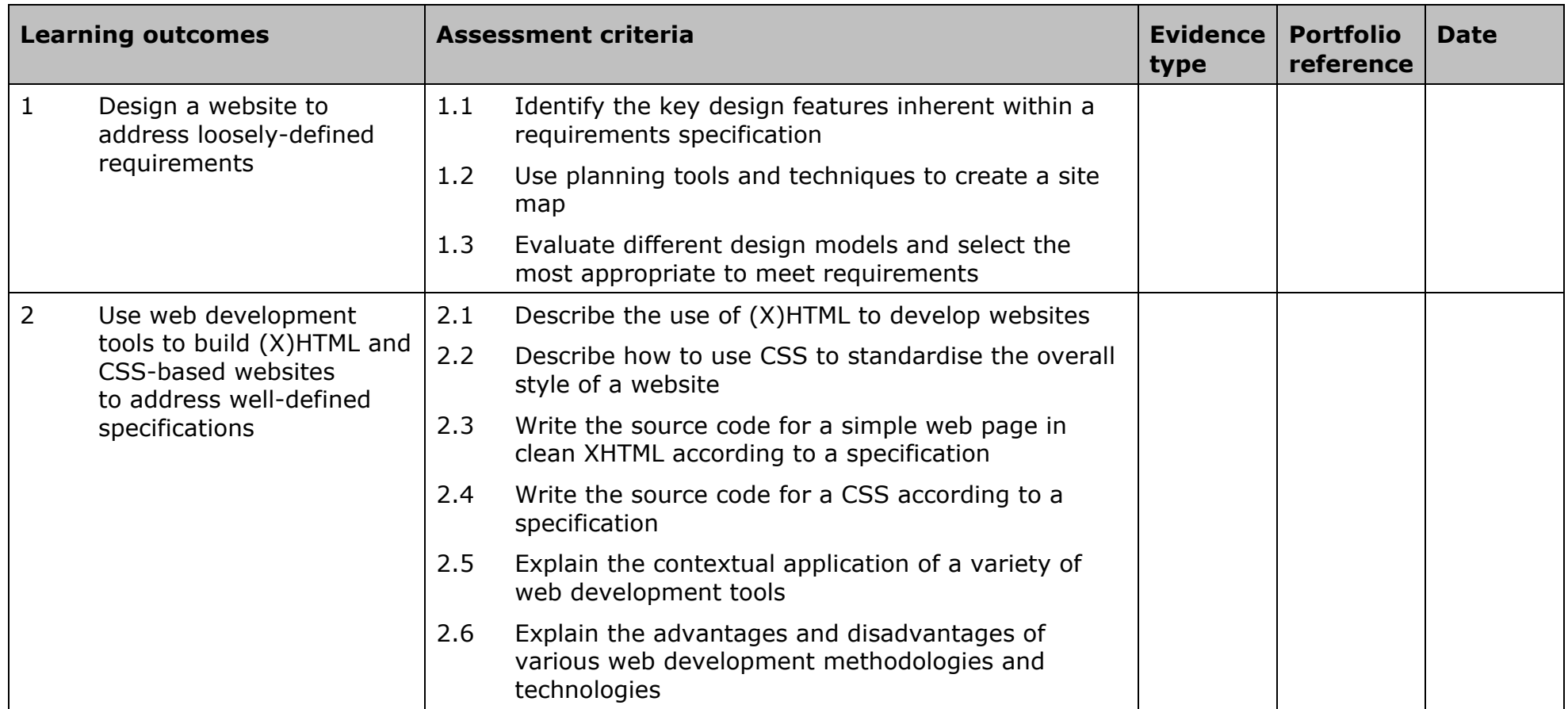

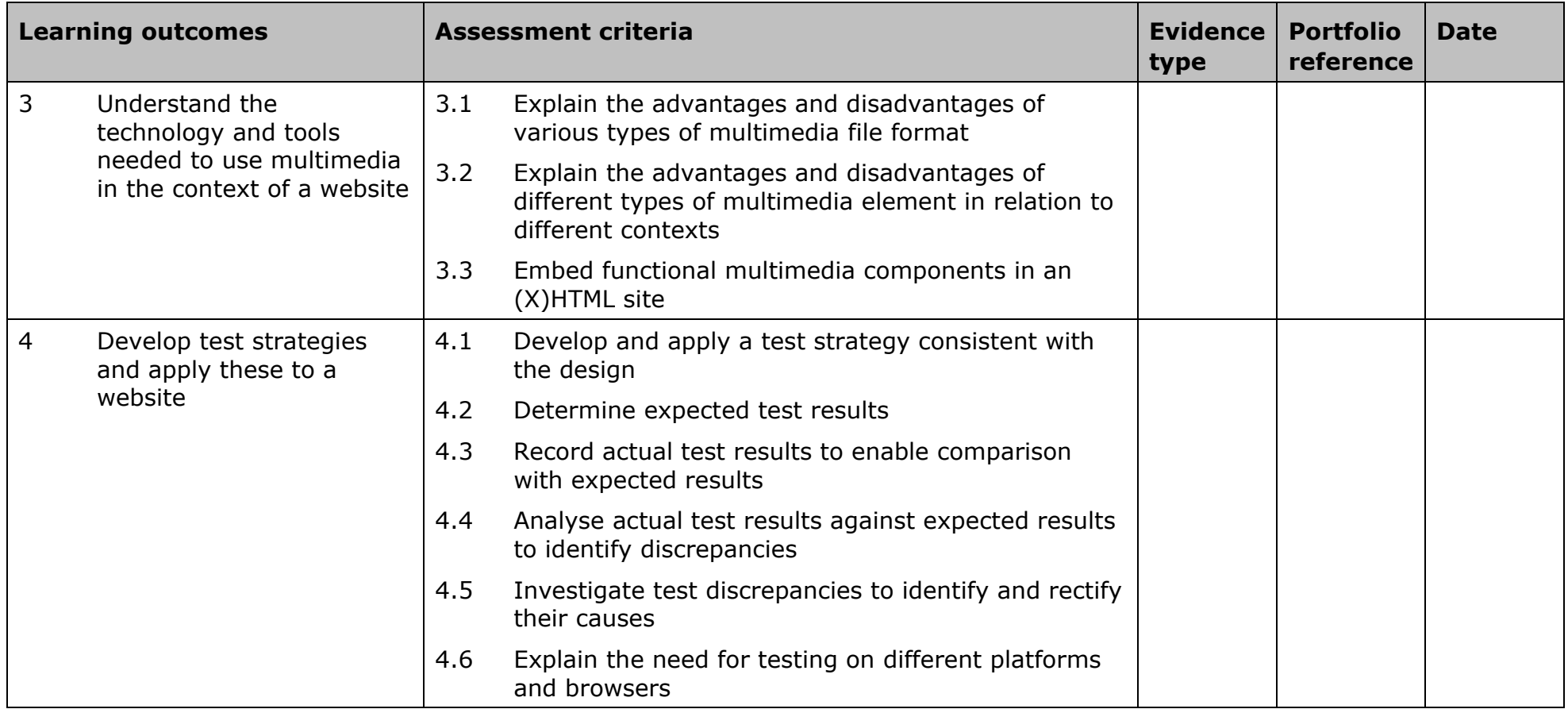

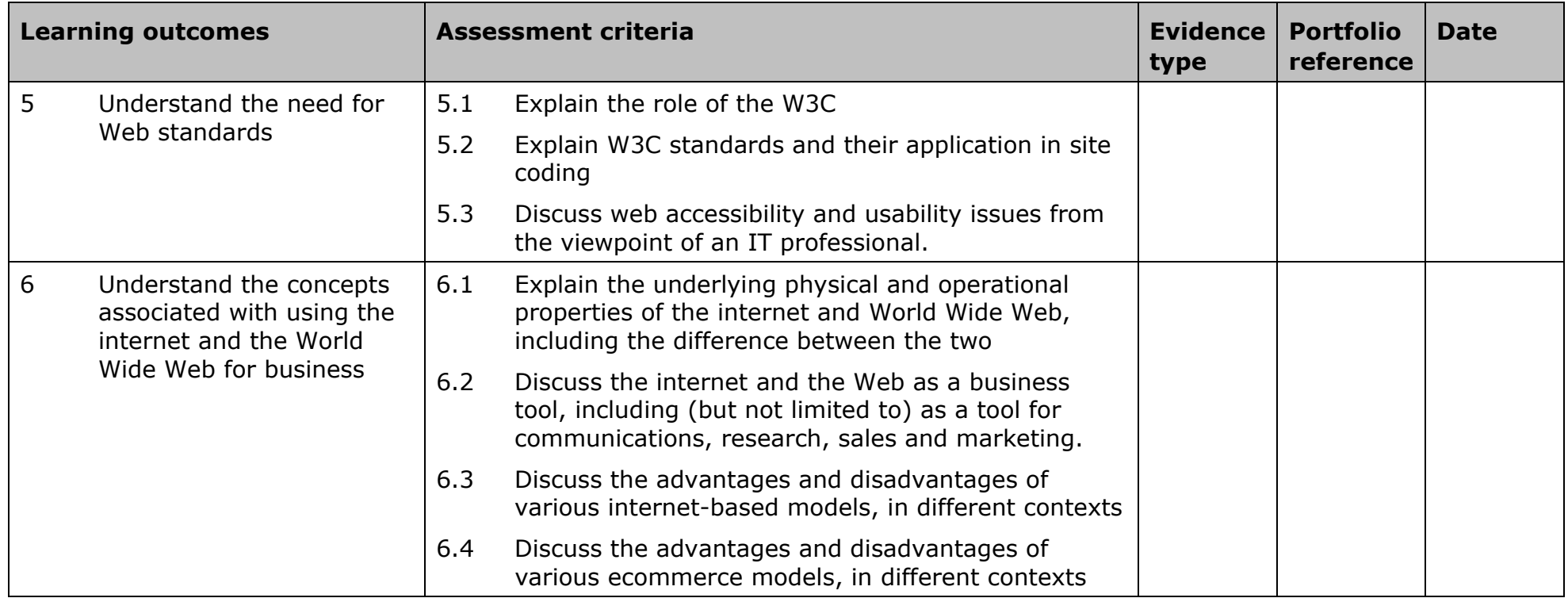

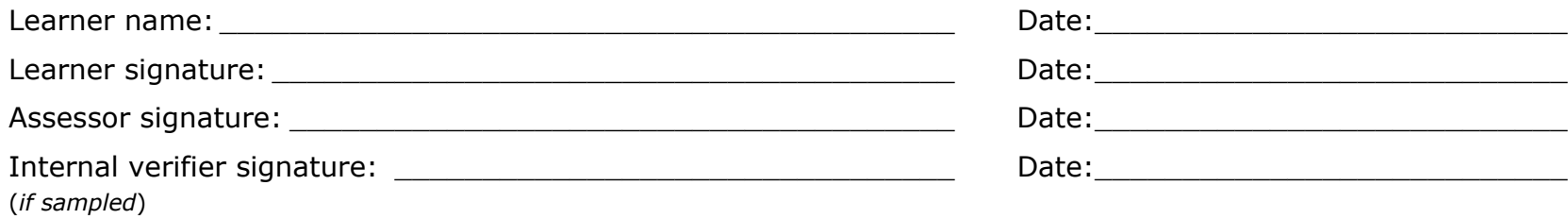

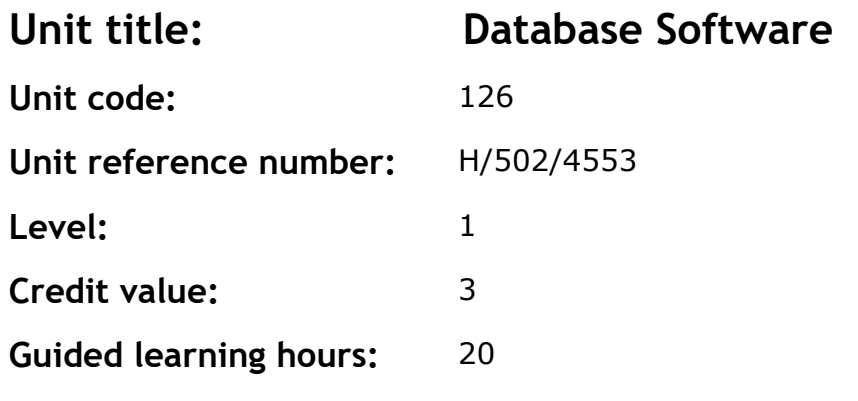

This is the ability to use a software application designed to organise and store structured information and generate reports.

This unit is about the skills and knowledge required by an IT user to use database software tools and techniques to:

- enter straightforward or routine information into a database
- set up a single table in a flat file database
- retrieve information by running routine queries
- produce reports using predefined menus or short cuts.

The structure and functionality of the database will be predefined. Any aspects that are unfamiliar will require support and advice from others.

Database tools and techniques will be described as 'basic' because:

- the tools and functions will be predefined or commonly used
- the techniques for inputting, manipulation and outputting will be straightforward or routine.

#### **Assessment requirements/evidence requirements**

Evidence of achievement can be derived from a variety of sources. Learners who use their IT skills directly in their day-to-day work can prove their competence whilst doing so. Alternatively learners can use scenarios and knowledge tests – or a mixture of both – to demonstrate competence.

### **Assessment methodology**

All ITQ units may be assessed using any method, or combination of methods, which clearly demonstrates that the learning outcomes and assessment criteria have been met.

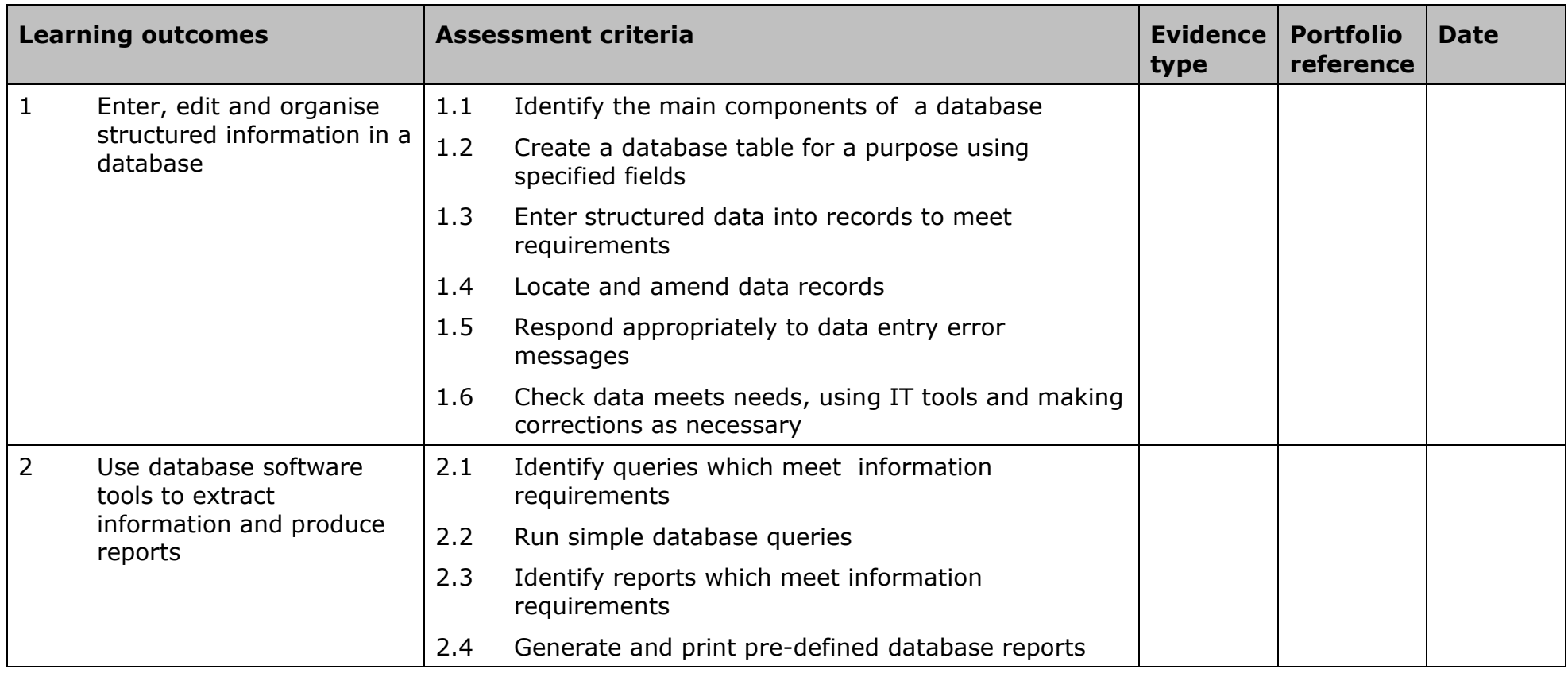

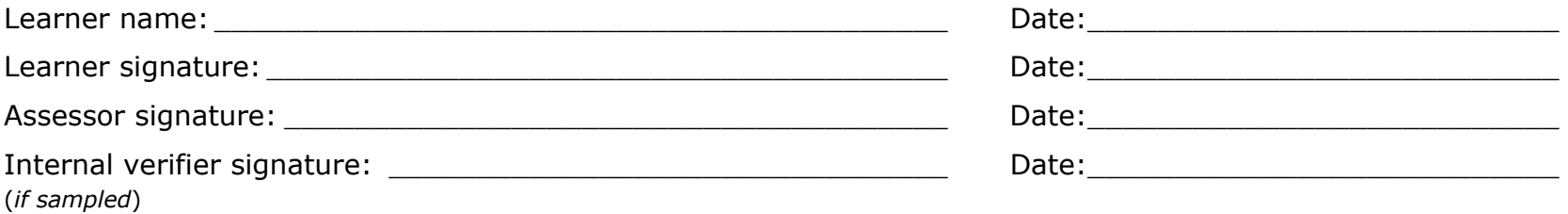

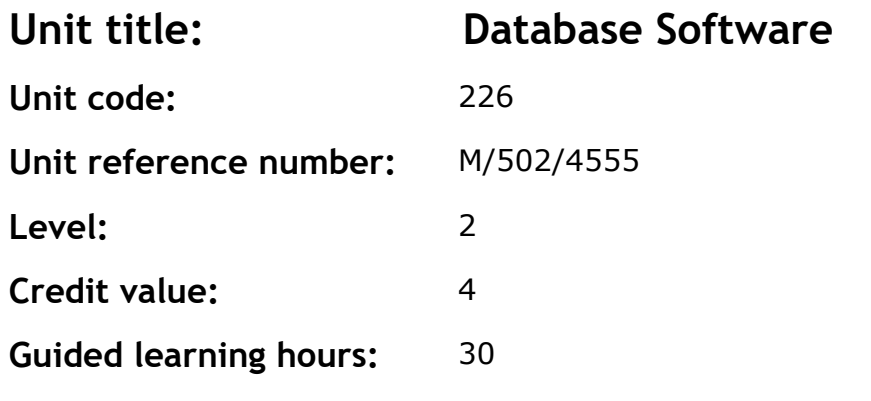

This is the ability to use a software application designed to organise and store structured information and generate reports.

This unit is about the skills and knowledge required by an IT user to select and use intermediate database software tools and techniques to:

- enter information into databases, that is at times non-routine or unfamiliar
- retrieve information by creating queries using multiple selection criteria
- produce reports by setting up menus or shortcuts.

They will also be able to create and modify single table, non-relational databases. Any aspects that are unfamiliar may require support and advice from others.

Database tools, functions and techniques will be described as 'intermediate' because:

- the software tools and functions involved will at times be non-routine or unfamiliar
- the choice and use of input, manipulation and output techniques will need to take account of a number of factors or elements.

#### **Assessment requirements/evidence requirements**

Evidence of achievement can be derived from a variety of sources. Learners who use their IT skills directly in their day-to-day work can prove their competence whilst doing so. Alternatively learners can use scenarios and knowledge tests - or a mixture of both - to demonstrate competence.

### **Assessment methodology**

All ITQ units may be assessed using any method, or combination of methods, which clearly demonstrates that the learning outcomes and assessment criteria have been met.

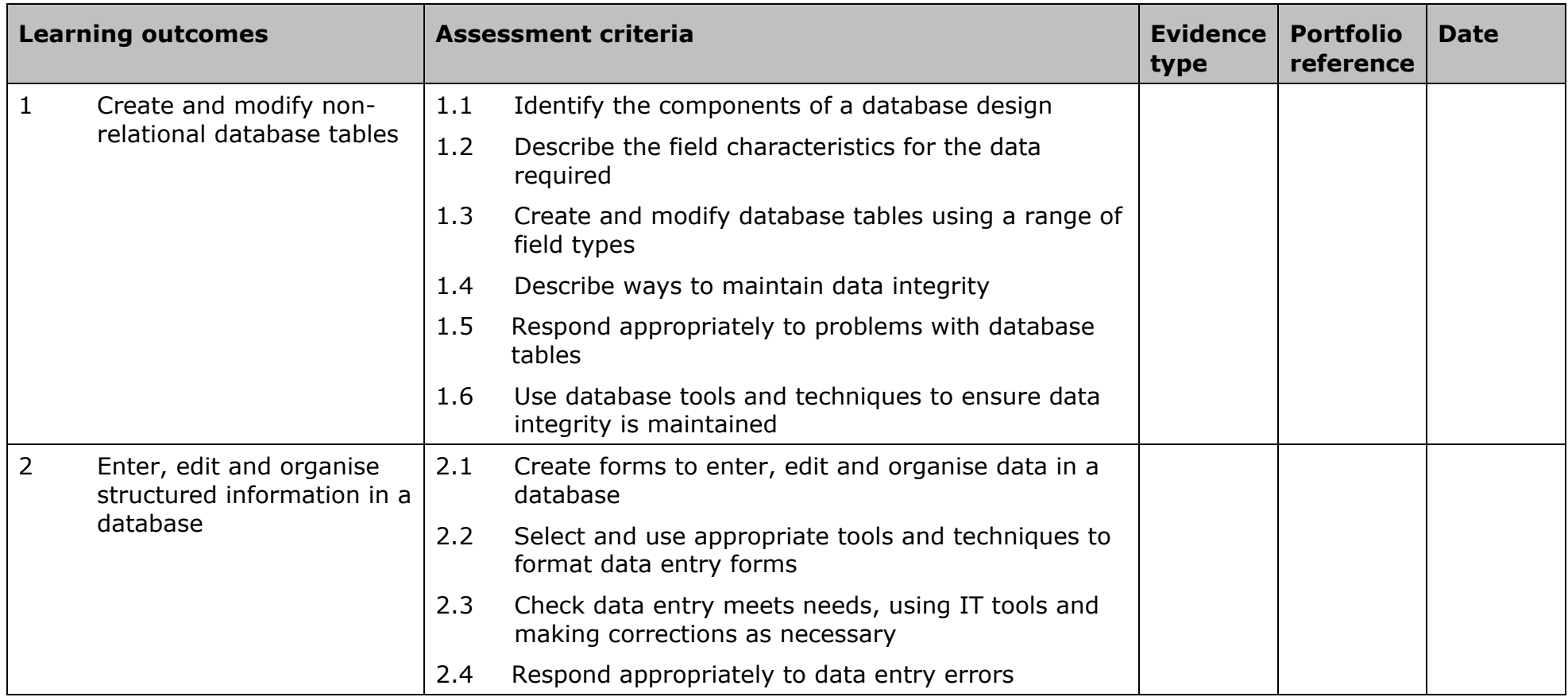

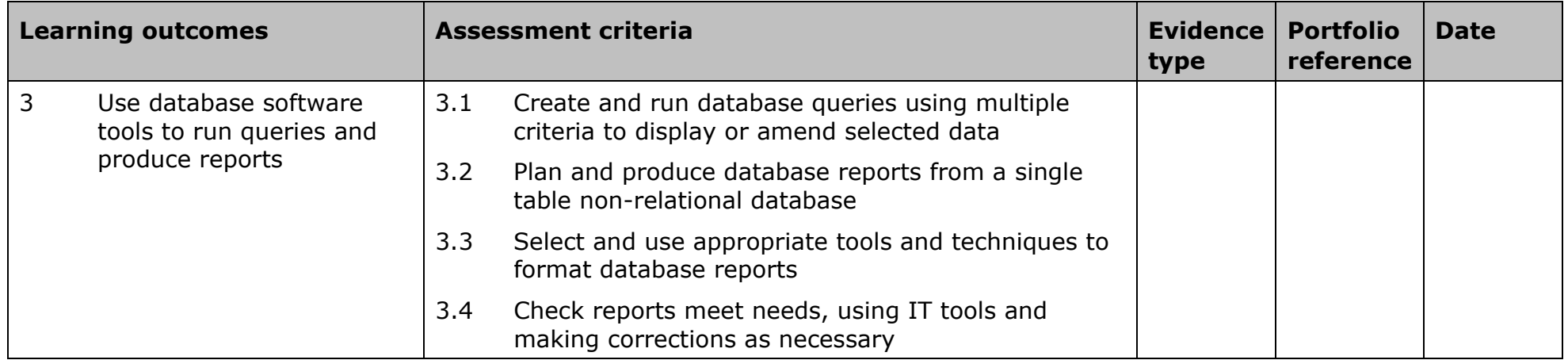

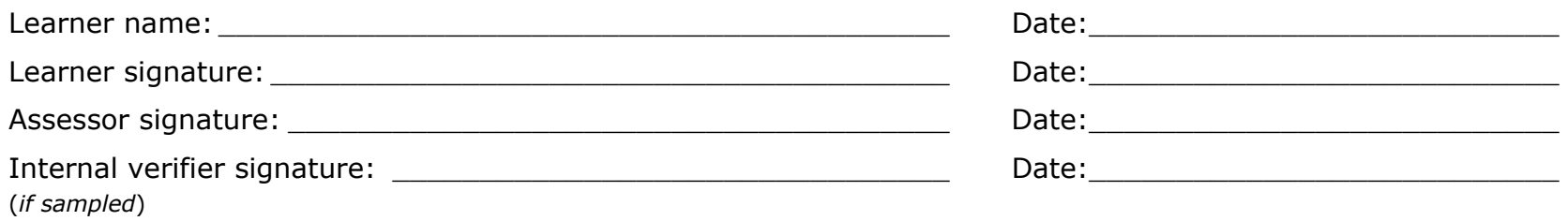

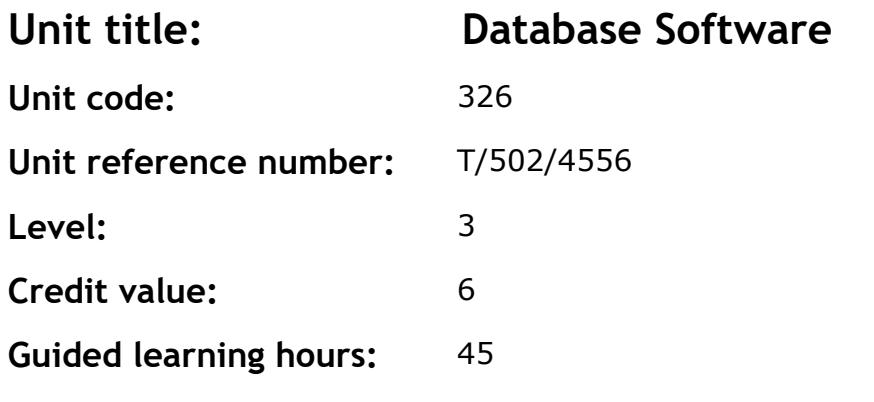

This is the ability to use a software application designed to organise and store structured information and generate reports.

This unit is about the skills and knowledge required by an IT user to select and use advanced database software tools and techniques efficiently to:

- enter complex information into databases
- retrieve information by creating queries using multiple selection criteria
- produce reports by setting up menus or shortcuts
- design, create and interrogate multiple-table relational databases.

Database tools, functions and techniques will be described as 'advanced' because:

- the software tools and functions involved will be complex and at times require new learning, which will involve having the idea that there may be a tool or function to do something (eg improve efficiency or create an effect), exploring technical support, self-teaching and applying
- the input, manipulation and output techniques involved will be complex, which will involve research, identification and application.

#### **Assessment requirements/evidence requirements**

Evidence of achievement can be derived from a variety of sources. Learners who use their IT skills directly in their day-to-day work can prove their competence whilst doing so. Alternatively learners can use scenarios and knowledge tests - or a mixture of both - to demonstrate competence.

### **Assessment methodology**

All ITQ units may be assessed using any method, or combination of methods, which clearly demonstrates that the learning outcomes and assessment criteria have been met.

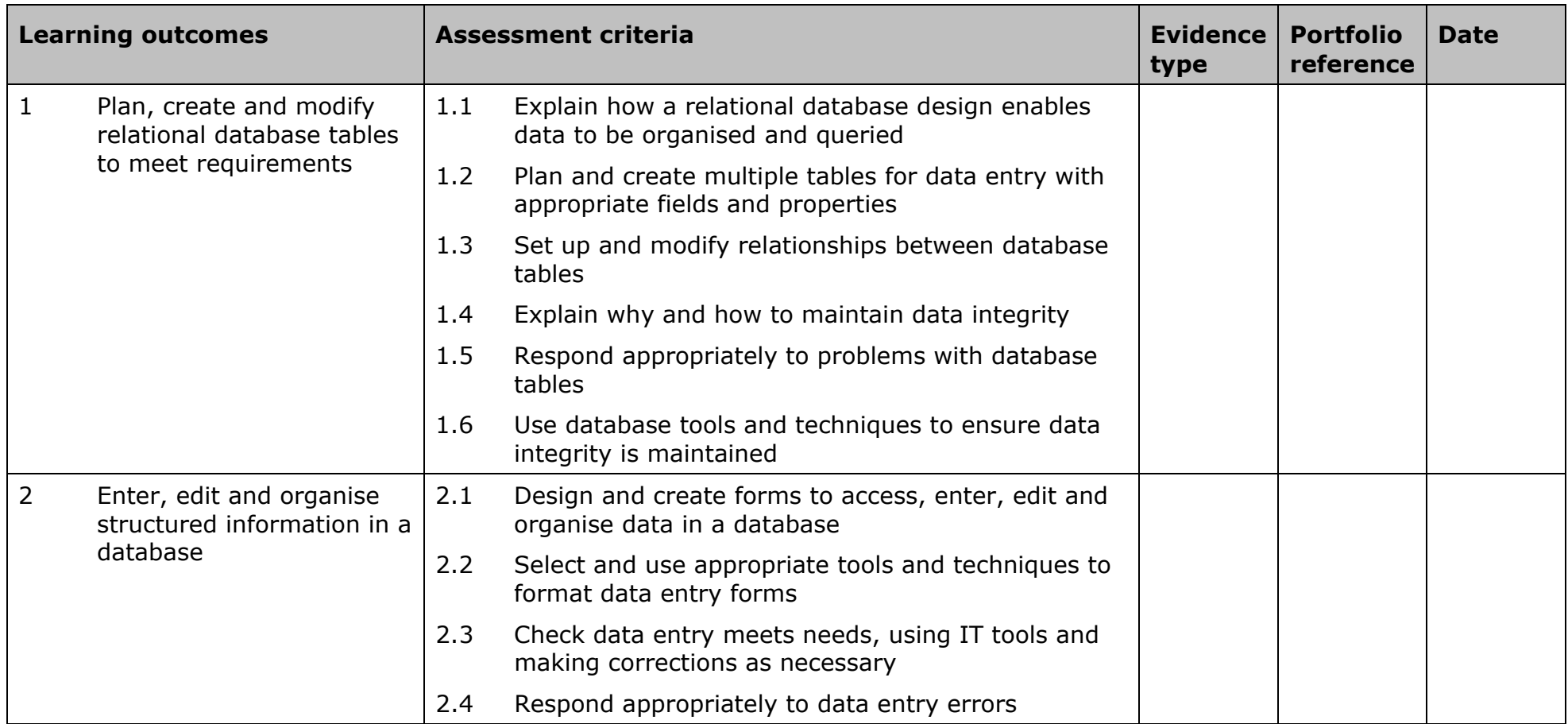

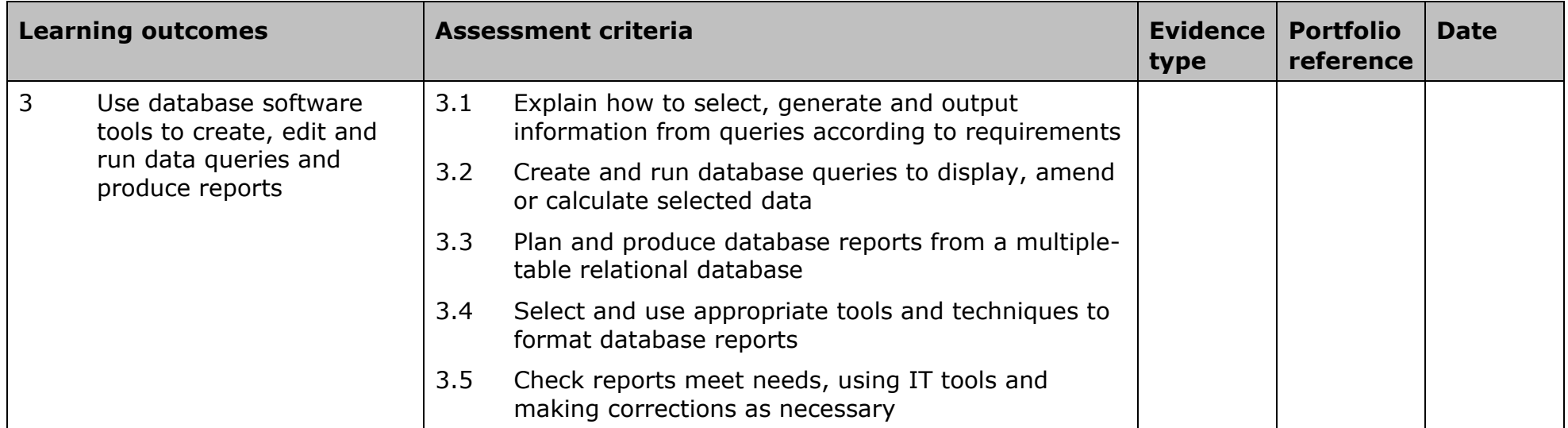

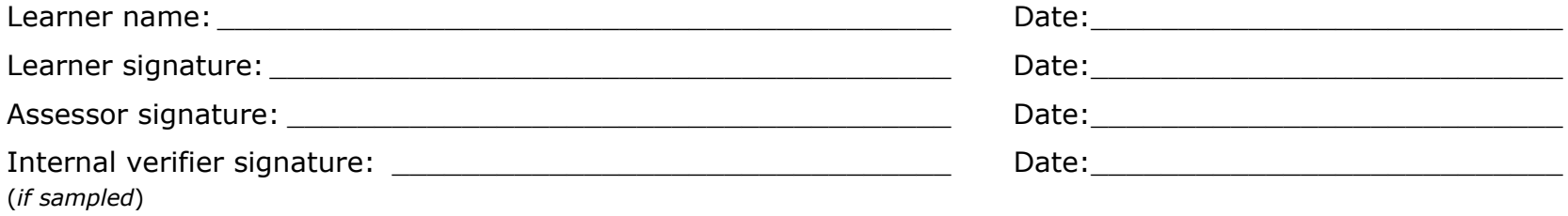

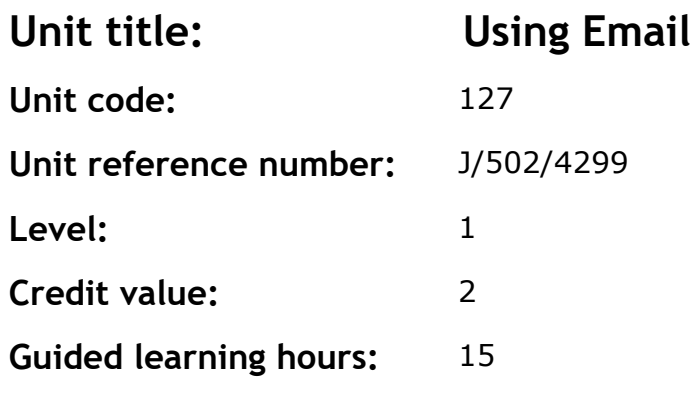

This is the ability to make the best use of email software to safely and securely send, receive and store messages.

This unit is about the skills and techniques to use a range of basic email software tools to send, receive and store messages for straightforward or routine activities. Any aspect that is unfamiliar will require support and advice from others.

Email tools and techniques will be defined as 'basic' because:

- the software tools and functions will be predetermined or commonly used
- the techniques used will be familiar or commonly undertaken.

An activity will typically be 'straightforward or routine' because:

- the task or context will be familiar and involve few factors (for example, time available, audience needs, content, structure)
- the input and output of information will be predetermined by the person supervising the task.

#### **Assessment requirements/evidence requirements**

Evidence of achievement can be derived from a variety of sources. Learners who use their IT skills directly in their day-to-day work can prove their competence whilst doing so. Alternatively learners can use scenarios and knowledge tests - or a mixture of both - to demonstrate competence.

#### **Assessment methodology**

All ITQ units may be assessed using any method, or combination of methods, which clearly demonstrates that the learning outcomes and assessment criteria have been met.

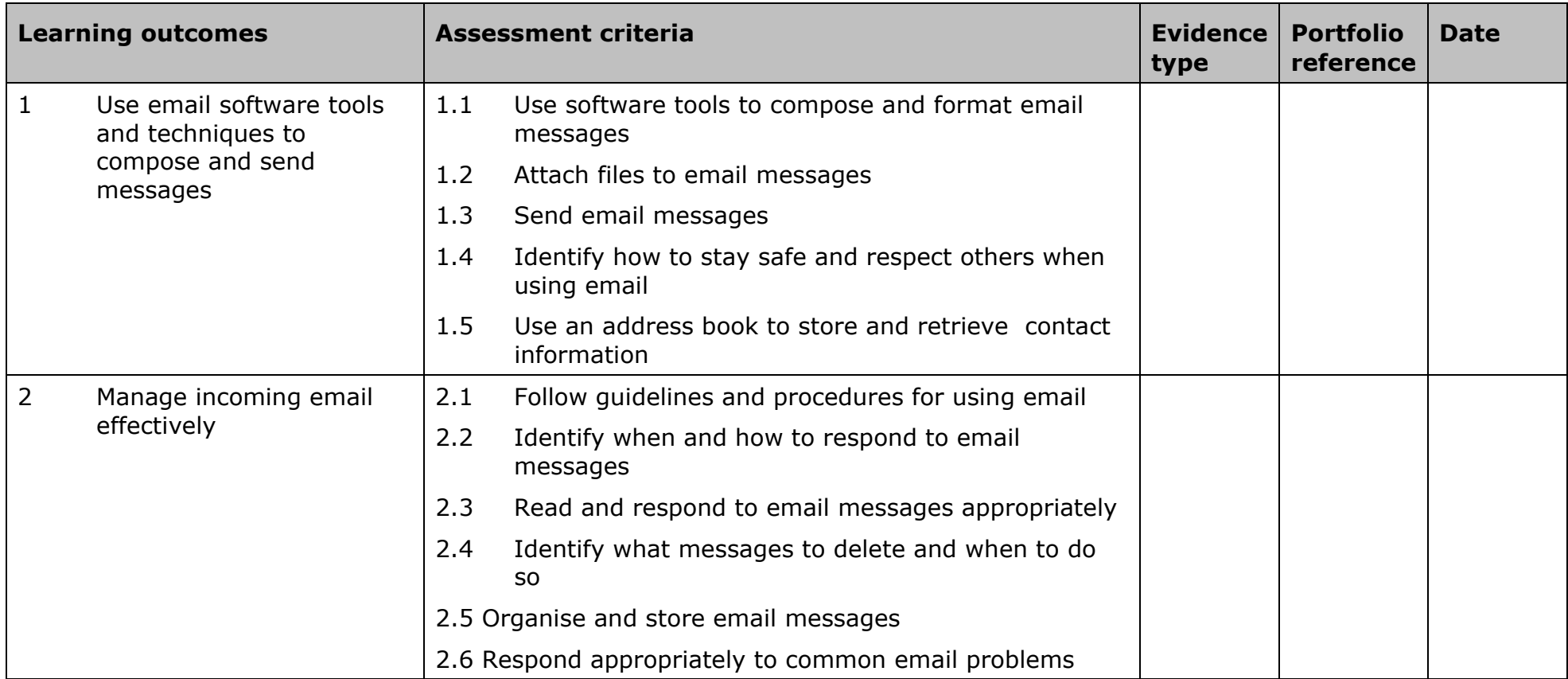

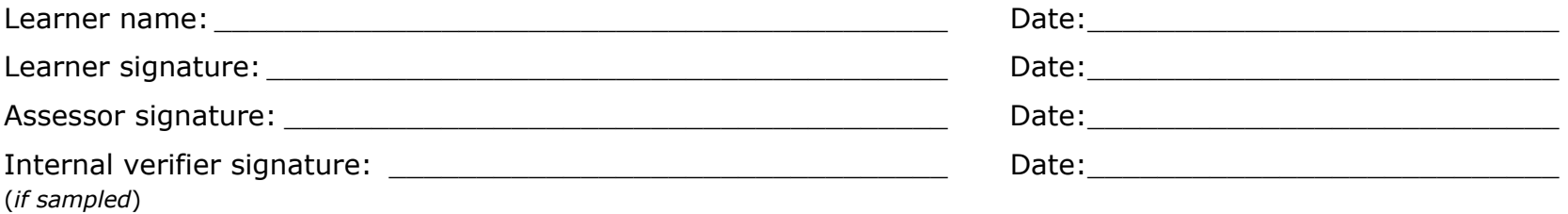

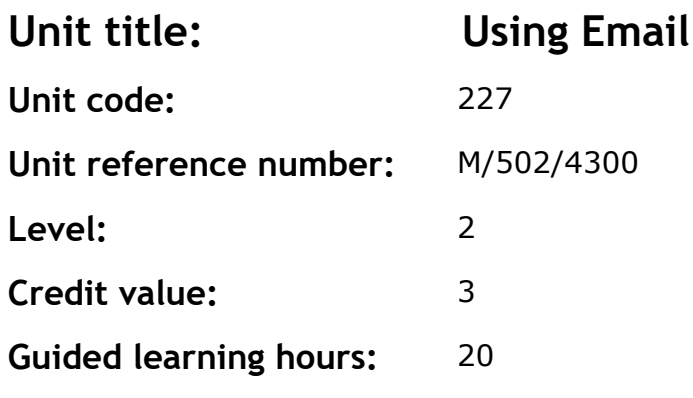

This is the ability to make the best use of email software to safely and securely send, receive and store messages.

This unit is about the skills and knowledge to make effective use of a range of intermediate email software tools to send, receive and store messages for, at times, non-routine or unfamiliar activities. Any aspect that is unfamiliar may require support and advice from others.

Email tools and techniques will be defined as 'intermediate' because:

- the software tools and functions will be at times non-routine or unfamiliar
- the techniques required will involve a number of steps and at times be non-routine or unfamiliar.

An activity will typically be 'non-routine or unfamiliar' because:

- the task or context is likely to require some analysis, clarification or research (to separate the components and to identify what factors need to be considered, for example, time available, audience needs, accessibility of source, types of content and meaning) before an approach can be planned
- the user will take some responsibility for developing the input or output of information.

#### **Assessment requirements/evidence requirements**

Evidence of achievement can be derived from a variety of sources. Learners who use their IT skills directly in their day-to-day work can prove their competence whilst doing so. Alternatively learners can use scenarios and knowledge tests - or a mixture of both - to demonstrate competence.

### **Assessment methodology**

All ITQ units may be assessed using any method, or combination of methods, which clearly demonstrates that the learning outcomes and assessment criteria have been met.

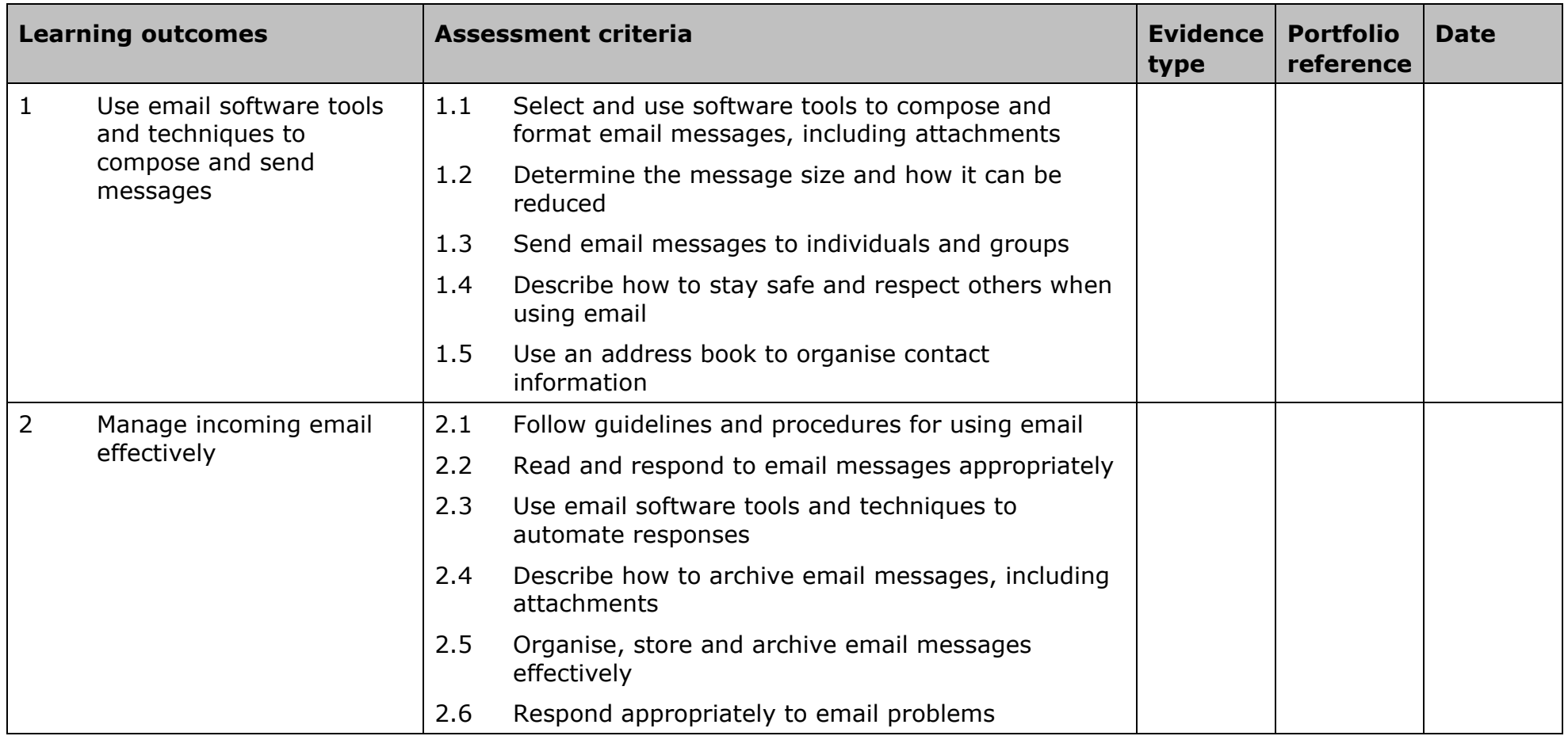

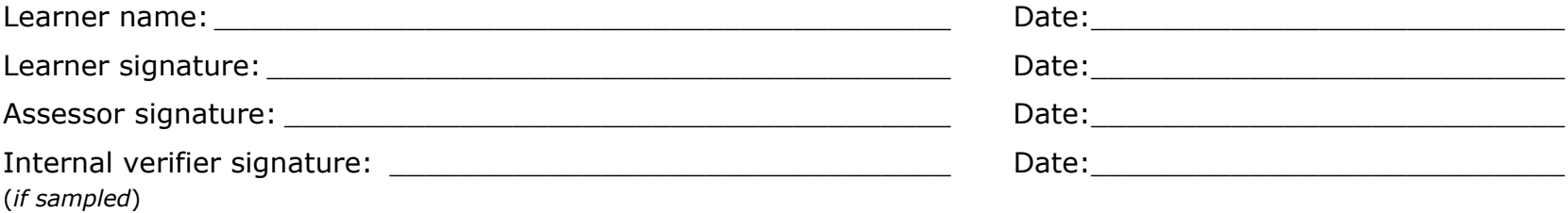

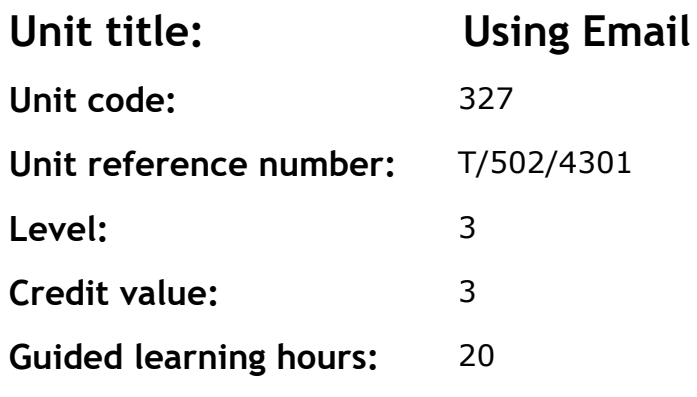

This is the ability to send and receive messages. Whilst it is primarily associated with the internet, it is not essential to involve internet technology.

This involves:

- using basic email software facilities (eg address books) to send emails to individuals, sending, receiving and opening attachments (eg digital pictures, word processing documents or spreadsheets).
- using more advanced email facilities (eg for setting up groups of email addresses, adding a signature, using rtf or html to alter the design and format of emails and compressing attachments).
- making the most of advanced email facilities (eg for setting up automatic redirection or replies, using encryption and changing browser settings to deal with junk email).

#### **Assessment requirements/evidence requirements**

Evidence of achievement can be derived from a variety of sources. Learners who use their IT skills directly in their day-to-day work can prove their competence whilst doing so. Alternatively learners can use scenarios and knowledge tests – or a mixture of both – to demonstrate competence.

#### **Assessment methodology**

All ITQ units may be assessed using any method, or combination of methods, which clearly demonstrates that the learning outcomes and assessment criteria have been met.
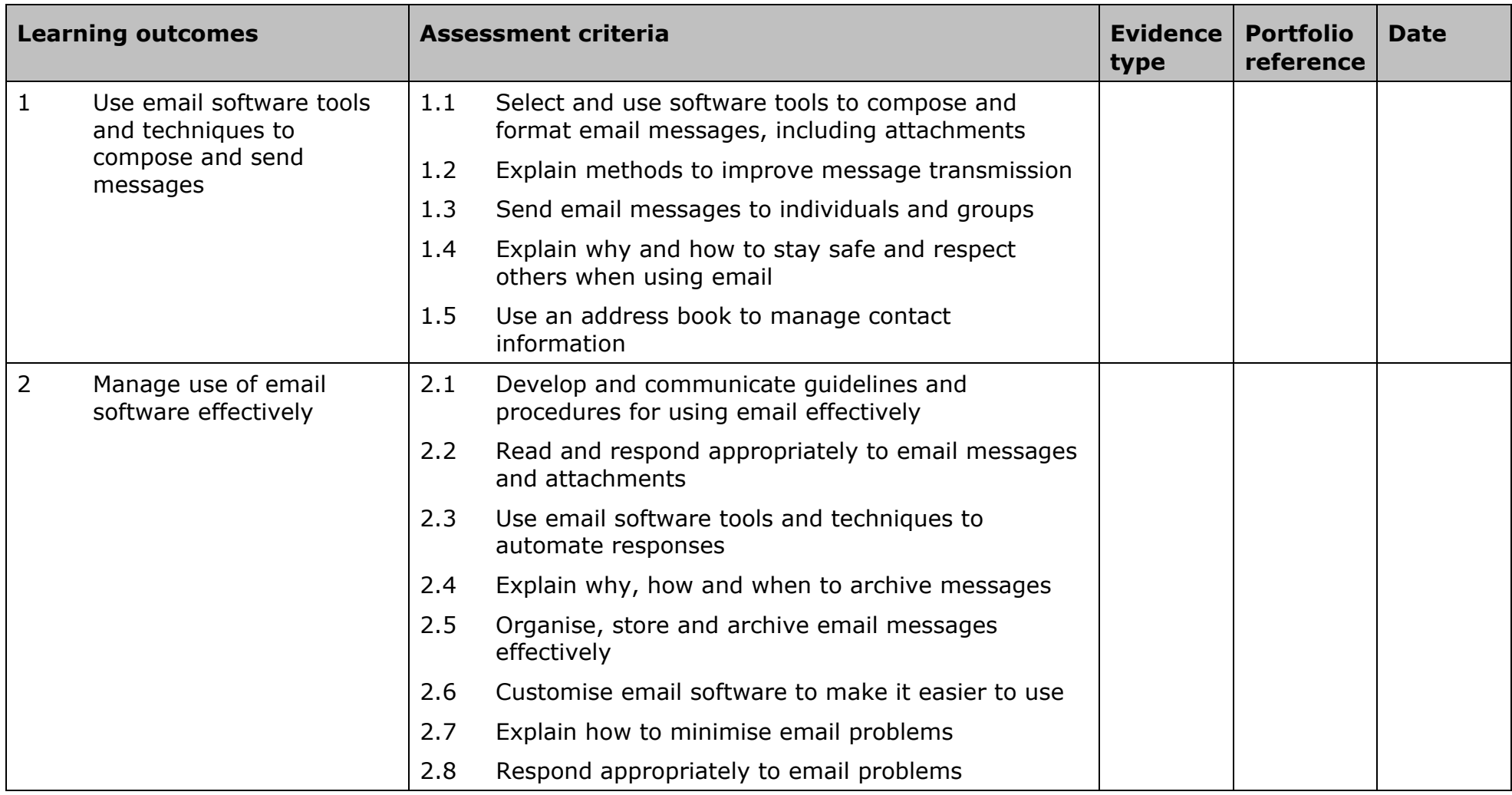

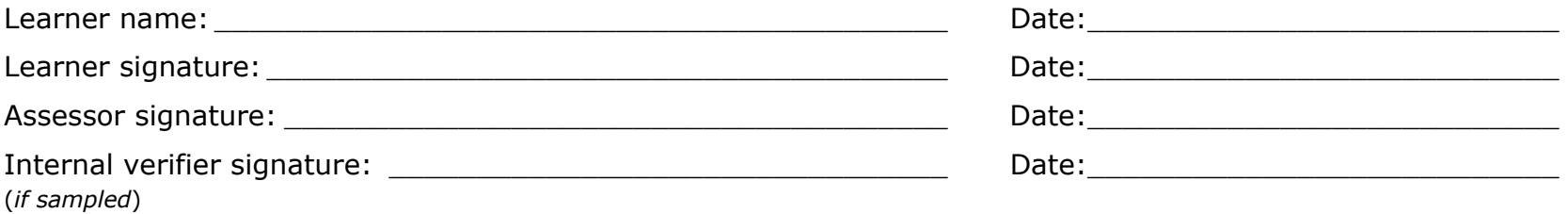

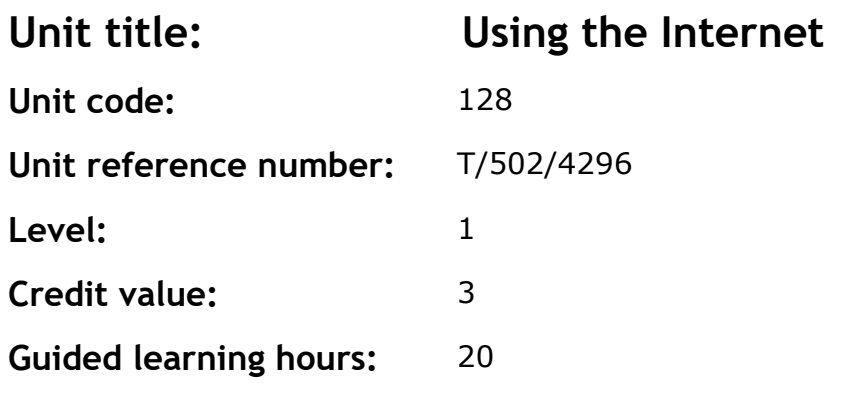

This is the ability to set up and use appropriate connection methods to access the internet; make the best use of browser software tools and techniques to search for, retrieve and exchange information using a browser or public search engine and work safely and securely online.

This unit is about the skills and knowledge needed by the IT user to understand and use a connection method and basic internet software tools and techniques to search for and exchange information for straightforward or routine activities. Any aspect that is unfamiliar will require support and advice from others.

Internet tools and techniques will be defined as 'basic' because:

- the software tools and functions will be pre-determined or commonly used
- the range of techniques used for searching and exchanging information will be familiar or commonly undertaken.

An activity will typically be 'straightforward or routine' because:

- the task or context will be familiar and involve few factors (for example, time available, audience needs, content, structure)
- the input and output of information will be predetermined by the person supervising the task.

#### **Assessment requirements/evidence requirements**

Evidence of achievement can be derived from a variety of sources. Learners who use their IT skills directly in their day-to-day work can prove their competence whilst doing so. Alternatively learners can use scenarios and knowledge tests - or a mixture of both - to demonstrate competence.

All ITQ units may be assessed using any method, or combination of methods, which clearly demonstrates that the learning outcomes and assessment criteria have been met.

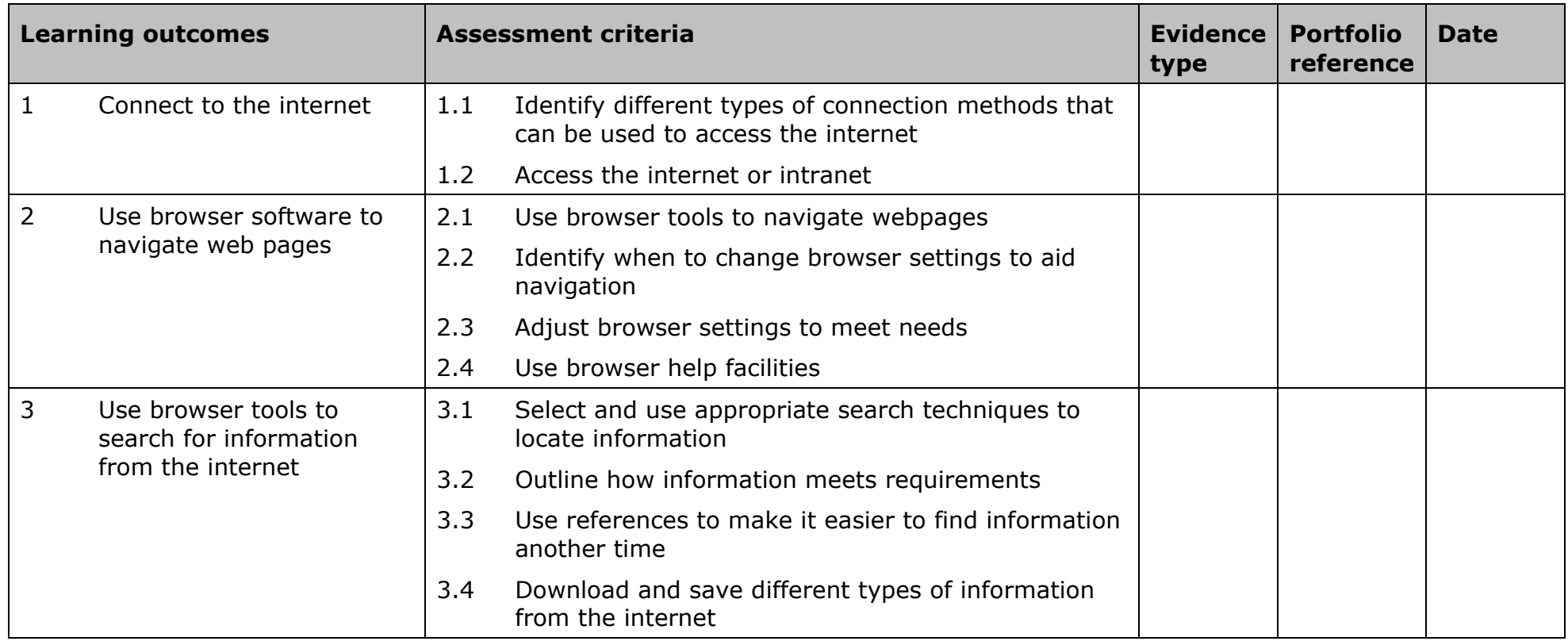

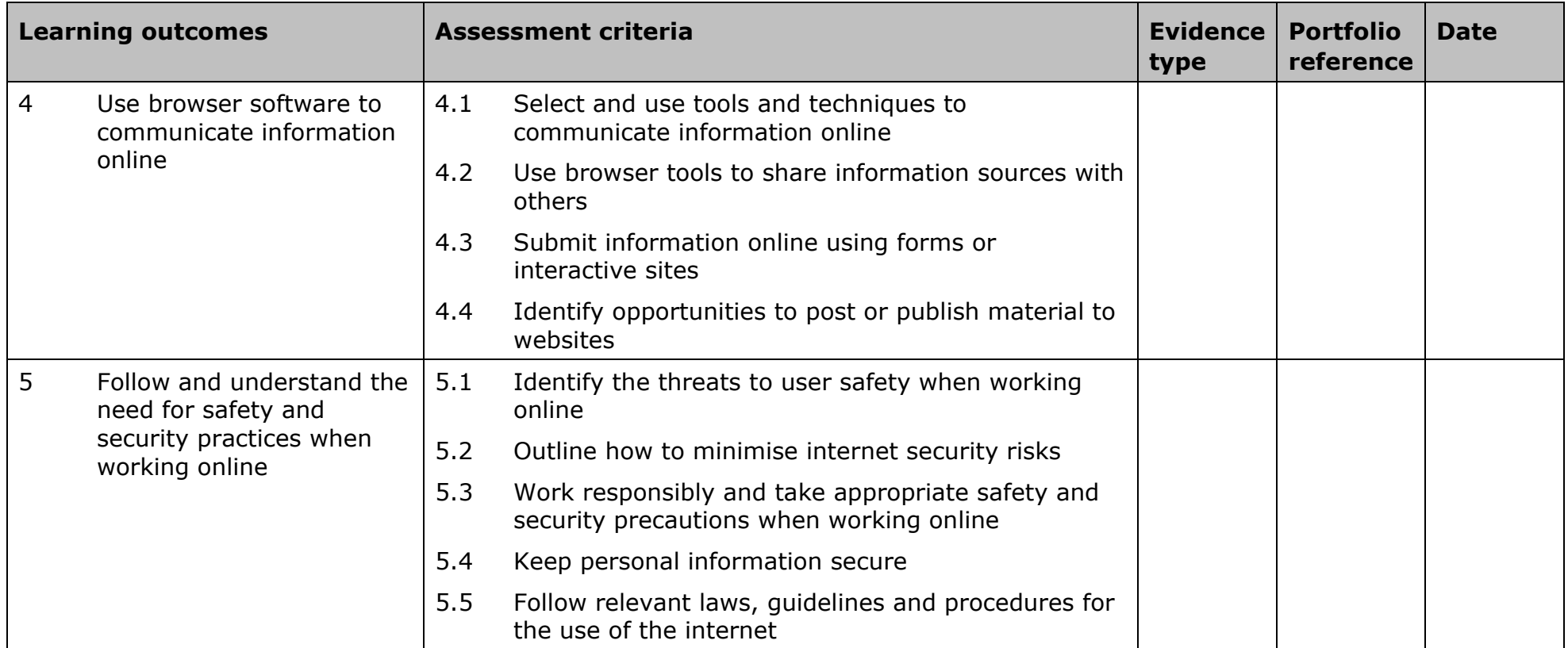

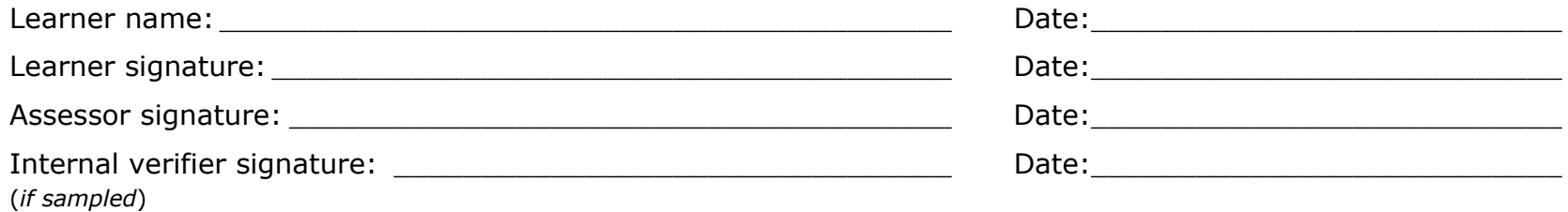

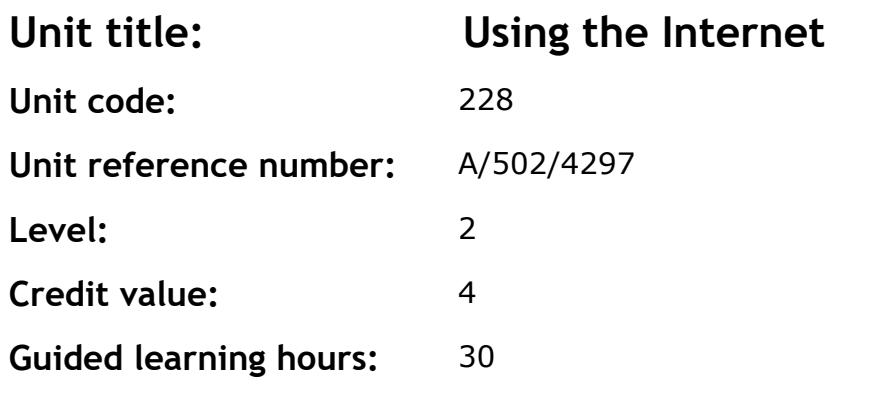

This is the ability to set up and use appropriate connection methods to access the internet; make the best use of browser software tools and techniques to search for, retrieve and exchange information using a browser or public search engine, and work safely and securely online.

This unit is about the skills and knowledge needed by the IT user to understand and make effective use of a connection method and intermediate internet software tools and techniques to search for and exchange information for, at times, non-routine or unfamiliar activities. Any aspect that is unfamiliar may require support and advice from others.

Internet tools and techniques at this level will be defined as:

- the software tools and functions will be at times non-routine or unfamiliar
- the range of techniques used for searching and exchanging information will involve a number of steps and at times be non-routine or unfamiliar.

An activity will typically be 'non-routine or unfamiliar' because:

- the task or context is likely to require some analysis, clarification or research (to separate the components and to identify what factors need to be considered, for example, time available, audience needs, accessibility of source, types of content and meaning) before an approach can be planned
- the user will take some responsibility for selecting how to search for and exchange the information.

### **Assessment requirements/evidence requirements**

Evidence of achievement can be derived from a variety of sources. Learners who use their IT skills directly in their day-to-day work can prove their competence whilst doing so. Alternatively learners can use scenarios and knowledge tests - or a mixture of both - to demonstrate competence.

All ITQ units may be assessed using any method, or combination of methods, which clearly demonstrates that the learning outcomes and assessment criteria have been met.

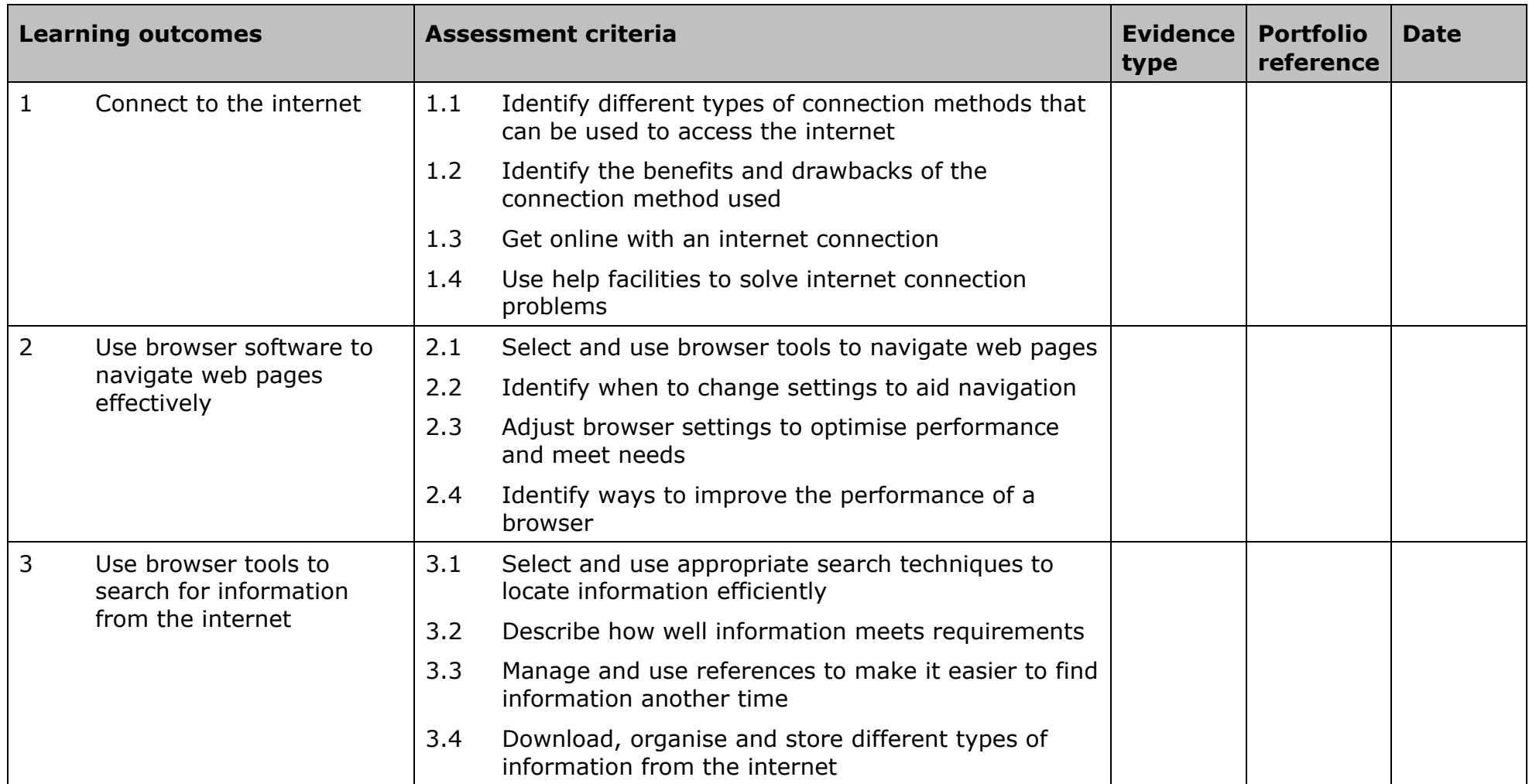

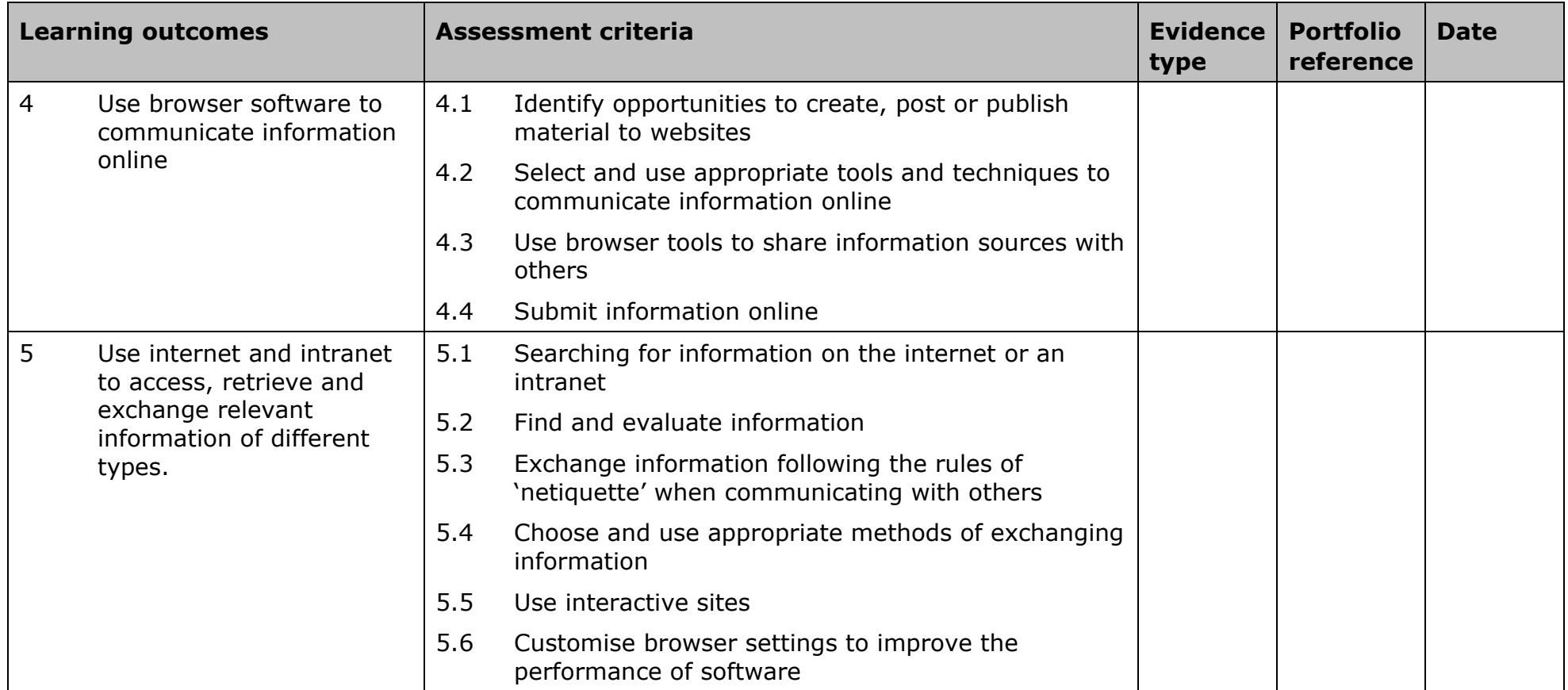

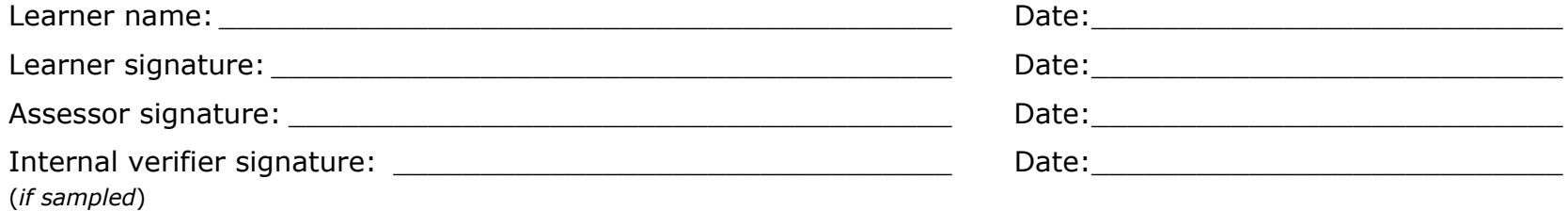

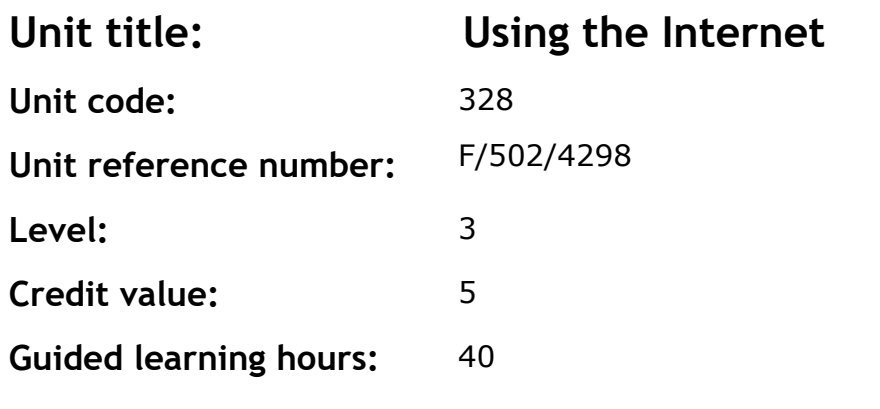

This is the ability to set up and use appropriate connection methods to access the internet; make the best use of browser software tools and techniques to search for, retrieve and exchange information using a browser or public search engine, and work safely and securely online.

This unit is about the skills and knowledge needed by the IT User to advise on and set up an internet connection to meet a variety of user needs. They can also make efficient use of advanced internet software tools and techniques to search for and exchange information for complex and nonroutine activities.

Internet tools and techniques will be defined as 'advanced' because:

- the software tools and functions required will be described as complex because at times they involve having the idea that there may be a tool or function to do something (eg improve efficiency or create an effect), exploring technical support, self-teaching and applying
- the range of techniques required for searching and exchanging information will be complex, and the selection process may involve research, identification and application.

An activity will typically be 'complex and non-routine' because:

- the task is likely to require research, identification and application
- the context is likely to require research, analysis and interpretation
- the user will take full responsibility for searching for and exchanging the information.

### **Assessment requirements/evidence requirements**

Evidence of achievement can be derived from a variety of sources. Learners who use their IT skills directly in their day-to-day work can prove their competence whilst doing so. Alternatively learners can use scenarios and knowledge tests – or a mixture of both – to demonstrate competence.

All ITQ units may be assessed using any method, or combination of methods, which clearly demonstrates that the learning outcomes and assessment criteria have been met.

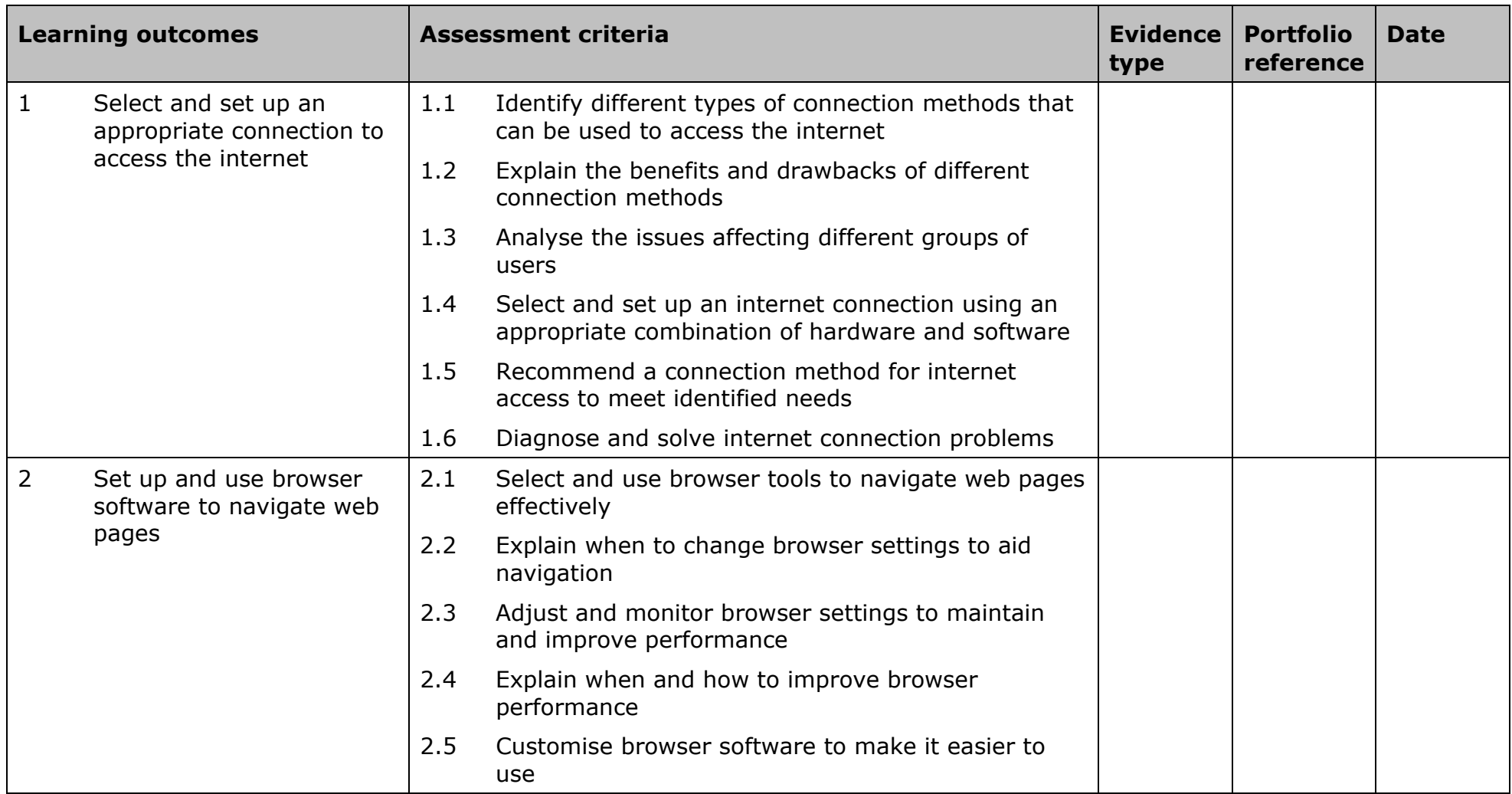

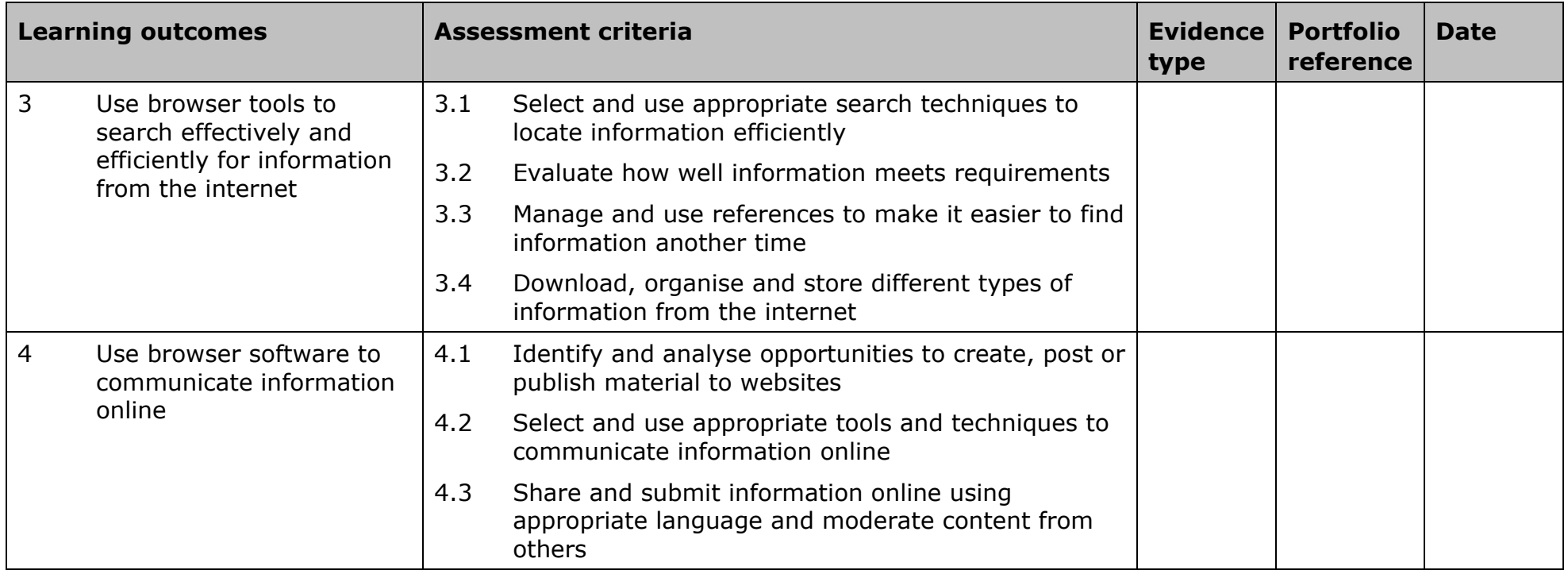

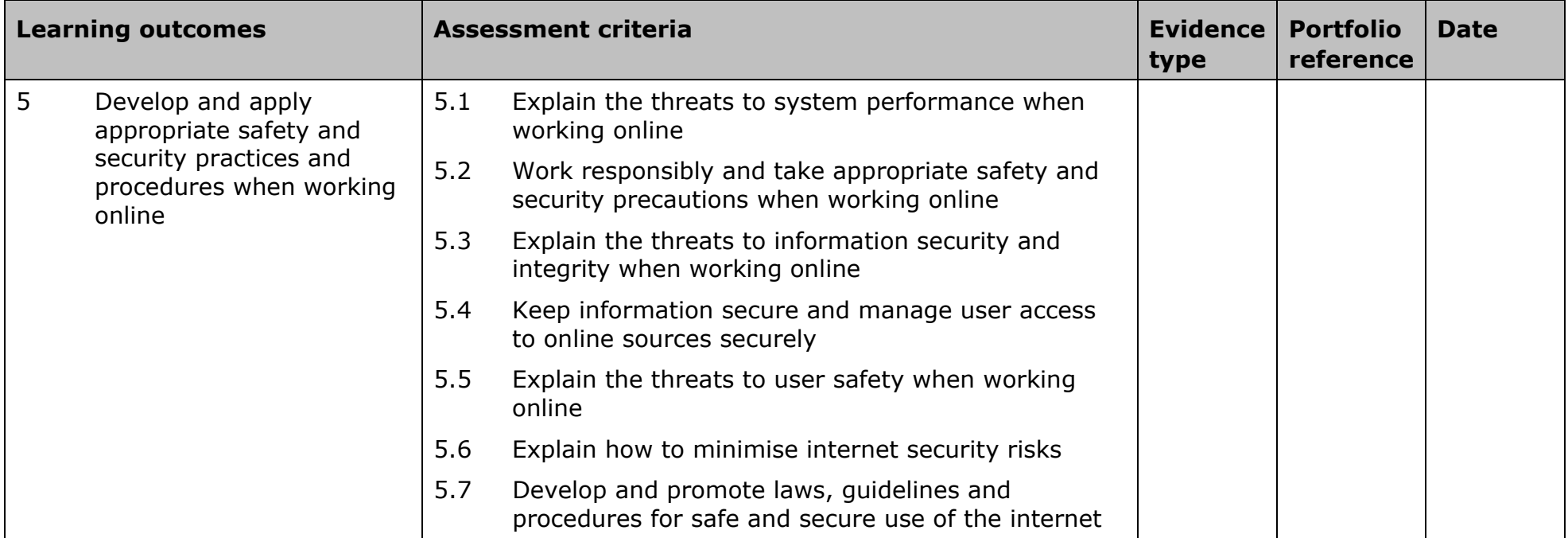

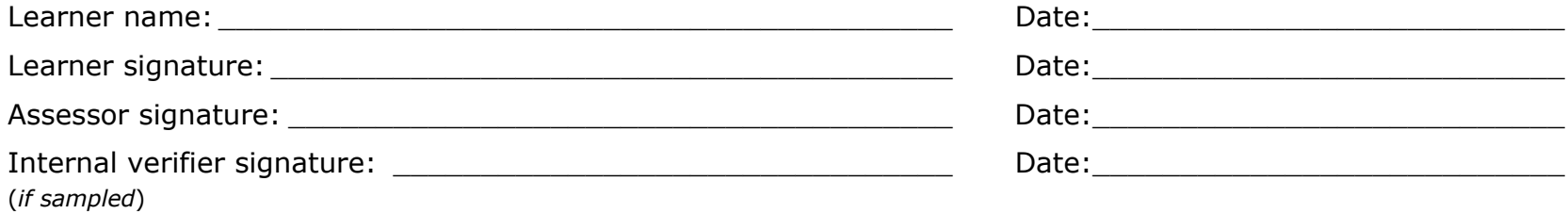

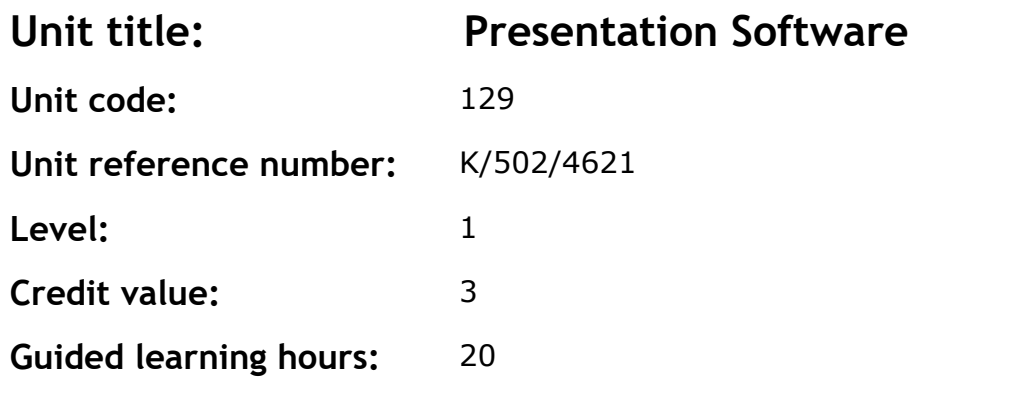

This is the ability to use software applications to produce effective presentations, which include a combination of media (eg images, animation and sound) for education, entertainment or information sharing.

This unit is about the skills and knowledge required by an IT user to use a range of basic presentation software tools and techniques to produce straightforward or routine presentations. Any aspect that is unfamiliar will require support and advice from others.

Presentation tools and techniques at this level are described as 'basic' because:

- the software tools and functions will be predefined or commonly used
- the range of entry, manipulation and outputting techniques will be straightforward or routine
- the inputting, manipulating and outputting of the information will be predetermined, straightforward or routine.

### **Assessment requirements/evidence requirements**

Evidence of achievement can be derived from a variety of sources. Learners who use their IT skills directly in their day-to-day work can prove their competence whilst doing so. Alternatively learners can use scenarios and knowledge tests - or a mixture of both - to demonstrate competence.

### **Assessment methodology**

All ITQ units may be assessed using any method, or combination of methods, which clearly demonstrates that the learning outcomes and assessment criteria have been met.

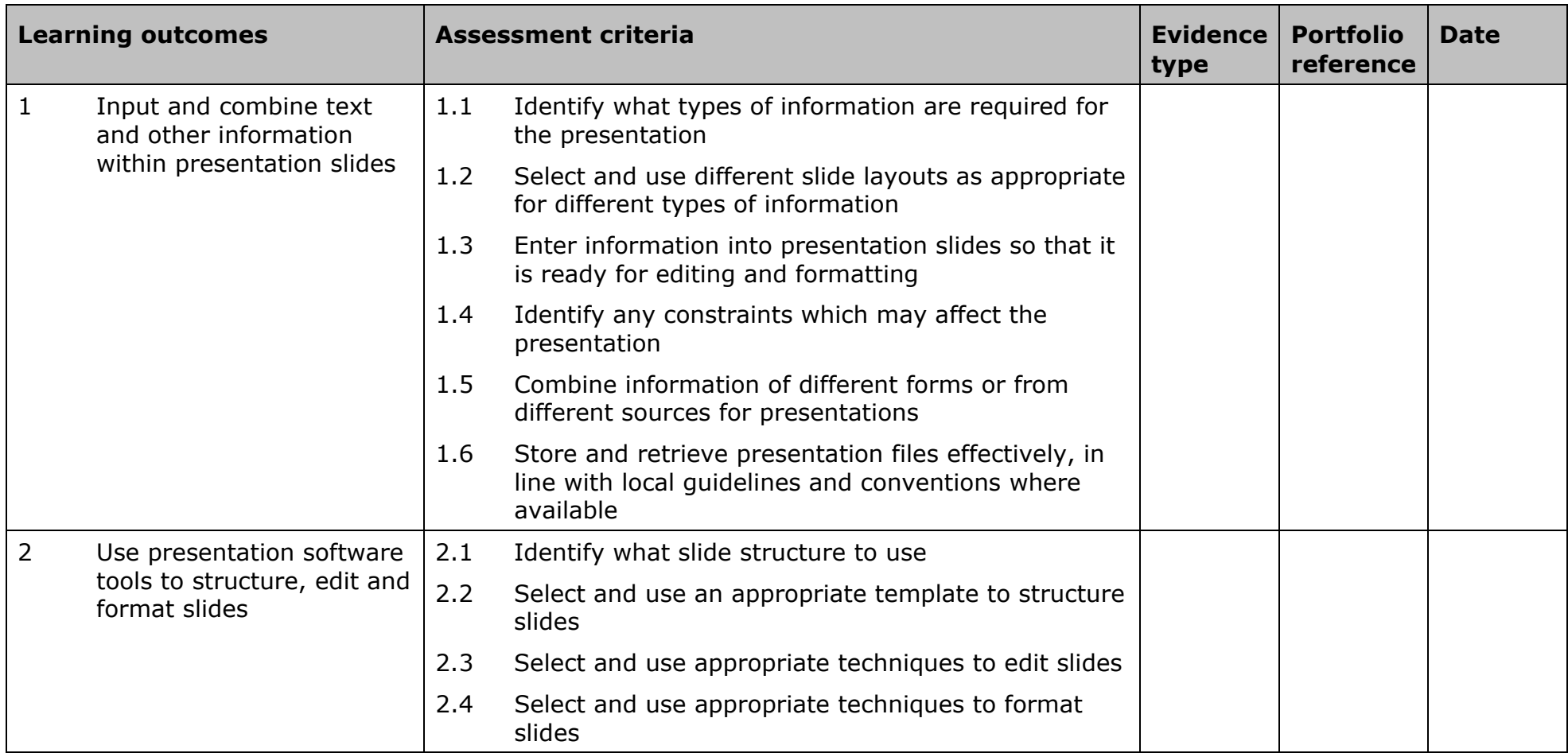

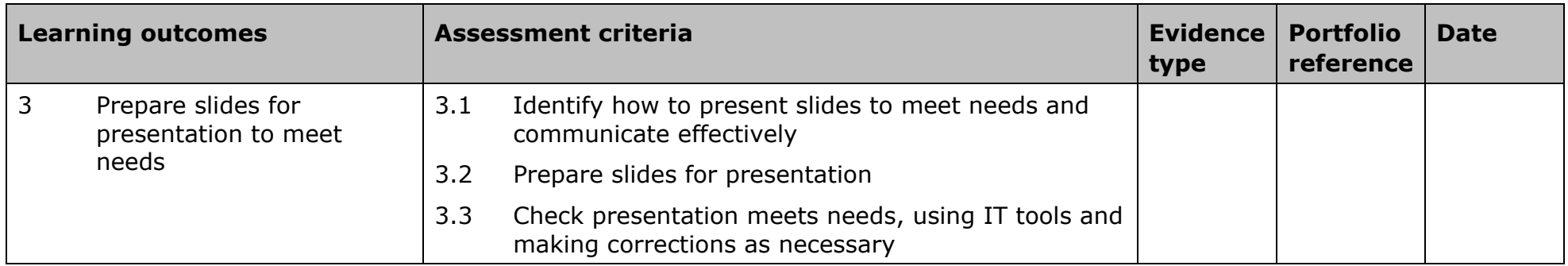

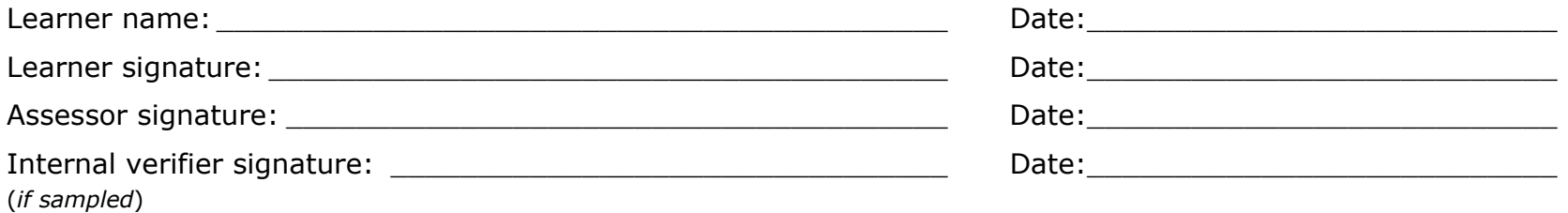

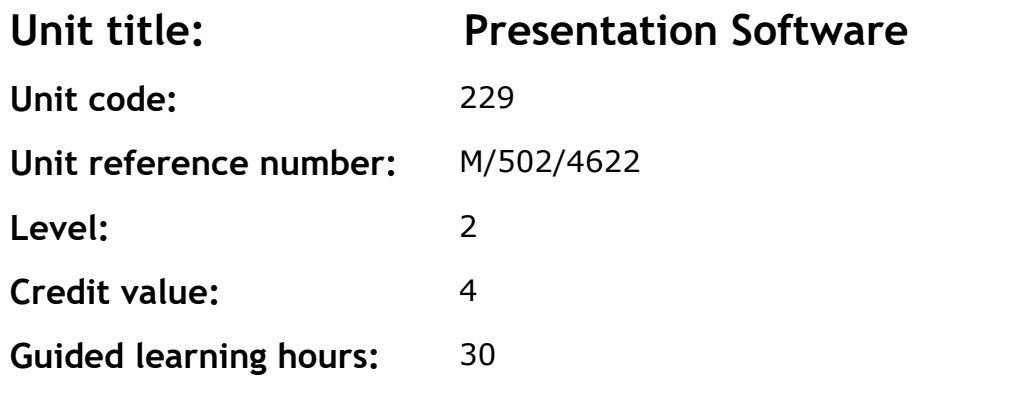

This is the ability to use software applications to produce effective presentations, which include a combination of media (eg images, animation and sound) for education, entertainment or information sharing.

This unit is about the skills and knowledge required by an IT user to select and use a wide range of intermediate presentation software tools and techniques effectively to produce presentations that are at times nonroutine or unfamiliar. Any aspect that is unfamiliar may require support and advice from others.

Presentation tools and techniques at this level will be described as 'intermediate' because:

- the software tools and functions used will be at times non-routine or unfamiliar
- the choice and use of input, manipulation and output techniques will need to take account of a number of factors or elements
- the user will take some responsibility for inputting, structuring, editing and presenting the information, which at times may be non-routine or unfamiliar.

### **Assessment requirements/evidence requirements**

Evidence of achievement can be derived from a variety of sources. Learners who use their IT skills directly in their day-to-day work can prove their competence whilst doing so. Alternatively learners can use scenarios and knowledge tests – or a mixture of both – to demonstrate competence.

All ITQ units may be assessed using any method, or combination of methods, which clearly demonstrates that the learning outcomes and assessment criteria have been met.

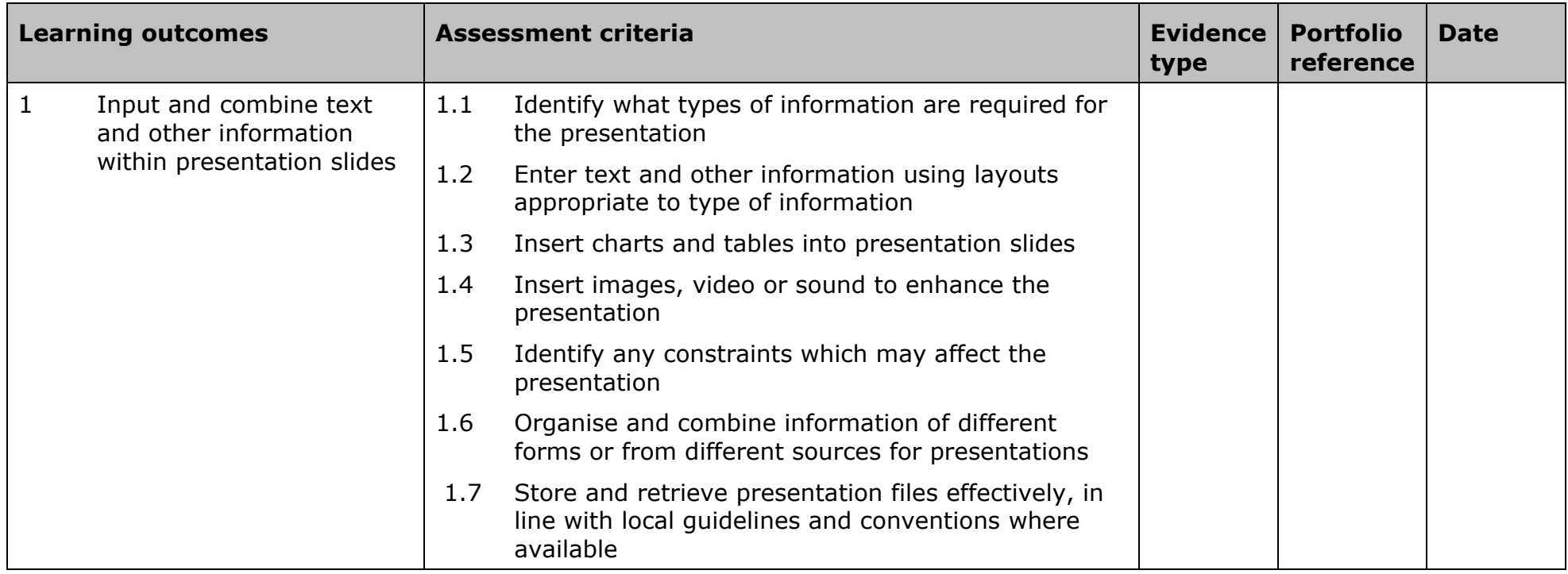

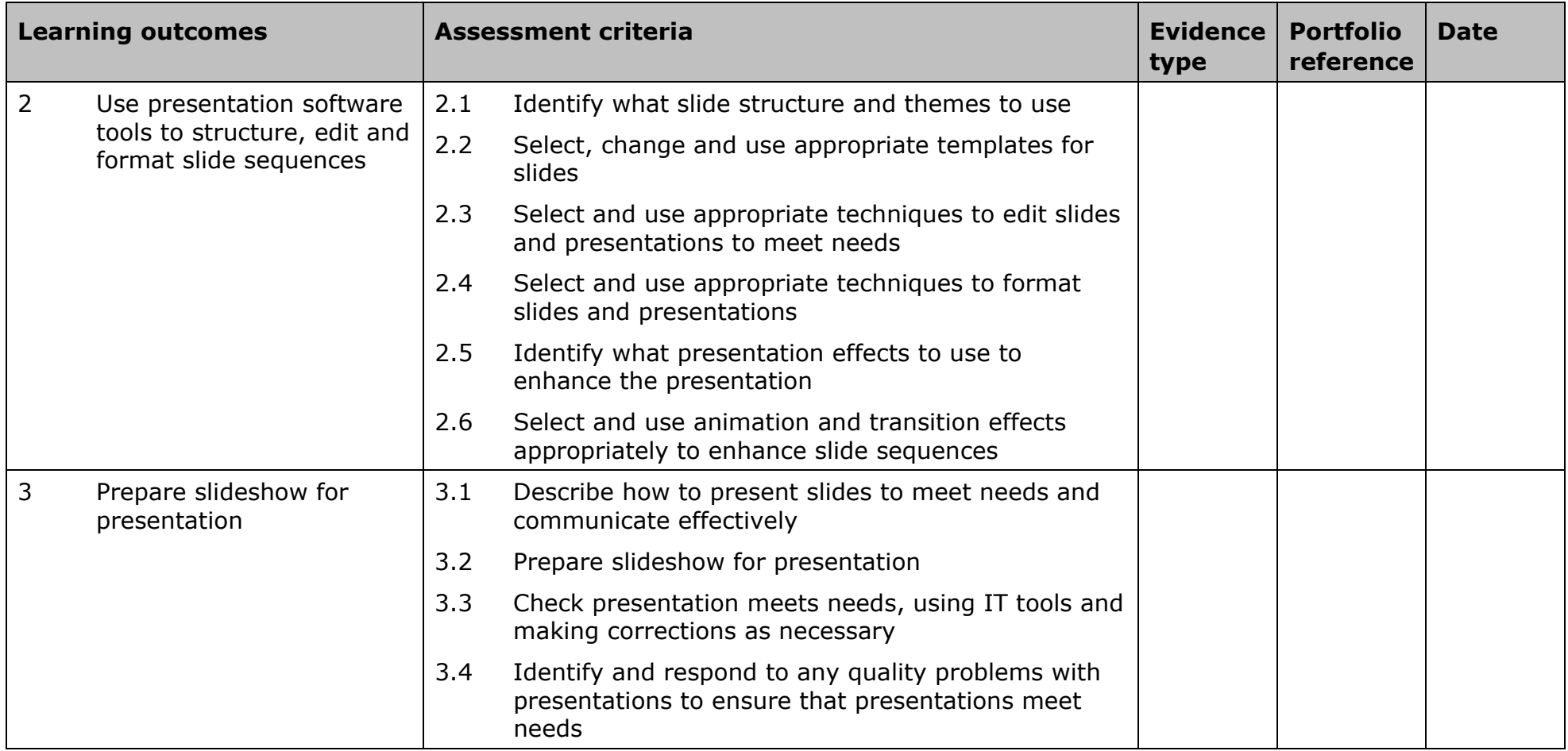

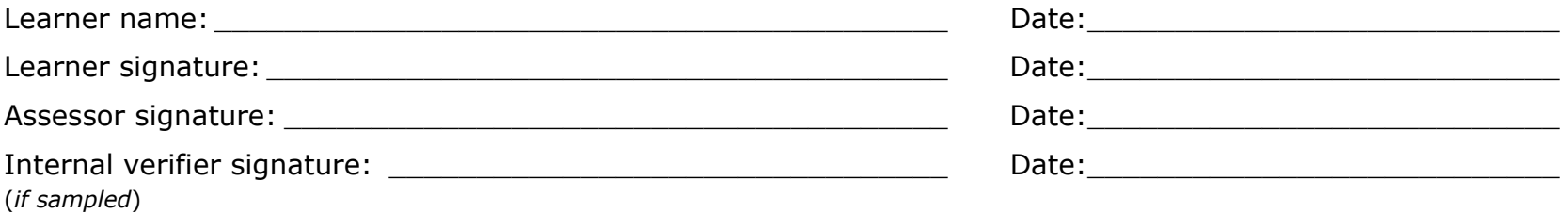

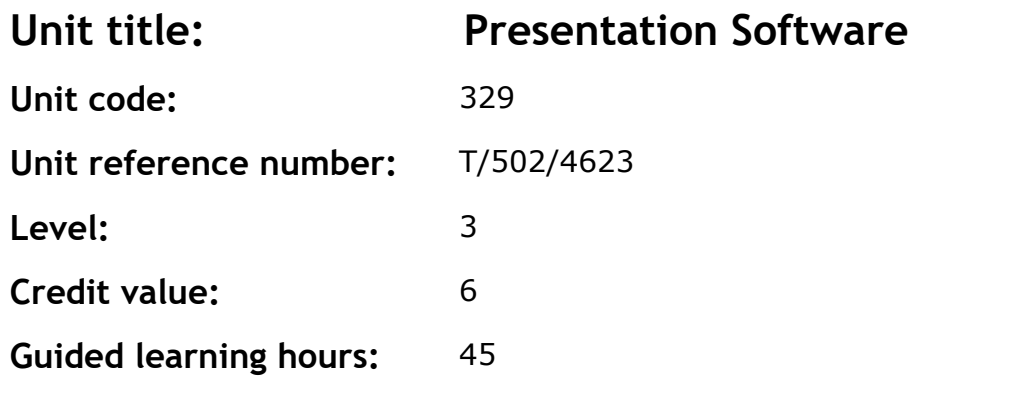

This is the ability to use software applications to produce effective presentations, which include a combination of media (eg images, animation and sound) for education, entertainment or information sharing.

This unit is about the skills and knowledge required by an IT user to select and use a wide range of advanced presentation software tools and techniques effectively to produce presentations that are complex or nonroutine.

Presentation tools and techniques will be described as 'advanced' because:

- the software tools and functions used will be complex and at times require new learning, which will involve having the idea that there may be a tool or function to do something (eg improve efficiency or create an effect), exploring technical support, self-teaching and applying
- the inputting, manipulating and outputting techniques will be complex, and will involve research, identification and application
- the user will take full responsibility for inputting, structuring, editing and presenting the information.

### **Assessment requirements/evidence requirements**

Evidence of achievement can be derived from a variety of sources. Learners who use their IT skills directly in their day-to-day work can prove their competence whilst doing so. Alternatively learners can use scenarios and knowledge tests – or a mixture of both – to demonstrate competence.

All ITQ units may be assessed using any method, or combination of methods, which clearly demonstrates that the learning outcomes and assessment criteria have been met.

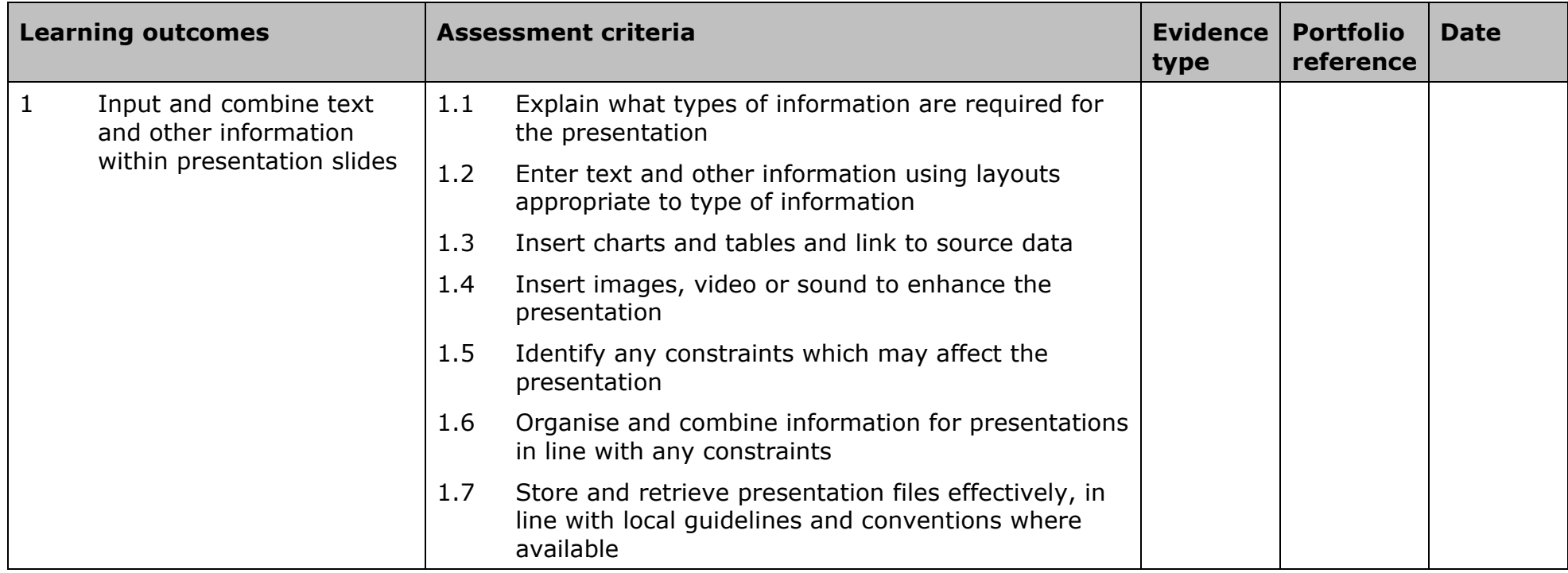

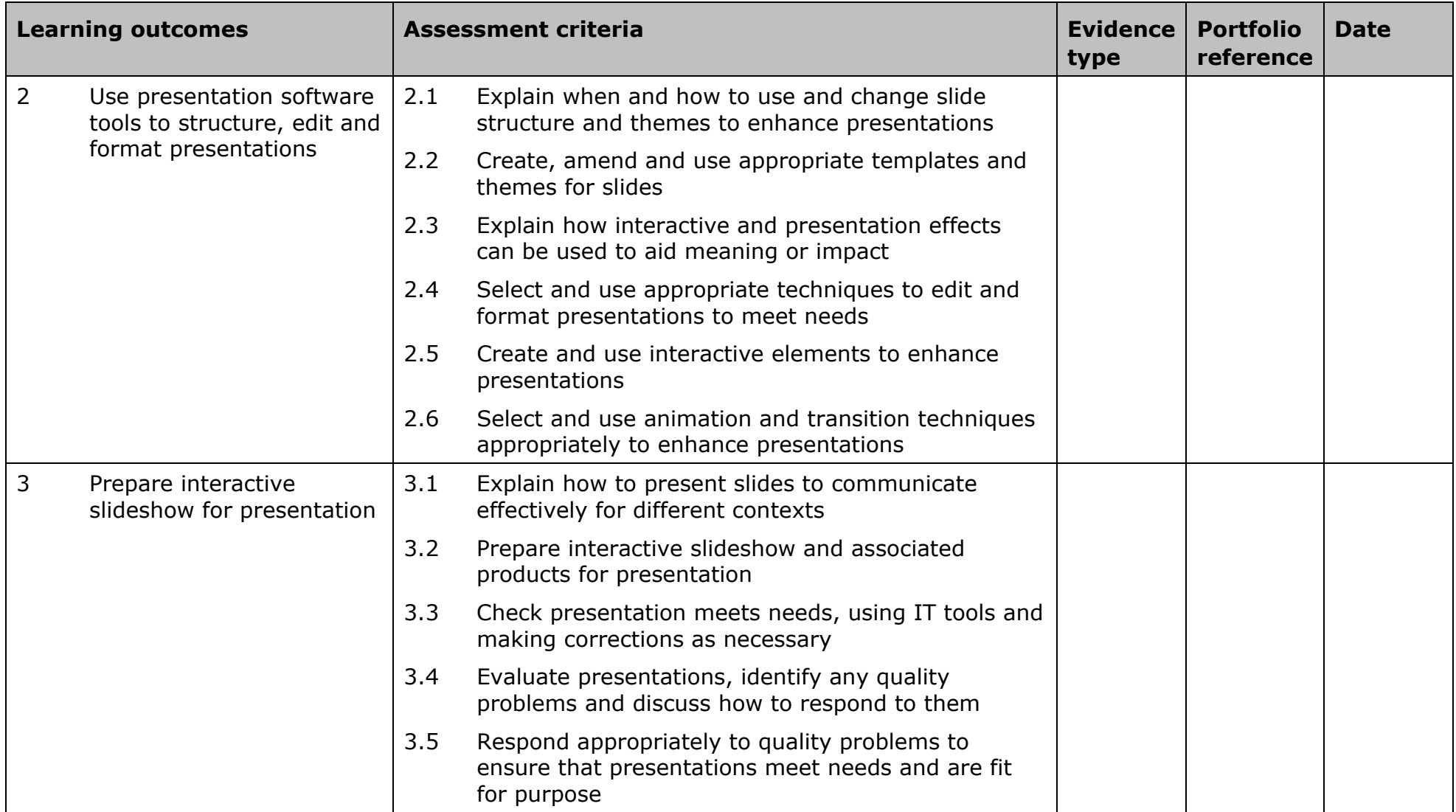

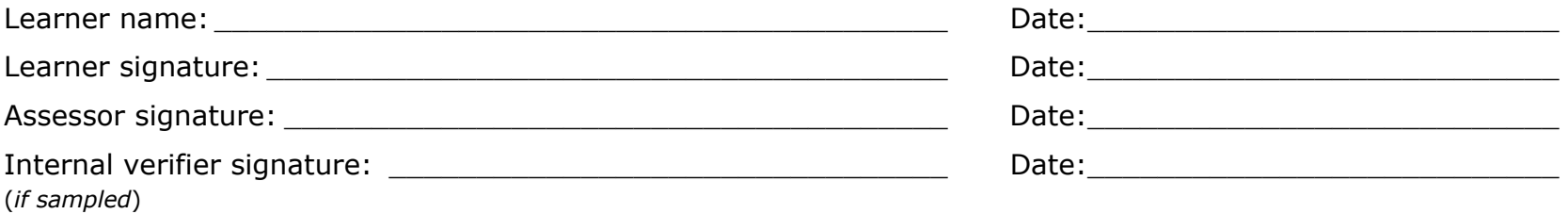

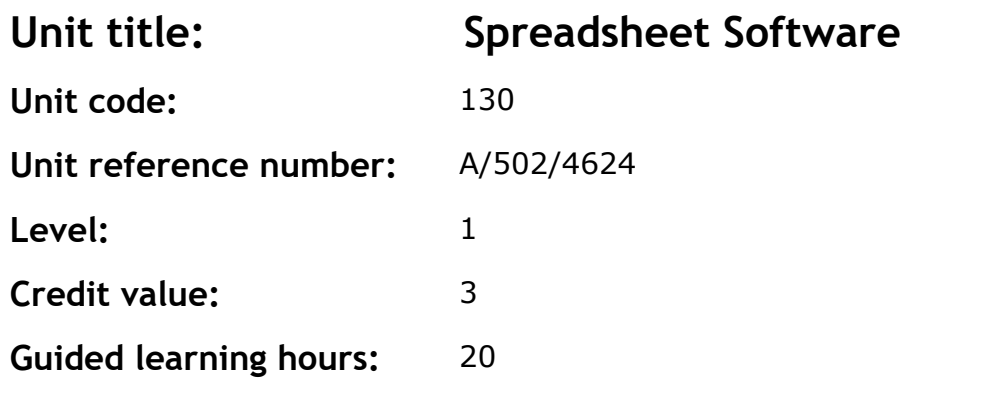

This is the ability to use a software application designed to record data in rows and columns, perform calculations with numerical data and present information using charts and graphs.

This unit is about the skills and knowledge required by an IT user to use a range of basic spreadsheet software tools and techniques to produce, present and check spreadsheets that are straightforward or routine. Any aspect that is unfamiliar will require support and advice from others.

Spreadsheet software tools and techniques will be described as 'basic' because:

- the range of data entry, manipulation, formatting and outputting techniques are straightforward
- the tools, formulas and functions involved will be predetermined or commonly used (for example, add, divide, multiply and subtract)
- the structure and functionality of the spreadsheet will be predetermined or familiar.

### **Assessment requirements/evidence requirements**

Evidence of achievement can be derived from a variety of sources. Learners who use their IT skills directly in their day-to-day work can prove their competence whilst doing so. Alternatively learners can use scenarios and knowledge tests - or a mixture of both - to demonstrate competence.

### **Assessment methodology**

All ITQ units may be assessed using any method, or combination of methods, which clearly demonstrates that the learning outcomes and assessment criteria have been met.

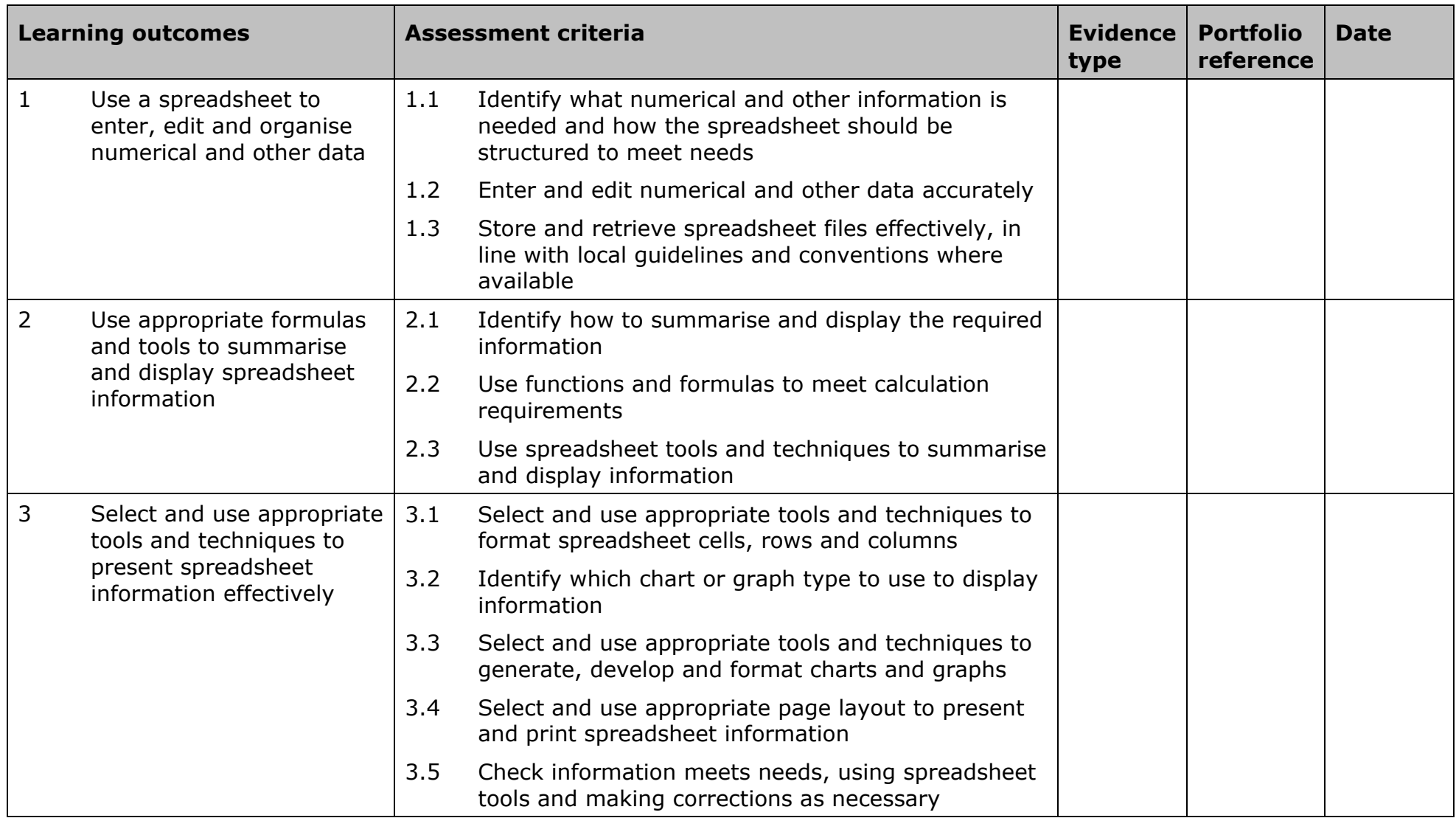

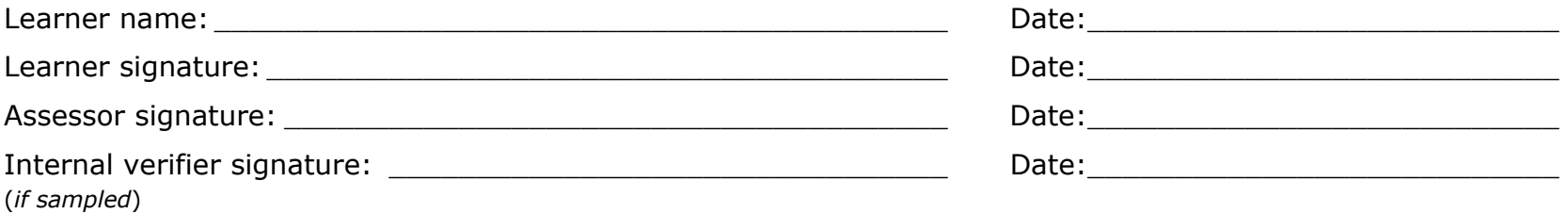
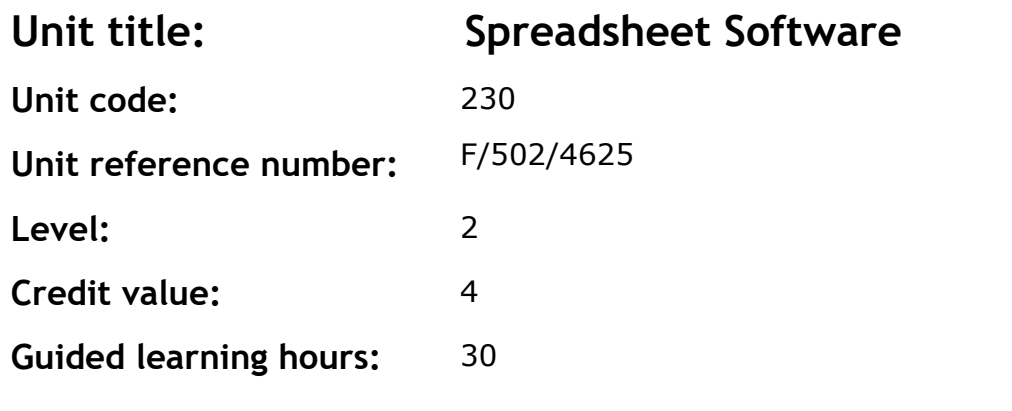

This is the ability to use a software application designed to record data in rows and columns, perform calculations with numerical data and present information using charts and graphs.

This level is about the skills and knowledge required by an IT user to select and use a wide range of intermediate spreadsheet software tools and techniques to produce, present, and check spreadsheets that are at times non-routine or unfamiliar. Any aspect that is unfamiliar may require support and advice from others.

Spreadsheet software tools and techniques will be described as 'intermediate' because:

- the range of data entry, manipulation and outputting techniques will be at times non-routine or unfamiliar
- the tools, formulas and functions needed to analyse and interpret the data requires knowledge and understanding (for example, mathematical, logical, statistical or financial)
- the user will take some responsibility for setting up or developing the structure and functionality of the spreadsheet.

#### **Assessment requirements/evidence requirements**

Evidence of achievement can be derived from a variety of sources. Learners who use their IT skills directly in their day-to-day work can prove their competence whilst doing so. Alternatively learners can use scenarios and knowledge tests – or a mixture of both – to demonstrate competence.

All ITQ units may be assessed using any method, or combination of methods, which clearly demonstrates that the learning outcomes and assessment criteria have been met.

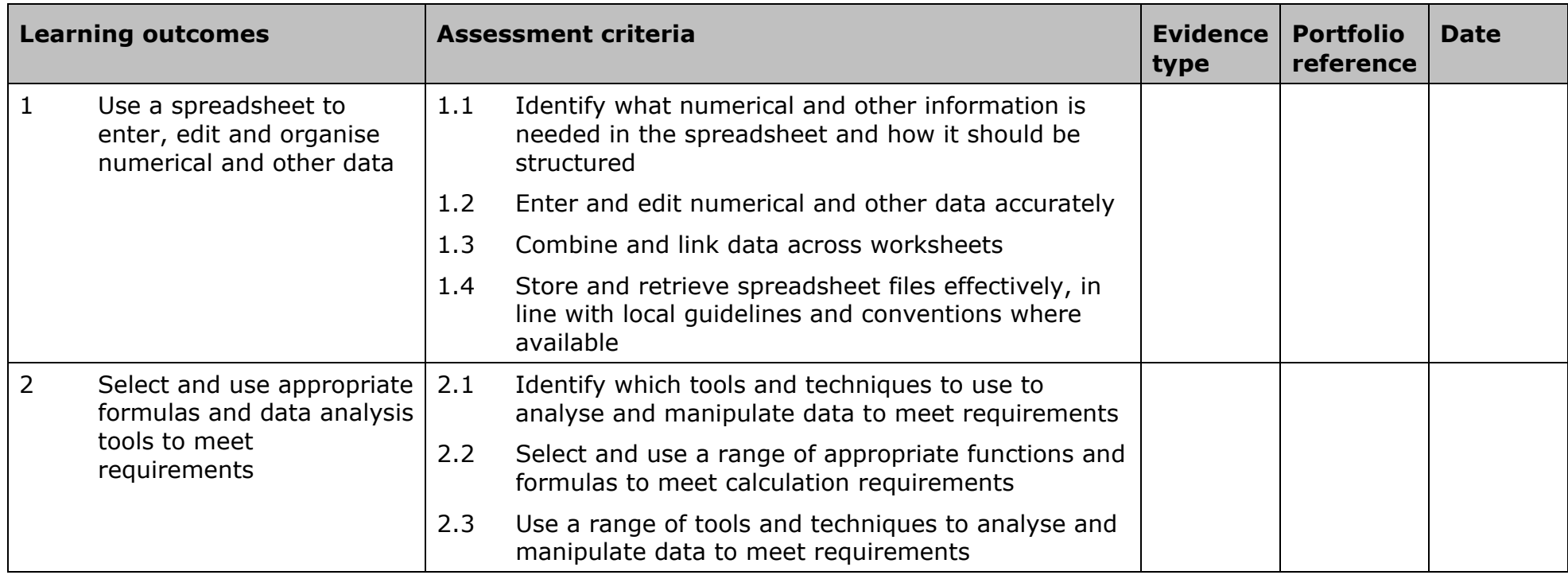

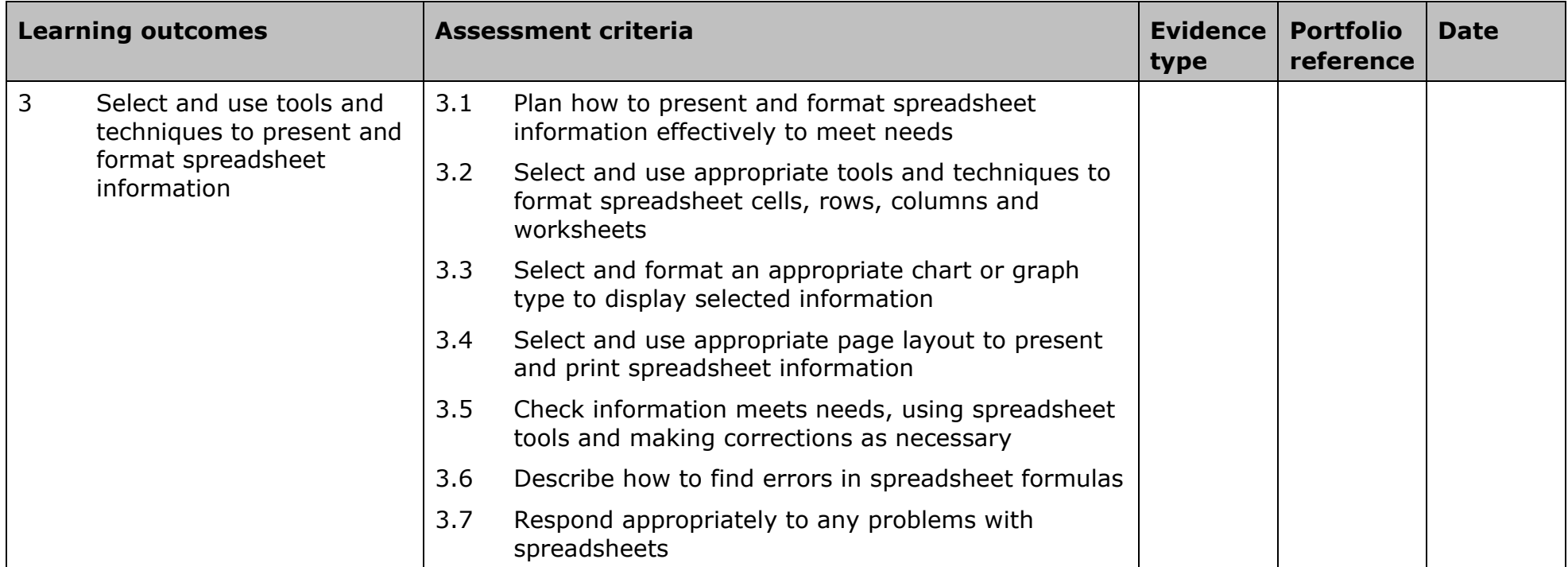

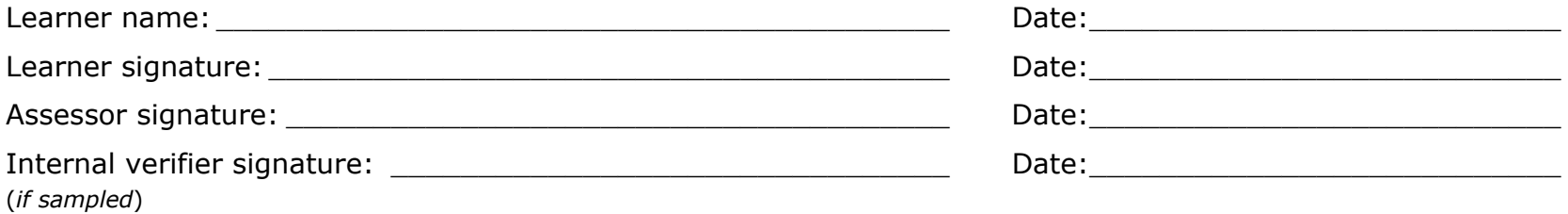

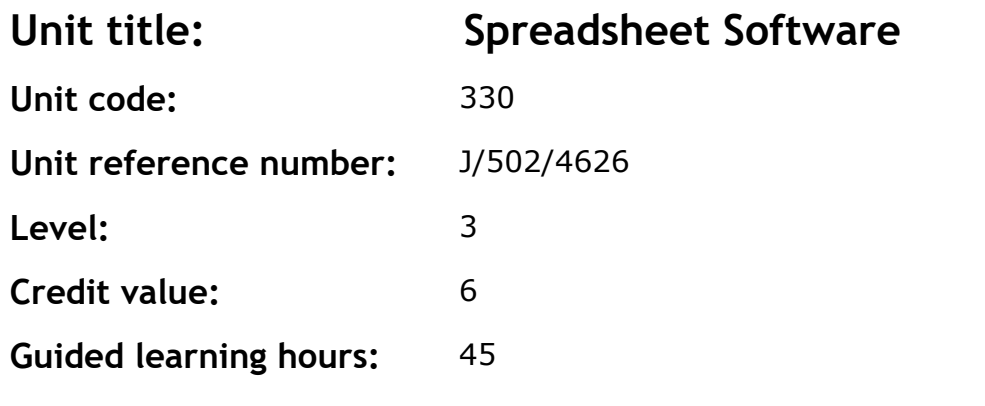

This is the ability to use a software application designed to record data in rows and columns, perform calculations with numerical data and present information using charts and graphs.

This unit is about the skills and knowledge required by an IT user to select and use a wide range of advanced spreadsheet software tools and techniques to produce, present and check complex and non-routine spreadsheets.

Spreadsheet software tools and techniques will be described as 'advanced' because:

- the range of data entry, manipulation and outputting techniques will be complex and non-routine
- the tools, formulas and functions needed to analyse and interpret the required information require complex and non-routine knowledge and understanding (for example, data restrictions, data validation using formula, pivot tables, data maps)
- the user will take full responsibility for setting up and developing the functionality of the spreadsheet.

#### **Assessment requirements/evidence requirements**

Evidence of achievement can be derived from a variety of sources. Learners who use their IT skills directly in their day-to-day work can prove their competence whilst doing so. Alternatively learners can use scenarios and knowledge tests - or a mixture of both - to demonstrate competence.

All ITQ units may be assessed using any method, or combination of methods, which clearly demonstrates that the learning outcomes and assessment criteria have been met.

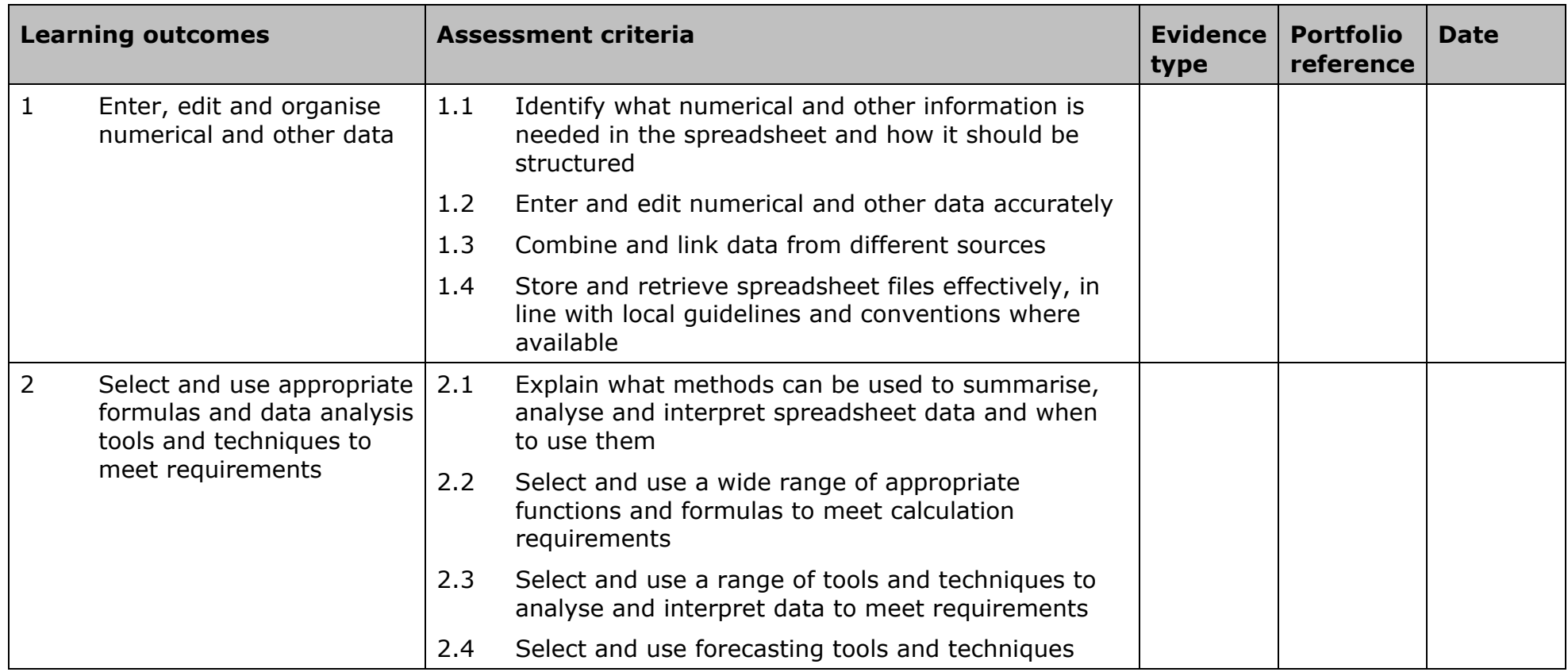

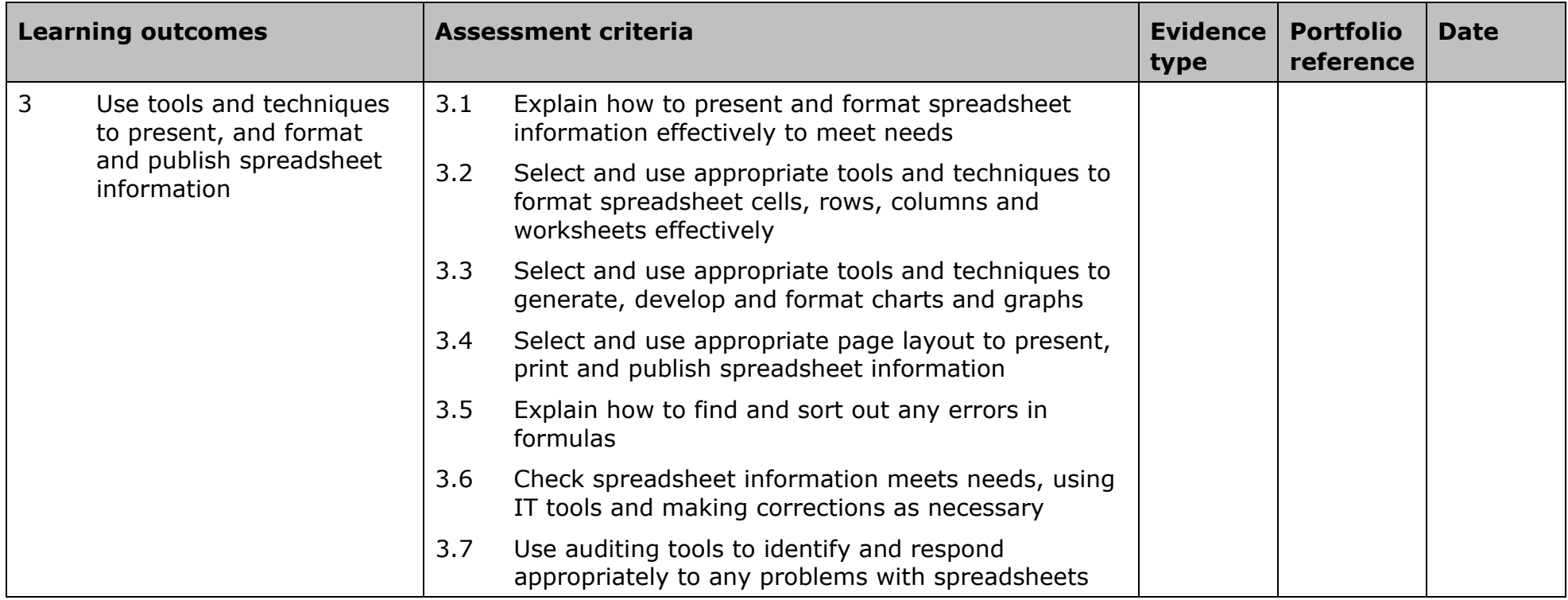

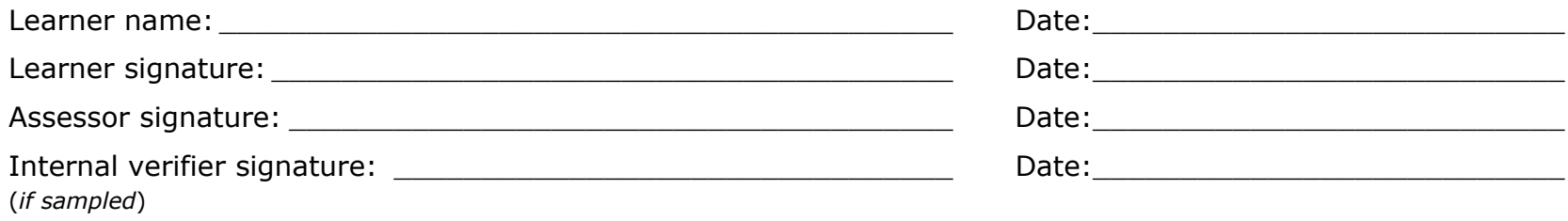

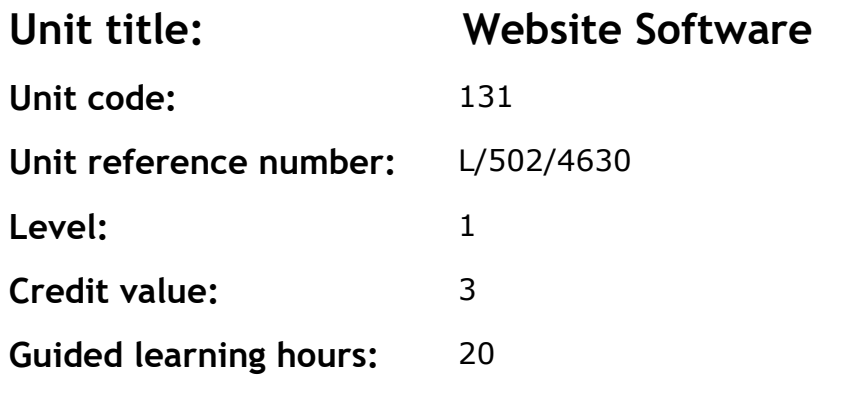

This is the ability to use a software application designed for planning, designing and building websites.

This unit is about the skills and knowledge required by an IT user to use basic website software tools and techniques appropriately to produce straightforward or routine single web pages from pre-set templates. Any aspect that is unfamiliar will require support and advice from others.

Website software tools and techniques will be described as 'basic' because:

- the software tools and functions involved will be predefined or commonly used
- the range of inputting, manipulation and outputting techniques are straightforward or routine
- the template used for the content will be predetermined or familiar.

## **Assessment requirements/evidence requirements**

Evidence of achievement can be derived from a variety of sources. Learners who use their IT skills directly in their day-to-day work can prove their competence whilst doing so. Alternatively learners can use scenarios and knowledge tests – or a mixture of both – to demonstrate competence.

#### **Assessment methodology**

All ITQ units may be assessed using any method, or combination of methods, which clearly demonstrates that the learning outcomes and assessment criteria have been met.

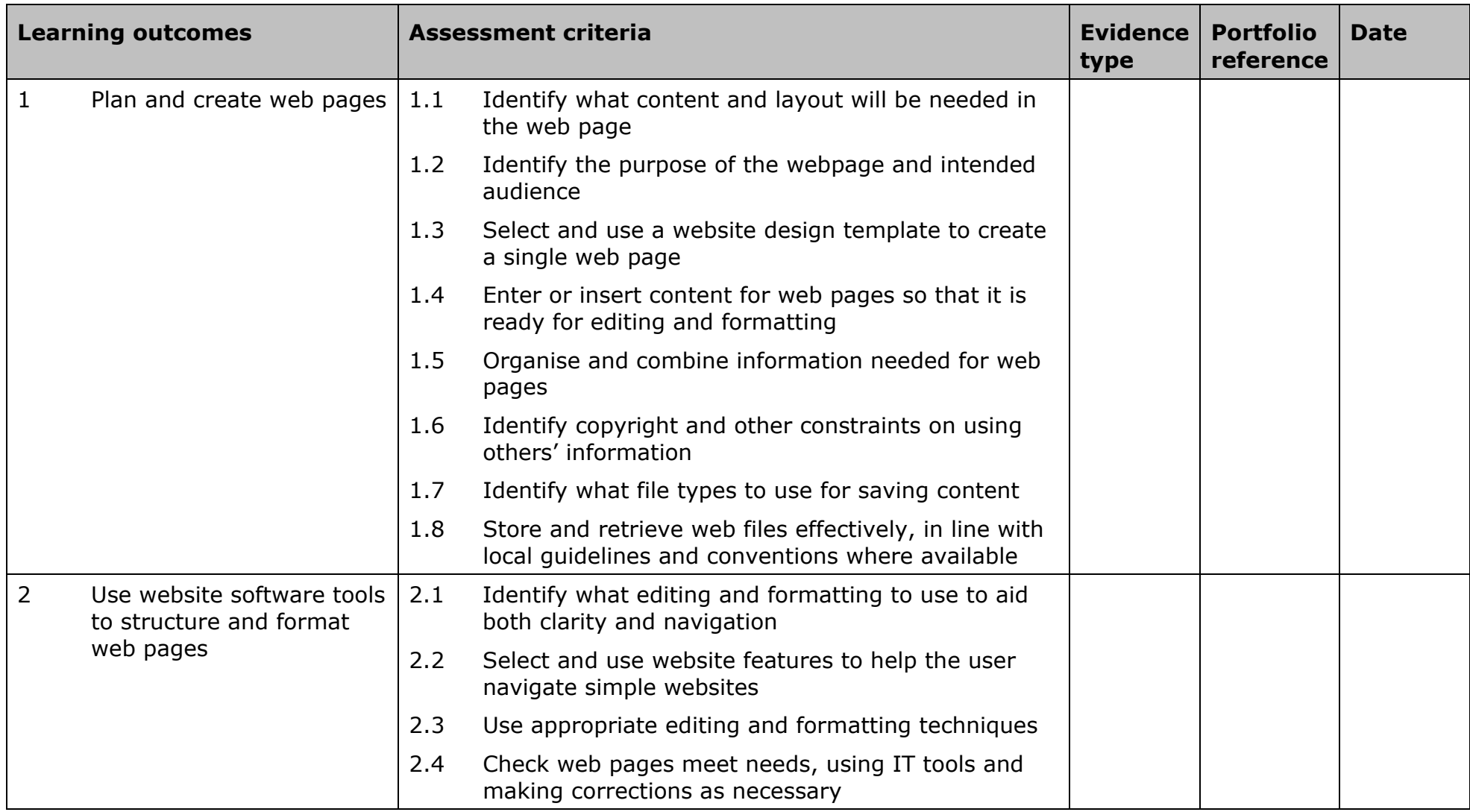

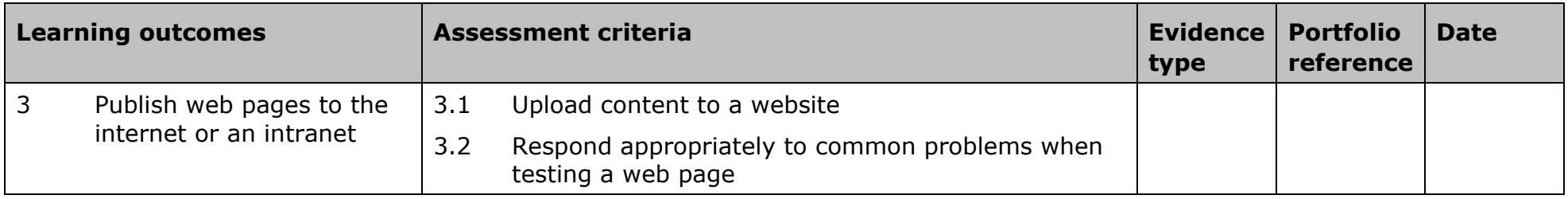

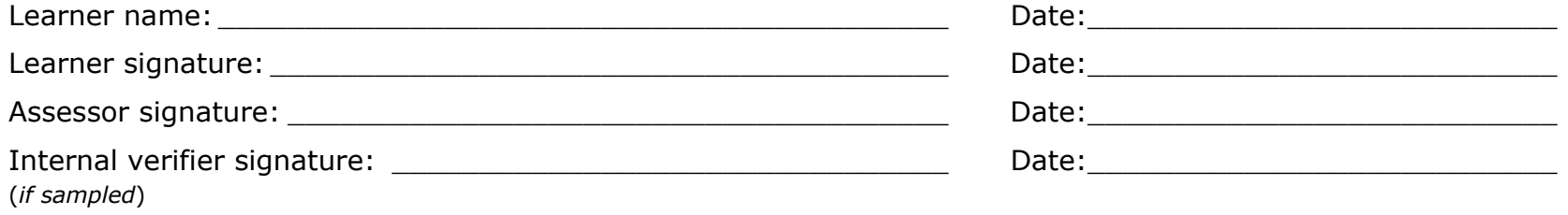

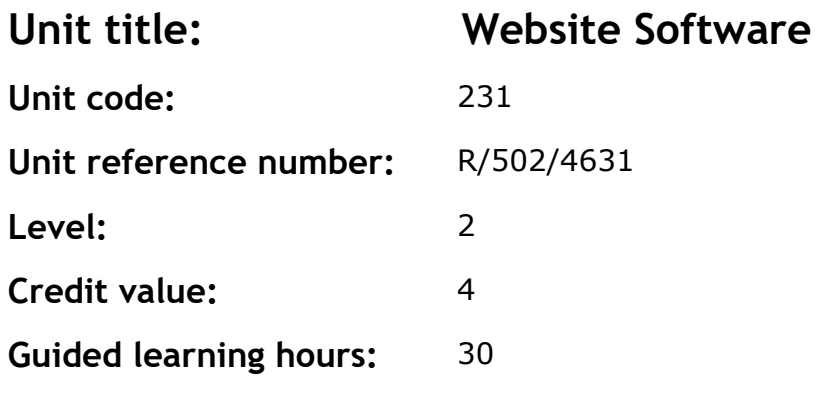

This is the ability to use a software application designed for planning, designing and building websites.

This unit is about the skills and knowledge required by an IT user to select and use a wide range of intermediate website software tools and techniques to produce multiple-page websites. Any aspect that is unfamiliar may require support and advice from others.

Website software tools and techniques will be described as 'intermediate' because:

- the software tools and functions involved will at times be non-routine or unfamiliar
- the choice and use of development techniques will need to take account of a number of factors or elements
- the user will take some responsibility for planning the website, creating or altering the template, inputting, manipulating, linking and uploading the content.

#### **Assessment requirements/evidence requirements**

Evidence of achievement can be derived from a variety of sources. Learners who use their IT skills directly in their day-to-day work can prove their competence whilst doing so. Alternatively learners can use scenarios and knowledge tests - or a mixture of both - to demonstrate competence.

## **Assessment methodology**

All ITQ units may be assessed using any method, or combination of methods, which clearly demonstrates that the learning outcomes and assessment criteria have been met.

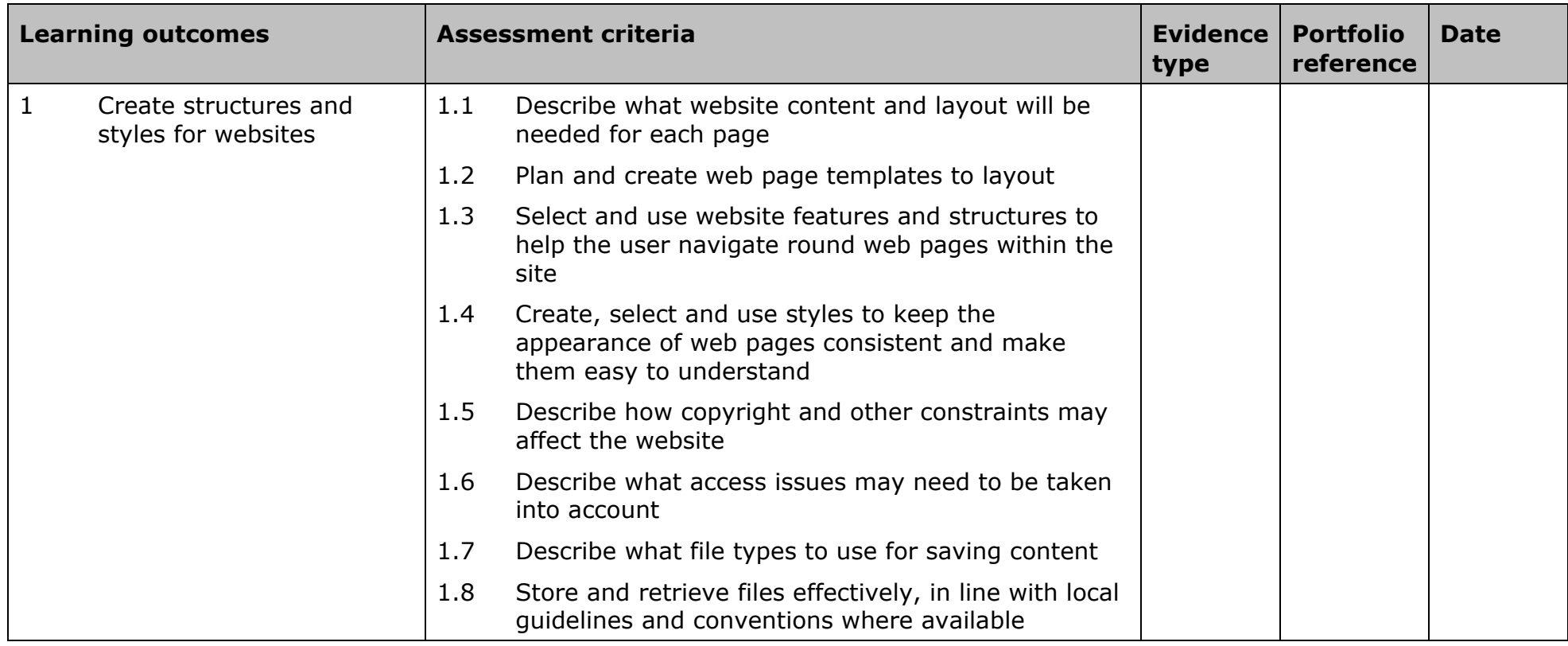

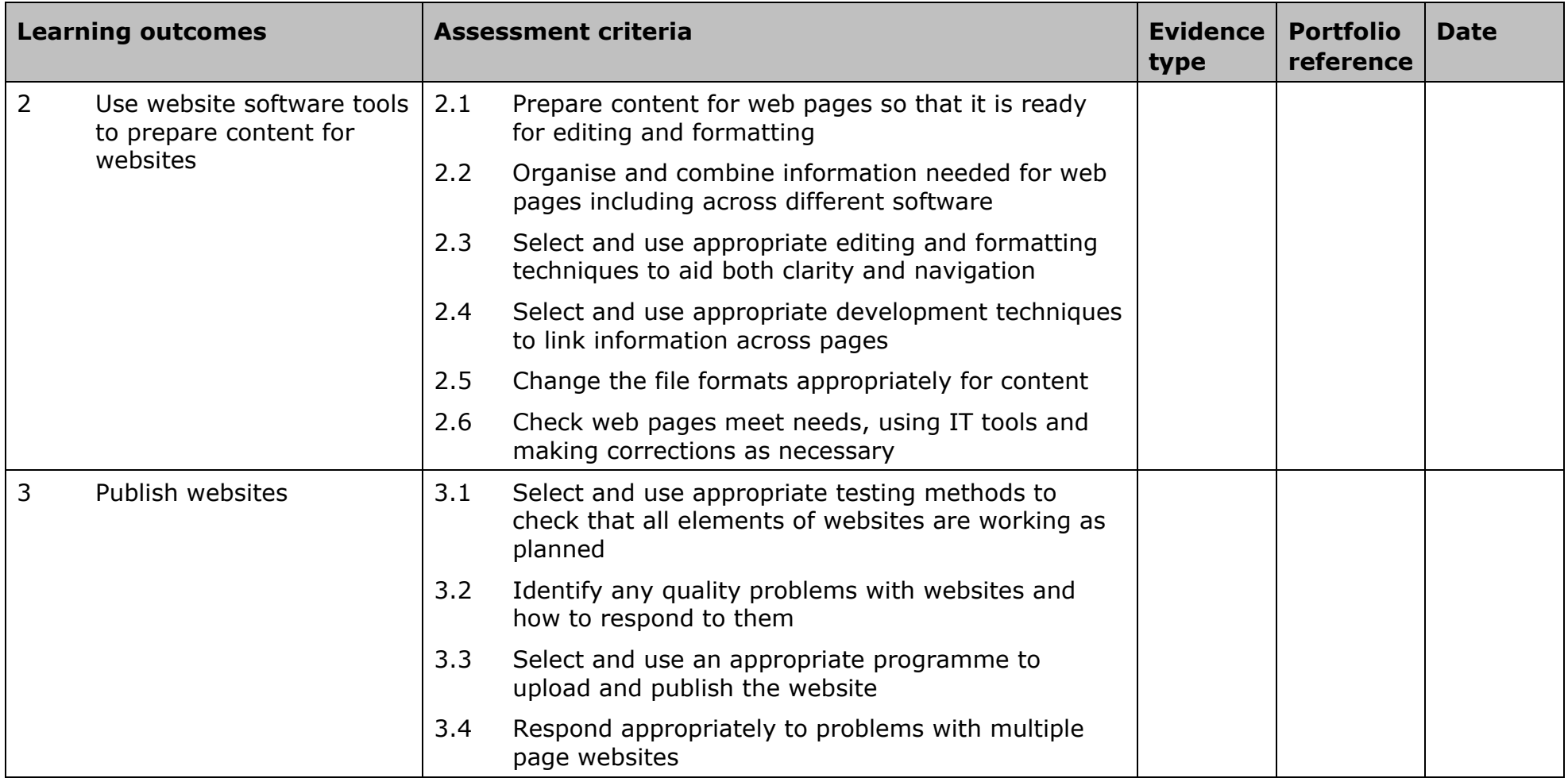

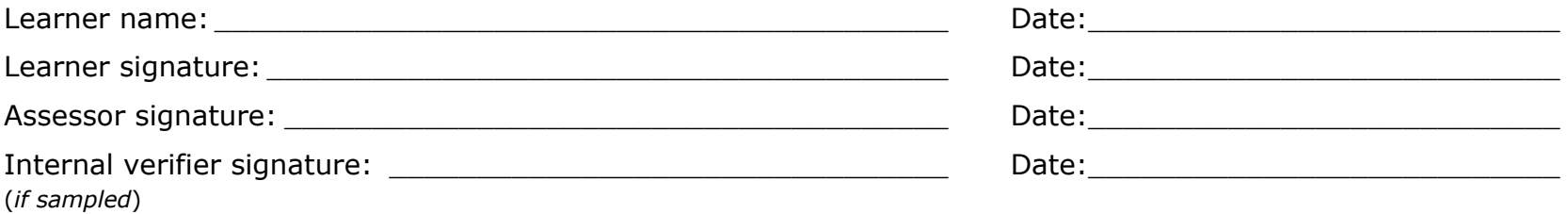

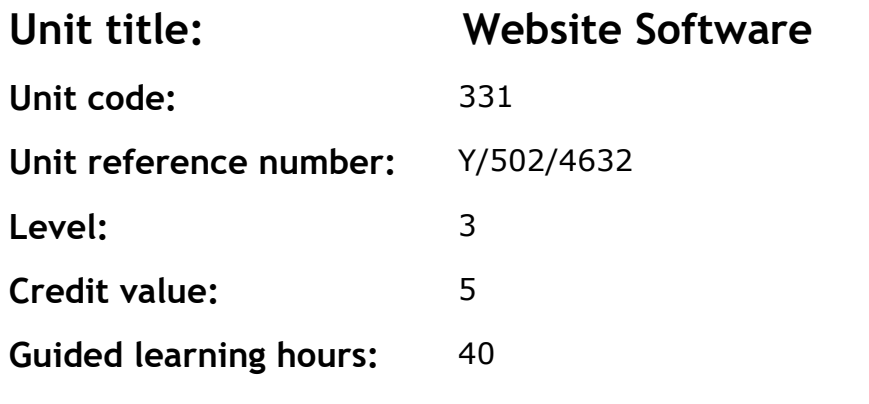

This is the ability to use a software application designed for planning, designing and building websites.

This unit is about the skills and knowledge required by an IT user to select and use a range of advanced website software tools and techniques to develop multiple-page websites with multimedia and interactive features. Website software techniques will be described as 'advanced' because:

- the software tools and functions used will be complex and at times involve having the idea that there may be a tool or function to do something (eg improve efficiency or create an effect), exploring technical support, self-teaching and applying
- the development techniques will be complex, and will involve research, identification and application
- the user will take full responsibility for planning and developing the structure, inputting, manipulating, adding multimedia or interactive features, uploading and publishing the information.

#### **Assessment requirements/evidence requirements**

Evidence of achievement can be derived from a variety of sources. Learners who use their IT skills directly in their day-to-day work can prove their competence whilst doing so. Alternatively learners can use scenarios and knowledge tests - or a mixture of both - to demonstrate competence.

All ITQ units may be assessed using any method, or combination of methods, which clearly demonstrates that the learning outcomes and assessment criteria have been met.

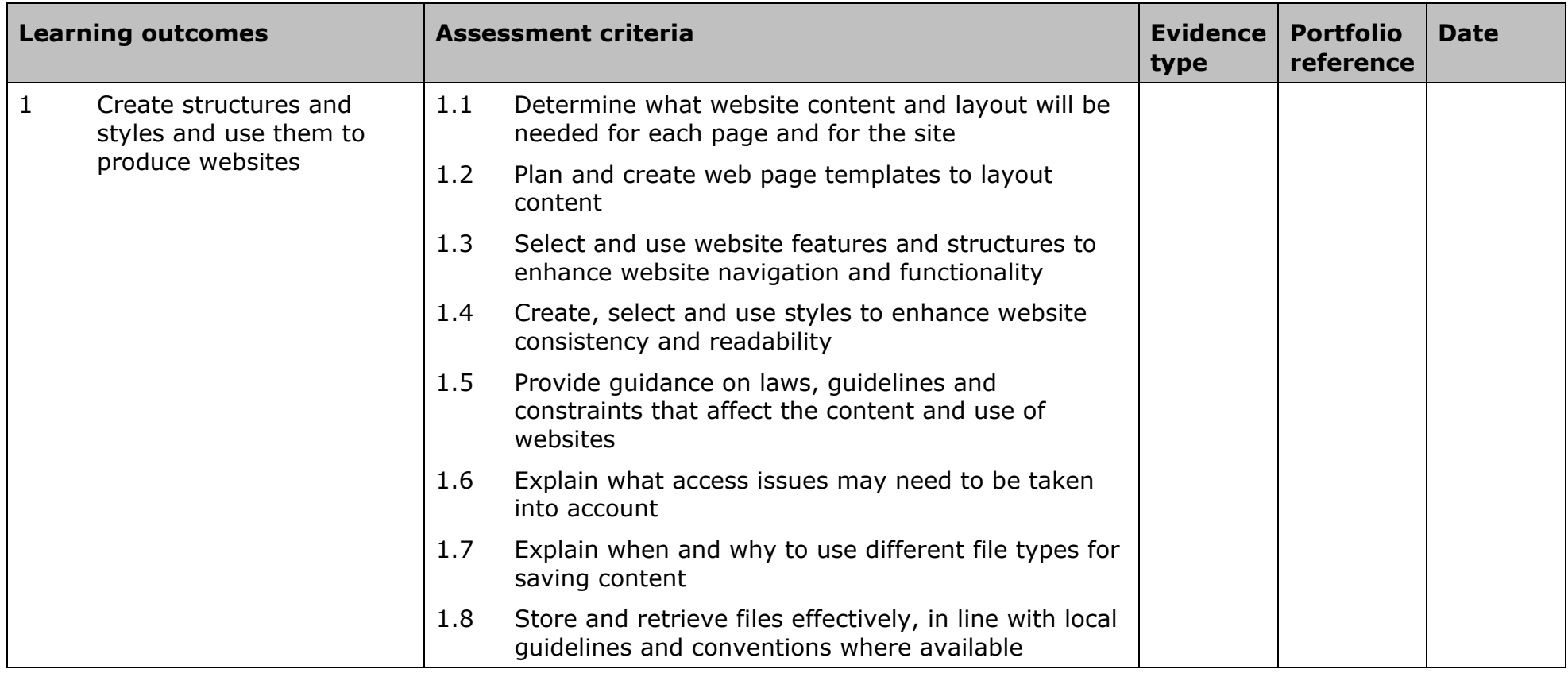

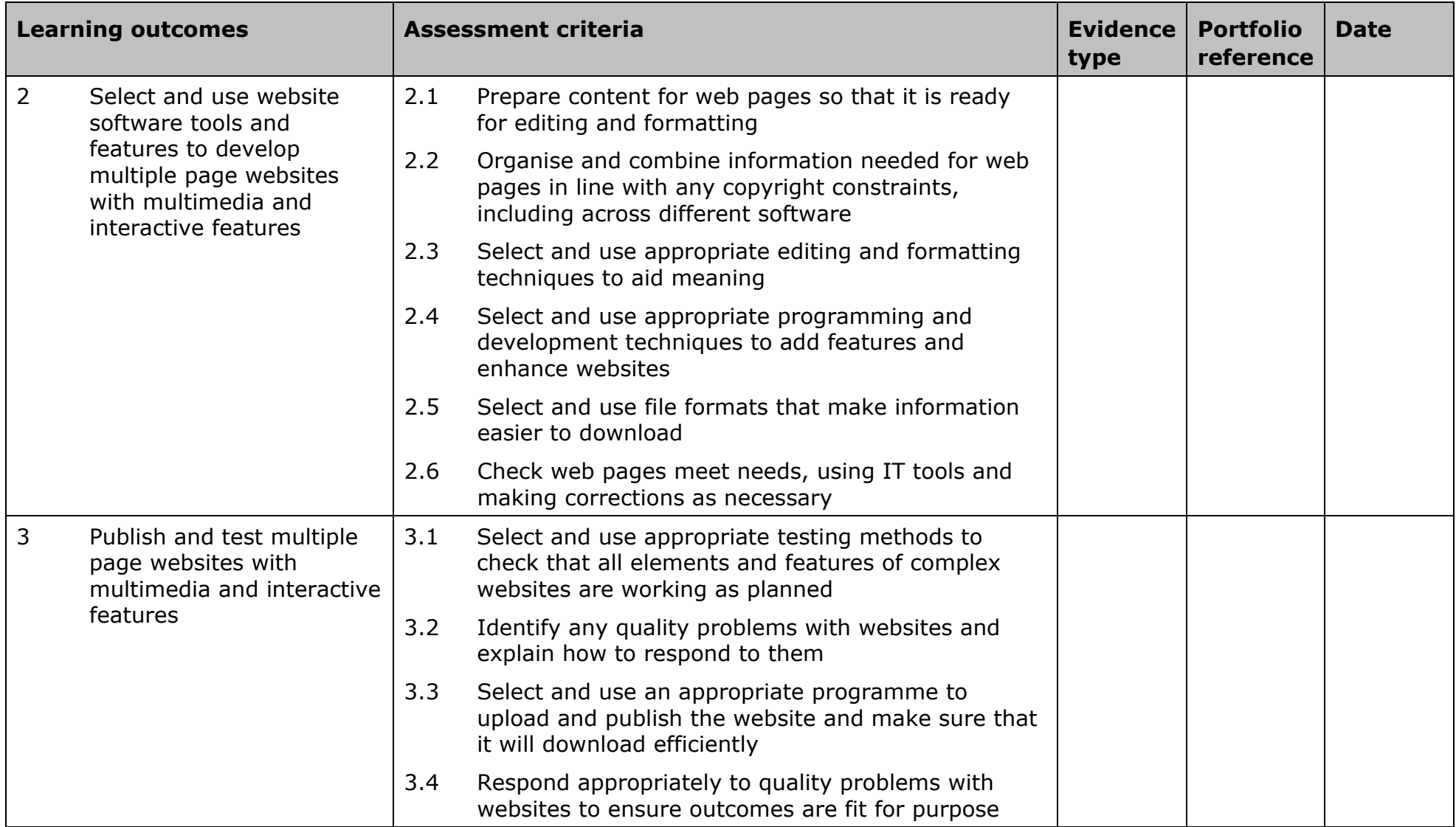

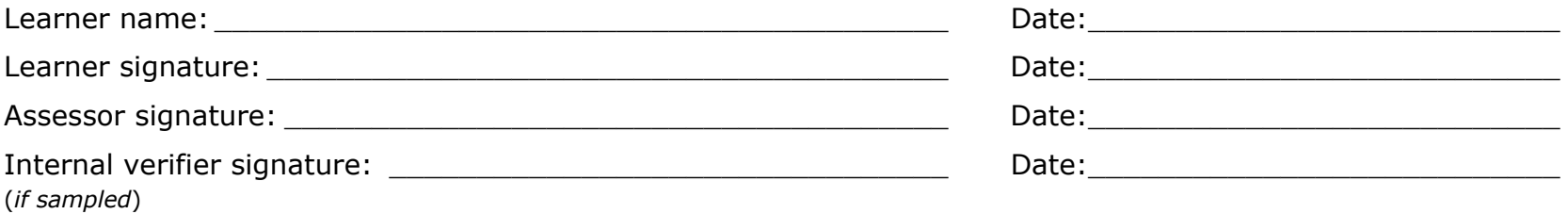

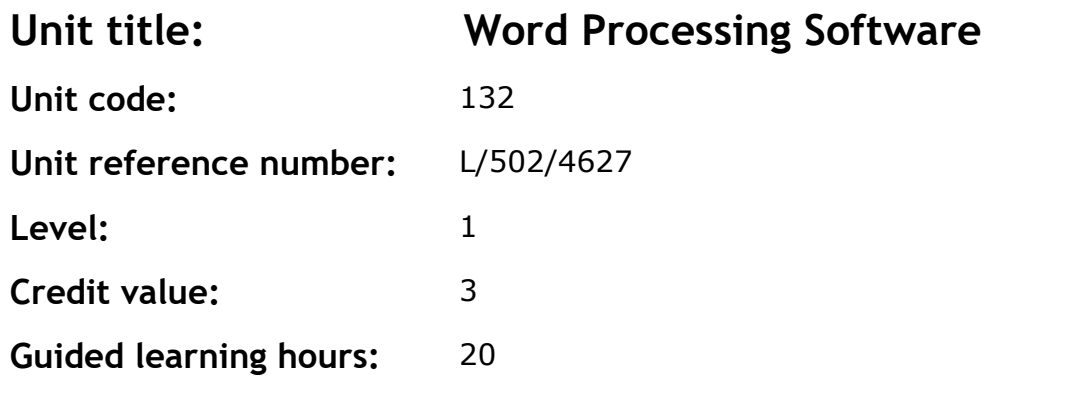

This is the ability to use a software application designed for the creation, editing and production of largely text-based documents.

This unit is about the skills and knowledge required by an IT User to use a range of basic word processing software tools and techniques to produce appropriate, straightforward or routine documents. Any aspect that is unfamiliar will require support and advice from others.

Word processing tools and techniques will described as 'basic' because:

- the software tools and functions will be predetermined or commonly used
- the techniques needed for text entry, manipulation and outputting will be straightforward or routine.

#### **Assessment requirements/evidence requirements**

Evidence of achievement can be derived from a variety of sources. Learners who use their IT skills directly in their day-to-day work can prove their competence whilst doing so. Alternatively learners can use scenarios and knowledge tests – or a mixture of both – to demonstrate competence.

#### **Assessment methodology**

All ITQ units may be assessed using any method, or combination of methods, which clearly demonstrates that the learning outcomes and assessment criteria have been met.

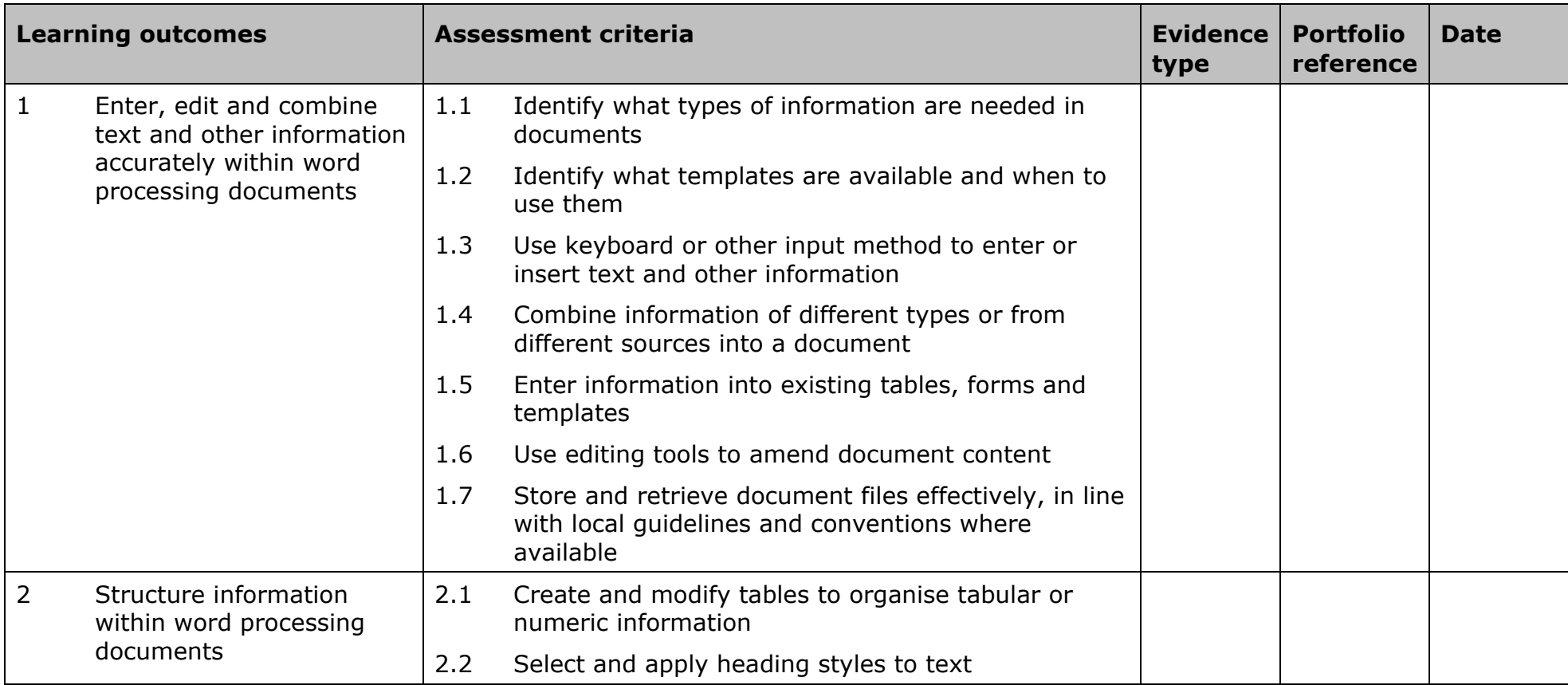

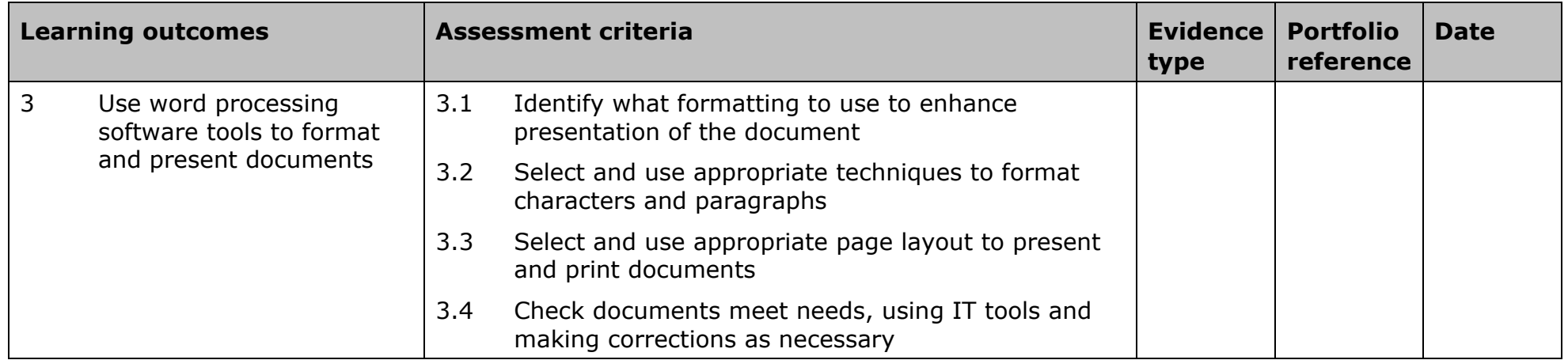

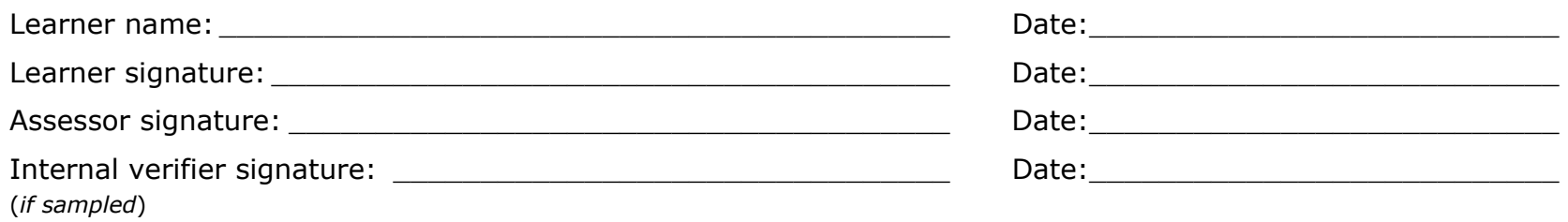

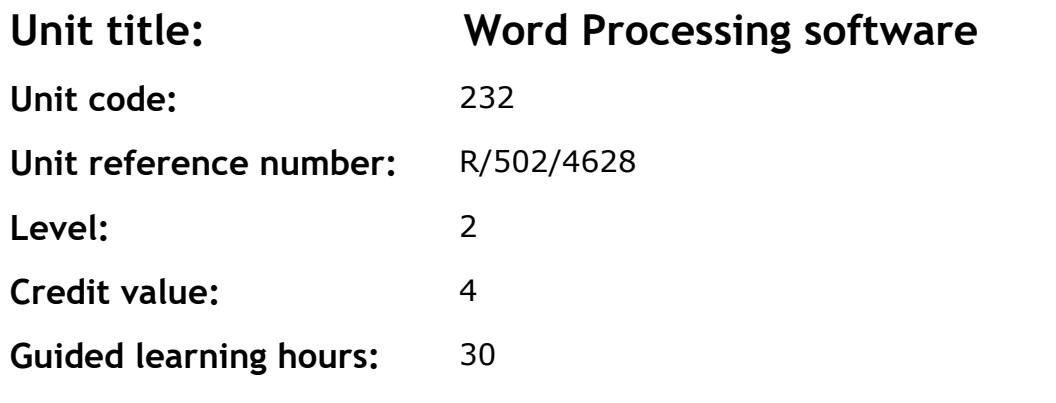

This is the ability to use a software application designed for the creation, editing and production of largely text-based documents.

This unit is about the skills and knowledge required by an IT user to select and use a range of intermediate word processing software tools and techniques to produce documents that are at times non-routine or unfamiliar. Any aspect that is unfamiliar may require support and advice from others.

Word processing tools and techniques will be described as 'intermediate' because:

- the software tools and functions will be at times non-routine or unfamiliar
- the choice of techniques will need to take account of a number of factors or elements
- the user will take some responsibility for the inputting, manipulating and outputting of the information.

#### **Assessment requirements/evidence requirements**

Evidence of achievement can be derived from a variety of sources. Learners who use their IT skills directly in their day-to-day work can prove their competence whilst doing so. Alternatively learners can use scenarios and knowledge tests - or a mixture of both - to demonstrate competence.

## **Assessment methodology**

All ITQ units may be assessed using any method, or combination of methods, which clearly demonstrates that the learning outcomes and assessment criteria have been met.

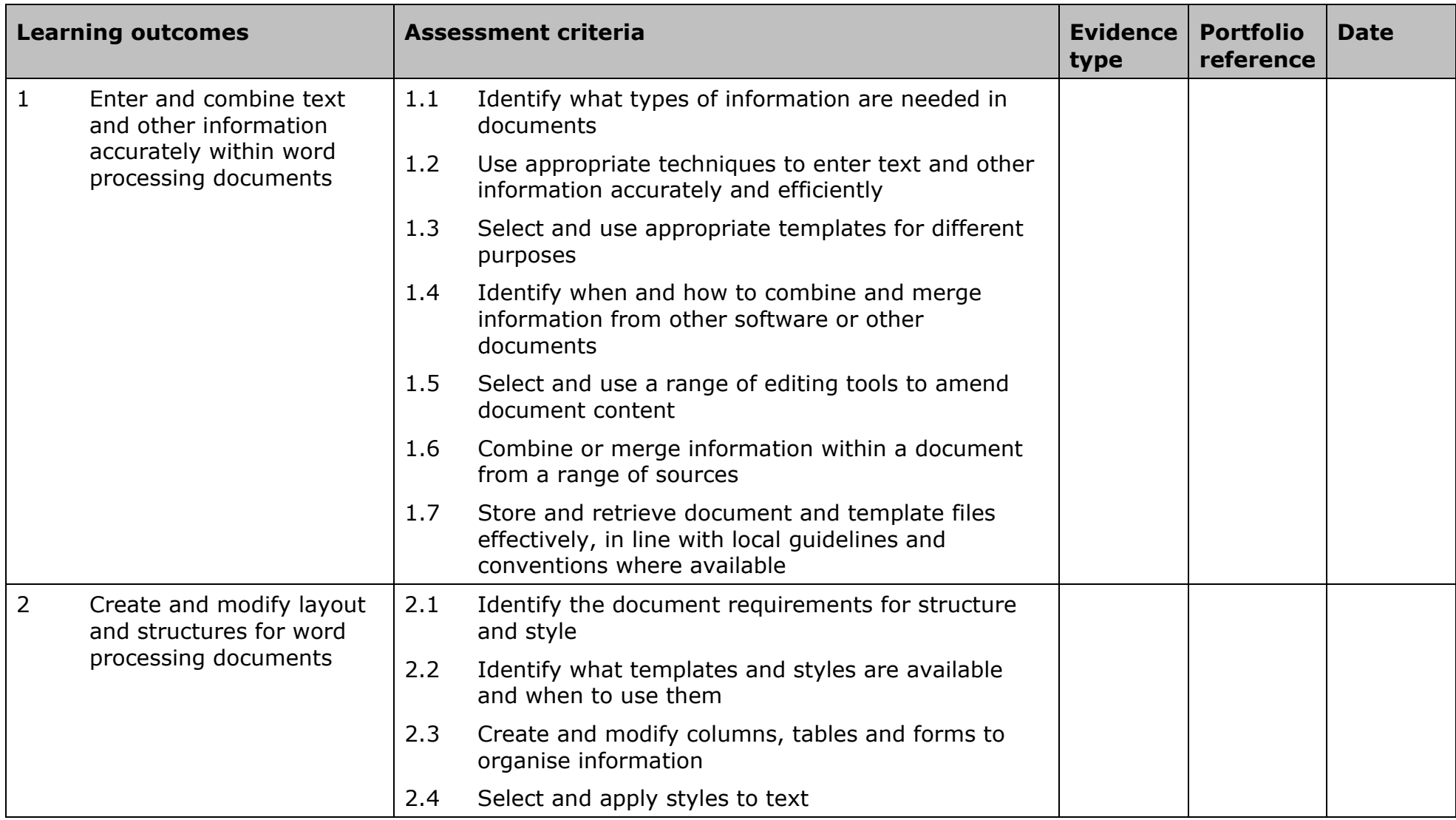

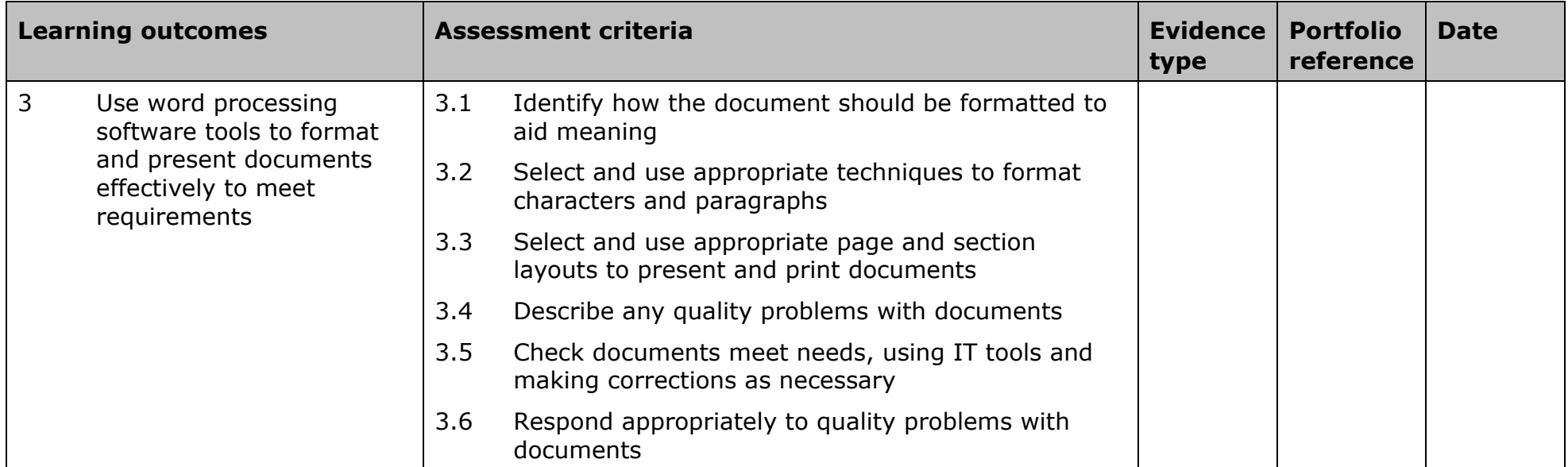

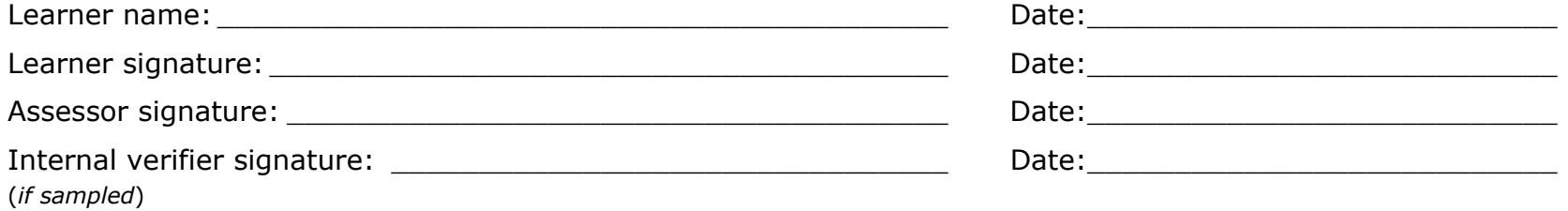

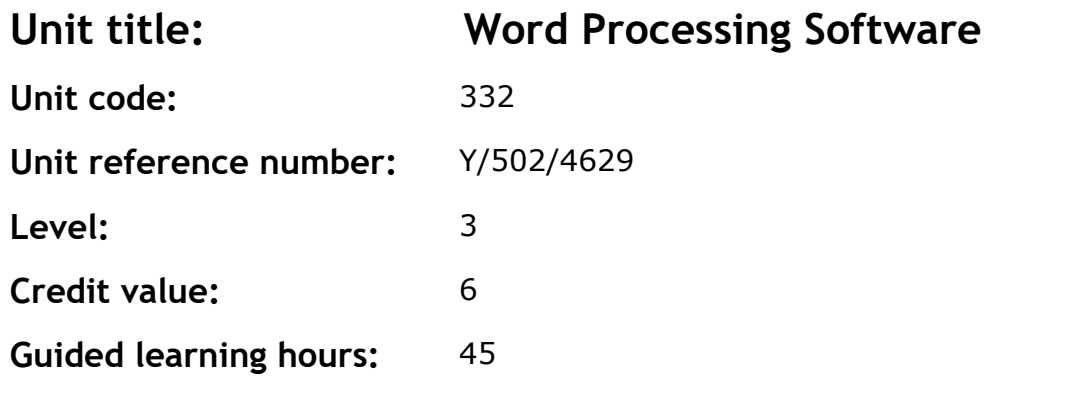

This is the ability to use a software application designed for the creation, editing and production of largely text-based documents.

This unit is about the skills and knowledge required by an IT user to select and use a range of advanced word processing software tools and techniques to produce complex and non-routine documents.

Word processing tools and techniques will be described as 'advanced' because:

- the software tools and functions will be complex and at times require new learning, which will involve having the idea that there may be a tool or function to do something (eg improve efficiency or create an effect), exploring technical support, self-teaching and applying
- the techniques required will be complex, and the process of selecting appropriate techniques may involve research, identification and application
- the user will take full responsibility for the inputting, manipulating and outputting of the information.

#### **Assessment requirements/evidence requirements**

Evidence of achievement can be derived from a variety of sources. Learners who use their IT skills directly in their day-to-day work can prove their competence whilst doing so. Alternatively learners can use scenarios and knowledge tests – or a mixture of both – to demonstrate competence.

All ITQ units may be assessed using any method, or combination of methods, which clearly demonstrates that the learning outcomes and assessment criteria have been met.

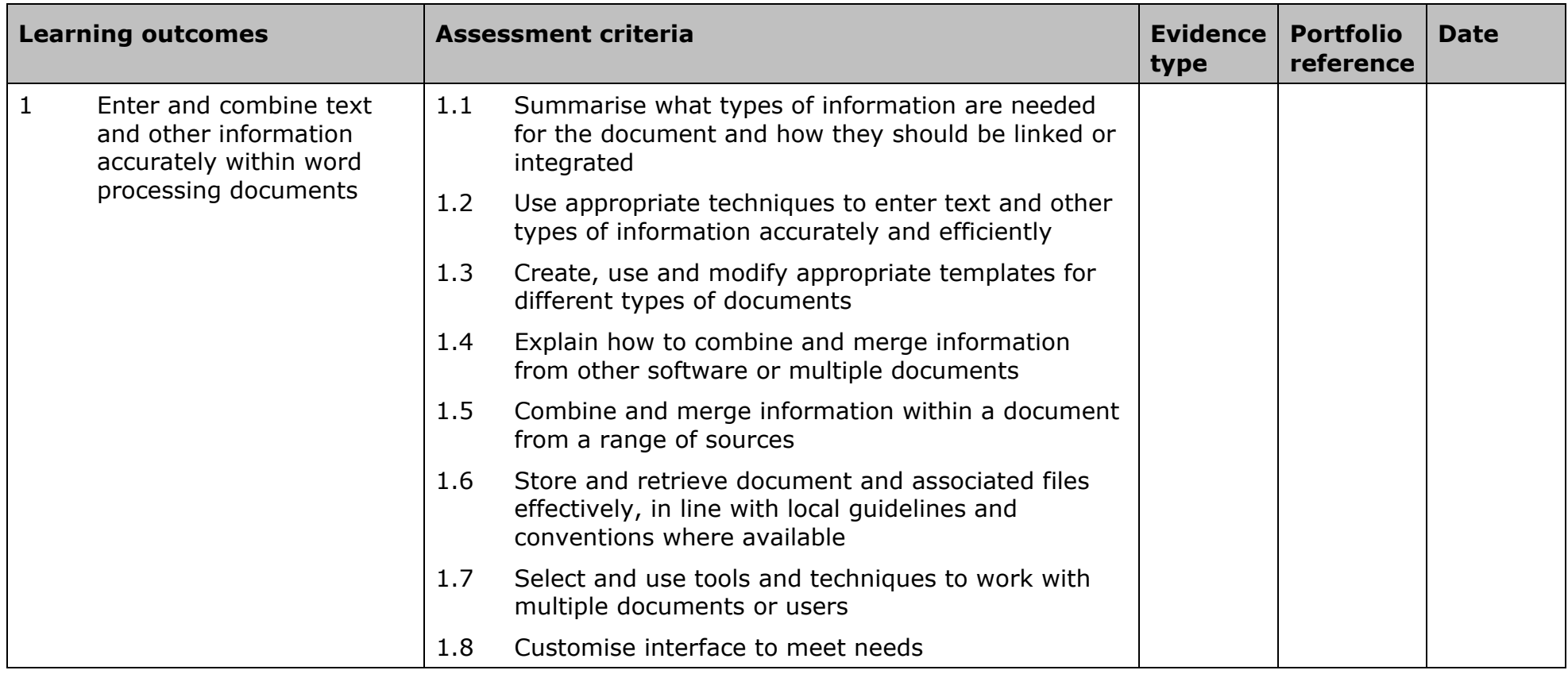

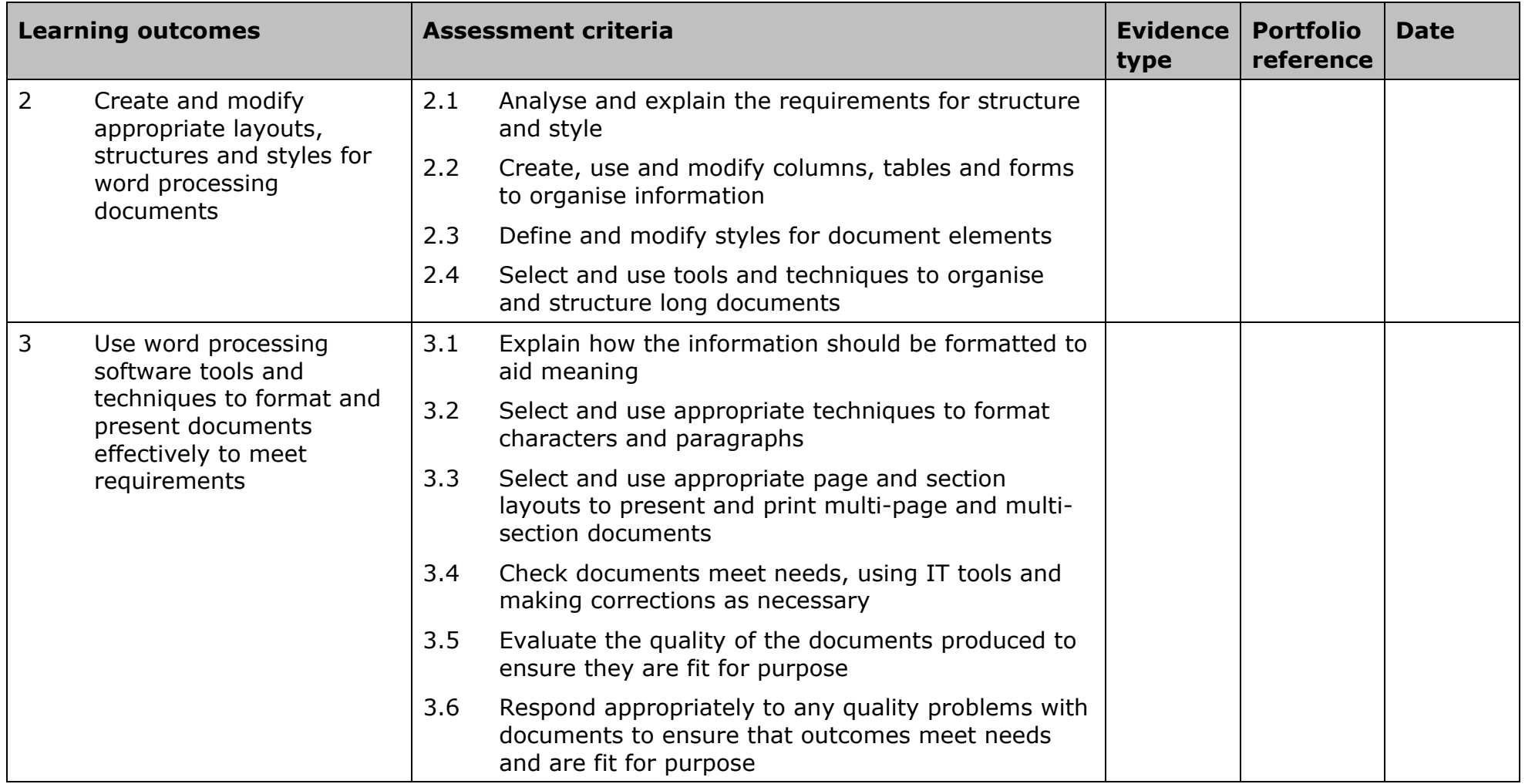

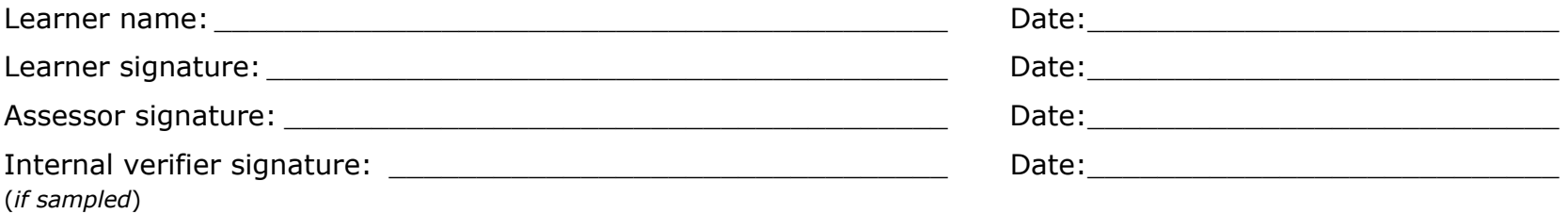
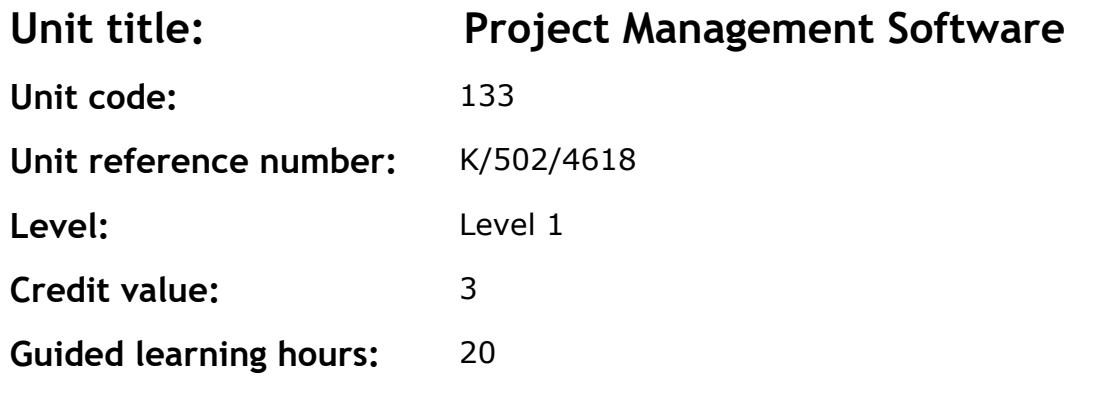

This is the ability to use a software application that plans, organises and monitors completion of the component tasks within a project in logical sequence, given constraints of people and resource availability. This is not about managing a project although these standards may also be applicable to the project manager.

This unit is about the skills and knowledge required by an IT user to use a range of basic project management software tools and techniques to input and edit straightforward or routine information about projects. Any aspect that is unfamiliar will require support and advice from others.

At this level project management tools and techniques will be described as 'basic' because:

- the software tools and functions will be predefined in templates or commonly used
- the range of entry, manipulation and outputting techniques will be straightforward or routine
- the inputting, manipulating and outputting of the information is in response to prompts and is directed by the project manager.

#### **Assessment requirements/evidence requirements**

Evidence of achievement can be derived from a variety of sources. Learners who use their IT skills directly in their day-to-day work can prove their competence whilst doing so. Alternatively learners can use scenarios and knowledge tests - or a mixture of both - to demonstrate competence.

## **Assessment methodology**

All ITQ units may be assessed using any method, or combination of methods, which clearly demonstrates that the learning outcomes and assessment criteria have been met.

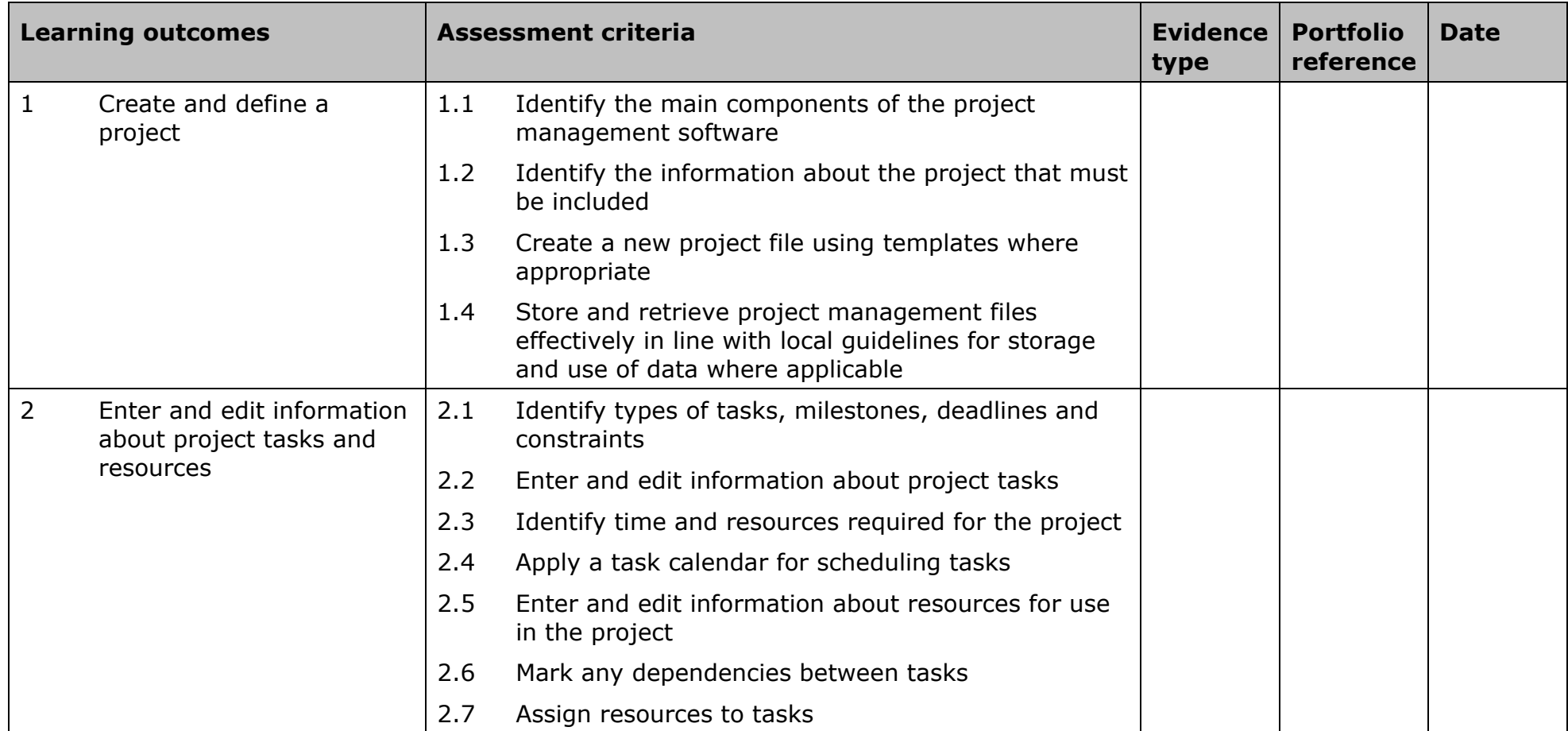

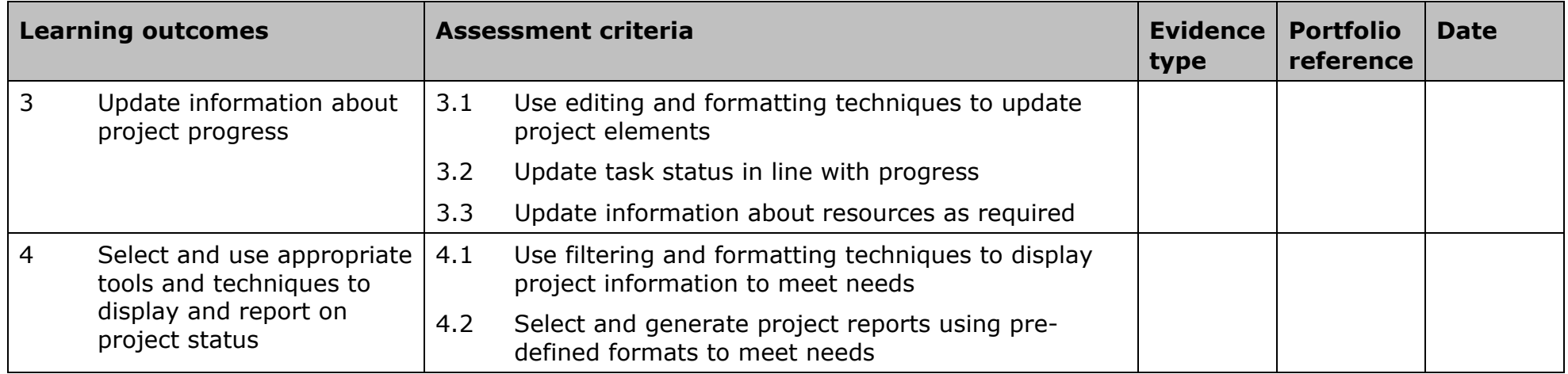

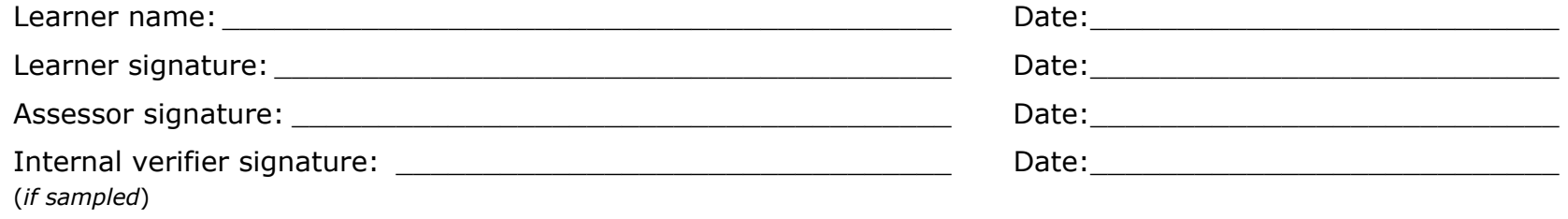

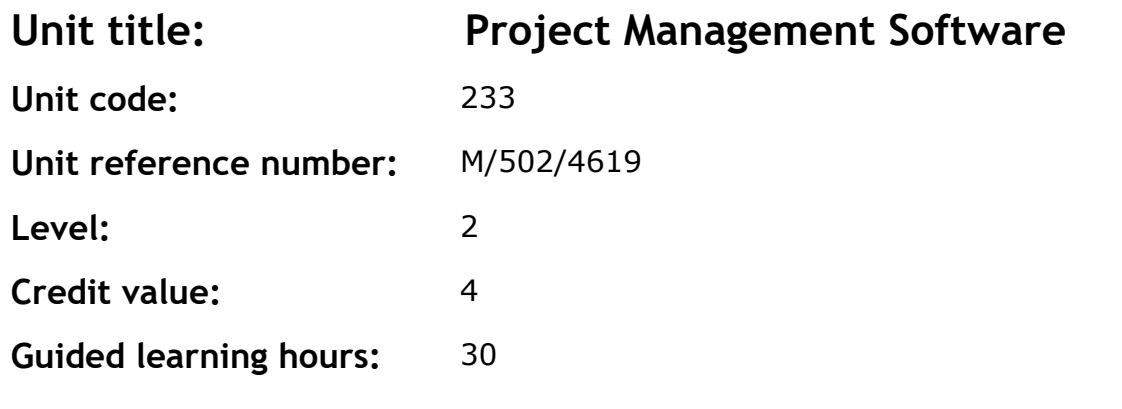

This is the ability to use a software application that plans, organises and monitors completion of the component tasks within a project in logical sequence, given constraints of people and resource availability. This is not about managing a project although these standards may also be applicable to the project manager.

This unit is about the skills and knowledge required by an IT user to select and use a wide range of intermediate project management software tools and techniques to input and edit information that is at times non-routine or unfamiliar in order to support the planning and management of projects.

Project management tools and techniques will be described as 'intermediate' because:

- the software tools and functions used will be at times non-routine
- the choice and use of input, manipulation and output techniques will need to take account of a number of factors or elements
- the user will take some responsibility for inputting, structuring, editing and presenting the information, which at times may be non-routine or unfamiliar.

### **Assessment requirements/evidence requirements**

Evidence of achievement can be derived from a variety of sources. Learners who use their IT skills directly in their day-to-day work can prove their competence whilst doing so. Alternatively learners can use scenarios and knowledge tests – or a mixture of both – to demonstrate competence.

## **Assessment methodology**

All ITQ units may be assessed using any method, or combination of methods, which clearly demonstrates that the learning outcomes and assessment criteria have been met.

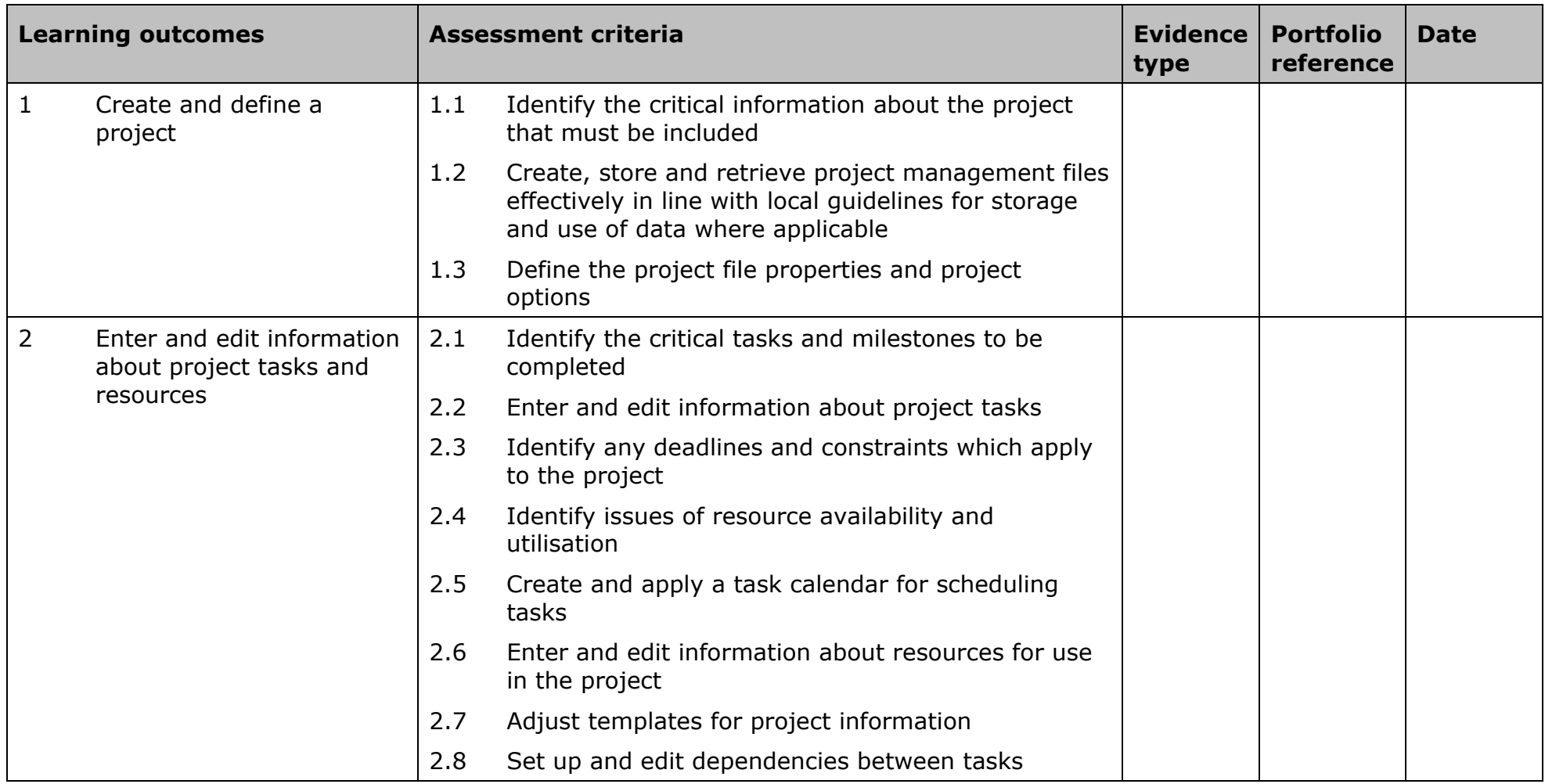

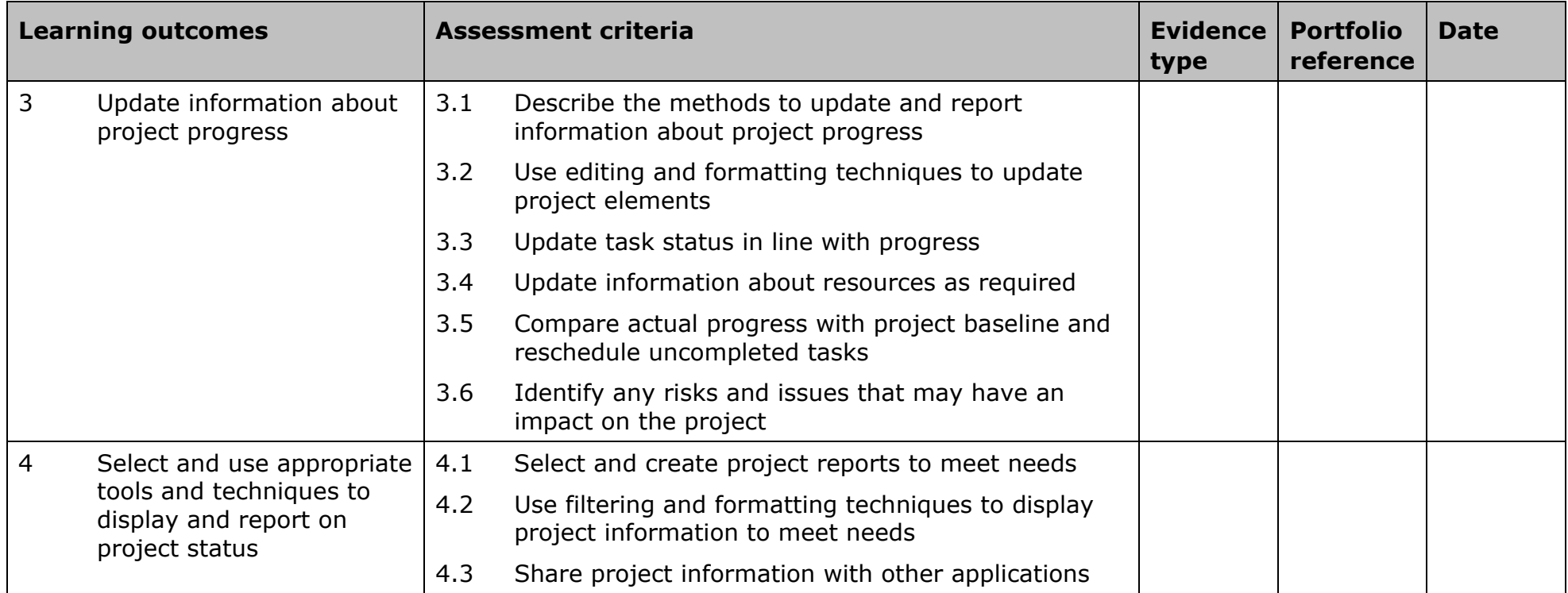

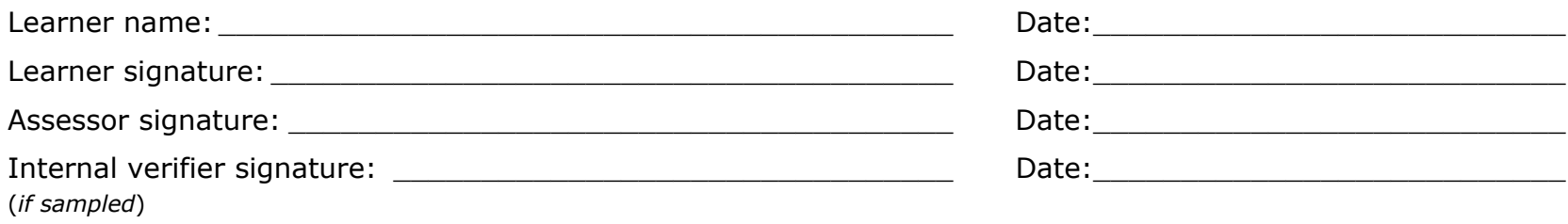

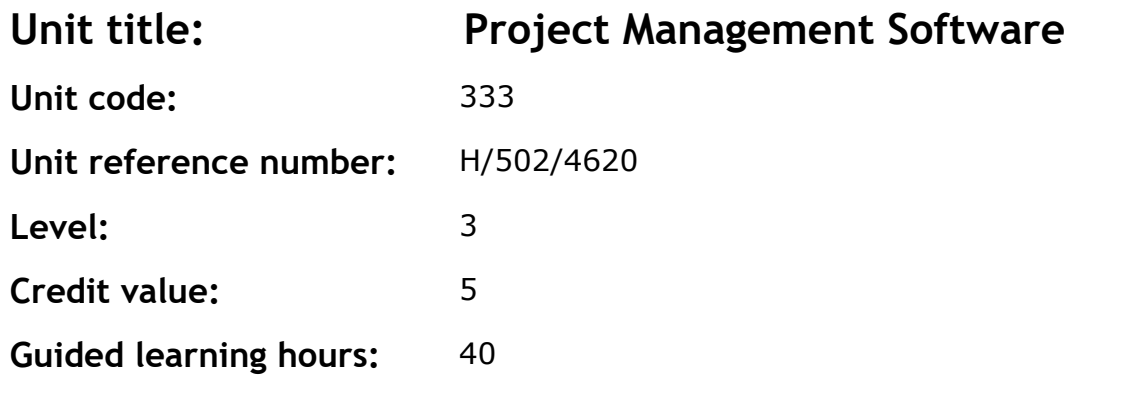

This is the ability to use a software application that plans, organises and monitors completion of the component tasks within a project in logical sequence, given constraints of people and resource availability. This is not about managing a project although these standards may also be applicable to the project manager.

This unit is about the skills and knowledge required by an IT user to select and use a wide range of advanced project management software tools and techniques to input and modify complex information to support the planning and management of multiple projects.

Project management tools and techniques at this level will be described as 'advanced' because:

- the software tools and functions used will be complex and at times require the user to search for and apply a solution or alternative approach by exploring technical support, or self-teaching
- approaches to the inputting, manipulating and outputting of information will be complex, and will involve research, identification and application
- the user will take full responsibility for inputting, structuring, editing and managing the information within the software package.

### **Assessment requirements/evidence requirements**

Evidence of achievement can be derived from a variety of sources. Learners who use their IT skills directly in their day-to-day work can prove their competence whilst doing so. Alternatively learners can use scenarios and knowledge tests – or a mixture of both – to demonstrate competence.

## **Assessment methodology**

All ITQ units may be assessed using any method, or combination of methods, which clearly demonstrates that the learning outcomes and assessment criteria have been met.

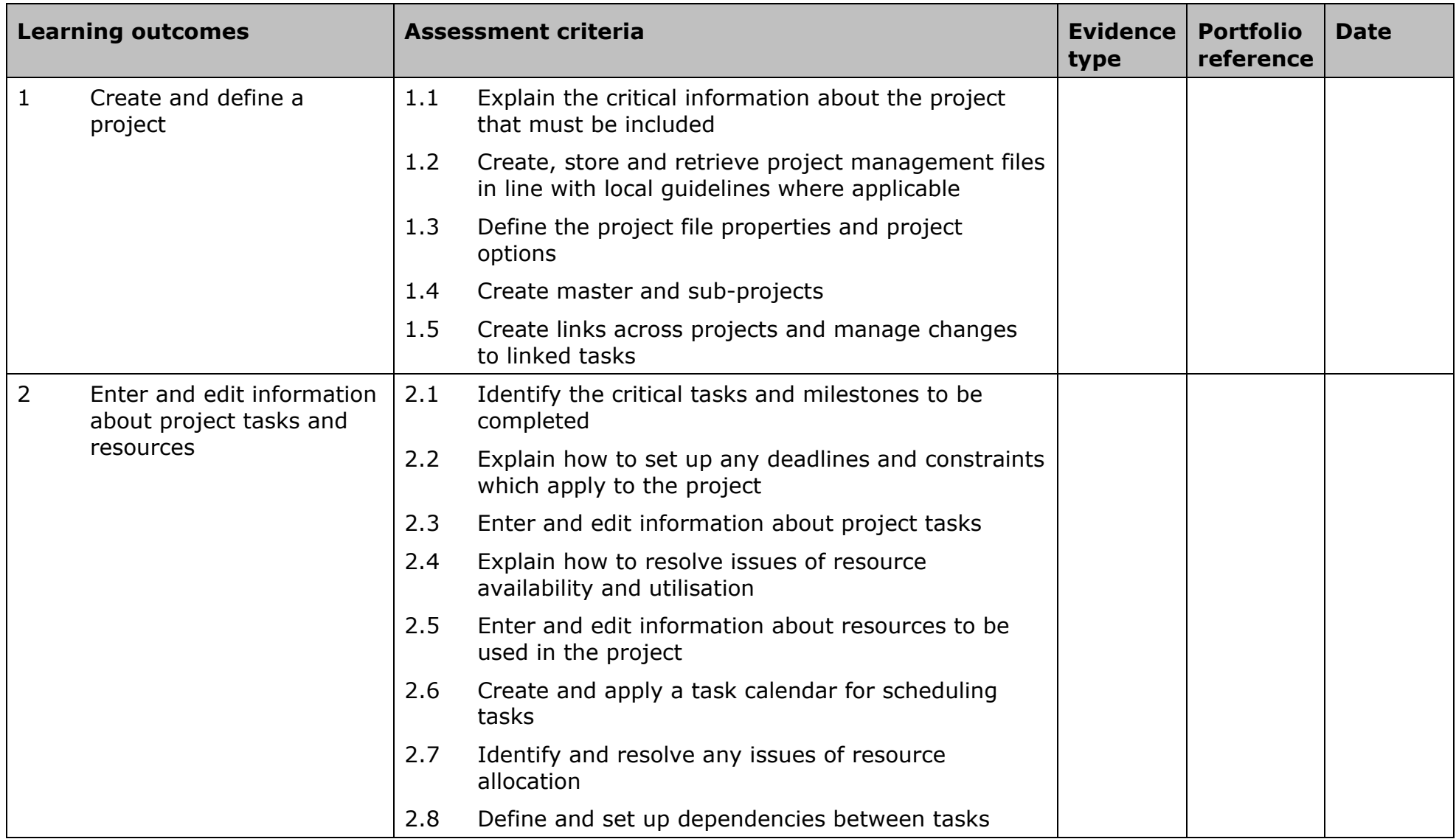

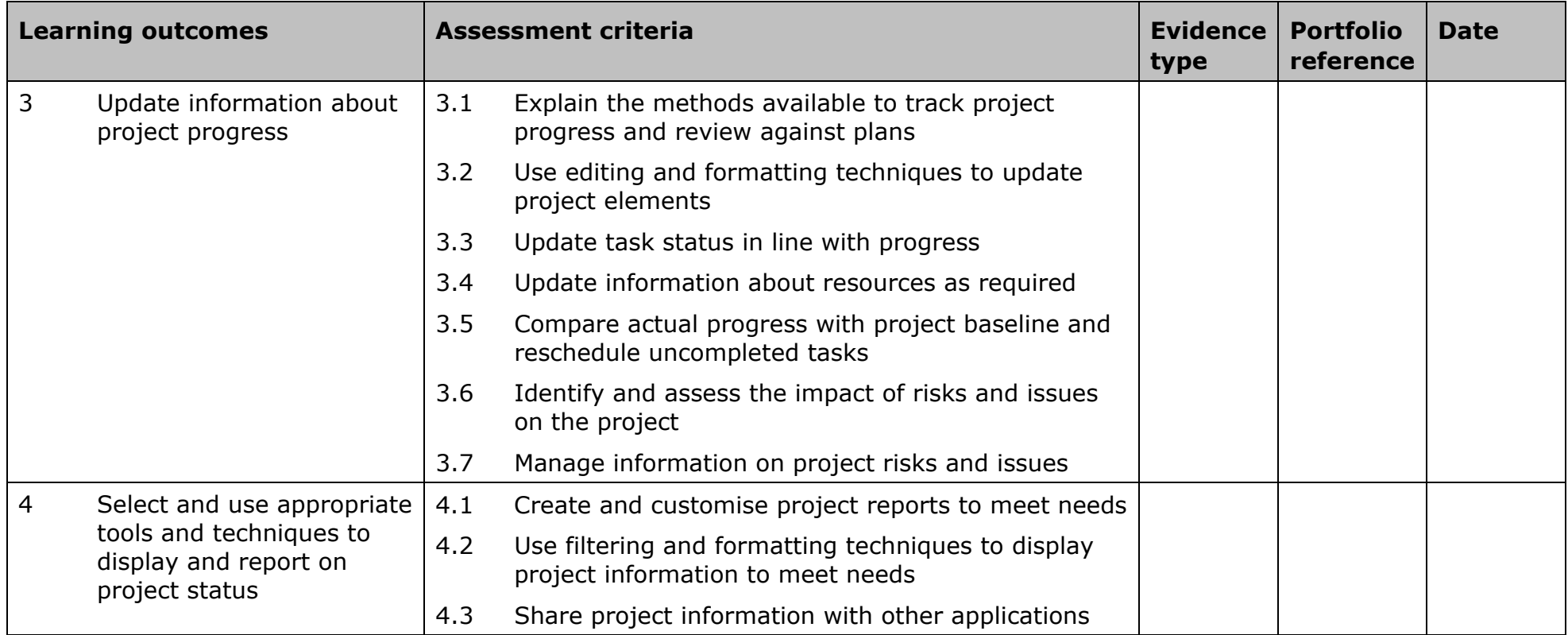

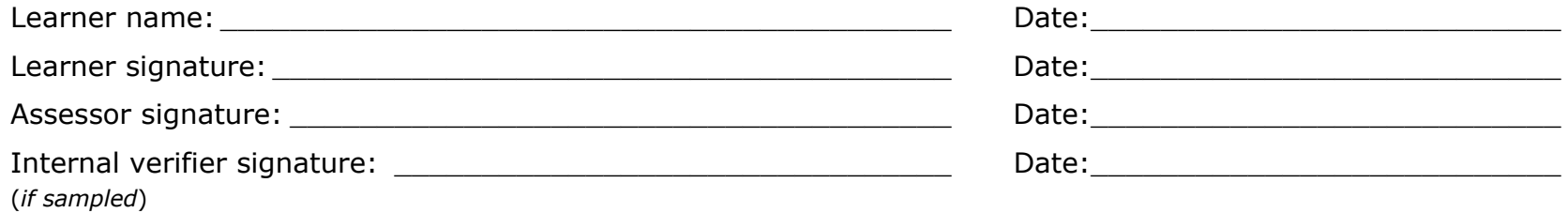

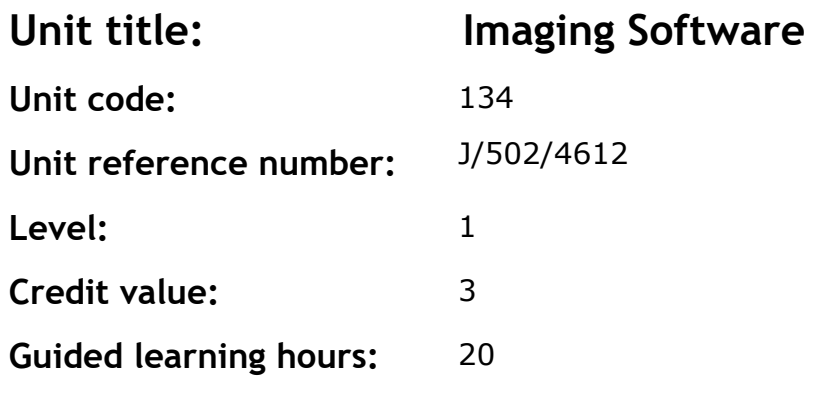

This is the ability to use a software application designed to create, modify and layout images for display in print or on a screen.

This unit is about the skills and knowledge required by an IT user to use basic imaging software tools and techniques appropriately to produce straightforward or routine images. Any aspect that is unfamiliar will require support and advice from others.

Imaging software tools and techniques will be described as 'basic' because:

- the range of inputting, manipulation and outputting techniques will be straightforward or routine
- the software tools and functions involved will be predefined or commonly used
- the type and structure of the task will be predetermined or familiar.

### **Assessment requirements/evidence requirements**

Evidence of achievement can be derived from a variety of sources. Learners who use their IT skills directly in their day-to-day work can prove their competence whilst doing so. Alternatively learners can use scenarios and knowledge tests - or a mixture of both - to demonstrate competence.

### **Assessment methodology**

All ITQ units may be assessed using any method, or combination of methods, which clearly demonstrates that the learning outcomes and assessment criteria have been met.

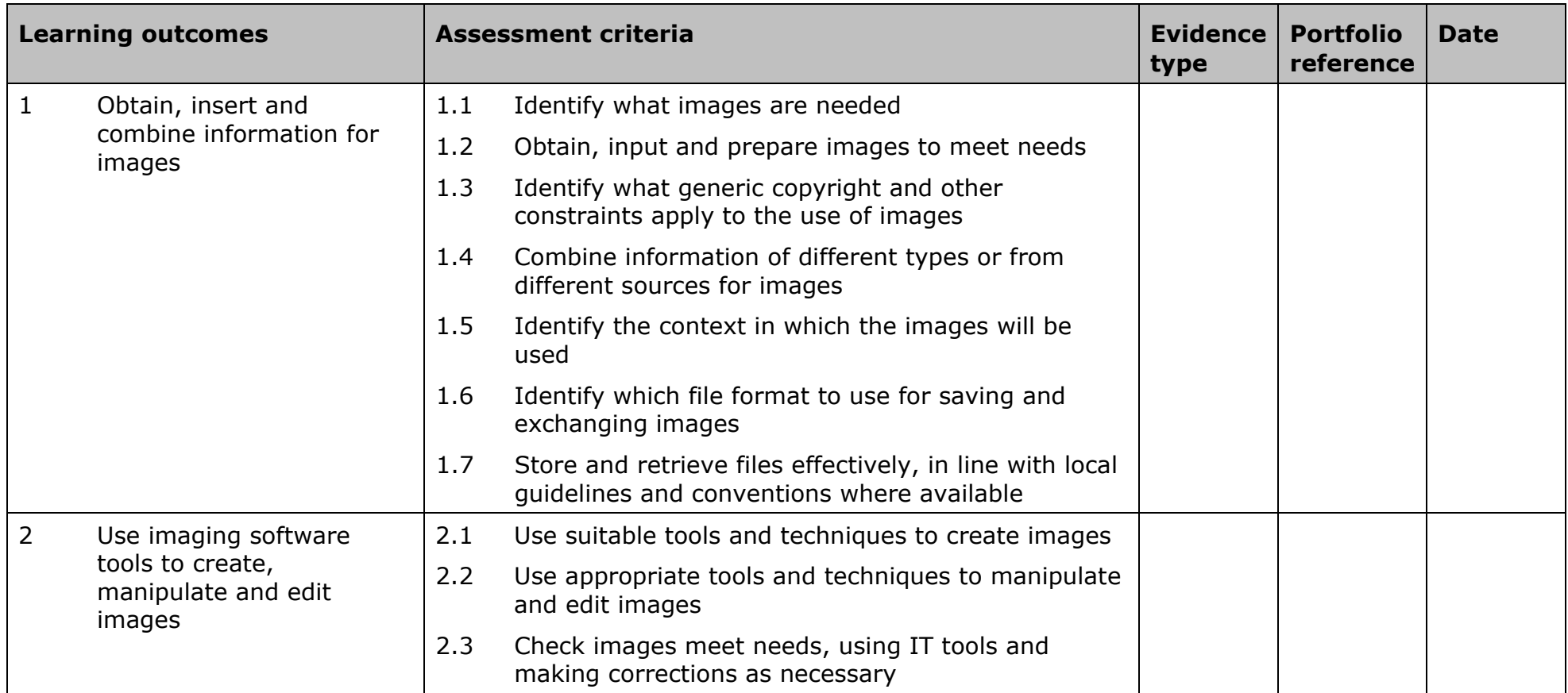

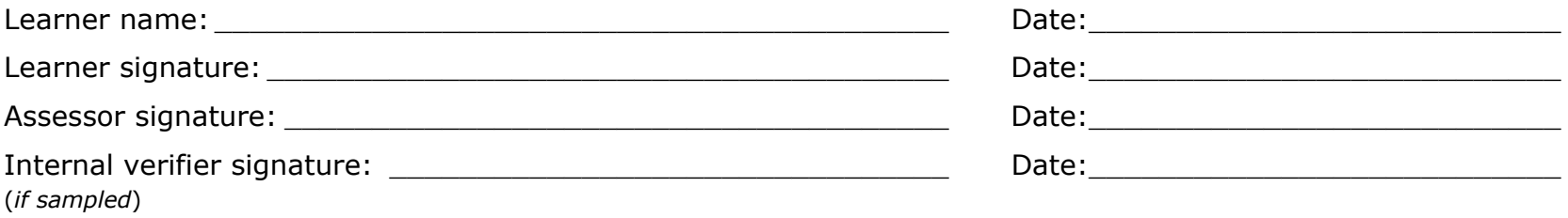

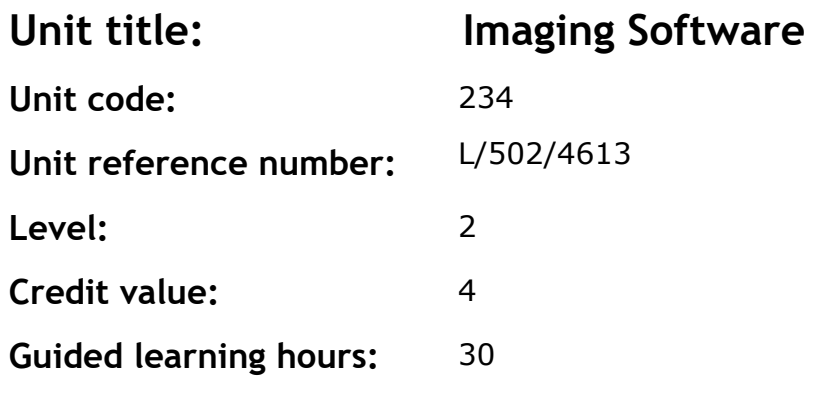

This is the ability to use a software application designed to create, modify and layout images for display in print or on a screen.

This unit is about the skills and knowledge required by an IT user to select and use a range of intermediate imaging software tools and techniques to produce at times non-routine or unfamiliar images. Any aspect that is unfamiliar may require support and advice from others.

Imaging software tools and techniques at this level are described as 'intermediate' because:

- the range of entry, manipulation and outputting techniques will be at times non-routine or unfamiliar
- the software tools and functions involved will at times be non-routine or unfamiliar
- the user will take some responsibility for setting up or developing the type or structure.

### **Assessment requirements/evidence requirements**

Evidence of achievement can be derived from a variety of sources. Learners who use their IT skills directly in their day-to-day work can prove their competence whilst doing so. Alternatively learners can use scenarios and knowledge tests - or a mixture of both - to demonstrate competence.

### **Assessment methodology**

All ITQ units may be assessed using any method, or combination of methods, which clearly demonstrates that the learning outcomes and assessment criteria have been met.

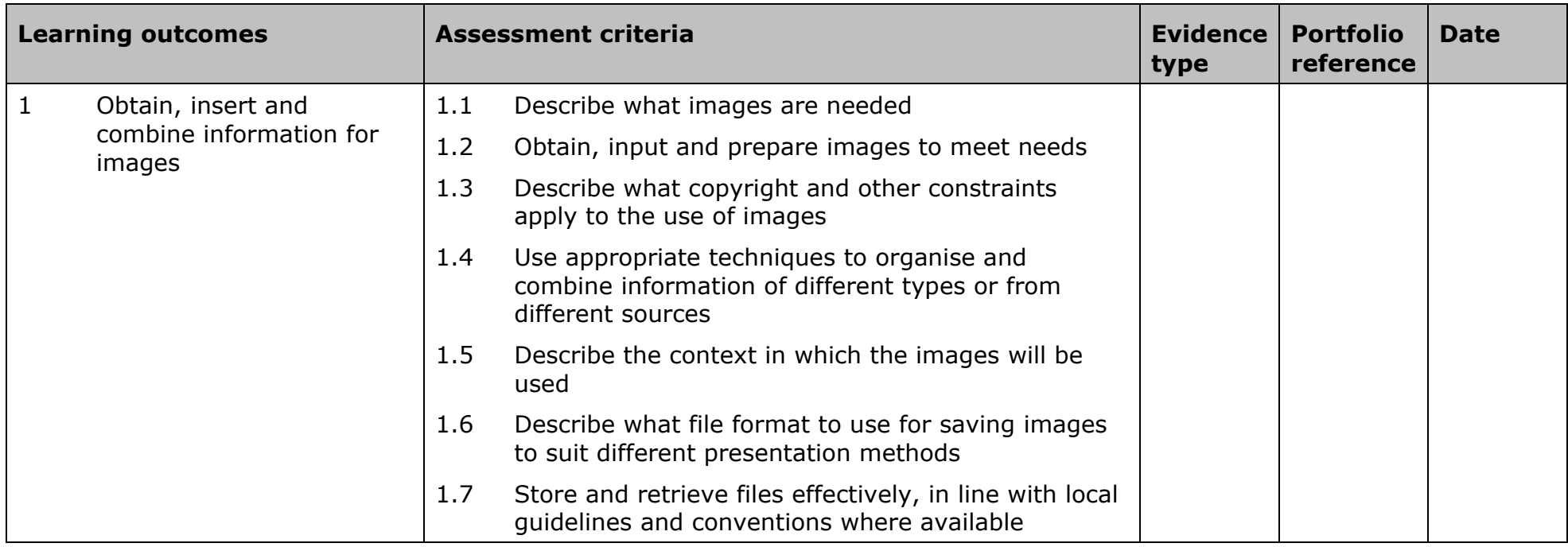

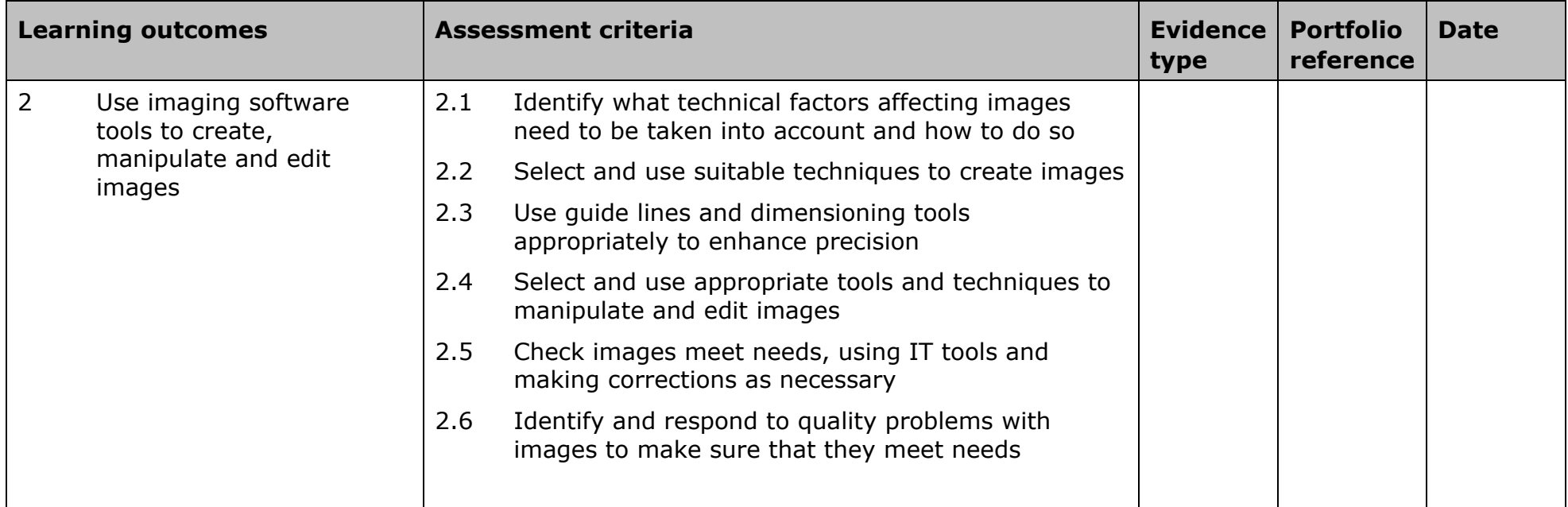

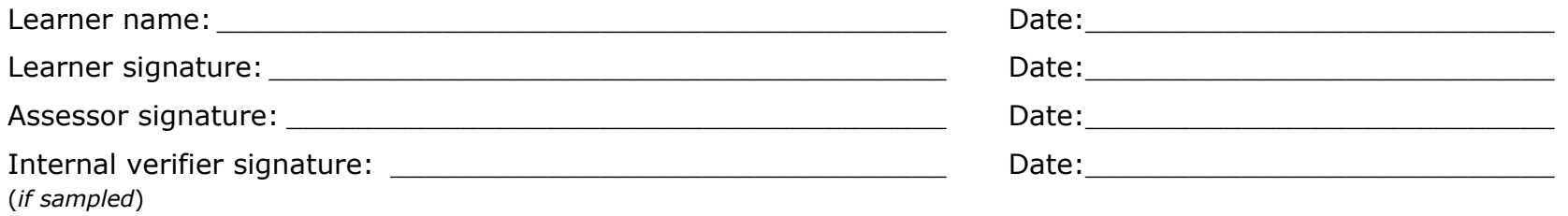

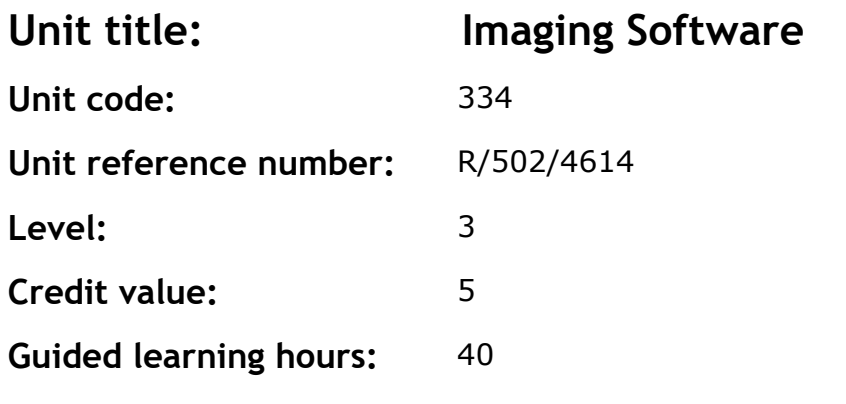

This is the ability to use a software application designed to create, modify and layout images for display in print or on a screen.

This unit is about the skills and knowledge required by an IT user to select and use a wide range of advanced imaging software tools and techniques to create complex and non-routine images.

Imaging software tools and techniques will be described as 'advanced' because:

- the software tools and functions used will be complex and at times require new learning, which will involve having the idea that there may be a tool or function to do something (eg improve efficiency or create an effect) exploring technical support, self-teaching and applying
- the inputting, manipulating and outputting techniques will be multi-step and complex, and will involve research, identification and application
- the user will take full responsibility for inputting, structuring, editing and presenting the information.

### **Assessment requirements/evidence requirements**

Evidence of achievement can be derived from a variety of sources. Learners who use their IT skills directly in their day-to-day work can prove their competence whilst doing so. Alternatively learners can use scenarios and knowledge tests - or a mixture of both - to demonstrate competence.

### **Assessment methodology**

All ITQ units may be assessed using any method, or combination of methods, which clearly demonstrates that the learning outcomes and assessment criteria have been met.

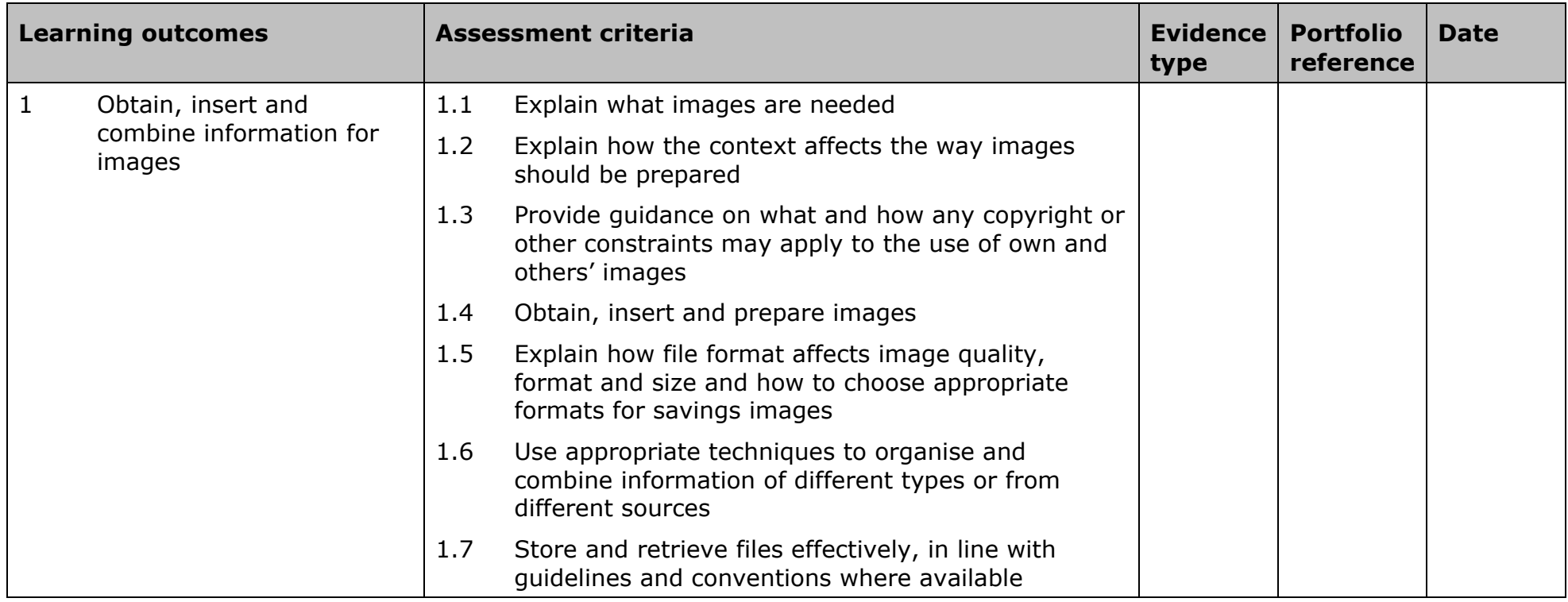

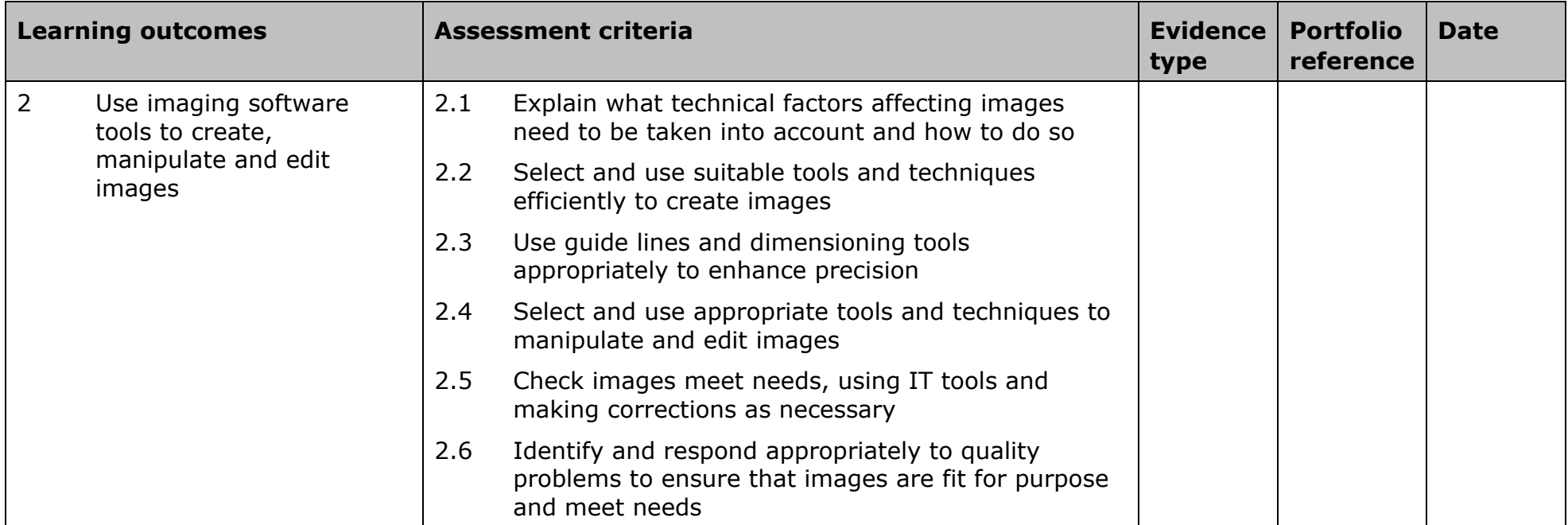

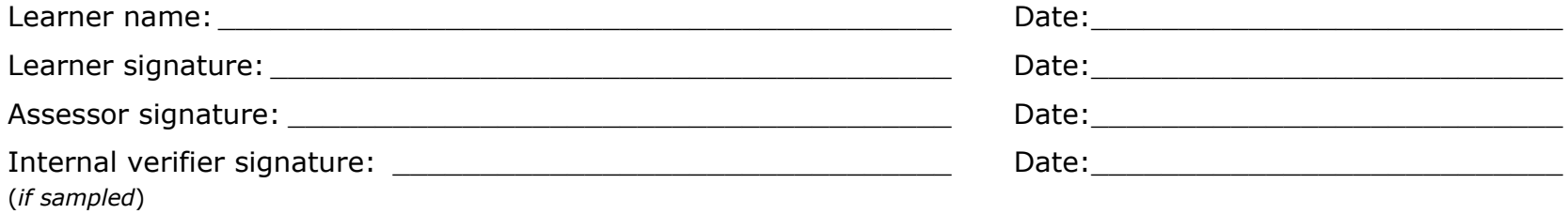

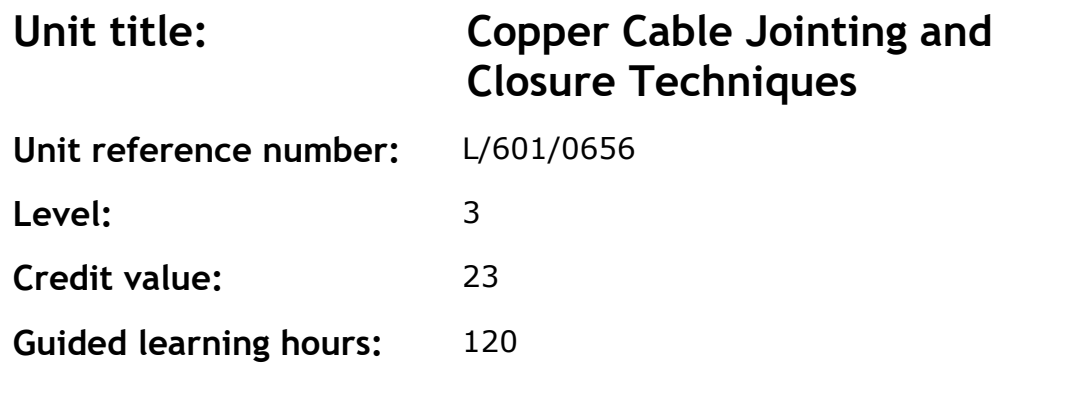

This unit enables the learner to develop the skills, knowledge and understanding requirement to safely construct and maintain joints in the telecommunications network. This unit is particularly focused on working with copper cabling.

## **Assessment methodology**

This unit is assessed in the workplace or in conditions resembling the workplace. Learners can enter the types of evidence they are presenting for assessment and the submission date against each assessment criterion. Alternatively, centre documentation should be used to record this information.

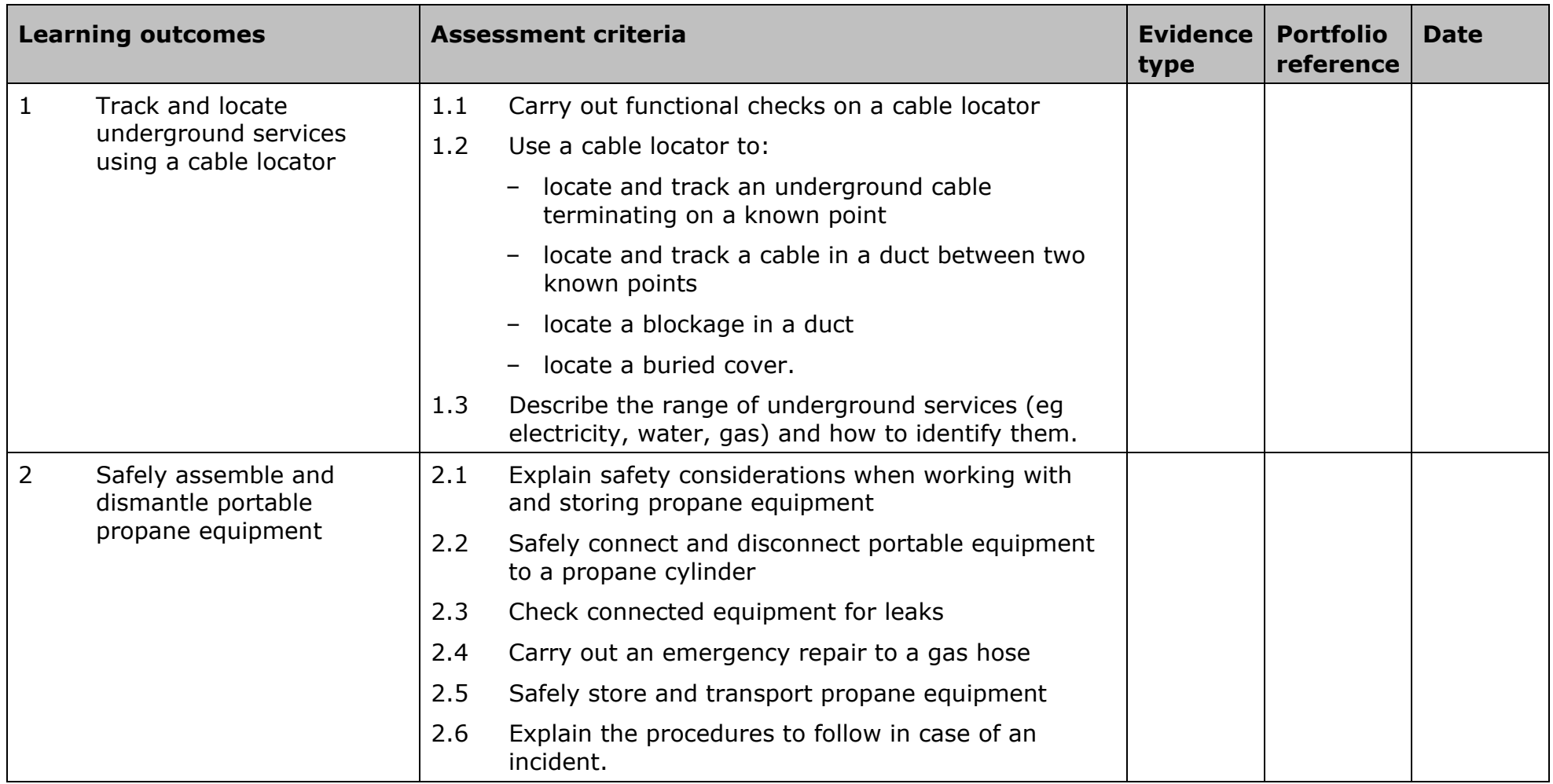

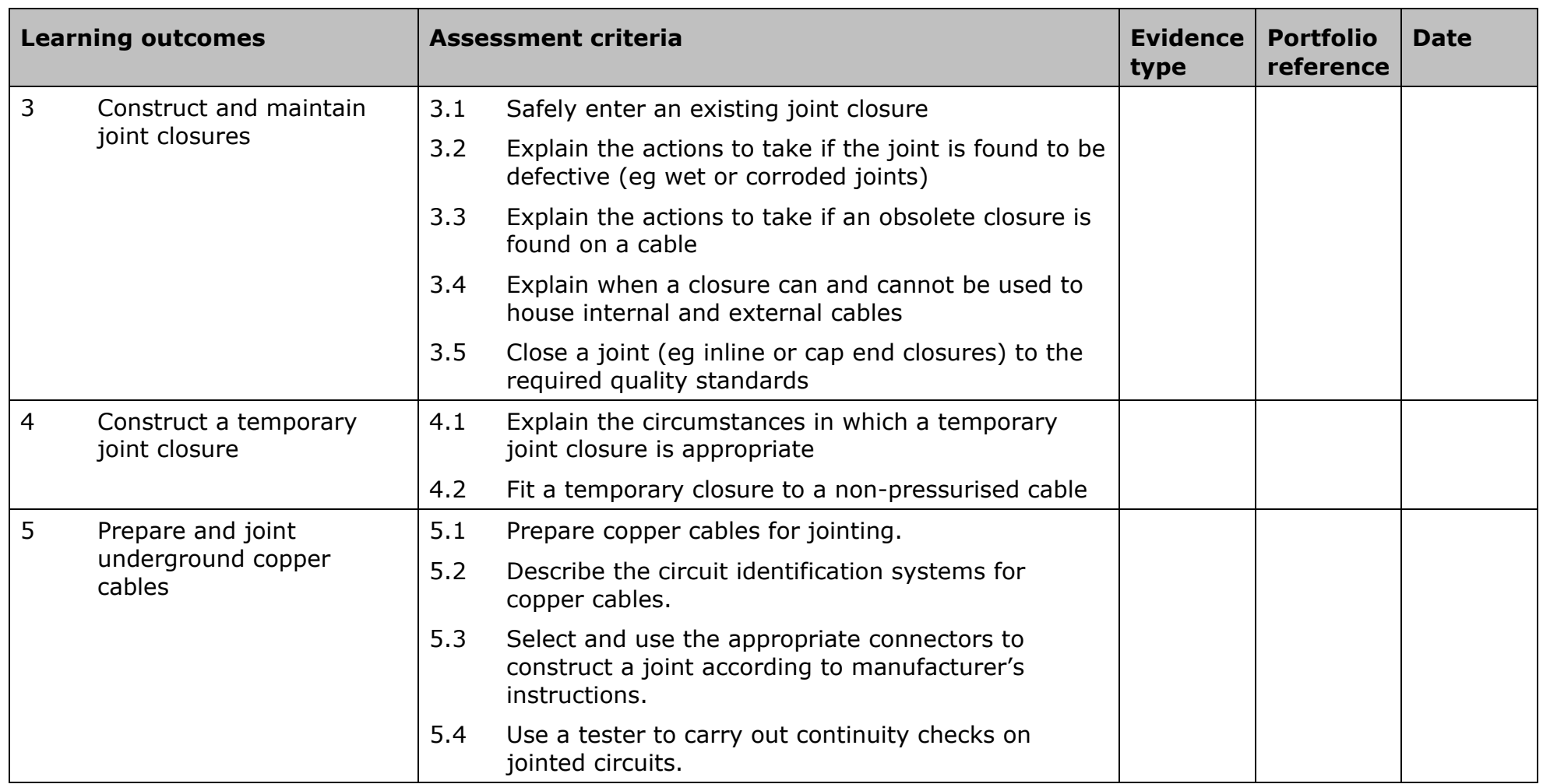

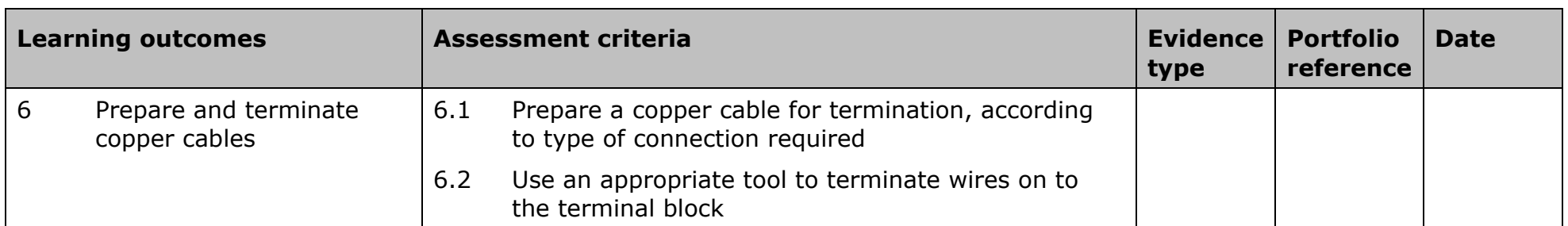

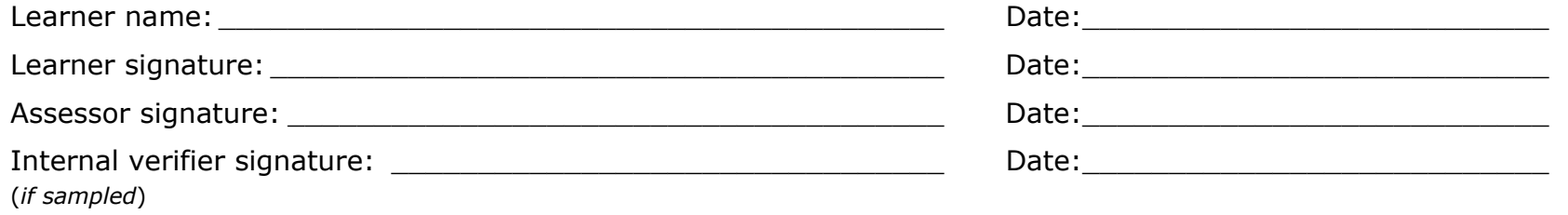

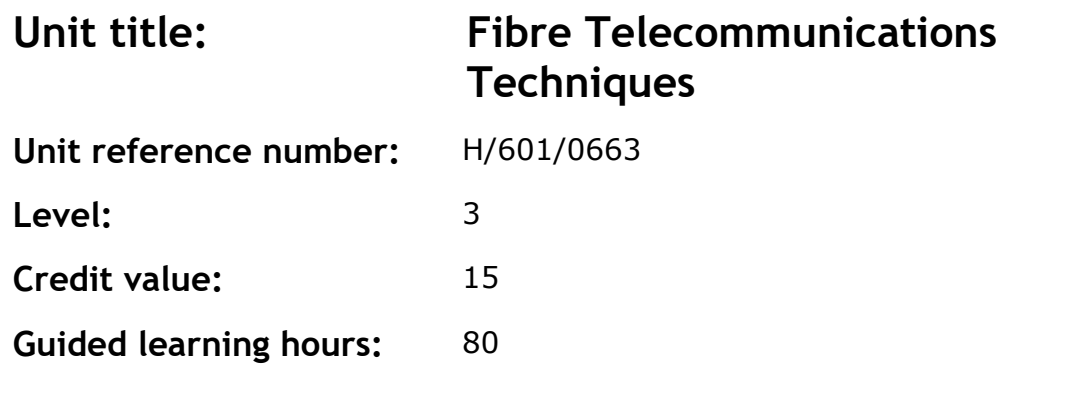

This unit enables the learner to develop the skills, knowledge and understanding requirement to safely install and maintain components in an optical fibre telecommunications network

### **Assessment methodology**

This unit is assessed in the workplace or in conditions resembling the workplace. Learners can enter the types of evidence they are presenting for assessment and the submission date against each assessment criterion. Alternatively, centre documentation should be used to record this information.

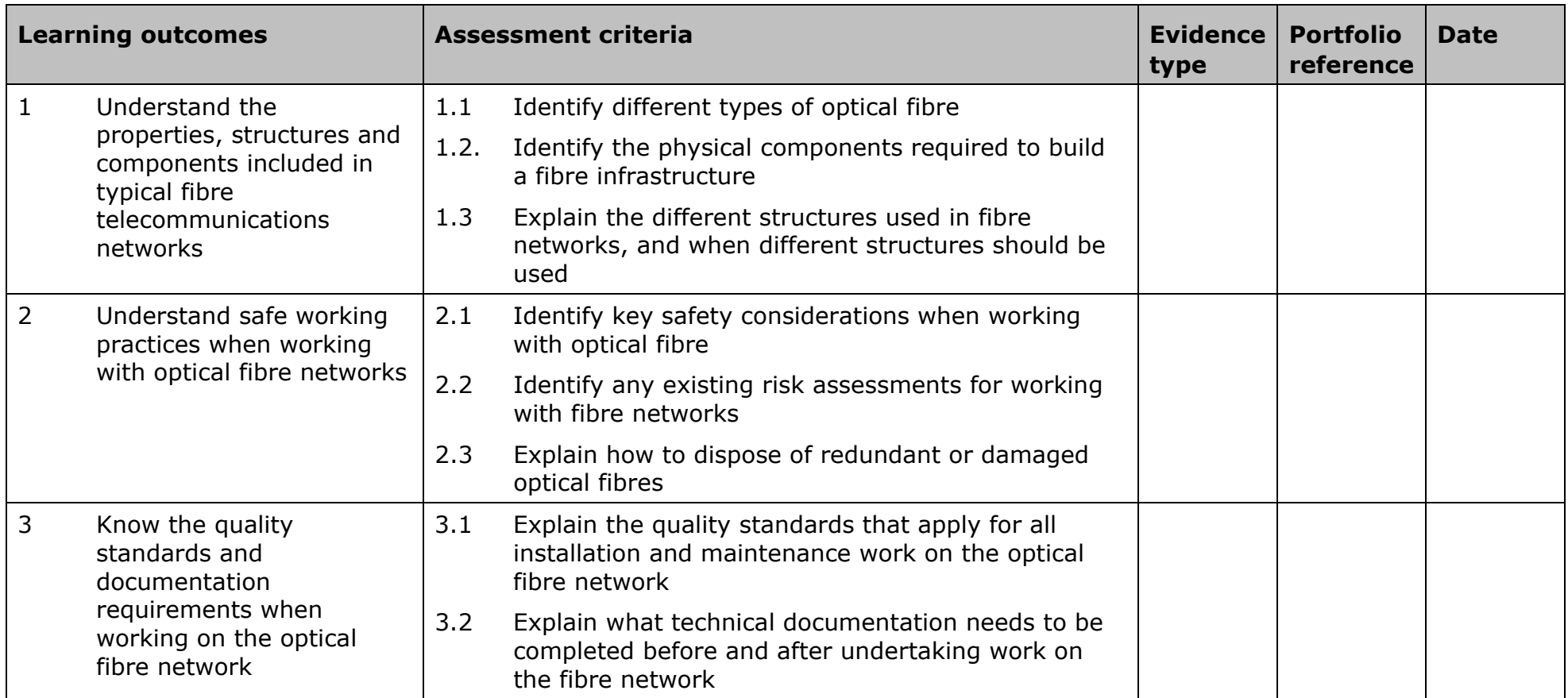

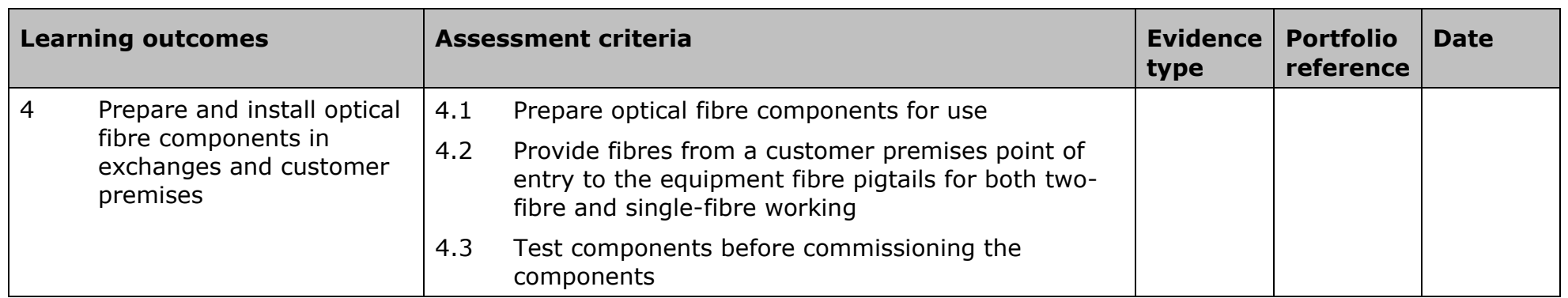

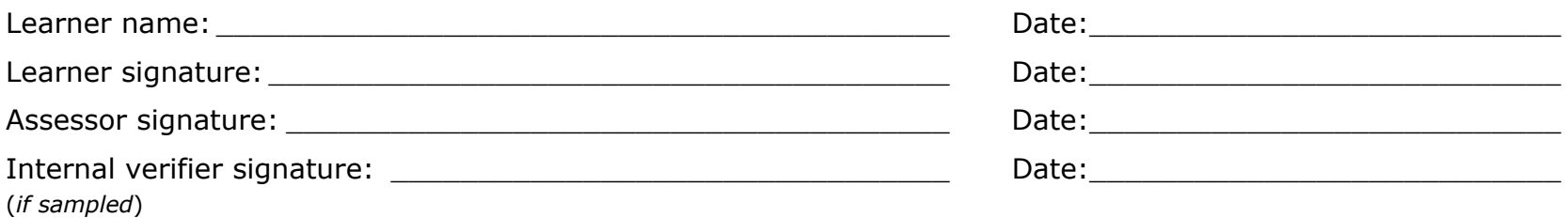

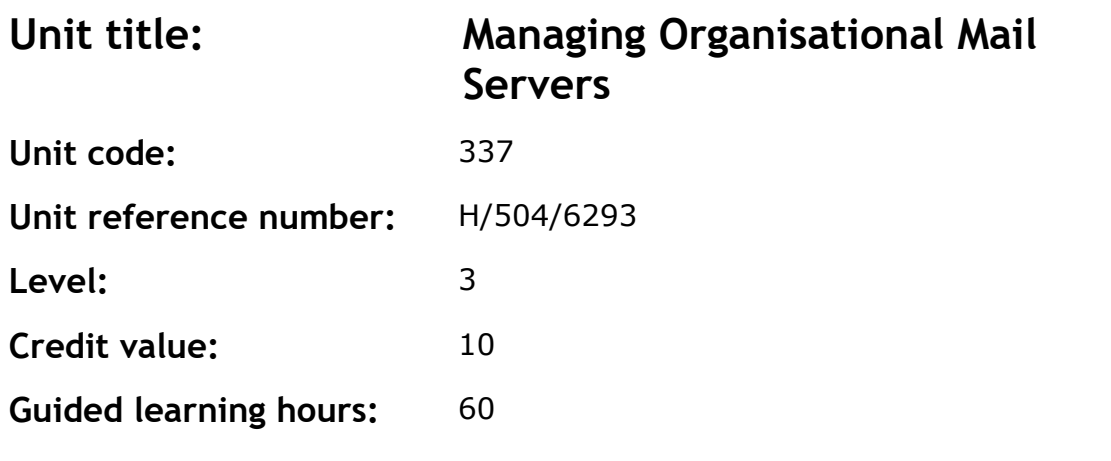

This unit will give learners the skills to manage organisational mail servers. Starting from installing and configuring mail servers, the unit then looks at management strategies. Finally learners will carry out maintenance on mail servers, including backups and restores and ongoing security configuration.

### **Assessment methodology**

This unit is assessed in the workplace or in conditions resembling the workplace. Learners can enter the types of evidence they are presenting for assessment and the submission date against each assessment criterion. Alternatively, centre documentation should be used to record this information.

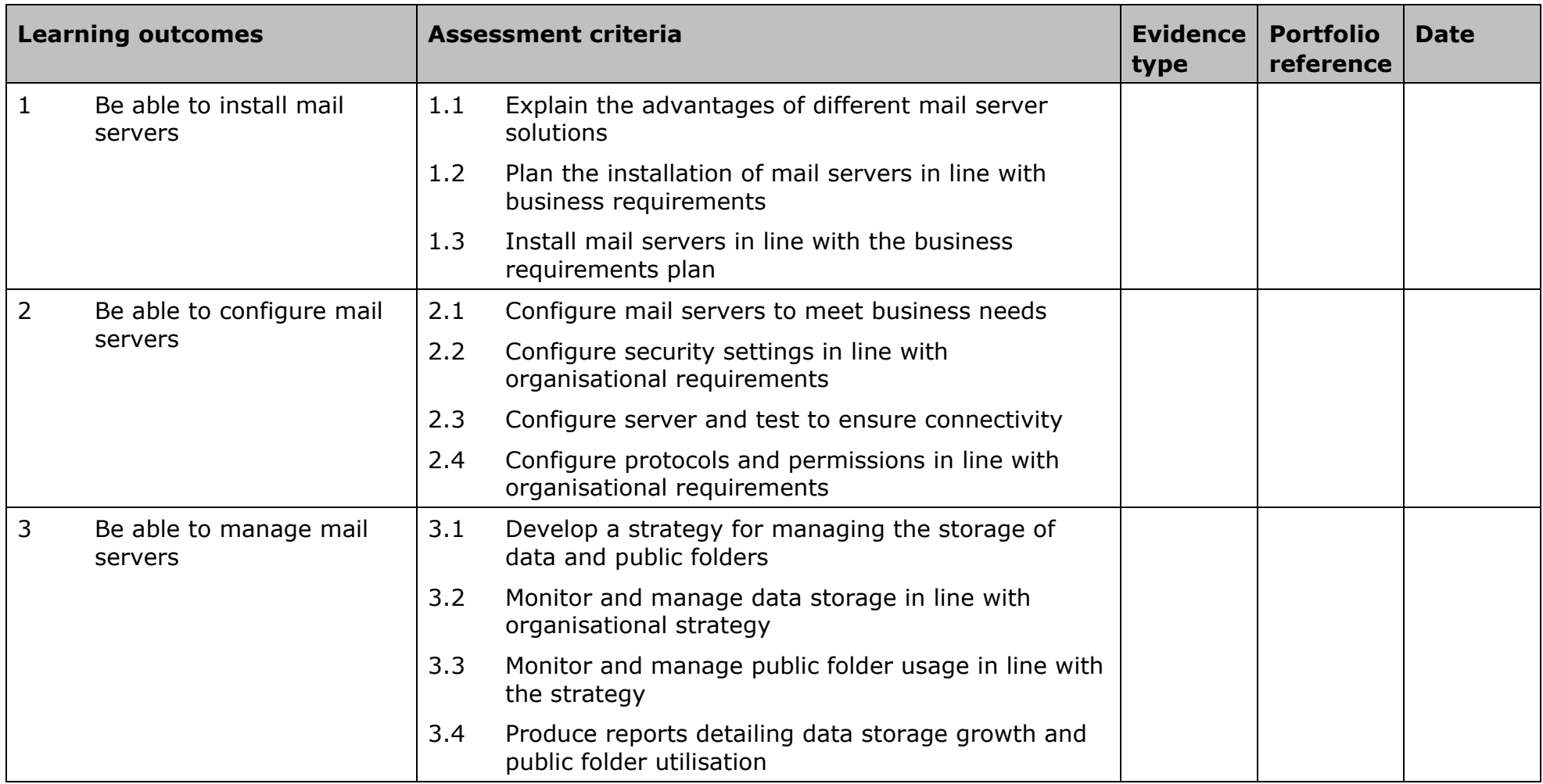

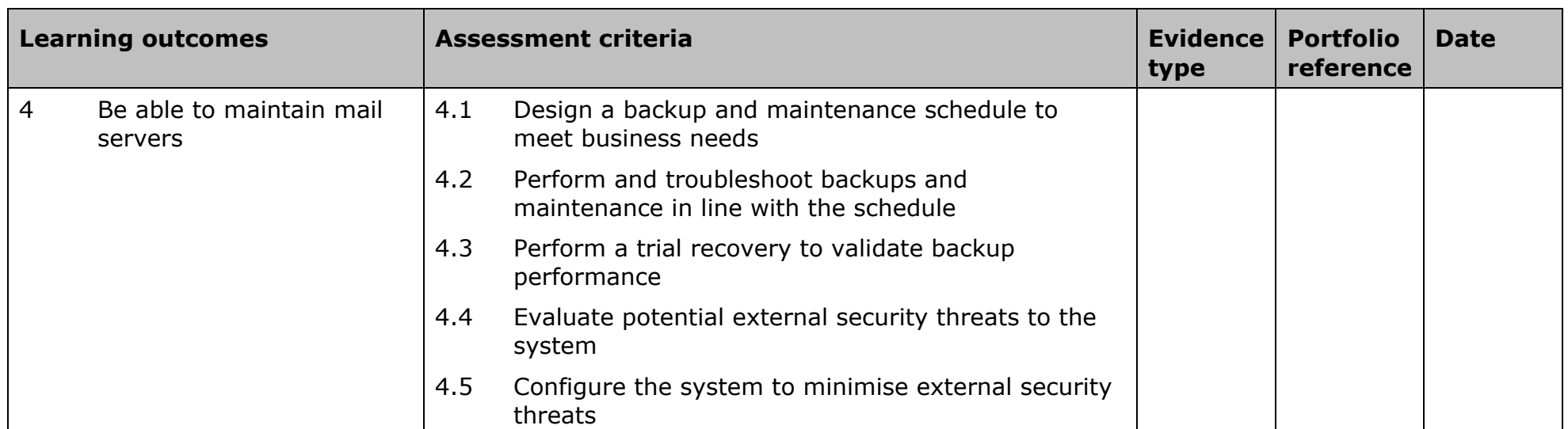

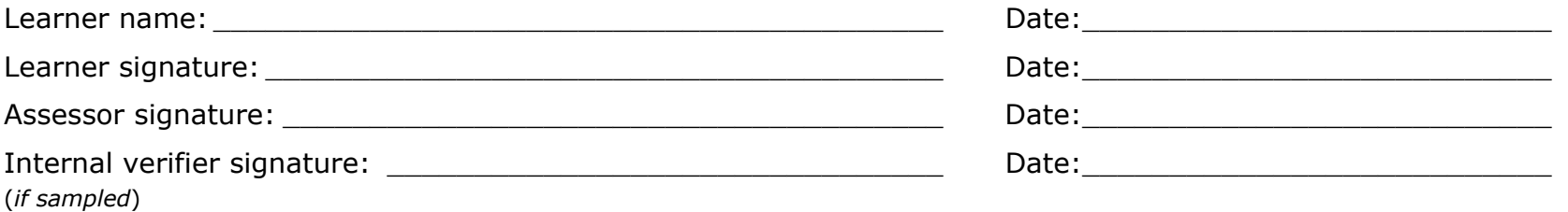
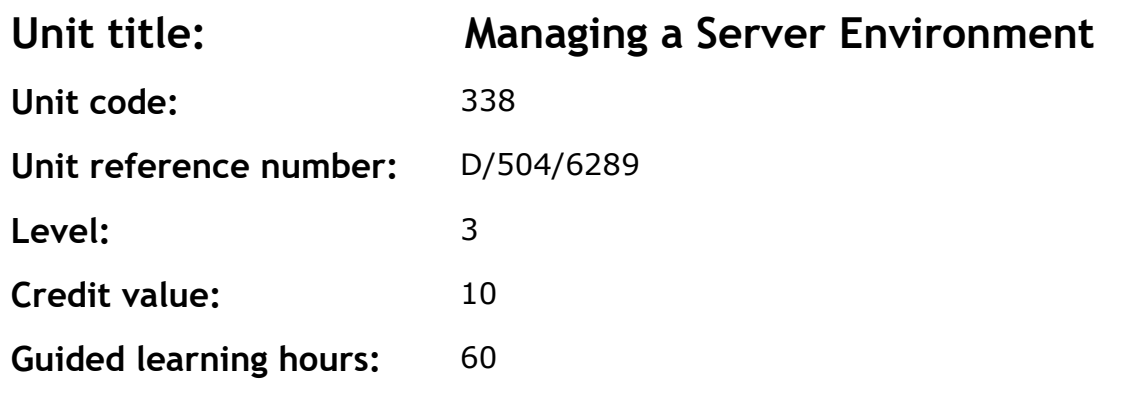

This unit enables learners to manage a network server environment by installing and monitoring network servers. The server management process requires an understanding of directory services and learners will apply their understanding by implementing directory services. Learners will also carry out the monitoring of servers and utilise techniques for disaster recovery.

## **Assessment methodology**

This unit is assessed in the workplace or in conditions resembling the workplace. Learners can enter the types of evidence they are presenting for assessment and the submission date against each assessment criterion. Alternatively, centre documentation should be used to record this information.

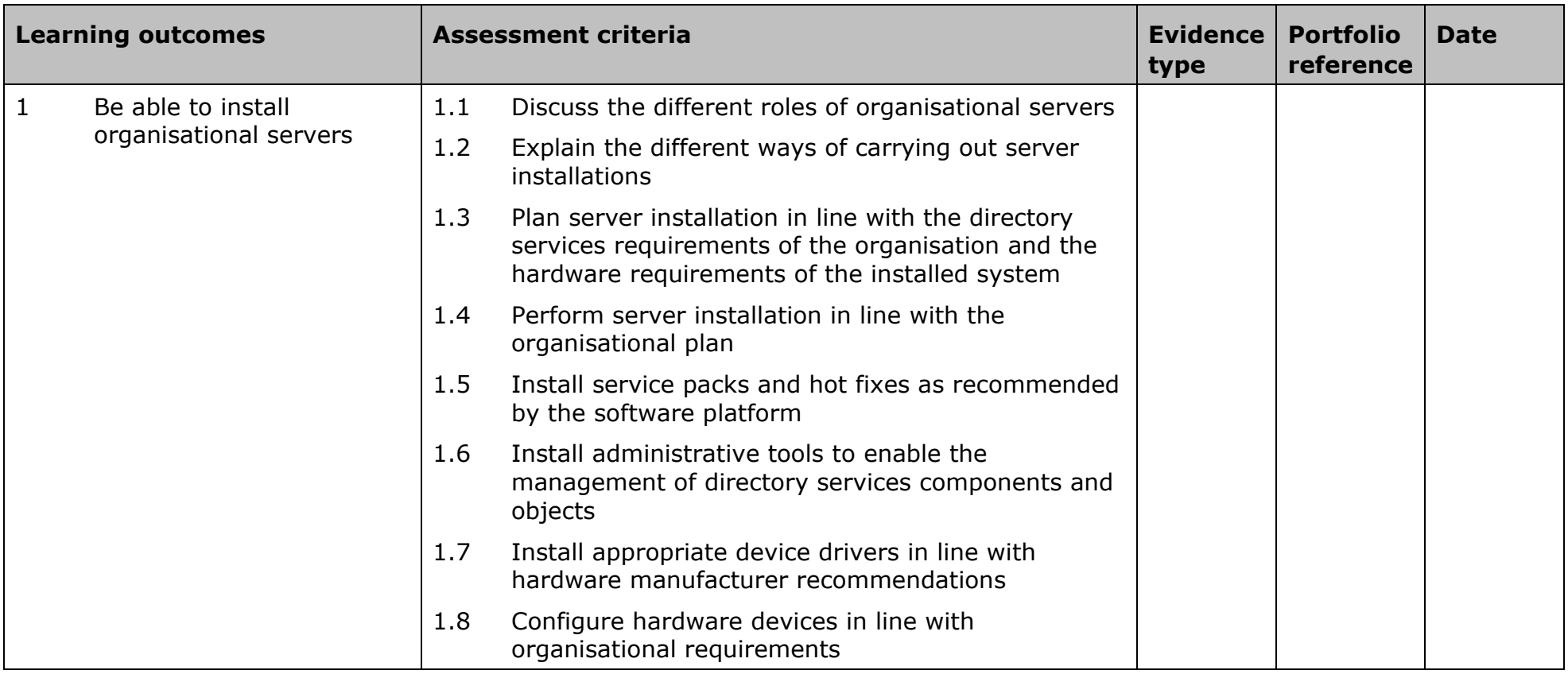

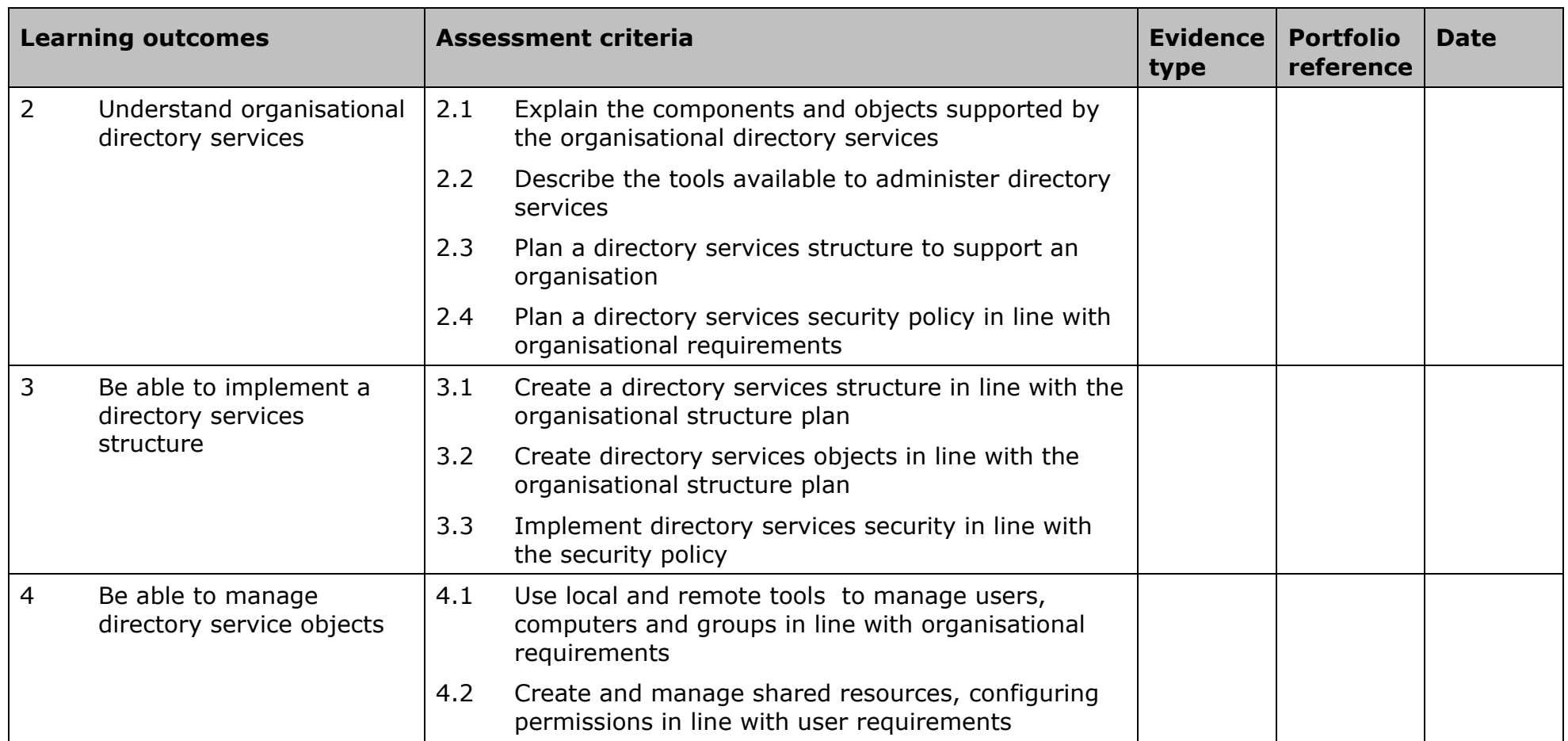

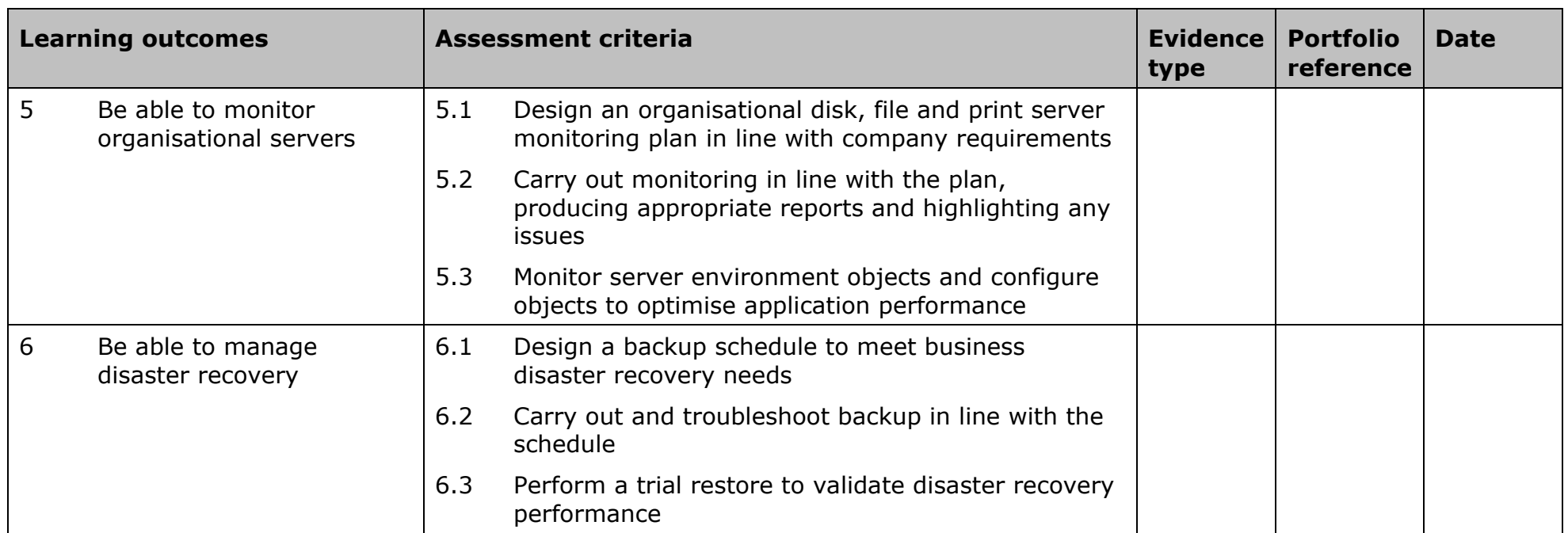

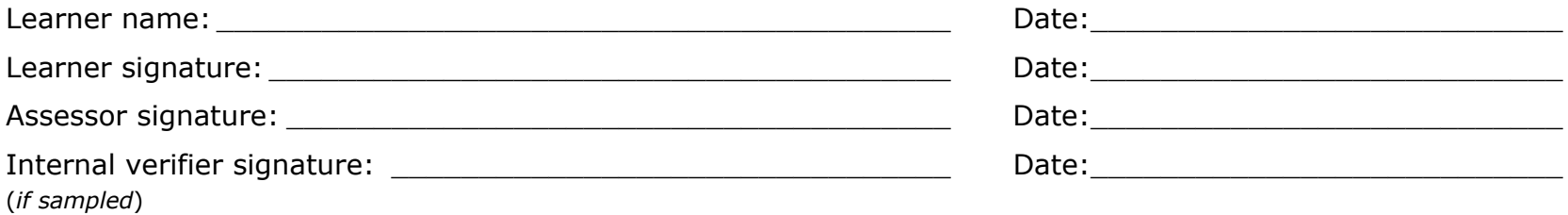

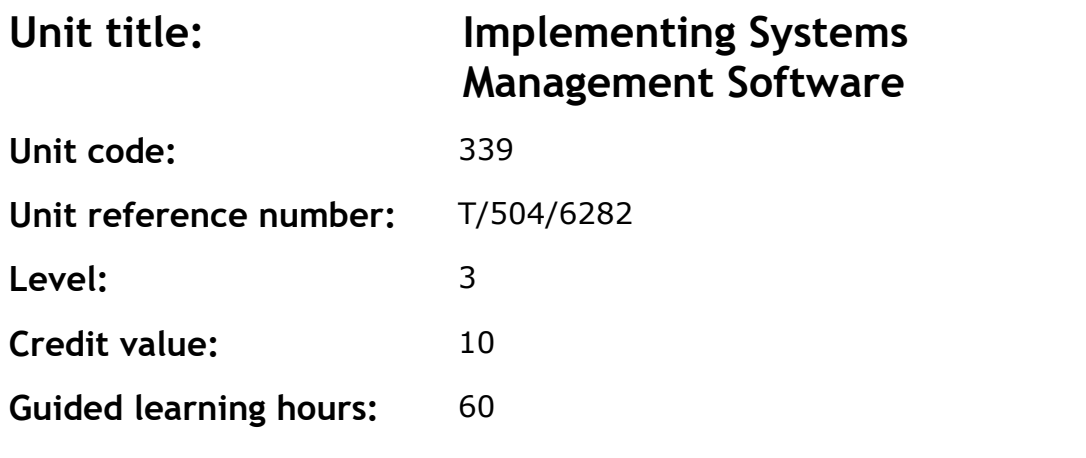

This unit enables learners to install, implement and manage systems management software. Learners will initially analyse the systems management software requirements of an organisation and develop a deployment plan. They will then implement the plan and use the software to gather asset management information.

#### **Assessment methodology**

This unit is assessed in the workplace or in conditions resembling the workplace. Learners can enter the types of evidence they are presenting for assessment and the submission date against each assessment criterion. Alternatively, centre documentation should be used to record this information.

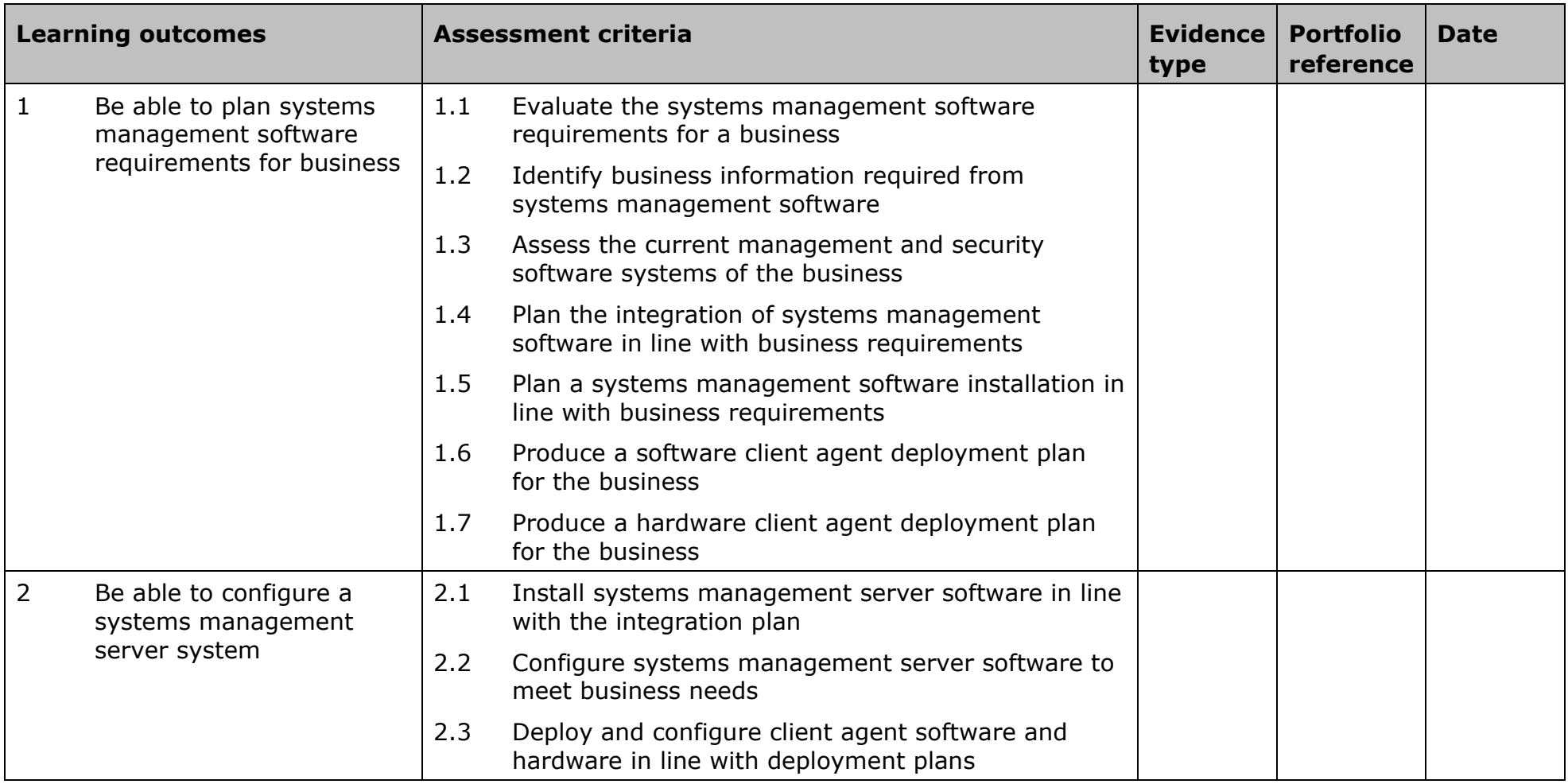

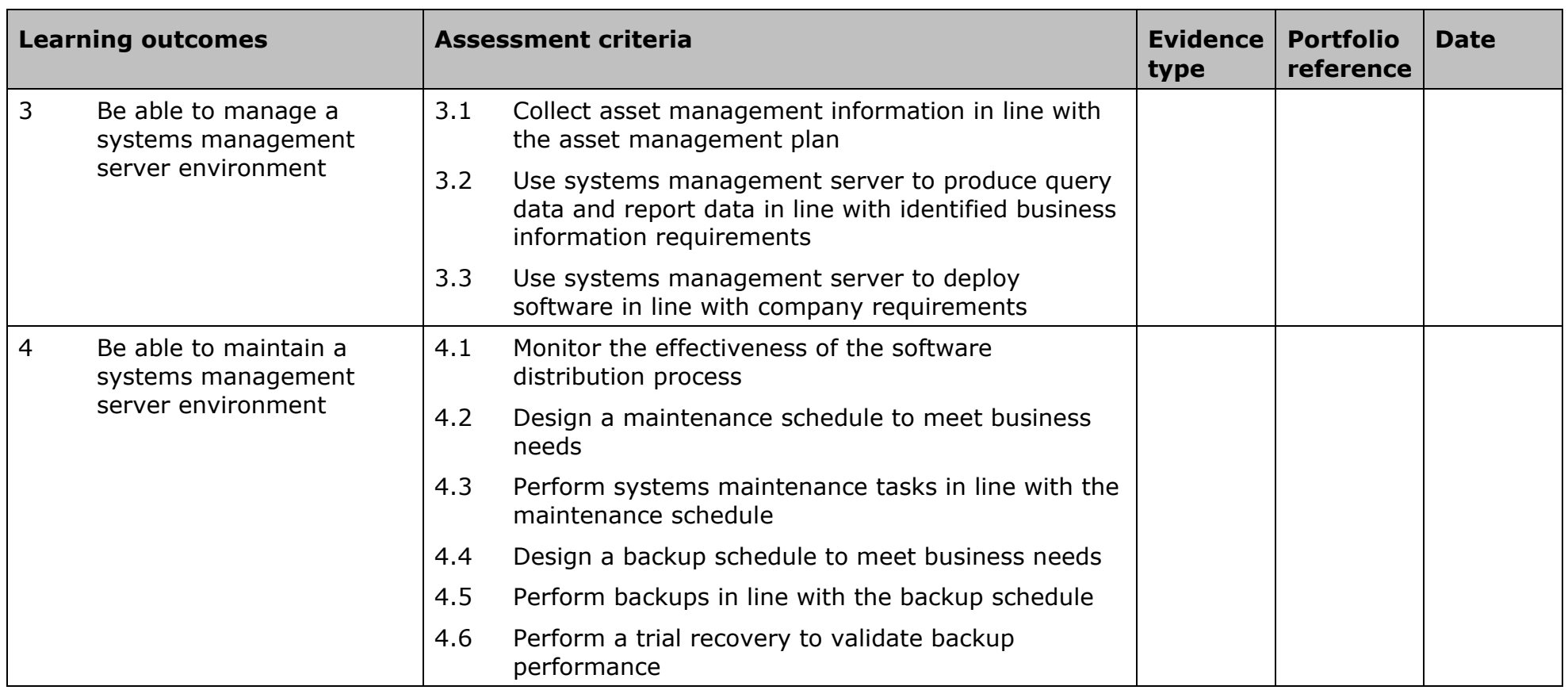

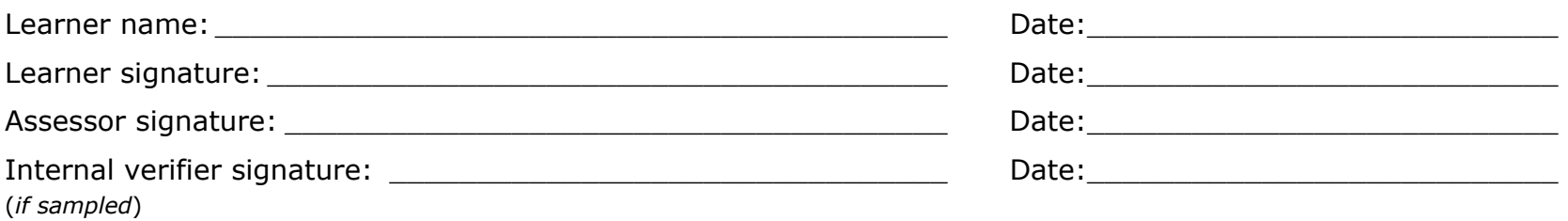

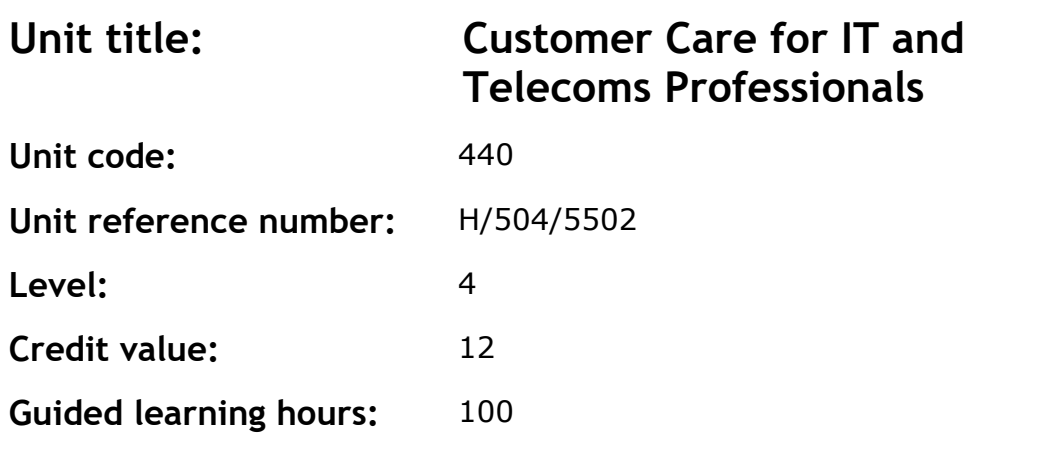

This unit gives learners the skills to provide appropriate customer care when working as an IT or telecoms professional. Learners will initially evaluate the importance of customer care for IT and telecoms professionals. They will then have the opportunity to develop professional customer relationships, and look at how customer satisfaction can be measured and analysed in order to improve service delivery.

### **Assessment methodology**

This unit must be assessed in the workplace. Learners can enter the types of evidence they are presenting for assessment and the submission date against each assessment criterion. Alternatively, centre documentation should be used to record this information.

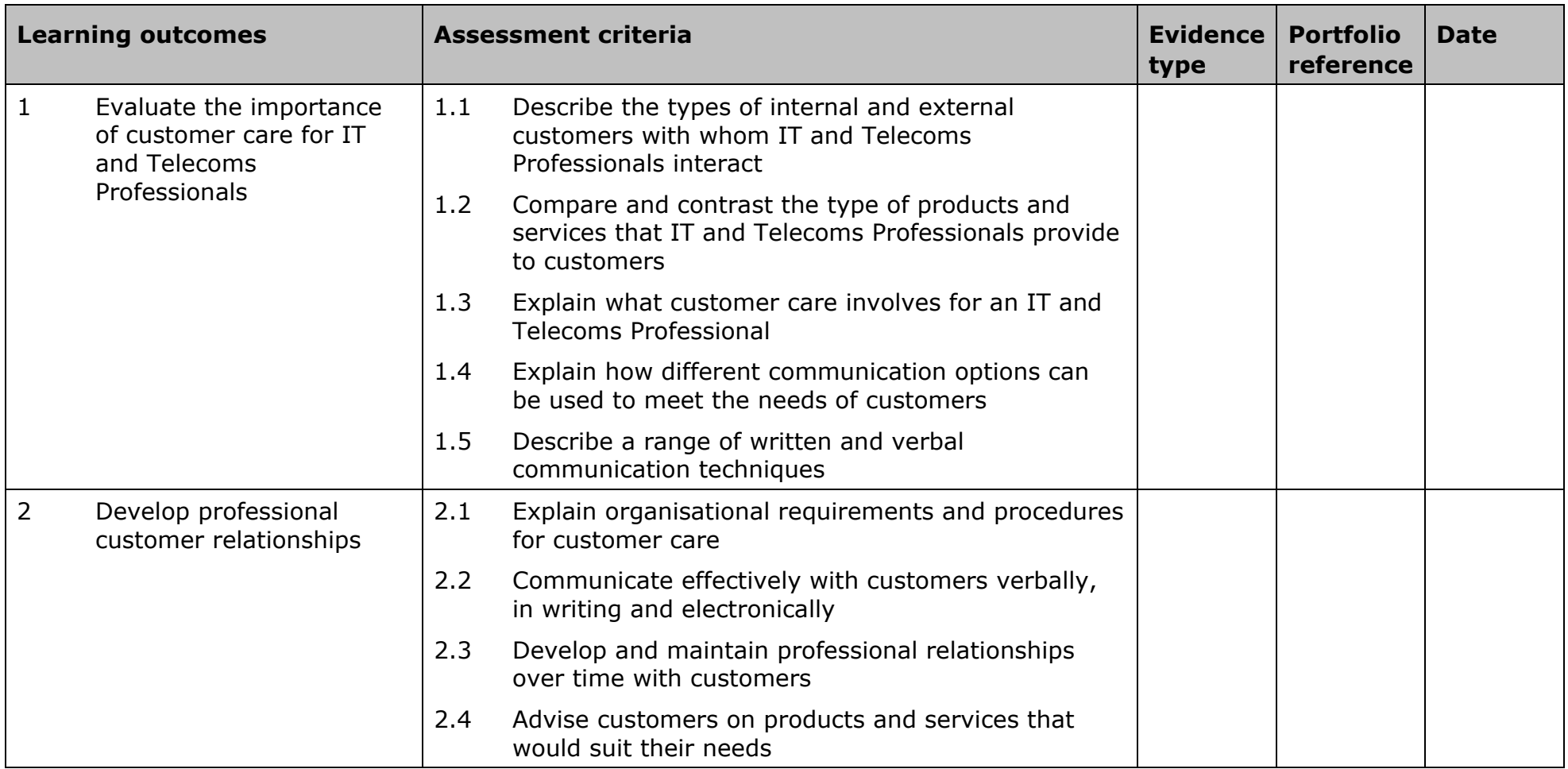

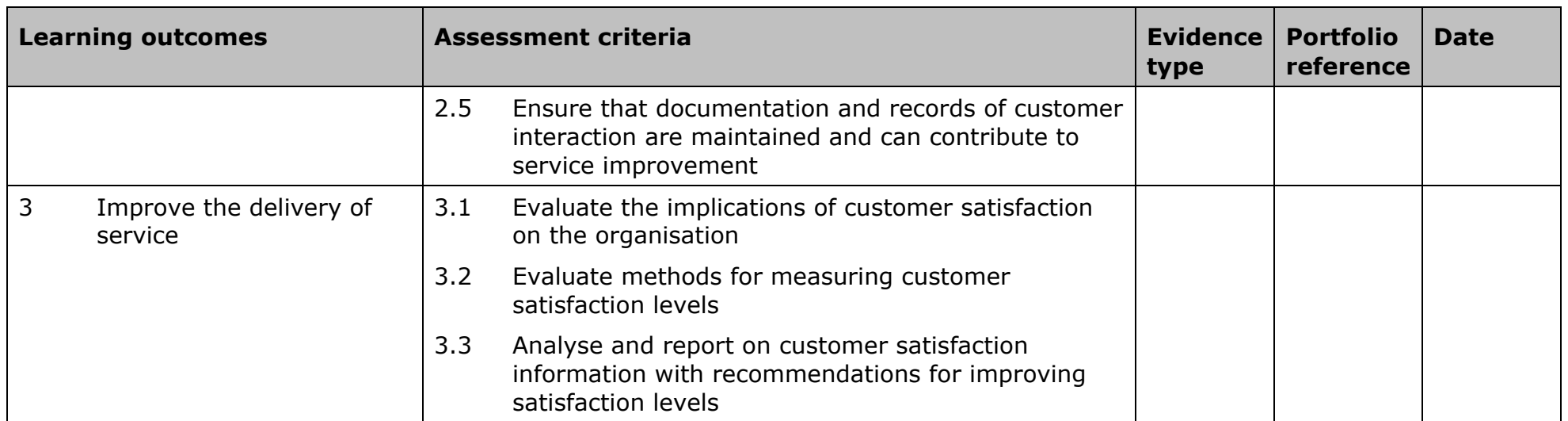

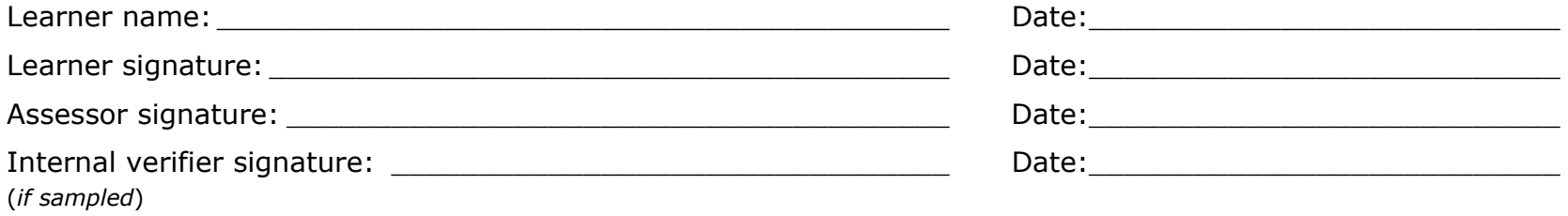

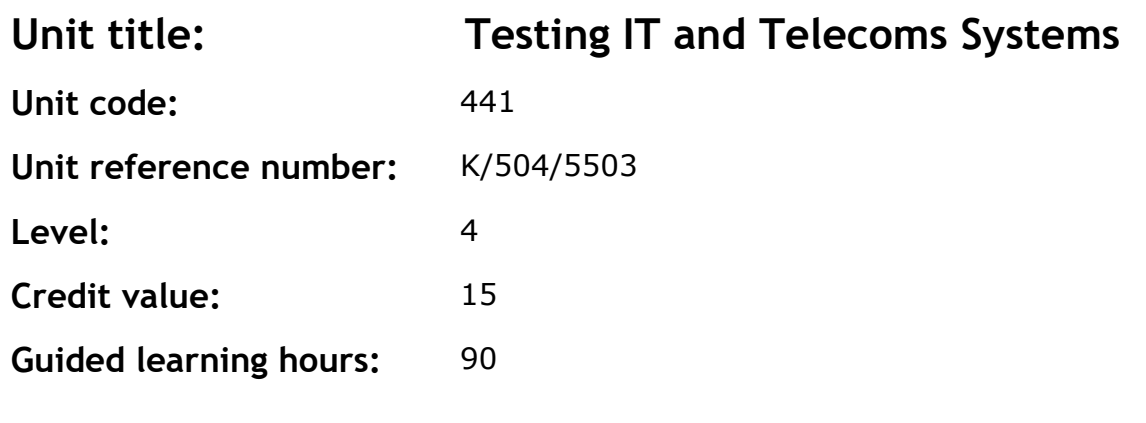

This unit enables learners to test IT and telecoms systems. Learners will initially look at the principles of IT and telecoms testing, and plan to test either an IT or a telecoms system. They will then control the testing of the system components and will evaluate the test results.

## **Assessment methodology**

Learning outcomes 2, 3 and 4 must be assessed in the workplace. Learners can enter the types of evidence they are presenting for assessment and the submission date against each assessment criterion. Alternatively, centre documentation should be used to record this information.

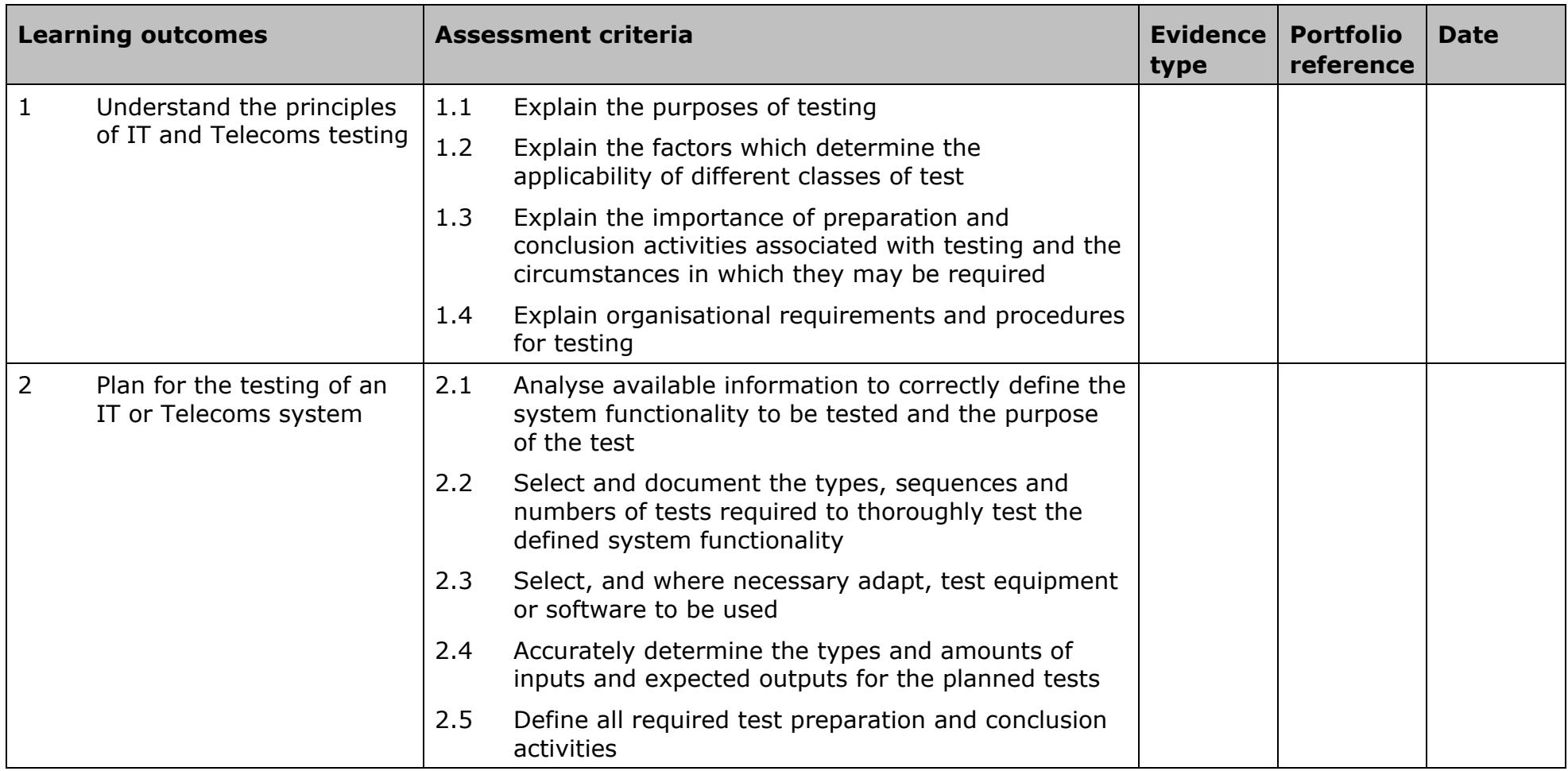

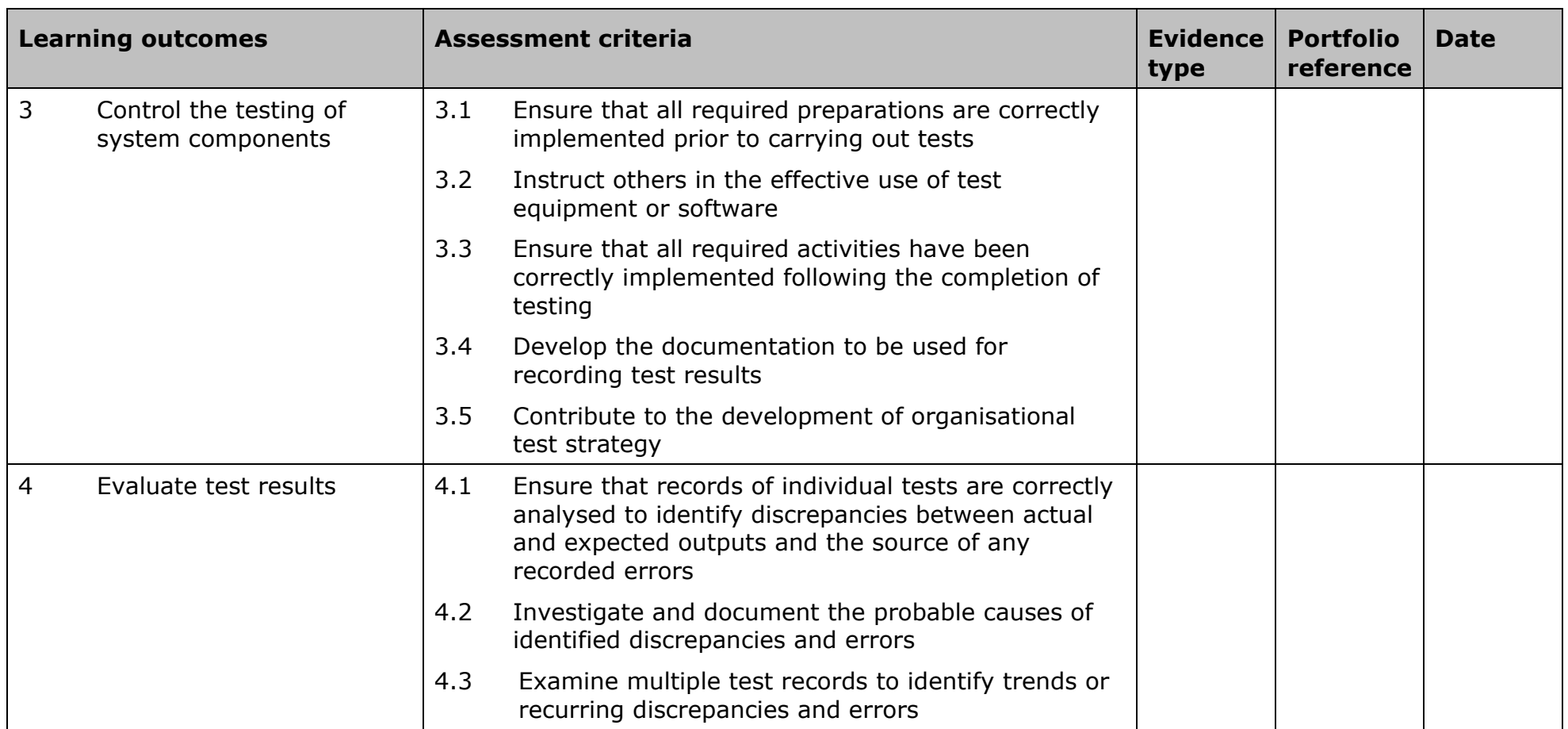

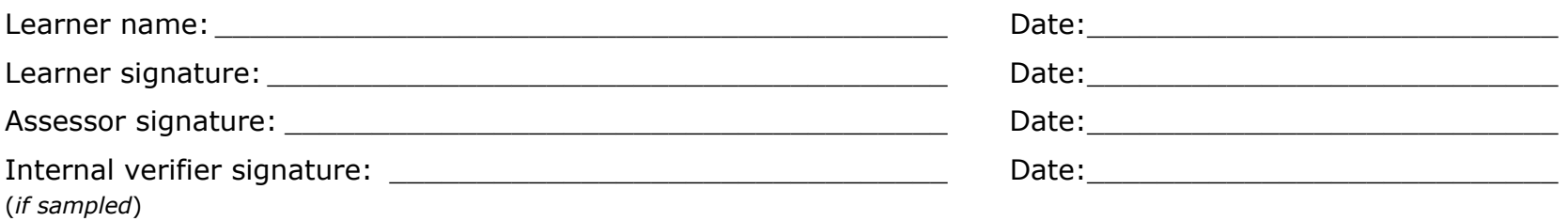

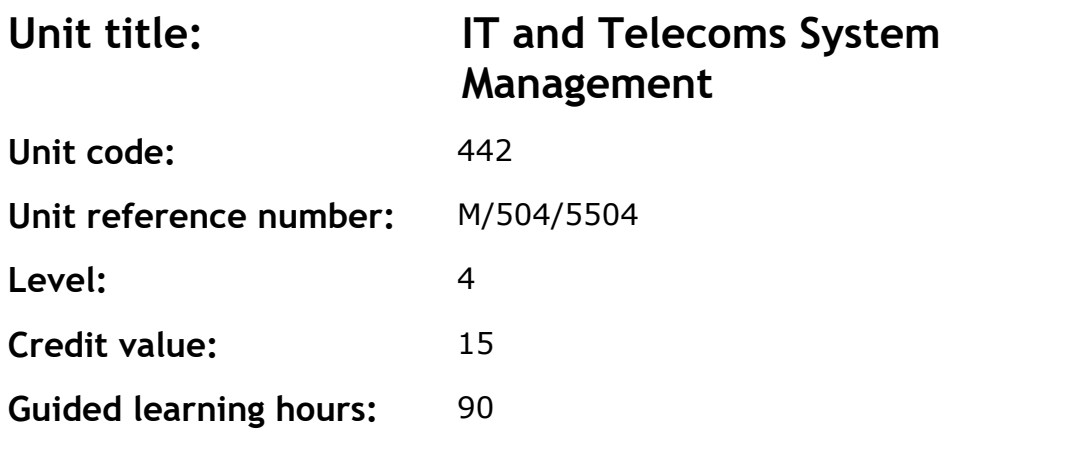

This unit enables learners to manage IT and telecoms systems, including configuring systems to meet organisational objectives and customer needs, risk evaluation and contributing to the development of an organisation's system management strategy.

## **Assessment methodology**

This unit must be assessed in the workplace. Learners can enter the types of evidence they are presenting for assessment and the submission date against each assessment criterion. Alternatively, centre documentation should be used to record this information.

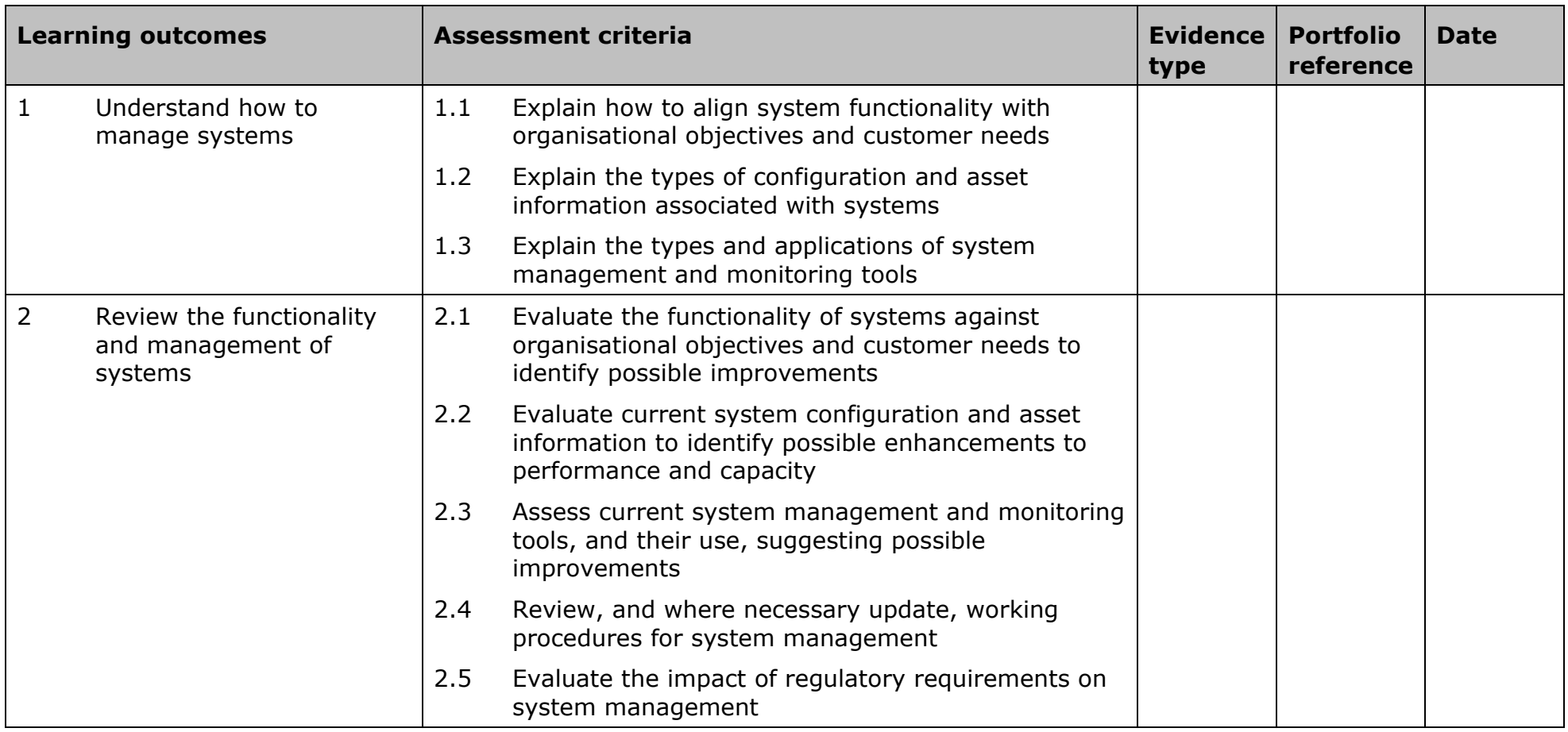

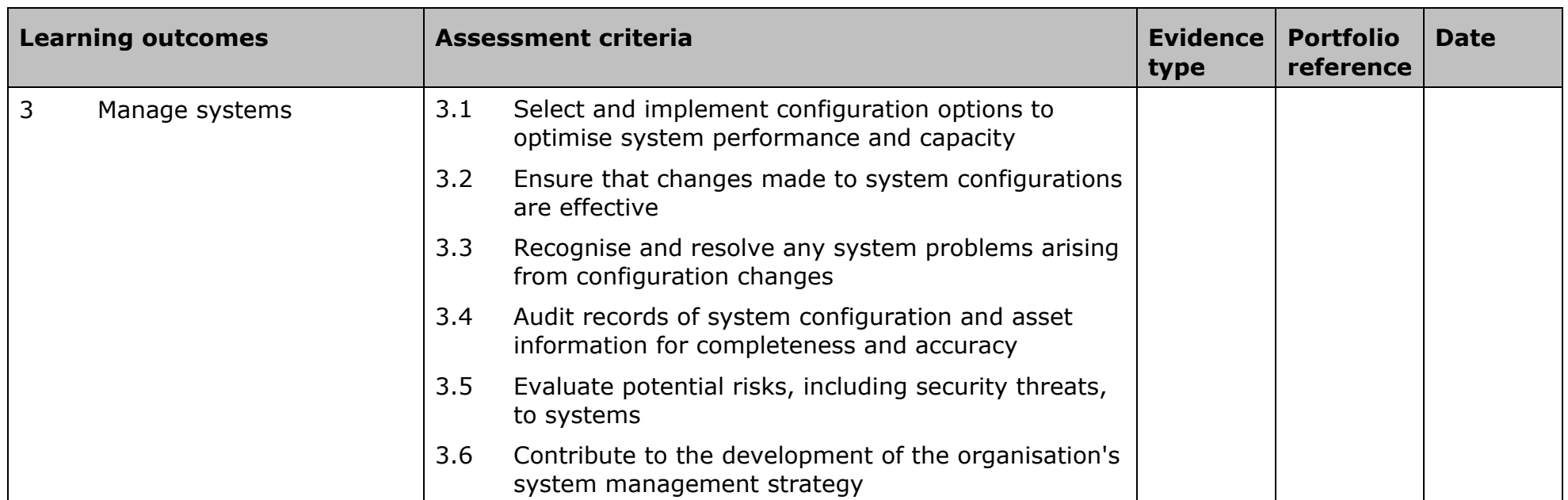

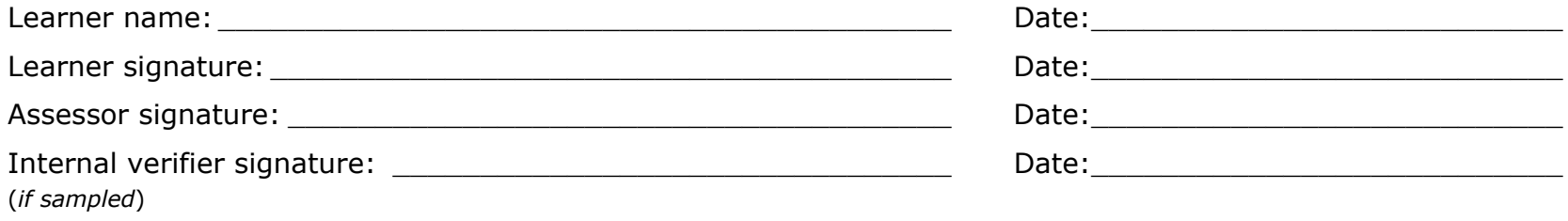

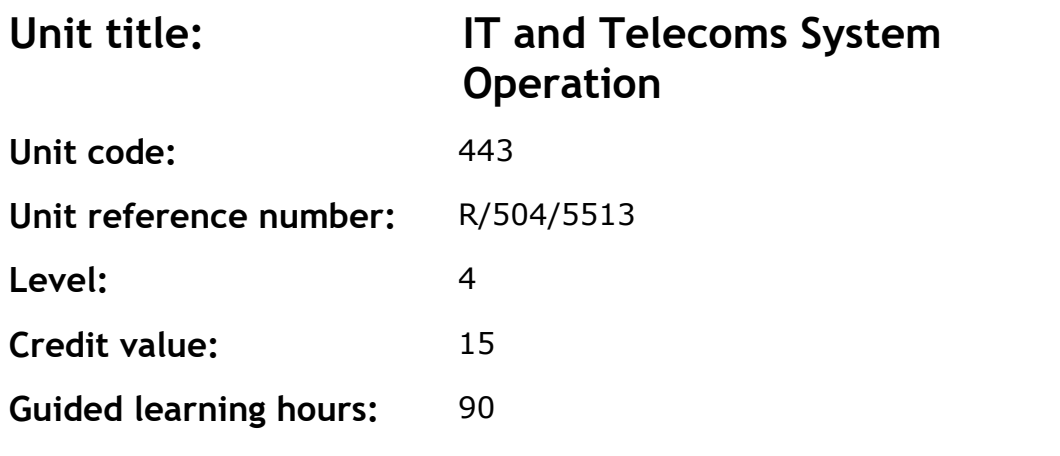

This unit enables learners to operate IT and telecoms systems. Learners will initially develop understanding of the technical architecture of either IT or telecoms systems and how to specify system operation parameters, and will then have the opportunity to control the operation and maintenance of systems.

#### **Assessment methodology**

This unit must be assessed in the workplace. Learners can enter the types of evidence they are presenting for assessment and the submission date against each assessment criterion. Alternatively, centre documentation should be used to record this information.

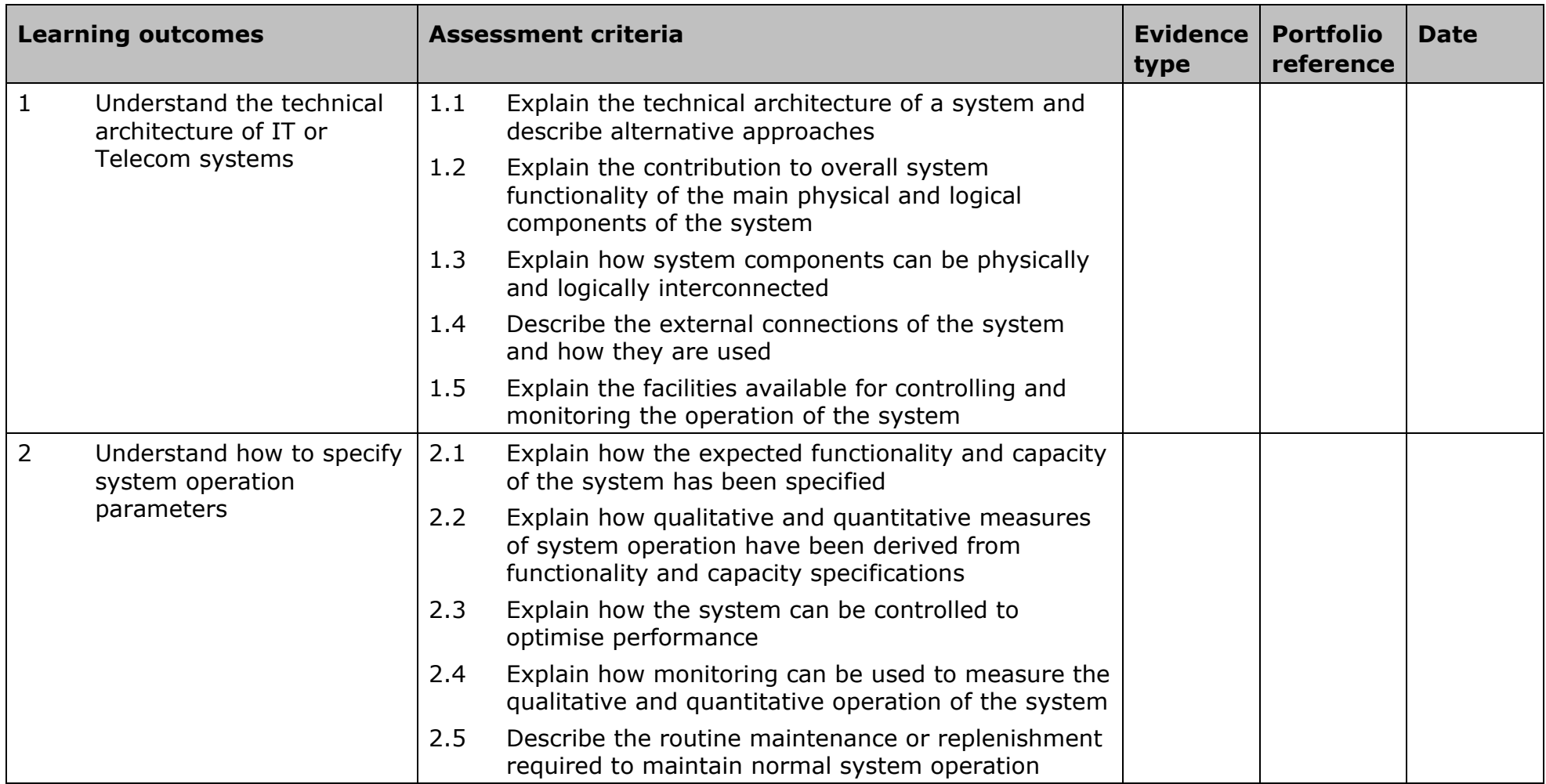

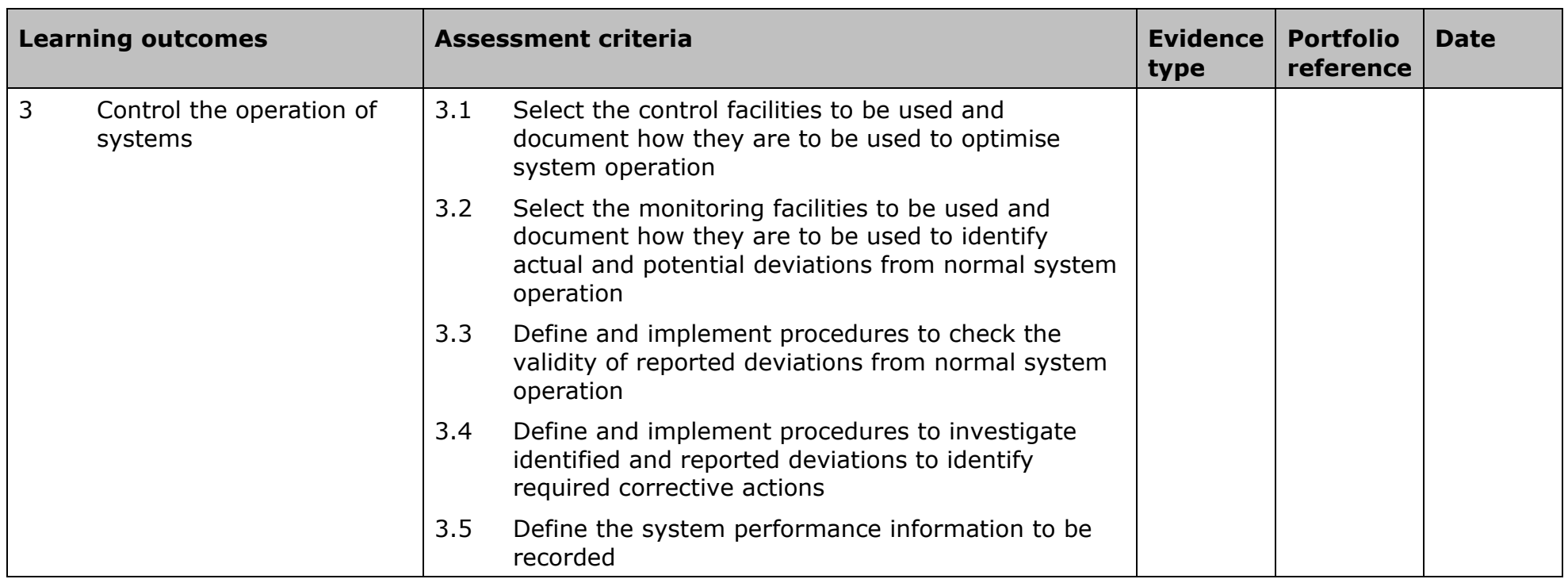

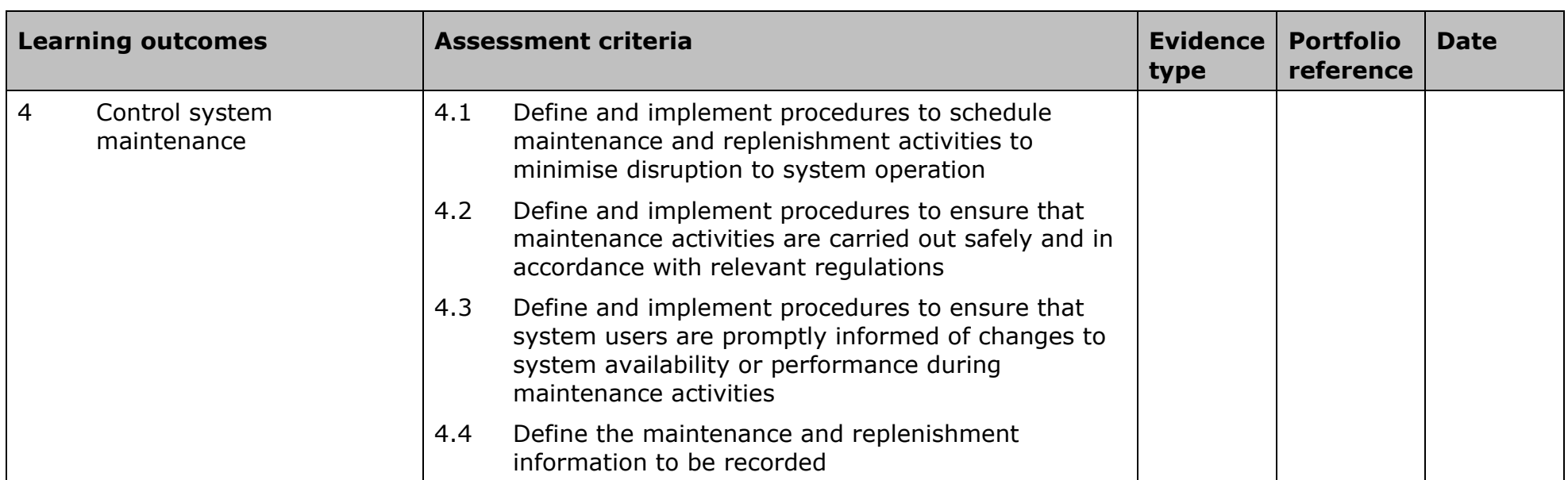

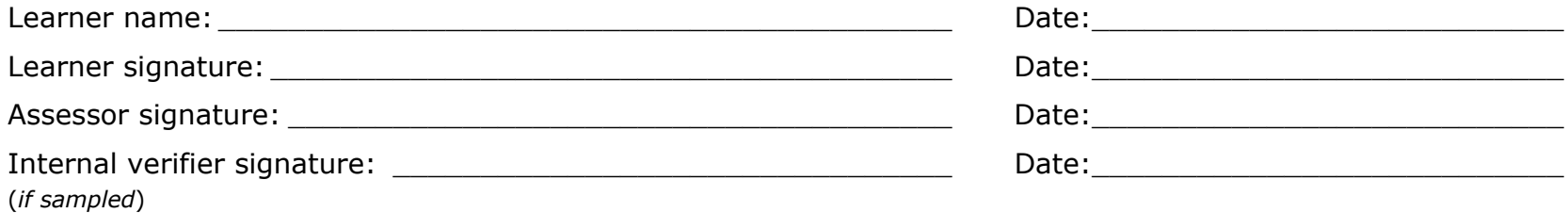

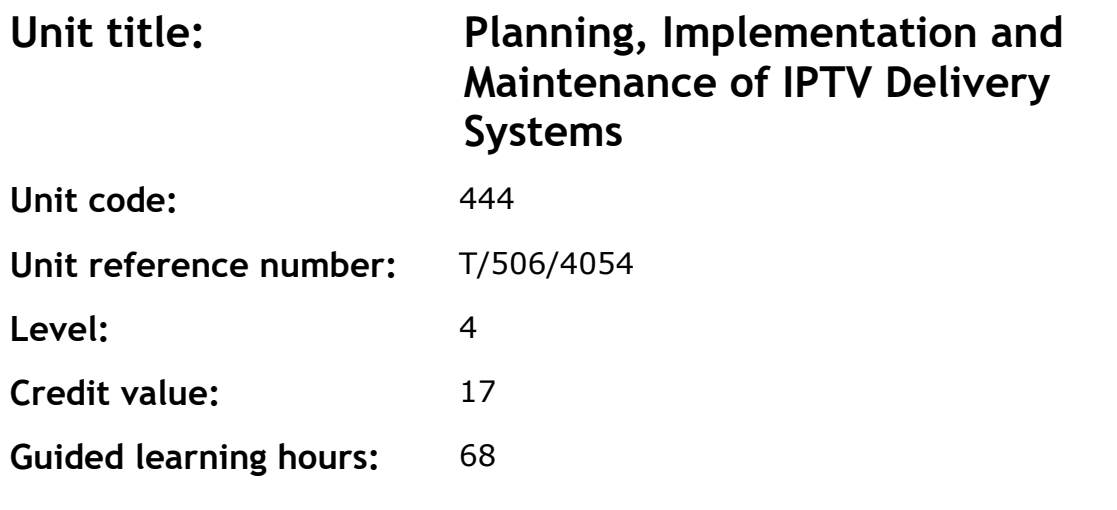

This unit provides the learner with the skills and competencies required to plan, implement and maintain IPTV service delivery systems within a digital media focused environment.

## **Assessment methodology**

This unit is assessed in the workplace. Learners can enter the types of evidence they are presenting for assessment and the submission date against each assessment criterion. Alternatively, centre documentation should be used to record this information.

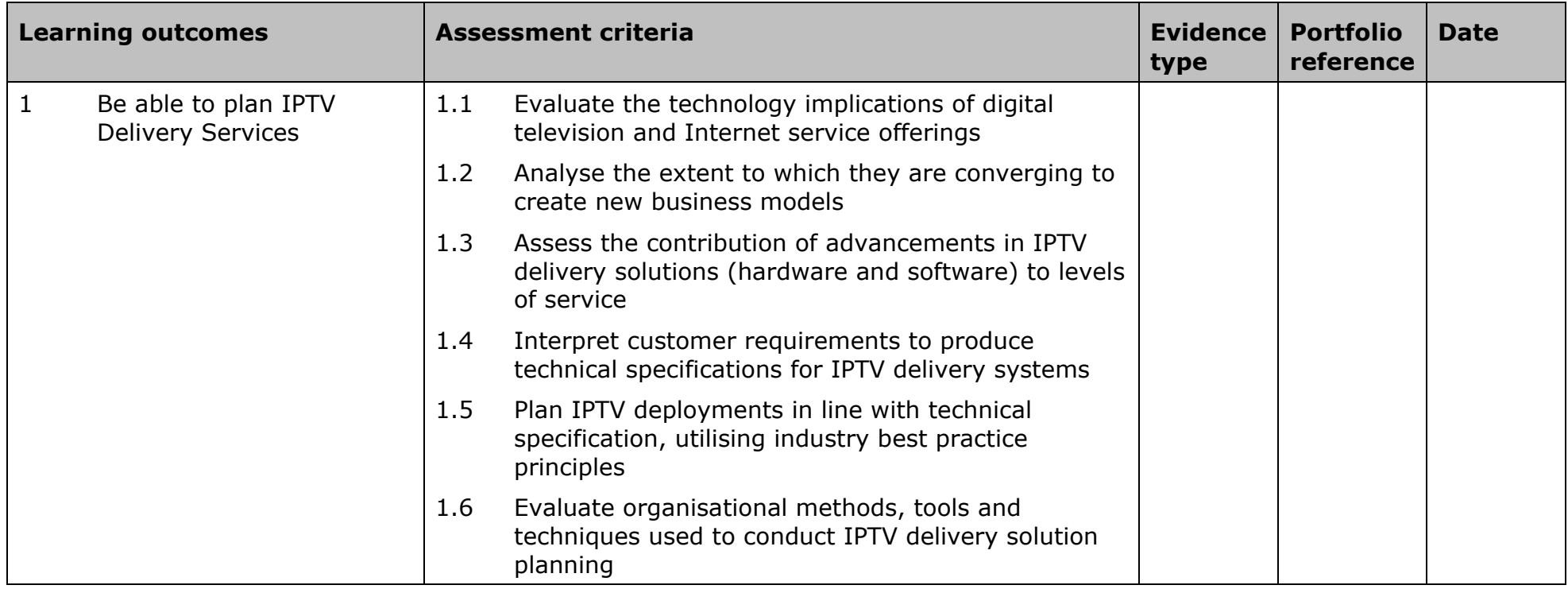

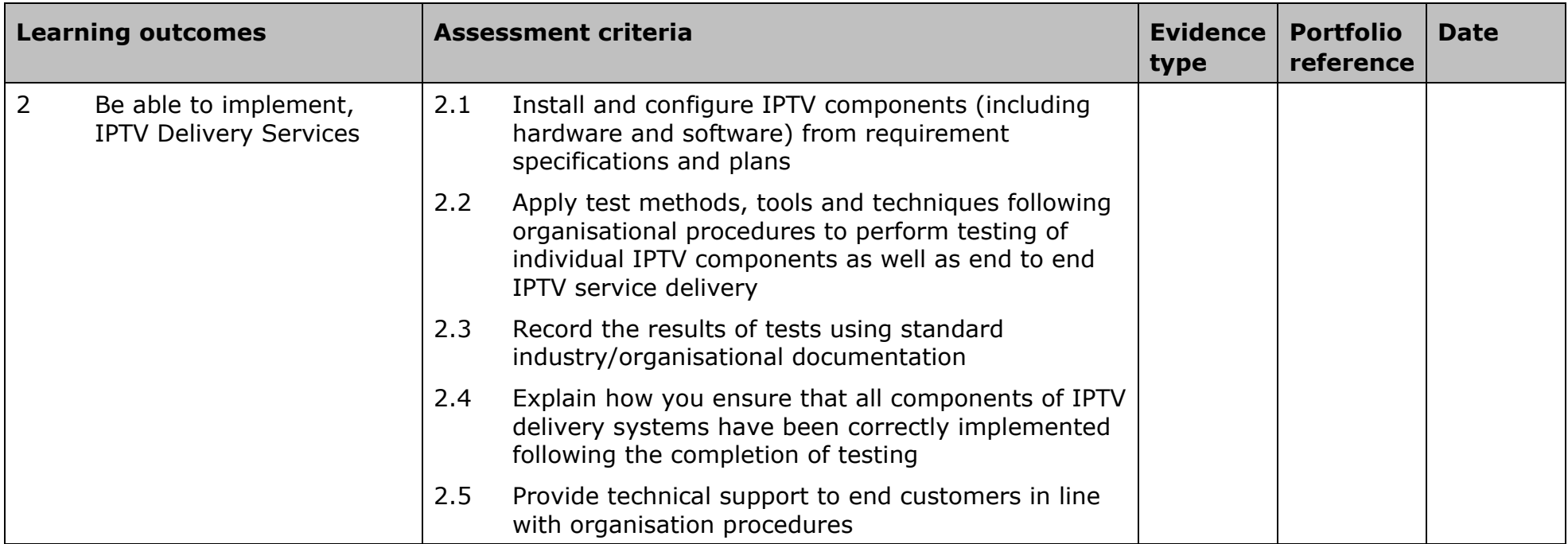

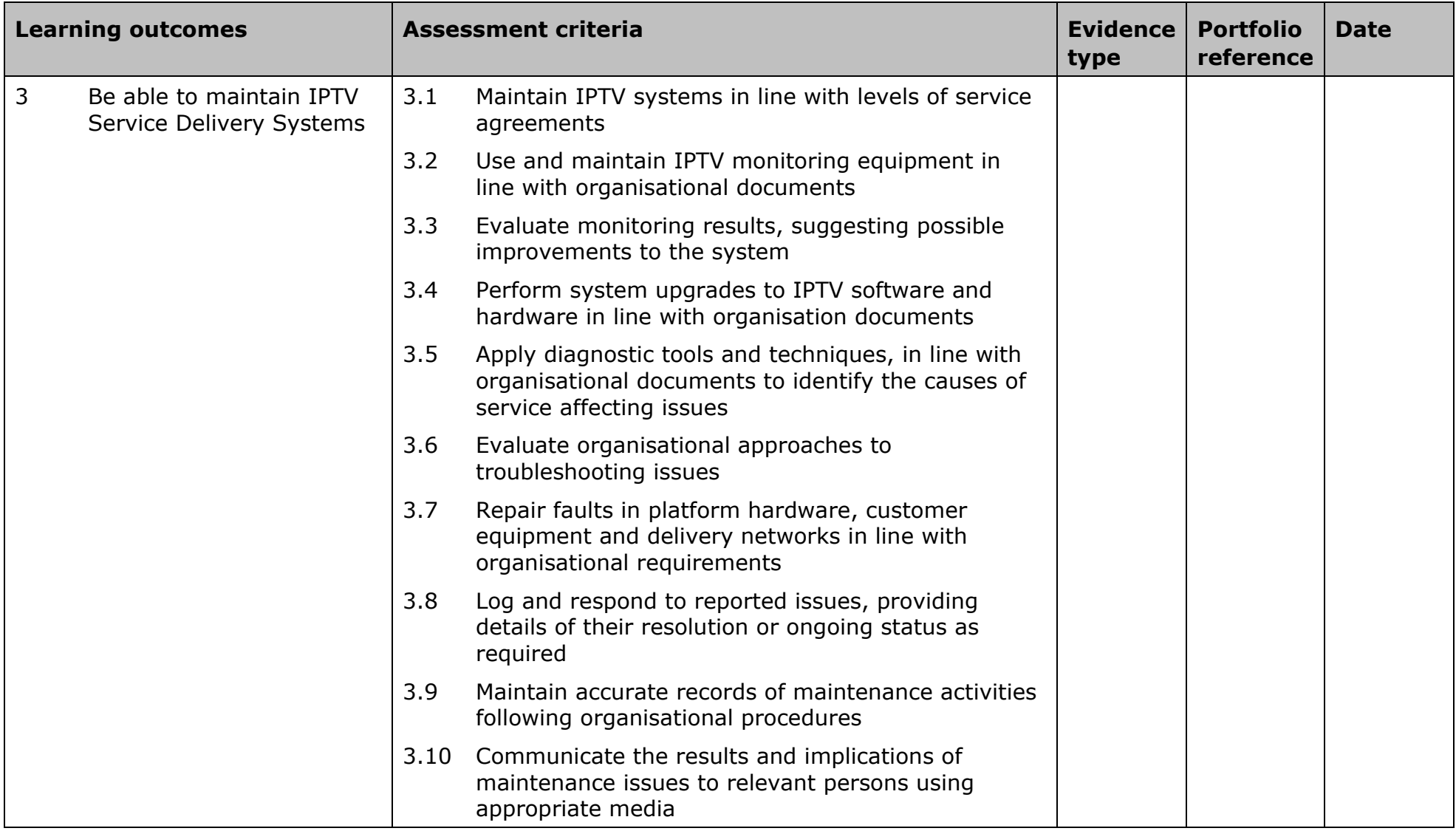

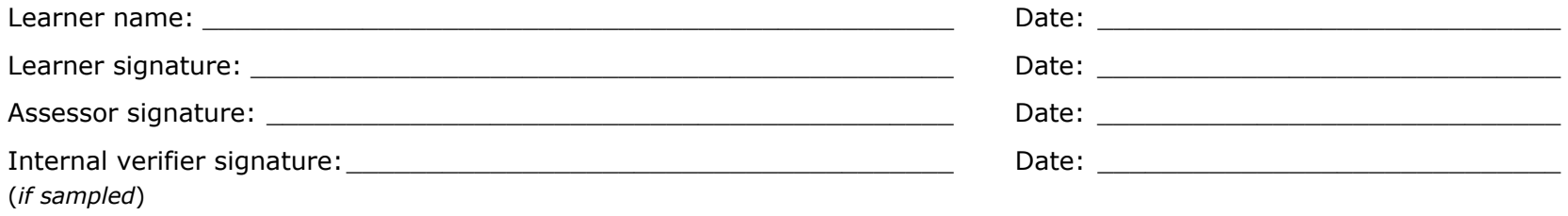

# **Further information and useful publications**

To get in touch with us visit our 'Contact us' pages:

- Edexcel, BTEC and Pearson Work Based Learning contact details: qualifications.pearson.com/en/support/contact-us.html
- books, software and online resources for UK schools and colleges: www.pearsonschoolsandfecolleges.co.uk

Key publications

- *Adjustments for candidates with disabilities and learning difficulties, Access and Arrangements and Reasonable Adjustments, General and Vocational qualifications* (Joint Council for Qualifications (JCQ))
- *Supplementary guidance for reasonable adjustments and special consideration in vocational internally assessed units* (Pearson)
- *General and Vocational qualifications, Suspected Malpractice in Examination and Assessments: Policies and Procedures* (JCQ)
- *Equality Policy* (Pearson)
- *Recognition of Prior Learning Policy and Process* (Pearson)
- *UK Information Manual* (Pearson)
- *Pearson Edexcel NVQs, SVQs and competence-based qualifications – Delivery Requirements and Quality Assurance Guidance* (Pearson)

All of these publications are available on our website: qualifications.pearson.com

Further information and publications on the delivery and quality assurance of NVQ/Competence-based qualifications are available at our website on the Delivering BTEC pages. Our publications catalogue lists all the material available to support our qualifications. To access the catalogue and order publications, please go to the resources page of our website.

# **Professional development and training**

### **Professional development and training**

Pearson supports customers with training related to our qualifications. This support is available through a choice of training options offered on our website.

The support we offer focuses on a range of issues, such as:

- planning for the delivery of a new programme
- planning for assessment and grading
- developing effective assignments
- building your team and teamwork skills
- developing learner-centred learning and teaching approaches
- building in effective and efficient quality assurance systems.

The national programme of training we offer is on our website. You can request centre-based training through the website or you can contact one of our advisers in the Training from Pearson UK team via Customer Services to discuss your training needs.

#### **Training and support for the lifetime of the qualifications**

**Training and networks**: our training programme ranges from free introductory events through sector-specific opportunities to detailed training on all aspects of delivery, assignments and assessment. We also host some regional network events to allow you to share your experiences, ideas and best practice with colleagues in your region.

**Regional support**: our team of Regional Quality Managers, based around the country, are responsible for providing quality assurance support and guidance to anyone managing and delivering NVQs/Competence-based qualifications. The Regional Quality Managers can support you at all stages of the standard verification process as well as in finding resolutions of actions and recommendations as required.

To get in touch with our dedicated support teams please visit our website at: qualifications.pearson.com/en/support/contact-us.html

**Online support**: find the answers to your questions in *Knowledge Base*, a searchable database of FAQs and useful videos that we have put together with the help of our subject advisors to support you in your role. Whether you are a teacher, administrator, Assessment Associate (AA) or training provider, you will find answers to your questions. If you are unable to find the information you need please send us your query and our qualification or administrative experts will get back to you.

# **Contact us**

We have a dedicated Account Support team, across the UK, to give you more personalised support and advice. To contact your Account Specialist:

**Email**: wblcustomerservices@pearson.com **Telephone**: 0844 576 0045

If you are new to Pearson and would like to become an approved centre, please contact us by:

**Email**: wbl@pearson.com **Telephone**: 0844 576 0045

## **Key principles of quality assurance**

- A centre delivering Pearson qualifications must be a Pearson recognised centre and must have approval for qualifications that it is offering.
- The centre agrees as part of gaining recognition to abide by specific terms and conditions around the effective delivery and quality assurance of assessment; the centre must abide by these conditions throughout the period of delivery.
- Pearson makes available to approved centres a range of materials and opportunities to exemplify the processes required for effective assessment and provide examples of effective standards. Approved centres must use the guidance on assessment to ensure that staff who are delivering Pearson qualifications are applying consistent standards.
- An approved centre must follow agreed protocols for: standardisation of assessors; planning, monitoring and recording of assessment processes; internal verification and recording of internal verification processes; and for dealing with special circumstances, appeals and malpractice.

## **Quality assurance processes**

The approach to quality assured assessment is made through a partnership between a recognised centre and Pearson. Pearson is committed to ensuring that it follows best practice and employs appropriate technology to support quality assurance process where practicable. Therefore, the specific arrangements for working with centres will vary. Pearson seeks to ensure that the quality assurance processes that it uses do not place undue bureaucratic processes on centres and works to support centres in providing robust quality assurance processes.

The learning outcomes and assessment criteria in each unit within this specification set out the standard to be achieved by each learner in order to gain each qualification. Pearson operates a quality assurance process, which is designed to ensure that these standards are maintained by all assessors and verifiers.

For the purposes of quality assurance all individual qualifications and units are considered as a whole. Centres offering these qualifications must be committed to ensuring the quality of the units and qualifications they offer, through effective standardisation of assessors and internal verification of assessor decisions. Centre quality assurance and assessment processes are monitored by Pearson.

The Pearson quality assurance processes will involve:

- gaining centre recognition and qualification approval if a centre is not currently approved to offer Pearson qualifications
- annual visits to centres by Pearson for quality review and development of overarching processes and quality standards. Quality review and development visits will be conducted by a Pearson quality development reviewer
- annual visits by occupationally competent and qualified Pearson Standards Verifiers for sampling of internal verification and assessor decisions for the occupational sector
- the provision of support, advice and guidance towards the achievement of National Occupational Standards.

Centres are required to declare their commitment to ensuring quality and appropriate opportunities for learners that lead to valid and accurate assessment outcomes. In addition, centres will commit to undertaking defined training and online standardisation activities.
# **Annexe B: Centre certification and registration**

Pearson Standards Verifiers will provide support, advice and guidance to centres to achieve Direct Claims Status (DCS). Pearson will maintain the integrity of Pearson NVQs and competence based qualifications through ensuring that the awarding of these qualifications is secure. Where there are quality issues identified in the delivery of programmes, Pearson will exercise the right to:

- direct centres to take actions
- limit or suspend certification
- suspend registration.

The approach of Pearson in such circumstances is to work with the centre to overcome the problems identified. If additional training is required, Pearson will aim to secure the appropriate expertise to provide this.

#### **What are the access arrangements and special considerations for the qualifications in this specification?**

Centres are required to recruit learners to Pearson qualifications with integrity.

Appropriate steps should be taken to assess each applicant's potential and a professional judgement made about their ability to successfully complete the programme of study and achieve the qualification. This assessment will need to take account of the support available to the learner within the centre during their programme of study and any specific support that might be necessary to allow the learner to access the assessment for the qualification. Centres should consult Pearson's policy on learners with particular requirements.

Pearson's policy on access arrangements and special considerations for Pearson qualifications aims to enhance access to the qualifications for learners with disabilities and other difficulties (as defined by the 2010 Equality Act) without compromising the assessment of skills, knowledge, understanding or competence. Please refer to *Access Arrangements and Special Considerations for BTEC and Pearson NVQ Qualifications* for further details. qualifications.pearson.com.

In the Pearson BTEC Professional Competence Diplomas (QCF), all units are internally assessed. The qualifications are criterion referenced, based on the achievement of all the specified learning outcomes.

Each unit within the qualification has specified assessment criteria which must be used. To achieve a 'pass' a learner must have satisfied **all** the assessment criteria.

#### **1 Unit assessment**

Unless otherwise specified (see 3 below) all units may be assessed using any method, or combination of methods, which clearly demonstrates that the learning outcomes and assessment criteria have been met.

#### **2 Real work activities**

- a Learners must complete real work activities for specified units<sup>[1](#page-470-0)</sup> in order to produce evidence to demonstrate they have met the NOS and are occupationally competent.
- b Simulation is an allowed assessment method for all units not specified under a. above.
- c Simulation is also allowed for aspects of units specified in a. above when:
	- a learner is required to complete a work activity that does not occur on a regular basis and therefore opportunities to complete a particular work activity do not easily arise
	- a learner is required to respond to a situation that rarely occurs, such as responding to an emergency situation
	- the safety of a learner, other individuals and/or resources will be put at risk.
- d When simulation is used, assessors must be confident that the simulation replicates the workplace to such an extent that learners will be able to fully transfer their occupational competence to the workplace and real situations.

The current list of specified units is given as an Appendix.

#### **3 Assessment**

- a Assessors must be competent in the areas they are assessing i.e. have sufficient and relevant technical/occupational competence in the unit, at or above the level of the unit being assessed
- b Assessors must be fully conversant with the unit(s) against which the assessments are to be undertaken.
- c Assessment of real work or simulated must be to recognised standards<sup>[2](#page-470-1)</sup>.

<span id="page-470-0"></span> $1$  This will be indicated in the `Additional assessment requirements' field of the QCF unit descriptor. A list of relevant units will be maintained by e-skills UK.

<span id="page-470-1"></span><sup>2</sup> Currently as specified by unit A1 and/or unit A2

### **Assessment requirements**

### **1 Verification**

- a IT & Telecom professional competence qualifications must be verified:
	- internally by an internal verifier, who is accountable to the assessment centre; and
	- externally by a Pearson external verifier, who is accountable to the awarding organisation or an agent of the awarding organisation.
- b internal verifiers must:
	- have sufficient and relevant technical/occupational familiarity in the unit(s) being verified;
	- be fully conversant with the standards and assessment criteria in the units to be assessed; and
	- understand the awarding organisation's quality assurance systems and requirements for this qualification.
- c external verifiers must:
	- $\cdot$   $\cdot$ <sup>3</sup>hold or be working towards a suitable external verification qualification to confirm they understand and are able to carry out external verification;
	- have no connections with the assessment centre, in order to maintain objectivity;
	- have sufficient and relevant technical/occupational understanding in the unit(s) being verified;
	- be fully conversant with the standards and performance criteria in the units to be assessed; and
	- understand the awarding organisation's quality assurance systems for this qualification.
- d Trainee external verifiers must have a plan, which is overseen by the awarding organisation, to achieve the external verifier qualification within an agreed timescale.

<span id="page-471-0"></span><sup>&</sup>lt;sup>3</sup> Currently an external verifier needs to hold unit V2. Or from the past unit D35.

## **Appendix – List of Units for which work based evidence is required**

(all levels)

Customer Care in ICT

Health and Safety for ICT

Managing Software Development

Personal Effectiveness

Quality Management for ICT

Remote Support

Security of ICT Systems

Software Installation and Upgrade

System Management

System Operation

Technical Fault Diagnosis

Technical Advice and Guidance

Testing ICT Systems

User Profile Administration

Working with ICT Hardware and Equipment

# **Annexe D: Relationship between new and legacy units**

## **New Competence Units**

The following new units have been developed to replace the existing QCF/NVQ units within the Professional Competence qualifications:

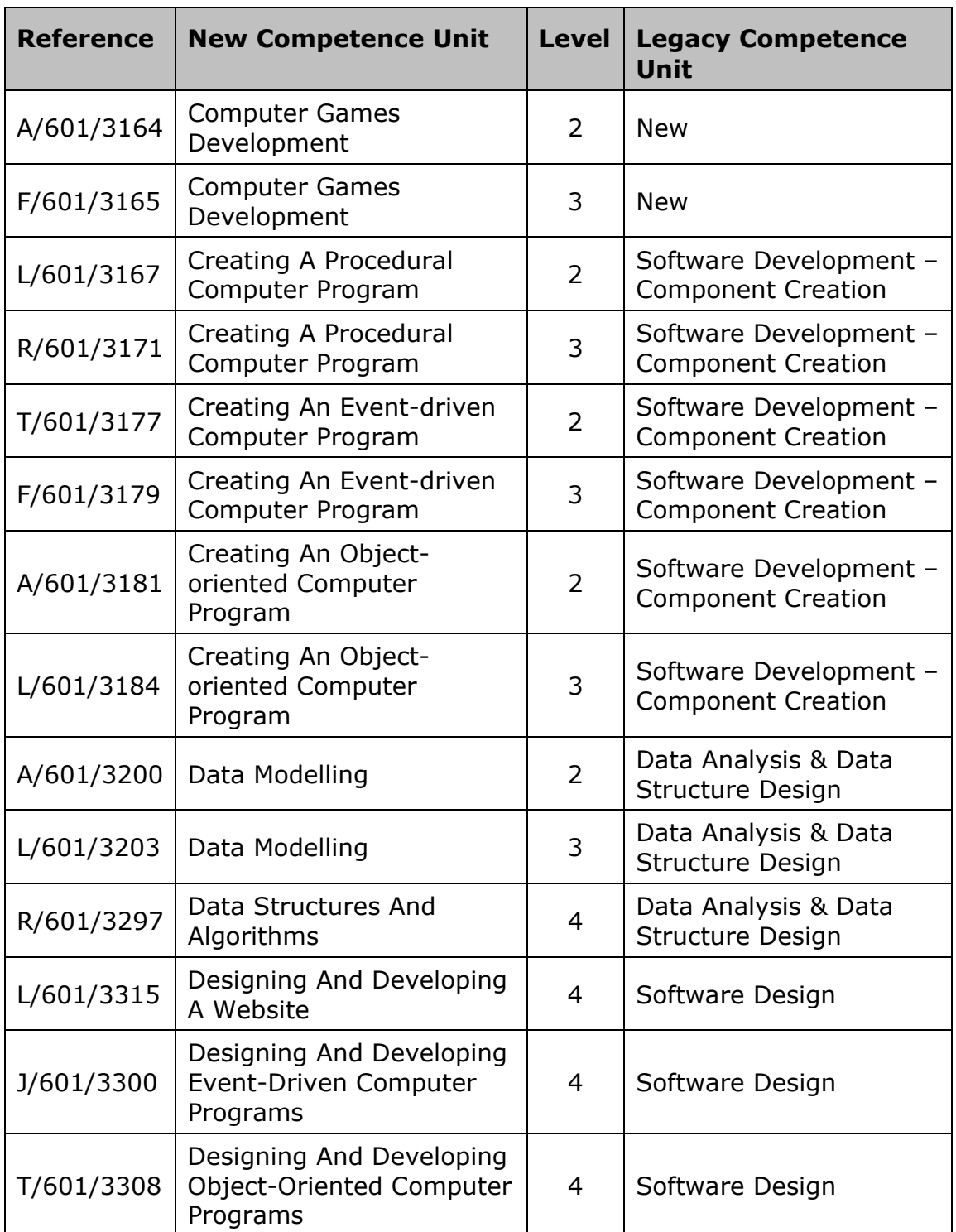

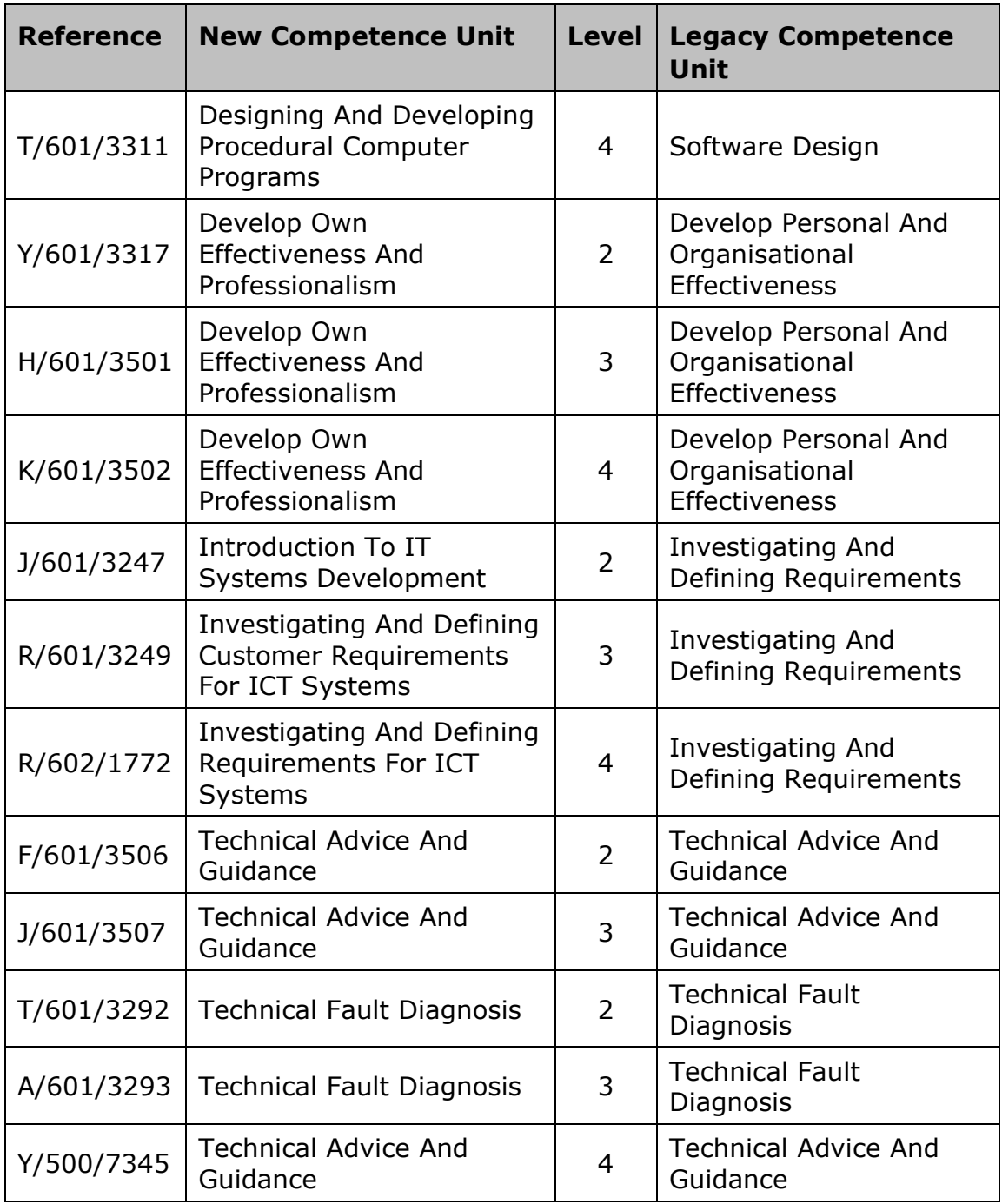

DB150421 9781446952122\_NVQ\_COMP\_L234\_PCFITTP\_ISSUE\_6 V.04.DOC.1–477/0

**March 2021**

**For information about Edexcel, BTEC or LCCI qualifications visit qualifications.pearson.com**

**BTEC is a registered trademark of Pearson Education Limited**

**Pearson Education Limited. Registered in England and Wales No. 872828 Registered Office: 80 Strand, London WC2R 0RL. VAT Reg No GB 278 537121**